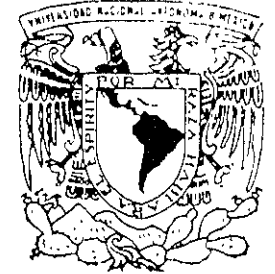

# UNIVERSIDAD NACIONAL AUTONOMA DE MEXICO

FACULTAD DE INGENIERIA

"PROYECTO DE PROLONGACION DE LA LINEA 8 DEL METRO (ESCUADRON 201. XOCHIMILCO) DE LA CIUDAD DE MEXICO"

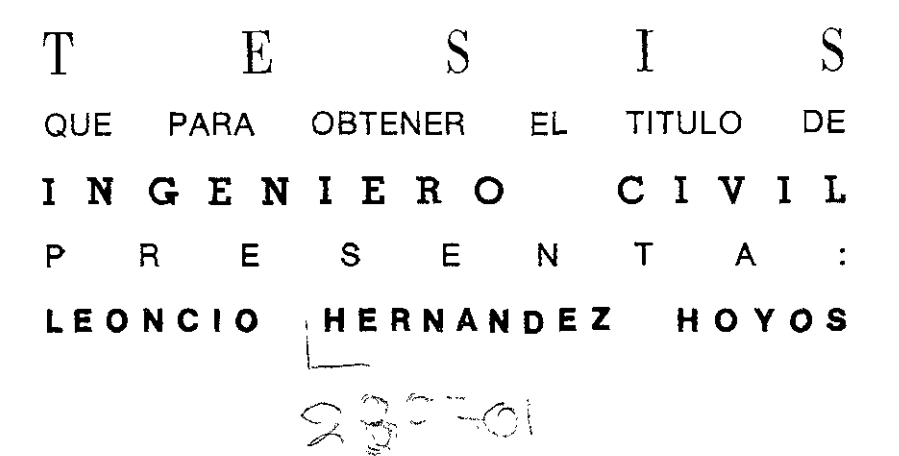

DIRECTOR DE TESIS: ING, OSCAR E. MARTINEZ JURADO

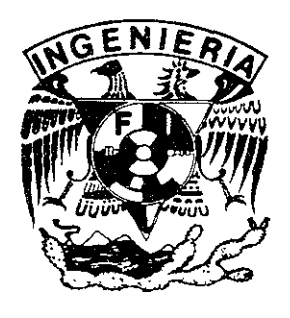

MEXICO, D.F.

**CIUDAD UNIVERSITARIA 2001** 

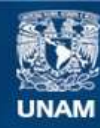

Universidad Nacional Autónoma de México

**UNAM – Dirección General de Bibliotecas Tesis Digitales Restricciones de uso**

## **DERECHOS RESERVADOS © PROHIBIDA SU REPRODUCCIÓN TOTAL O PARCIAL**

Todo el material contenido en esta tesis esta protegido por la Ley Federal del Derecho de Autor (LFDA) de los Estados Unidos Mexicanos (México).

**Biblioteca Central** 

Dirección General de Bibliotecas de la UNAM

El uso de imágenes, fragmentos de videos, y demás material que sea objeto de protección de los derechos de autor, será exclusivamente para fines educativos e informativos y deberá citar la fuente donde la obtuvo mencionando el autor o autores. Cualquier uso distinto como el lucro, reproducción, edición o modificación, será perseguido y sancionado por el respectivo titular de los Derechos de Autor.

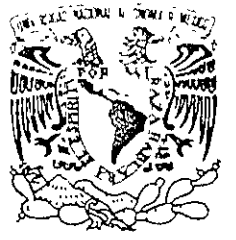

VNIVER4DAD NACIONAL AVFX"MA DI MEXICO

#### FACULTAD DE INGENIERIA **DIRECCION** FING/DCTG/SEAC/UTIT/045/99

Señor LEONCIO llERNANDEZ HOYOS **Presente** 

En atención a su solicitud me es grato hacer de su conocimiento el tema que propuso el profesor ING. OSCAR E. MARTINEZ JURADO, que aprobó esta Dirección, para que lo desarrolle usted como tesis de >u examen profesional de INGENIERO CIVIL.

#### "PROYECTO DE LA PROLONGACION DE LA LINEA 8 DEL METRO (ESCUADRON 201.XOCHIMILCO) DE LA CIUDAD DE MEXICO"

#### INTRODUCCION

- l. ANTECEDENTES
- n. EVALUACION DE PRIORIDADES
- m. ANALISIS DE ALTERNATIVAS DE SOLUCION
- IV. ANTEPROYECTO
- V. ESTUDIO DE IMPACTO AMBIENTAL
- VI. PROCESO CONSTRUCTIVO
- **VII.** CONCLUSIONES Y RECOMENDACIONES

Ruego a usted cumplir con la disposición de la Dirección General de la Administración Escolar en el sentido de que se imprima en lugar visible de cada ejemplar de la tesis el Título de ésta.

Asimismo le recuerdo que la Ley de Profesiones estipula que deberá prestar servicio social durante un tiempo **mínimo de seis meses como requisito para sustentar Examen Profesiona1.** 

Atentamente "POR MI RAZA HÁBLARA EL ESPIRITU" Cd. Universitaria/a 17 de marzo de 1999. EL DIRECTOR NG. GERARDO FERRANDO BRAVO FB/GMP/mstg.  $\ddot{\text{r}}$ 

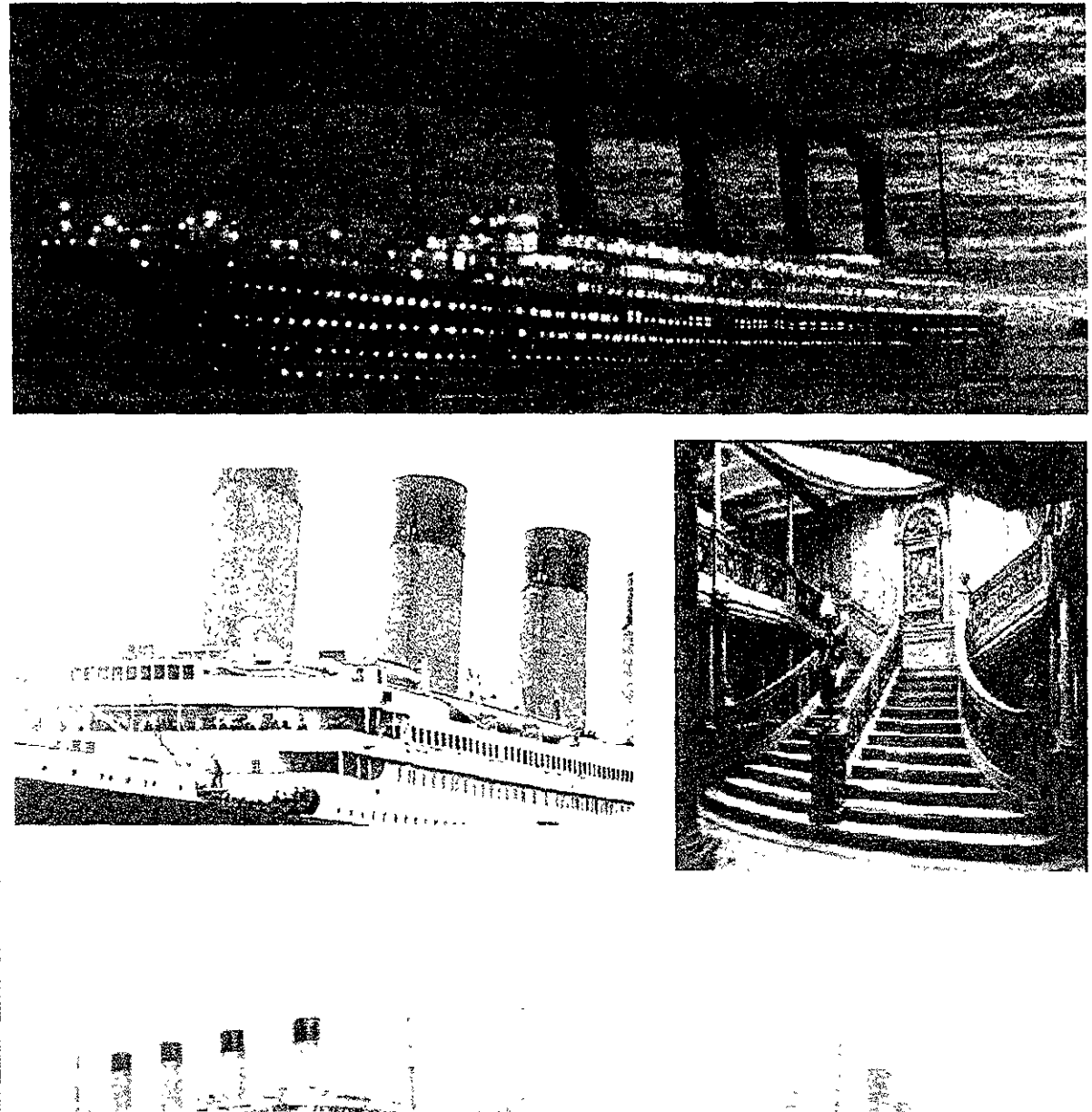

<u>KOZET J</u> X  $\sqrt{s}$  .

Dedico esta tesis a las 1500 personas que murirerón en la tragedia del R M S. Titanic así como a los señores Joseph Bruce ismay así<br>como al ingeniero Thomas Andrews por haber creado el barco de los<br>sueños lo cual ha sido mi inspiración como ingeniero y como persona

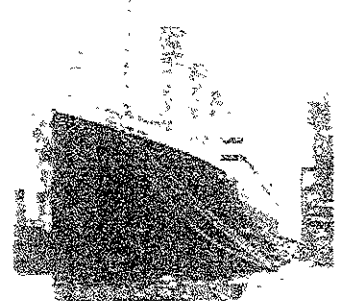

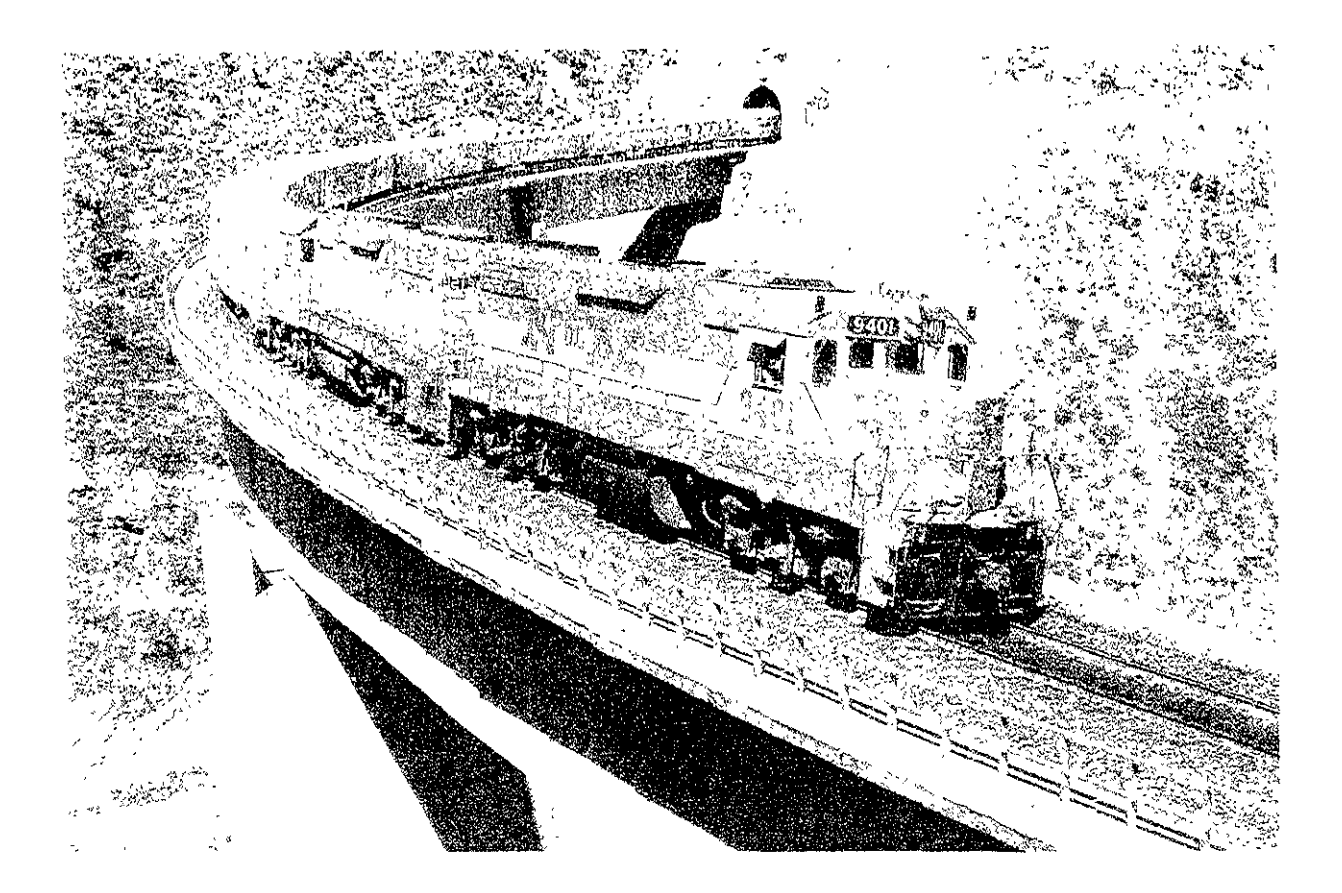

Dedico esta tesis a todas las personas que laboraron en la desaparecida empresa: Ferrocarriles Nacionales de México. **En** especial a todas aquellas que laboraron en el llamado Servicio Estrella de Pasajeros así como en el servicio ordinario de pasajeros como un ultimo intento de rescatar o hacer funcionara el servicio de pasajeros en los ferrocarriles Mexicanos el cual fué durante el siglo **XIX** Y parte del XX la columna vertebral del transporte en la República Mexicana.

# Dedico este trabajo:

A mi abuela Guadalupe Latorre Aboitis a la que siempre he querido y la que siempre estará en mi corazón (Te acuerdas de: Pelona sin pelos cuatro pelos que tenia el estropero, Por las calles de Alcalá:).

A mi madre María de Los Ángeles Hoyos, gracias por todo tu apoyo incondicional y todo lo que me has dado en estos años, gracias por aguantarme tantas cosas.

A mi hermana Begoña que pese a los pequeños conflictos diferidos, discusiones inútiles y conatos de limpieza estilo museo de Louvre siempre estará en mi corazón pese a lo poco que llegue a expresarme de ella (Me cago, me cago, me cagaré).

A mi hermana Gabriela que a pesar de la distancia sigue manteniendo su contacto con nosotros y de paso le gorroneamos a lo rico cada vez que viene a México (Suban a mitad de precio por una pata de la torre Eifel).

A mi padre Leoncio Hernández lñiguez gracias por todo (que viaja tan fatídico en el Tapatío).

A todos los familiares que han contribuido de alguna u otra forma el sueño de titulación

MÉXICO D.F. 2001

LEONCIO TITANIC

# AL CLUB DE TOBI:

Al Ing. Jorge Arturo Alvarez Morales y cacique de Puente Colorado por ser un gran amigo y tener una gran paciencia para aguantarme todas mis locuras y descarrilamientos. Tu amistad vale muchísimo mas que el oro, le doy gracias a la vida por haberte conocido y que hemos emprendido un camino común para lograr el éxito específico y recuerda: la cosecha de mujeres nunca se acaban, la cosecha de mujeres nunca se acaba, necesito especificar mas??? Remember the lobombo.

Al Ing. Arturo Marín Bonilla alias (roboartur) por ser un gran compañero y amigo, por haberme mostrado con pequeñas cosas de la vida la grandeza de la vida y la existencia tu amistad y la de Jorge es lo mas valioso que tengo en la vida. Incluye todo lo necesario para su correcta ejecución según alcance 98765 del A.D.I.DAS.

Al Ing. Arturo Armando Marín Pérez por haber conformado un gran equipo de trabajo. Por haberme enseñado lo increíble que es el presente y sin quererlo por haber encarrilado este tren de vida que es Leoncio Hernández y por las borracheras y por los Cuates y por Sábados de Distrito Federal y por Las Palmas (Cuando se estrello el tren en el gran portal del colorado). Según especificaciones num 56789 del código de TOBI alcance A.D.I.DAS

MÉXICO D.F. 2001

# LEONCIO TITANIC

Posdata: Gracias por leer la parte más popular de la tesis y la más morbosa de está.

Agradecimientos:

A la DGCOSTC por permitirme el acceso a la información necesaria para la realización de este trabajo.

Allng. David Reynaga Serrato por haberme enseñado en términos generales lo que significa planear una línea del metro.

Al Ing. Oscar Martinez Jurado por haber sido mi sinodal.

y a los siguientes profesores de la facultad:

Ing. Alba B. Vázquez González, Ing. Jesús Gallegos Silva, Ing. Alejandro Ponce, Ing. Luis Zarate Rocha por aceptar fungir como sinodales en mi examen profesional.

Finalmente a los profesores cuya luz fue tan fuerte que dejaron huella en diferentes formas:

Álgebra Lineal Hidráulica de Canales Contaminación de Aguas Dinámica, Estática y Ecuaciones Diferenciales De Construcción De Estructuras De Geotecnia De Hidráulica De Planeación De Sanitaria

Dra. Sarah Dordelly

Ing. Jesús Gallegos Silva

Ing. Alba B. Vazquez G.

Ing. Hugo G. Serrano

- ing. Luis Zarate Rocha
- Ing. Fernando Barrera L.
- Ing. Héctor Sangines García
- Ing. Jesús Gallegos Silva
- Ing. Reyna Galindo
- Ing. Alba B. Vázquez G.

# INDICE

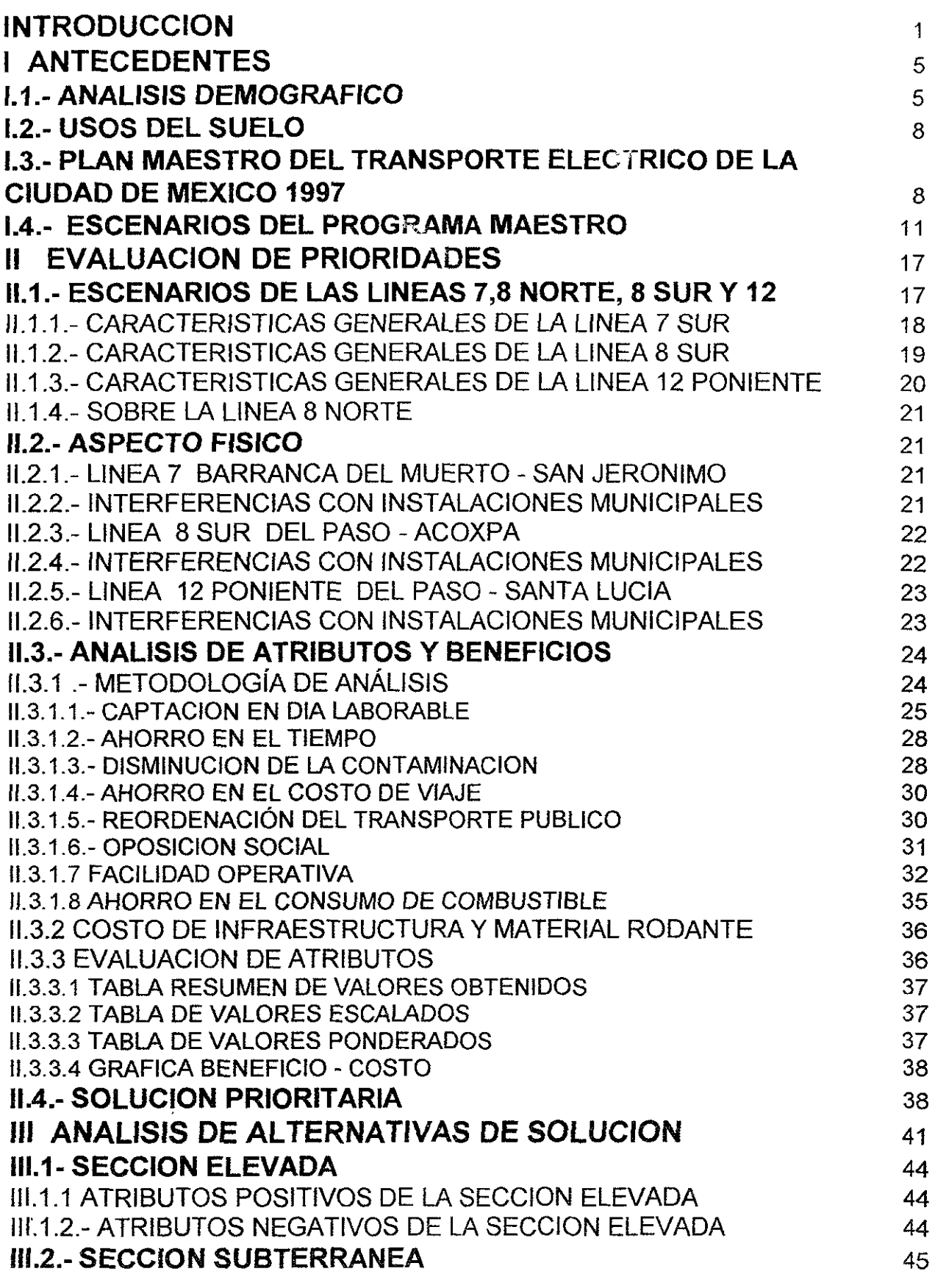

# **INDICE**

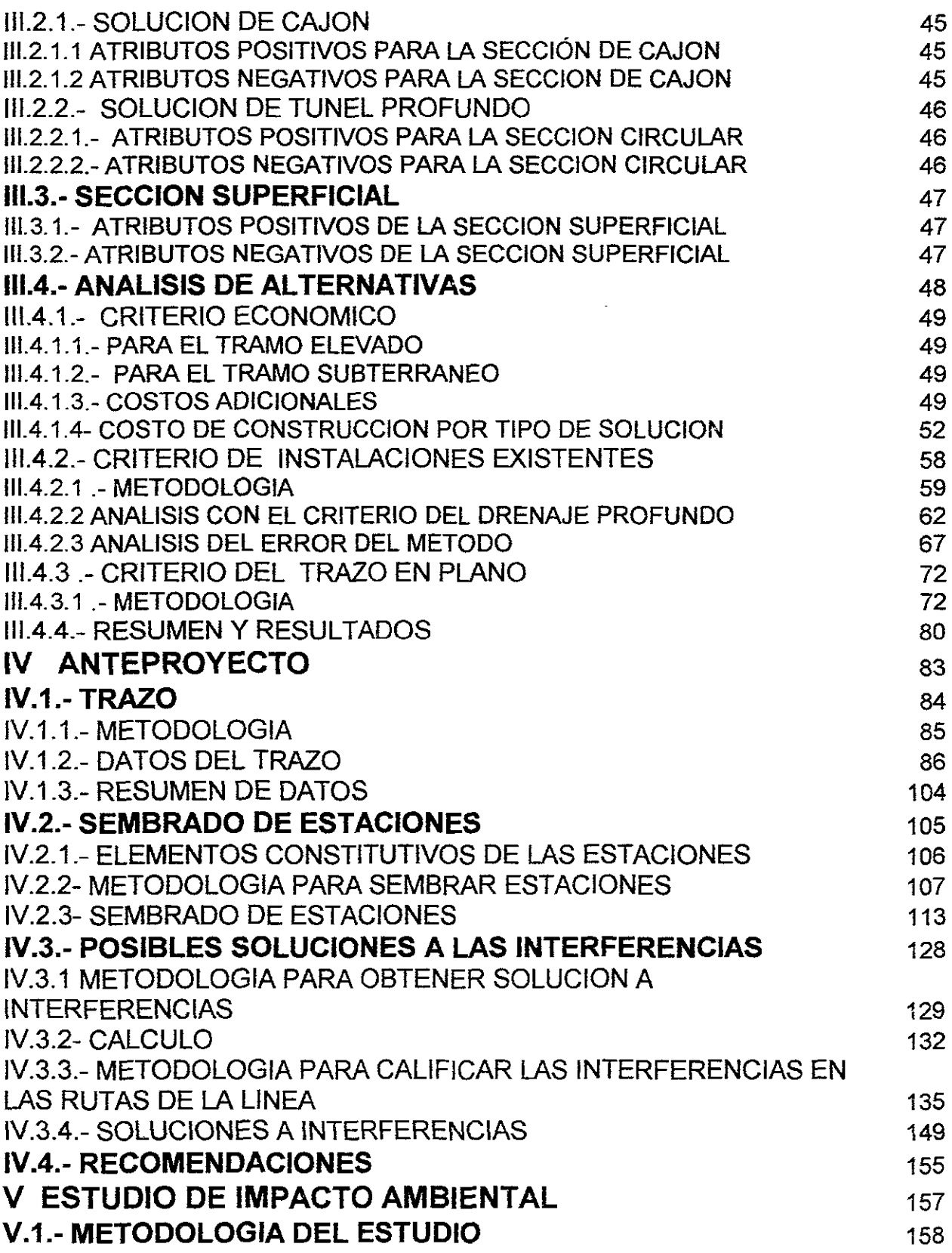

# **INDICE**

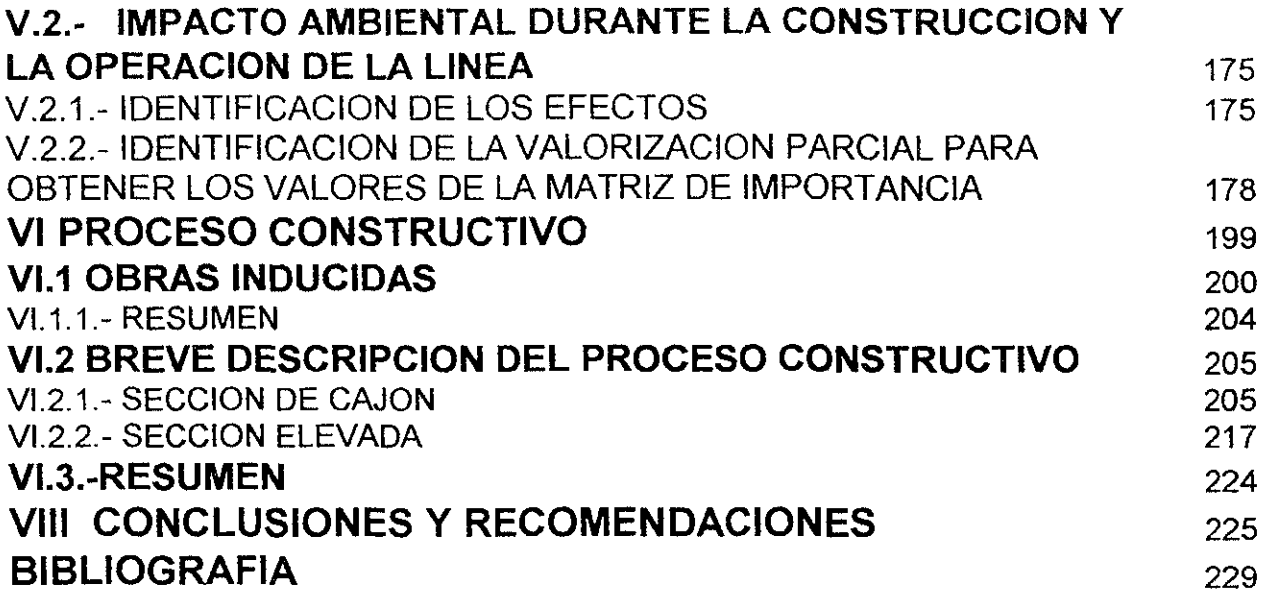

 $\hat{\mathcal{A}}$ 

# INTRODUCCION |

# **INTRODUCCION**

Debido al gran avance en salud mundial así como los avances de la revolución industrial, el siglo XX se ha caracterizado por ser el siglo donde el incremento demográfico se ha dado de manera logarítmica con respecto a los siglos anteriores en todo el mundo. Esto ha provocando que las ciudades incrementen su tamaño y por esto tengan problemas de aprovisionamiento de servicios básicos, entre ellos el transporte local. Ya en los años sesentas, en la ciudad de México, el regente de la ciudad Ernesto P. Uruchurtu ordena la desaparición de las líneas existentes de tranvías por el problema que estaban causando al trafico de la ciudad.

Fue en este tiempo en que se pensó en un transporte de gran capacidad para poder movilizar grandes masas de gente en un periodo de tiempo pequeño y en forma económica, determinando en aquella época que el mejor modo de transporte era de tecnología francesa con un sistema de rodaje neumático con nueve vagones de color naranja. Por lo que en 1970 se inauguraron las primeras tres lineas del metro de la ciudad de México manejado por la dependencia local: Sistema de Transporte Colectivo. Durante el transcurso de los siguientes años se construyen otras lineas y prolongaciones hasta que se ve la necesidad de limitar el crecimiento del sistema, por lo que en 1976 se publica el plan maestro del metro donde se indican que líneas hay que construir en el horizonte el cual abarcaba 378.13 km las cuales deberían de construirse en tres etapas, sin embargo como no se ha podido cumplir ni siquiera la mitad del kilometraje original planeado se publican otros planes maestros llegando hasta el horizonte 2020. Estos planes maestros tienen la finalidad de definir el trazo de las líneas del metro en la ciudad de México. Dando una prioridad de construcción según el número de pasajeros potencial que puede atraer cada línea. También sirve como punto inicial en la planeación de nuevas líneas de metro en la ciudad de México.

Para planear una línea de metro se utiliza el método utilizado por la Dirección General de Construcción de Obras del Sistema de Transporte Colectivo (DGCOSTC) el cual es un método inicialmente aprendido de la técnica de los franceses y con el tiempo desarrollado por Mexicanos en los treinta y un años de vida del metro en la ciudad de México. Este método se aplica a partir del Plan Maestro del Transporte Eléctrico de la Ciudad de México 1997 (PMTECM 97), el cual *nos* indica tres horizontes de construcción, 2003, 2009 Y 2020. Cada horizonte nos indica varias líneas de metro y tren ligero a construirse, por lo que es necesario determinar cual es la línea prioritaria a construirse.

Para planear la construcción de una linea del metro, se reconocen tres etapas necesarios con diferente nivel de análisis:

- A) Evaluación de prioridad de construcción
- B) Anteproyecto
- C) Proyecto ejecutivo

Cada etapa de la planeación es necesaria, siendo la más burda la etapa de evaluar la prioridad de construcción y la más fina, la etapa del proyecto ejecutivo donde están definidos con absoluta precisión todos los puntos del proyecto pues es en esta etapa donde se inicia la construcción de la línea, ya que cuando una línea llega al proyecto ejecutivo es cuando se inicia su construcción, exceptuando la línea 11 del metro la cual no se ha construido por problemas políticos habiendo ya finalizado su proyecto ejecutivo.

Sería motivo de más trabajos escritos hablar con detalle de estas tres etapas de la planeación de una línea de metro, por lo cual nos limitaremos a hablar de la primera etapa con las limitaciones pertinentes de esta en el horizonte 2003 del PMTECM 97 el cual habla de cuatro líneas de metro que van a prolongar su kilometraje y una línea del tren ligero, pero como este último no pertenece al STC no tiene caso su análisis en este momento.

El objetivo del presente trabajo es mostrar como se planea una línea del metro en sus origines y evaluar la prioridad óe construcción de una línea del metro del horizonte 2003 y obtener la solución más conveniente a partir de las cuatros secciones tipo que utiliza la DGCOSTC para construir líneas de metro. Por lo que se utilizan varios criterios del Departamento de Planeación de la STC y la DGCOSTC. La profundidad de estos criterios dependen del presupuesto de la dependencia que se tenga en el momento del análisis, por lo que cuando hay presupuesto suficiente se prefiere profundizar en el análisis de la construcción de una línea del metro, sin embargo en el caso contrario como lo fue en 1998 y 1999, el bajo presupuesto obligo a realizar análisis con un nivel mínimo de profundidad aceptable lo cual puede llevar a obtener soluciones no convenientes debido a las omisiones a las que se llega por este criterio o por motivos políticos se pueden inducir soluciones no convenientes. Es por esto que la planeación de una línea del metro se realiza con la mayor discreción posible.

En este trabajo también se plantea un estudio de impacto ambiental debido a que nunca se ha hecho uno en la ciudad de México para el metro y las leyes de reciente creación obligan a la DGCOSTC a realizar dicho estudio, del cual no existen parámetros para realizarlo por lo que se hace un estudio generalizarlo de la linea a un nivel muy elemental del método muy básico.

Es necesario hacer énfasis que este trabajo contiene un nivel básico de precisión debido a que es una evaluación de prioridad de construcción por lo que en algunos casos se tienen que hacer varios tanteos para llegar a una solución adecuada sin embargo se deja el primer tanteo en algunos análisis de este trabajo con el objeto de mostrar como se realiza dicho análisis. En otros casos se utilizan apenas unas cuantos criterios para determinar nuestra solución cuando en la realidad la DGCOSTC utiliza una buena cantidad de criterios durante el· análisis antes de poder definir varias soluciones adecuadas para poder determinar finalmente la solución final de la cual se procederá a realizar su anteproyecto. Del primer análisis se obtendrán varios . parámetros importantes para poder definir el grado de precisión del anteproyecto y en que etapas de este se deberá poner más énfasis en el análisis.

En este trabajo se describirá en forma breve el proceso constructivo de una linea del metro el cual tiene el objetivo de identificar que obras Inducidas pueden ser generadas a partir de la obra del metro, que afectaciones pueden incurrir en la construcción y que parámetros se deberán utilizar en el estudio de impacto ambiental de una línea de metro.

En este trabajo partimos el proceso de planeación en varias etapas identificando estas:

- A) Antecedentes
- B) Evaluación de prioridades
- C) Análisis de alternativas de solución
- O) Anteproyecto
- E) Estudio de impacto ambiental
- F) Proceso constructivo

En los antecedentes se describen los requerimientos necesarios para iniciar la planeación de la línea, posteriorrnente en la evaluación de prioridades se describe el proceso de análisis y se deterrnina cual solución prioritaria debe construirse.

En el análisis de alternativas de solución se inicia con la definición de la solución tipo de la línea que se está analizando, aplicando dos criterios, más no únicos, utilizados por la DGCOSTC para determinar su solución tipo. Con esto nos referimos a que la línea debe pasar subterraneamente, superficialmente o elevada en las avenidas descritas en el PMTECM 97.

En el anteproyecto se define como la parte del análisis más importante de la planeación, ya que en este momento esta definido cual es la solución tipo más adecuada tanto en los tramos entre estaciones como las estaciones mismas, por lo que se deberá fijar su solución trazando la línea con coordenadas específicas a la línea, así como las estaciones de la línea utilizando uno o dos estaciones tipo para sembrarlas y ver cuales van a ser las posibles afectaciones.

En el estudio de impacto ambiental se realiza un estudio con el nivel más bajo que se admite de respuesta es decir que el análisis solo arroja resultados cualitativos y no cuantitativos el cual nos servirá como punto de partida para ver las afectaciones de la obra y determinar si la solución es adecuada.

Finalmente en el proceso constructivo se describen dos métodos constructivos de secciones tipo de líneas de metro así como de algunas obras inducidas con el fin de poder de tener otro parámetro importante para ver si la solución obtenida es adecuada al análisis original.

# **CAPITULO I ANTECEDENTES**

Antes de iniciar un proyecto para construir una linea nueva del metro o una prolongación de alguna linea existente es necesario hacer diversos análisis: Primero se realiza una evaluación para determinar la prioridad de construcción de lineas del metro basadas en el PMTECM 97 posteriormente se hace un análisis especifico de la alternativa seleccionada obteniendo el trazo de esta linea, sus impactos, sus interferencias el costo de construcción, el análisis de solución adecuada según la sección tipo usadas por el STC. Después, con los parámetros obtenidos en este análisis se realiza el anteproyecto para finalizar con el proyecto ejecutivo para su posterior construcción. En este caso para realizar dicho análisis de evaluación de alternativa de construcción es necesario conocer el escenario general de la ciudad de México donde se encuentra el Sistema de Transporte Colectivo.

Debido a que dicho sistema de transporte mueva grandes cantidades de personas es necesario conocer la historia del crecimiento demográfico en la ciudad de México para poder iniciar dicho análisis en el capitulo siguiente se hablará en forma breve de la historia de la demografía de la ciudad, los usos de suelo, así como la historia del Plan Maestro del Metro y la evolución de este en los últimos 31 años donde inicio operaciones en la ciudad de México. después de establecer estos escenarios podremos empezar a comenzar el análisis correspondiente a la prioridad de construcción de una linea a partir del horizonte 2003 del PMTECM 97 en cuanto al Sistema de Transporte Colectivo ya que este también abarca al STE en sus modalidades de Tren Ligero y Trolebús (antes también manejaba los tranvías de la ciudad de México que a partir de 1989 se convirtió la ultima linea de tranvías en Tren Ligero siendo estos la actualización de los tranvías a la época actual).

# **1.1.- ANALlSIS DEMOGRAFICO**

Desde su fundación, la ciudad de México ha tenido un gran crecimiento por su posición física y económica la cual ha ocurrido de manera constante. Pero con el paso del tiempo, el incremento demográfico en la ciudad de México ha sufrido diversos cambios, en los siglos XVII, XVIII y XIX se tenía un incremento de 0.76 A 0.93% de crecimiento en el Área Metropolitana de la Ciudad de México (AMCM), en el presente siglo este crecimiento se acelero hasta llegar a un 3.92% en 1930, a un 5% entre 1950 y 1970 Iniciando posteriormente una des aceleración llegando a 2.5% en 1990. Después se estabiliza el crecimiento poblacional relativamente, esto ha provocado que se incremente la ocupación del suelo del área metropolitana la cual comprende 16 delegaciones y algunos municipios del Estado de México por lo que se muestran la figura 1.01 y la 1.02 indicando el porcentaje de crecimiento anual en el DF, los municipios del área conurbada y la zona metropolitana.

#### **ANTECEDENTES**

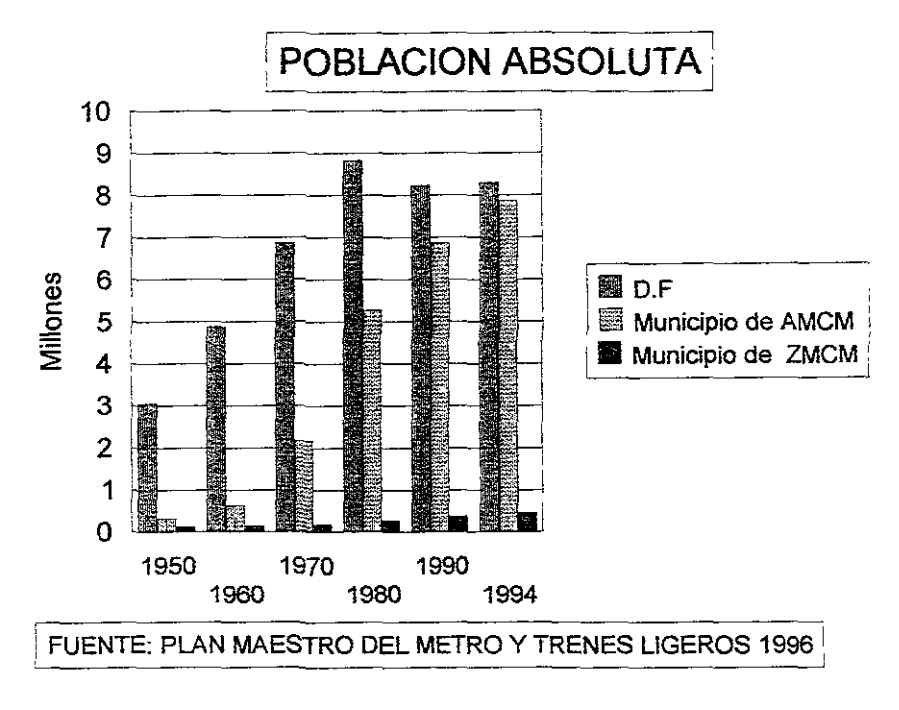

#### **RGURA 1.81**

En las figuras 1.01 y 1.02 podemos observar la referencia a ZMCM y AMCM cuya diferencia es el área y población que abarcan cada una. El AMCM abarca un área de 4974 km<sup>2</sup>con 16.2 millones de habitantes en el Distrito Federal y 28 municipios del Estado de México y la ZMCM tiene un área de 7751 km<sup>2</sup> con 16.6 millones de habitantes el cual abarca el Distrito Federal y 53 municipios del Estado de México y uno del Estado de Hidalgo. La diferencia radica en que son niveles territoriales diferentes analizados para la realización del PMTECM en 1997. Otros niveles son: la Región Centro, el Valle de México y el Area Urbana de la ciudad de México.

Estos niveles sirven para determinar la influencia de otros municipios cercanos a la ciudad de México. Estos niveles están considerados en el PMTECM 1997 en base al crecimiento urbano y demográfico de estas áreas señaladas, la concentración de estas áreas, la concentración regional de las actividades políticas, económicas, sociales y culturales.

Con este detalle se inicia el análisis del Plan Maestro antes mencionado para determinar los tres horizontes: 2003, 2009 Y el 2020 los cuales veremos con más detalle en este capitulo.

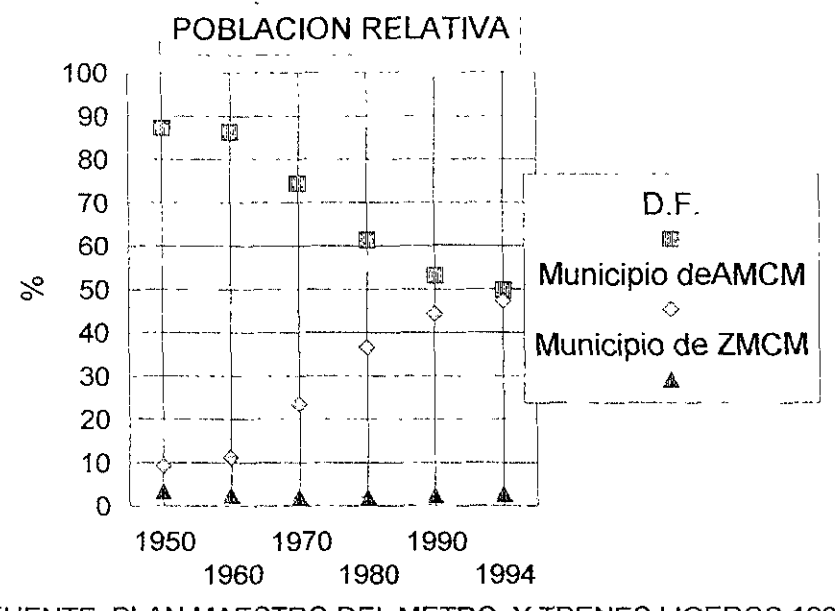

FUENTE: PLAN MAESTRO DEL METRO Y TRENES LIGEROS 199

#### **FIGURA 1.02**

El crecimiento urbano en la ciudad de México ha provocado: saturación del suelo, falta de transporte, un cambio en el uso del suelo, reducción en la oferta de suelo y disminución de viviendas accesibles para los estratos más bajos de la población urbana,

Las zonas que presentan un descenso en su población son aquellas cuyos costos de suelos y servicios son altos, la saturación en la reservas de crecimiento en algunas zonas de la ciudad además de que la vivienda en las zonas conurbadas es mas accesible para los estratos más bajos además de los efectos sicológicos creados a partir de los sismos de 1985 y sus efectos primarios y secundarios de estos, además del incremento en la contaminación, el incremento delictivo, el incremento de los vendedores ambulantes, el incremento de las marchas con sus efectos destructivos y la creciente anarquía en el gobierno del Distrito Federal y su incapacidad para controlar manifestaciones y huelgas que no corresponden para su solución en la ciudad de México, el cambio de uso de los edificios (de ser departamentos pasan a ser usados como oficinas) y los altos intereses para comprar o rentar casas ha incrementado esta tendencia hacia la disminución poblacional. El mayor crecimiento poblacional se presenta en el sur de la ciudad en las delegaciones: Tláhuac, Tlalpan, Cuajimalpa y Xochimilco donde en esta última se encuentra una reserva ecológica y agrícola perfilandose como la de un crecimiento natural además de que se presta a los paracaidistas, En cuanto al área conurbada se encuentran los municipios de Ecatepec, Chalco, Chimalhuacán, Cuatitlan Izcalli, Atizapán de Zaragoza, Tultitlán, Naucalpan, . Nicolás Romero, Ixtrapaluca, Coacalco, Texcoco y La Paz teniendo un crecimiento promedio de 165 950 hab/ año.

# **1.2.- USOS DEL SUELO**

Podemos observar tres usos principales: uso habitacional, uso industrial y uso agrícola. También existe el uso comercial el cual no es fácil de determinar su área debido a que muchos comercios se encuentran en áreas habitacionales y no están dados de alta en hacienda, uso para servicios (como escuelas, iglesias, hospitales, entre otros.) hay que tomarlos todos en cuenta al analizar una linea de transporte. El uso habitacional es aquel suelo que se usa para ser habitado por un civil, el uso industrial es aquel suelo que se utiliza para crear fabricas entre otras cosas, el uso agrícola es aquel uso que se le da al suelo para sembrarlo y el uso comercial es el suelo para instalar diversos servicios como ya antes se menciono.

Se calcula que la intensidad de uso de suelo es de 111 hab/ha en el Distrito Federal mientras que en el área conurbada existen 109 hab/ha en promedio teniendo topes de 250 hab/ha en Nezahualcóyotl.

En cuanto al uso del suelo,  $751 \text{ km}^2$  son para uso habitacional, lo que representa el 85% del área total urbanizada del AMCM repartidos en 11 entidades como municipios y delegaciones destacando: Tlalpan, Iztapalapa, Ecatepec, Gustavo A Madero, Naucalpan, Tlalnepantla, Coyoacán, Alvaro Obregón, Cuatitlán Izcalli, Milpa Alta y Nezahualcóyotllas cuales absorben el 54% del 85% mencionado anteriormente.

También se tienen corredores industriales en el norte del Distrito Federal los cuales abarcan parte de las delegaciones: Gustavo A Madero, Iztapalapa y Azcapotzalco y los municipios de Ecatepec, Tlalnepantla, Naucalpan y Cuatitlán Izcalli ocupando el 60% del AMCM con está actividad.

Para el uso agropecuario el área total es de 1456 km<sup>2</sup>, donde el 18% de esta área se ubica en el Distrito Federal y el 82% restante se encuentra en los municipios del área conurbada destacando: Chalco, Texcoco, Zumpango, Tepotzotlán, Ixtapaluca, Nicolás Romero y Acolman. En el Distrito Federal este uso está restringido a las delegaciones de Xochimilco, Milpa Alta y Tláhuac.

# **1.3.- PLAN MAESTRO DEL TRANSPORTE ELECTRICO DE LA CIUDAD DE MEXICO 1997**

Desde que Uruchurtu elimino varias rutas de tranvías por los conflictos que presentaría a futuro, se realizo la proyección inicial del Metro de la Ciudad de México en 1960 con una red de 35.9 km y el desmedido crecimiento demográfico, se ha requerido construir más lineas del metro, por lo cual entre 1978 y 1980 se elaboró el Plan Maestro del Metro por parte del Departamento del Distrito Federal con el fin de:

 $\boxtimes$  -Definir una política de ampliación de las lineas que propicie a la utilización del metro

- $\boxtimes$  -Propiciar la reestructuración urbana y el ordenamiento del uso del suelo.
- $\boxtimes$  -Disminuir la contaminación ambiental.<br> $\boxtimes$  -Crear más onciones de traslado a los u
- -Crear más opciones de traslado a los centros de trabajo y recreación.
- 0' -Impulsar el desarrollo de la tecnología relacionados con la operación del Sistema.
- 0' -Tener una base para la ordenación urbana.

El plan maestro de 1978 tenía 378 km en diversas lineas entre las que destaca la linea 1 del Tren Ligero de Tasqueña a Xochimilco la cual se consideraba que iba ser la prolongación de la linea 2 del metro actualmente en operación, el cual fue modificado a 444.09 km distribuidos en 18 lineas hasta el año 2020 pero con el transcurso de los años la construcción y prolongación de las lineas ocurre de la forma indicada en la tabla 1.01.

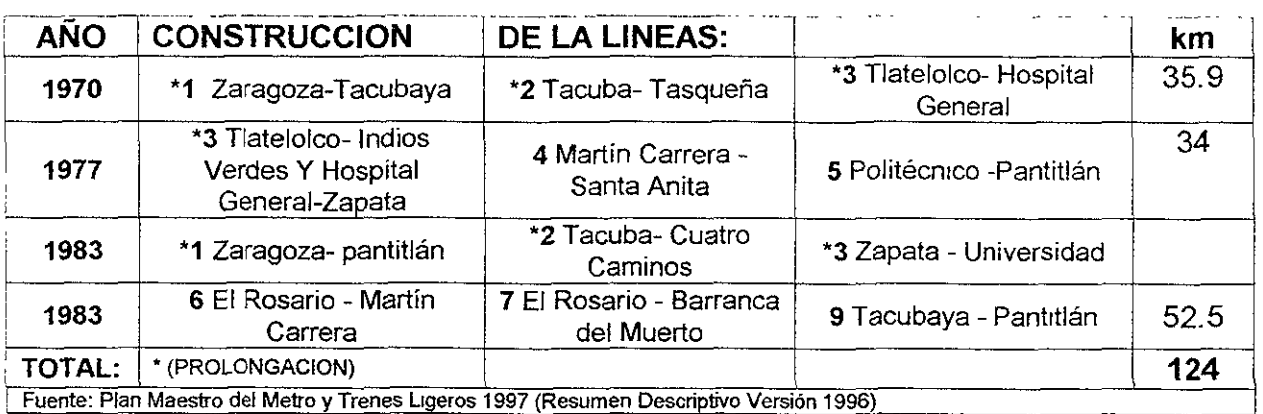

#### TABlA 1.01

Obviamente la construcción de estás lineas no cumplieron las expectativas del plan maestro original, por lo que en 1985 se decide realizar otra versión del Plan Maestro actualizada y revisada la cual se basa en una encuesta Origen- Destino realizada en el Área Metropolitana por el INEGI, pero está versión sufre modificaciones en 1987 y 1988 metiendo la actual linea A y modificando el trazo de la linea 8 y la B (antes linea 10 hasta 1994).

La designación numérica en las lineas del metro indican que está solo se encuentra en el Distrito Federal mientras la designación con letras indica que la linea del metro pasa del Distrito Federal al Estado de México sin importar la rodadura del tren que circule por la linea.

Con la puesta en operación de la linea A Pantitlán La Paz y la linea 8 de Garibaldi a Constitución de 1917 con 32.4 km estas lineas, se suman a las lineas en operación dando un total de 178 km de operación actual más la linea B de 21.8 km la cual se encuentra en construcción pero debido a la falta de presupuesto su fecha de terminación se ha retrasado esperando el inicio de operaciones en el año 2000.

En 1989 entra en operación la ruta Tasqueña - Xochimilco de la Linea 1 del tren Ligero la cual formo parte del plan maestro de la versión original, operado por Servicios . de Transportes Eléctricos del DDF (el cual también opera el servicio de trolebuses de la ciudad de México) con una mediocre adaptación de 3 tranvías antiguos del tipo

PPC los cuales sufrieron tres adaptaciones sin lograr eficiencia en su operación. Posteriormente fueron remplazados por vehículos de reciente construcción fabricados<br>por la desaparecida Concarril siendo este un transporte eléctrico de mediana siendo este un transporte eléctrico de mediana capacidad.

Debido a la fecha de la última versión del Plan Maestro y que algunas lineas (como la linea 4) no atrajeron el número esperado de pasajeros se recabo información actualizada con las características modernas de movilidad urbana para realizar el nuevo Plan Maestro. Con esto el Sistema de Transporte Colectivo (el cual maneja la operación del metro) encarga al INEGI en 1994 una encuesta Origen- Destino a la vez que Covitur (antigua institución que se encargaba de planear y construir las nuevas lineas del metro) firmo un contrato con la ICA para realizar **EL PLAN MAESTRO DEL METRO Y TRENES LIGEROS 1996** el cual creo una base de datos de la Zona Metropolitana sobre el transporte urbano estableciendo diagnósticos y pronósticos demográficos urbanos en diversos escenarios creando una batería de modelos matemáticos para atracción de viajes entre otras cosas para tres horizontes: 2003, 2009 Y 2020.

La variación de esta versión del Plan Maestro con los anteriores es que además de la actualización en la base de datos del metro, también entra el Tren Ligero operado por el **STE** donde se reducen varias lineas del metro pasando de 18 a solo 14 lineas de metro neumático, más tres lineas férreas y se agregan 10 lineas del tren Ligero (incluyendo las lineas que actualmente se encuentran en operación). El tren ligero entro en el plan debido a que es un transporte confinado de mediana capacidad lo cual es más conveniente para algunas lineas debido a que tiene mayor flexibilidad que el metro debido a que permite el cruce de vehículos ordinarios a superficie.

Una de las razones para actualizar el Plan Maestro es corregir los errores que se presentaron a la hora de construir varias lineas de metro sin obtener los resultados esperados o dichos resultados son sumamente bajos con el resultado de aumentar los costos de operación de la linea por lo que se debe tener mucho cuidado con este tipo de lineas las cuales no son suficientemente atractivas para llenar un tren del metro un ejemplo de este es la linea 4 la cual es difícil encontrar sus trenes llenos elevando su costo de operación y reduciendo la frecuencia de los trenes lo cual es molesto para los usuarios de la linea.

Para 1997 el Plan Maestro cambio de nombre para llamarse Plan Maestro del Transporte Eléctrico de la Ciudad de México 1997 cuya única variante es que se incluye por primera vez las lineas de trolebús planeando su futuro en forma ordenada destacando que su estudio fue hecho por el STE y se anexo al Plan Maestro de 1996, por lo que en el Plan Maestro se contemplan los siguientes transportes:

- @ Metro Neumático y Férreo Tíansporte masivo
- $\equiv$  Tren Ligero

Transporte de mediana capacidad Transporte de poca capacidad.

~ Trolebús

Con este Plan Maestro el Tren Ligero y el Trolebús funcionan como complemento del Metro en zonas de poca afluencia de pasajeros donde no se justifica la construcción de una linea del metro, siendo el más barato de operar y construir el Trolebús y después el Tren Ligero. El trolebús puede ser usado en algún tramo para probar si conviene construir alguna linea de Tren Ligero o Metro como en el caso del Tren Ligero de Guadalajara el cual antes fue una linea confinada de trolebuses y el Tren Ligero el cual funciona para lineas de baja afluencia que requieren una buena frecuencia de paso.

## 1.4.- ESCENARIOS DEL PROGRAMA MAESTRO

El actual Plan Maestro contempla tres horizontes: 2003, 2009 Y 2020 donde se indica que lineas se deberían construir yen que plazo.

El horizonte actual contempla 9 lineas de metro con rodada neumática y una linea con rodada férrea más una linea de tren ligero el cual podemos observar en la tabla 1.02.

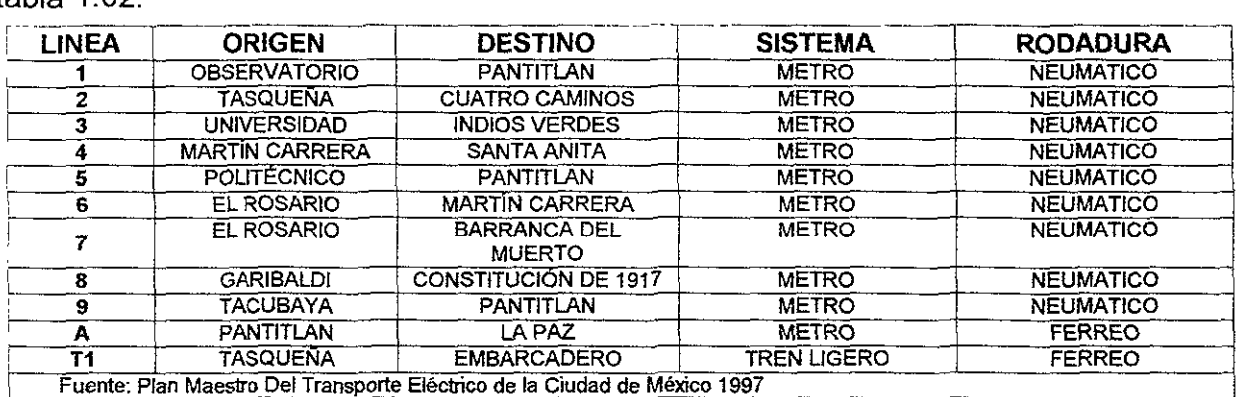

#### **TABLA 1.02**

Para el primer horizonte del 2003 además de incluir el horizonte actual en operación se pretende construir los 21. 8 km de la linea 11 Santa Mónica a Bellas Artes y las siguientes prolongaciones: en la linea 7 se incrementa 5.26 km de Barranca del Muerto a San Jerónimo, en la linea 8 se incrementa en el norte 6.3 km de Garibaldi a Indios Verdes y en el sur 9.3 km de Escuadrón 201 a Acoxpa y la linea 12 con 9.73 km de Atlalilco a Mixcoac más la linea 2 del Tren Ligero de Constitución de 1917 a Chalco incluyendo la linea B del metro Buenavista-Cd. Azteca. Este panorama se muestra en las figuras 1.03.

El horizonte para el 2009 solo contempla la construcción de la linea 10 del tren ligero Garibaldi-Estadio Olimpco, la linea 13 del metro San Lazaro- Garibaldi y las prolongaciones de la linea 4 Martin Carrera- Santa Clara y la linea 5. Politécnico-Tlanepantla. En la figura 1.04 podemos observar este horizonte.

El resto de las lineas se planea construirlas antes del 2020, con una longitud total de 483 km. En la figura 1.05 podemos observar este horizonte mientras que en la tabla *1.03* vemos lel resto de las líneas a construirse para el *2020* con lo que se concluiría el PMTECM 97.

Debido a la variante en su funcionamiento así como en la planeación de sus rutas y las consideraciones necesarias para su construcción y explotación de estas que significa el trolebús con respecto al Tren Ligero y al metro de rodadura férrea y neumática, no se hablará en el presente trabajo sobre dicho sistema de transporte.

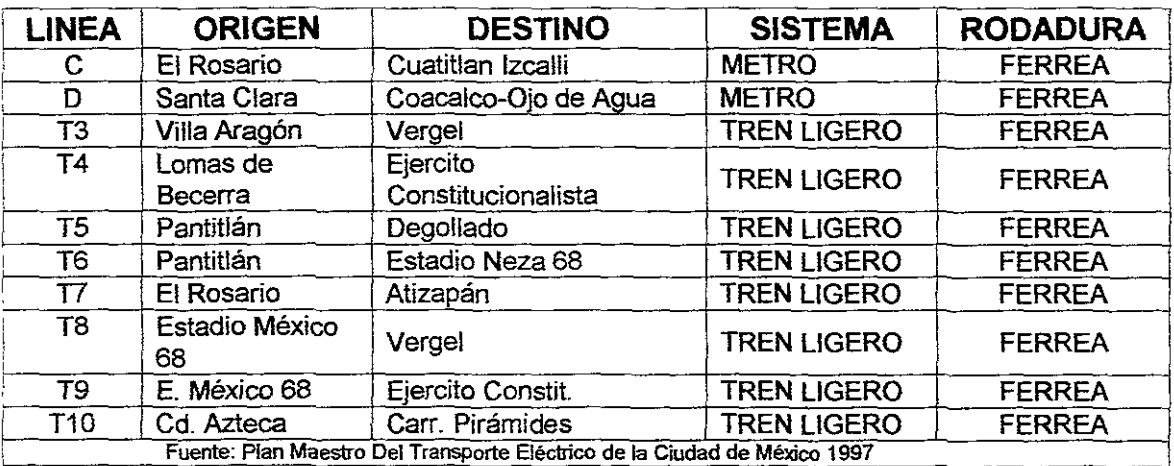

### TABlA 1.13

Esta tesis no tiene la finalidad de analizar específicamente el Plan Maestro del Transporte Eléctrico de la Ciudad de México 1997, debido a que esta es un punto de partída para iniciar una evaluación de prioridad a construir de línea de metro y que el Plan Maestro es un documento obtenido vía análisis de diversas índole donde se sustentan las líneas trazadas por este.

A partir del Plan Maestro de los Transportes Eléctricos de la ciudad de México podemos observar que el horizonte *2003* es el más cercano y de aquí analizaremos las lineas de este horizonte para poder planear la ruta que tiene la mayor prioridad de construcción, de este horizonte aparecen 4 líneas de metro y una del tren ligero, las del metro son: la línea 7 sur, la línea 8 norte, la línea 8 sur y la línea 12 poniente. Como este es un analisís para planear una línea del metro y el tren ligero pertenece al STE, no se considera la línea en el análisis de evaluación de prioridades a constriuirse en forma inmediata o casi inmediata.

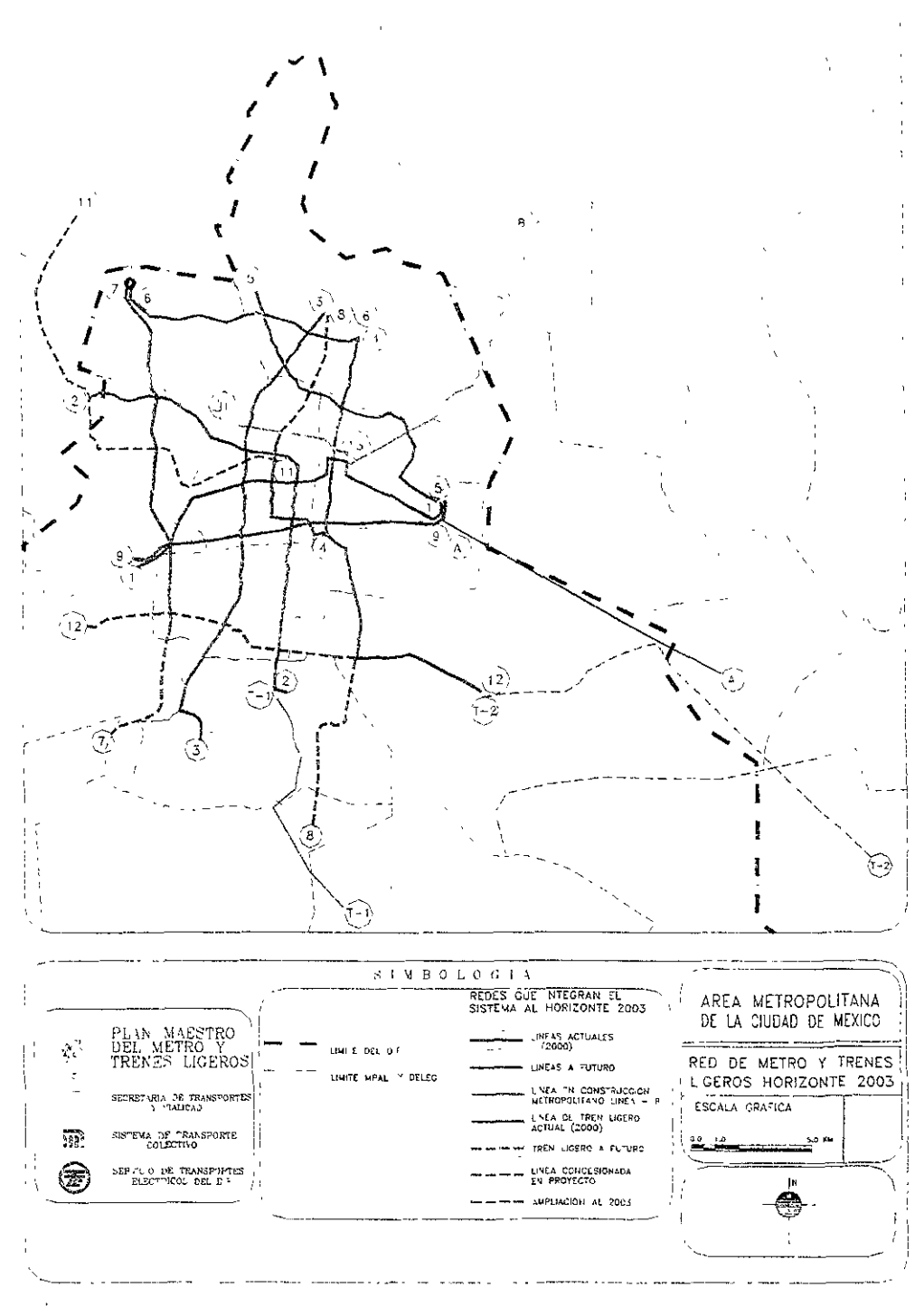

Fuente: Plan Maestro del Metro y Trenes Ligeros 1996

## **FIGURA 1.03**

#### **ANTECEDENTES**

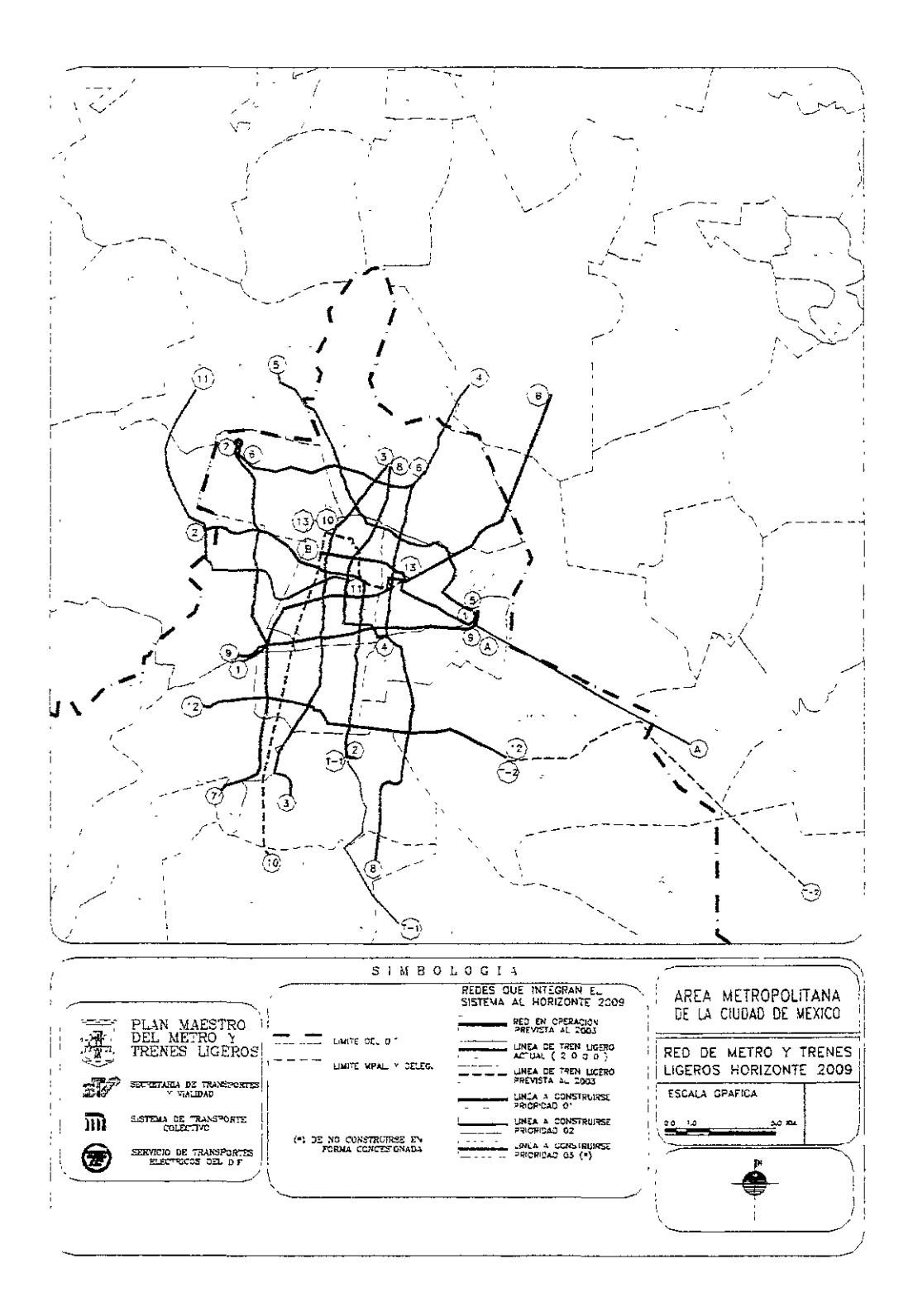

Fuente: Plan Maestro del Metro y Trenes Ligeros 1996 **FIGURA 1.84** 

#### **ANTECEDENTES**

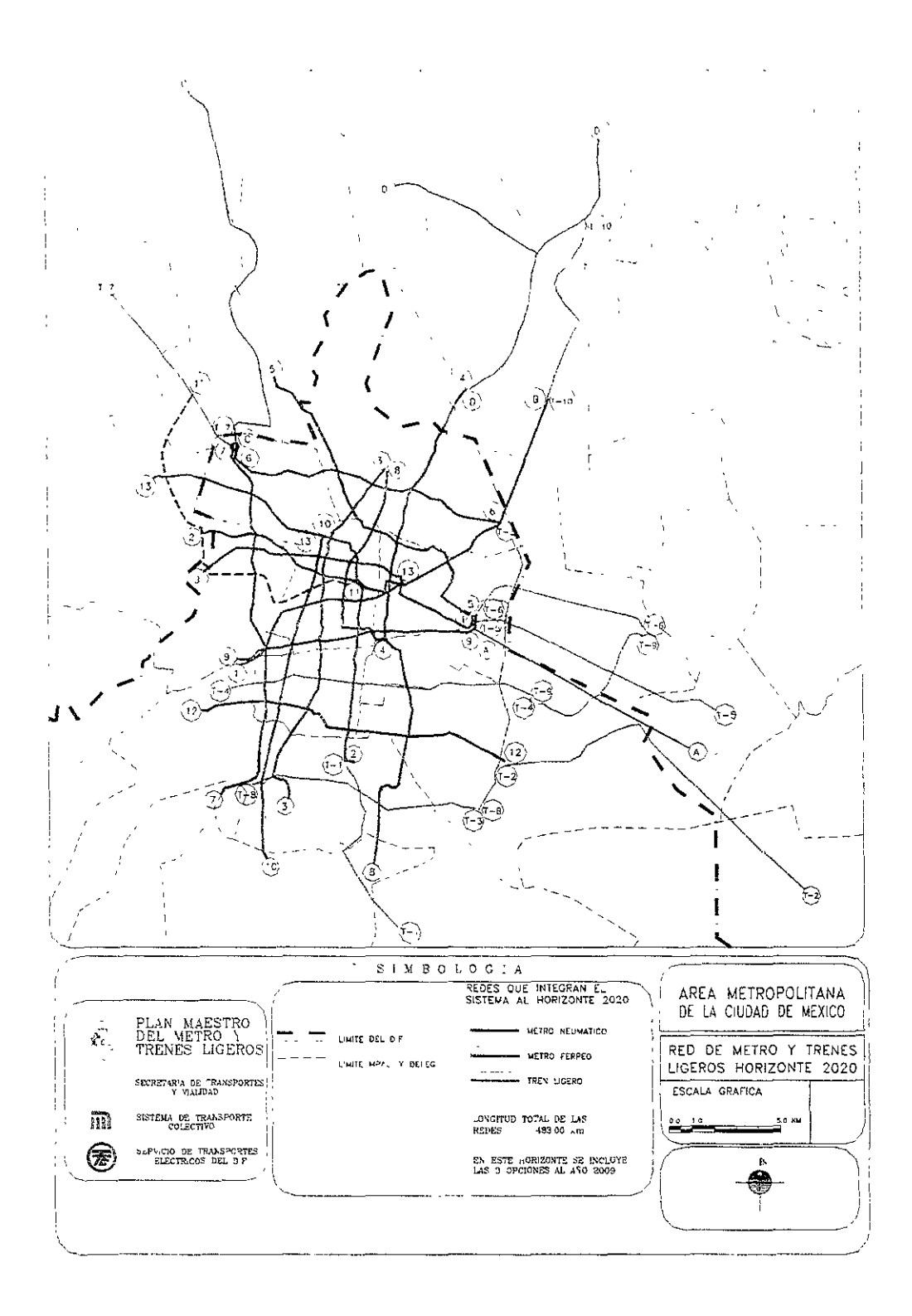

Fuente: Plan Maestro del Metro y Trenes Ligeros 1996 **FIGURA 1.05** 

# CAPITULO I

ANTECEDENTES

 $\sim 10^{-11}$ 

# **CAPITULO I ANTECEDENTES**

Antes de iniciar un proyecto para construir una linea nueva del metro o una prolongación de alguna linea existente es necesario hacer diversos análisis: Primero se realiza una evaluación para determinar la prioridad de construcción de lineas del metro basadas en el PMTECM 97 posteriormente se hace un análisis especifico de la alternativa seleccionada obteniendo el trazo de esta linea, sus impactos, sus interferencias el costo de construcción, el análisis de solución adecuada según la sección tipo usadas por el STC. Después, con los parámetros obtenidos en este análisis se realiza el anteproyecto para finalizar con el proyecto ejecutivo para su posterior construcción. En este caso para realizar dicho análisis de evaluación de alternativa de construcción es necesario conocer el escenario general de la ciudad de México donde se encuentra el Sistema de Transporte Colectivo.

Debido a que dicho sistema de transporte mueva grandes cantidades de personas es necesario conocer la historia del crecimiento demográfico en la ciudad de México para poder iniciar dicho análisis en el capitulo siguiente se hablará en forma breve de la historia de la demografía de la ciudad, los usos de suelo, así como la historia del Plan Maestro del Metro y la evolución de este en los últimos 31 años donde inicio operaciones en la ciudad de México. después de establecer estos escenarios podremos empezar a comenzar el análisis correspondiente a la prioridad de construcción de una linea a partir del horizonte 2003 del PMTECM 97 en cuanto al Sistema de Transporte Colectivo ya que este también abarca al STE en sus modalidades de Tren Ligero y Trolebús (antes también manejaba los tranvías de la ciudad de México que a partir de 1989 se convirtió la ultima linea de tranvías en Tren Ligero siendo estos la actualización de los tranvías a la época actual).

# **1.1.-** ANA LISIS **DEMOGRAFICO**

Desde su fundación, la ciudad de México ha tenido un gran crecimiento por su posición física y económica la cual ha ocurrido de manera constante. Pero con el paso del tiempo, el incremento demográfico en la ciudad de México ha sufrido diversos cambios, en los siglos XVII, XVIII Y XIX se tenía un incremento de 0.76 A 0.93% de crecimiento en el Área Metropolitana de la Ciudad de México (AMCM), en el presente siglo este crecimiento se acelero hasta llegar a un 3.92% en 1930, a un 5% entre 1950 y 1970 Iniciando posteriormente una des aceleración llegando a 2.5% en 1990. Después se estabiliza el crecimiento poblacional relativamente, esto ha provocado que se incremente la ocupación del suelo del área metropolitana la cual comprende 16 delegaciones y algunos municipios del Estado de México por lo que se muestran la figura 1.01 y la 1.02 indicando el porcentaje de crecimiento anual en el DF, los municipios del área conurbada y la zona metropolitana.

#### **ANTECEDENTES**

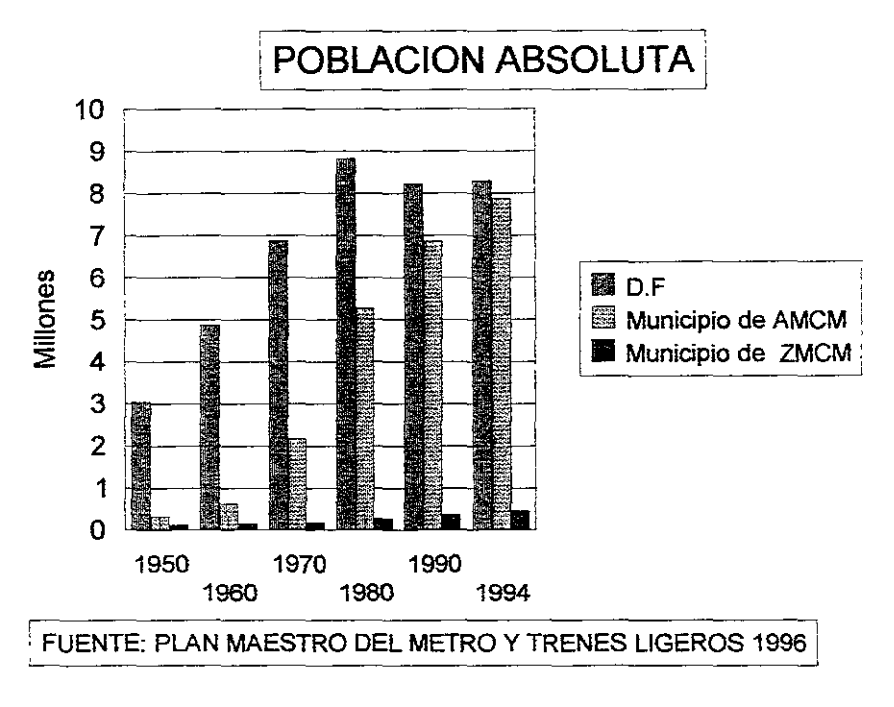

### FIGHRA 1 A1

En las figuras 1.01 y 1.02 podemos observar la referencia a ZMCM y AMCM cuya diferencia es el área y población que abarcan cada una. El AMCM abarca un área de 4974 km<sup>2</sup> con 16.2 millones de habitantes en el Distrito Federal y 28 municipios del Estado de México y la ZMCM tiene un área de 7751 km<sup>2</sup> con 16.6 millones de habitantes el cual abarca el Distrito Federal y 53 municipios del Estado de México y uno del Estado de Hidalgo. La diferencia radica en que son niveles territoriales diferentes analizados para la realización del PMTECM en 1997. Otros niveles son: la Región Centro, el Valle de México y el Area Urbana de la ciudad de México.

Estos niveles sirven para determinar la influencia de otros municipios cercanos a la ciudad de México. Estos niveles están considerados en el PMTECM 1997 en base al crecimiento urbano y demográfico de estas áreas señaladas, la concentración de estas áreas, la concentración regional de las actividades políticas, económicas, sociales y culturales.

Con este detalle se inicia el análisis del Plan Maestro antes mencionado para determinar los tres horizontes: 2003, 2009 y el 2020 los cuales veremos con más detalle en este capitulo.

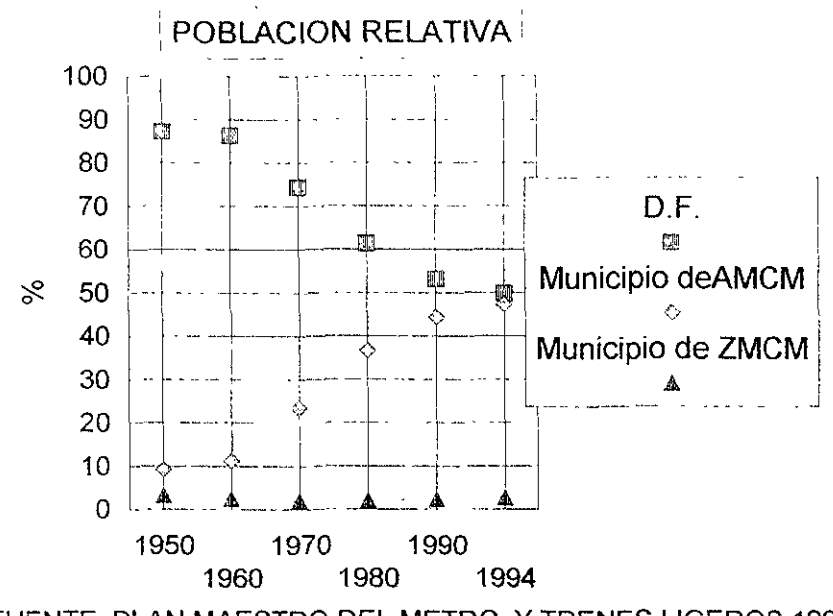

FUENTE: PLAN MAESTRO DEL METRO Y TRENES LIGEROS 199

#### FIGURA 1.02

El crecimiento urbano en la ciudad de México ha provocado: saturación del suelo, falta de transporte, un cambio en el uso del suelo, reducción en la oferta de suelo y disminución de viviendas accesibles para los estratos más bajos de la población urbana.

Las zonas que presentan un descenso en su población son aquellas cuyos costos de suelos y servicios son altos, la saturación en la reservas de crecimiento en algunas zonas de la ciudad además de que la vivienda en las zonas conurbadas es mas accesible para los estratos más bajos además de los efectos sicológicos creados a partir de los sismos de 1985 y sus efectos primarios y secundarios de estos, además del incremento en la contaminación, el incremento delictivo, el incremento de los vendedores ambulantes, el incremento de las marchas con sus efectos destructivos y la creciente anarquía en el gobierno del Distrito Federal y su incapacidad para controlar manifestaciones y huelgas que no corresponden para su solución en la ciudad de México, el cambio de uso de los edificios (de ser departamentos pasan a ser usados como oficinas) y los altos intereses para comprar o rentar casas ha incrementado esta tendencia hacia la disminución poblacional. El mayor crecimiento poblacional se presenta en el sur de la ciudad en las delegaciones: Tláhuac, Tlalpan, Cuajimalpa y Xochimilco donde en esta última se encuentra una reserva ecológica y agrícola perfilandose como la de un crecimiento natural además de que se presta a los paracaidistas. En cuanto al área conurbada se encuentran los municipios de Ecatepec, Chalco, Chimalhuacán, Cuatitlan Izcalli, Atizapán de Zaragoza, Tultitlán, Naucalpan, . Nicolás Romero, Ixtrapaluca, Coacalco, Texcoco y La Paz teniendo un crecimiento promedio de 165 950 habl año.

# **1.2.- USOS DEL SUELO**

Podemos observar tres usos principales: uso habitacional, uso industrial y uso agrícola. También existe el uso comercial el cual no es fácil de determinar su área debido a que muchos comercios se encuentran en áreas habitacionales y no están dados de alta en hacienda, uso para servicios (como escuelas, iglesias, hospitales, entre otros.) hay que tomarlos todos en cuenta al analizar una linea de transporte. El uso habitacional es aquel suelo que se usa para ser habitado por un civil, el uso industrial es aquel suelo que se utiliza para crear fabricas entre otras cosas, el uso agrícola es aquel uso que se le da al suelo para sembrarlo y el uso comercial es el suelo para instalar diversos servicios como ya antes se menciono.

Se calcula que la intensidad de uso de suelo es de 111 hab/ha en el Distrito Federal mientras que en el área conurbada existen 109 hab/ha en promedio teniendo topes de 250 hab/ha en Nezahualcóyotl.

En cuanto al uso del suelo,  $751 \text{ km}^2$  son para uso habitacional, lo que representa el 85% del área total urbanizada del AMCM repartidos en 11 entidades como municipios y delegaciones destacando: Tlalpan, Iztapalapa, Ecatepec, Gustavo A. Madero, Naucalpan, Tlalnepantla, Coyoacán, Alvaro Obregón, Cuatitlán Izcalli, Milpa Alta y Nezahualcóyotl las cuales absorben el 54% del 85% mencionado anteriormente.

También se tienen corredores industriales en el norte del Distrito Federal los cuales abarcan parte de las delegaciones: Gustavo A. Madero, Iztapalapa y Azcapotzalco y los municipios de Ecatepec, Tlalnepantla, Naucalpan y Cuatitlán Izcalli ocupando el 60% del AMCM con está actividad.

Para el uso agropecuario el área total es de 1456 km<sup>2</sup>, donde el 18% de esta área se ubica en el Distrito Federal y el 82% restante se encuentra en los municipios del área conurbada destacando: Chalco, Texcoco, Zumpango, Tepotzotlán, Ixtapaluca, Nicolás Romero y Acolman. En el Distrito Federal este uso está restringido a las delegaciones de Xochimilco, Milpa Alta y Tláhuac.

# **1.3.- PLAN MAESTRO DEL TRANSPORTE ELECTRICO DE LA CIUDAD DE MEXICO 1997**

Desde que Uruchurtu elimino varias rutas de tranvias por los conflictos que presentaría a futuro, se realizo la proyección inicial del Metro de la Ciudad de México en 1960 con una red de 35.9 km y el desmedido crecimiento demográfico, se ha requerido construir más lineas del metro, por lo cual entre 1978 y 1980 se elaboró el Plan Maestro del Metro por parte del Departamento del Distrito Federal con el fin de:

- $\boxtimes$  -Definir una política de ampliación de las lineas que propicie a la utilización del metro
- $\boxtimes$  -Propiciar la reestructuración urbana y el ordenamiento del uso del suelo.
- $\boxtimes$  -Disminuir la contaminación ambiental.<br>M Crear más onciones de traslado a los i
- -Crear más opciones de traslado a los centros de trabajo y recreación.
- 0" -Impulsar el desarrollo de la tecnología relacionados con la operación del Sistema.
- 0" -Tener una base para la ordenación urbana.

El plan maestro de 1978 tenía 378 km en diversas lineas entre las que destaca la linea 1 del Tren Ligero de Tasqueña a Xochimilco la cual se consideraba que iba ser la prolongación de la linea 2 del metro actualmente en operación, el cual fue modificado a 444.09 km distribuidos en 18 lineas hasta el año 2020 pero con el transcurso de los años la construcción y prolongación de las lineas ocurre de la forma indicada en la tabla 1.01.

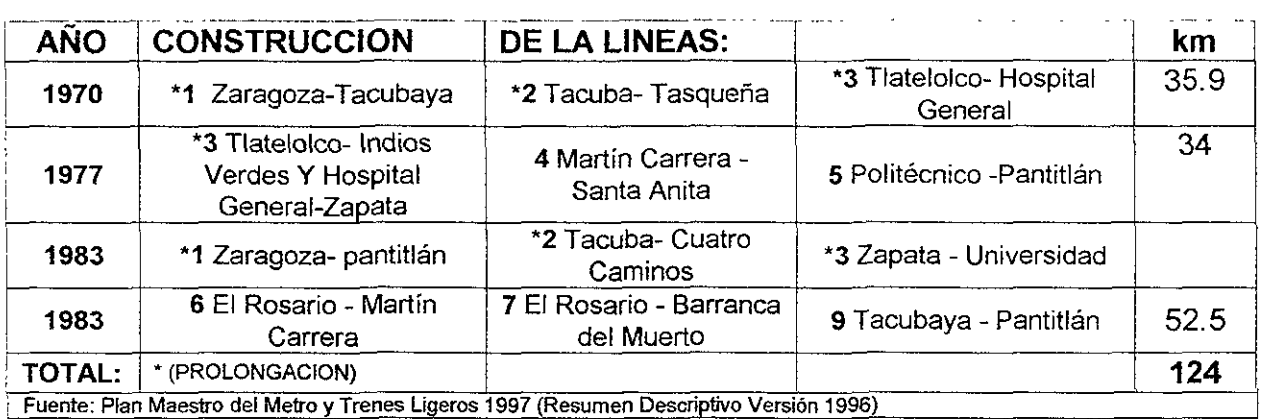

#### TABlA 1.01

Obviamente la construcción de estás lineas no cumplieron las expectativas del plan maestro original, por lo que en 1985 se decide realizar otra versión del Plan Maestro actualizada y revisada la cual se basa en una encuesta Origen- Destino realizada en el Área Metropolitana por el INEGI, pero está versión sufre modificaciones en 1987 y 1988 metiendo la actual linea A y modificando el trazo de la linea 8 y la B (antes linea 10 hasta 1994).

La designación numérica en las lineas del metro indican que está solo se encuentra en el Distrito Federal mientras la designación con letras indica que la linea del metro pasa del Distrito Federal al Estado de México sin importar la rodadura del tren que circule por la linea.

Con la puesta en operación de la linea A Pantitlán La Paz y la linea 8 de Garibaldi a Constitución de 1917 con 32.4 km estas lineas, se suman a las lineas en operación dando un total de 178 km de operación actual más la linea B de 21.8 km la cual se encuentra en construcción pero debido a la falta de presupuesto su fecha de terminación se ha retrasado esperando el inicio de operaciones en el año 2000.

En 1989 entra en operación la ruta Tasqueña - Xochimilco de la Linea 1 del tren Ligero la cual formo parte del plan maestro de la versión original, operado por Servicios . de Transportes Eléctricos del DDF (el cual también opera el servicio de trolebuses de la ciudad de México) con una mediocre adaptación de 3 tranvías antiguos del tipo

PPC los cuales sufrieron tres adaptaciones sin lograr eficiencia en su operación. Posteriormente fueron remplazados por vehículos de reciente construcción fabricados por la desaparecida Concarril siendo este un transporte eléctrico de mediana capacidad.

Debido a la fecha de la última versión del Plan Maestro y que algunas lineas (como la linea 4) no atrajeron el número esperado de pasajeros se recabo información actualizada con las características modernas de movilidad urbana para realizar el nuevo Plan Maestro. Con esto el Sistema de Transporte Colectivo (el cual maneja la operación del metro) encarga al INEGI en 1994 una encuesta Origen- Destino a la vez que Covitur (antigua institución que se encargaba de planear y construir las nuevas lineas del metro) firmo un contrato con la ICA para realizar **EL PLAN MAESTRO DEL METRO Y TRENES LIGEROS 1996** el cual creo una base de datos de la Zona Metropolitana sobre el transporte urbano estableciendo diagnósticos y pronósticos demográficos urbanos en diversos escenarios creando una batería de modelos matemáticos para atracción de viajes entre otras cosas para tres horizontes: 2003, 2009 Y 2020.

La variación de esta versión del Plan Maestro con los anteriores es que además de la actualización en la base de datos del metro, también entra el Tren Ligero operado por el **STE** donde se reducen varias lineas del metro pasando de 18 a solo 14 lineas de metro neumático, más tres lineas férreas y se agregan 10 lineas del tren Ligero (incluyendo las lineas que actualmente se encuentran en operación). El tren ligero entro en el plan debido a que es un transporte confinado de mediana capacidad lo cual es más conveniente para algunas lineas debido a que tiene mayor flexibilidad que el metro debido a que permite el cruce de vehículos ordinarios a superficie.

Una de las razones para actualizar el Plan Maestro es corregir los errores que se presentaron a la hora de construir varias lineas de metro sin obtener los resultados esperados o dichos resultados son sumamente bajos con el resultado de aumentar los costos de operación de la linea por lo que se debe tener mucho cuidado con este tipo de lineas las cuales no son suficientemente atractivas para llenar un tren del metro un ejemplo de este es la linea 4 la cual es difícil encontrar sus trenes llenos elevando su costo de operación y reduciendo la frecuencia de los trenes lo cual es molesto para los usuarios de la linea.

Para 1997 el Plan Maestro cambio de nombre para llamarse Plan Maestro del Transporte Eléctrico de la Ciudad de México 1997 cuya única variante es que se incluye por primera vez las lineas de trolebús planeando su futuro en forma ordenada destacando que su estudio fue hecho por el STE y se anexo al Plan Maestro de 1996, por lo que en el Plan Maestro se contemplan los siguientes transportes:

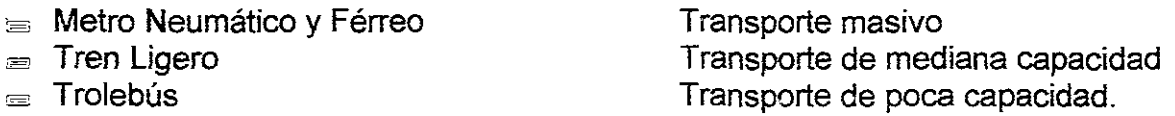

Con este Plan Maestro el Tren Ligero y el Trolebús funcionan como complemento del Metro en zonas de poca afluencia de pasajeros donde no se justifica la construcción de una linea del metro, siendo el más barato de operar y construir el Trolebús y después el Tren Ligero. El trolebús puede ser usado en algún tramo para probar si conviene construir alguna linea de Tren Ligero o Metro como en el caso del Tren Ligero de Guadalajara el cual antes fue una linea confinada de trolebuses y el Tren Ligero el cual funciona para lineas de baja afluencia que requieren una buena frecuencia de paso.

## **1.4.- ESCENARIOS DEL PROGRAMA MAESTRO**

El actual Plan Maestro contempla tres horizontes: 2003, 2009 Y 2020 donde se indica que lineas se deberían construir y en que plazo.

El horizonte actual contempla 9 lineas de metro con rodada neumática y una linea con rodada férrea más una linea de tren ligero el cual podemos observar en la tabla 1.02.

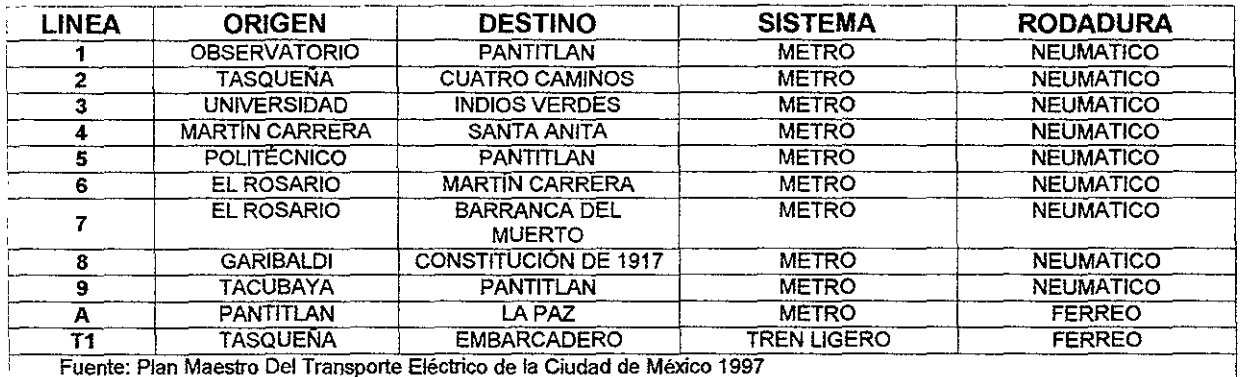

#### **TlBlA1.82**

Para el primer horizonte del 2003 además de incluir el horizonte actual en operación se pretende construir los 21. 8 km de la linea 11 Santa Mónica a Bellas Artes y las siguientes prolongaciones: en la linea 7 se incrementa 5.26 km de Barranca del Muerto a San Jerónimo, en la linea 8 se incrementa en el norte 6.3 km de Garibaldi a Indios Verdes y en el sur 9.3 km de Escuadrón 201 a Acoxpa y la linea 12 con 9.73 km de Atlalilco a Mixcoac más la linea 2 del Tren Ligero de Constitución de 1917 a Chalco incluyendo la linea B del metro Buenavista-Cd. Azteca. Este panorama se muestra en las figuras 1.03.

El horizonte para el 2009 solo contempla la construcción de la linea 10 del tren ligero Garibáldi-Estadio Olimpco, la linea 13 del metro San Lazaro- Garibaldi y las prolongaciones de la linea 4 Martin Carrera- Santa Clara y la linea 5. Politécnico-Tlanepantla. En la figura 1.04 podemos observar este horizonte.

El resto de las lineas se planea construirlas antes del 2020, con una longitud total de 483 km. En la figura 1.05 podemos observar este horizonte mientras que en la tabla 1.03 vemos lel resto de las líneas a construirse para el 2020 con lo que se concluiría el PMTECM<sub>97</sub>.

Debido a la variante en su funcionamiento así como en la planeación de sus rutas y las consideraciones necesarias para su construcción y explotación de estas que significa el trolebús con respecto al Tren Ligero y al metro de rodadura férrea y neumática, no se hablará en el presente trabajo sobre dicho sistema de transporte.

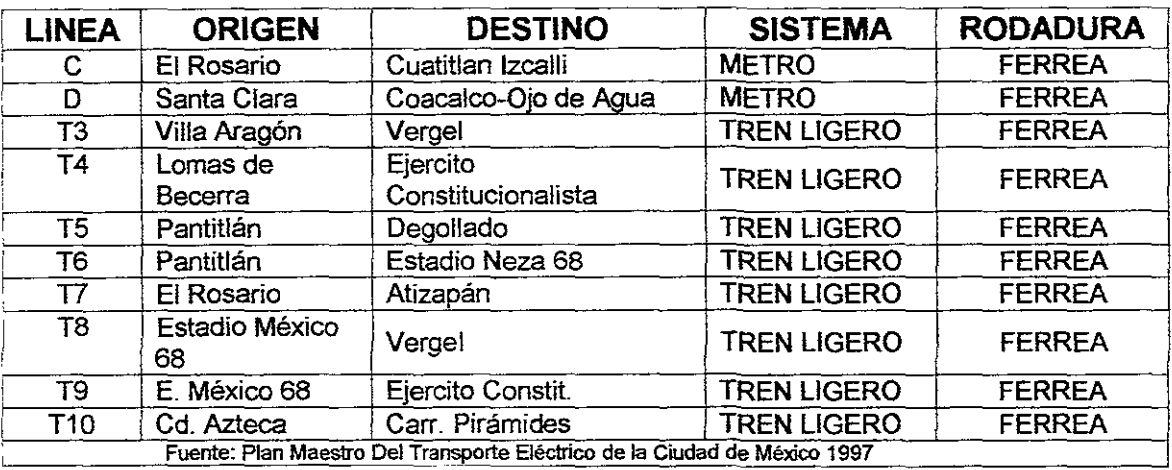

### TABlA 1.13

Esta tesis no tiene la finalidad de analizar específicamente el Plan Maestro del Transporte Eléctrico de la Ciudad de México 1997, debido a que esta es un punto de partída para iniciar una evaluación de prioridad a construir de línea de metro y que el Plan Maestro es un documento obtenido vía análisis de diversas índole donde se sustentan las líneas trazadas por este.

A partir del Plan Maestro de los Transportes Eléctricos de la ciudad de México podemos observar que el horizonte 2003 es el más cercano y de aquí analizaremos las lineas de este horizonte para poder planear la ruta que tiene la mayor prioridad de construcción, de este horizonte aparecen 4 líneas de metro y una del tren ligero, las del metro son: la línea 7 sur, la línea 8 norte, la línea 8 sur y la línea 12 poniente. Como este es un analisís para planear una línea del metro y el tren ligero pertenece al STE, no se considera la línea en el análisis de evaluación de prioridades a constriuirse en forma inmediata o casi inmediata.
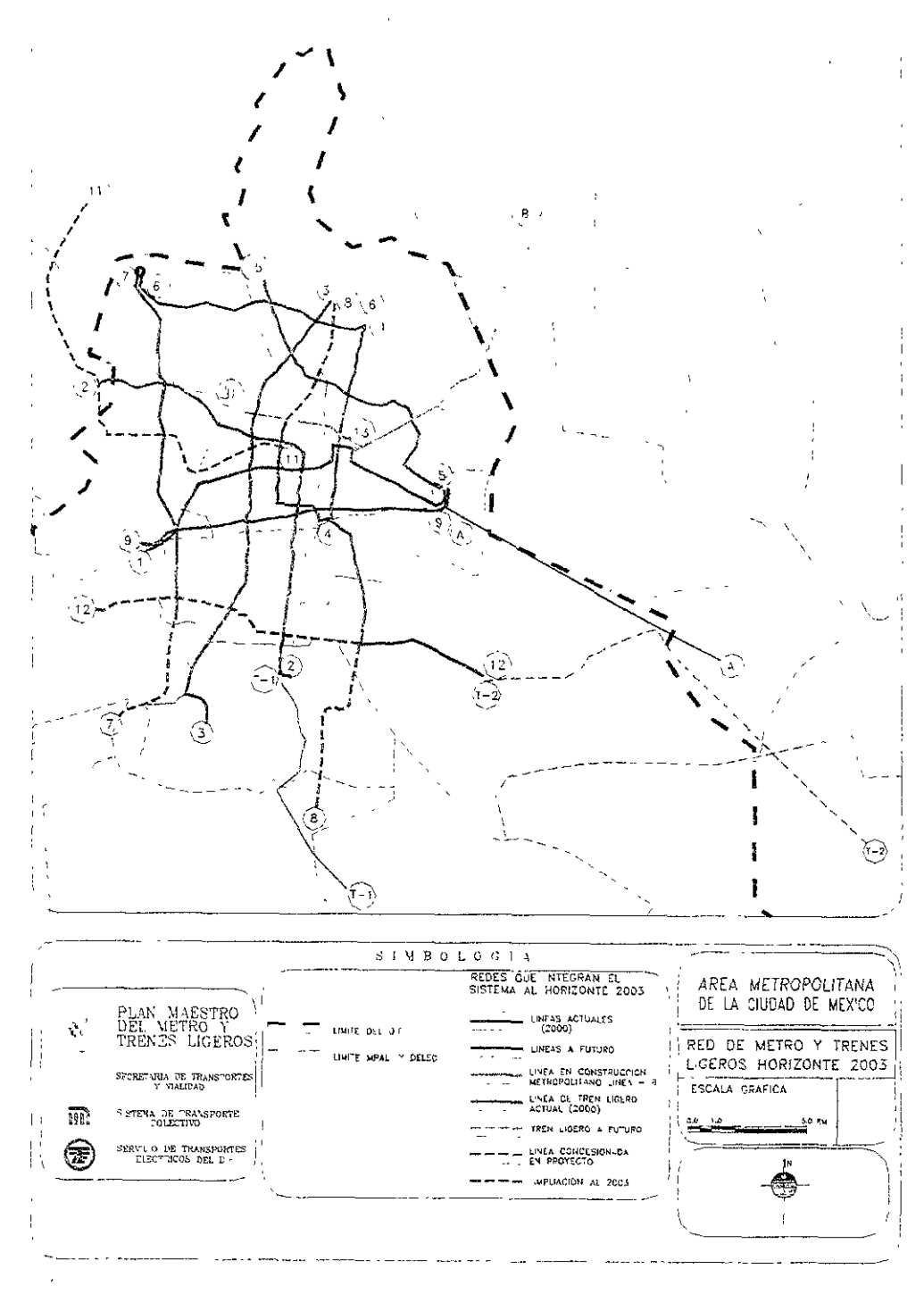

Fuente: Plan Maestro del Metro y Trenes Ligeros 1996

## **FIGURA 1.03**

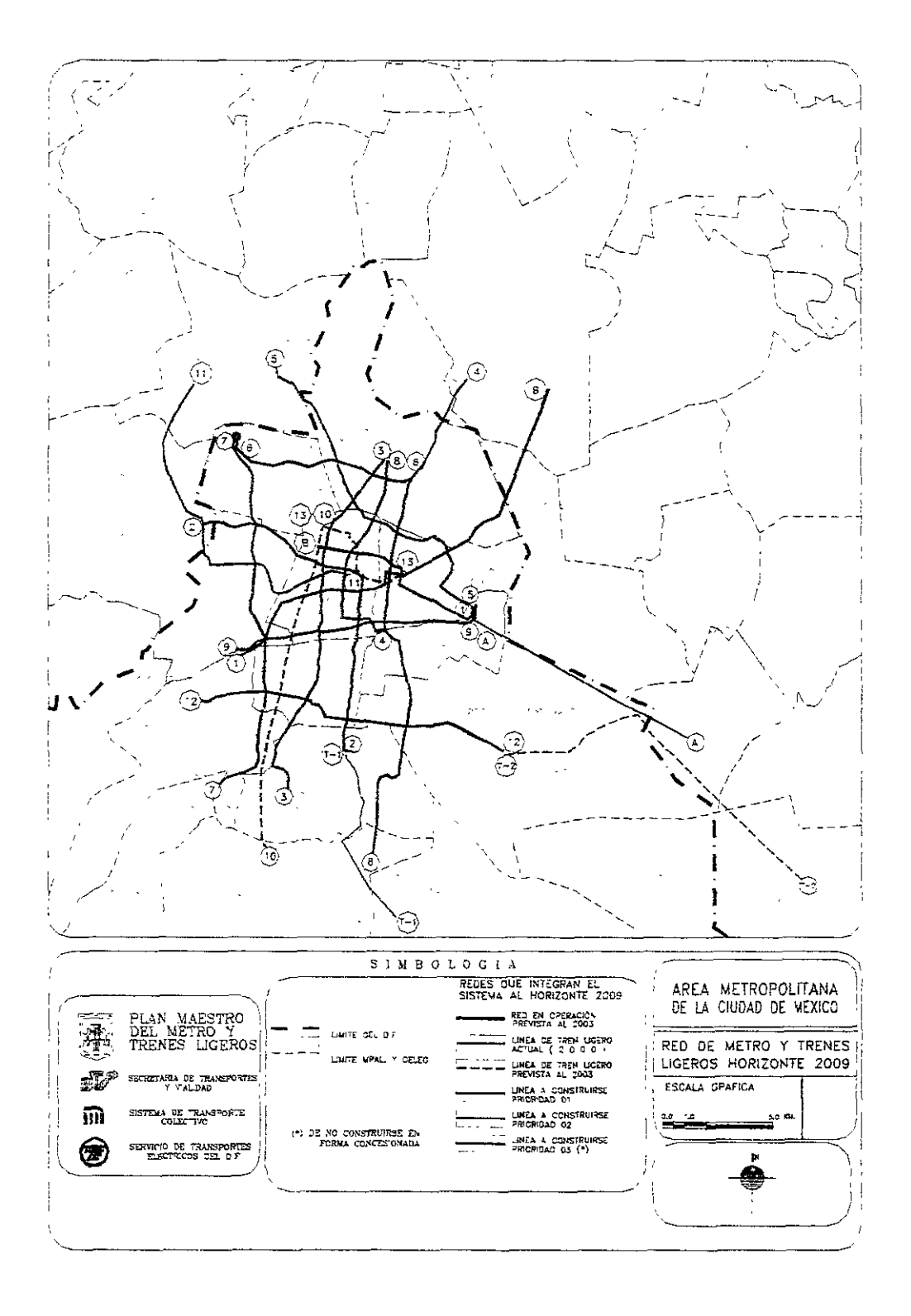

Fuente: Plan Maestro del Metro y Trenes Ligeros 1996 **FIGURA 1.84** 

#### ANTECEDENTES

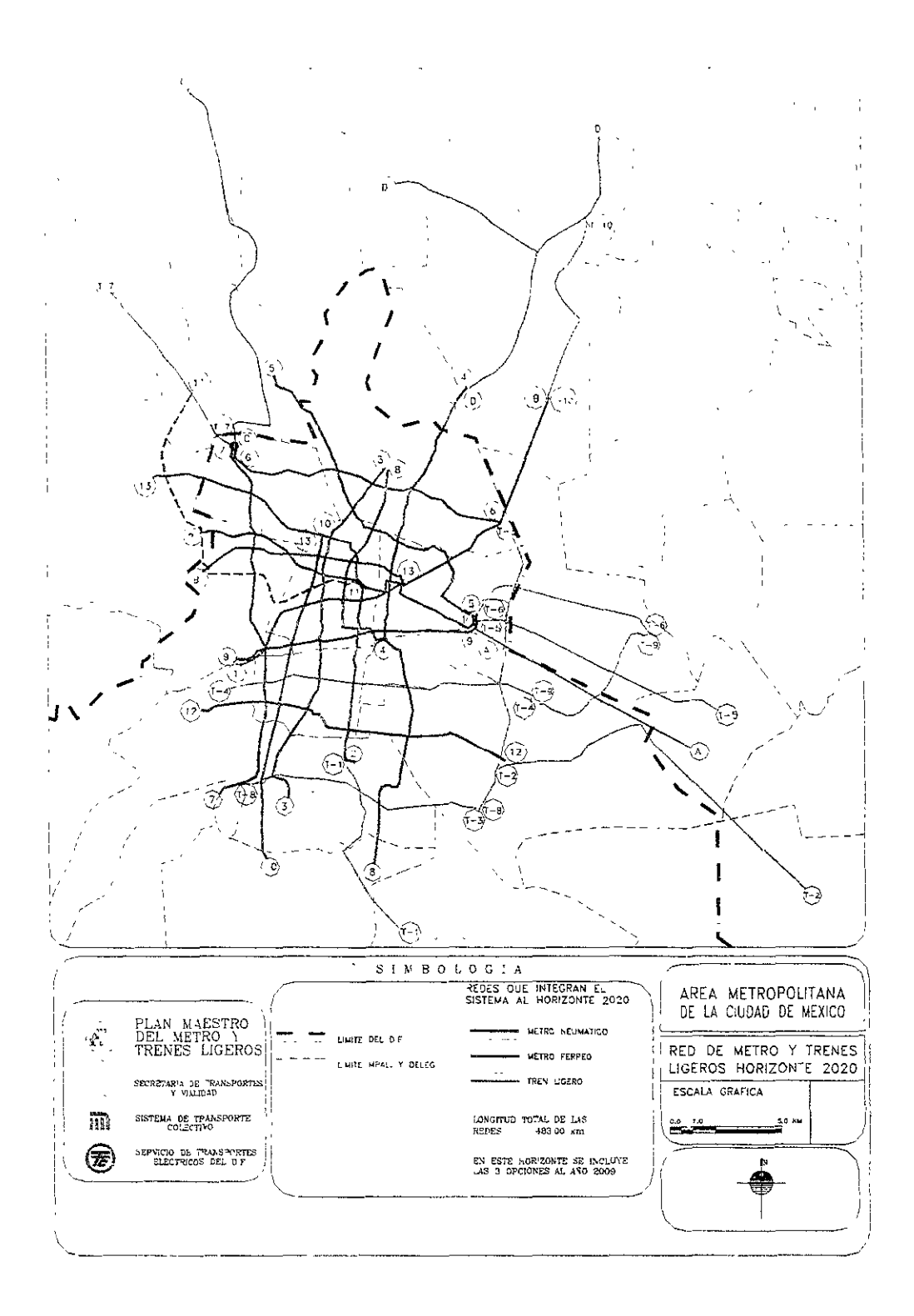

Fuente: Plan Maestro del Metro y Trenes Ligeros 1996 **FIGURA 1.85** 

# CAPITULO II

EVALUACION DE PRIORIDADES

 $\bar{z}$ 

# **CAPITULO 11 EVALUACION DE PRIORIDADES**

Conociendo el entorno histórico de la ciudad de México procedemos a conocer las características físicas descritas en el Plan Maestro de las lineas planeadas para el horizonte 2003: La linea 7, la linea 8 norte, la linea 8 sur, la linea 12 dejando pendiente la construcción de la linea 11. Para lo cual se describirán las características físicas de la linea las cuales se encuentran disponibles en el PMTECM 1997 describiendo por donde pasará el trazo original, la longitud de la linea según el Plan Maestro, las estaciones planeadas por esta, la probable solución asignada en el Plan Maestro, las delegaciones por donde pasa la linea y en forma general el uso de suelo por donde pasa el trazo. Con esta información iniciamos el análisis, utilizamos el análisis hecho por el departamento de planeación del Sistema de Transporte Colectivo utilizando una series de atributos definidos por el STC así como la SETRAVI para darles una jerarquía dándoles una ponderación de acuerdo a la importancia de los atributos, los cuales son los siguientes:

- $\Box$  Captación en día laborable
- Ahorro en el tiempo de viaje
- Q Reordenación del transporte pÚblico
- $\Box$  Disminución de la contaminación
- Ahorro en el costo de viaje
- $\Box$  Oposición social
- $\Box$  Facilidad operativa
- $\Box$  Ahorro en el consumo de combustible

Cada atributo tiene una razón de ser y una importancia distinta, con los cuales se calificará cual trazo es el más adecuado para la planeación, este método será explicado con mayor detalle en este capítulo así mismo también se hará mención a la forma de cálculo y la forma de calificación que se utilizará con estos parámetros. Es importante señalar que este análisis se empieza a realizar a partir del PMTECM bajando la información necesaria para utilizar los atributos necesarios para cada linea analizada.

# **11.1.- ESCENARIOS DE LAS LINEAS 7, 8 NORTE, 8 SUR Y 12**

A continuación iniciamos la evaluación de prioridades requeridas para determinar las características básicas de cada linea. empezando con un cuadro describiendo la ubicación de la linea, sus interferencias, estaciones, longitud y el uso del suelo por donde va a pasar esta. Esta información es una recopilación de la que se encuentra en el Plan Maestro del Transporte Eléctrico de la Ciudad de México 1997 (PMTECM 1997). Esta descripción de características básicas las podemos observar en las tablas 2.01, 2.02 Y 2.03, ya que con esto describiremos con mayor detalle cada uno de los escenarios para cada linea del metro a analizar.

# 11.1.1.- CARACTERISTICAS GENERALES DE LA LINEA 7 SUR

 $\Box$ 

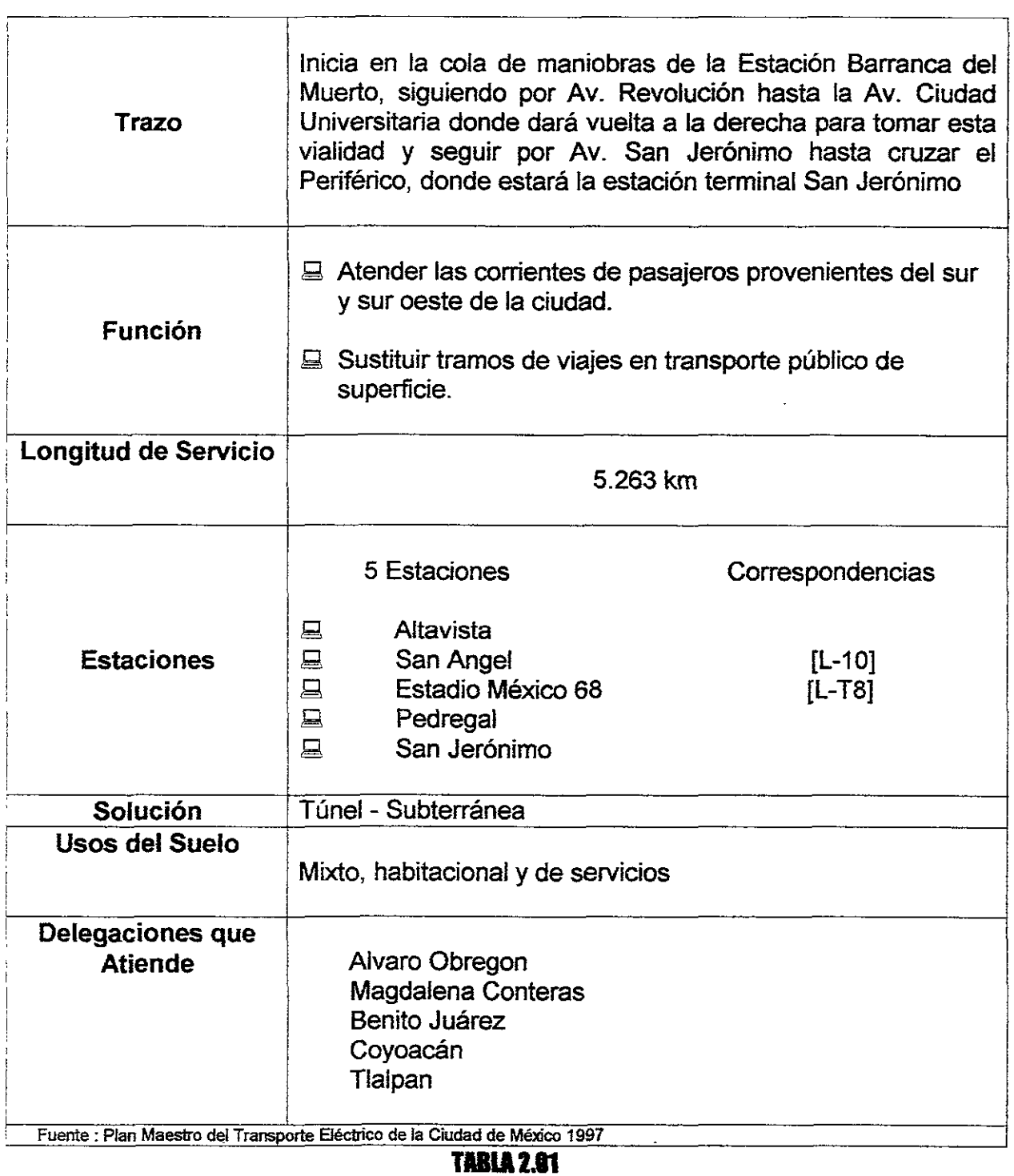

# 11.1.2.- CARACTERISTICAS GENERALES DE LA LINEA 8 SUR

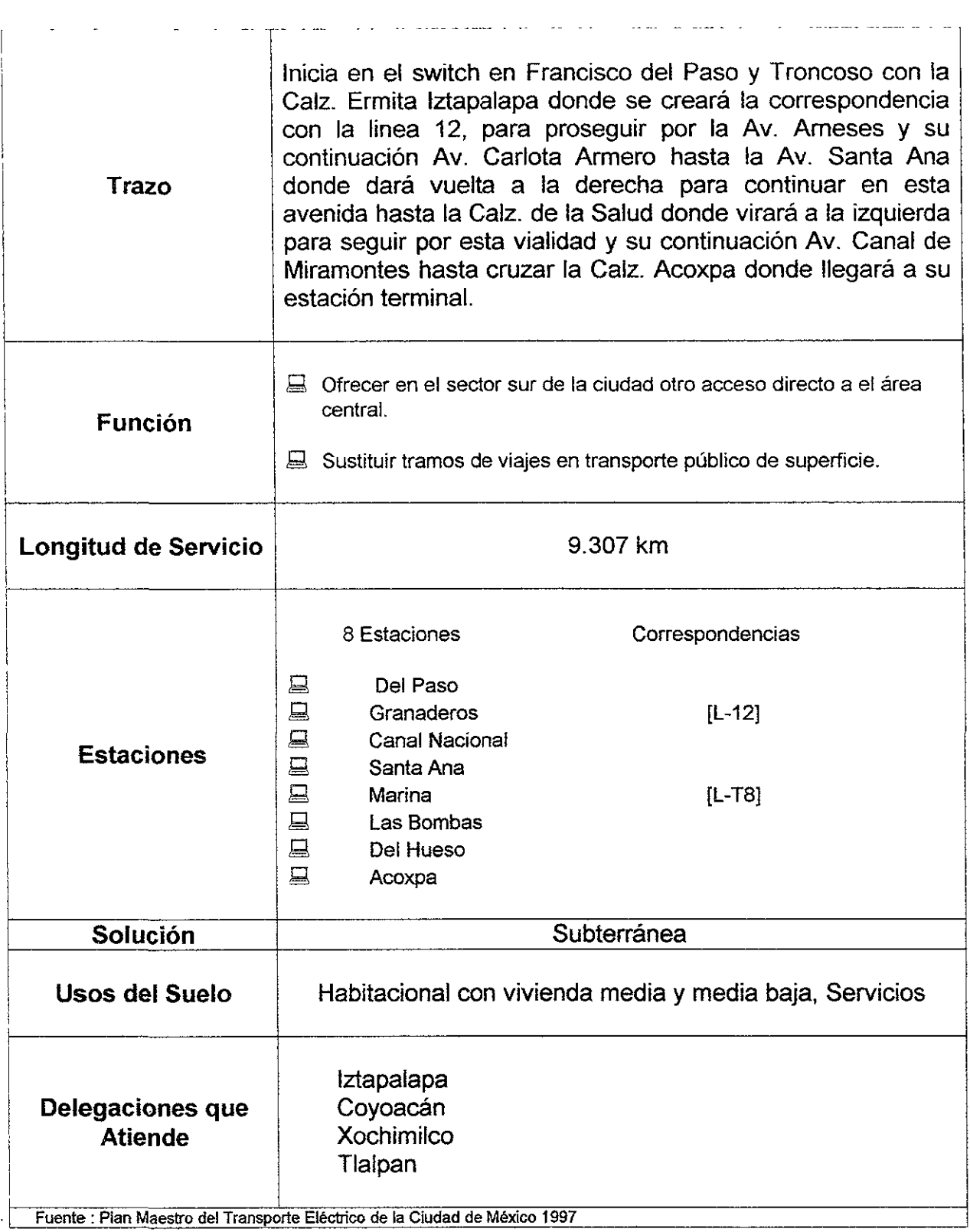

**TABLA 2.02** 

# 11.1.3.- CARACTERISTICAS GENERALES DE LA LINEA 12 PONIENTE

ł.

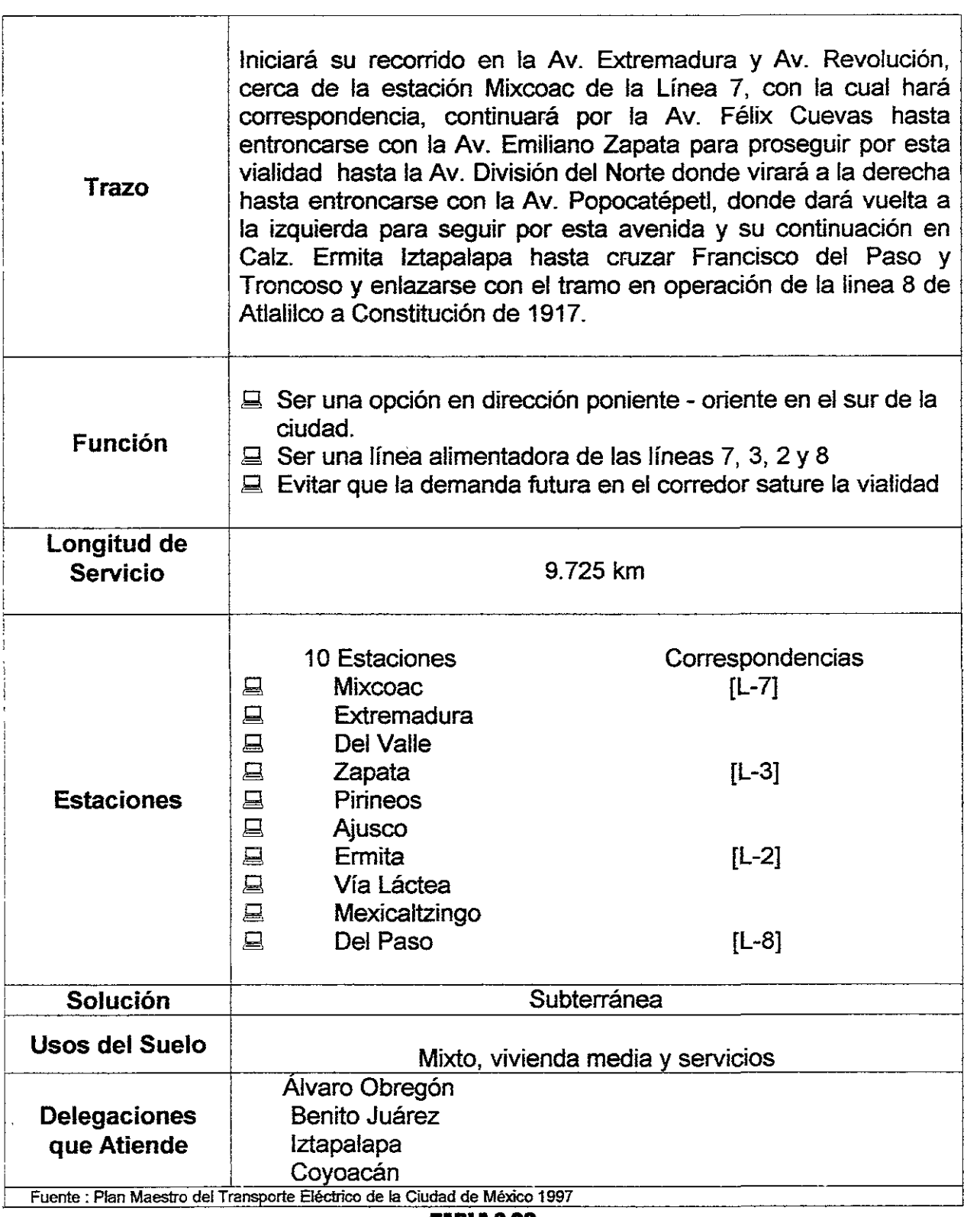

**TABLA 2.83** 

# 11.1.4.- SOBRE LA LINEA 8 NORTE

Debido a que la construcción de una linea de metro o Tren Ligero ocasiona un reordenamiento del transporte público (Camiones y Microbús) se evito el análisis de la prolongación de la Linea 8 Norte, debido a que primero se espera observar el comportamiento de la demanda de la Linea B (Buenavista - Ciudad Azteca) la cual se encuentra en su etapa final de construcción, pero por diversos motivos su inauguración ha sido retrasada unos dos años, debido a este motivo se evita el análisis de está linea ya que no puede ser construida inmediatamente después de haber acabado con la Linea B.

# **11.2.- ASPECTO FISICO**

## 11.2.1.- LINEA 7 BARRANCA DEL MUERTO - SAN JERONIMO

Está ruta tiene un 3% de pendiente de promedio de Av. Revolución hasta el estadio olímpico de CU y un 4% de la Av. San Jeronimo hasta el estadio de CU la cual no tiene interferencias con obras viales en el presente y a futuro. En cuanto a su estatigrafía toda la linea se encuentra en la zona de lomas.

En cuanto al ancho de las calles tenemos:

Av. Revolución del tramo de muro tapón de Barranca del Muerto a Fernando Villalpando tiene una sección de 35 m de ancho. Al Camino al Desierto varia de 35 a 40 m de ancho, de la Av. La Paz a la Av. Río Magdalena tenemos unos 40 m de ancho, al estadio de CU se reduce de 40 a 20 m. La Av. Ciudad Universitaría del Estadio México 68 a la Av. San Jerónimo con 25 m de ancho y la Av. San Jerónimo de Av. Ciudad Universitaria a Periférico, terminando con una sección de 40 m.

## 11.2.2.- INTERFERENCIAS CON INSTALACIONES MUNICIPALES

Con respecto al drenaje profundo los tramos que tienen colectores son: Av. Revolución, de la calle de Francisco Villa- nueva a Juventino Rosas, con un diámetro de 0.91 m y de Tlacopac a Altavista con diámetro de 1.03 m, de la Av. San Jerónimo, Río Magdalena hasta al Anillo Periférico se tiene un colector con un diámetro de 3.15 m. Además existen los siguientes cruces con los colectores en las calles de Río San Ángel y Rey Cuauhtémoc, de 2.13 m y en Río Magdalena de 3.15 m de diámetro.

Para agua potable existen dos cruces con redes de alimentación, una en Av. de la Paz, con una tubería de 0.5 m.y otro en Río Cuauhtémoc con un diámetro de 1.2 m.

En cuanto a energía eléctrica existen en las avenidas Ciudad Universitaria y San Jerónimo, hasta la Av. Río Magdalena torres de alta tensión con líneas de 85 kv cada . una.

Existen dos centrales telefónicas cercanas al recorrido: una en Privada Santísima y la otra en Pedro Luis Ogazón.

En cuanto a Gasoductos se tiene una tubería de 0.25 m de diámetro en Río Magdalena que se incorpora a la Av. San Jerónimo hasta el Periférico.

# 11.2.3.- LINEA 8 SUR DEL PASO - ACOXPA

Está ruta no excede del 2% de pendiente en terreno natural en todo el trayecto de la linea 8 sur. La ruta presenta una interferencia fuerte con una solución vial en el Canal Nacional en el presente, a futuro no existe ninguna. En cuanto a su estatigrafía el 53% de la ruta se ubica en la zona de transición progresiva y un 47% en la zona de lago.

En cuanto al ancho de las calles tenemos:

En la Av. Arneses desde la Av. Ermita Iztapalapa y hasta Leñadores presentando un ancho de sección de 36 m. Al llegar a Granaderos aumenta su sección a 54 m, al llegar a Alcanfores su ancho baja a 38 m y en la Av. Tasqueña míde 40 m. La Av. Carlota Armero desde Av. Tasqueña hasta Av. Santa Ana tiene 40 m de diámetro que se mantienen en la Av. Santa Ana, en el tramo de Carlota Armero a Escuela Naval Militar y su prolongación en Calz. de la Salud y posteriormente en Canal de Miramontes, desde Santa Ana hasta el Periférico Sur, varía de 30 a 36.5 m.

## 11.2.4.- INTERFERENCIAS CON INSTALACIONES MUNICIPALES

El drenaje que pasa por Av. Arneses y Av. Carlota Armero, se localiza longitudinalmente el interceptor oriente que es semiprofundo y tiene 5 m de diámetro. El Canal Nacional, sobre Av. Santa Ana, desde Carlota Armero hasta la Escuela Naval Militar contiene un colector de 1.83 m de diámetro y por Av. Canal de Miramontes de la Av. de la Salud al Periférico se aloja uno de 2.44 m.

En cuanto al sistema de agua potable pasan sobre la Av. Santa Ana en el tramo comprendido desde la Av. Carlota Armero y la Av. Escuela Naval Militar se aloja una línea de 1.22 m y en Canal de Miramontes desde la Av. de la Salud a la terminación del trazo, se localiza otro colector de 1.22 m de diámetro.

En cuanto a las instalaciones eléctricas tenemos que en Canal de Miramontes a la altura de Calzada de las Bombas cruzan cables subterráneos de alta tensión.

En cuanto a gasoductos se localiza uno que empieza por Av. Arneses dando vuelto a la izquierda en Santa Ana hasta llegar a Canal de Miramontes.

No se encuentran centrales telefónicos que puedan afectar el tramo mencionado.

# 11.2.5.- LINEA 12 PONIENTE DEL PASO - SANTA LUCIA

Está ruta en la terminal Santa lucia hasta Benvenuto Cellini se tiene una pendiente del 4.5% y hacia el oriente hasta finalizar el trazo las pendientes no son significativas. Existen cruces de gran afluencia en el Anillo Periférico, Arco Poniente, Calzada de Tlalpan y Circuito Interior. En el futuro se tiene presente un paso a desnivel en Periférico, Patriotismo, Revolución, Circuito Interior y Eje 1 Oriente.

En cuanto a su estatigrafía el 75% de la ruta se ubica en la zona de transición pr y un 25% en la zona de lomas.

En cuanto al ancho de las calles tenemos:

En el Camino a Santa Lucia de Av. Rosal a Benvenuto Cellini, donde se inicia el trazo de esta línea tiene una sección de 12 m de ancho, la calle de Benvenuto Cellini hasta el Periférico mantiene la misma sección. Las calles de Extremadura y Félix Cuevas desde Av. Revolución a Av. Universidad tiene una sección que varía de 29 a 31 m. En Municipio Libre de Av. Universidad a División del Norte se tiene una sección de 24 m de ancho. Mientras que en División del Norte de Municipio Libre a Av. Popocatépetl tiene un ancho de 31 m, en Av. Popocatépetl y Calz. Ermita Iztapalapa de División del Norte a Francisco del Paso, cuentan con 30 m de ancho.

## 11.2.6.- INTERFERENCIAS CON INSTALACIONES MUNICIPALES

En cuanto al drenaje los tramos que interfieren con el drenaje son: en la avenida Extremadura desde la calle de Augusto Rodín a la Av. Insurgentes con un diámetro de 1 m. En la avenida Emiliano Zapata y su continuación por avenida División del Norte de Xochicalco a la calle de Repúblicas existen uno de diámetro de 0.91m. En la calle de Popocatépetl desde División del Norte hasta las Antillas existe un colector de 1.83 m de diámetro y sobre calzada Ermita Iztapalapa, desde avenida Miramar hasta Plutarco Elias Calles hay un colector de 2.13 m de diámetro. Además existen cruces con colectores; en la calle Alonso Cano se tiene un colector de 0.91 m de diámetro mientras que en el Periférico existe un colector de 4 m de diámetro y uno de 1.22 m de diámetro. En la avenida Insurgentes existe un colector de 1,52 m de diámetro en la avenida Plutarco Elías Calles hay un colector de 1.52m de diámetro y en la avenida Río Churubusco contienen un entubamiento de 3.5 m de diámetro.

Para el sistema de agua potable en varios tramos del trazo se localizan tuberías de 1.22 m de diámetro, al inicio del trazo en Av. Santa Lucía en el tramo de Av. del Rosal a Alta Tensión; y en División del Norte, dos tuberías se encuentran, una entra a la Av. Popocatépetl a la altura de la calle de Sevilla y la otra en calzada Ermita Iztapalapa, de la calle Anaya Monroy hasta Miravalle y de Avena a Sur 109.

Los cruces se localizan en las siguientes vialidades: Av. Andrés Molina Enriquez, donde existe una tubería de 0.90 m de diámetro, En el Eje Central existe una tubería de . 0.50 m de diámetro y en Av. de Las Torres existe una tubería de 0.5 m de diámetro.

En cuanto a las instalaciones eléctricas el trazo cruza con lineas en: Av. Alta Tensión donde hay torres con lineas de 230 kv. En División del Norte se alojan duetos subterráneos con lineas de 85 kv. En el Eje 1 Oriente existen torres de alta tensión con lineas de 85 kv y en Cruz del Sur existen torres con lineas de 230 kv.

En cuanto a Gasoductos en la Av. Santa Lucia de Alta Tensión a Benvenuto Cellini se localiza una conducción de 0.35 m de diámetro (D.N.) y en Rosa Blanca cruza otra conducción de 0.25 m de diámetro (D.N.).

En cuanto a centrales telefónicas existen algunas cercanas al trazo. En Av. Patriotismo cercana a la calle de Empresa, se localiza una central, en Rodríguez Sara y Av. Coyoacán en Paz Montes De Oca casi esquina B Traven existe otra.

# **11.3.- ANAlISIS DE ATRIBUTOS Y BENEFICIOS**

## 11.3.1 .- METODOLOGIA DE ANALlSIS

Está evaluación se realizará en la misma forma que por la gerencia de planeación del Sistema de Transporte Colectivo, cabe destacar que los resultados de está análisis solo servirán para poder tomar una decisión antes de aprobar la realización del proyecto ejecutivo en la construcción de una linea de metro cuya planeación deberá ser más profunda que la que se realiza en este punto. Para realizar este análisis en la prioridad de construcción se definieron con ayuda de otras instituciones como la SETRAVI, entre otras, los atributos a analizar y las jerarquías de mayor a menor importancia, determinando como atributos:

- $\Box$  Captación en día laborable
- g Ahorro en el tiempo de viaje
- **E.** Reordenación del transporte público
- $\Box$  Disminución de la contaminación
- $\equiv$  Ahorro en el costo de viaje
- $\equiv$  Oposición social
- $\Box$  Facilidad operativa
- $\Box$  Ahorro en el consumo de combustible

Además para cada atributo se determino su valor utilizando el cálculo presentado en el cuerpo de este trabajo. después se realizo una tabla con los valores obtenidos donde se concentran todos los valores estimados para cada altemativa después realizamos una tabla con valores escalados la cual es obtenida primeramente por los valores antes obtenidos convertidos a una escala de O a 1, donde 1 es la alternativa más deseable y O la menos deseable para cada alternativa analizada.

Posteriormente realizamos una tabla con valores la cual se obtiene de multiplicar un factor de ponderación obtenido previamente a la realización del cálculo según la importancia del atributo multiplicándolo por los valores de la tabla escalada.

Por último sumamos los índices de beneficios de cada alternativa lo que nos lleva a seleccionar a la que más se acerque al número 1 puesto que esta tiene los mejores atributos para ser la prioritaria en su construcción.

## 11.3.1.1.- CAPTACION EN OlA LABORABLE

El objetivo de este análisis consiste en estimar la posible captación de usuarios diarios que se tendrían en cada una de las ampliaciones a corto plazo, este atributo es el que tiene la mayor ponderación debido a que identifica la demanda potencial de los posibles nuevos usuarios, sin embargo los resultados numéricos no deberán usarse para calcular requerimientos operativos o infraestructura ya que es solo un estimado global.

Las captaciones del Plan Maestro fueron obtenidas por combinaciones de lineas y suponiendo que la linea B y el tren elevado Santa Mónica - Bellas Artes y las cuatro prolongaciones estuvieran operando al 100% en un corto plazo esto imposibilita la estimación directa sobre la cuál sería la captación individual para cada linea propuesta en el Plan Maestro es por esto que se considero utilizar herramientas más precisas que estuvieran disponibles, por lo que se utilizo la información obtenida de los conteos de Población y Censos Económicos de 1995 con el fin de obtener los mejores resultados posibles

Para la estimación se considero la población actual y el incremento poblacional esperado al año 2020 utilizando los datos correspondientes para las delegaciones donde pasan las tres alternativas a analizar. obteniendo una tasa anual para cada zona que se está analizando, después agrupamos los valores en un resumen con lo que tenemos la primera parte del primer atributo analizado el cual lo podemos observar en la tabla 2.04A y 2.04B.

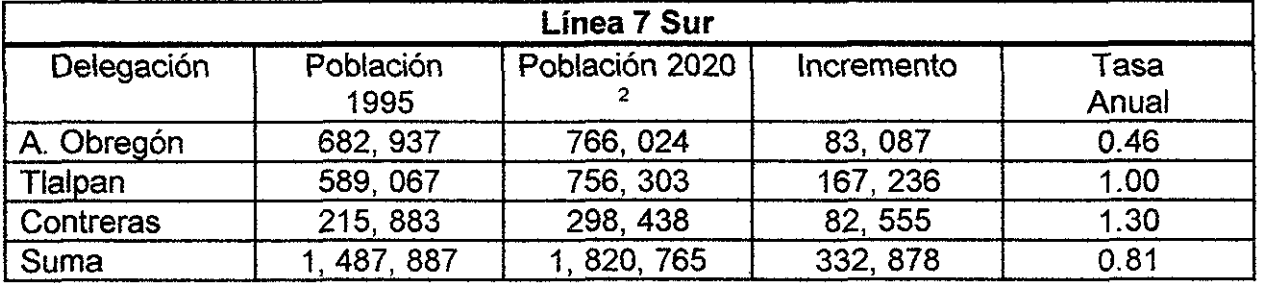

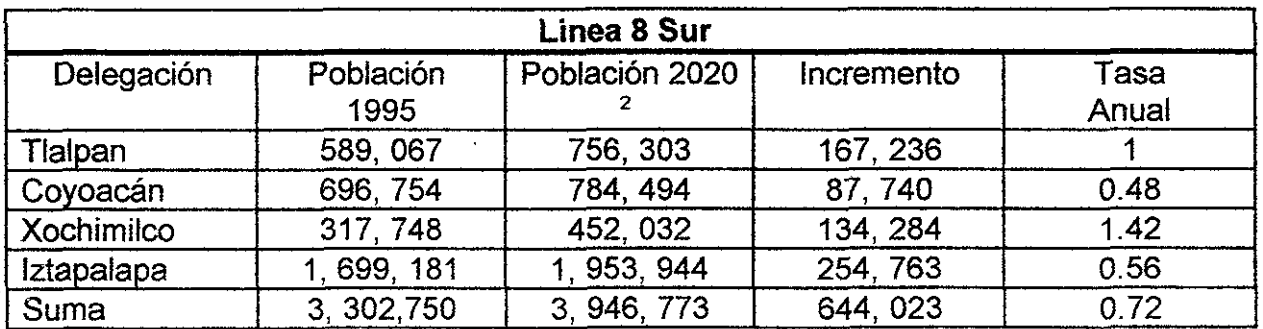

#### **TARLA 2.04A**

Página 25

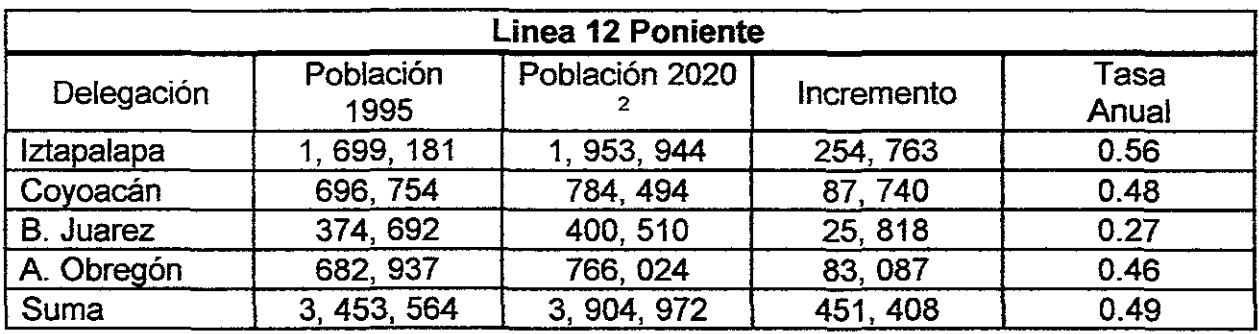

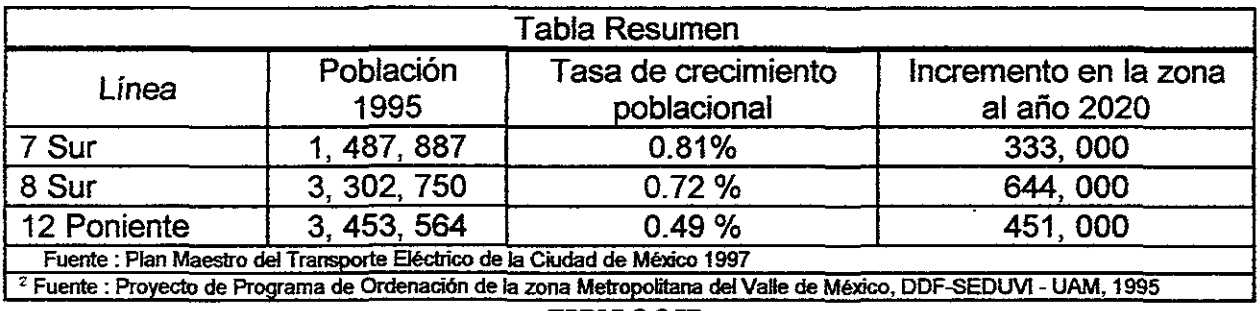

#### TABLA 2.84B

De los resultados de la tabla 2.04A y 2.048 podemos observar que la Línea 8 sur presentara el mayor incremento demográfico, indicando que esta zona requerirá más transporte urbano que las otras lineas de metro analizadas en la tabla anterior para la primera parte análisis de atributos de la captación de usuarios por linea de metro en base al horizonte 2003.

Para la segunda parte en el análisis del atributo de captación sacamos la cuenca de captación de cada linea.

Para la línea 7 sur su cuenca se compone por la zona sur y sur poniente de la ciudad la cual abarca las colonias ubicadas al poniente del corredor y cubre aquellas que se ubican al sur de la colonia del Pedregal.

Para la línea 8 sur está compuesta por el Cerro de la Estrella, al sur por la zona ecológica de Xochimilco, al poniente coincide con la cuenca de la línea 2 del metro y la linea 1 del Tren Ligero.

Debido al trazo que tiene la linea 12 está funciona como una ruta alimentadora de las lineas con las que cruza transversalmente como la linea 8, 2, 3 entre otras.

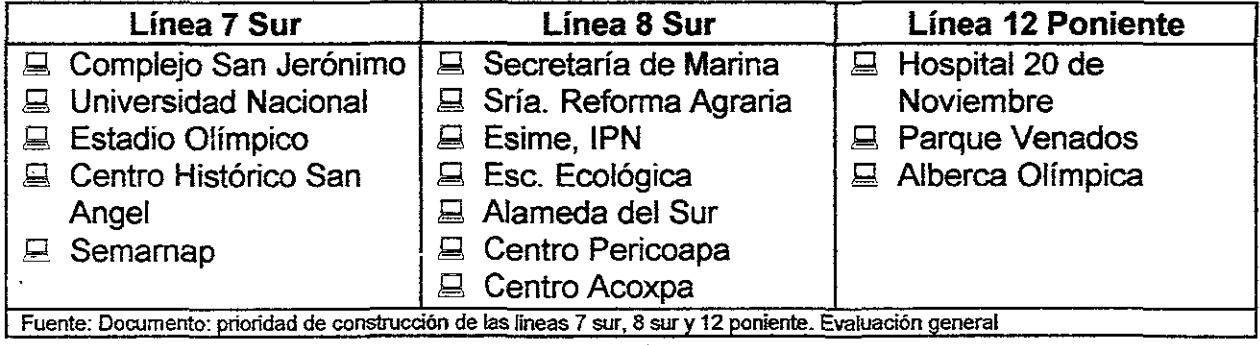

#### **111112.85**

De la tabla 2.05 podemos observar que la linea 8 sur es la alternativa que tiene mayores centros atractores de viajes, sin embargo la linea 7 sur cuenta con centros atractores de gran afluencia por lo que en este análisis la linea 7 es la que más afluencia puede tener en el futuro.

Ahora, con las estadisticas de 4 líneas en operación del Sistema de Transporte Colectivo Metro relacionamos las cifras de captación con los kilómetros y los números de las estaciones para obtener las cifras descritas en la tabla 2.06.

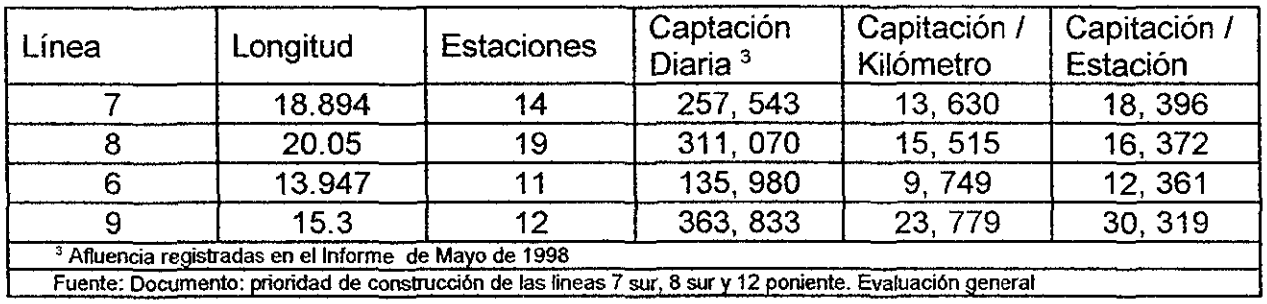

#### **TABLA 2.86**

Consideramos la línea 7 para su respectiva prolongación, la 8 para su prolongación y la 6 y 9 para la linea 12, cabe señalar que no podemos usar las estadísticas de la linea 8 en operación (Escuadrón 201- Constitución de 1917) debido a que la 12 tiene un trazo horizontal y la 8 ya se está utilizando para otra alternativa.

Debido al cruce de la información demográfica con el comportamiento actual de las lineas, se pudo inferir que las captaciones por estación adicional en las prolongaciones pueden ser obtenidas por el promedio de captación por estación en las líneas en operación, para el análisis se considera que para la prolongación de la linea 7 y 8 se considera el mismo número de línea, mientras que para la línea 12 se considera en su análisis la línea 6 el cual su comportamiento se acerca al de la linea 8 mientras que la 9 está muy alejada, con las captaciones obtenidas anteriormente obtenemos la captación extra la cual observamos en las tablas 2.07A y 2.078.

Captaciones por día

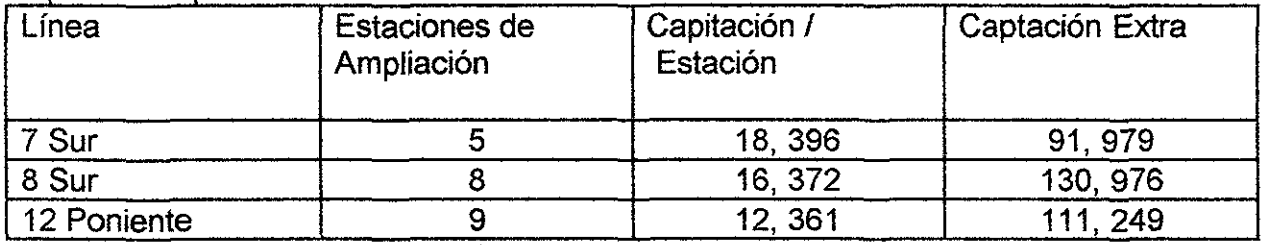

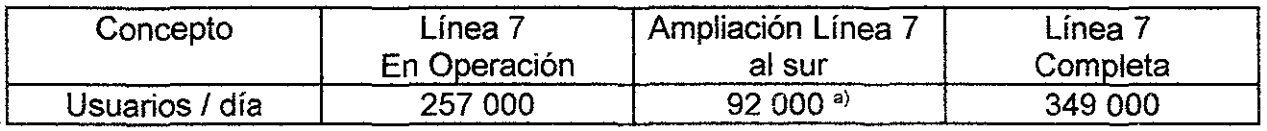

De la tabla 2.05 podemos observar que la linea 8 sur es la alternativa que tiene mayores centros atractores de viajes, sin embargo la línea 7 sur cuenta con centros atractores de gran afluencia por lo que en este análisis la línea 7 es la que más afluencia puede tener en el futuro.

Ahora, con las estadísticas de 4 líneas en operación del Sistema de Transporte Colectivo Metro relacionamos las cifras de captación con los kilómetros y los números de las estaciones para obtener las cifras descritas en la tabla 2.06.

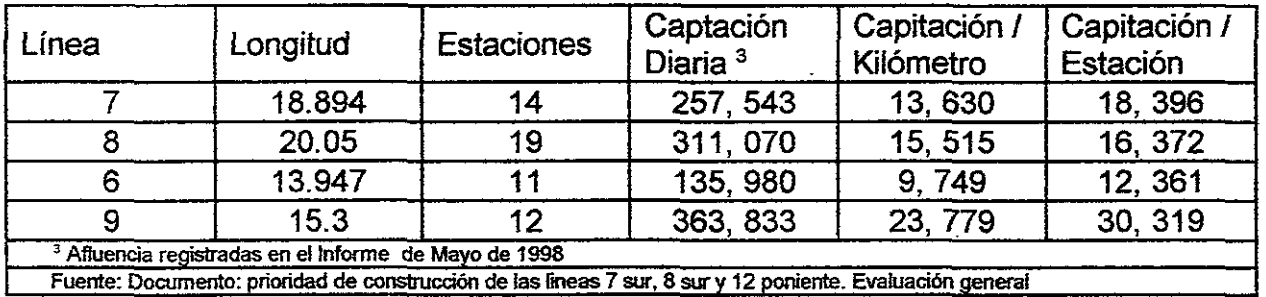

**TABLA 2.86** 

Consideramos la línea 7 para su respectiva prolongación, la 8 para su prolongación y la 6 y 9 para la linea 12, cabe señalar que no podemos usar las estadísticas de la linea 8 en operación (Escuadrón 201- Constitución de 1917) debido a que la 12 tiene un trazo horizontal y la 8 ya se está utilizando para otra alternativa.

Debido al cruce de la información demográfica con el comportamiento actual de las lineas, se pudo inferir que las captaciones por estación adicional en las prolongaciones pueden ser obtenidas por el promedio de captación por estación en las líneas en operación, para el análisis se considera que para la prolongación de la linea 7 y 8 se considera el mismo número de línea, mientras que para la línea 12 se considera en su análisis la línea 6 el cual su comportamiento se acerca al de la linea 8 mientras que la 9 está muy alejada, con las captaciones obtenidas anteriormente obtenemos la captación extra la cual observamos en las tablas 2.07A y 2.078.

Captaciones por día

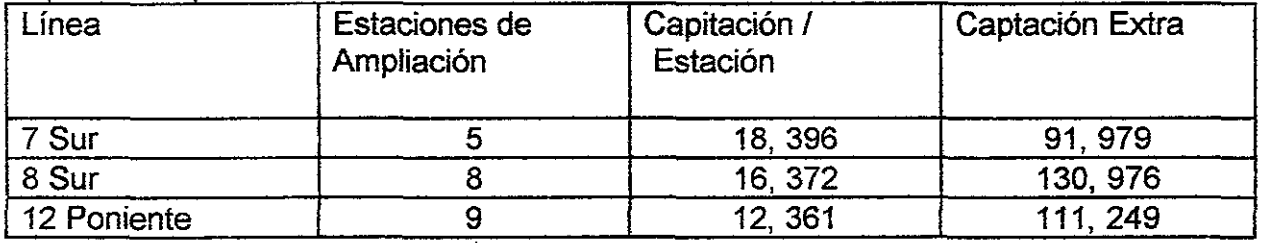

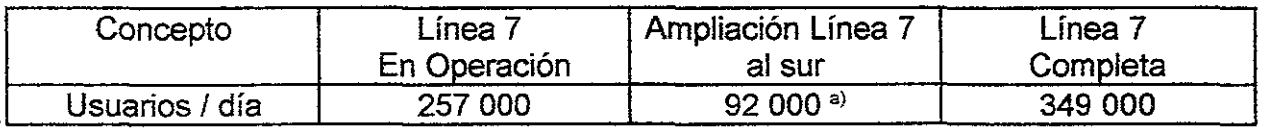

Para el cálculo de este atributo se emplearon los aforos de la SETRAVI. realizado para las grandes vitalidades en la ciudad de México en 1996 donde se identificaron los volúmenes vehiculares en días laborables para los corredores de las alternativas a analizar. También se manejo la hipótesis de que el 10% de los automóviles en circulación dejarán de circular debido a la presencia del nuevo trazo del metro y que la velocidad de los demás vehículos se incrementarán en un 20% aproximadamente.

Para el cálculo de la emisión de contaminantes se consideraron los factores de contaminación estimados por el TÜV [Institute of Environmental Protection and Energy Technologyl de Alemania para diferentes velocidades.

#### **IINEA 7 SIIR**

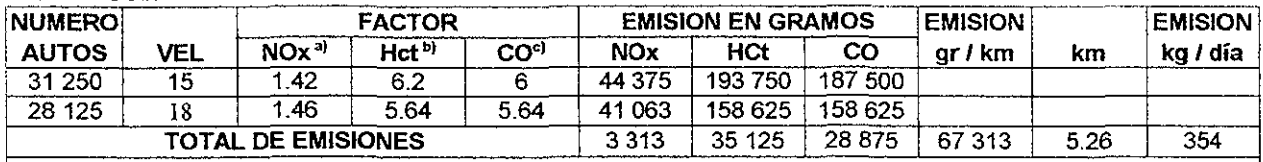

<sup>a)</sup> Oxidos de Nitrógeno <sup>a)</sup> Hidrocarburos <sup>c)</sup> Monóxido de Carbono

Fuente: Documento: prioridad de construcción de las lineas 7 sur, 8 sur y 12 poniente. Evaluación general

#### **TABLA 2.09**

#### **LINEA 8 SUR**

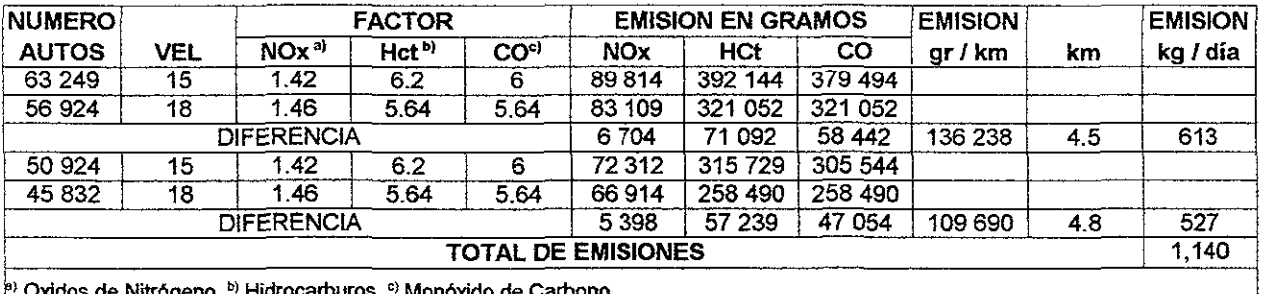

Fuente: Documento: prioridad de construcción de las lineas 7 sur, 8 sur y 12 poniente. Evaluación general

#### **TABLA 2.18**

#### **LINEA 12 PONIENTE**

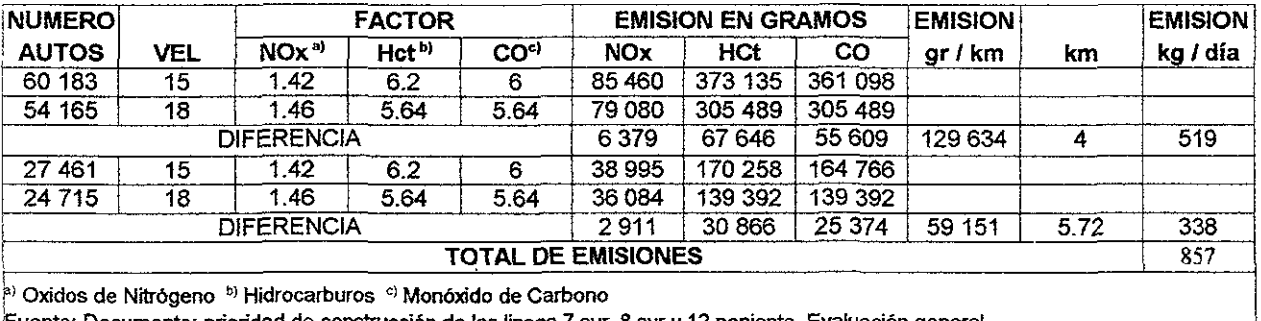

<u>Fuente: Documento: prioridad de construcción de las lineas 7 sur, 8 sur y 12 poniente. Evaluación general</u>

#### **TABLA 2.11**

Con este análisis sabemos que con la presencia del Metro se dejaran emitir los contaminantes cuyos resultados de las tablas 2.09.2.10 y 2.11 se resumen en la tabla  $2.12.$ 

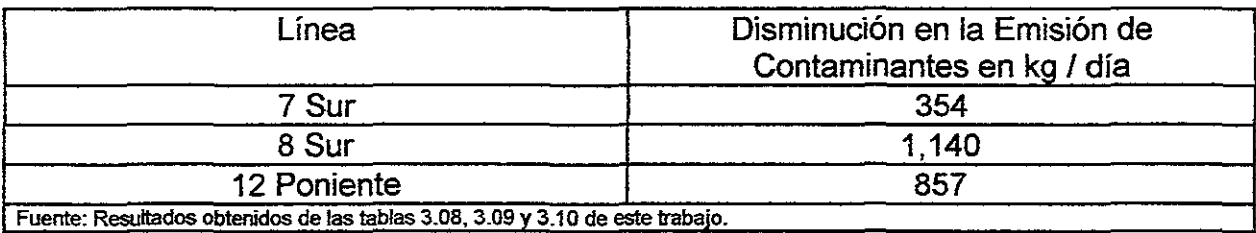

#### **TABU2.12**

## 11.3,1.4.- AHORRO EN EL COSTO DE VIAJE

El objetivo de esta atributo es la de estimar lo que el usuario dejaría de pagar al transporte público para recorrer el nuevo tramo al utilizar la ampliación de la línea del metro,

Para calcular este atributo se consideró que el usuario ya viaja en el metro y continúa su viaje en algún transporte en el recorrido analizado para llegar a su destino,

Así para cada tramo de acuerdo a su longitud se estimo el costo de viaje en transporte tipo Microbús según el recorrido por kilometraje cuya tarifa es de \$ 2.00 por los primeros 5 kilómetros; de \$ 2.50 cuando el transporte es mayor de 5 y menor de 10 kilómetros y de \$ 3.50 cuando es mayor de 10 kilómetros. Estos resultados se compararon contra el costo de usar el metro exclusivamente.

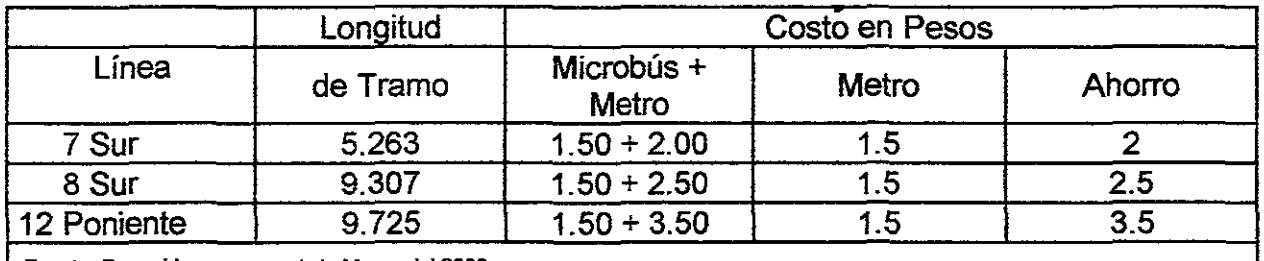

**Fuente: Recorrido en campo 1 de Marzo** del 2000

#### **TABU2.13**

Cabe mencionar que el costo es meramente representativo ya que para recorrer la línea 8 sur con las rutas de los microbuses actuales, se requieren abordar tres microbuses aumentando su costo de \$ 2.50 a \$ 6.00 mientras que en la ruta sólo se requiere un microbús y para la línea 7 sur sólo se requiere un microbús por lo que tomaremos \$6.00 como ahorro para la línea 8 sur siendo está la que tiene el mejor ahorro costo I transporte y no los \$2.50 como se indica en la tabla 2.13.

## 11.3.1.5.- REORDENACION DEL TRANSPORTE PUBLICO

El objetivo de este atributo es estimar el beneficio que se puede lograr con la ordenación y reasignación de rutas de microbuses, autobuses y trolebuses a lo largo de cada nuevo recorrido del metro.

Para hacer el análisis respectivo se necesita identificar los nodos donde se requiere llevar a cabo una reordenación del transporte público de superficie.

Para determinar lo anterior solo se puede hacer de manera cualitativa mediante recorridos de campo en las rutas analizadas y del conocimiento de la problemática del transporte de la ciudad ya que no se cuenta con los datos suficientes de la oferta de transporte existente, ya que la SETRAVI concluyó su estudio sobre la reordenación del transporte a finales de 1999 y no se tienen aún los resultados disponibles. Obteniendo los resultados de la tabla 2.14.

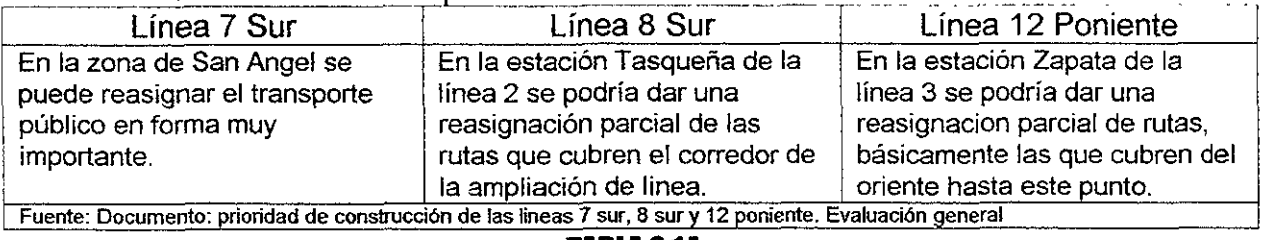

#### Reordenación del Transporte

#### TABlA 2.14

#### 11.3.1.6.- OPOSICION SOCIAL

El objetivo de este atributo es estimar cualitativamente la oposición social que pudiera presentarse ante cada una de las ampliaciones que se proponen al corto plazo. Se incluye este atributo ya que este tiene una fuerte influencia política, como en la linea 11, la cual no se ha construido por este motivo. Para el cálculo de este criterio se identificaron, para cada ampliación, los usos de suelo actuales, la geometría de las vialidades y las posibles zonas de afectación que en este caso serían las terminales de las líneas y las zonas donde ocurre algún intercambio intermodal de cualquier tipo de transporte. Está información ya fue descrita en las características físicas para cada alternativa cuya información se analizaron los posibles impactos negativos, por ejemplo si la línea pasa por una zona comercial la construcción de está tendrá una fuerte oposición por intereses económicos entre otras cosas, con esto sabremos que reacción se puede esperar de la sociedad.

Aquella línea que presente los mayores impactos o que conllevara a mayores necesidades de negociación con la población afectada, se considera como la que mayor oposición social podría tener, análogamente aquella línea que presente menores impactos negativos es aquella que va a ser aceptada con más facilidad por la población y tal vez por la política como podemos observar en la tabla 2.15.

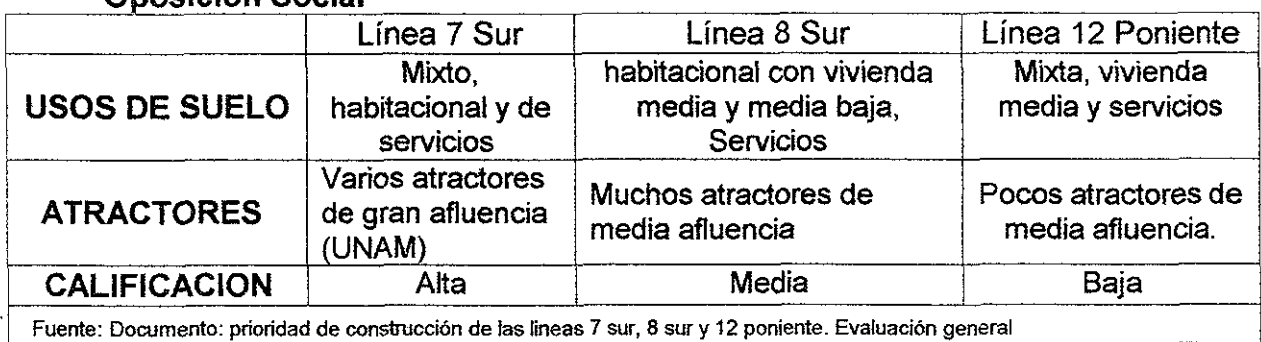

#### Onosición Social

#### TABlA 2.15

#### 11.3.1.7 FACILIDAD OPERATIVA

El objetivo de este criterio es el de ponderar e identificar los elementos operativos de cada alternativa de ampliación para poder observar la magnitud de los esfuerzos requeridos que se tendrían que hacer para poder proporcionar el servicio requerido.

Para obtener los resultados en este criterio se uso el apoyo de personas con experiencia en el área de operación de líneas de metro identificando los requerimientos en infraestructura física y material rodante para poder proporcionar un servicio eficiente como: vías de enlace, aparatos de vías, talleres, depósitos, número de trenes adicionales entre otras cosas.

En la tabla 2.16 se presenta el requerimiento necesario de depósito y talleres para el material rodante para cada alternativa según normas de la DGCOSTC.

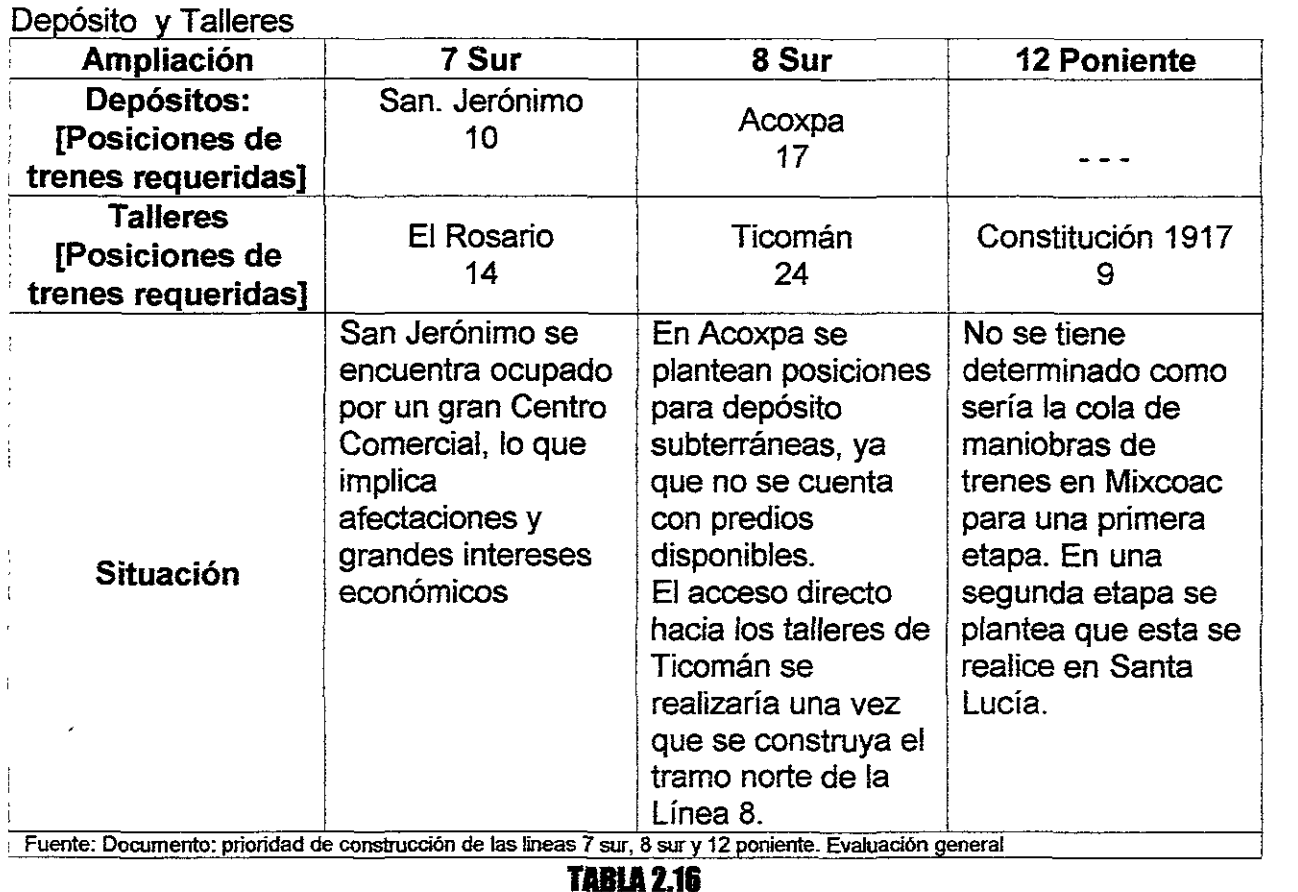

#### Página 32

el norte ya que su taller se contempla que se ubique en Ticomán.

modificaciones de las líneas 8 sur y la 12 poniente. esto provoca que de construirse la línea 8 sur se observan las siguientes condiciones operativas: La línea 8 seguirá operando con una cola larga en Garibaldi hasta que se construya su prolongación hacía

En la figura 2.01 podemos observar la situación actual de la línea 8 y las

•

Por primera vez en la red del STC se propone operar una línea con dos ramales, es decir, un ramal sur que se conectaría a la línea con Acoxpa y uno norte con Garibaldi y además un ramal hacia Constitución de 1917 (actualmente en operación formando parte de la línea 12). Esto implica que por primera vez se compartirán instalaciones en un mismo tramo con diferentes destinos lo cual incrementaría el grado de dificultad de operación de los trenes al ir alterando el destino. Cabe señalar que está situación ya existe y lo ha tenido el STE en el Tren Ligero cuando opero temporalmente el tramo Estadio Azteca- San Fernando y algunas lineas de trolebuses como en la Av. Arnese: Escuadrón 201-Periférico y Escuadrón 201- UCTM Culhuacán, la experiencia de ellos debe ser considerada en el análisis de esta alternativa. Esta dísposición implica que para prestar el servicio, el número de trenes requerido se debe calcular como si fueran dos líneas completas, es decir una que atienda de Garibaldi a Acoxpa y otra de Garibaldi a Constitución de 1917 para poder dar un servicio con un intervalo regular y seguro.

Pero también sería necesario implementar en todas las estaciones existentes un nuevo sistema de información y señalamiento para la conducción.

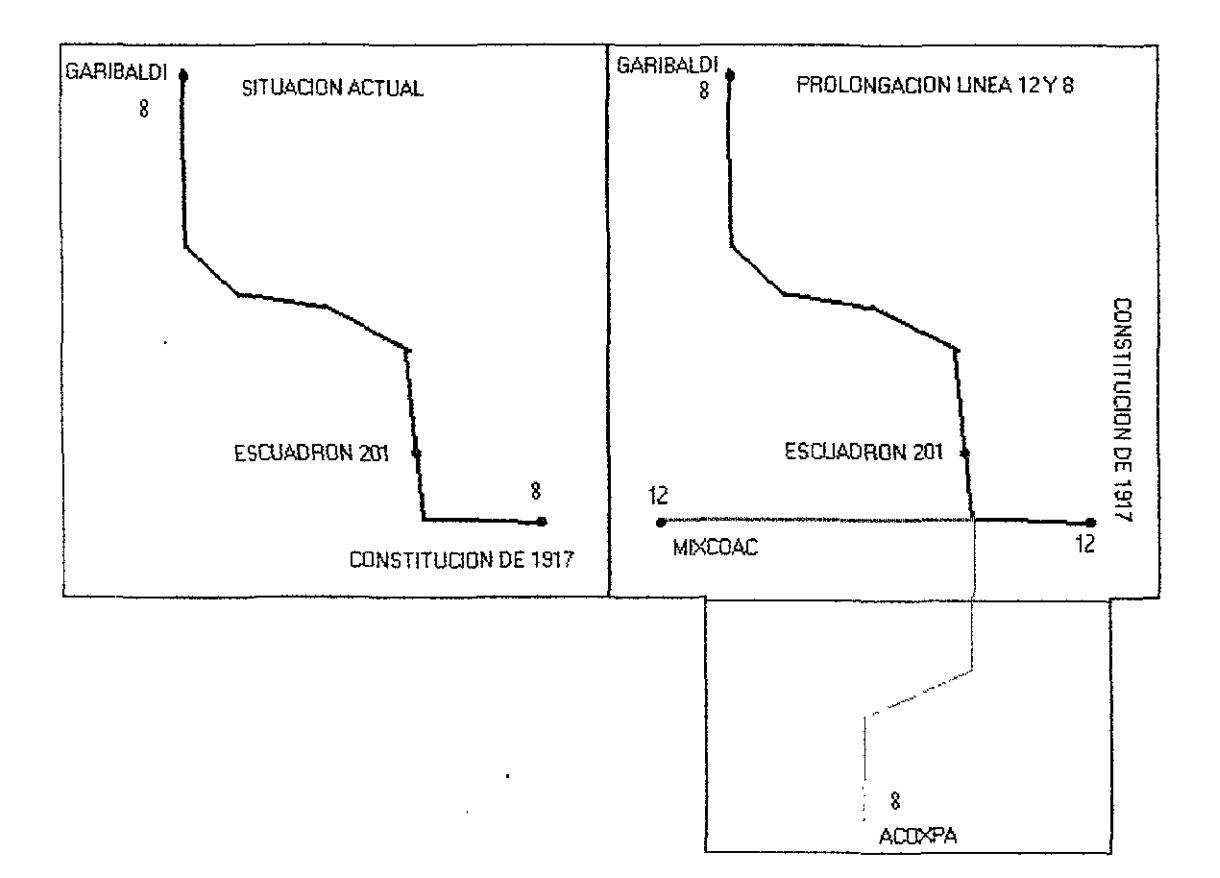

SITUACION DE LA **LINEA** 8 DEL METRO STC

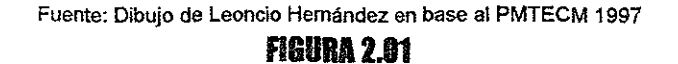

Este esquema de trabajo anterior obligaría a implementar cambios importantes en el momento en que entre en operación el tramo poniente de la línea 12 entre los que destacan cambios en fos sistemas de información y conducción bajo el régimen de ramales, así como la implantación de una nueva estación de transbordo denominada por el PMTECM como "Del Paso" .

Está situación repercute en forma directa al usuario ya que si actualmente no efectúa transbordo alguno para dirigirse a su destino, si tendría que realizarlo en un futuro lo que constituye un gran costo social importante el cual debe analizarse con mayor detalle en el proyecto ejecutivo.

También existe la posibilidad de operar la línea S.de Garibaldi a Acoxpa como línea completa y una línea corta de Constitución de 1917 a la estación "Del Paso" . Esto representa operar una línea larga de 13 kilómetros de servicio con una "Cola corta" a partir de "Del Paso" sobre Ermita Iztapalapa.

Este arreglo de líneas produce un sistema operativo totalmente desequilibrado induciendo al usuario a realizar un transbordo que actualmente no hacen en la actualidad.

En el caso de que primero se construya la línea 12 poniente hacia Mixcoac esta no contaría en su extremo con un depósito para sus trenes por lo que operaría con una "cola larga" en Mixcoac pero si los tendría en Constitución de 1917, además se tendría que mantener la correspondencia en la estación Del Paso para seguir proporcionando el servicio hacia Garibaldi.

En conjunto las líneas 12 poniente y la parte central de la línea S podrían operar también como líneas independientes cada una de ellas, lo que conduce a un sistema más equilibrado, ya que sus longitudes son más o menos similares.

Para este esquema de operación sería necesario que se determine donde se realizaría la cola de maniobras en el extremo sur de la línea S sobre la avenida Arneses. Esta línea no puede operarse como ramal de la línea S ya que el tramo común de circulación de los trenes y el que tiene la menor frecuencia entre trenes se daría en la zona oriente y no en la central, lo cual no es congruente con las necesidades del usuario.

Resumen:

El análisis anterior arrojo lo siguiente:

- $\Box$  La ampliación de la línea 7 es la que mayores facilidades operativas presentaría, ya que solo implica la prolongación directa del servicio aunque faltaría resolver o negociar el retiro de las instalaciones comerciales ubicadas en San Jerónimo.
- Q La ampliación línea S sur presentaría las menores facilidades operativas de inagurarse antes que la construcción de la línea 12 poniente.

 $\Box$  La ampliación de la línea 12 poniente presenta facilidades medías de operación.

#### 11.3.1.8 AHORRO EN EL CONSUMO DE COMBUSTIBLE

El objetivo de este atributo es el de estimar el ahorro en el consumo de combustible generado por la disminución vehicular que se tendría con la presencia del metro.

Para determinar este criterio se parte de la hipótesis de que el total de automóviles que circulan por las vialidades donde se proponen las ampliaciones de la red, se reducirá en un 10% con la presencia del nuevo tramo de la línea del Metro.

En cada caso se estimo tanto el combustible que se consume en ambos sentidos de circulación por el total de vehículos que transitan por cada corredor.

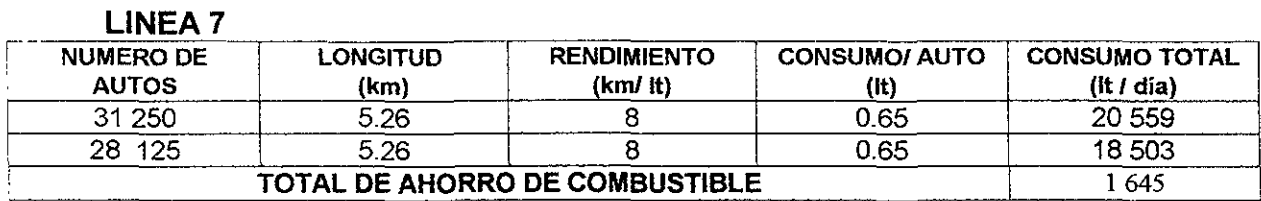

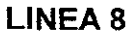

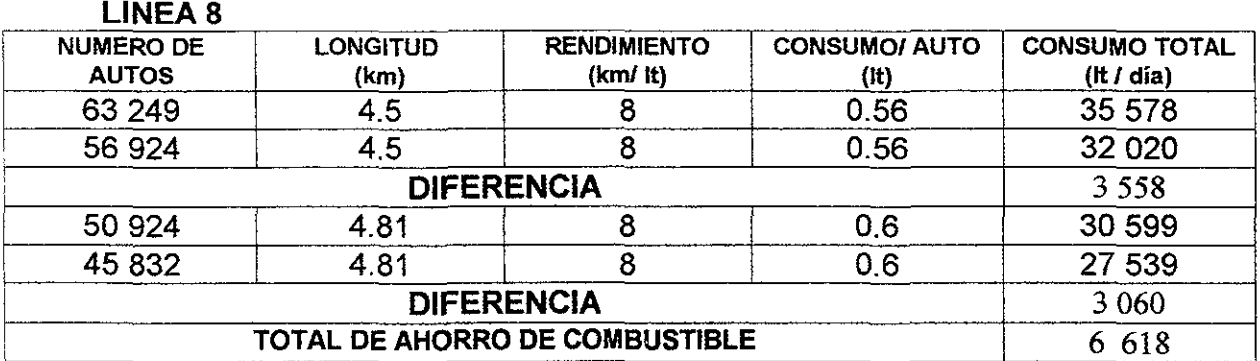

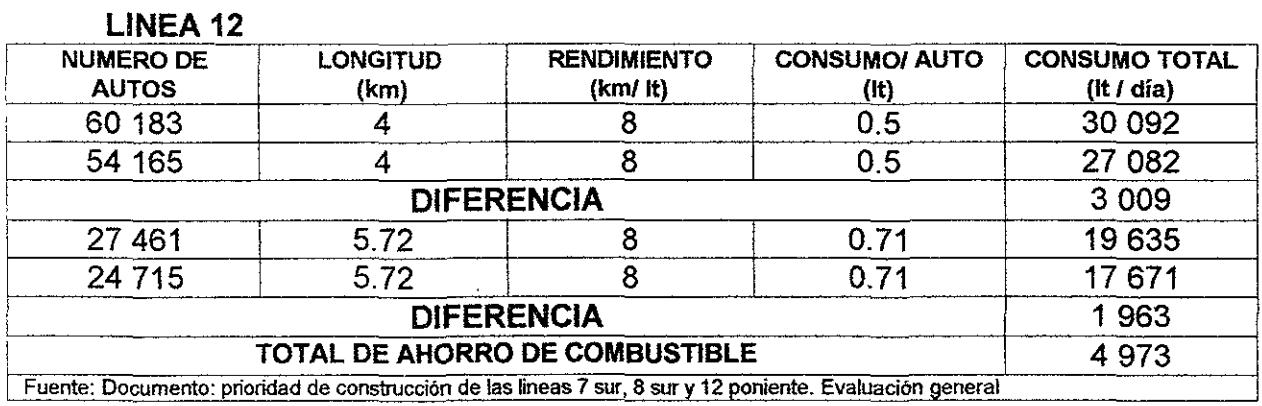

```
TABLA 2.17
```
En la figura 2.17 podemos observar los consumos de combustibles de los vehículos automotores.

# 11.3.2 COSTO DE INFRAESTRUCTURA Y MATERIAL RODANTE

Se estimará globalmente el costo de la futura infraestructura y del material rodante para cada una de las opciones por lo que se partió de dos costos presentados en el PMTECM 97, para el paquete de líneas en el corto plazo (horizonte 2003) los cuales fueron estimados en diciembre de 1995 con un monto de 15 mil 734 millones de pesos.

Dado que el costo para las líneas 8 y 12 no· se encuentran desglosados individualmente en el Plan Maestro del Metro, se distribuyo entre ambas líneas el costo en proporción al kilometraje de cada una de ellas.

Tabla de Trenes requerido para cada ampliación:

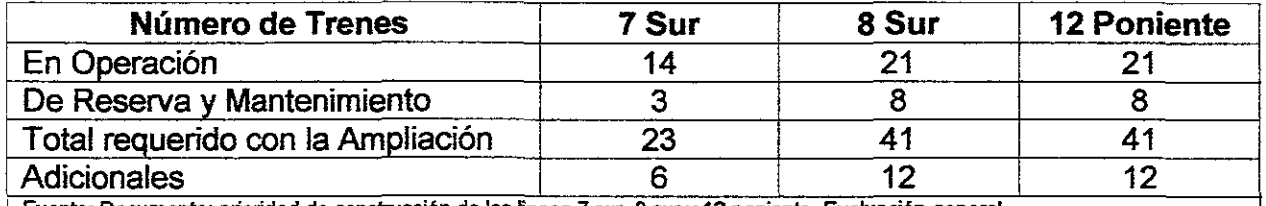

**Fuente: Documento: prioridad de construcción de las lineas 7 sur, 8 sur y** 12. poniente. **Evaluación lleneral** 

#### **IABll2.18**

El costo del Material rodante se obtuvo a partir del cálculo hecho por la Gerencia de Planeación del STC teniendo un costo por tren de 13.5 millones de dólares con un cambio \$10.00 en el año 2000. Con lo que obtenemos los resultados de la tabla 3.18 en base a multiplicar los números de trenes (tabla 2.19) por el costo de un tren.

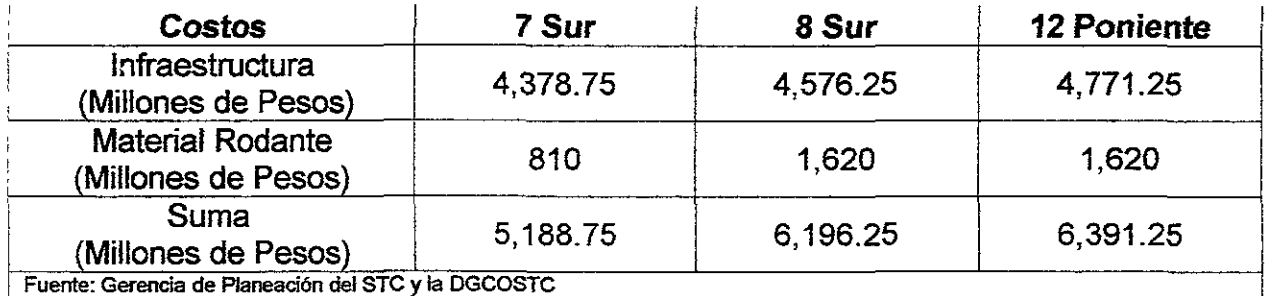

#### **IABIA2.l!**

# 11.3.3 EVALUACION DE ATRIBUTOS

A continuación se presenta la evaluación donde se comparan los resultados de las tres opciones analizadas.

# 11.3.3.1 TABLA RESUMEN DE VALORES OBTENIDOS

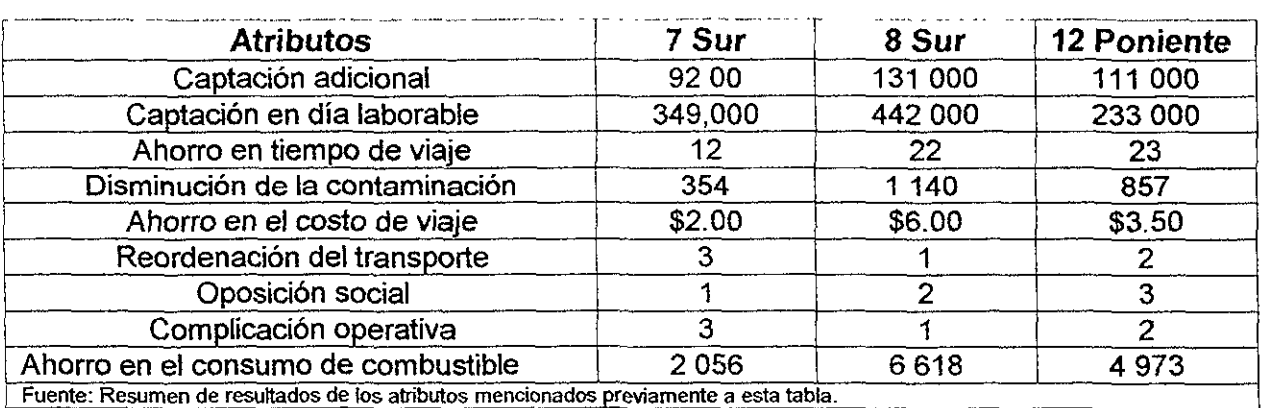

La tabla 2.20 resume todos los resultados de los atributos analizados.

**TABLA 2.20** 

Para los atributos que no se obtuvo un valor númerico por los que se les asigno: (3) para la mejor condición, (2) para una condición intermedia y (1) para la alternativa que presenta la peor condición o la menos deseable.

## 11.3.3.2 TABLA DE VALORES ESCALADOS

Ahorra se muestra una tabla con los valores obtenidos escalados a una escala relativa de O a 1, donde 1 es la mejor alternativa y O la peor alternativa, el 1 se le aplica a la alternativa que presente el mayor número y el resto se saca por regla de tres.

Se incluyo la captación en día laborable ya que la ampliación afecta al resto de la línea y no solo la parte nueva con lo que obtenemos la tabla 2.21.

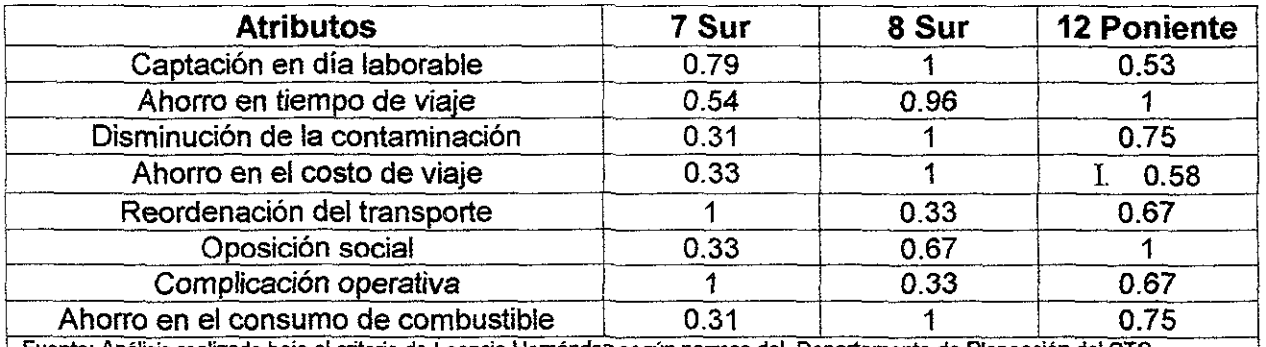

#### L **Fuente: Análisis realizado bajo el criterio de Leoncio Hemández según normas del Departamento de Planeación del STC**

#### **TABLA 2.21**

#### 11.3.3.3 TABLA DE VALORES PONDERADOS

A la tabla 2.21 se le asignaron pesos específicos a cada atributo en una escala de cero a uno de acuerdo a su importancia, mediante el producto resultante de multiplicar cada factor de ponderación por cada uno de los valores escalados

obtenemos la tabla 2.22. Esta ponderación fue asignada por la Gerencia de Planeación del STC.

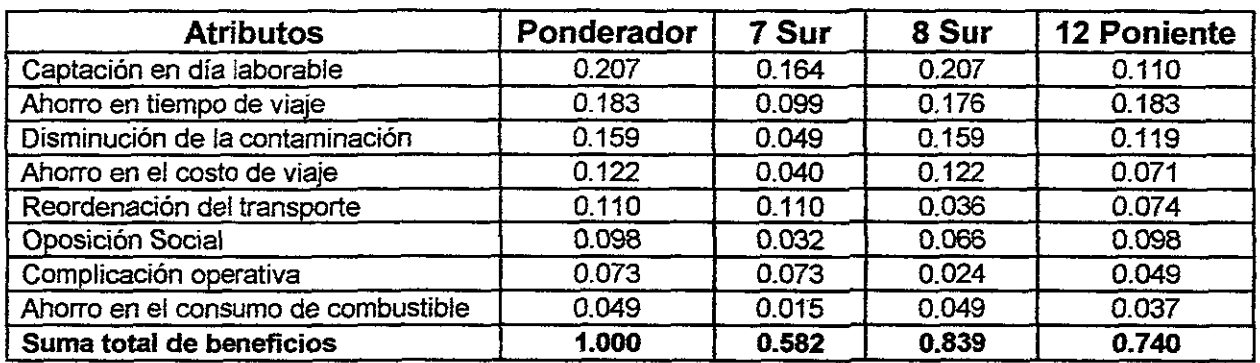

Fuente: Análisis reartzado bajo *el* criterio de Leoncio Hemández según normas de! Departamento de PJaneación del STC

#### **TABIA 7.22**

## 11.3.3.4 GRAFICA BENEFICIO - COSTO

Para poder observar con mayor objetividad la relación costo - beneficio, se presenta una gráfica que contiene en las abscisas el costo global y en las ordenadas el valor total de los beneficios de cada alternativa obteniendo la figura 2.02

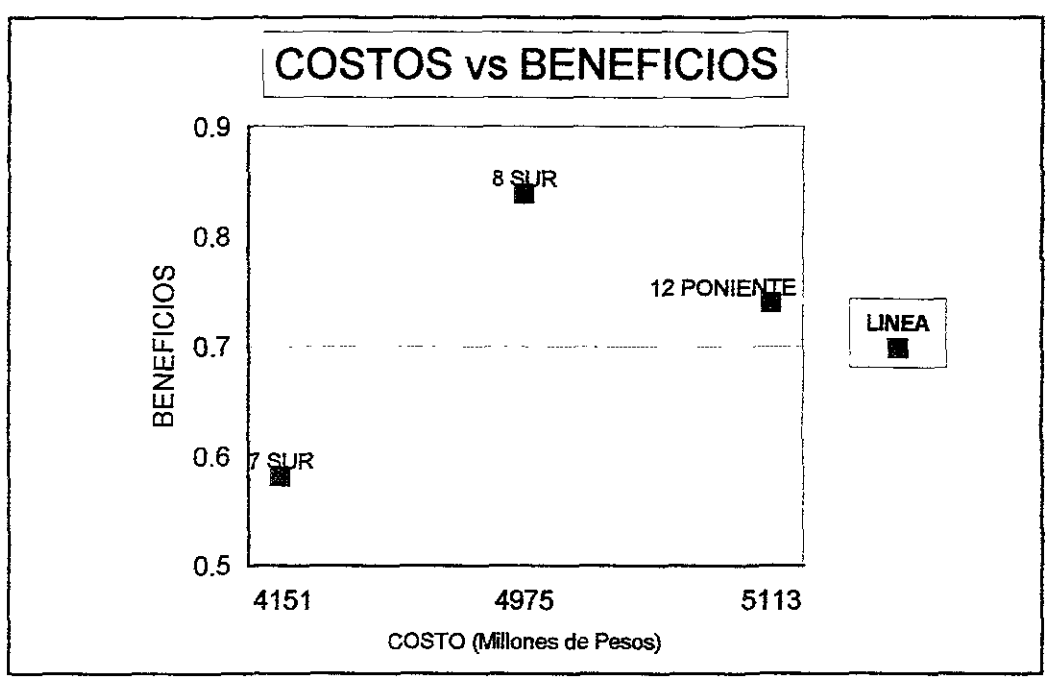

Fuente: Grafica realizada por Leoncio Hemández en base a la tabla 3.21

**FIGURA 2.82** 

# 11.4.- SOlUCION PRIORITARIA

Si se parte de un solo atributo para decidir cualquiera de las ampliaciones puede ser la opción elegida como se observa en la tabla 2.23.

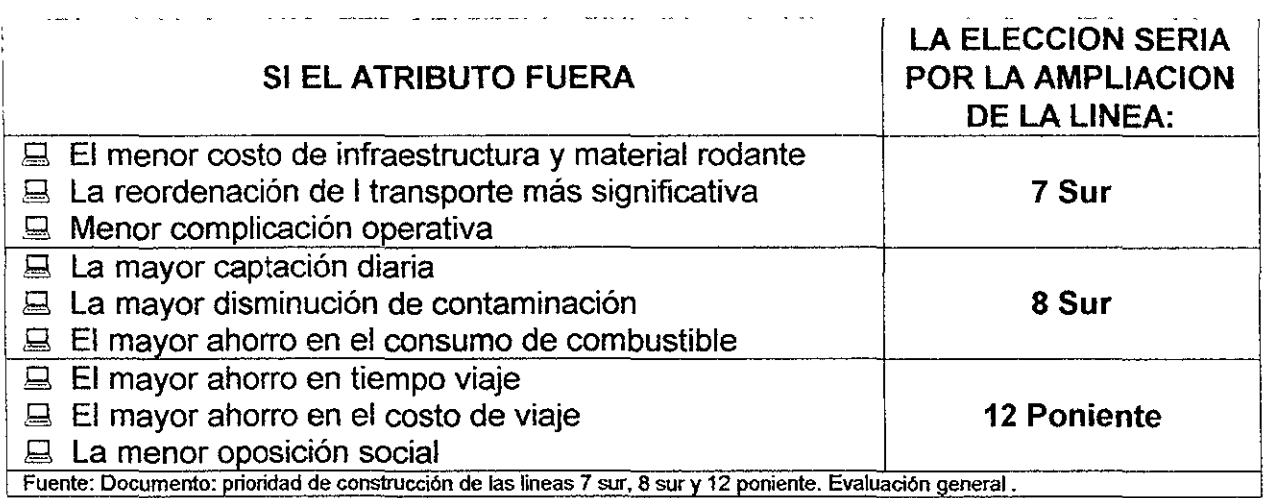

#### **TABLA 2.23**

Después de la evaluación general desarrollada donde se consideran 8 puntos a ponderar, se observa que la línea 8 sur como la de mayor beneficios, con una diferencia de costos y beneficios mínima de un 3% a su favor respecto a la línea 12 poniente.

Sin embargo la linea 7 sur es la que representa un costo mínimo pero también presenta el menor valor de beneficios tomando en cuenta que está linea pasa por una zona comercial que representaría problemas en la adquisición de predios para las estaciones de esta linea lo cual la descalifica en forma importante.

Las ampliaciones de las lineas 8 y 12 tienen un 32 y 28% más de beneficios con respecto a la línea 7 sur además el costo de ampliación de la línea 12 hacia el poniente es 19% mayor y el de la línea 8 sur es de 23 % mayor que la ampliación de la linea 7 sur donde observamos una proporción lineal ya que a mayor costo mayores beneficios en el siguiente orden 8 sur, 12 poniente y 7 sur (de mayor beneficio a menor beneficio).

## RESUMIENDO

Después de los resultados obtenidos tenemos los siguientes elementos de juicio:

La operación de las lineas 12 y 8 depende una de otra ya que están conectadas por la actual linea 8 en operación (Garibaldi - Constitución del 1917) resultando necesario realizar un análisis más detallado del esquema operativo a implantar para poder formular la estrategia más recomendable a seguir ya que del resultado de este análisis afectará en un futuro la operación de ambas líneas.

Debido que al construir separadamente estas lineas constituye un problema en su operación, se recomiendo fuertemente estudiar la posibilidad de construcción de ambas líneas simultáneamente como se propone en el PMTECM 1997 además de que sus beneficios son aproximadamente iguales. Los costos de construcción y de . operación se recomienda que sean ratificados por la DGCOSTC.

El atributo de captación influye fuertemente en el resultado final de este estudio razón por la que se debe llevar a cabo un estudio de campo de la oferta y demanda de transporte a fin de poder establecer una estimación más precisa durante la realización del proyecto ejecutivo por lo que los resultados de este estudio no deberán ser utilizados con fines de diseño debido a que son números estimado globalmente y tienen un margen de error aceptable para la planeación preliminar del trazo de una linea. Cabe aclarar que la SETRAVI se encuentra realizando un estudio en el paquete EMME/2 donde se espera obtener un análisis preciso de la ruta 8 sur en un corto plazo pero por si diversos factores no se obtiene los resultados a tiempo se recomienda tomar los resultados de este estudio en la decisión final.

Debido a que los costos de una linea son relativos, se toman en cuenta sus atributos siendo la linea 8 sur la que presenta los mejores beneficios por la que se recomienda sea la primera linea en construirse.

# CAPITULO III |

ANALISIS DE ALTERNATIVAS DE SOLUCION

 $\overline{\phantom{a}}$ 

# **CAPITULO 111 ANALlSIS DE ALTERNATIVAS DE SOLUCION**

La DGCOSTC usa diferentes soluciones tipo para poder trazar una linea de metro, estas soluciones se refieren a la sección de un tramo la cual puede ser: elevada, a superficie y subterránea. Dentro de la solución subterránea podemos distinguir dos tipos de solución dependiendo de la profundidad de la sección tipo que seleccionemos: La solución poco profunda de cajón y la sección profunda de sección circular (la cual es una solución poco usada por ser la solución mas cara) podemos ver estas secciones en las figuras: 3.02, 3.03, 3.04 Y 3.05. El siguiente análisis tiene la finalidad de definir que tipo de solución es la más conveniente ya que hasta el momento solo hemos obtenido la solución prioritária a construirse después de acabar con la construcción de la linea B del metro, actualmente en su etapa final de construcción. Para dicho análisis definiremos algunos atributos positivos y negativos de cada sección tipo del metro donde usaremos tres ponderadores principales: el costo de la sección tipo, la interferencia con el drenaje profundo y las interferencias con predios de gran magnitud. El primer factor de ponderación sirve para saber cual es el costo de construcción ya que este factor de ponderación es de gran importancia para definir soluciones en caso de algún tipo de empate técnico. Mientras el segundo ponderador sirve para saber si cabía la sección cajón sobre la avenida del trazo y el tercer ponderador nos sirve para saber si una sección elevada va a provocar fuertes interferencias a su paso por la avenida. Estos son algunos ponderadores más no todos los necesarios para poder definir la solución exacta de una linea de metro. En nuestro caso solo se usaron estos tres ponderadores por ser los de mayor importancia en el análisis que lleva a cabo la DGCOSTC esto significa que dicha dependencia realiza más análisis parecidos a los que se harán en las próximas páginas para poder obtener la solución más adecuada al problema del trazo del metro y las interferencias generadas por su trazo.

Para este análisis se deben realizar una serie de trazos en un mapa realizado a mano o de preferencia uno en autocad, el cual debe estar elaborado a partir de un estudio fotogramétrico de la zona por donde va a pasar la linea del metro, con la finalidad de facilitar una serie de iteraciones necesarias para trazar una linea, sembrar sus estaciones y corregir las veces necesarias este trazo para reducir las interferencias que se presentarán a futuro.

En este caso solo se presenta la primera iteración del calculo con el fin de que se pueda observar como se realiza dicho calculo en autocad y la serie de errores que se presentan en las primeras iteraciones del análisis de solución. Si bien es cierto que el PMTECM 97 ya definió el tipo de solución que va a presentar la linea que califico con los mejores atributos para su construcción prioritaria, esto no significa que dicha solución sea la mejor para el adecuado trazo de la linea, por lo que se realiza este análisis para comprobar si dicha solución es adecuada, en el caso de que no sea adecuada se determinara cual es la solución óptima al problema

También es conveniente indicar que las circunstancias en que se realizo el anterior Plan Maestro no contempla algunos panoramas presentes por lo que es necesario analizar el tramo actual o el tramo que presenta en el Plan Maestro. Por lo que, cuando se analiza el trazo actual nos encontramos con diversos problemas entre los que destacan:

1.- El paso de la linea por avenida Santa Ana afecta de tal modo que se tendría que reducir el radio de giro de 150 m a menos en Miramontes y la avenida antes mencionada afectando la futura operación de la linea, además de que generaría grandes costos por cuestión de obras inducidas en casas habitación lo cual no es recomendable en ningún tipo de solución. También hay que contar que en esta avenida pasa un ducto de gas en el centro de linea de esta avenida la cual complicaría la construcción de la linea del metro.

2.- En Miramontes y la Glorieta de Vaqueritos se había supuesto que estaría la terminal de mantenimiento pero debido a que existen tres tuberías de drenaje en la zona, esto dificulta la construcción de dicho patio subterráneo, además de que este último no puede alojar varias instalaciones que por norma de la DGCOSTC deben existir en dicha terminal.

3.- No hay ninguna linea del Metro que llegue hasta el sur, Lo único que llega es la línea 1 del Tren Ligero desde Tasqueña hasta el Embarcadero, el cual no es un transporte de alta capacidad, por lo que no puede absorber el crecimiento moderado del sur de la ciudad.

4.- Se requiere un nuevo reordenamiento del transporte público en el sur de la ciudad por la terminal 'Xochimilco" de la linea 1 del Tren ligero ya que esta terminal esta moderadamente saturada y no puede mover grandes cantidades de pasajeros.

5.- La avenida Canal de Miramontes presenta en la actualidad un tráfico pesado el cual no se puede resolver con soluciones convencionales, así como mejorar el transporte existente.

Por las razones antes expuestas se considera conveniente ampliar la linea 8 sur hasta Xochimilco y modificar su trazo. Sabiendo su trazo desde Del Paso hasta Acoxpa, modificando el trazo que antes se tenia planeado pasar por Santa Ana ahora pasará por la avenida La Virgen. Con lo que se pondrá la Estación La Virgen. Después de pasar por Acoxpa la Línea atravesaría la glorieta de Vaqueritos hasta entrar en División del Norte siguiendo derecho hasta doblar en Francisco Goitia para terminar pegado al deportivo Xochimilco con lo que tendrá las siguientes nuevas estaciones: Periférico, Cienaga, Guadalupe y.Ramirez, Zacatecas, Francisco Goitia y Xochimilco por considerarse puntos estratégicos en dicha calle de gran afluencia tratando de cumplir la especificación de un kilometro mínimo entre estación y estación.

En la figura 3.01 podemos observar el trazo esperado con los cambios hechos a la linea descrita en el Plan Maestro de 1997 tanto en el tramo de Canal Nacional hasta Marina como en su nueva prolongación: de Acoxpa hasta Xochimilco.

# **Prolongacion de la Linea 8 sur Del Paso - Xochimilco**

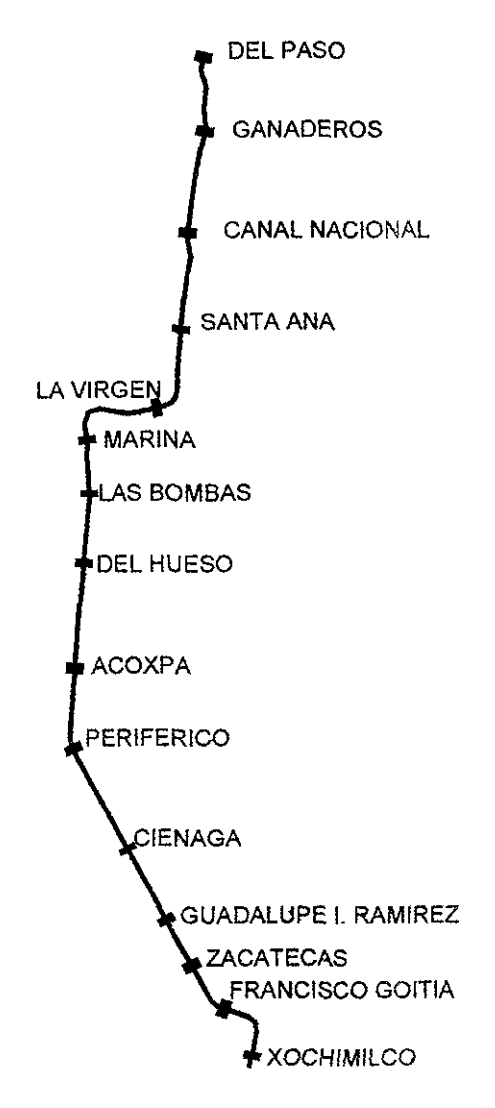

**Fuente: Trazo dibujado por Leoncio Hemández: en base al trazo del Plan Maestro**  FIGURA 3.01

A continuación 'procederemos a describir algunos de los atributos positivos y negativos de las cuatro secciones tipo usadas por el STC en la ciudad de México para poder iniciar el análisis de solución correspondiente. Cabe decir que algunas secciones tipo tienen variantes en cuanto a sus dimensiones dependiendo del año de planeación y construcción de las lineas donde se uso esa sección tipo, como en el caso de la sección elevada donde para la linea 4 se tienen ciertas dimensiones, para el tramo de la linea 9 se tienen otras dimensiones y la sección elevada de la linea B del metro varia por mucho en cuanto a las dimensiones de las otras secciones tipo.

# **111.1- SECCION ELEVADA**

Esta sección tipo es la más económica de construir, desde la primera sección elevada (linea 4 Martín carrera - Santa Aníta) esta sección ha variado enormemente hasta llegar a la sección de la figura 3.02 la cual se uso recientemente para la linea B del metro.

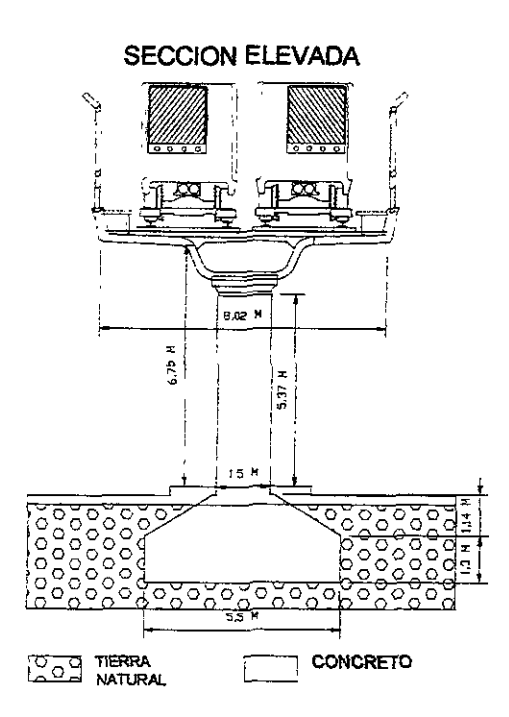

Fuente: Sección tipo elevada dibujado por Leoncio Hemández en ba5e a las nonnas de la DGCOSTC de la linea B del metro. **FIGHRA 3.82** 

# 111.1.1.- ATRIBUTOS POSITIVOS DE LA SECCION ELEVADA

- a) Facilidad de construcción
- b} Poca excavación
- e) Economía de construcción
- d) Mínima afectación ambiental
- e) Mínimo generador de obras inducidas

# J/1.1.2.-ATRIBUTOS NEGATIVOS DE LA SECCION ELEVADA

- a) Mayor área expuesta a vandalismo
- b) Velocidad de operación limitada en épocas de lluvias
- e) Generador de puestos ambulantes debajo de la línea
- d) Generador de paracaidistas debajo de la linea
- e) Afectación moderada en predios por este tipo de solución

# **III.2.- SECCION SUBTERRANEA**

## **III.2.1.- SOLUCION DE CAJON**

La solución de cajón es la solución más común para el metro de la ciudad de México y prácticamente no ha tenido variantes importantes en su diseño y su método de construcción desde hace 31 años, su costo es de 30% mayor que la sección elevada.

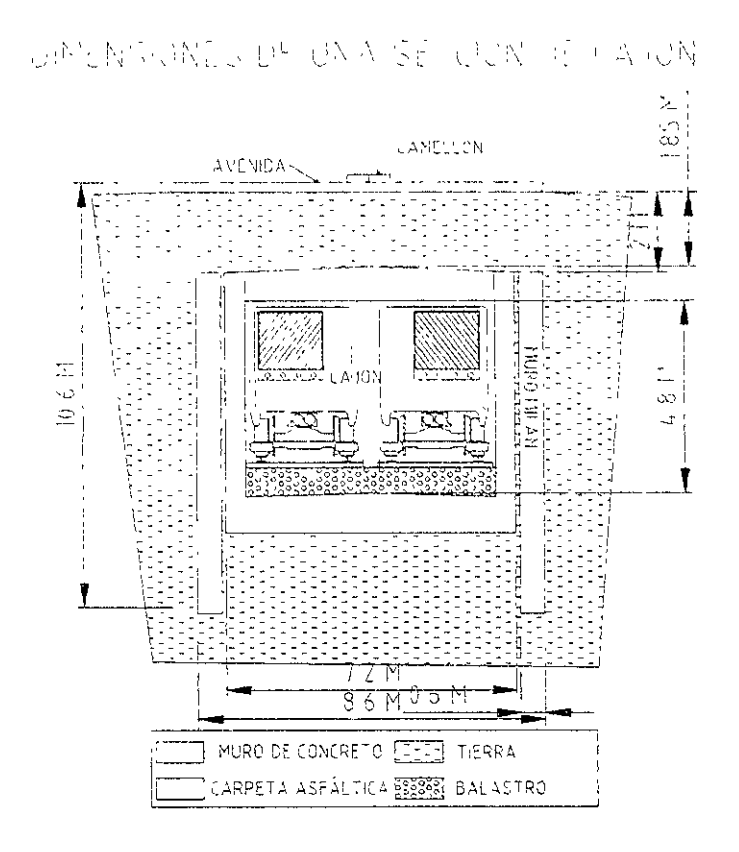

Fuente: Sección tipo de cajón dibujado por Leoncio Hernández en base a las normas de la DGCOSTC de la linea 2 del metro. **FIGURA 3.03** 

## III.2.1.1 ATRIBUTOS POSITIVOS PARA LA SECCION DE CAJON

- a) Menor área expuesta a vandalismo
- b) Velocidad optima operativa sin importar época de lluvias
- c) Mínimo impacto visual
- d) Poca afectación de predios por la construcción de la linea subterránea

## III.2.1.2 ATRIBUTOS NEGATIVOS PARA LA SECCION DE CAJON

- a) Dificultad en su construcción
- b) Grandes volúmenes de excavación
- c) Afectaciones moderadas por obras Inducidas
- d) Grandes cantidades de obras inducidas
- d) Costo moderado de construcción
- e) Maquinaría especializada

# 111.2.2.- SOLUCION DE TUNEL PROFUNDO

La sección tipo circular (figura 3.04) es la que menos se usa por ser excesivamente cara y complicada de construir ya que requiere de maquinaria especializada (escudos). Los tramos más grandes de esta sección se encuentran en la linea 7.

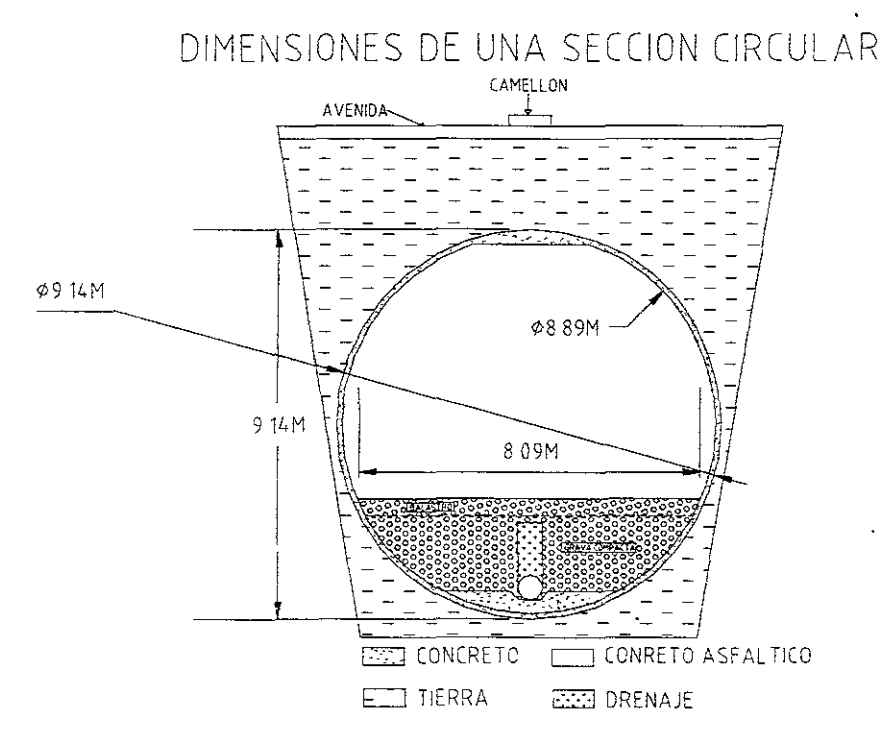

Fuente: Sección tipo profunda dibujado por Leoncio Hemández en base a las normas de la DGCOSTC de la linea 1 del metro. FIGURA 3.84

#### 111.2.2.1.- ATRIBUTOS POSITIVOS PARA LA SECCION CIRCULAR

- a) Mínima área expuesta a vandalismo
- b) Velocidad optima operativa sin importar época de lluvias
- c) Mínimo impacto visual
- d) Afectación moderada de predios por la construcción de la linea subterránea

#### 111.2.2.2.- ATRIBUTOS NEGATIVOS PARA LA SECCION CIRCULAR

- a) Construcción extremadamente complicada
- b) Moderados volúmenes de excavación
- c) Afectaciones moderadas por obras Inducidas
- d) Cantidades moderadas de obras inducidas
- e) Costo grande de construcción
- f) Maquinaría especializada y costosa de difícil adquisición
- g) Muy lento de construir (este método no es recomendable)

# 111.3.- SECCION SUPERFICIAL

Esta sección tipo (figura 3.05) es la segunda sección más común en el metro de la ciudad de México, después de la sección de cajón, por ser la sección más económica de construir.

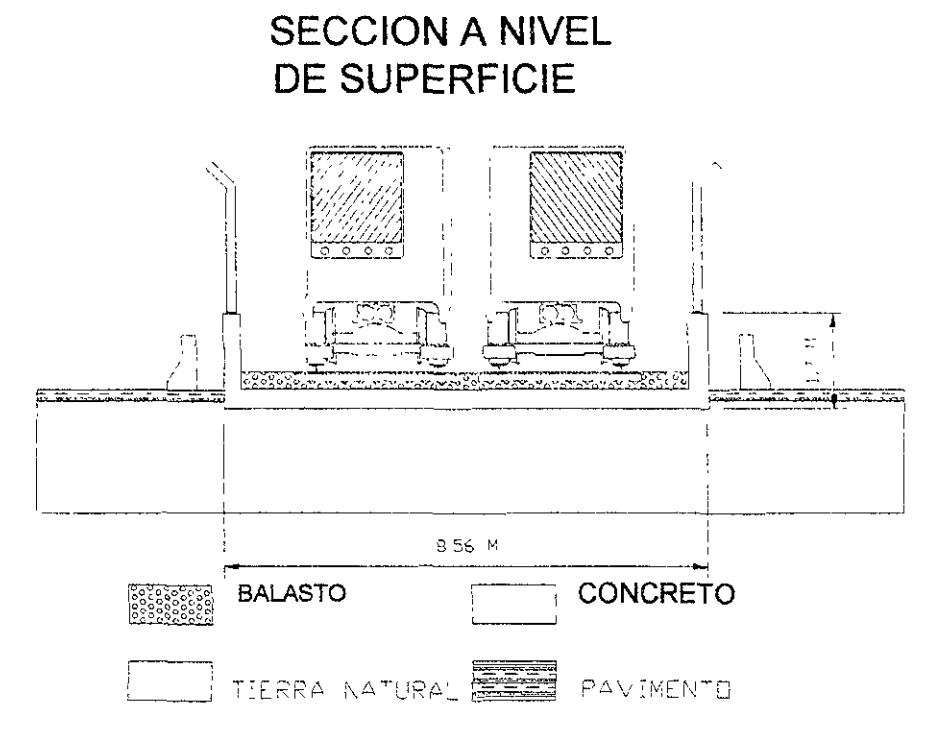

Fuente: Sección tipo superficial dibujado por Leoncio Hemández en base a las normas de la DGCOSTC de la linea 2 del metro. FIGURA 3.85

# 111.3.1.- ATRIBUTOS POSITIVOS DE LA SECCION SUPERFICIAL

- a) Area Moderada expuesta al vandalismo
- b) Moderado impacto visual
- e) Afectación moderada de predios por la construcción de la linea subterránea
- d) Hundimiento diferencial con respecto al piso
- e) Construcción relativamente sencilla

# 111.3.2.- ATRIBUTOS NEGATIVOS DE LA SECCION SUPERFICIAL

- a) Poco volumen de excavación
- b) Afectaciones moderadas por obras inducidas
- e) Obras inducidas de grandes costos (puentes, túneles, etc.)
- d) Costo moderado de construcción
- e) Velocidad de operación limitada en época de lluvia
- f) Reducción eliminación de camellón en avenida
- g) Moderado impacto ambiental
# **111.4.- ANALlSIS DE ALTERNATIVAS**

Hasta el momento conocemos los atributos positivos y negativos de las 4 secciones tipo usadas por el STC y conocemos un posible trayecto por donde puede pasar la linea, es importante reconocer que después de la estación Escuadrón 201, la sección sigue una trayectoria recta con sección de cajón, la cual se encuentra hasta el momento taponada lo cual significa que un pequeño tramo del túnel no se utiliza hasta que se realice su prolongación hasta Acoxpa como lo indica en el Plan Maestro. Esto último significa que el trayecto va a iniciar con una solución subterránea de cajón como la figura 3.03 hasta la estación Del Paso para después cambiar su tipo de sección según el tipo de solución que arroje el análisis correspondiente. Por lo que es necesario determinar el tipo de sección a utilizar después de la estación Del Paso para determinar cual va a ser la solución óptima para nuestro trazo, esto significa que el trazo analizado puede ser subterráneo de cajón, de túnel, elevado, de superficie y una solución mixta, la cual implica el uso de varias combinaciones de sección según determine una serie de variables analizadas las cuales se consideran de gran importancia para evitar que el trazo tengan impactos negativos en cualquier parte o forma donde se pase la linea del metro. En general la DGCOSTC usan muchas variables para determinar el tipo de solución, sin embargo para facilitar el cálculo se utilizarán tres grandes criterios usados por está dependencia para determinar cual es la sección o secciones óptimas para la ruta analizada:

> Criterio económico Criterio de las instalaciones existentes Criterio del trazo en plano

Antes de comenzar hay que recordar lo siguiente: la sección circular es una sección muy costosa por su procedimiento constructivo, por su tiempo de elaboración, por el terreno donde pasa y no hay grandes afectaciones (edificios de grandes alturas) que puedan ser afectadas, de forma que en la descripción de los atributos esta sección presenta 7 atributos negativos contra 4 atributos positivos, por lo que esta sección queda fuera de todo análisis por su inviabilidad de construcción.

En cuanto a la sección superficial esta es la sección más económica en cuanto a construcción sin embargo presenta otros tipos de problemas como el hecho de construirla sínifica sacrificar por lo menos dos carriles por donde pasará esta ruta lo cual no es conveniente de ninguna manera, ya que estas avenidas presentan una carga vehicular de tal importancia que no es recomendable reducir los carriles de estas avenidas. Se puede caer en la trampa de que en Miramontes esto puede ser compensado reduciendo el ancho de las banquetas, posiblemente sea cierto en esta avenida pero no en todo el trazo de la linea. Ahora este tipo de sección produce grandes obras inducidas como nuevos puentes vehiculares o túneles de las calles que atraviesan la avenida por donde pasará el trazo del metro lo cual provoca que el costo se incremente en forma notable. También esta solución produce una importante expropiación de predios lo cual no conviene en esta zona comercial por el gran costo que produce y además induce una gran oposición social al problema. En base a estos dos criterios se decide descartar este tipo de solución en el análisis, por lo que se procede a realizarlo con la sección de cajón y la sección elevada.

# 111.4.1.- CRITERIO ECONOMICO

Primero incluiremos el costo de construcción basados en el costo de construcción de la linea B Buenavista-Ciudad Azteca debido a que el criterio del costo económico tiene un gran peso para tomar la decisión de la solución respectiva y estos costos son los de más reciente realización con lo que se puede obtener una mejor precisión en el análisis con el criterio económico.

# 111.4.1.1.- PARA EL TRAMO ELEVADO

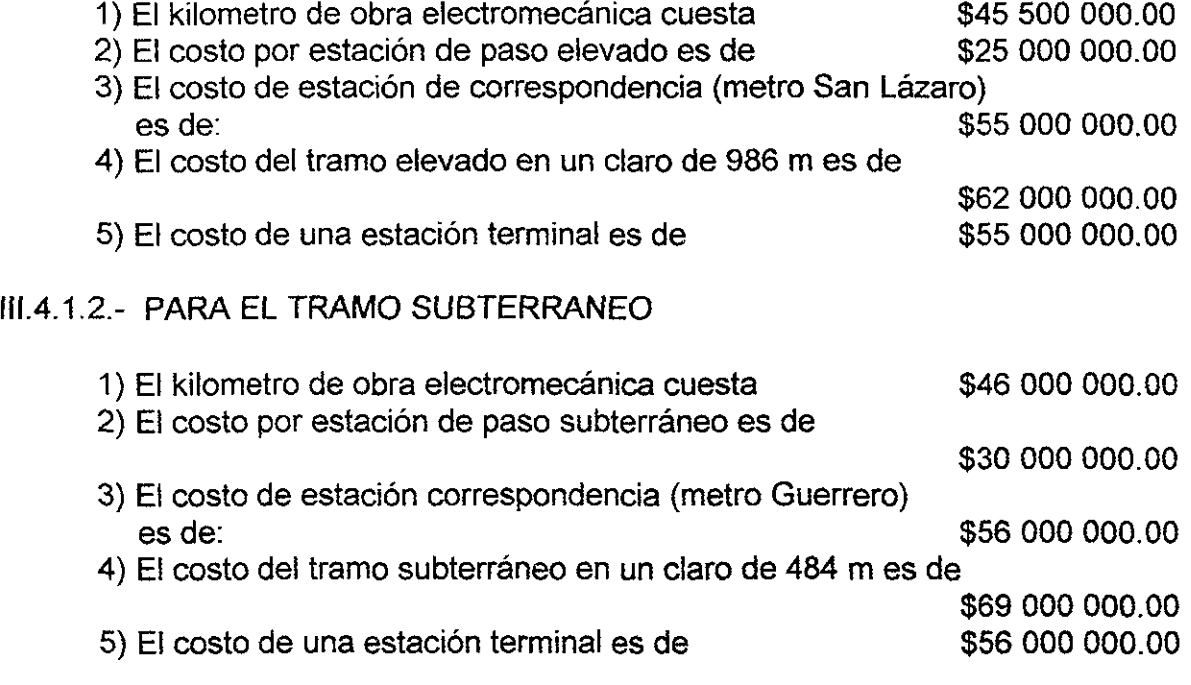

# 111.4.1.3.- COSTOS ADICIONALES

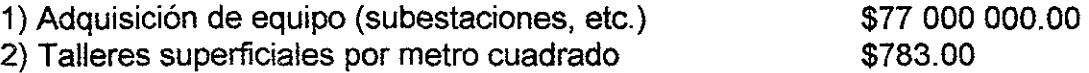

Estos costos incluyen el costo de las obras inducidas para **la** linea B Buenavista-Ciudad Azteca, Los costos por estación de paso son un promedio de **la**  linea ya mencionada, ya que cada estación de paso varía de costo debido a las dimensiones de esta que aunque varíen por pocos metros cuadrados si varían no considerablemente en el precio de construcción.

No estamos tomando los costos para las soluciones a nivel de superficie ni la del túnel porque la primera generaría grandes costos por obras inducidas: puentes, túneles, etc. debido a que hay que cerrar la calle además de que habría que sacrificar dos carriles en varias partes del trazo con lo cúal obtendríamos un gran problema vial, por lo que estamos descartando esta solución.

Por otra parte no considero la solución de túnel debido a que tiene un elevado costo de construcción, prácticamente el doble que la solución de cajón, su tiempo de construcción es muy lento, la maquinaría para hacerlo es muy cara y dificil de conseguir, el tipo de suelo dificultaría (tipo 11) la construcción con escudo. Por estas razones también descarte este tipo de solución, por lo que nos quedan dos soluciones simples: subterránea de cajón y elevada. Pero por otra parte es usual que cualquier linea del metro en México DF presente varias soluciones con el fin de abatir el costo de construcción, por ejemplo: la linea 2 (Tasqueña-Cuatro Caminos) la cual inicia en Tasqueña con solución superficial hasta San Antonio Abad para proseguir con solución subterránea de cajón. Por lo que procederemos a buscar si la solución es simple (una solución) o compuesta (2 o más soluciones).

# DESCRIPCION DEL TRAYECTO:

Inicia por Av. Cafetales cerca de la esquina con Iztapalapa para proseguir en Cafetales hasta doblar en la Av. La Virgen para seguir por ahí hasta doblar en Miramontes rumbo al sur hasta llegar a la Glorieta de Vaqueritos donde da un curva para meterse por División del Norte hasta llegar a Francisco Goitia donde doblará y ahí doblara en la Prolongación avenida 16 de Septiembre donde terminará la linea con la terminal cercana y el patio de maniobras en 16 de Septiembre.

## ESTACIONES:

En Cafetales:

- 1.- Del Paso
	- 2. Granaderos
	- 3.- Canal Nacional
	- 4.- Santa Ana
- En La Virgen:

5.- La Virgen

En Miramontes:

- 6.- Marina
- 7.- Las Bombas
- 8. Del Hueso
- 9.-Acoxpa

En División del Norte:

- 10.- Periférico
- 11.- Ciénaga
- 12.- Guadalupe 1. Ramírez
- 13.- Zacatecas
- 14.- Francisco Goitia

En Prol. 16 de Septiembre:

15. - Xochimilco

Ahora propongo tres soluciones:

- A) Toda Subterránea
- B) Toda Elevada
- C) Mixta (Elevada y Subterránea)

Toda Subterránea implica que desde que sale desde su conexión cercana a Cafetales y Ermita Iztapala, este seguirá todo el trayecto en solución tipo cajón sorteando las tuberías de drenaje y variando su profundidad dependiendo de la localización del alcantarillado por la avenida donde se este construyendo la linea, sin considerar interferencias inesperadas como pilotes de gran fricción que por defecto impiden la construcción de una nueva línea, que es el caso de la glorieta de Vaqueritos por la estación Periférico o interferencias de mediana o gran magriitud como es el caso del tramo Santa Ana - Marina.

Toda Elevada implica que desde su arranque esta linea se eleva en medio de las avenidas asentando la linea en el centro de linea del camellón el cual en alguna ocasiones se ensanchará para poder construir la linea siguiendo el trayecto antes planteado pero siempre siguiendo el camellón tratando de que la linea quede en medio de la calle para amortiguar el impacto visual de esta sobre las avenidas la cual encontrara problemas básicos en la calle de la Virgen debido a la elevación de esta y al mal trazo de esta avenida pero esto va a provocar problemas al doblar la linea para que esta pase por la Virgen viéndose forzados a derrumbar algunas casas para permitir su libre radio de giro y evitando problemas a futuro, teniendo esto último en consideración para tomar la mejor decisión con respecto al tipo de solución de esta línea.

Mixta, esto implica una parte en solución subterránea tipo cajón y la otra en solución elevada. Pero para determinar donde es elevada y donde es subterránea hay que tomar en cuenta varios factores como el radio de giro mínimo del metro que es de 150 m por lo que tenemos las siguientes soluciones:

C.1) Subterránea desde Del Paso hasta Miramontes donde inicia el tramo elevado hasta el final.

C.2) Subterránea desde Del Paso hasta Miramontes donde inicia el tramo elevado hasta Francisco Goitia para terminar en Subterránea

C.3) Sale Subterránea desde su conexión con la linea existente para elevarse hasta el final.

C.4) Sale Subterránea desde su conexión con la linea existente para elevarse hasta Francisco Goitia donde se vuelve Subterránea

# III.4.1.4- COSTO DE CONSTRUCCION POR TIPO DE SOLUCION

# A) Toda Subterránea.

# **SOLUCION SUBTERRANEA**

COSTO POR ESTACION

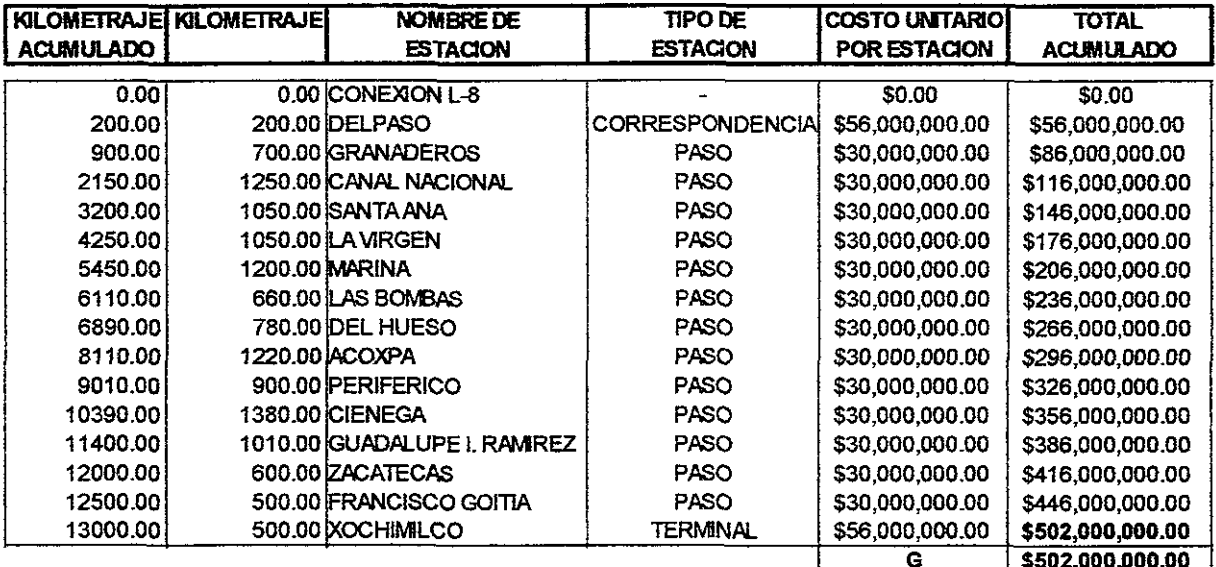

#### COSTO POR KILOMETRO DE OBRACIMIL

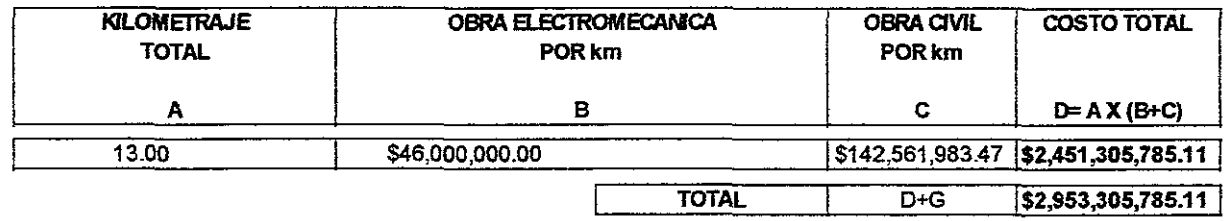

Fuente: Cálculo de Leoncio Hernández en base a los costos proporcionados por la DGCOSTC, Marzo del 2000

# Tabla 3.81

El costo de la solución obtenida en la tabla 3.01 es para una sección de cajón desde principio hasta el fin de esta (lo que no significa que sea una solución viable de llevar a cabo), se considero la linea en general y no el costo de las instalaciones extras como el patio de maniobras por ser un costo no representativo para tomar una decisión.

## B) Toda Elevada

# **SOLUCION ELEVADA**

#### **COSTO POR ESTACION**

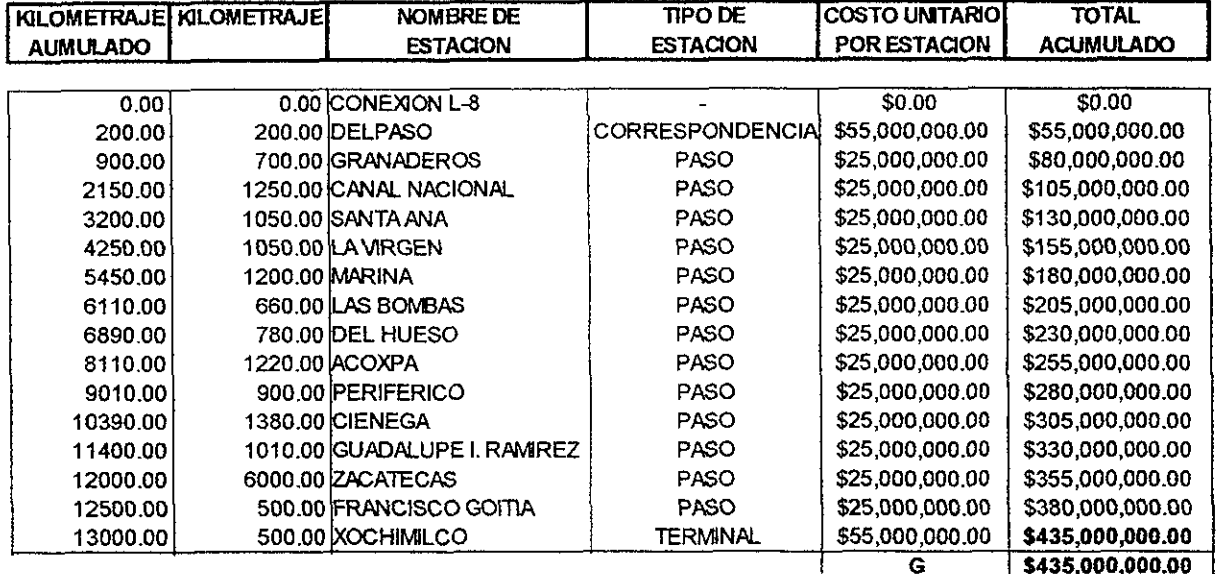

COSTO POR KILOMETRO DE OBRA CIVIL

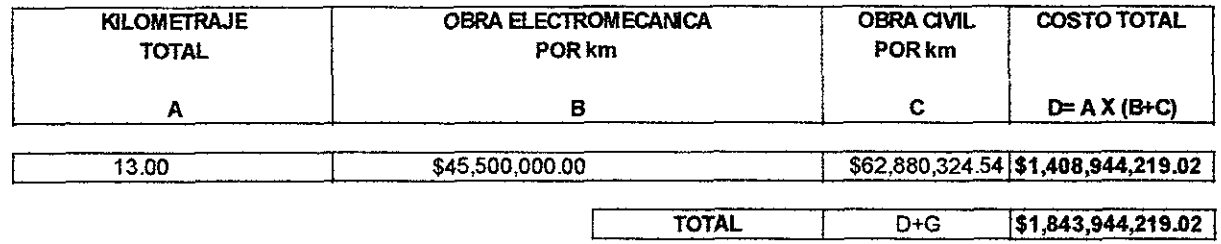

Fuente; Cálculo de Leoncio Hemández en base a los costos proporcionados por la DGCOSTC, Marzo del 2000

#### **Tabla 3.02**

El costo de la solución obtenida en la tabla 3.02 es para una sección elevada desde principio hasta el fin de esta (lo que no significa que sea una solución viable de llevar a cabo porque debe iniciar subterránea de cajón para salir a la superficie, pero para fines de cálculo su costo sirve), se considero la linea en general y no el costo de las instalaciones extras como el patio de maniobras por ser un costo no representativo para tomar una decisión.

# **SOLUCION MIXTA C1**

#### COSTO POR ESTACION

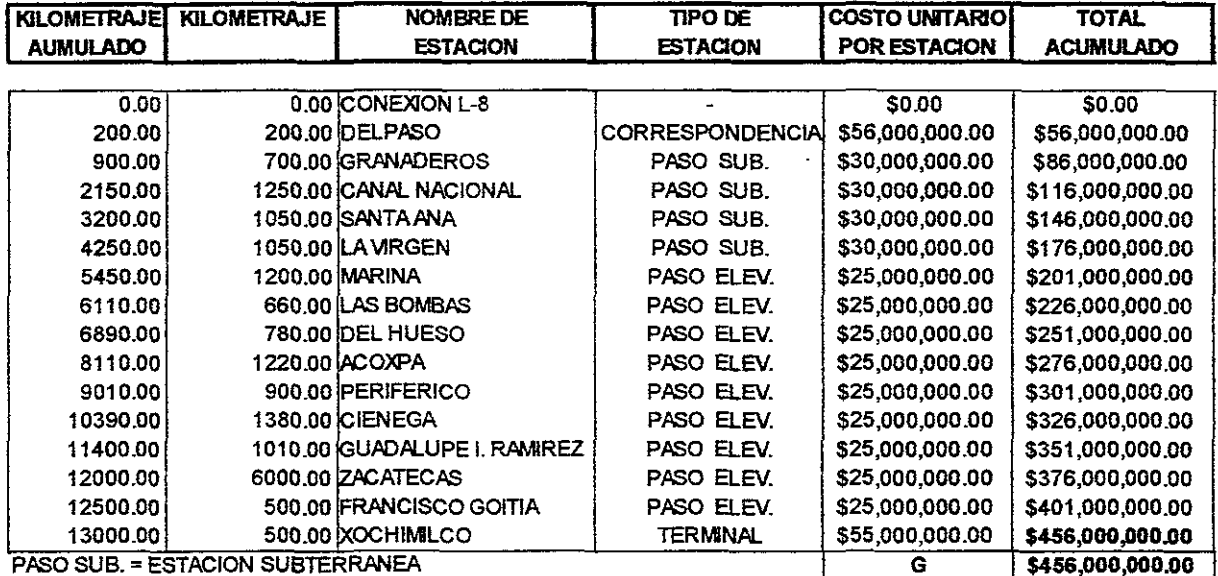

PASO ELEV. = ESTACIÓN ELEVADA

#### COSTO POR KILOMETRO DE OBRA CIVIL

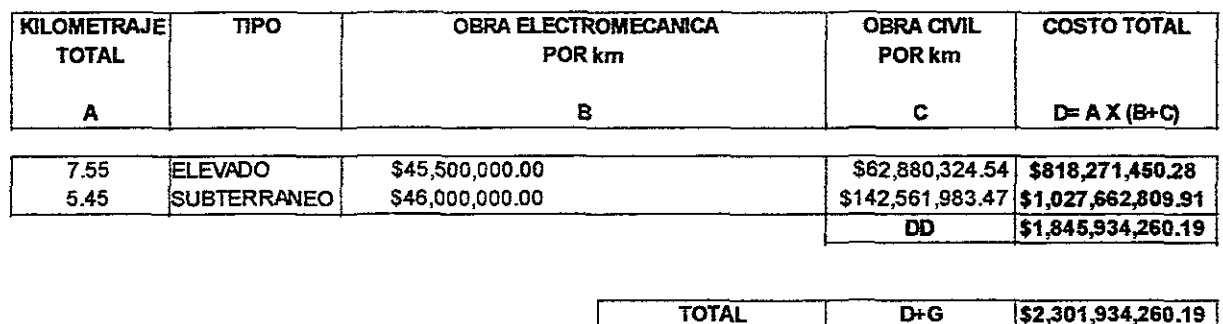

Fuente: Cálculo de Leoncio Hernández en base a los costos proporcionados por la DGCOSTC, Marzo del 2000

#### **Tabla 3.03**

El costo de la solución obtenido en la tabla 3.03 es para una solución mixta, es decir que tiene dos o más secciones tipo en ellla, en este caso tiene una sección de cajón u una sección elevada. La se línea inicia su trayecto en sección cajón hasta llegar a la estación la Virgen, para salir y elevarse hasta el final de la linea (lo que no significa que sea una solución viable de llevar a cabo), se considero la linea en general y no el costo de las instalaciones extras como el patio de maniobras por ser un costo no representativo para tomar la decisión.

# **SOLUCION MIXTA C2**

#### **COSTO POR ESTACION**

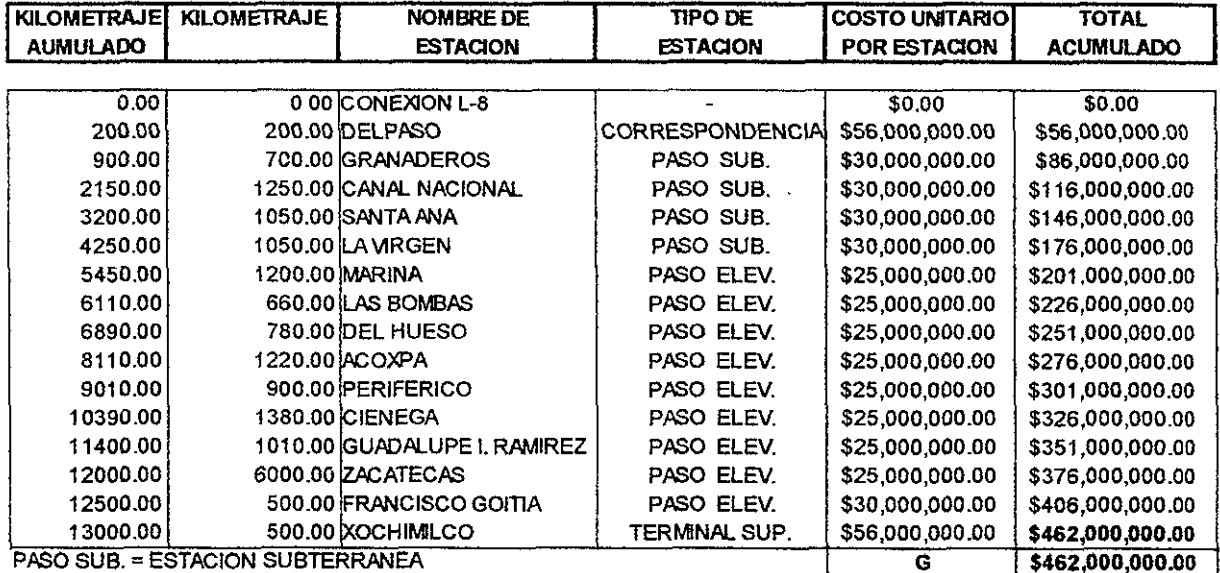

PASO ELEV. = ESTACIÓN ELEVADA

#### COSTO POR KILOMETRO DE OBRA CIVIL

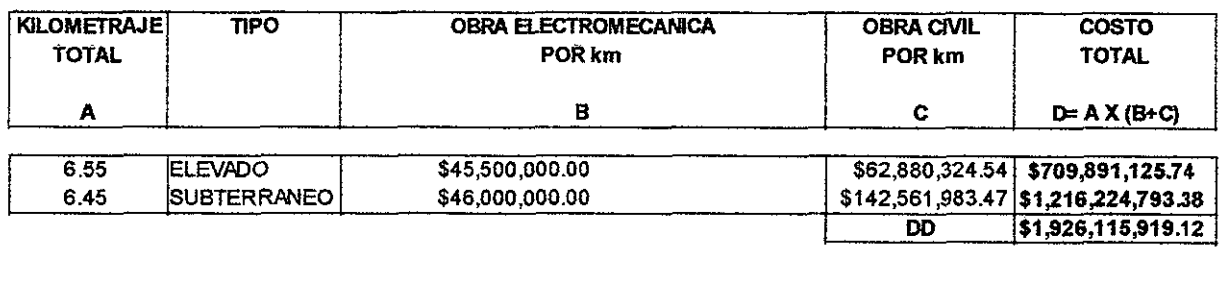

**TOTAL**  $\overline{D+G}$ \$2,388,115,919.12

Fuente: Cálculo de Leoncio Hernández en base a los costos proporcionados por la DGCOSTC, Marzo del 2000

#### **TABLA 3.94**

El costo de la solución obtenido en la tabla 3.04 es para una solución mixta con secciones de cajón y secciones elevadas en su recorrido. Esta solución inicia su trayectoría de cajón desde principio hasta la estación la Virgen para después salir a la superficie y elevarse hasta la estación Zacatecas, donde se entierra la línea en forma de sección tipo cajón hasta su terminal Xochimilco. Se considero la linea en general (costo de estaciones y costo de tramos con sus obras inducidas promedio) y no el costo de las instalaciones extras como el patio de maniobras, el costo de conexión con la línea 8 del metro existente por ser un costo no representativo para la toma de decisión.

# **SOLUCION MIXTA C3**

#### **COSTO POR ESTACION**

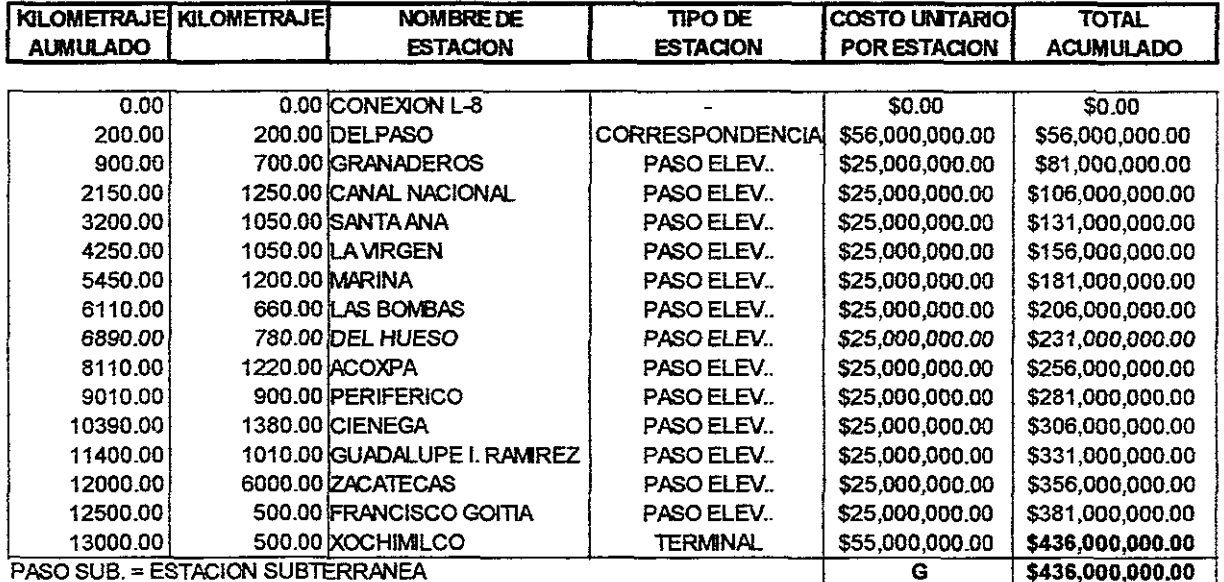

PASO ELEV. = ESTACIÓN ELEVADA

## COSTO POR KILOMETRO DE OBRA CML

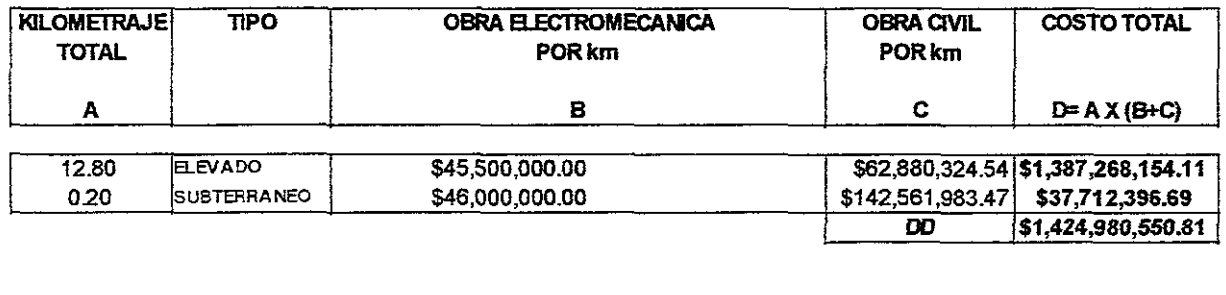

Fuente: Cálculo de Leoncio Hernández en base a los costos proporcionados por la DGCOSTC, Marzo del 2000

**TOTAL** 

 $\overline{D+G}$ 

\$1,860,980,550.81

#### **Table 3.85**

El costo de la solución obtenido en la tabla 3.05 es para una solución mixta con secciones tipo de cajón y la sección tipo elevada. Este trayecto inicia su recorrido como sección de cajón desde su conexión con la actual línea 8 hasta la estación Del Paso para convertirse después en una sección elevada hasta el final de la linea en Xochimilco (lo que no significa que sea una solución viable de llevar a cabo), se considero la linea en general y no el costo de las instalaciones extras como el patio de maniobras por ser un costo no representativo para la toma de decisión.

# F) MIXTA C4

# **SOLUCION MIXTA C4**

#### **COSTO POR ESTACION**

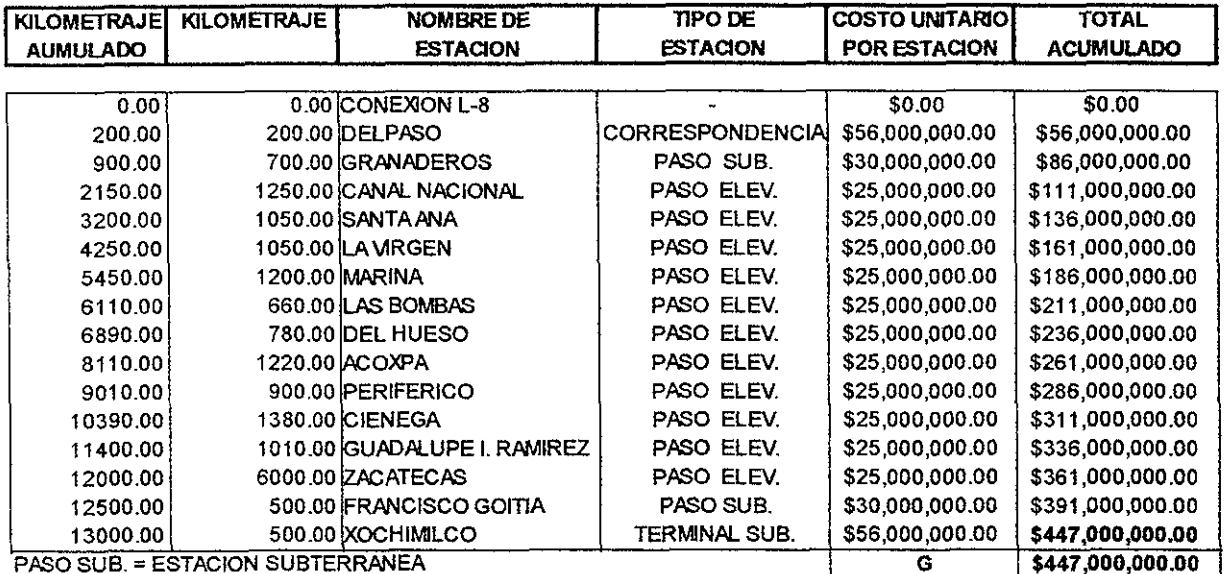

PASO ELEV. = ESTACIÓN ELEVADA

#### COSTO POR KILOMETRO DE OBRA CIVIL

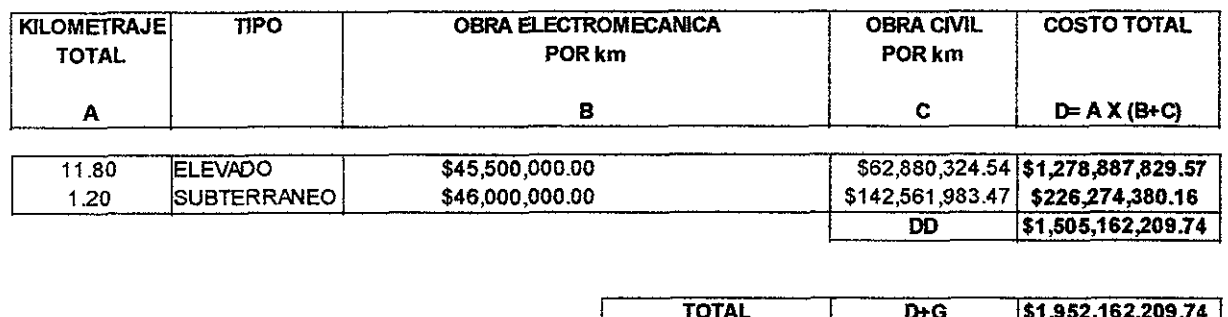

Fuente: Cálculo de Leoncio Hernández en base a los costos proporcionados por la DGCOSTC, Marzo del 2000 Tahla 3.86

El costo de la solución obtenido en la tabla 3.06 es para una sección de cajón desde principio hasta la estación Granaderos para convertirse en sección elevada hasta la estación Zacatecas para enterrarse en sección cajón hasta el final (lo que no significa que sea una solución viable de llevar a cabo), se considero la linea en general y no el costo de las instalaciones extras como el patio de maniobras por ser un costo no representativo para la toma de decisión.

Ahora realizaremos un comparativo de costos entre las cinco opciones a seguir, la segunda opción es meramente indicativa ya que hay que sacar la linea para elevarla, quedándonos con las opciones: A B, C1,C2,C3 y C4.A partir de los datos obtenidos en las tablas 3.01, 3.02, 3.03, 3.04, 3.05 Y 3.06 obtenemos un resumen el cual observamos en la tabla 3.07 de costo por tipo de solución.

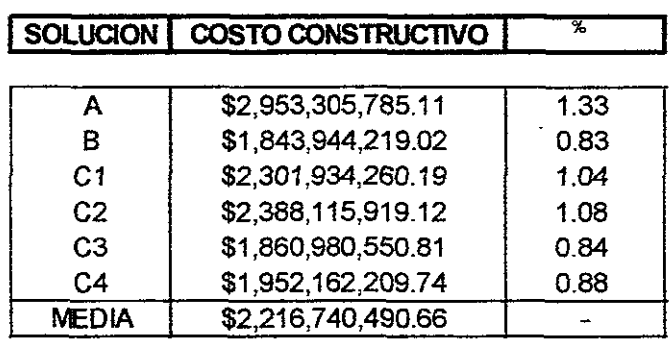

# **COMPARATIVO DE COSTOS DE CONSTRUCCION**

Fuente: Resumen de resultados de las tablas 3.01 a la tabla 3.06 **Table 3.07** 

# 111.4.2.- CRITERIO DE INSTALACIONES EXISTENTES

En este criterio se abarcan muchas acciones pero debido a que este es un análisis de anteproyecto y no un proyecto ejecutivo no será tan preciso como se requiere para un proyecto ejecutivo. En obras inducidas existen varias:

De teléfonos, como es común, por más que señalicen los planos telefónicos cuando se inicie la obra, lo común es encontrar cableados telefónicos los cuales no se encuentran en ningún plano, sin embargo estas obras no son de gran costo por lo que solo supondremos que en cada esquina hay un cruce telefónico.

Agua Potable: estas lineas son importantes pero en general estas se encuentran pegadas a la banqueta y no tienen un gran peso para determinar la solución de la linea.

Lineas de Gas: estas son importantes identificar, pero hasta el proyecto ejecutivo, por el momento solo sabemos que hay de lineas de gas en los camellones de Cafetales y la Virgen, en el resto del trazo no hay lineas conocidas. Pero hay que remarcar que estas no tienen el peso suficiente para decidir el tipo de solución a tomar.

Drenaje y Alcantarillado: estas lineas si son importantes ya que muchos diámetros son de 1 hasta 2.5m, por lo que afectan a la solución tipo cajón ya que habría que modificar el trazo o cambiar la linea por lo que a continuación se exponen un listado de tuberías que pasan por las calles del trazo con sus profundidades medias.

# 111.4.2.1 .- METODOLOGIA

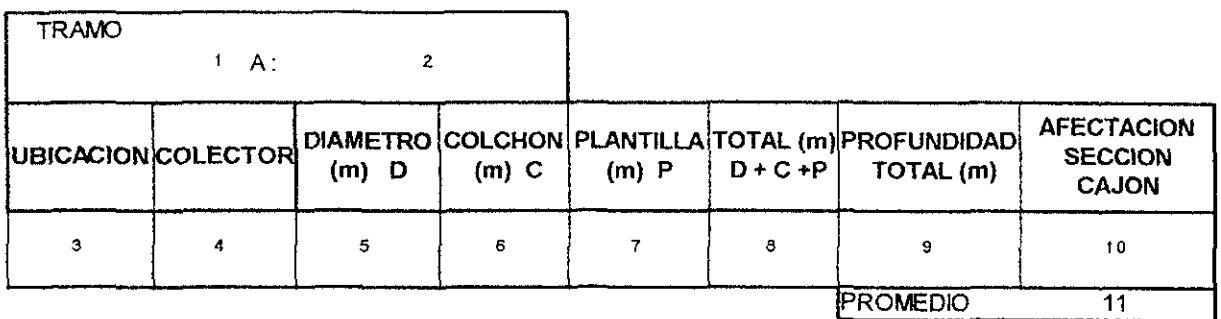

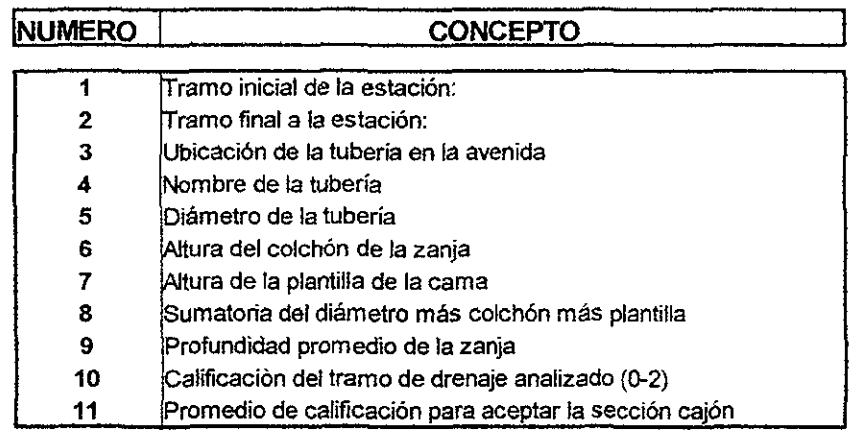

Fuente: tabla para calificar la interferencia del drenaje realizada por Leoncio Hemández en base al criterio de la DGCOSTC

#### **Tabla 3.88**

De la tabla 3.08 observamos el formato a utilizar, más un listado de 11 conceptos indicando el significado de cada casilla. Por lo que explicaremos el valor de cada casilla a continuación:

## 1.- Tramo inicial de la Estación:

Para realizar el análisis presente debemos partir la linea en varios tramos para analizarla para facilitar este análisis por lo que mas conveniente es partir la linea por estaciones (hay que recordar que la mayoría de las estaciones ya fueron establecidas en el PMTECM 97. Por lo que el tramo inicial comienza en un estación indicada en este cuadro.

## 2.- Tramo Final a la Estación

Este cuadro es como el primero pero a diferencia de este, el segundo cuadro indica la segunda estación para marcar el tramo indicado en el análisis presente.

## 3.- Ubicación de la tubería en la avenida

Es necesario conocer la ubicación de la tubería en la calle analizada, una linea de metro se traza generalmente con respecto al centro de linea de la calle para saber si 'es posible meter la sección de cajón. Esta ubicación es indicada con tres parámetros: izquierda, centro y derecha donde Del Paso esta ubicada al norte mientras Xochimilco

esta al sur de la ciudad. esta ubicación es relativa al plano de drenajes analizado y sólo sirve para ponderar el punto 10.

# **4.- Nombre de la tubería**

Este parámetro indica el nombre del colector cuando se conoce el nombre y en caso contrario solo se pone "colector" y el diámetro de este con la finalidad de identificarlos en los tramos de análisis de la linea e identificar si se traza de un drenaje profundo o un drenaje convencional, en general todos los que tienen nombre en el presente trabajo, son drenajes profundos y los demás son drenajes convencionales o poco profundos los cuales forman parte de una red primária o secundaría.

# **5.- Diámetro de la tubería**

Este parámetro indica la dimensión del diámetro de la tubería afectada por el trazo de la línea del metro, con este parámetro se determina el ancho de la zanja de dicha tubería así como las características de esta como el colchón de esta con lo que se determina la altura real de la zania el cual nos va a servir como referencia en el presente análisis.

# **6.- Altura del colchón de la zanja**

Este parámetro indica la altura del colchón de arriba de la tubería hasta la superficie del terreno siguiendo el criterio de las normas de la Dirección General de Construcción y Operación Hidráulica:

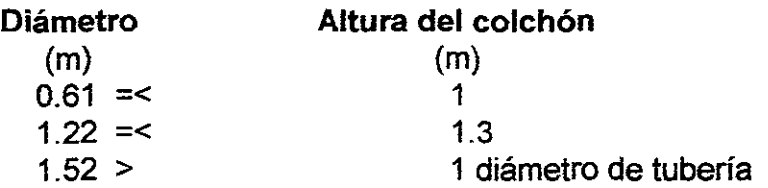

# **7.- Altura de la plantilla de la cama**

Este parámetro indica la altura de la cama en función del diámetro del tubo de concreto instalado según las normas de la Dirección General de Construcción y Operación Hidráulica, usando los diámetros obtenidos directamente en planos obtenemos la altura de la plantilla de la cama obteniendo los siguientes valores:

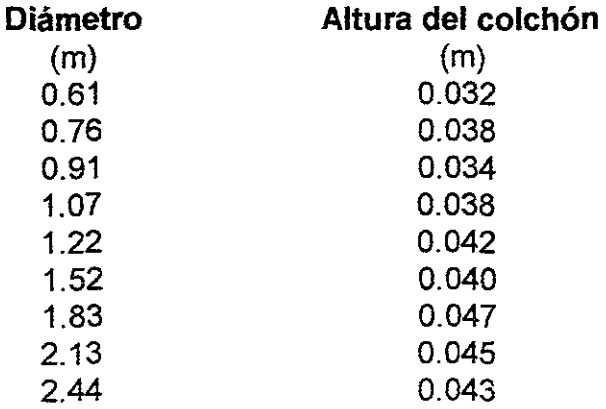

SECCION DE CAMA

# 8.- Sumatoria del diámetro más colchón más plantilla

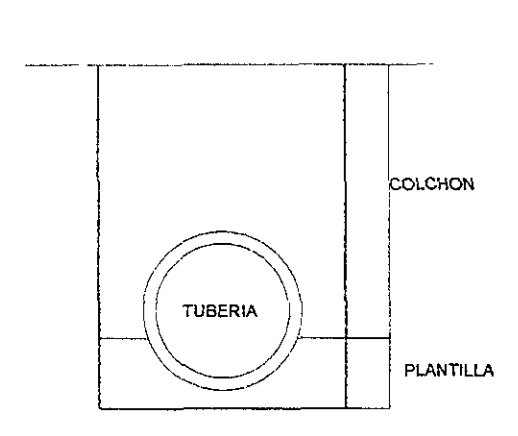

Fuente: Dibujo realizado por Leoncio Hemández en base a las normas de la DGCOH FIGURA 3.09

Como vemos en la figura 3.09 es la sección de una cama típica según las normas de la Dirección General de Construcción y Operación Hidráulica. Como el nombre lo indica este cuadro es la suma de la altura del colchón más la altura de la plantilla más el diámetro de la tubería, con esto determinamos la profundidad promedio del alcantarillo convencional según las normas antes mencionadas. Debido a que las calles no son planas, la profundidad determinada es la mínima para que el drenaje no sufra daños por lo que en la realidad esta tubería esta más profunda que lo que determina las normas. Se esta considerando esta altura de drenaje debido a que se está realizando una evaluación de la prolongación de una linea de metro y es en el proyecto ejecutivo donde se debe determinar la profundidad exacta de la tubería para poder diseñar correctamente los elementos estructurales de la linea sin dañar el alcantarillado local.

# 9.- Profundidad promedio de la zanja

Este parámetro indica el misma valor que el parámetro número 8 con excepción del drenaje profundo donde sólo en este cuadro se indica su profundidad.

# 10.- Calificación del tramo de drenaje analizado (0-2)

Este cuadro se utiliza para ponderar el hecho de si puede colocarse una sección de cajón del metro en la calle basado en que la sección de cajón requiere una profundidad de 8.6 m como mínimo a 10.6 m como profundidad estándar. además de la ubicación relativa del drenaje de la calle. Por lo que utilizamos los parámetros 3 y 9 para poder calificar si es factible colocar la sección de cajón del metro en la calle por lo 'utilizaremos los valores: 0,1,2 donde:

o el drenaje no afecta la colocación de la sección de cajón.

1 el drenaje afecta moderadamente la colocación del cajón.

2 definitivamente no se puede colocar el cajón en esta avenida.

# 11.- Promedio de calificación para aceptar la sección cajón

Este parámetro es el promedio de las calificaciones de los drenajes que afectan un tramo por lo que se usará el siguiente criterio para calificar si cada sección puede llevar una sección de cajón.

De O a 1 : Se puede meter la sección de cajón teniendo pequeñas molestias por el drenaje.

De 1 a 2 : Definitivamente no conviene la sección en este tramo, debe considerarse otro tipo de solución.

# 111.4.2.2 ANALlSIS CON EL CRITERIO DEL DRENAJE PROFUNDO

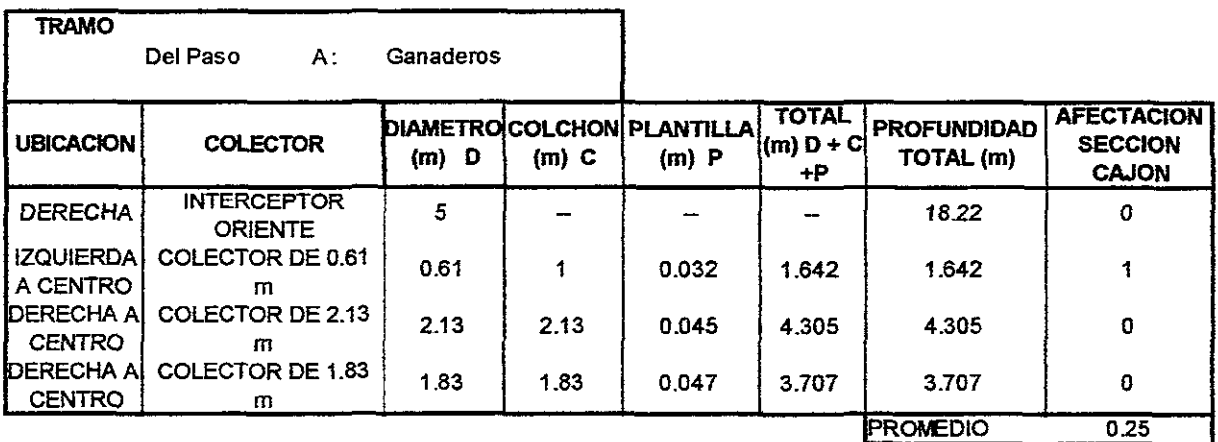

Ahora colocaremos los análisis pertinentes:

Fuente: tabla para calificar la interferencia del drenaje reafizada por leoncio Hemández en base al criterio de la DGCOSTC

**Tabla 3.18** 

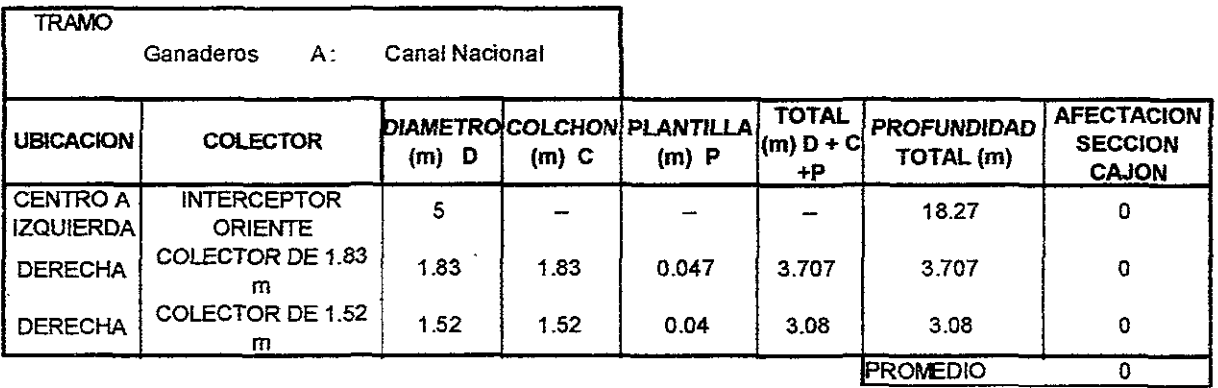

Fuente: tabla para calificar la interferencia del drenaje realizada por Leoncio Hemández en base al criterio de la DGCOSTC

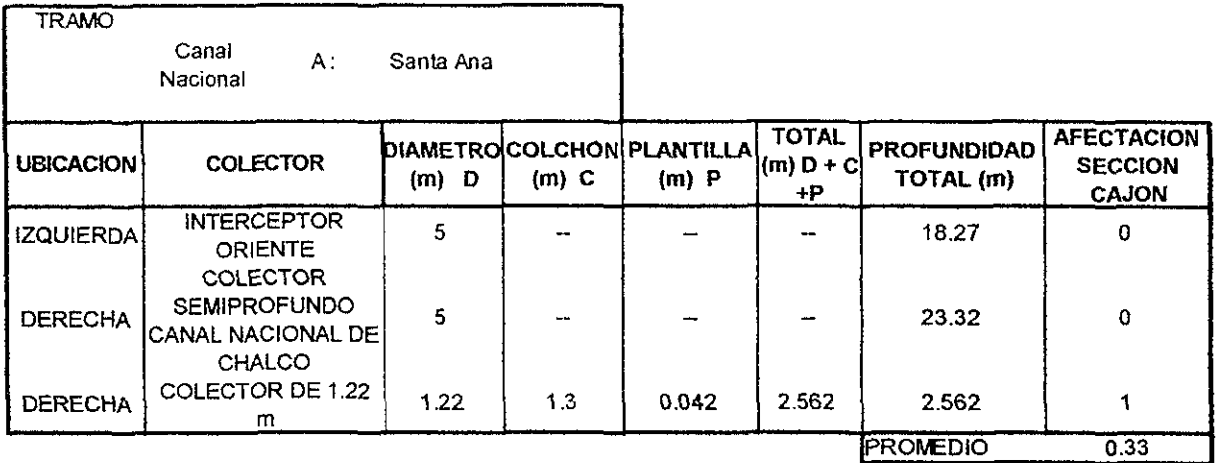

**Fuente: tabla para calificar la interferencia del drenaie realizada por Leoncio Hemández en base al criterio de la DGCOSTC** 

# **Tabla 3.12**

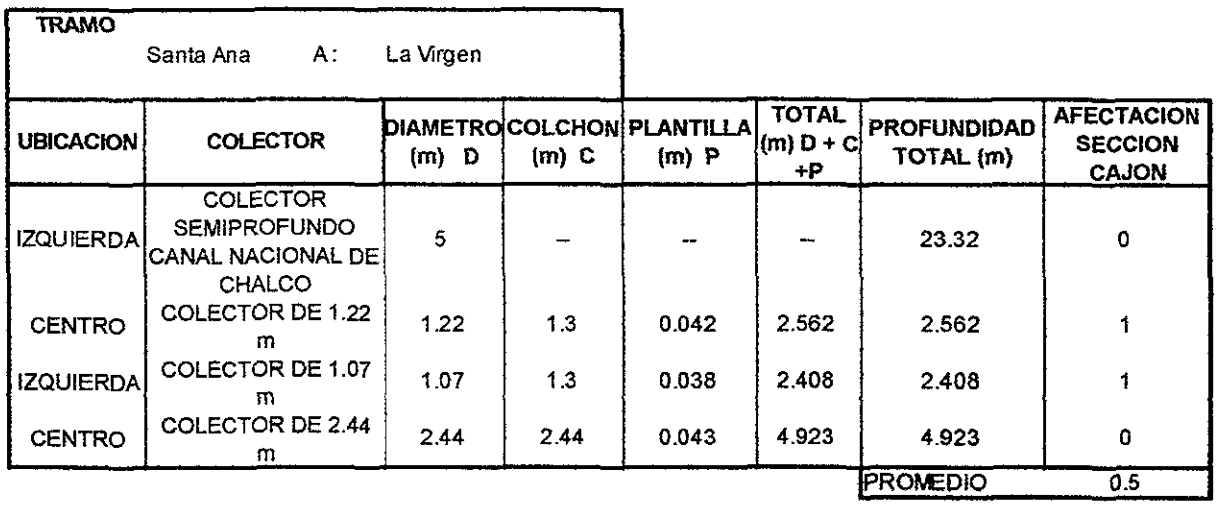

**Fuente: tabla para calificar la interferencia del drenaje realizada por Leoncio Hemández en base al criterio de la DGCOSTC** 

#### Tabla 3.13

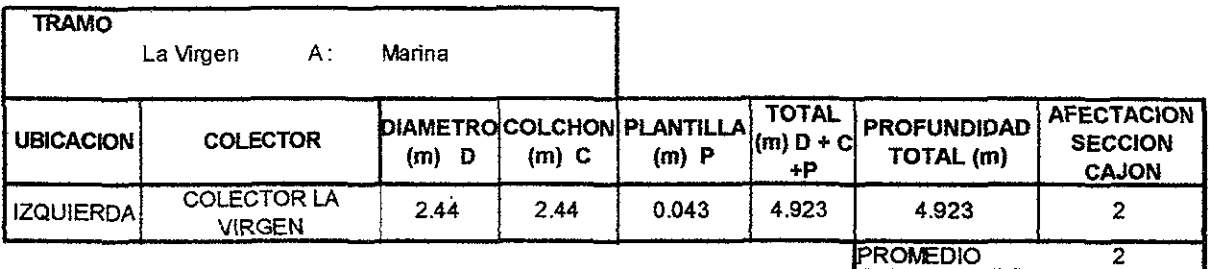

**Fuente: tabla para calificar la interferencia del drenaje realizada por Leoncio Hemández en base al criterio de la OGCOSTC** 

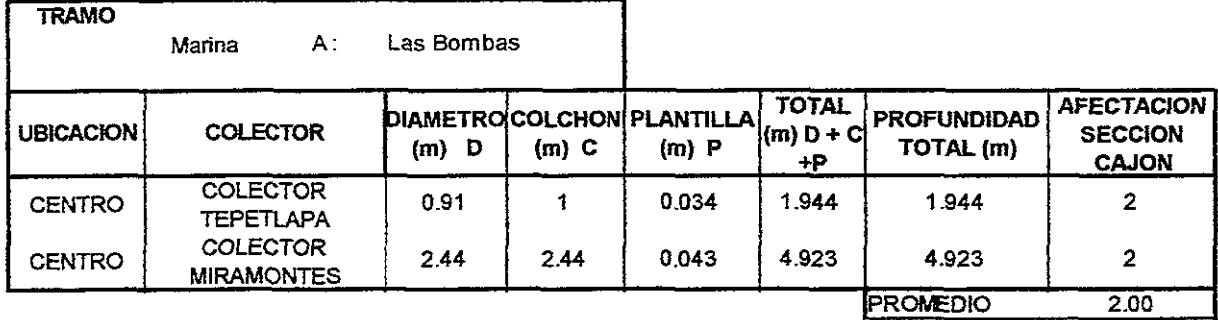

Fuente: tabla para calificar Ja interferencia del drenaje realizada por Leoncio Hemández en base al criterio de la DGCOSTC

## **Tabla 3.15**

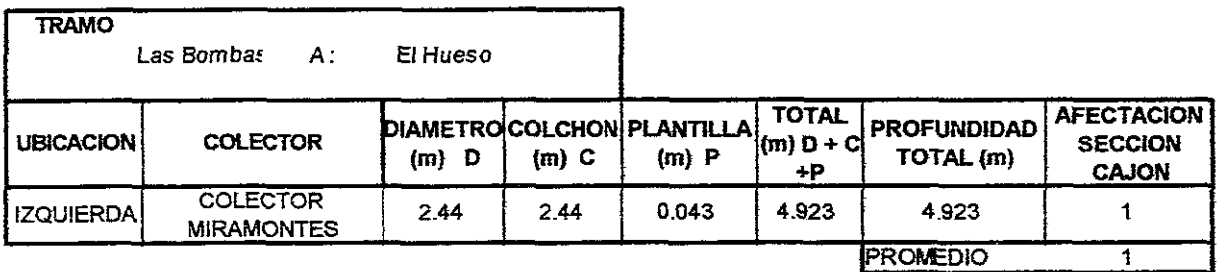

Fuente: tabla para calificar la interferencia del drenaje realizada por Leoncio Hemández en base al criterio de la DGCOSTC

# **Tabla 3.16**

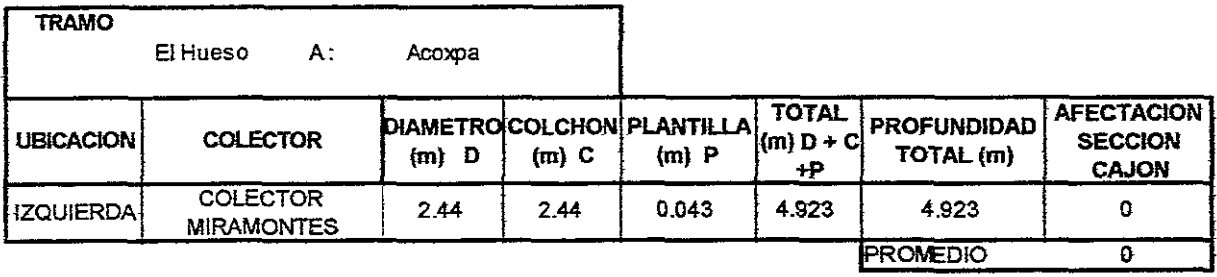

Fuente: tabla para caññcar la interferencia del drenaje realizada por Leoncio Hemández en base al criterio de fa DGCOSTC

# **Tabla 3.17**

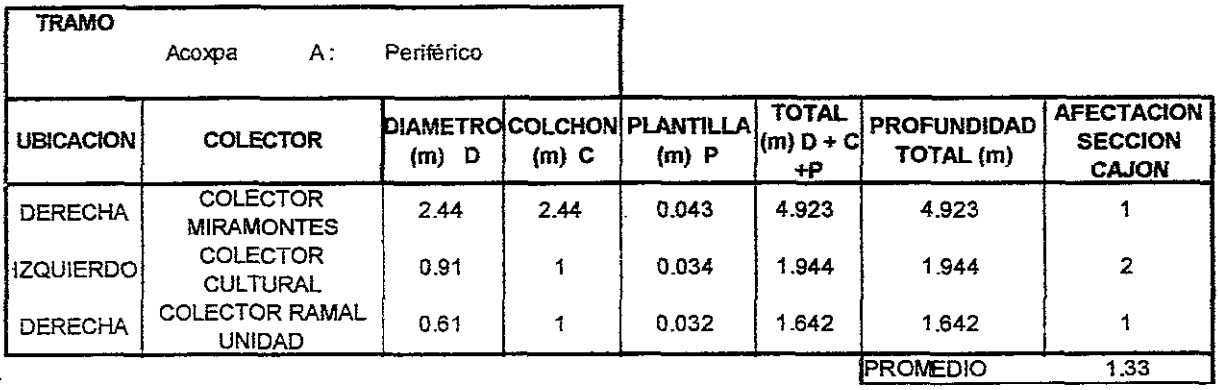

Fuente: tabla para calificar la interferencia del drenaje realizada por Leoncio Hemandez en base al criterio de la DGCOSTC

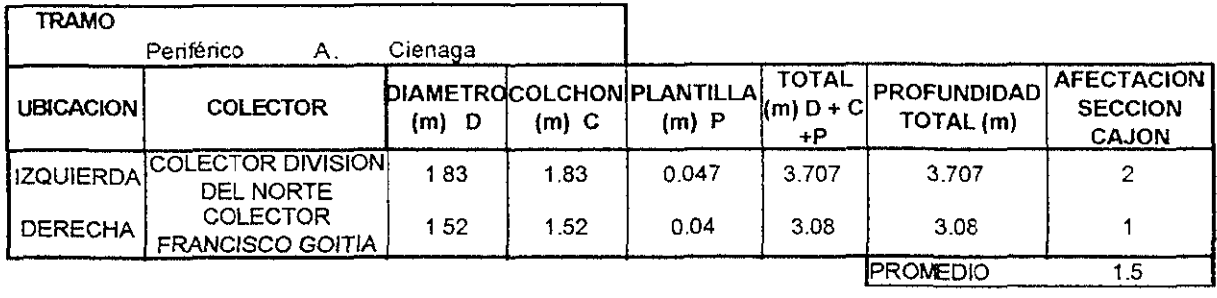

**Fuente: tabla para calificar la interferencia del drenaje realizada por Leoncio Hemández en base al criterio de la DGCOSTC** 

## **Tabla 3.19**

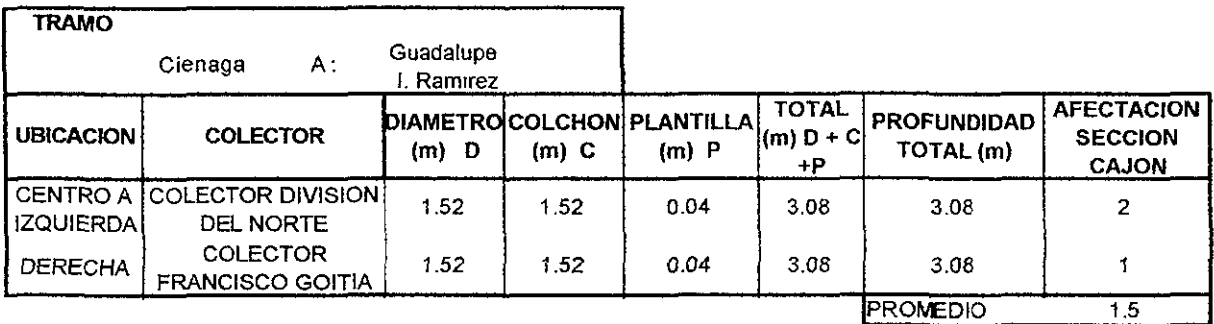

**Fuente: tabla para calificar la interferencia del drenaje realizada por Leoncio Hemández en base al criterio de la DGCOSTC** 

# **Tabia 3.28**

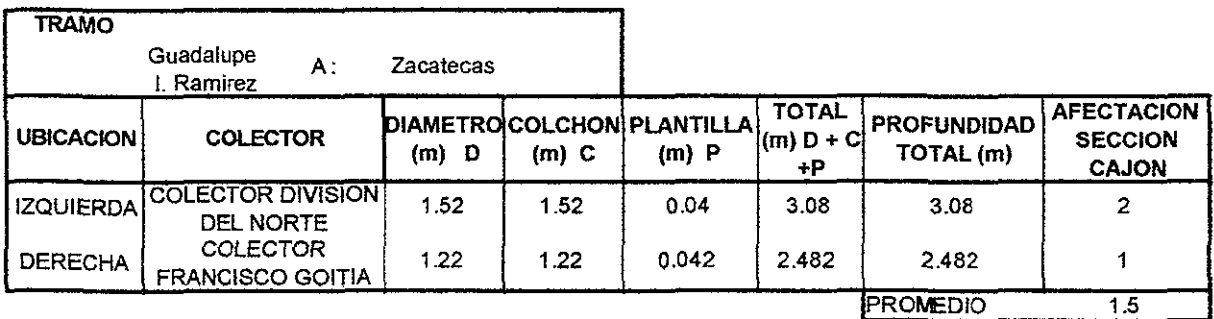

**Fuente: tabla para calificar la interferencia del drenaje realizada por Leoncio Hemández en base al criterio de la DGCOSTC** 

#### **Tabla 3.21**

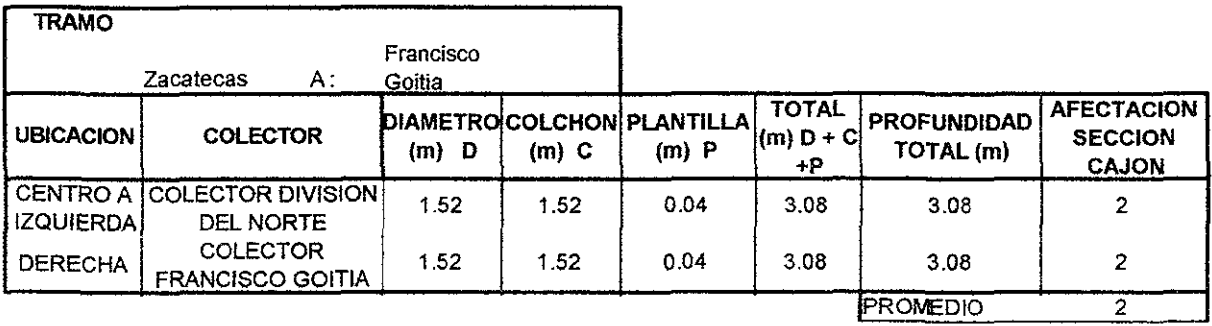

Fuente: tabla para calificar la interferencia del drenaje realizada por Leoncio Hemández en base al criterio de la DGCOSTC

**Tabia 3.22** 

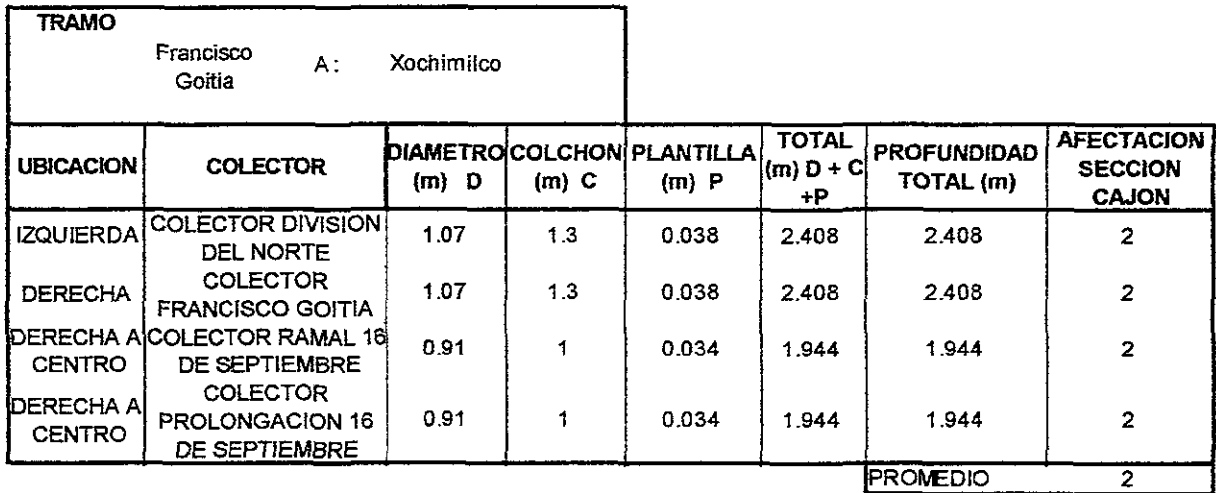

Fuente: tabla para calificar la interferencia del drenaje realizada por Leoncio Hemández en base al criterio de la DGCOSTC

## **TaMa3.23**

Después de realizar el análisis, se resume el resultado de las tablas 3.10 a 3.23 en la tabla 3.24.

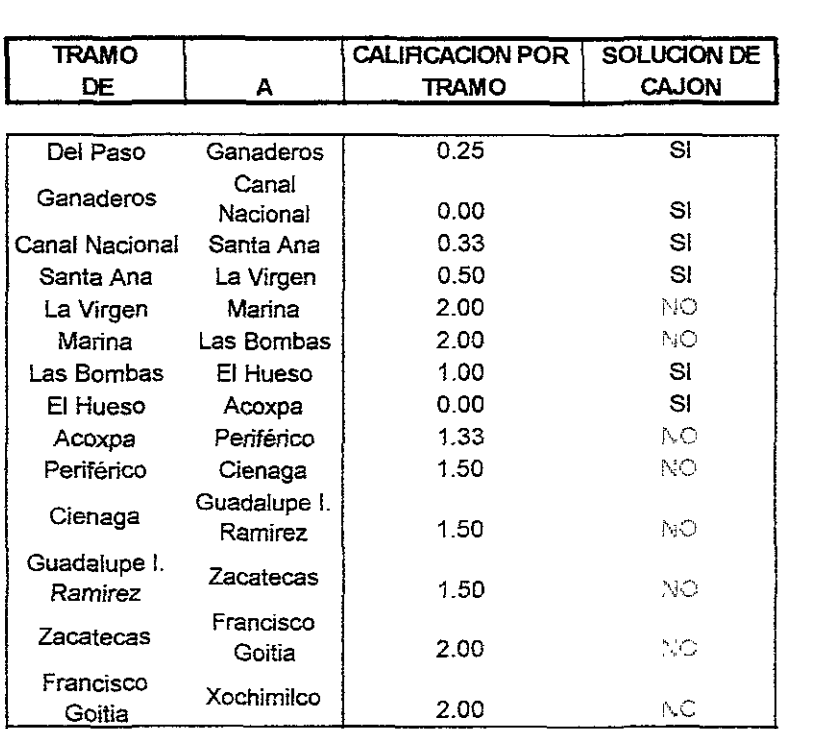

#### RESUMEN DE RESULTADOS

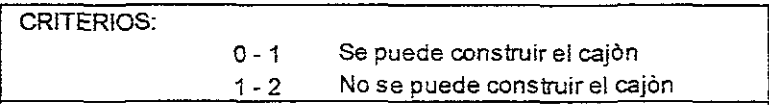

Fuente: Resumen de datos de las tablas 3.10 a la 3.23

Si comparamos las tablas 3.01 - 3.06 con la tabla 3.24 veremos que las soluciones que sobreviven es la elevada, la C3 y la C4, pero la elevada no se considera por ser elevada desde su inicio, por lo que de la tabla 3.07 tenemos:

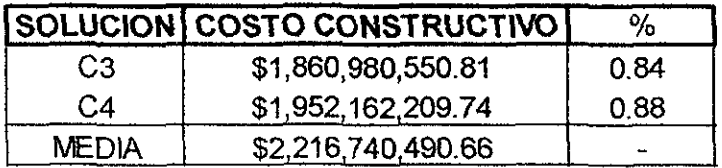

# **COMPARATIVO DE COSTOS DE CONSTRUCCION**

**Fuente: Datos obtenidos en la tabla 3.07 Talda315** 

Recordemos que en la estación terminal Xochimilco el suelo es del tipo 111 por lo que construir un cajón va a presentar grandes dificultades aunado al hundimiento diferencial de la zona lo que desalienta la solución subterránea.

# 111.4.2.3 ANALlSIS DEL ERROR DEL METODO

Ahorra presentaremos las tablas del drenaje (tabla 3.26 a 3.31) desde Acoxpa hasta Francisco Goitia para verificar el error del método.

#### **TRAMO ACOXPA-PERIFERICO DRENAJE DE DIAMETRO DE 2.44 m**

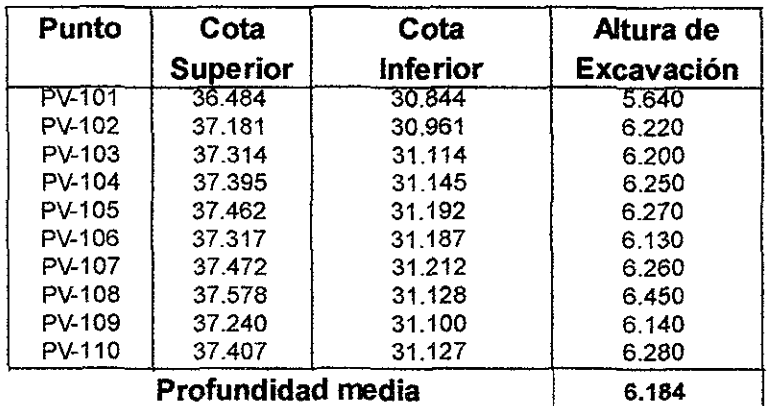

**Fuente: Datos obtenidos de los planos 8 B, 8 D, 11 B de la DGCOH Tam83.26** 

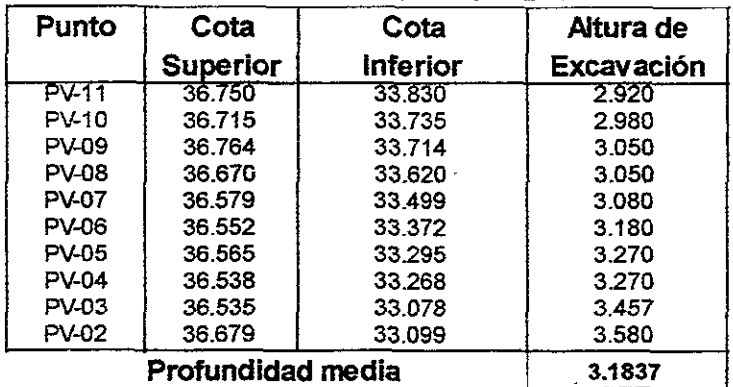

#### **DRENAJE DE DIAMETRO DE O** . **91 m**

#### **DRENAJE DE DIAMETRO DE O 60 m**

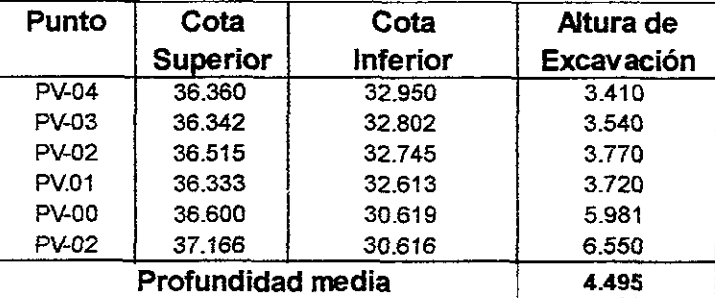

#### **Fuente: Datos obtenidos de los planos 8 B, 8 D, 11 B de la OGCOH Tallla3.21**

#### **TRAMO**

## **PERIFERICO-CIENAGA DRENAJE DE DIAMETRO DE 1.83 m**

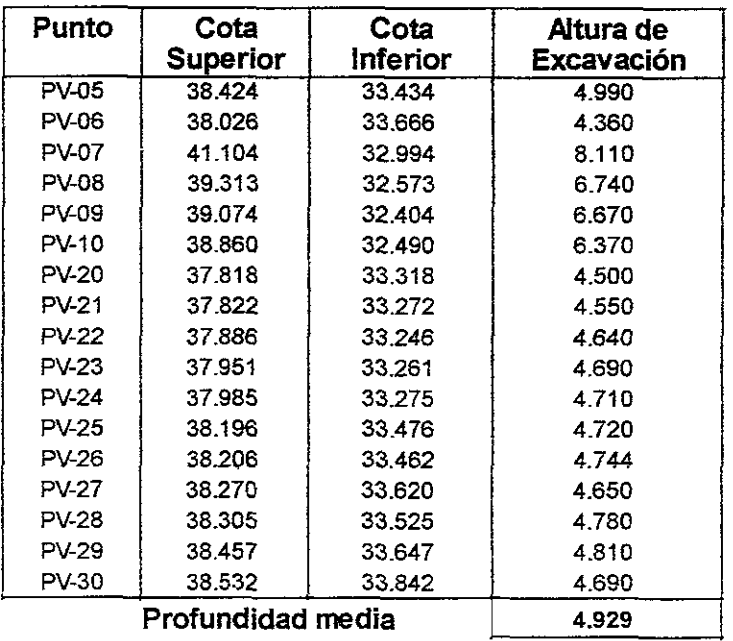

**Fuente: Datos obtenidos de 10\$ planos 8 B, 8 D, 11 B de la DGCOH** 

**Tabla3.2D**  Página 68

# TRAMO CIENAGA- GUADALUPE l. RAMIREZ DRENAJE DE DIAMETRO DE 1.83 m

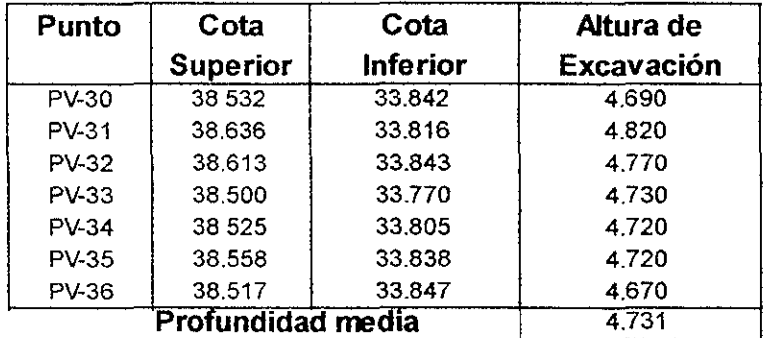

#### DRENAJE DE DIAMETRO DE 1.52 m

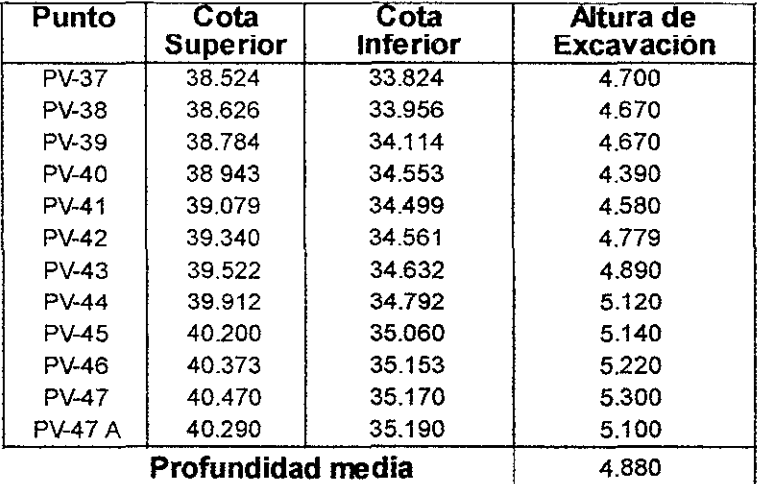

Fuente: Datos obtenidos de los planos 8 B, 8 O, 11 B de la OGCOH

#### labia 3.29

Las tablas 3.26 a la 3.31 se realizan para verificar el error del método ya que se depende de datos de los cuales no son del todo confiables ya que los datos encontrados en los planos de la OGCOH se contradicen así mismo ya que en algunos planos aparecen unos drenajes y en otros no aparece ningún drenaje en la misma zona, primeramente se verifica la altura de la zanja según las normas de la SCOP en base al diámetro de la tubería del drenaje que se metió usando planos donde se encuentren los diámetros de tuberías de drenaje profundo y alcantarillado, al determinarse este diámetro se utilizan otros planos donde aparecen los drenajes con sus cotas de construcción· lo cual nos permite determinar la altura de la zanja promedio sacada por tramos de estación a estación para facilitar el cálculo. Luego con estas dos alturas hacemos una pequeña comparación de estas para determinar el error cometido por no saberse exactamente las tuberías que pasan por la avenida de tránsito con el fin de " establecer un criterio crítico acerca de la precisión del análisis usado en las tablas antes mencionadas.

# TRAMO GUADALUPE 1. RAMIREZ - ZACATECAS DRENAJE DE DIAMETRO DE 0.91 m

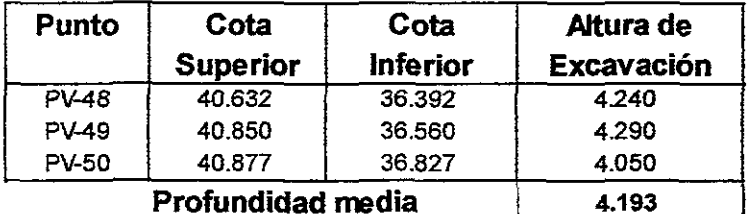

#### DRENAJE DE DIAMETRO DE <sup>O</sup>. 76 m

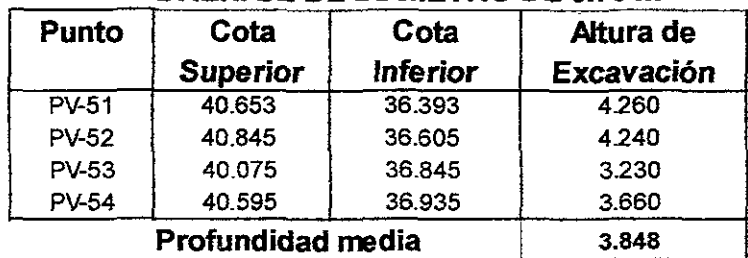

Fuente: Datos obtenidos de los planos 8 B, 8 D, 11 B de la DGCOH

#### **Tahia 3.38**

# TRAMO ZACATECAS - FRANCISCO GOITIA DRENAJE DE DlAMETRO DE 0.91 m

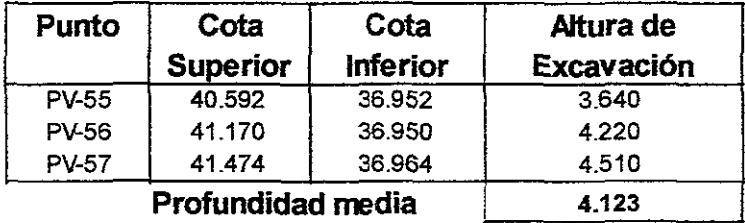

Fuente: Datos obtenidos de los pianos 8 B. 8 D, 11 B de la DGCOH Tallla3.31

Ahora comparemos los valores obtenidos por el criterio del drenaje profundo y las otras alturas obtenidas de planos antiguos de la zona, todos los datos fueron obtenidos por la misma fuente, cabe hacer notar que para la misma tubería en las tablas posteriores 3.32 y 3.33 observamos que el plano específico fue un plano dificil de conseguir donde se ven las verdaderas profundidades de las tuberías provocando que estas varíen de 1 hasta 2 metros en el caso de la tabla 3.31 observamos que en la columna tercera se producen unos resultados desfasados es decir que el diámetro de la tubería no concuerda. esto es grave porque los datos fueron de la misma fuente sin embargo también se aclara que los datos de la tercera columna son de 1976 mientras los datos analizados en las tablas de 3.09 a 3.21 y que aparecen en la segunda columna de las tablas 3.30 y 3.31 son de 1991, lo importante de este es que a pesar del error producida el resultado no se modifica en ninguna forma.

#### ANALISIS DE ALTERNATIVAS DE SOLUCION

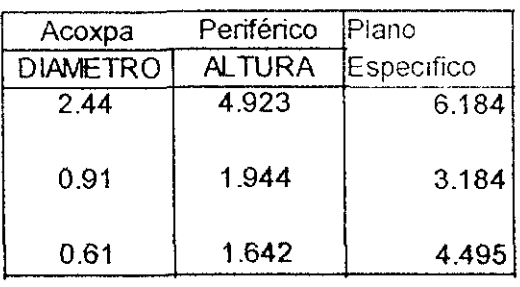

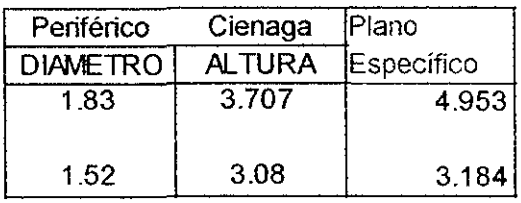

Fuente: Datos calculados en base a los diámetros indicados según normas de la SCOP 1978 **Tab183.32** 

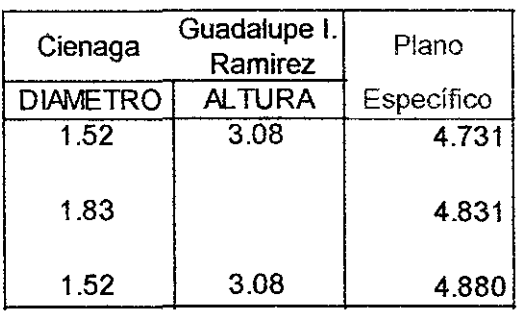

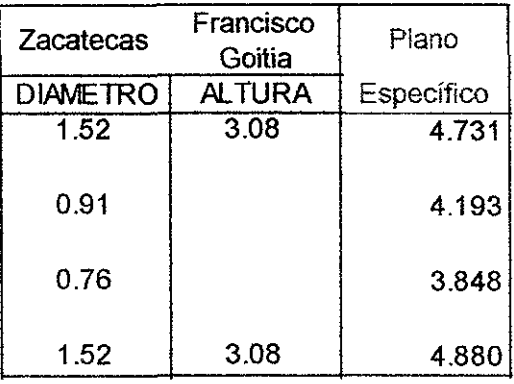

**Fuente: Datos calculados en base a los diámetros indicados según normas de la SCOP 1978** 

## Tabla 3.33

Después de analizar los elementos necesarios, es decir las características de cada sección, el costo por esta más el criterio del drenaje profundo todavía quedan algunas dudas por lo que se usará el método del trazo en plano para definir el trazo definitivo.

# 111.4.3 .- CRITERIO DEL TRAZO EN PLANO 111.4.3.1 .- METODOLOGIA

Tal como su nombre lo indica se trazara la linea en un plano con escala real. Para lo cual usualmente se hace un trazo en planos de la zona pero como hay pocos planos de la zona hechos con precisión se utilizará un plano hecho por fotogrametría y pasado al autocad el cual fué proporcionado por la DGCOH, no esta en los alcances de esta tesis explicar como se dibujo este plano en autocad a partir del estudio fotogrametrico de la zona pero si explicar el método en como se realiza el trazo de una linea de metro en este archivo. Este archivo de autocad es un mapa de la zona con el cual tiene una escala real. En el archivo de autocad trazamos la linea del recorrido de la prolongación de la linea 8 sur Escuadron 201 - Xochimilco poniendo las estaciones donde lo indico el plan maestro y las modificaciones que ya se han hecho al dibujo, de hecho la figura 3.01 es producto de este trazo eliminado las capas de calles y avenidas. Posteriormente se trazará la linea de estación a estación teniendo que tener cuidado en las curvaturas de la calles y considerando la red del drenaje que pasan en estas calles tratando de evitar el paso de la línea por encima de las tuberías de drenaje y cualquier otra. Se deberá tener cuidado durante el trazado en Autocad de la linea especialmente por el trazado de las curvas ya que debrán tener un radio mayor a los 150 m por cuestiones del tecnicas del material rodante y por donde pasa el eje de la linea, el cual deberá ser el centro de la línea de la avenida simpre y cuando esto sea posible en el tramo, obviamente no se tendrá la precisión necesaria pero es la precisión suficiente para obtener los resultados requeridos de este trazo según la precisión definida por el tipo de análisis que se está realizando el cual depende directamente del presupuesto que se tenga en el momento del análisis segun la DGCOSTC.

En las siguientes paginas pondremos las gráficas parciales del trayecto de la linea 8 sur conteniendo 3 estaciones para poder observar por donde pasa la linea. Por lo que usaremos el siguiente critério para calificar el trazo, en aquellos casos donde la linea pase por la calle se calificara con un O porque no está afectando ninguna manzana, si corta una pequeña parte de la manzana se calificara con un 1 y si corta en forma importante una o varias manzanas les calificaremos con un 2 por el corte de esta ya que provocará una afectación importante a esta línea generando una importante obra inducida de gran importancia. Este criterio sirve para limitar la solución elevada ya que esta solución no puede salirse del ancho de la calle ni pasar por arriba de propiedades limitando su radio de curvatura en contra de la solución subterránea la cual si puede pasar por debajo de algunos terrenos o propiedades (esta característica es limitada), es neceario retringir la sección elevada para que posteriormente podamos elegir cual es la mejor sección tipo que debe pasar por las avenidas analizadas en este trabajo.

Como podemos observar en la figura 3.07 el tramo Del Paso - Ganaderos califica con O porque la linea no interfiere con ninguna manzana y este trazo pasa por un lado del camellón Central evitando el centro de este. El tramo Ganaderos - Canal Nacional califica con un O también debido a que la línea en general es recta pasa en medio del camellón el cual en ninguna forma corta alguna manzana cercana a la zona donde se esta trazando la línea.

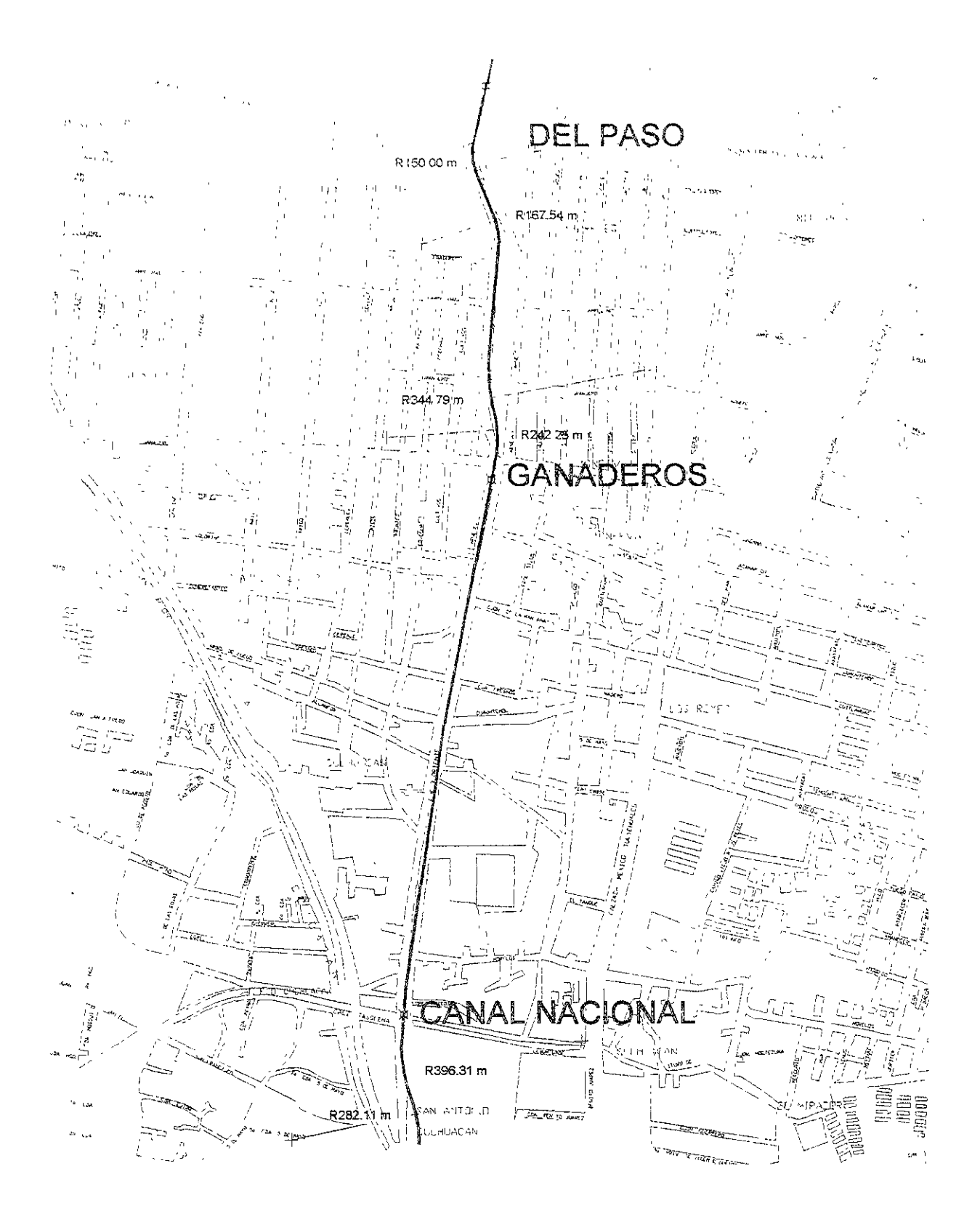

Fuente: Plano de la zona obtenido en la DGCOH. El trazo fue dibujado por Leoncio Hemández Figura 3.81

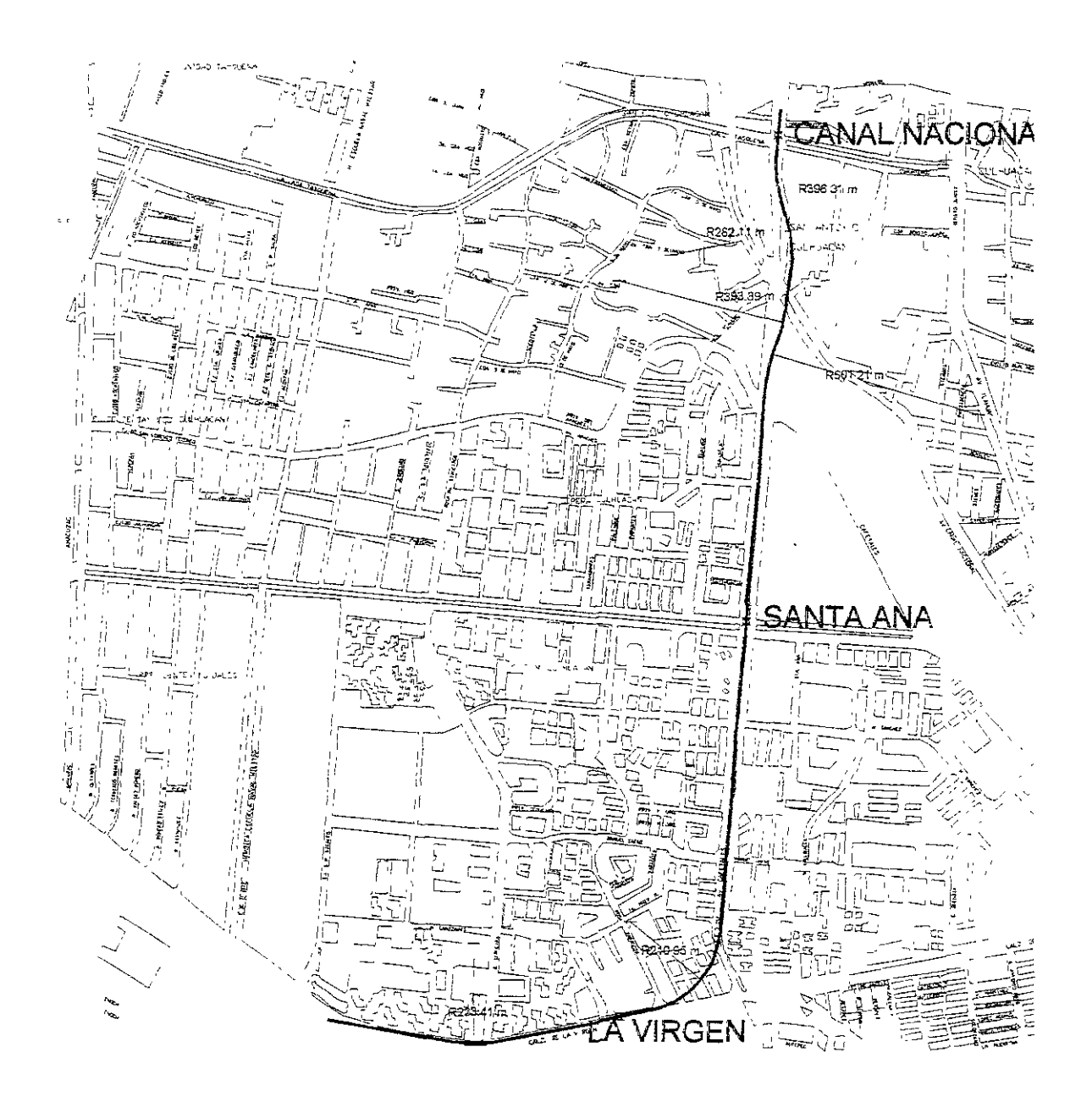

Fuente: Plano de la zona obtenido en la DGCOH. El trazo fue dibujado por Leoncio Hernández **Rllra3.11** 

Como podemos ver en la figura 3\_08 el tramo comprendido entre las estaciones Canal Nacional y Santa Ana califica con 1 debido a que este tramo corta una parte de la banqueta cercana a la intersección con el Canal Nacional y el tramo Santa Ana - la Virgen califica con un 2 por cortar la esquina de la Virgen con Santa Ana\_

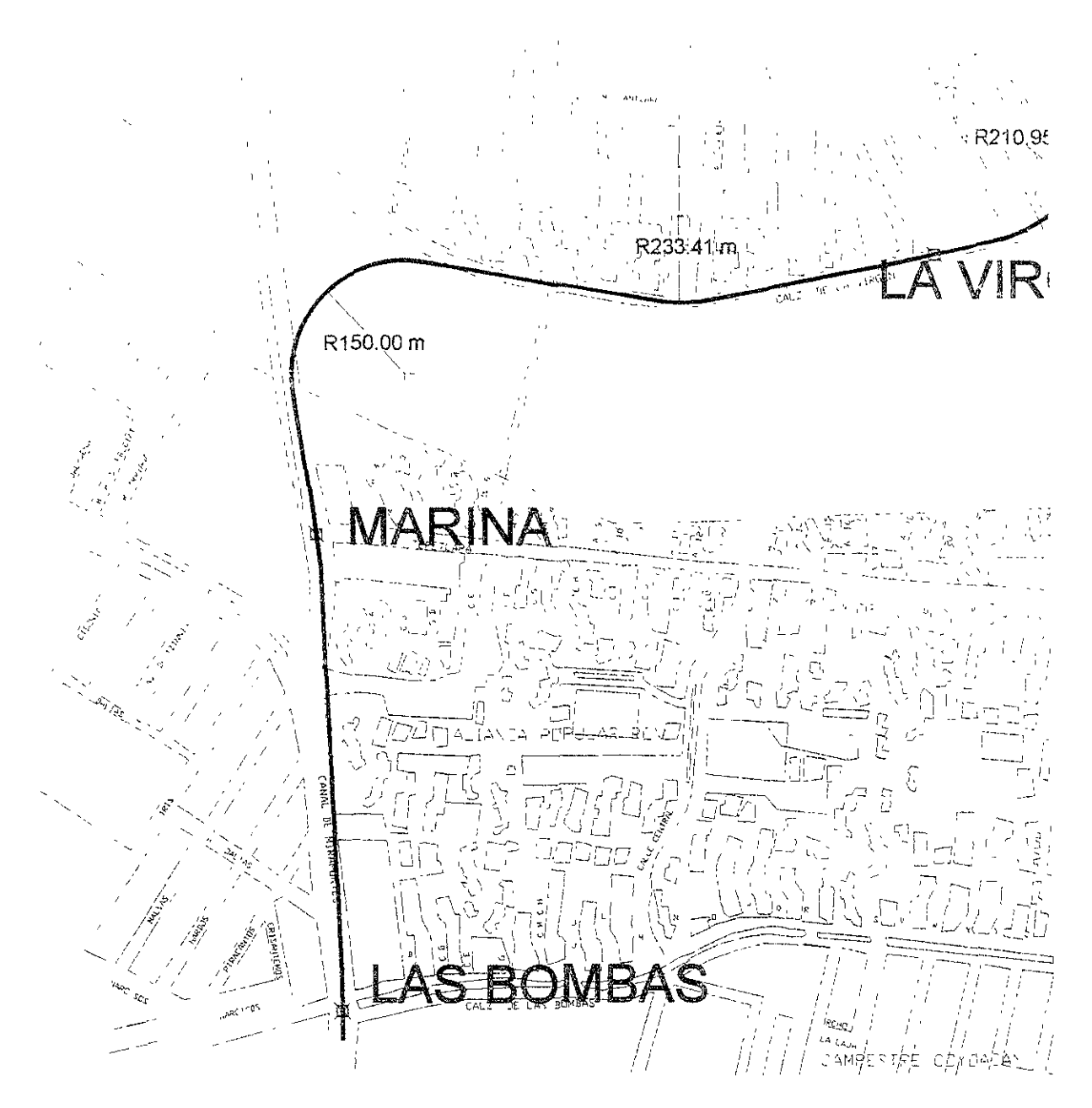

**Fuente: Plano de la zona obtenido en la DGCOH. El trazo fue dibujado por Leoncio Hernández Flpra 3.09** 

Como podemos ver en la figura 3.09 al trazar la linea en el tramo comprendido entre las estaciones la Virgen y Marina califica con 2 debido a que este trazo corta en forma importante la esquina de calzada de la Virgen y Heroica Escuela Naval Militar, mientras que el tramo comprendido las estaciones Marina y Las Bombas califica con un 1.

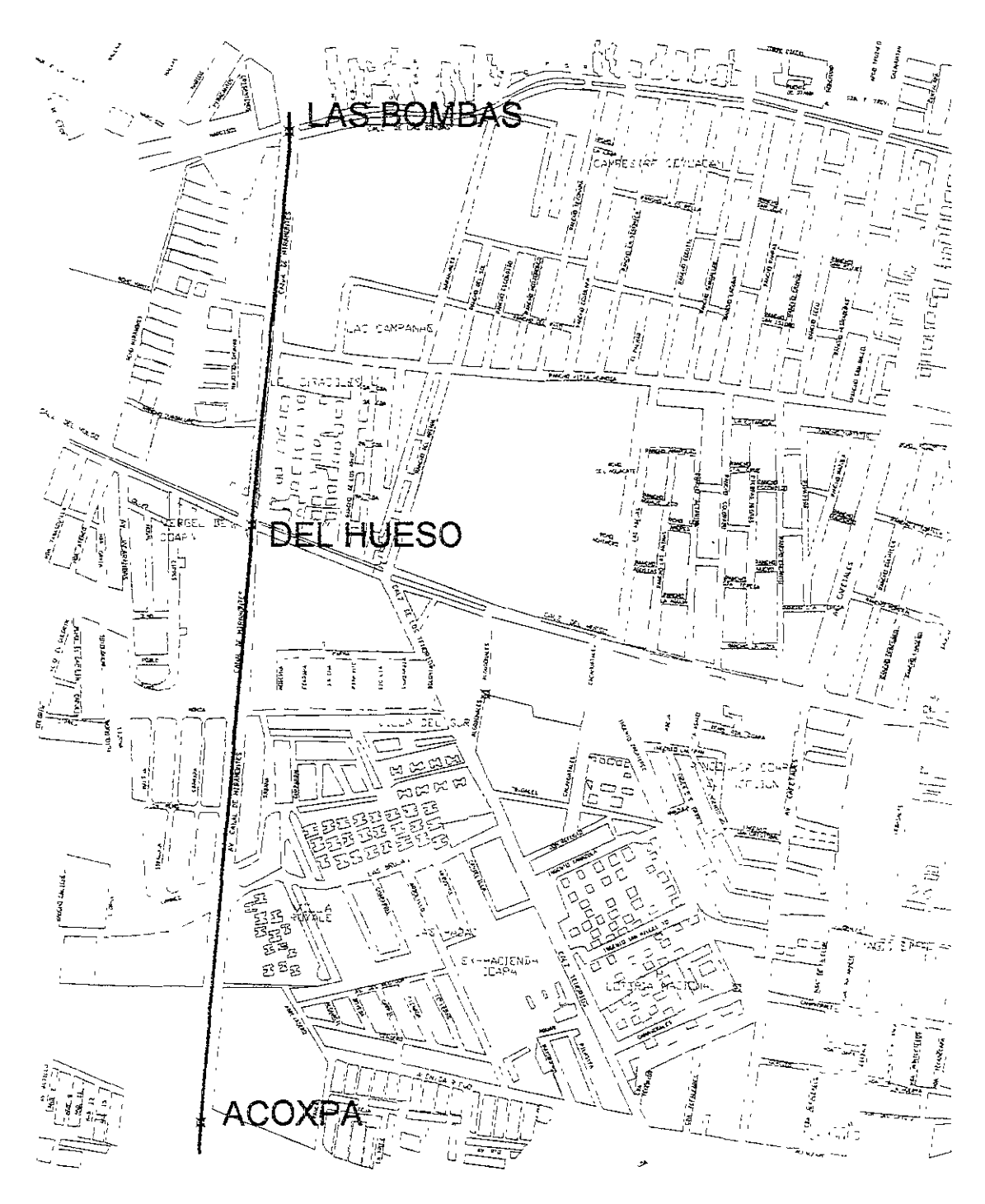

**Fuente: Plano de la zona obtenido en la DGCOH. El trazo fue dibujado por Leoncio Hemández**  *<u>Figura</u>* 3.18

Como podemos ver en la figura 3. 10 al trazar la linea en el tramo comprendido entre las estaciones las Bombas y Del Hueso califica con O debido a que este trazo no corta en forma importante alguna banqueta mientras que el tramo comprendido las estaciones Del Hueso y Acoxpa caiifica con un O.

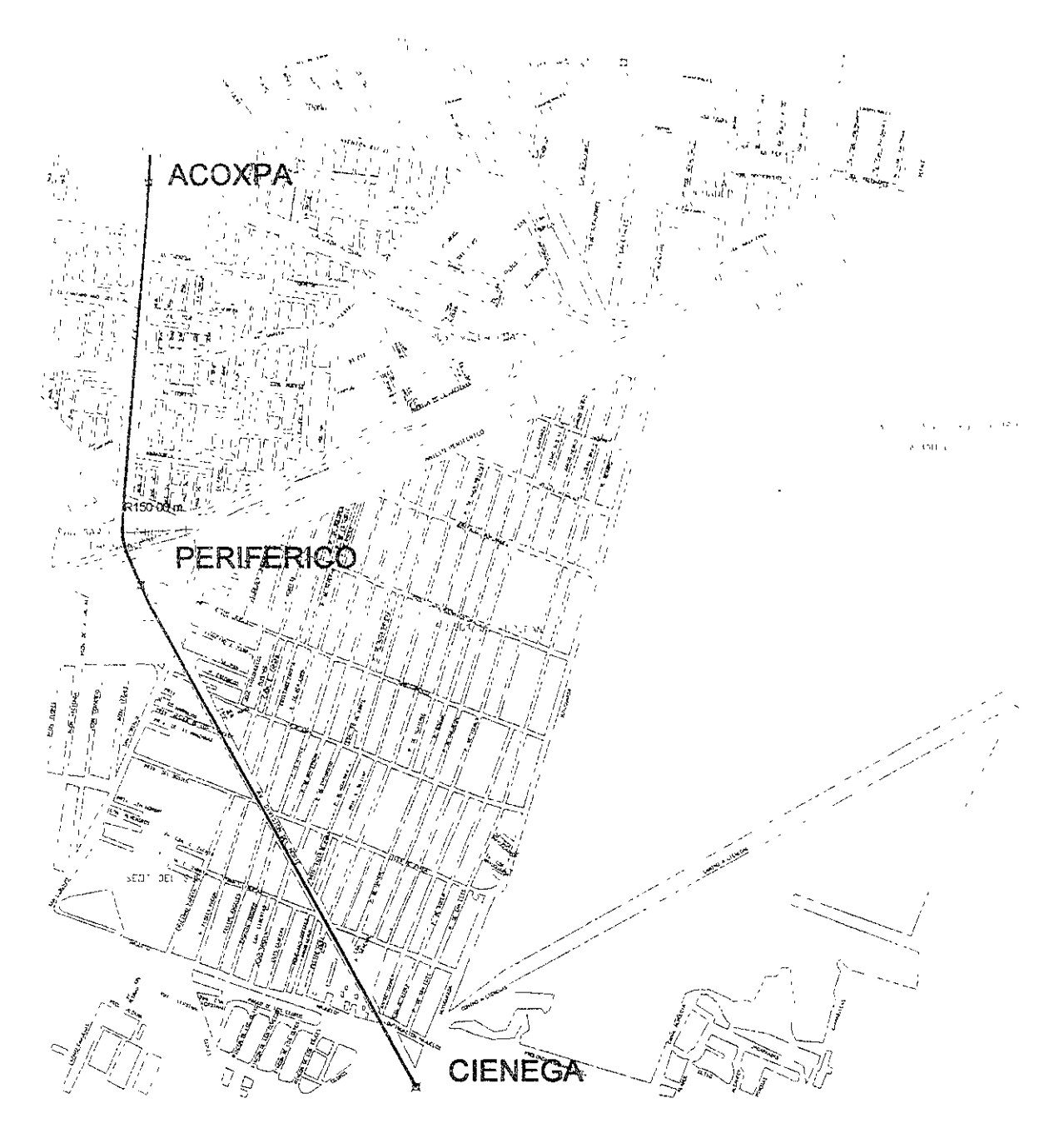

Fuente: Plano de la zona obtenido en la DGCOH. El trazo fue dibujado por Leoncio Hemández **FIgura 3.11** 

Como podemos ver en la figura 3.11 al trazar la linea en el tramo comprendido entre las estaciones Acoxpa y Periférico califica con O debido a que este trazo no corta en forma importante alguna banqueta mientras que el tramo comprendido las estaciones Periférico y Cienaga califica con un O debido a que su trazo en esta parte de la avenida División del Norte no afecta banquetas ni predios cercanos a la linea del trazo.

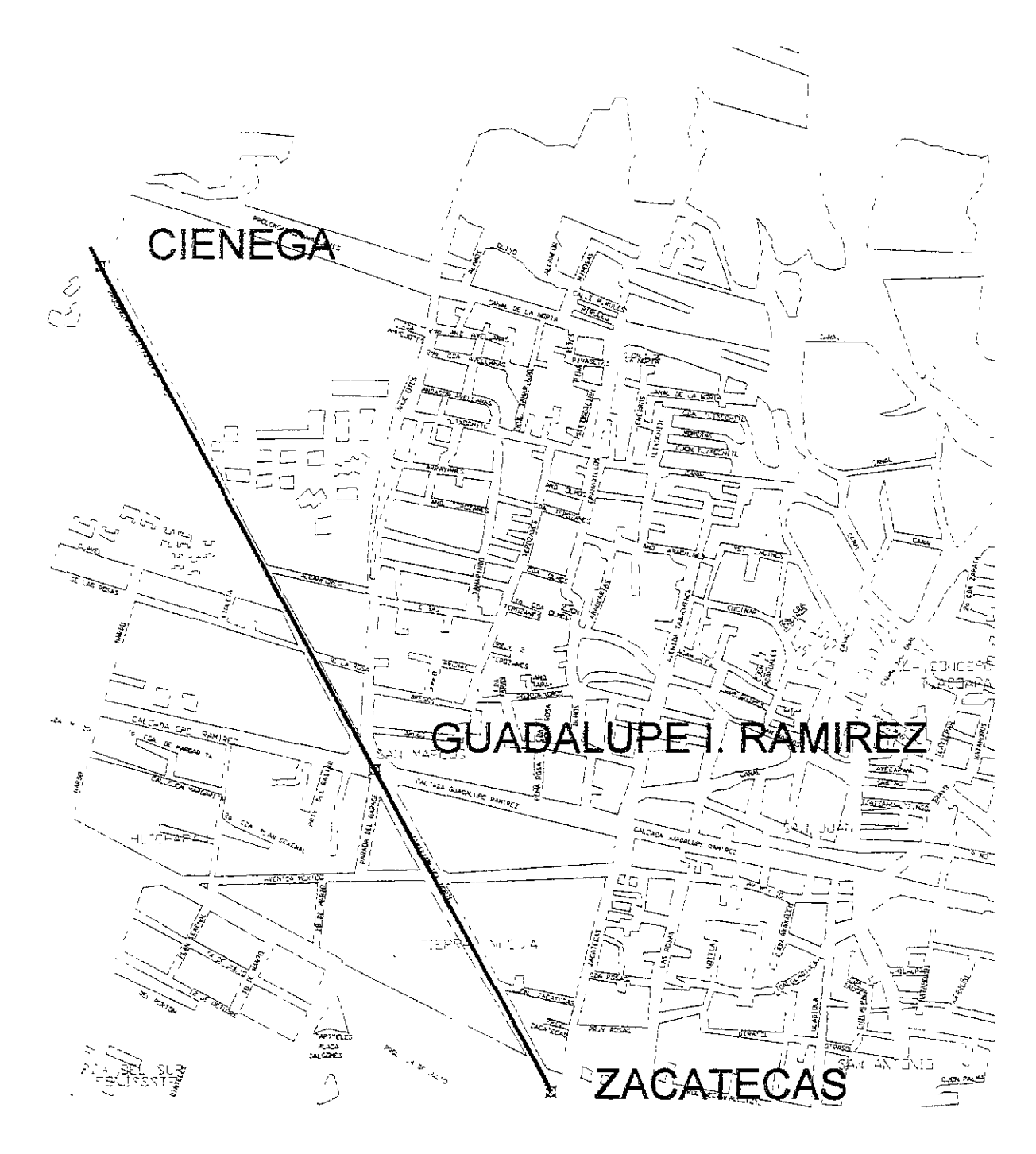

**Fuente: Plano de la zona obtenido en la DGCOH. El trazo fue dibujado por Leoncio Hemández Figura 3.12** 

Como podemos ver en la figura 3.12 al trazar la linea en el tramo comprendido entre las estaciones Cienaga y Guadalupe 1. Ramírez califica con O debido a que este trazo no corta en forma importante alguna banqueta mientras que el tramo comprendido las estaciones Guadalupe 1. Ramírez y Zacatecas califica con un O debido a que su trazo en esta parte de la avenida División del Norte no afecta banquetas ni predios cercanos a la linea del trazo.

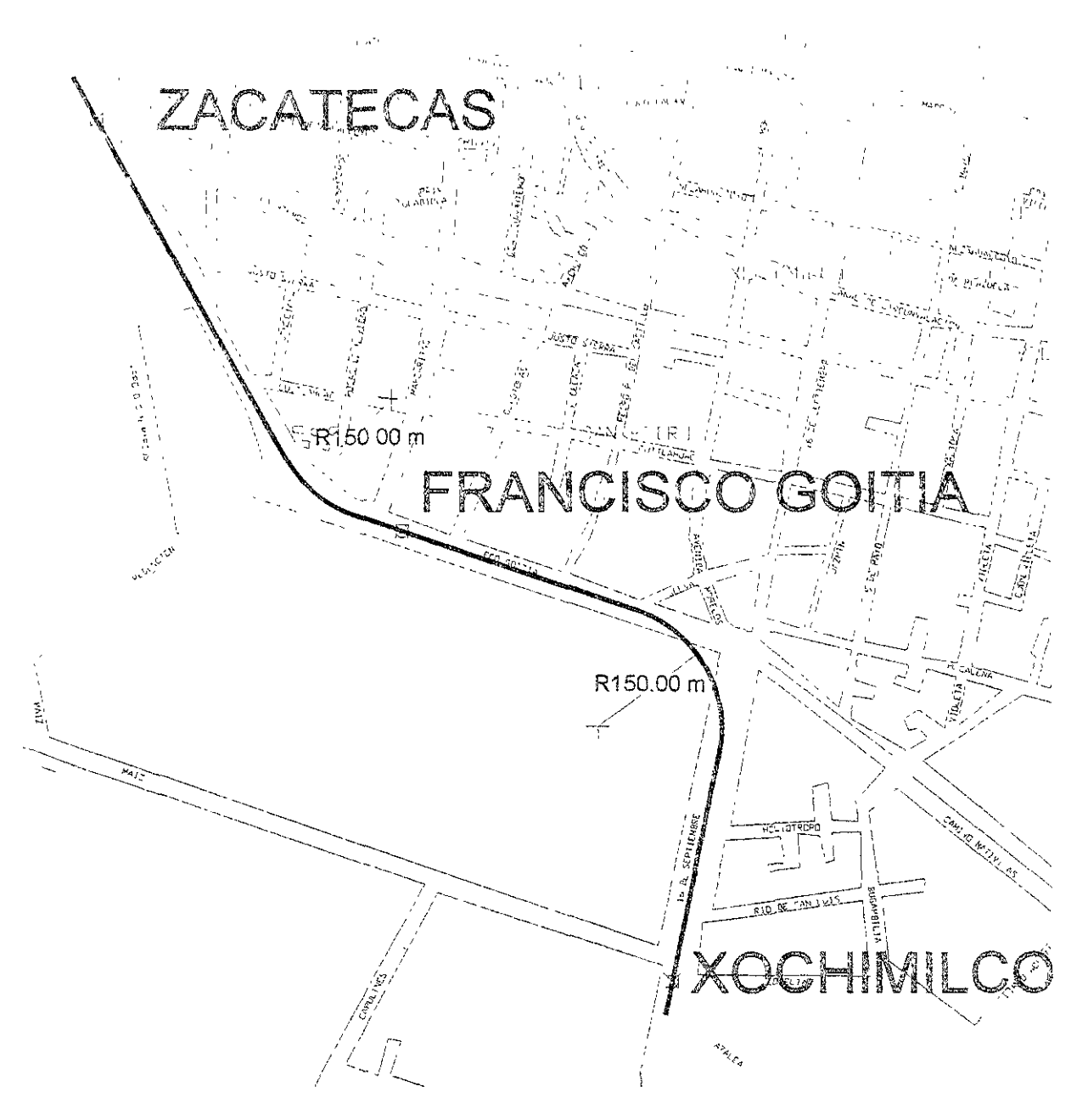

Fuente: Plano de la zona obtenido en la DGCOH. El trazo fue dibujado por Leoncio Hemández **figura 3.13** 

Como podemos ver en la figura 3,13 al trazar la linea en el tramo comprendido entre las estaciones Zacatecas y Francisco Goitia califica con O debido a que este trazo no corta en forma importante alguna banqueta mientras el tramo comprendido por las estaciones Francisco Goitia y Xochimilco califica con un 1 debido a que su trazo corta una pequeña parte del Deportivo Xochimilco ubicado entre Francisco Goitia y avenida 16 de Septiembre.

> ESTA TESIS NO SALE DE LA BIBLIOTECA

#### ANAUSIS DE ALTERNATIVAS DE SOLUCION

 $\ddot{\phantom{a}}$ 

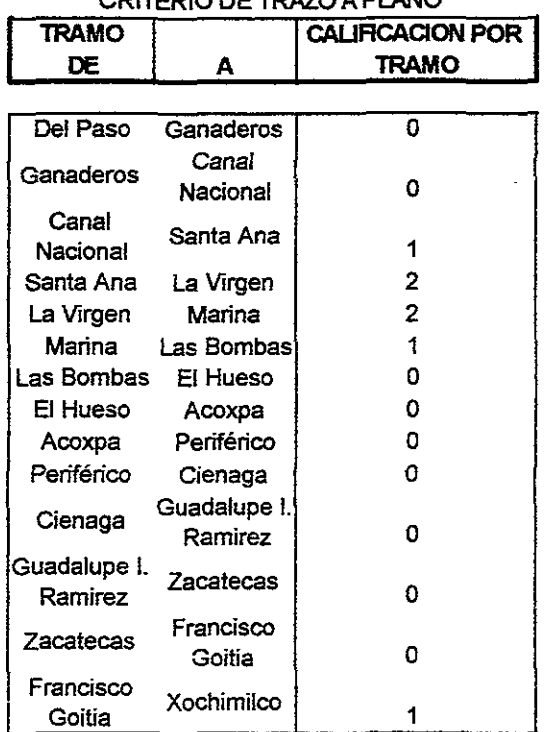

#### CRITERIO DE TRAZO A PLANO

**Fuente: Resumen de resultados obtenidos de las figuras 3.07 a la 3.13** 

#### **Tabla 3.34**

En la tabla 3.34 observamos que hay dos tramos consecutivos que están calificados con dos: de Santa Ana hasta Marina el problema se da por los radios de giro sobre el trazo de las avenidas provocando que se salgan de la calle para poder realizarlo. Esta calificación limita la solución elevada en el tramo anterior.

# 111.4.4.- RESUMEN Y RESULTADOS

Del costo constructivo tenemos los siguientes resultados:

# **COMPARATIVO DE COSTOS DE CONSTRUCCION**

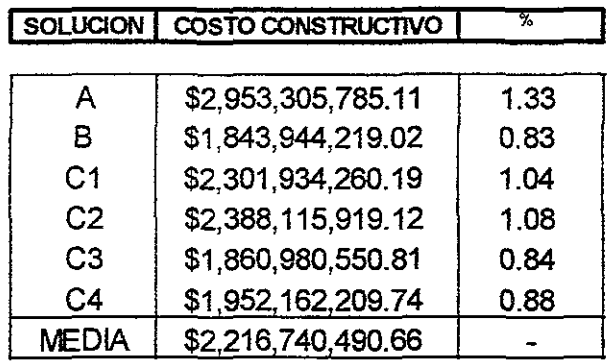

Fuente: De la tabla 3.07

#### **Tabla3.3li**

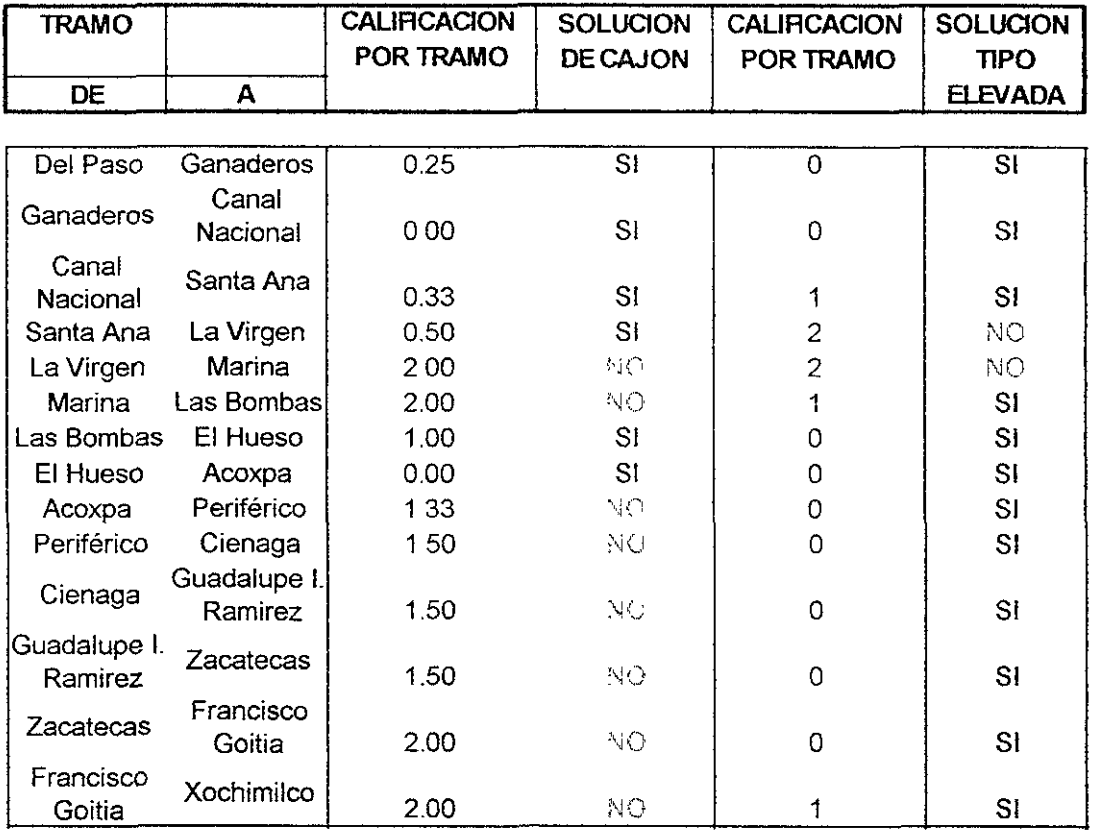

#### RESUMEN DE RESULTADOS

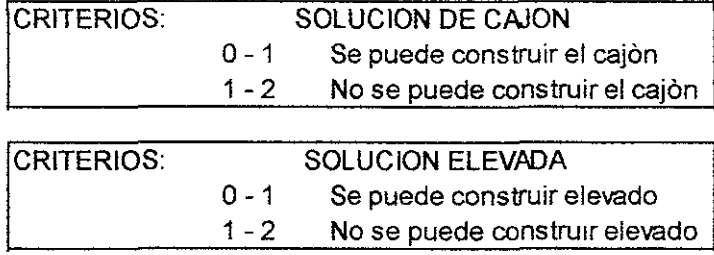

Fuente: Resumen de los datos obtenidos de las tablas **3.24** y 3.34

## **T8b183.36**

De la tablas 3.35 y 3.36 podemos decir lo siguiente:

1.- La solución subterránea de cajón esta restringida en la mayor parte del trayecto.

2.- La solución elevada es permitida en casi todo el trayecto.

3.- En el tramo La Virgen - Marina se presenta la situación que ninguna de las dos soluciones es factible.

4.- La solución más económica es la sección elevada en todo el trayecto.

5.- La solución de cajón presenta interferencias de grandes costos.

6.- La solución elevada presenta interferencias de diferentes a la solución de cajón.

Después de analizar estos resultados se escoge la solución C3 como la mejor solución al trazado debido a que presenta el menor grado de interferencias con drenajes y con predios cercanos a la ruta, también su costo es menor lo cual es un factor decisivo en los momentos presentes de austeridad, la solución elevada es permitida en casi todo el trayecto teniendo su tramo crítico en calzada de la Virgen donde se presentan dos interferencias grandes en predios los cuales son afectados sin importar el tipo de solución pero el cual se puede corregir, solo es cuestión de analizar más específicamente el trazo de esta ruta por esta avenida haciendo recorridos a campo, tomando fotografías y recopilando información actual del escenario específico de esta zona para poder definir bien el trazo en esta avenida de moderada importancia. El otro punto crítico es el tramo que pasa por la glorieta de Vaqueritos donde existe un puente vehicular con pilotes de cimentación de 22 metros de profundidad por lo que su solución va a ser el tramo más caro del todo el trayecto. Probablemente la solución de este punto del trayecto sea una estructura atirantada con un canal de concreto por donde pasará la linea del metro el cual deberá ascender por lo menos unos 12 metros sobre la superficie de una avenida para que el tramo pueda liberar el puente vehicular. También otro punto conflictivo es la terminal de Xochimilco el cual se encuentra en una

zona lacustre y dificultará la posibilidad de agregarle el patio de maniobras.

Considerando todo esto, concluyo que la mejor solución es la que inicia en forma de cajón después de la estación Escuadrón 201 para llegar a la estación Del Paso y de ahí sale para convertirse en una línea elevada hasta su terminal en Xochimilco. Es necesario obtener más información para poder determinar donde va a estar el patio de maniobras de la terminal Xochimilco así como la conveniencia de pasar el tramo por la calzada de la Virgen y el tramo que pasa Vaqueritos para determinar la solución óptima al problema, de la terminal de Xochimilco no se determino más información ya que ello no determinaba en manera notable el tipo de solución a dar al trazo de la línea en su terminal, en el caso de la glorieta de Vaqueritos es necesario obtener más información de ella ya que se puede generar una obra inducida no esperada por no considerar la información de esta glorieta como un segundo piso en el periférico entre otras cosas y en cuanto al tramo que pasa por la avenida la Virgen se deben determinar con mucho mayor detalle toda la información disponible de esta avenida debido a que se ha convertido en el tramo donde se van a presentar más obras inducidas que en otros tramos, esta avenida estaba reservada en el PMTECM 97 para una línea de tren ligero con lo que afectaría el trazo de esta línea del tren ligero por lo que hay que detallar con mayor detalle este tipo de eventos que se pueden presentar en esta avenida para atenuar las obras inducidas.

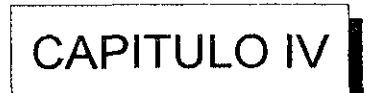

# ANTEPROYECTO

 $\lambda$
# **CAPITULO IV ANTEPROYECTO**

Para este momento ya sabemos cuales son las soluciones adecuadas con lo que escogemos una solución justificando esta solución usando tres criterios en nuestro caso por facilidad de cálculo, pero en la realizdad se requieren más parametros para poder determinar esta solución cuyo análisis se parece al cálculo realizado con anterioridad variando para cada variable analizada y con ponderadores escogidos por la DGCOSTC en base a su experiencia con la planeación y la construcción de las 11 lineas existentes de metro neumático y metro férreo.

Aquí deberemos de definir el trazo de la linea usando autocad en nuestro caso para realizar dicho trazo, en el caso de la DGCOSTC usarán diversos programas para realizar dicho trazo y modificarlo a conveniencia. Este trazo debe respetar una serie de normas como el radio de curvatura mínimo, la tangencia de la linea a la hora de entrar en una estación, así como las longitudes de las estaciones tratando de que estas siempre queden en linea recta evitando cualquier curvatura en una estación a menos de que esto ultimo no sea posible entre otros criterios. También se usara el criterio de centro de estación como un punto en la linea de trazo donde se sembrara una estación por su centro la cual deberá quedar alineada con el trazo del metro y si la línea no entra correctamente en la estación se realizarán n veces los cambios necesarios para que quede bien trazada la línea, en este caso sólo dejamos el primer tanteo para que se pueda observar los resultados a la hora de trazar la linea con el fin de que podamos observar en forma primaria las primeras interferencias y posibles obras inducidas por el trazo inicial para después darle una solución a esta interferencia.

En las siguientes páginas se trazará la linea del metro siguiendo el criterio usado por la DGCOSTC en forma abreviada para posteriormente iniciar el sembrado de una estación prototipo en el centro de estación ubicados en la linea principal del trazo para definir como va a quedar cada estación ya que en este momento no se puede ser más específico en este análisis como se quiere ya que es una primera evaluación de construcción de una linea antes de realizar su anteproyecto y su proyecto ejecutivo donde se definen los parámetros definitivos de toda la linea así como las estaciones, los acabados de esta las obras electromecánicas de toda la linea, la ubicación especifica de estaciones y patios terminales así como de instalaciones auxiliares. También quedarán definidas las obras inducidas a detalle y su prioridad de realización con lo que se podrá definir el costo de la obra en su totalidad.

Pero por el momento no es necesario llegar a ese nivel de detalle debido a la precisión del análisis que se llevo para la realización del presente trabajo de tesis en base a los criterios de la DGCOSTC usados en la linea B del metro y la planeación de la misma ruta en la cual esta basado este trabajo la prolongación de la linea 8 sur Escuadrón 201 - Xochimilco.

# **IV.1.- TRAZO**

A partir del PMTECM 97 y del análisis de solución realizado con anterioridad, se procede a trazar la linea correctamente en un mapa a escala en varias etapas:

a) Se traza la linea por donde se realizara el recorrido planeado.

b) Se fijan las estaciones en la ruta antes planeada teniendo la idea aproximada de como va a ser dichas estaciones a partir del tipo de solución seleccionado.

c) Se detectan las posibles interferencias a la obra para poder determinar el tipo de obra inducida que se debe tomar para el problema.

En el tema anterior se realizo un trazo de la linea utilizando un plano escala quedando el trazo de la siguiente manera (ver figura 4.00).

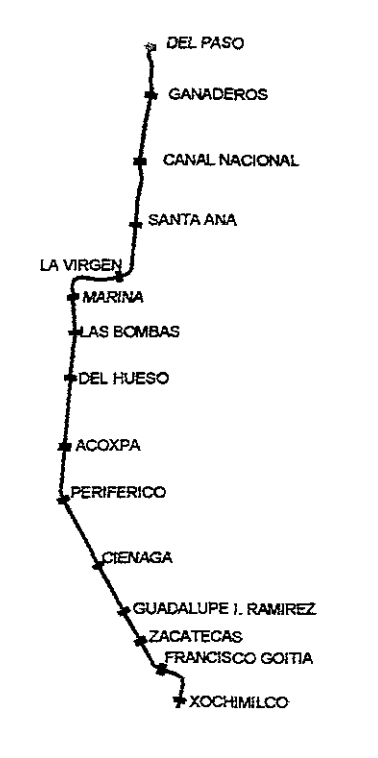

Prolongación de la Linea 8 sur Del Paso - Xochimilco

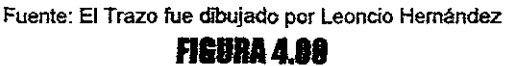

Para trazar la linea se debe de tomar en cuenta el drenaje profundo principalmente así como otras interferencias de otros servicios como electricidad, gas, teléfonos etcétera. Debido a que nos encontramos en una etapa de evaluación se tomará como valida el trazo de la linea en el tema anterior ya que: se realizo el trazo en un plano en autocad con escala realizado a partir de fotogrametría, tomándose en cuenta el drenaje profundo para su trazo y se utilizó la condición del radio mínimo de curvatura a la hora de realizar el trazo. Pero en los siguientes dibujos se desglosara de una manera más específica el trazo donde se incluirán los radios de curvatura y las

longitudes entre el centro de una estación hasta el otro centro de estación. Este trazo nos servirá para que más a futuro podamos definir el sembrado de las estaciones prototipo en el trayecto. La estación Del Paso será subterránea y todas las demás serán estaciones elevadas. Pero este último tema será visto en el sembrado de estaciones.

## IV.1.1.- METODOLOGIA

Para trazar la línea del metro se utiliza un mapa obtenido por fotogrametría, el cual se transfiere al programa Autocad 14 donde se utilizarán los siguientes criterios:

A) El radio mínimo de curvatura será de 150 m por normas del STC.

B) El eje de trazo se deberá trazar en el centro de linea de la calle siempre y cuando este u otro criterio lo permitan.

C) Se tomará en cuenta el drenaje para realizar su trazo, evitando en lo más posible pasar por arriba del centro de linea del drenaje durante el trazado para minimizar las posibles interferencias a futuro.

D) Por facilidad de lectura se partirá el dibujo en tramos de 2 o 3 estaciones indicando en el dibujo el radio de curvatura y la longitud del centro de estación a centro de estación.

En los siguientes cuadros veremos la obtención de las coordenadas del trazo de la linea del metro con sus radios en los puntos donde los tiene y longitudes totales del centro de linea a centro de linea. Cabe aclarar que no se incluye la estación Escuadrón 201 debido a que su cajón final ya existe por lo cual el tramo cerrado del cajón se encuentra muy cercano a la estación Del Paso.

Para obtener las coordenadas del trazo tenemos la tabla 4.00 la cual nos indica los 17 parámetros usados para describir las características de las tramos de la linea ya sean estos rectos o curvos. En general para cada tramo (de estación a estación) se partieron en varios subtramos para conocer las características de cada tramo. Para cada tramo podemos observar lo siguiente:

a) Pueden presentar solo tramos rectos o varios tramos rectos y curvos.

b) Se utilizaron dos tipos de coordenadas: las indicadas como coordenadas de dibujo se obtuvieron directamente del autocad. Las indicadas como coordenadas de trabajo son las coordenadas de dibujo simplificadas considerando que el centro de la estación Del Paso tiene la coordenada (0,0) y cuyo fin es poder facilitar la observación del trazo utilizando las coordenadas de trabajo.

c) Todos los tramos tienen un punto inicial y un punto final, en el caso de las curvas estas presentan un punto el cual es el centro de curvatura del tramo curvo.

d) Todos los tramos tienen la longitud correspondiente obtenidos por autocad.

e) En el caso de los tramos curvos se obtuvieron los radios de curvatura para cumplir con la condición de que el radio mínimo permitido es de 150 m.

f) Todas las medidas están dadas en metros.

|                                |          | COORDENADAS DE DIBUJO |       |              |                    | COORDENADAS DE TRABAJO |        |
|--------------------------------|----------|-----------------------|-------|--------------|--------------------|------------------------|--------|
| <b>CONCEPTO</b>                | LONGITUD | x                     | Y     | <b>RADIO</b> | <b>OBSERVACION</b> | х                      |        |
|                                | (m)      | ${m}$                 | (m)   | (m)          |                    | (m)                    | (m)    |
| <b>INICIO</b>                  |          | 3.00                  | 4.00  |              | <b>ESTACION</b>    | 5                      | $6 \,$ |
| FINAL                          |          | 7.00                  | 8.00  |              |                    | 9                      | 10     |
| LONGITUD                       | 11.00    |                       |       |              |                    |                        |        |
| <b>INICIO</b>                  |          | 3.00                  | 4.00  |              | 17                 | 5                      | 6      |
| <b>ICENTRO</b><br><b>RADIO</b> |          | 12.00                 | 13.00 | 16           |                    | 14                     | 15     |
| <b>FINAL</b>                   |          | 7.00                  | 8.00  |              |                    | 9                      | 10     |
| <b>ILONGITUD</b>               | 11.00    |                       |       |              |                    |                        |        |
| <b>INICIO</b>                  |          | 3.00                  | 4.00  |              | <b>ESTACION</b>    | 5                      | 6      |
| <b>FINAL</b>                   |          | 7.00                  | 8.00  |              | 2                  | $\overline{9}$         | 10     |
| LONGITUD                       | 11.00    |                       |       |              |                    |                        |        |
|                                |          |                       |       |              |                    |                        |        |
|                                |          |                       |       |              |                    |                        |        |
| <b>TOTAL</b>                   | 33       |                       |       |              |                    |                        |        |

TRAMO<sub>1-2</sub>

#### INDICADORES

- 1.- Estación donde inicia el recorrido (centro de estación)
- 2.- Estación donde finaiza el recorrido (centro de estación)
- 3.- Coordenada x de un punto inicial en un trarm obtenida en autocad
- 4.- Coordenada y de un punto inicial en un trarro obtenida en autocad
- 5.- Coordenada x de un punto incial simplificada
- 6.- Coordenada y de un punto inicial simplificada
- 7.- Coordenada x de un punto final en un trarro obtenido en autocad
- 8.- Coordenada y de un punto final en un trarro obtenido en autocad
- 9.- Coordenada x de un punto final simplificado
- 10.- Coordenada y de un punto final simplificado
- 11.- Longitud total del tramo recto o curvo obtenido en autocad
- 12.- Coordenada x del centro de curvatura obtenido en autocad
- 13.- Coordenada y del centro de curvatura obtenido en autocad
- 14.- Coordenada x del centro de curvatura simplificado
- 15.- Coordenada y del centro de curvatura simplificado
- 16.- Radio de curvatura en rretros
- 17.- Indicación del trarro fuera de estación, si es trarro recto se indica
- Ti y si es tramo curvo se indica como Ci donde i es el número consecutivo

Fuente: Tabla realizada por Leoncio Hemández para el trazado de una linea de metro.

#### **Tahia 4 AB**

# IV.1.2.- DATOS DEL TRAZO

Para obtener los datos del trazo de una linea de metro partiremos en varios tramos la linea y dos cosas: un dibujo del trazo del tramo de la linea para poder observar su trazo y una tabla donde estan desgolsados los datos correspondientes.

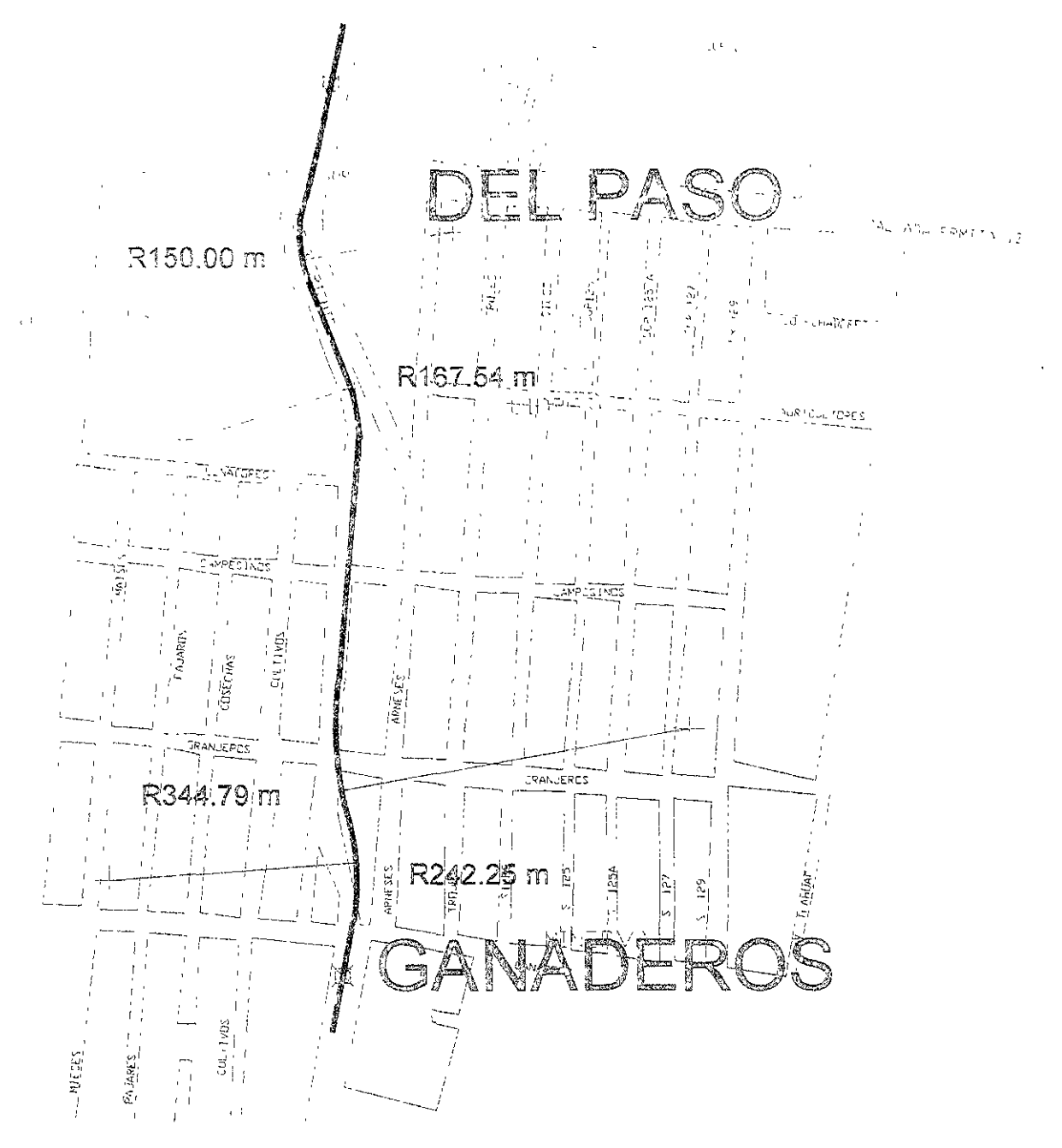

**Fuente: Plano de la zona obtenJdo en la DGCOH. S Trazo fue dibujado por Leoncio Hemández**  FIGURA 4.01

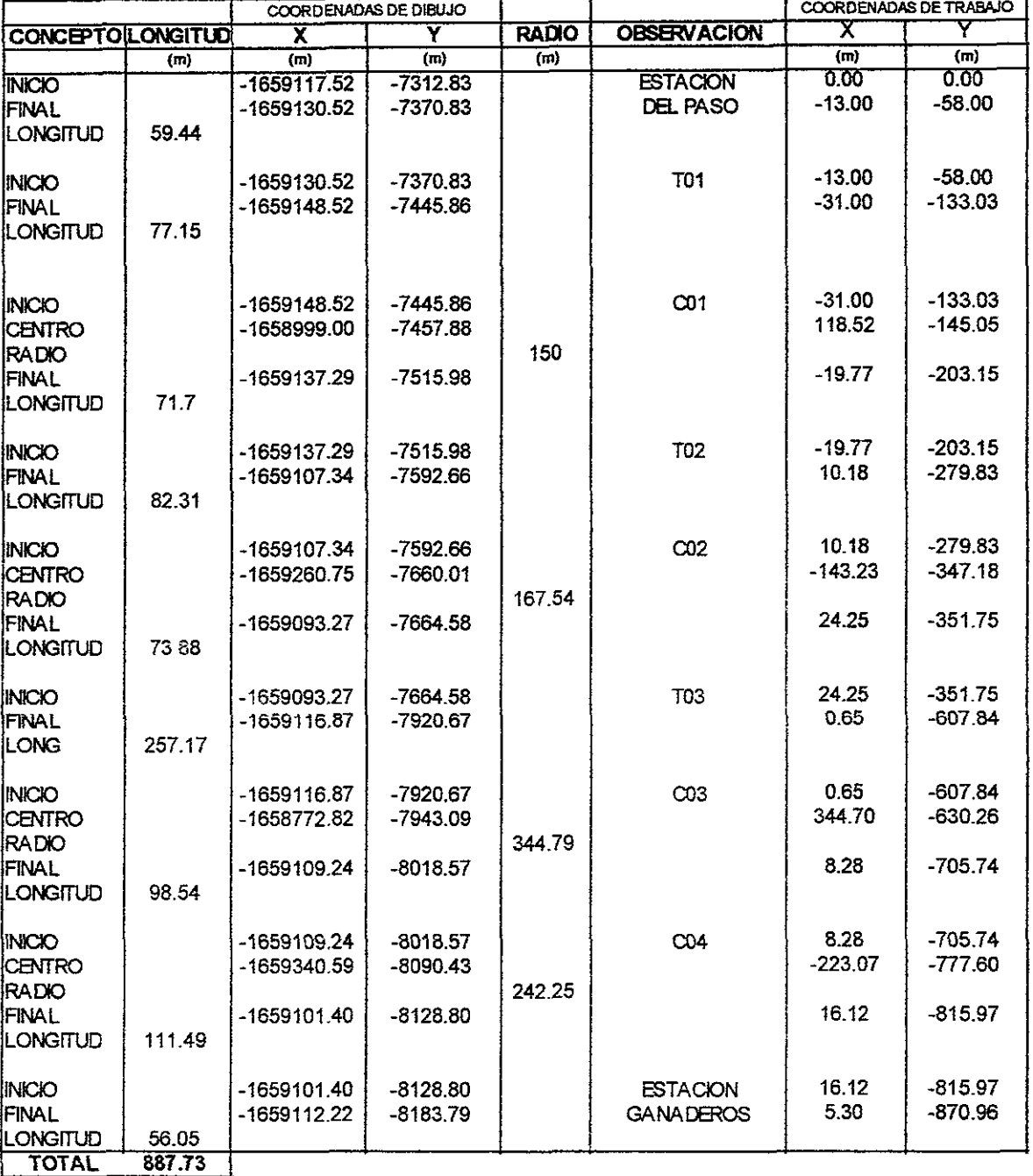

#### **TRAMO DEl PASO** -**GANADEROS**

**Fuente: Tabla reafizada por Leoncio Hemández para el trazado de una linea de metro usando Autocad 2000.** 

### **TABLE 4.01**

De la tabla 4.01 y la figura 4.01 podemos observar que el tramo corresponde a Del Paso a Ganaderos teniendo 3 tramos rectos y cuatro curvas para realizar el trayecto requerido sin interferir con el drenaje profundo como ya se menciono en temas anteriores a este.

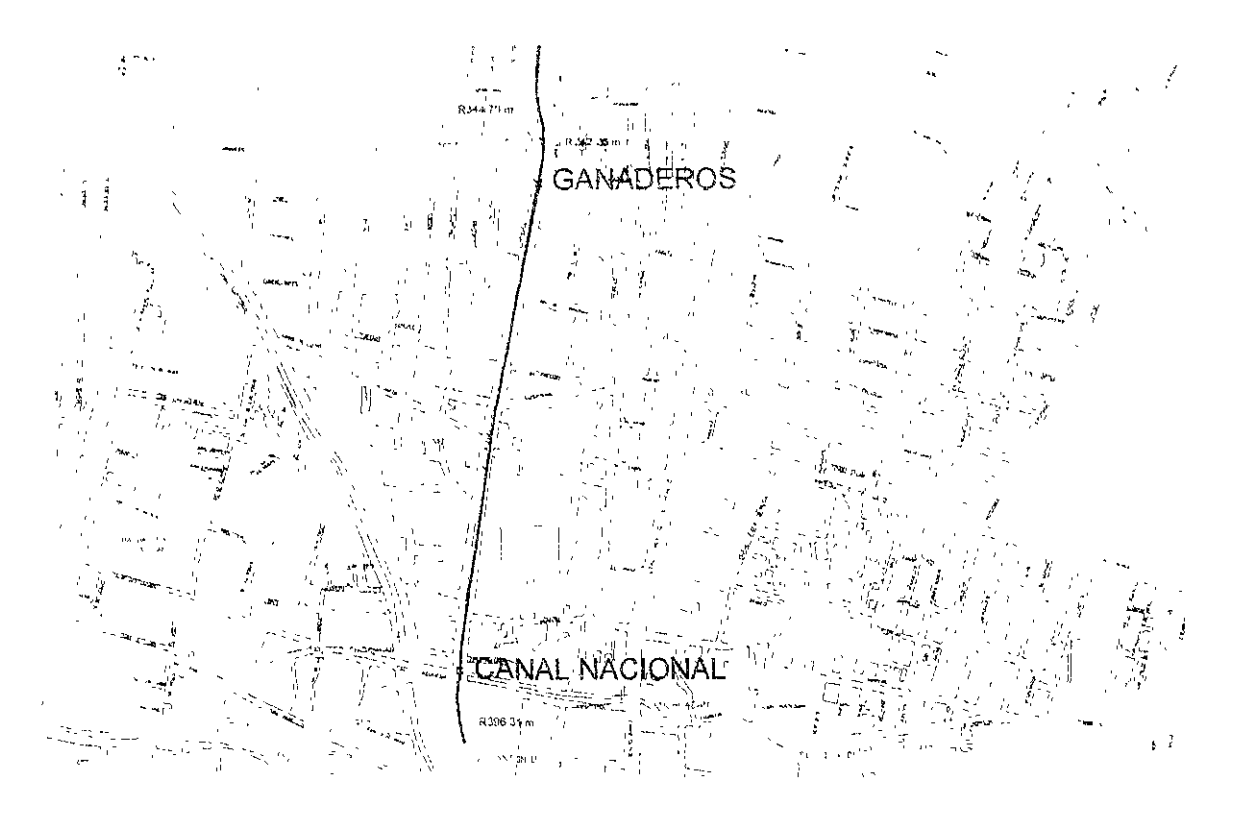

Fuente: Plano de la zona obtenido en la DGCOH. El trazo fue dibujado por Leoncio Hemández FIGURA 4.02

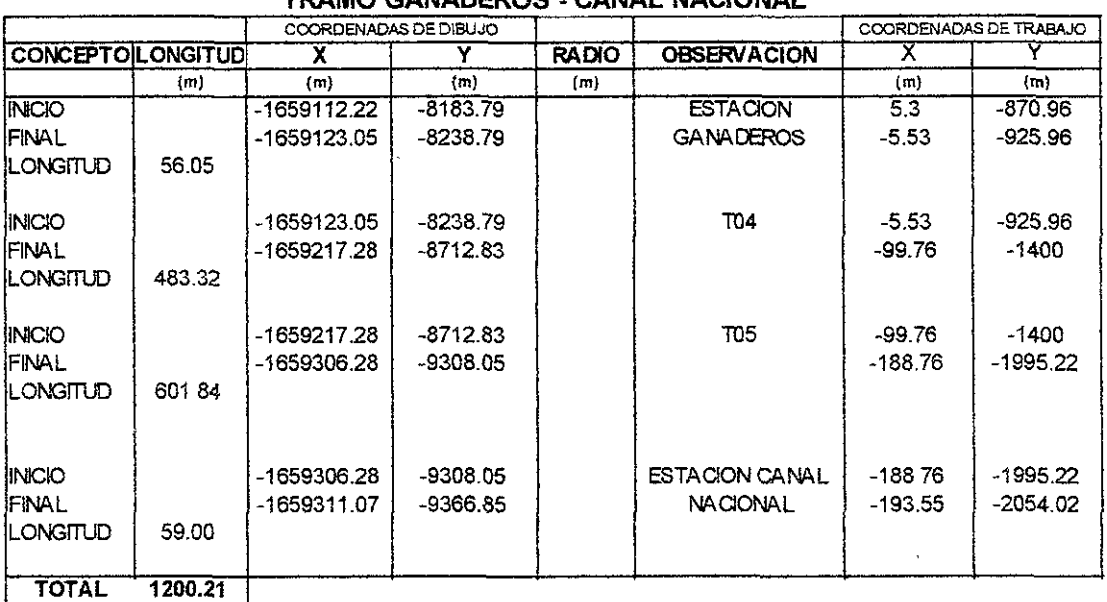

#### TRAMO GANADEROS - CANAL NACIONAL

Fuente: Tabla realizada por Leoncio Hernández para el trazado de una linea de metro usando Autocad 2000.

## **TABLA 4.02**

 $\mathbf{v}$ 

La tabla 4.02 y la figura 4.02 corresponden al tramo de la estación Ganaderos a el Canal Nacional la cual esta compuesta por dos tramos rectos partidos en cuatro como indica en la tabla 4.02

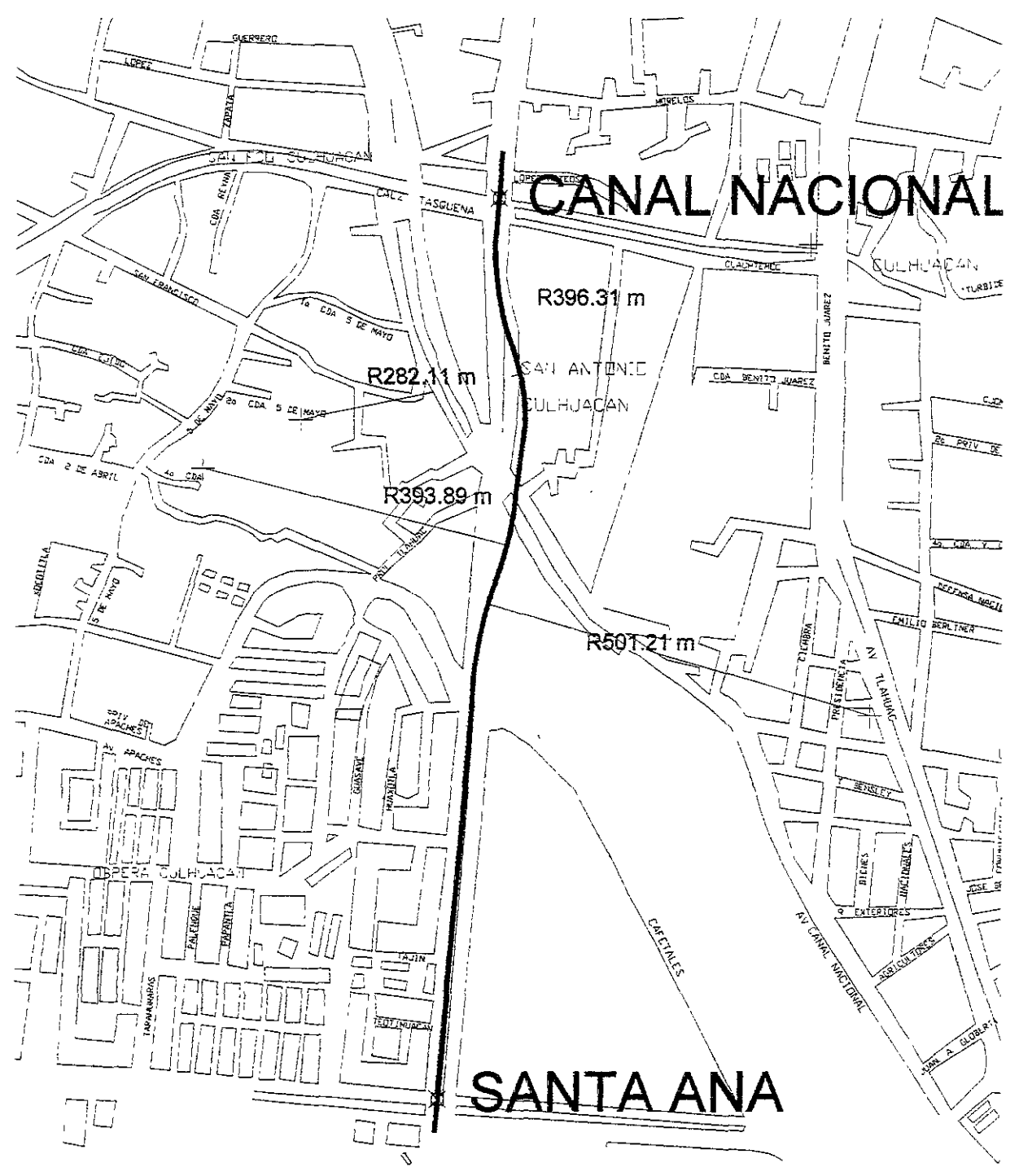

**Fuente: Plano de la zona obtenido en la DGCOH. El trazo fue dibujado por leoncio Hemández** 

**RGUBA 4.83** 

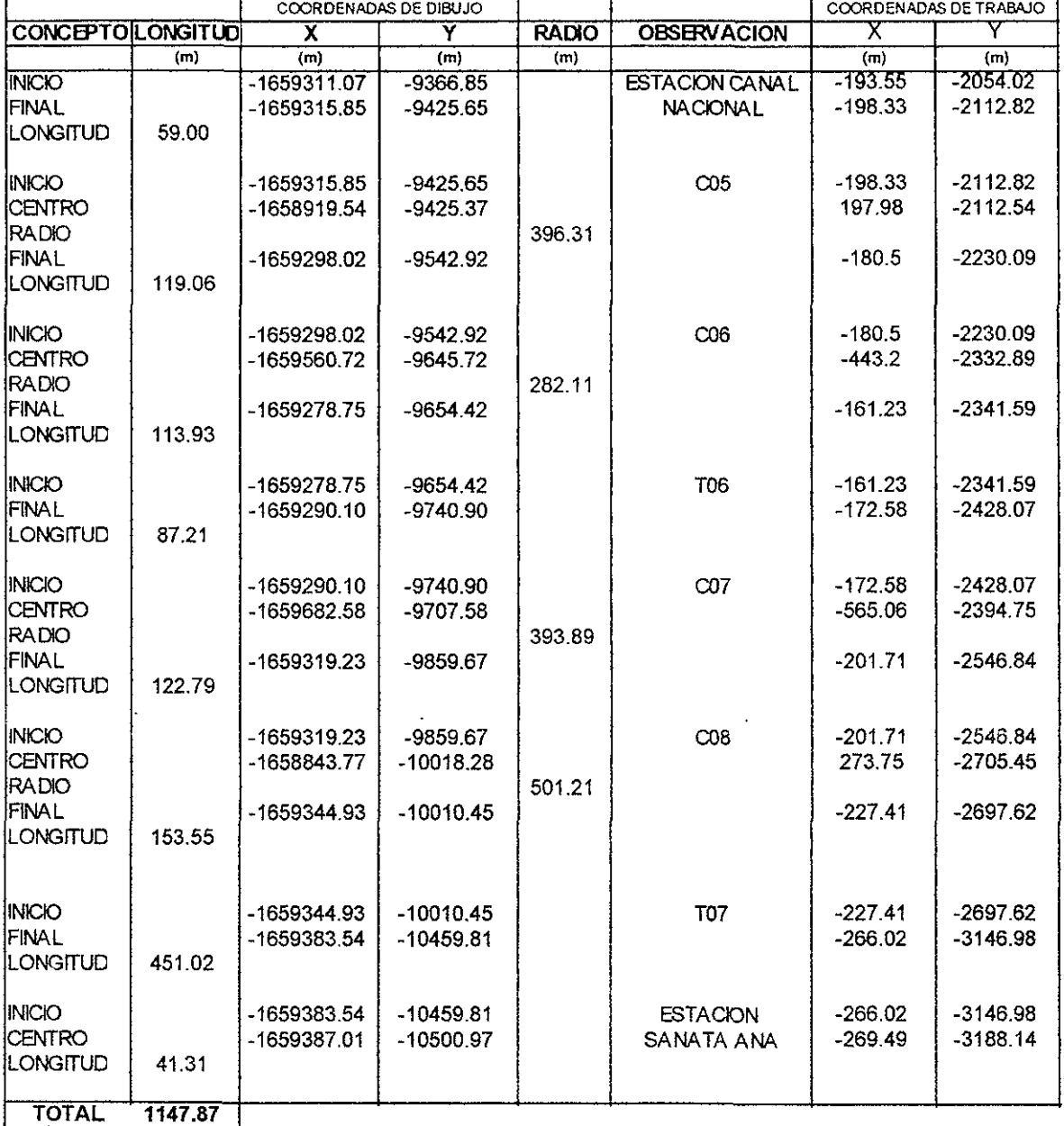

#### TRAMO CANAL NACIONAL- SANTA ANA

Fuente: Tabla realizada por Leoncio Hemández para el trazado de una linea de metro usando Autocad 2000.

### TABlA 4.03

Como podemos observar, la tabla 4.03 y la figura 4.03 corresponden al tramo Canal Nacional a Santa Ana el cual tiene 5 curvas y un tramo recto principales en su recorrido de 1 .147 km donde observamos sus radios de curvatura respectivos.

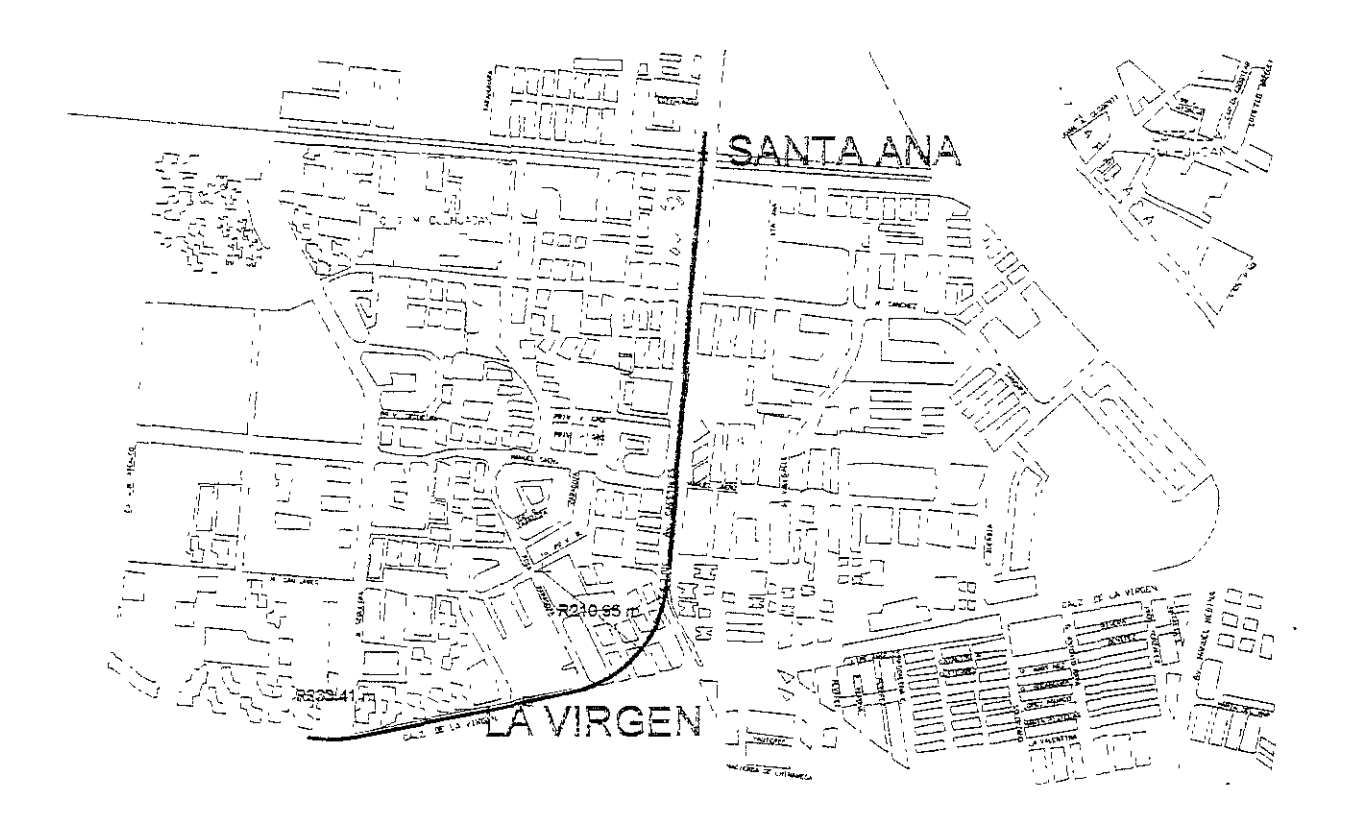

### **Fuente: Plano de la zona obtenido en la DGCOH. El trazo fue dibujado por Leoncío Hemández FlGOBA4.84**

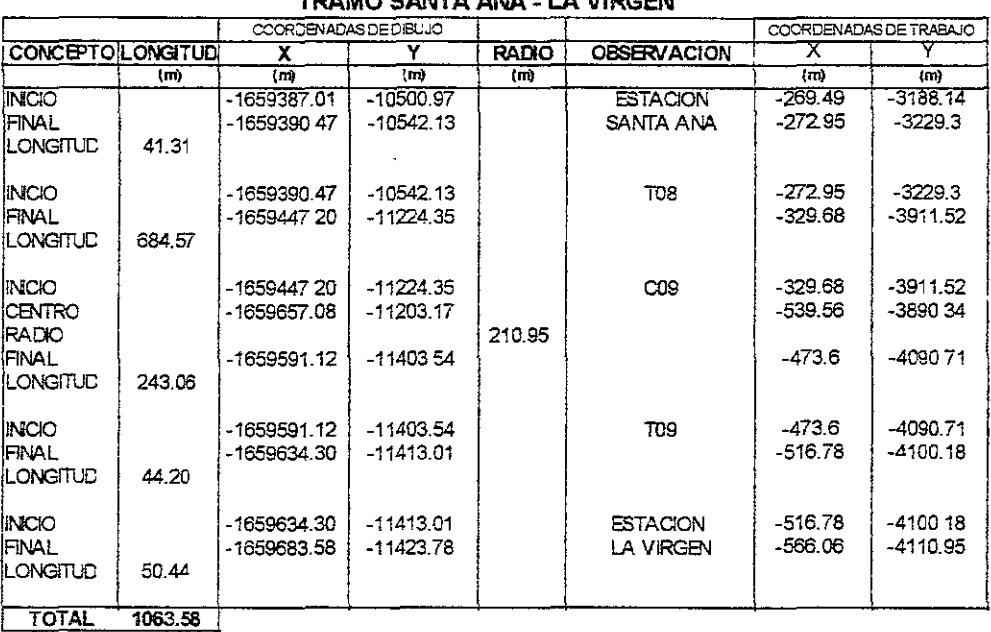

**TRAMO** SANTA ANA- **LA VIRGEN** 

**Fuente: Tabla realizada por Leoncio Hemández para el trazado de una linea de metro usando Autocad 2000.** 

### TABlA 4.84

**Página 92** 

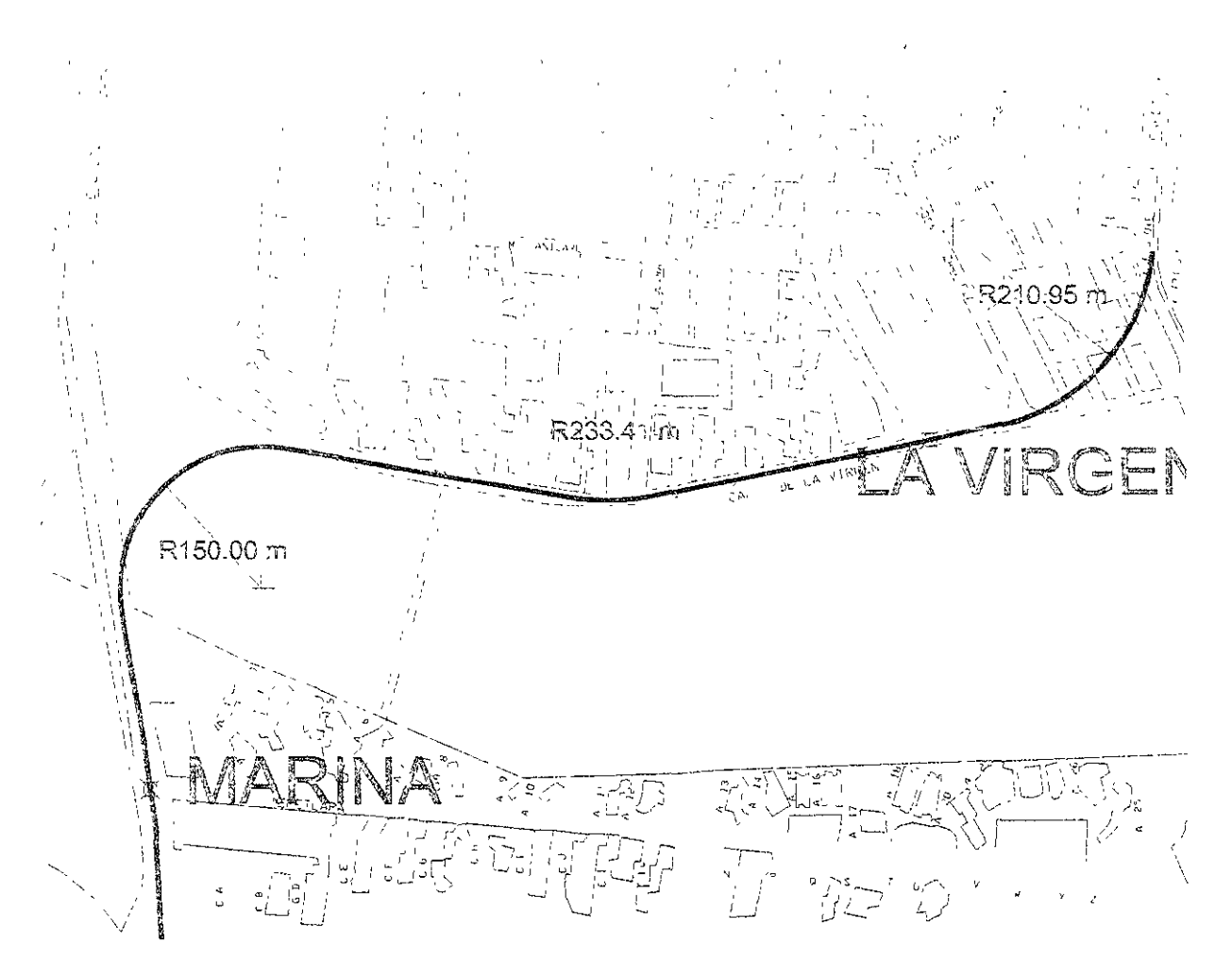

**Fuente: Plano de la zona obtenido en la DGCOH. El trazo fue dibujado por Leoncio Hemández**  FIGURA 4.05

Como podemos observar, la tabla 4.04 y la figura 4.04 corresponden al tramo de la estación Santa Ana a la estación La Virgen la cual tiene una curva y dos tramos rectos principales en su recorrido de 1.063 km donde observamos su radio de curvatura el cual excede los 150 metros como mínimo como requisito de trazo. También observamos que el trayecto cambia de Av. Cafetales a la calzada la Virgen donde continuara su trayecto en forma elevada la cual es la solución encontrada. Notese que este trayecto interfiere con varias manzanas cuando este cambio su trazo de Cafetales a la calzada la Virgen por lo que se debe tomar las precauciones debidas en este tramo ya que interfiere con viviendas populares de la unidad UCTM Culhuacán.

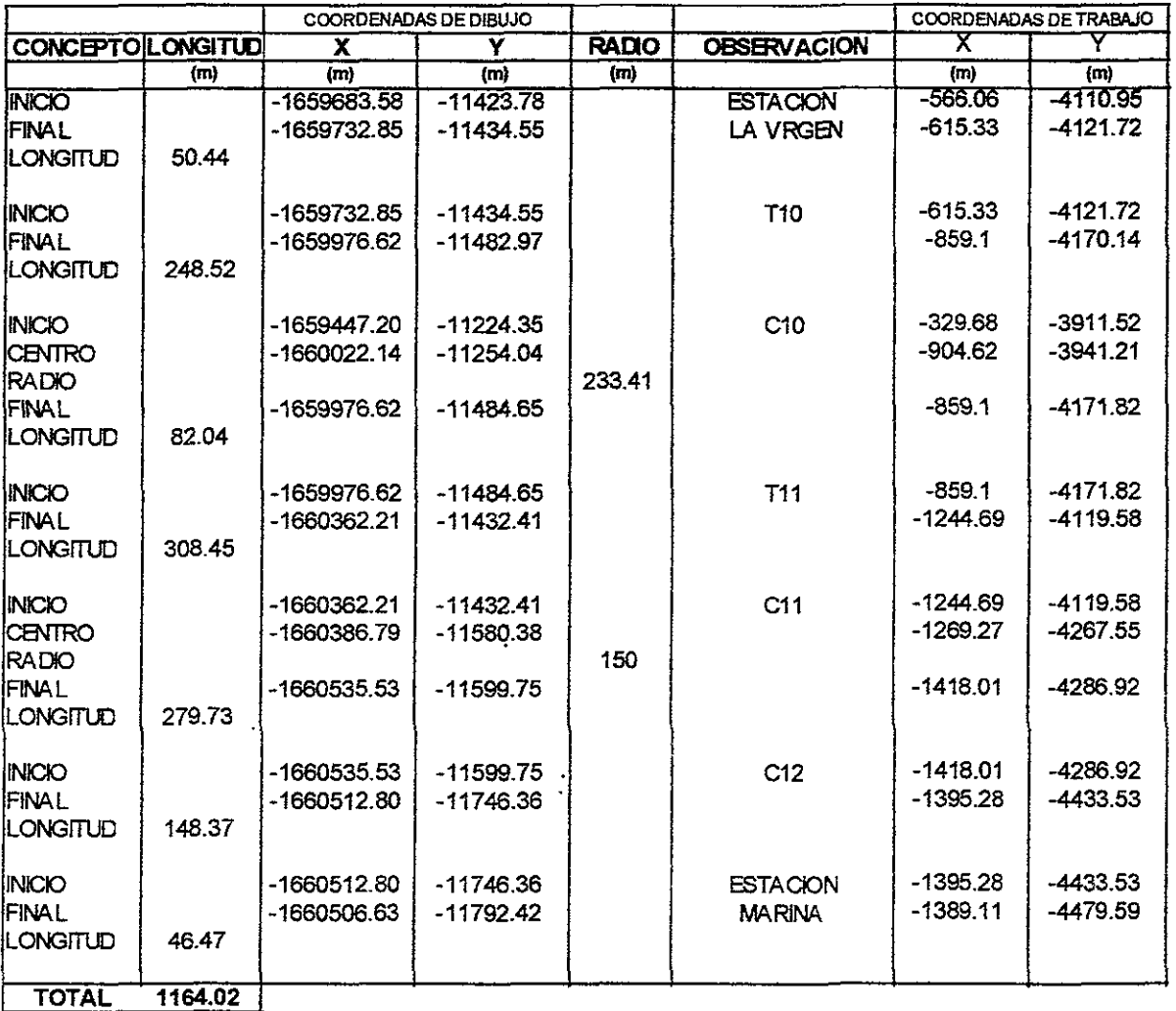

### **TRAMO LA VIRGEN - MARINA**

#### **Fuente: Tabla realizada por leoncio Hemández para el trazado de una linea de metro usando Autocad 2000.**

### **TABLE 4.85**

Como podemos observar, la tabla 4.05 y la figura 4.05 corresponden al tramo La Virgen a Marina la cual tiene tres curvas y dos tramos recto principales en su recorrido de 1.164 km donde observamos sus radios de curvatura. Notese que el trayecto cambia de la virgen para entrar en la avenida Heroica Escuela Naval Militar donde se ubicará la estación Marina cerca de la calle Tepetlapa para continuar su recorrido a Canal de Miramontes, cabe destacar que este tramo forma parte del tramo critico de la linea por tener dificultades para cualquier solución analizada por lo que se recomiendo un análisis a posteriori con mayores detalles en este.

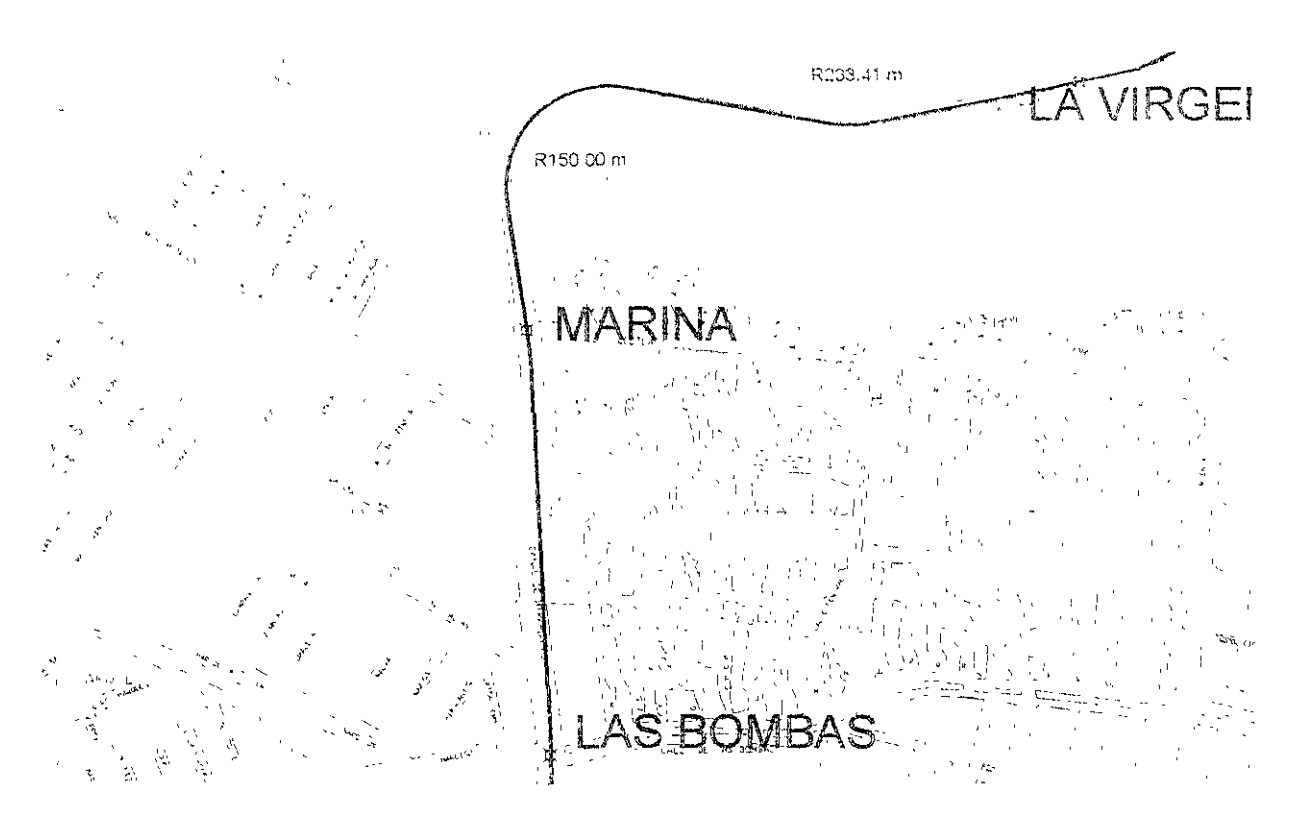

**Fuente. Plano de la zona obtenido en la DGCOH. El trazo fue dibujado por Leoncio Hemández**  FIGURA 4.86

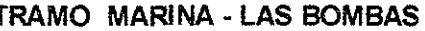

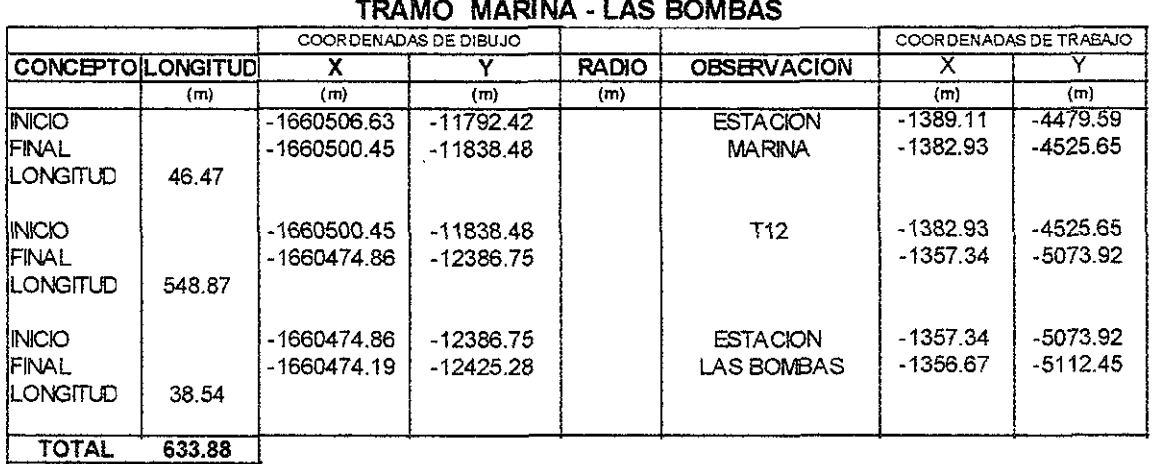

**Fuente: Tabla realizada por Leoncio Hemández para el trazado de una linea de metro usando Autocad 2000.** 

#### **TWA4.86**

Como podemos observar, la tabla 4.06 y la figura 4.06 corresponden al tramo Marina Las Bombas la cual consta de un tramo recto principal en su recorrido de 0.633 km. Notese que el trayecto cambia de la avenida Heroica Escuela Naval Militar donde se ubicará la estación Marina cerca de la calle Tepetlapa para continuar su recorrido a la avenida Canal de Miramontes.

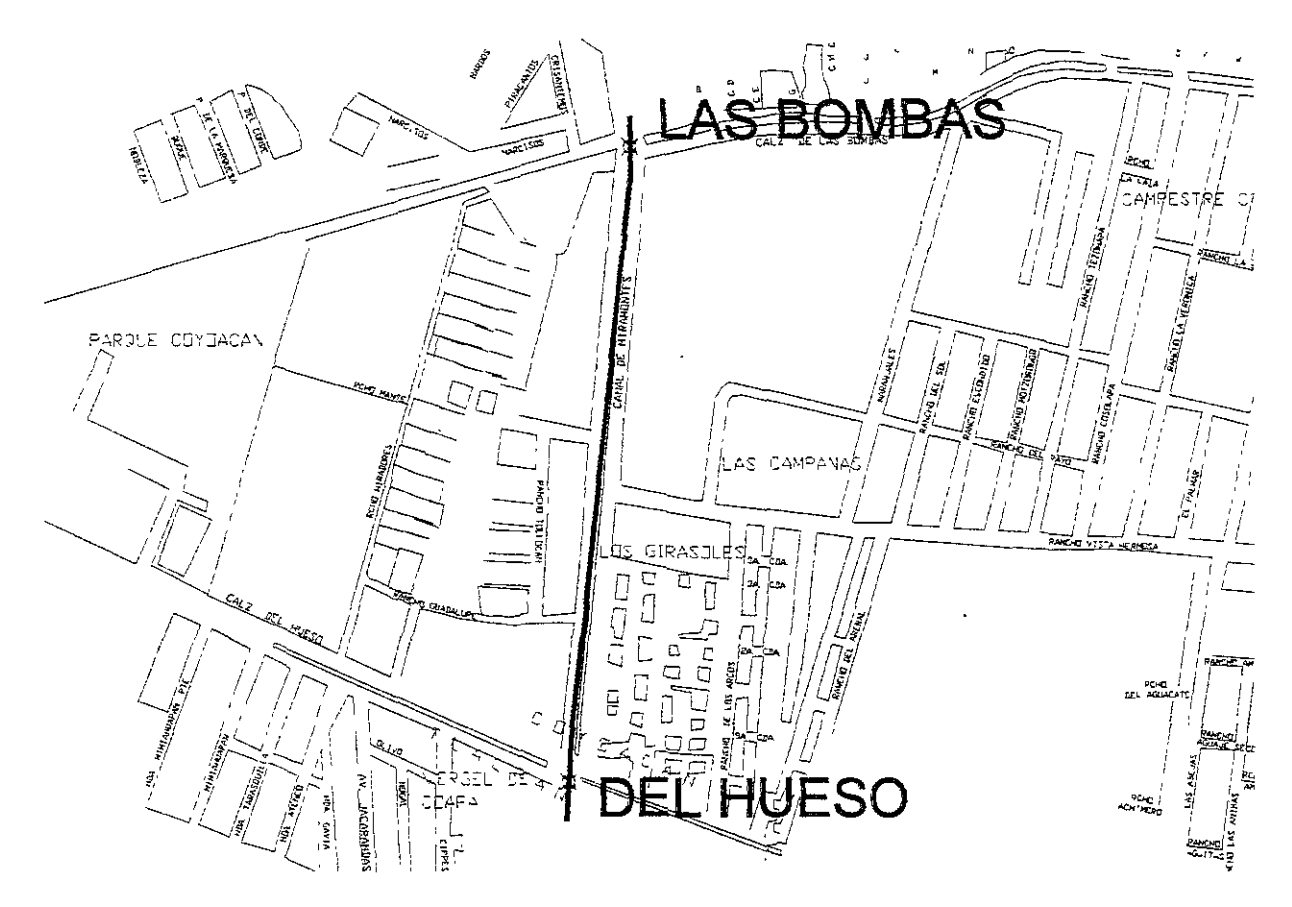

**Fuente: Plano de la zona obtenido en la DGCOH. El Trazo fue dibujado por Leoncio Hemández** 

**FIGURA 4.87** 

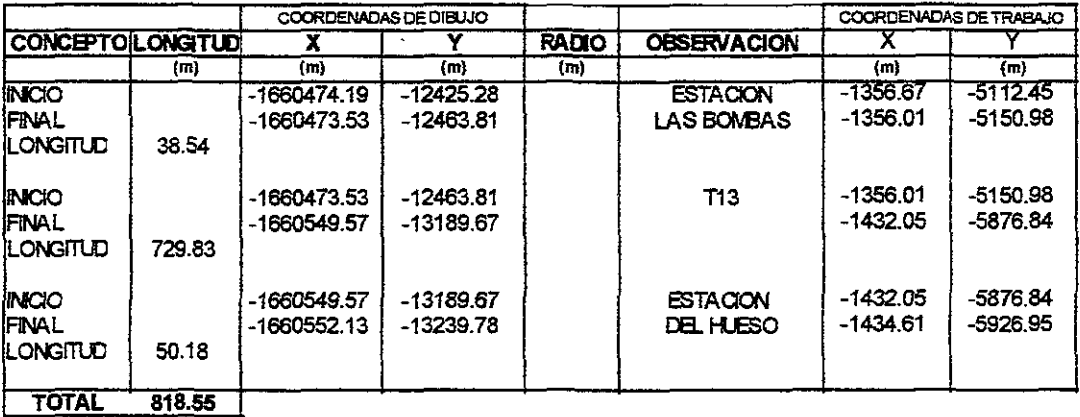

#### **TRAMO LAS BOMBAS- DEL HUESO**

**Fuente: Tabla realizada por Leoncio Hemández para el trazado de una linea de metro usando Autocad 2000.** 

### **TABLA 4.07**

Como podemos observar, la tabla 4.07 y la figura 4.07 corresponden al tramo Las Bombas a Del Hueso la cual consta de un tramo recto principal en su recorrido de 0.818 km.

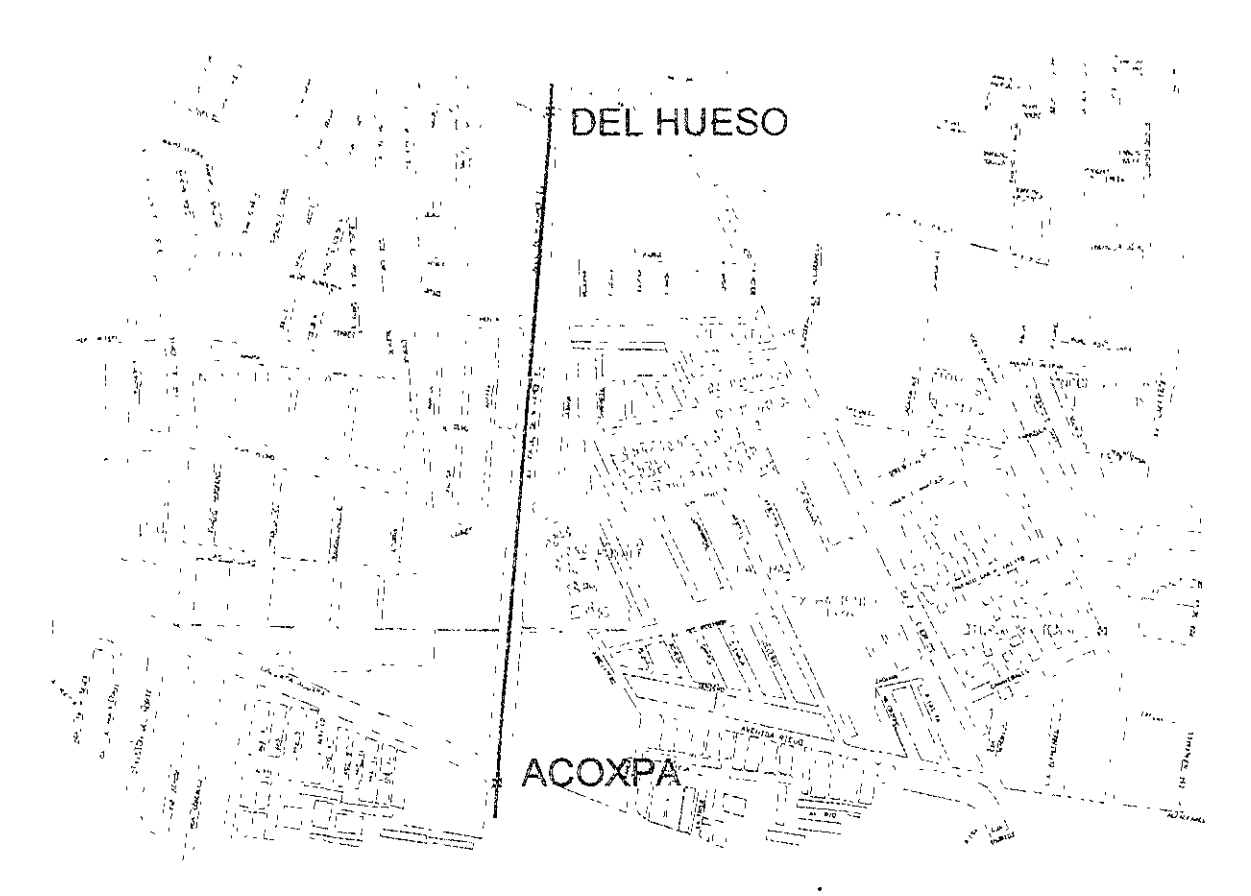

Fuente: Plano de la zona obtenido en la DGCOH. El trazo fue dibujado por Leoncio Hernández FIGURA 4.08

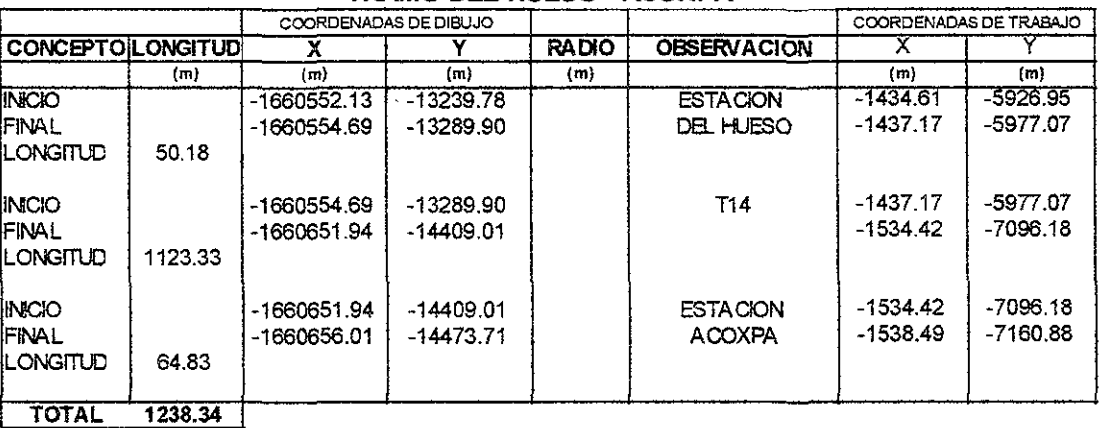

#### **TRAMO DEL HUESO - ACOXPA**

**Fuente: Tabla realizada por Leoncio Hemández para el trazado de una linea de metro usando Autocad 2000.** 

### TABlA 4.08

Como podemos observar, la tabla 4,08 y la figura 4,08 corresponden al tramo Del Hueso - Acoxpa la cual consta de un tramo recto principal en su recorrido de 1,238 km.

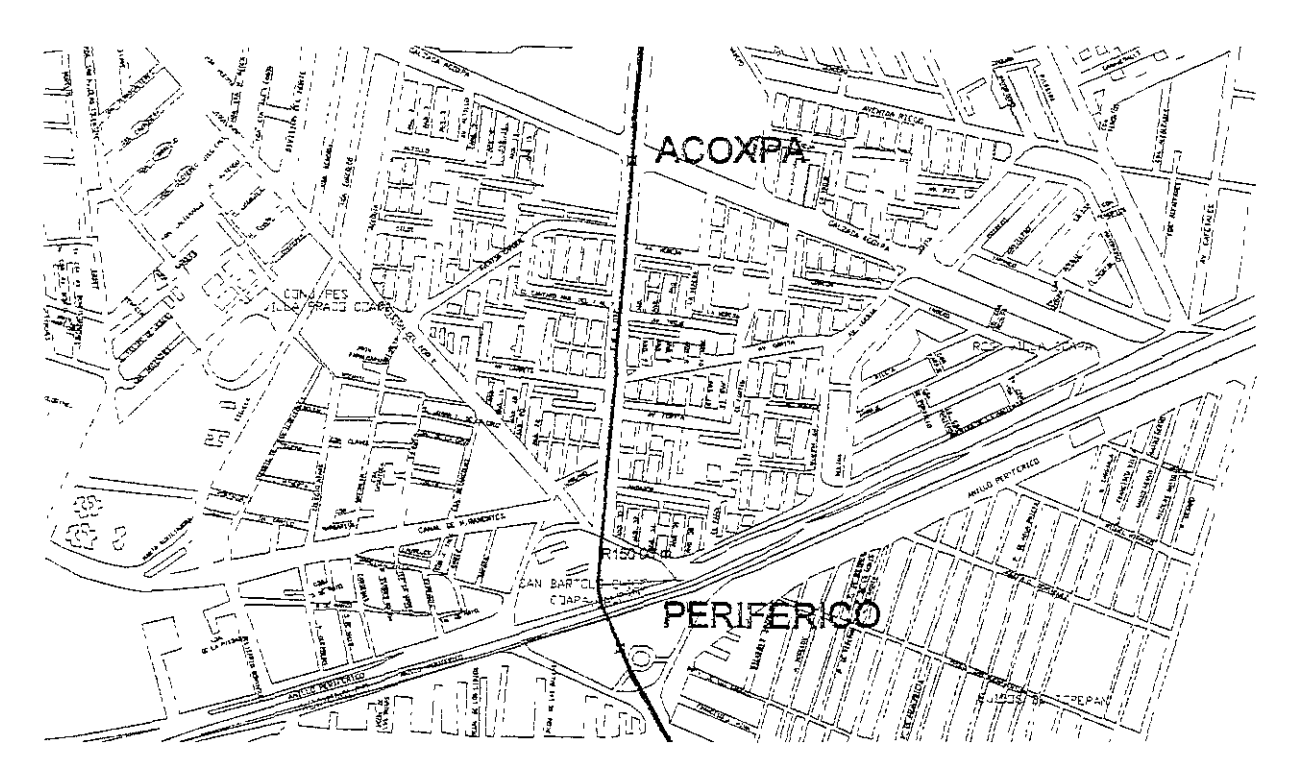

**Fuente: Plano de la zona obtenido en la DGCOH. El trazo fue dibujado por Leoncio Hemández FIGURA 4.09** 

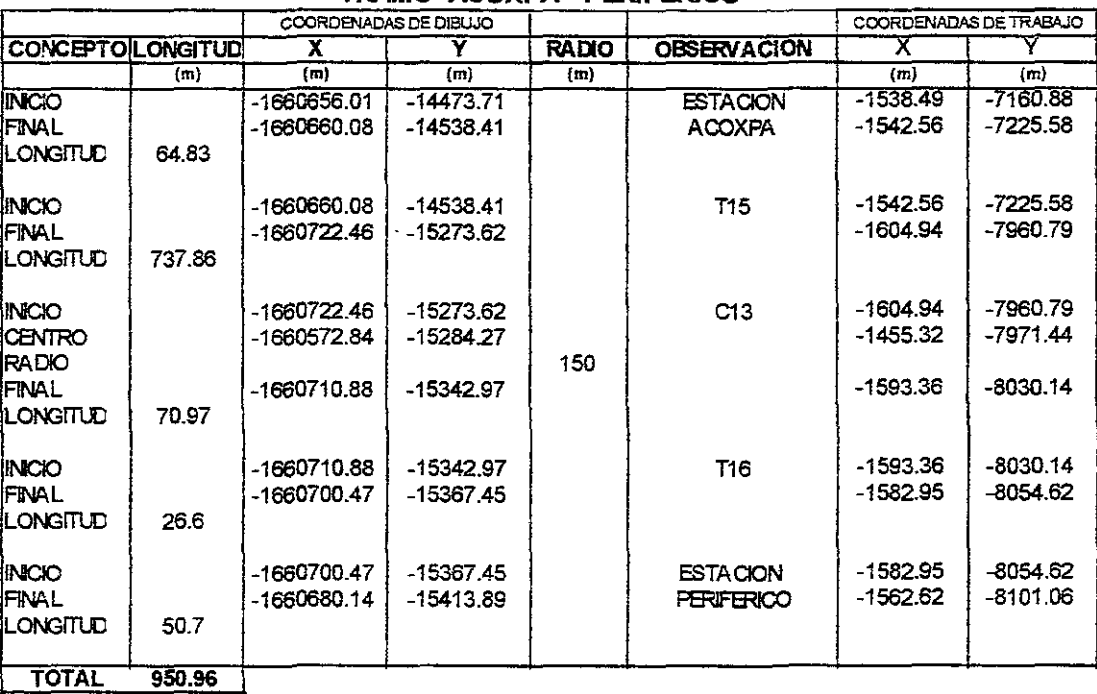

### **TRAMO ACOXPA - PERIFERICO**

**Fuente: Tabla realizada por Leoncio Hemández para el trazado de una linea de metro usando Autacad 2000.** 

#### **TABLA 4.09**

Corresponden al tramo de Acoxpa a Periférico de 0.950 km de longitud.

Página 98

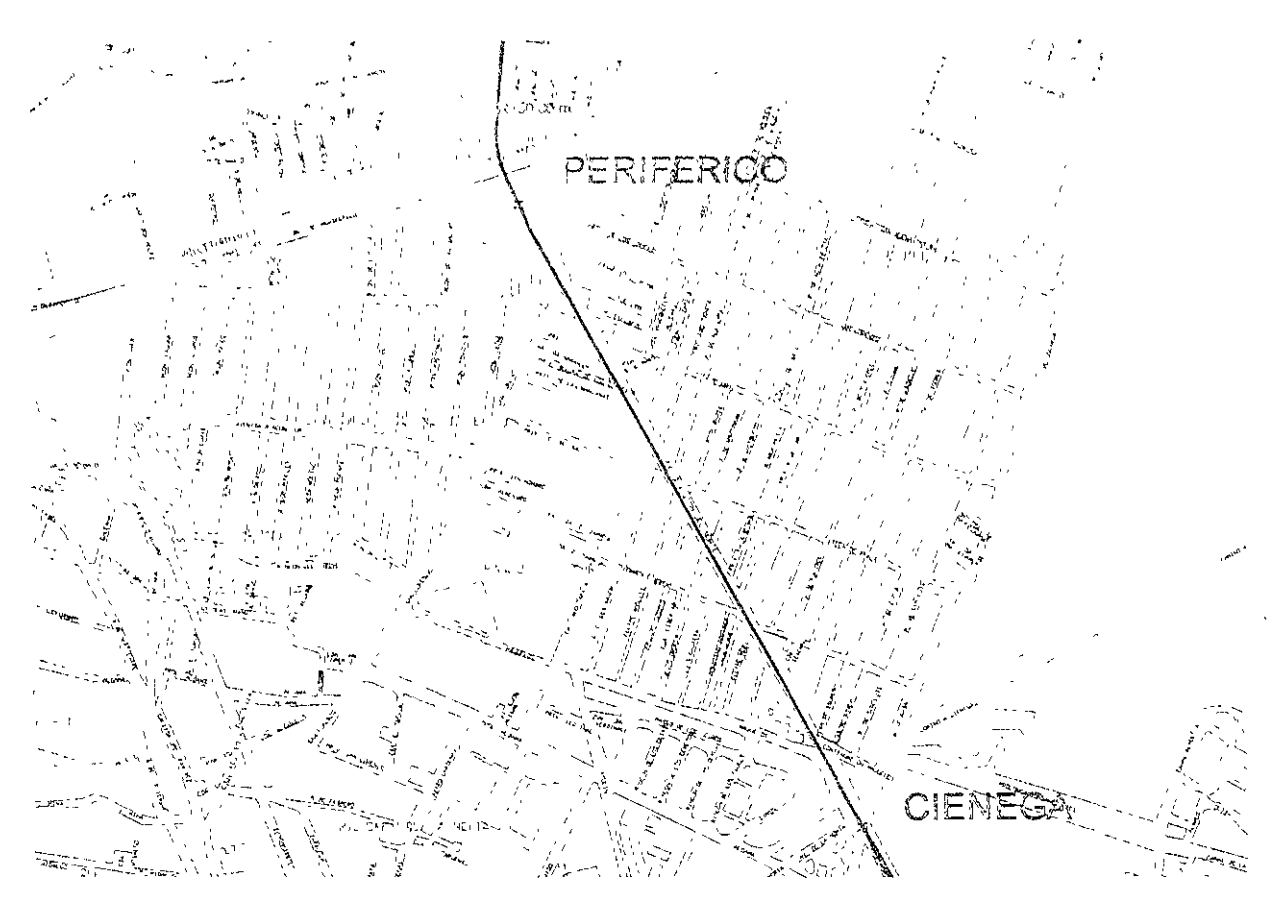

**Fuente: Plano de la zona obtenido en la DGCOH, El trazo fue dibujado por Leoncio Hemández**  fiGURA 4.10

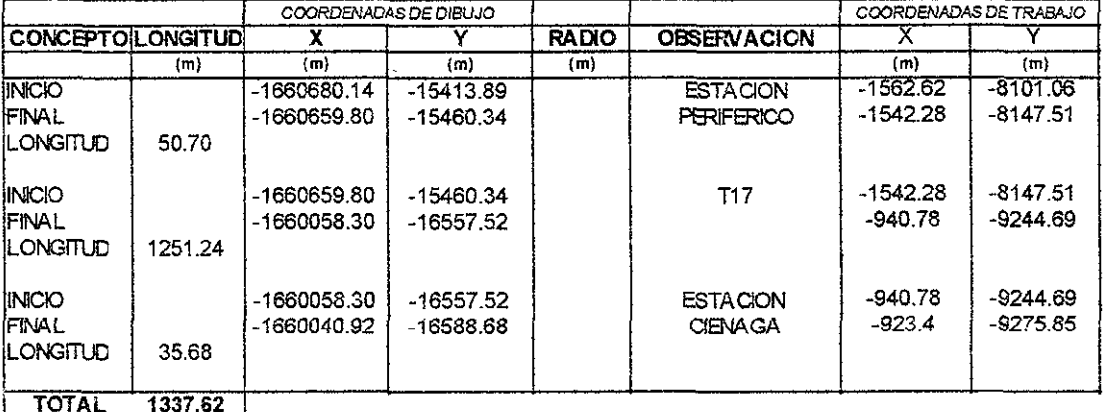

#### **TRAMO PERIFERlCO - CIENAGA**

**Fuente: Tabla realizada por Leoncio Hernández para el trazado de una linea de metro usando Autocad 2000.** 

### **TABlA4.11B**

Como podemos observar, la tabla 4.10 y la figura 4.10 corresponden al tramo Periférico a Ciénaga la cual consta de un tramo recto principai en su recorrido de 1.337 km.

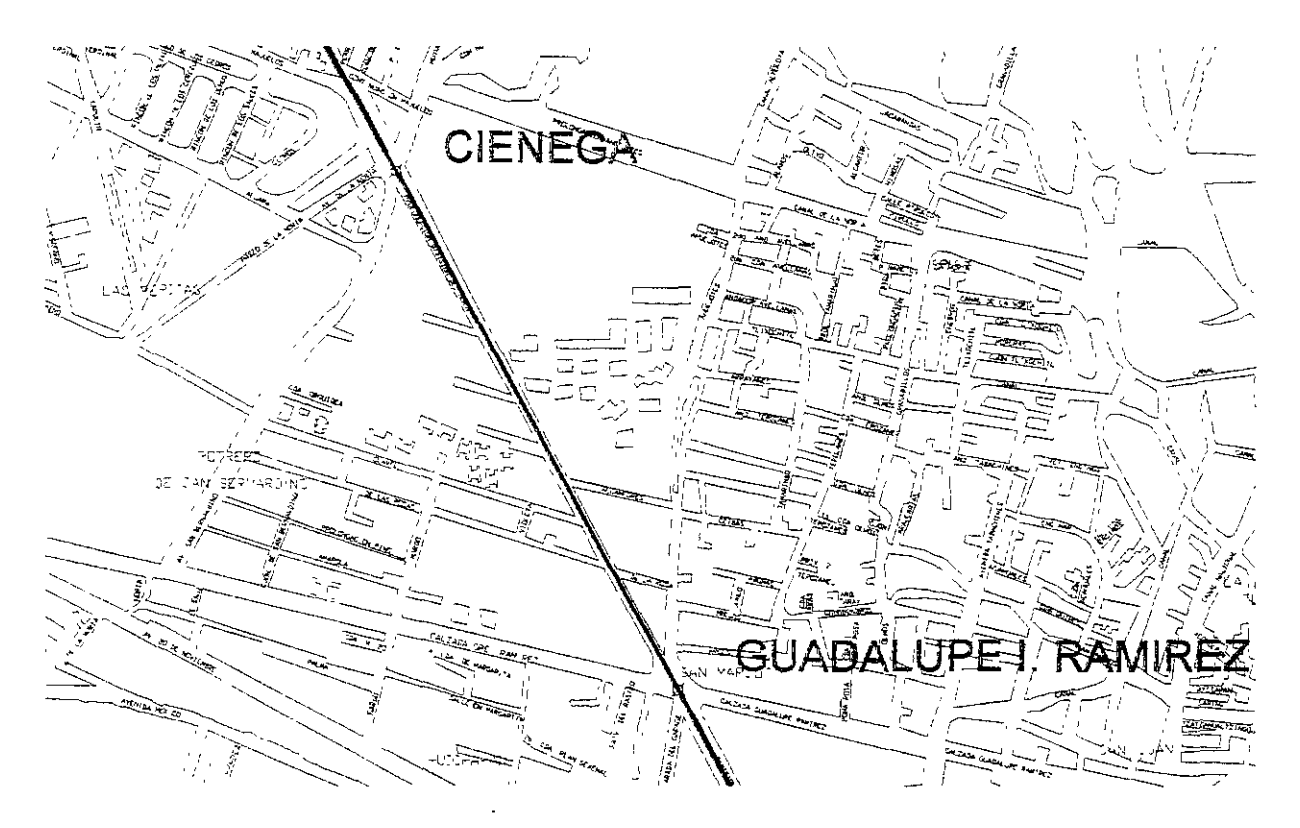

Fuente: Plano de la zona obtenido en la OGCOH. El trazo fue dibujado por Leoncio Hemández **RGUBA4.U** 

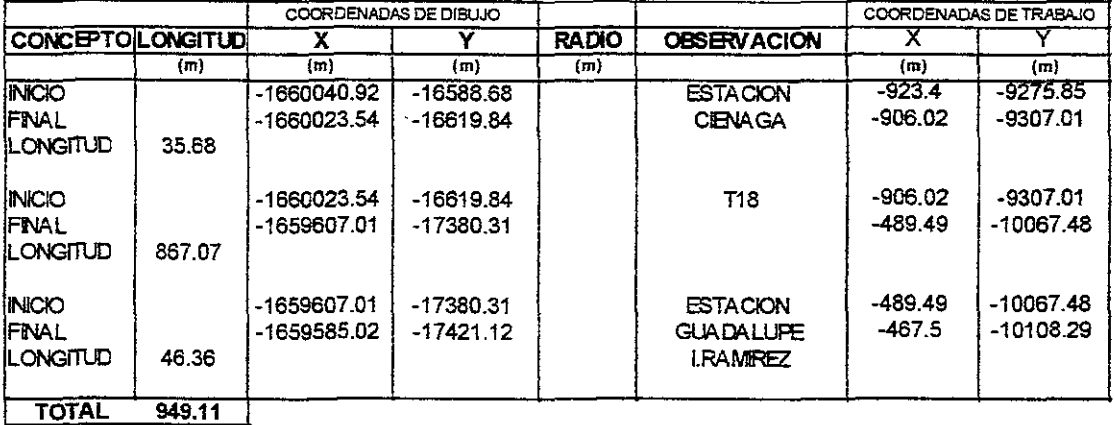

#### TRAMO CIENAGA - GUADALUPE I. RAMIREZ

Fuente: Tabla realizada por Leoncio Hemández para el trazado de una linea de metro usando Autocad 2000.

## **TlBlI4.U**

Como podemos observar, la tabla 4.11 y la figura 4.11 corresponden al tramo Ciénaga a Guadalupe 1. Ramírez la cual consta de un tramo recto principal en su recorrido de 0.949 km.

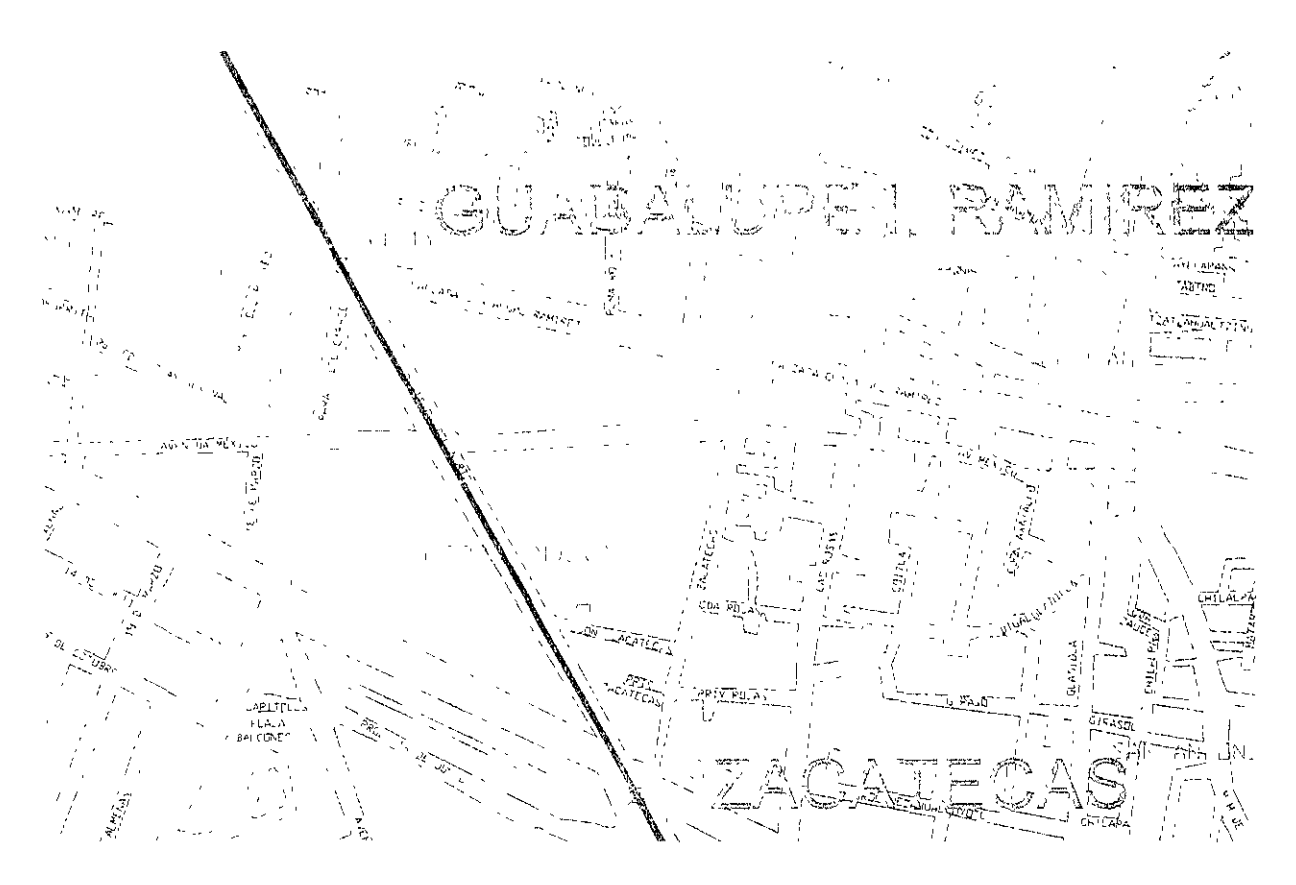

**Fuente: Plano de la zona obtemdo en la DGCOH. El trazo fue dibujado por Leoncio Hemández FIGORA4.12** 

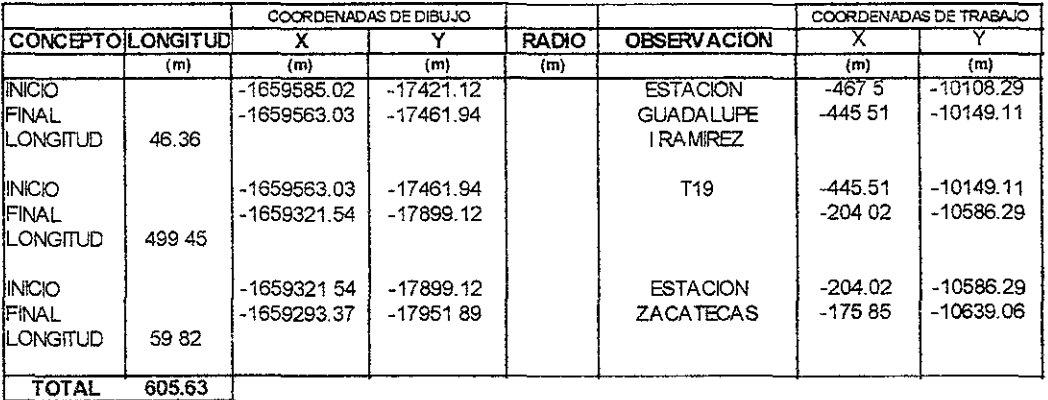

#### TRAMO GUADALUPE I. RAMIREZ - ZACATECAS

**Fuente: Tabla realizada por Leoncio Hemández para el trazado de una linea de metro usando Autocad 2000.** 

### **111114.12**

Como podemos observar, la tabla 4.12 y la figura 4.12 corresponden al tramo Guadalupe 1. Ramírez a Zacatecas la cual consta de un tramo recto principal en su recorrido de 0.605 km.

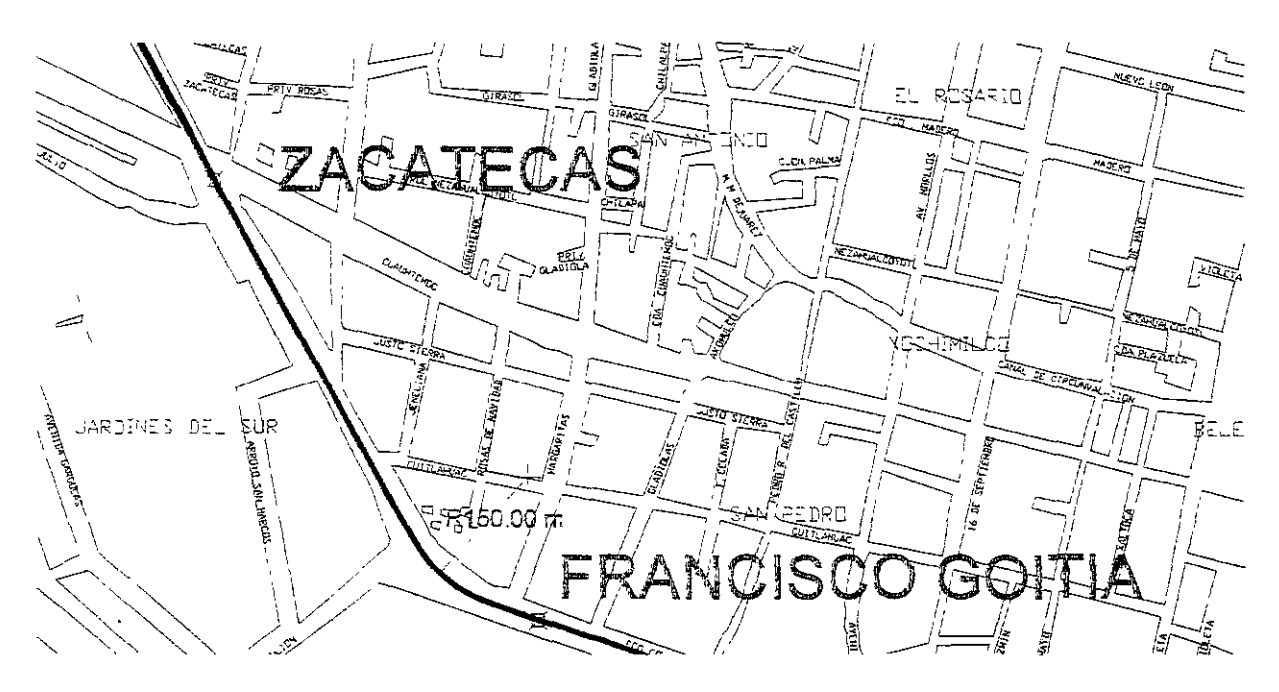

Fuente: Plana de la zona obtenido en la DGCOH. El trazo fue dibujado por Leoncio Hemández

## **RGURl4.13**

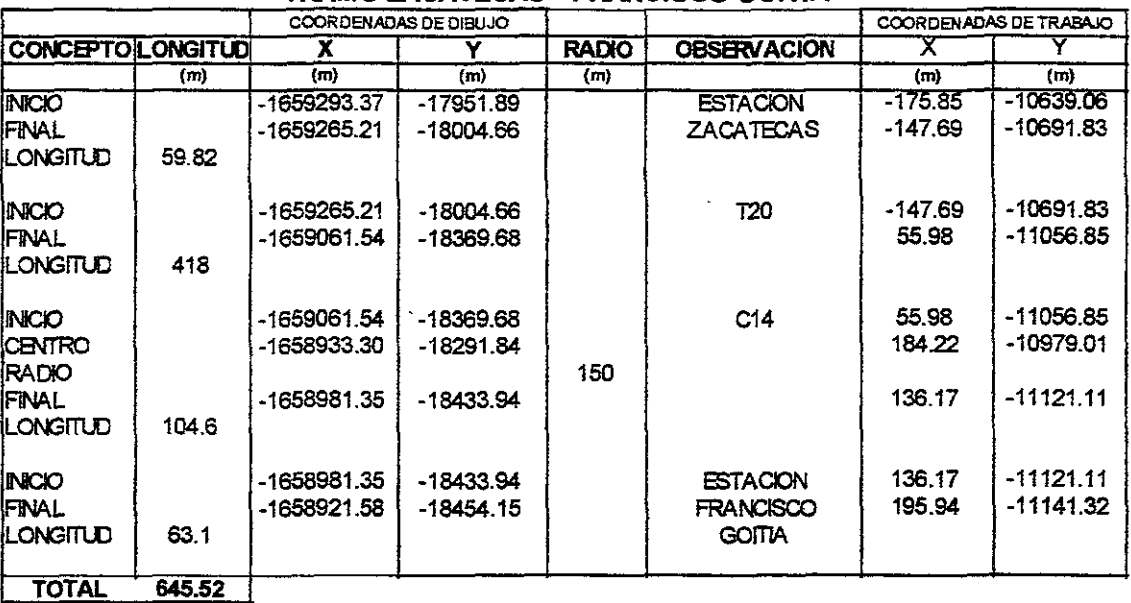

#### TRAMO ZACATECAS - FRANCISCO GOITIA

Fuente: Tabla reaflzada por leonao Hernández para el trazado de una linea de metra usando Autocad 2000.

### **TABLE 4.13**

Como podemos observar, la tabla 4.13 y la figura 4.13 corresponden al tramo Zacatecas a Francisco Goitia la cual tiene una curva y un tramo recto principal en su recorrido de 0.645 km, donde observamos su radio de curvatura. También observamos que el trayecto cambia de División del Norte a Francisco Goitia.

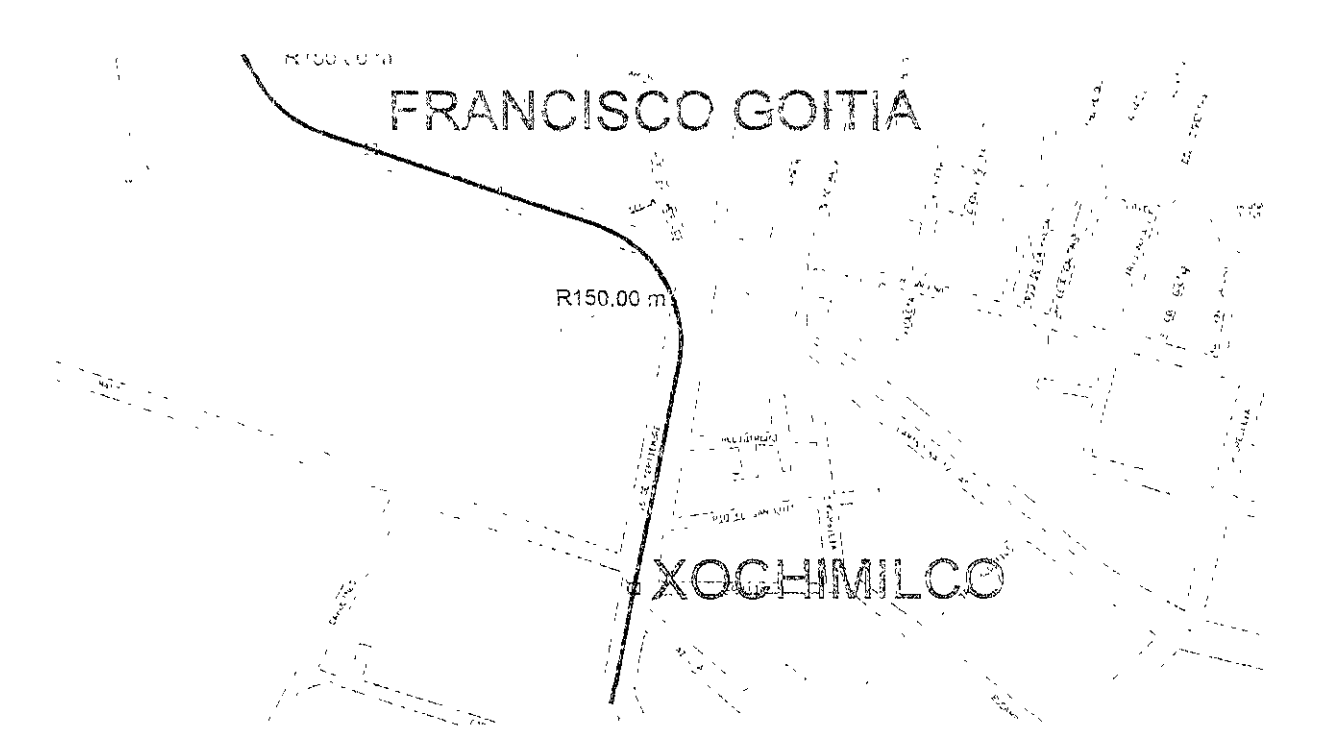

Fuente: Plano de la zona obtenido en la DGCOH. El trazo fue dibujado por Leoncio Hernández **FIGURA 4.14** 

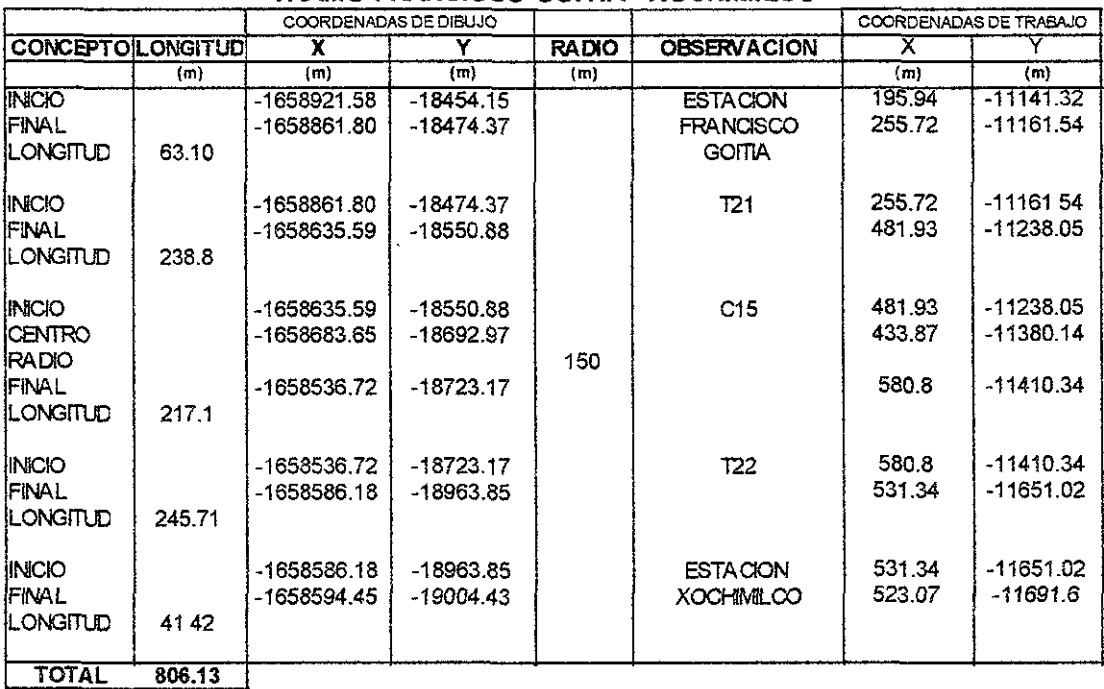

#### **TRAMO FRANCISCO** GOl TIA **- XOCHIMILCO**

**Fuente: Tabla realizada por Leoncio Hernandez para el trazado de una linea de metro usando Autocad 2000.** 

#### **TABIU.14**

Como podemos observar en la tabla 4.14 y la figura 4.14 corresponden al tramo de Francisco Goitia a la terminal Xochimilco, el cual tiene una curva y dos tramos recto principales en su recorrido de 0.806 km, donde observamos su radio de curvatura. También observamos que el trayecto cambia de Francisco Goitia a 16 de Septiembre. En esta avenida se encuentra su taller de mantenimiento.

# IV.1.3.- RESUMEN DE DATOS

Ahora, resumiendo, sacamos la longitud real de la red sumando las longitudes parciales de esta ya calculadas.

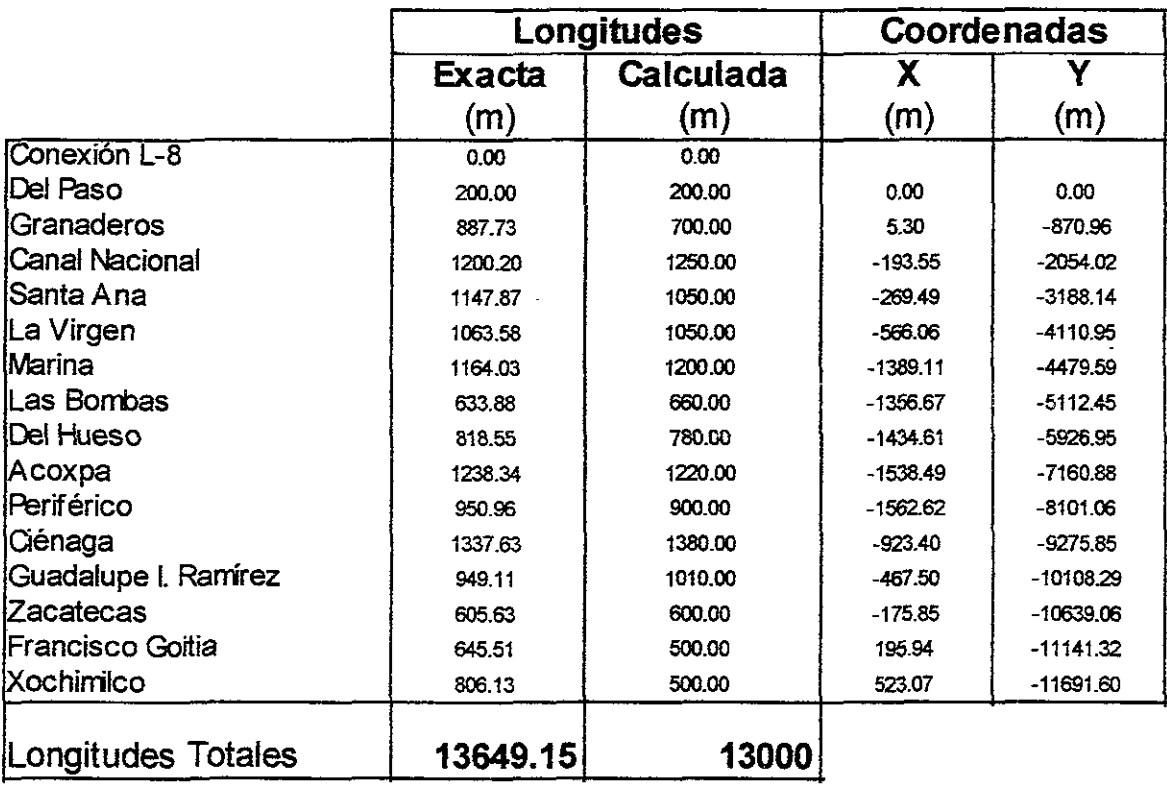

Fuente: Tabla realizada por Leoncio Hernández para resumir las coordenadas de la linea.

### TABlA 4.15

En la tabla 4.15 podemos observar el resultado del trazado de las lineas con sus coordenadas respectivas describiendo dos longitudes: una la longitud exacta calculada en el trazado de la linea en mapa a escala en autocad 2000 y la otra es la longitud obtenida de la DGCOSTC de una manera evaluatoria para evaluar la prolongación de esta linea. Sin embargo estas longitudes son del centro de una estación a otra con excepción de los 200 m de tramo extra para la conexión con la linea 8 en operación en el presente.

# **IV.2.- SEMBRADO DE ESTACIONES**

Sembrar estaciones en la linea del metro significa definir su posición tanto en la linea como en las banquetas, es decir, se debe definir donde van a quedar las estaciones puestas en las aceras de banqueta. Para lo cual debemos conocer las longitud real de la linea sin estaciones es, decir, hasta el momento conocemos la longitud real de las vías pero a estas longitudes se le deben eliminar el total de la longitud de todas las estaciones, para darnos una idea en la tabla 4.16 podemos ver la longitud de la linea sin contabilizar las estaciones reduciendo unos 2.31 km de linea en esta cuestión.

Una estación convencional debe medir por lo menos 154 m por normas del STC, y si son 15 estaciones entonces multiplicamos 154 x 15 lo que nos da 2310 metros de longitud entre todas las estaciones de esta linea.

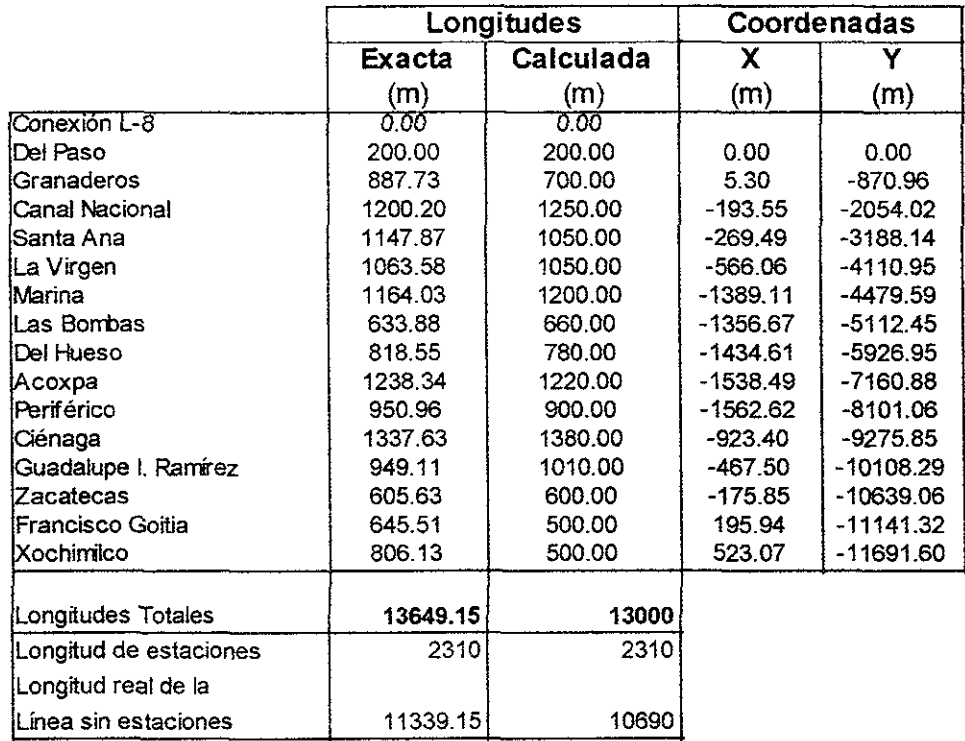

#### **LONGITUD REAL SIN ESTACIONES**

**Fuente: Tabla realizada por Leoncio Hemández resumiendo los datos calculados menos longitud de estaciones.** 

#### TABLA 4.16

Para este momento ya contamos con un trazo fijo de lineas y con centros de estaciones fijadas según el PMTECM 97 por lo que procederemos a colocar una .estación casi a escala en cada centro de estación, como ya se dijo la estación Del paso es subterránea mientras que las demás son elevadas por lo que solo fabricaremos dos estaciones basadas en al linea B actualmente en operación.

Para el caso de la estación Del Paso (única estación subterránea obtenida para la solución presente en la prolongación de la linea) usaremos el dibujo de la Estación Lagunilla, para sembrar el dibujo en la solución antes planeada, es importante decir que para este momento no se requiere de un diseño especifico de estación para sembrarlo en el trazo de la linea anteriormente obtenida, tan sólo se requiere de una estación actual ya dibujada para sembrarla en el centro de estación del trazo de la linea para poder sembrarla pero es necesario tener ciertos conocimiento básicos de las estaciones:

Las estaciones subterráneas deben ser de concreto tipo cajón de dimensiones variables ajustándose al lugar del sembrado de dicha estación desplantadas a profundidades mínimas

# IV.2.1.- ELEMENTOS CONSTITUTIVOS DE LAS ESTACIONES

## 1.- La zona de andenes

Deben medir 150 m de longitud (debido a las características del equipo rodante de nueve vagones) y tener un ancho de 13.50 m donde 4.5 m es el centro por donde pasan las vías y dos andenes de 4 m de ancho cada uno, los cuales están calculados para la capacidad máxima de un tren de nueve vagones moviendo 1500 personas y las dimensiones mínimas aceptadas a nivel mundial para que los movimientos de ascensos y descensos se puedan realizar en forma segura.

El nivel de los andenes debe ser igual al nivel del piso de los carros del metro con una tolerancia máxima de 7 cm sobre el nivel del anden.

## 2. - La zona de acceso

Esta es la parte variable de la estación ya que cuenta con diferentes áreas necesarias para cierto tipo de estación (de paso, de correspondencia y terminal) yaún siendo del mismo tipo (las del tipo de paso son las más comunes) estas áreas pueden diferir enormemente en función del diseño.

## La zona de acceso comprende:

- a) Vestíbulo, escaleras y circulaciones.
- b) Controles de entrada y salida de pasajeros (taquillas, torniquetes y portillones).
- c) Cambio de andenes.

### 3.~ La zona de servicio

Esta zona contiene las áreas necesarias para operar la estación y son:

a) Subestaciones eléctncas para alumbrado normal y de emergencia.

- b) Cuarto de operación.
- c) Sala de telecomunicaciones.
- d) Cuarto de servicios técnicos.
- e) Cuarto de extracción de aire.
- f) Cárcamo y cuarto de bombas.
- g) Tomas de aire.
- h) Casa de máquinas para escaleras mecánicas (en el caso que las haya).
- i) Almacén y depósito de cascajo.
- j) Sanitarios para empleados y operadores.
- k) Espacios para publicidad y concesiones.
- 1) Local para inspectores (solo en estaciones de correspondencia).
- m) Sala de relevadores (solo en estaciones terminales).
- n) Sala de descanso (en estaciones terminales).

### 4.- Requerimientos de trazo

El trazo de la vía al entrar a las estaciones debe ser en tramo tangente y a nivel. Estas condiciones deben prevalecer como mínimo 20 metros antes y 20 metros después de la estación dando prioridad a una estación 100% recta de ser posible esto último. El tramo donde se encuentra la estación deberá estar en medio de la avenida con sus edificios de abordaje dependiendo del tipo de solución.

### 5 - Estaciones elevadas

Los elementos que constituyen las estaciones elevadas se dividen en la sección elevada (anden y zona de vías) y la sección terrestre el cual es uno o varios edificio de acceso a la zona elevada los cuales tienen elementos parecidos alas estaciones subterráneas. La zona de andenes tendrá un máximo de 13.5 m: 5.5 m donde pasan las vías y 4 metros para cada anden lateral, estos andenes solo tendrán un cuarto de usos multiples en cada extremo del anden y un cambio de anden. Todas las demás áreas se encuentran ubicadas en el edificio lateral a los andenes los cuales se conectan con un o varios pasillos, esto con el fin de aligerar la carga estructural en la zona elevada de la estación la cual básicamente es la zona de los andenes.

## IV.2.2- METODOLOGIA PARA SEMBRAR ESTACIONES

Utilizando una estación base que cumpla con las normas del STC en cuanto diseño le dibujamos un eje central con un centro de estación. Después pasamos el dibujo de esta estación base a el trazo de la linea con centros de estaciones para ubicarla en el centro de estación del trazo con lo que ubicaremos esta estación y podremos damos cuenta de los problemas de sembrar dicha estación en el lugar, para cada estación mostraremos el dibujo final con la estación sembrada en el lugar adecuado, no es de sorprender que una estación no quepa en su lugar por lo que procederemos a modificar el centro de estación más no las dimensiones de la estación ya que esto no entra en los objetivos de este tema abarcar el diseño de estaciones.

La estación base para el análisis en todas las estaciones de la linea 8 sur es la estación Lagunilla, modificando ligeramente su dibujo primeramente para ubicar a la estación Del Paso como estación subterránea y posteriormente modificar la misma estación para que funcione como estación elevada la cual podemos observar en la figura 4.15.

Estación base subterránea de cajón:

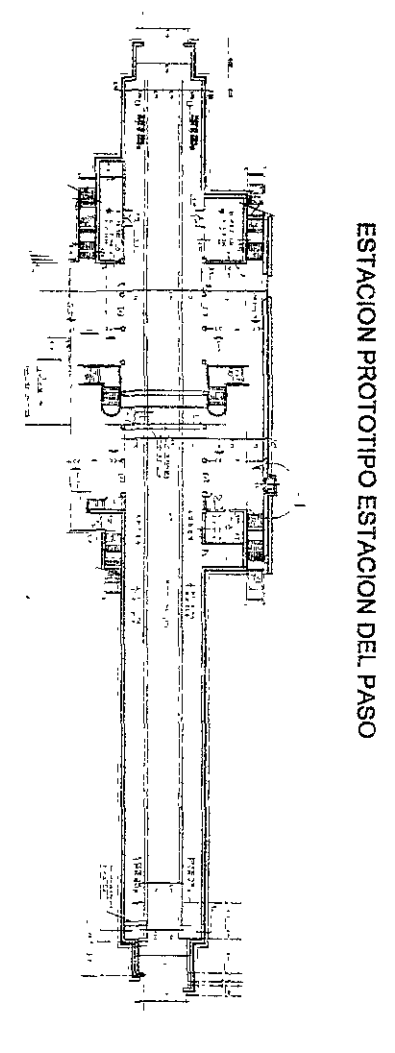

**Fuente: Estación dibujada por Leoncio Hemández Hoyos en base a los planos de la estación Lagurulla cortesía de la OGCOSTC** 

## **RGURl4.15**

En la figura 4.15 se observa la estación base o prototipo para la sembrar la estación Del Paso, ahora detallaremos cada uno de los dos detalles de la estación prototipo (Del Paso).

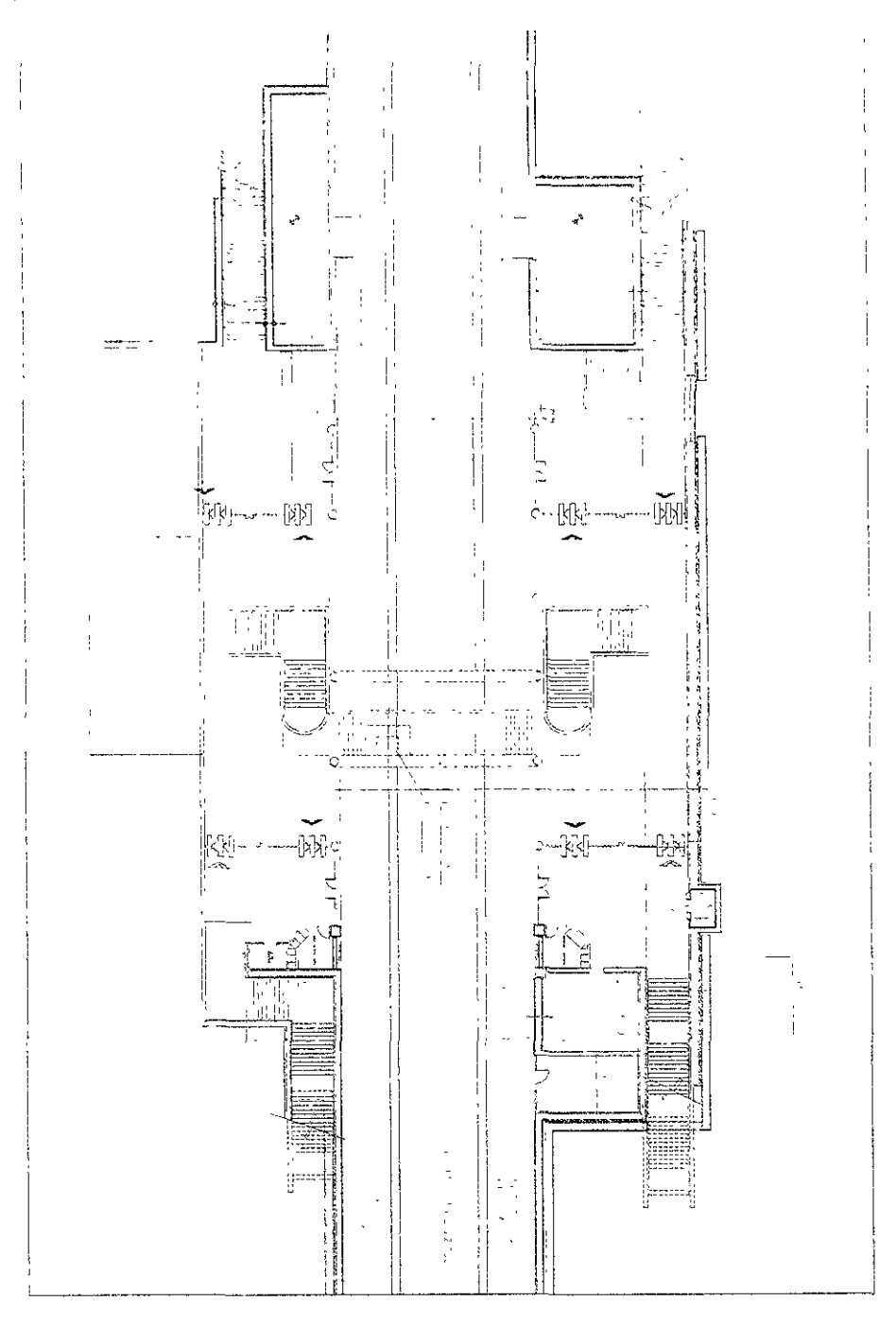

**Fuente: Estación dibujada por Leoncio Hemández Hoyos en base a los planos de la estación Lagunilla cortesía de la DGCOSTC** 

## **DOAllE DE lA FIGURA 4.15**  FIGURA 4.16

 $\sim$   $\sim$ ÷.

 $\overline{a}$ 

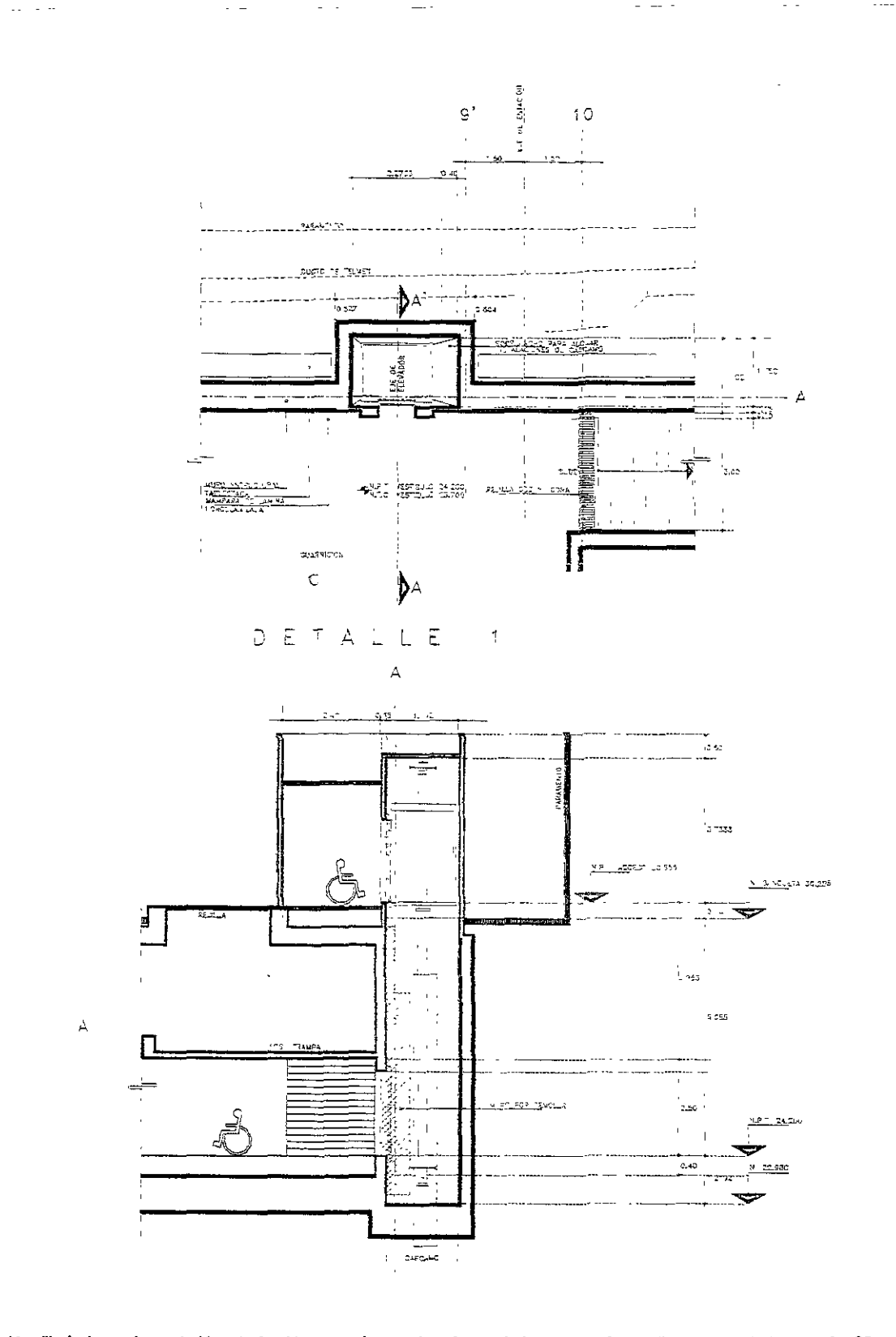

**Fuente: Estación dibujada por Leoncio Hemández Hoyos en base a los planos de la estación LagunilJa cortesfa de la DGCOSTC BETALLE A DE LA FIGURA 4.16 FIGURA 4.17** 

**Página 110** 

# Estación prototipo elevada

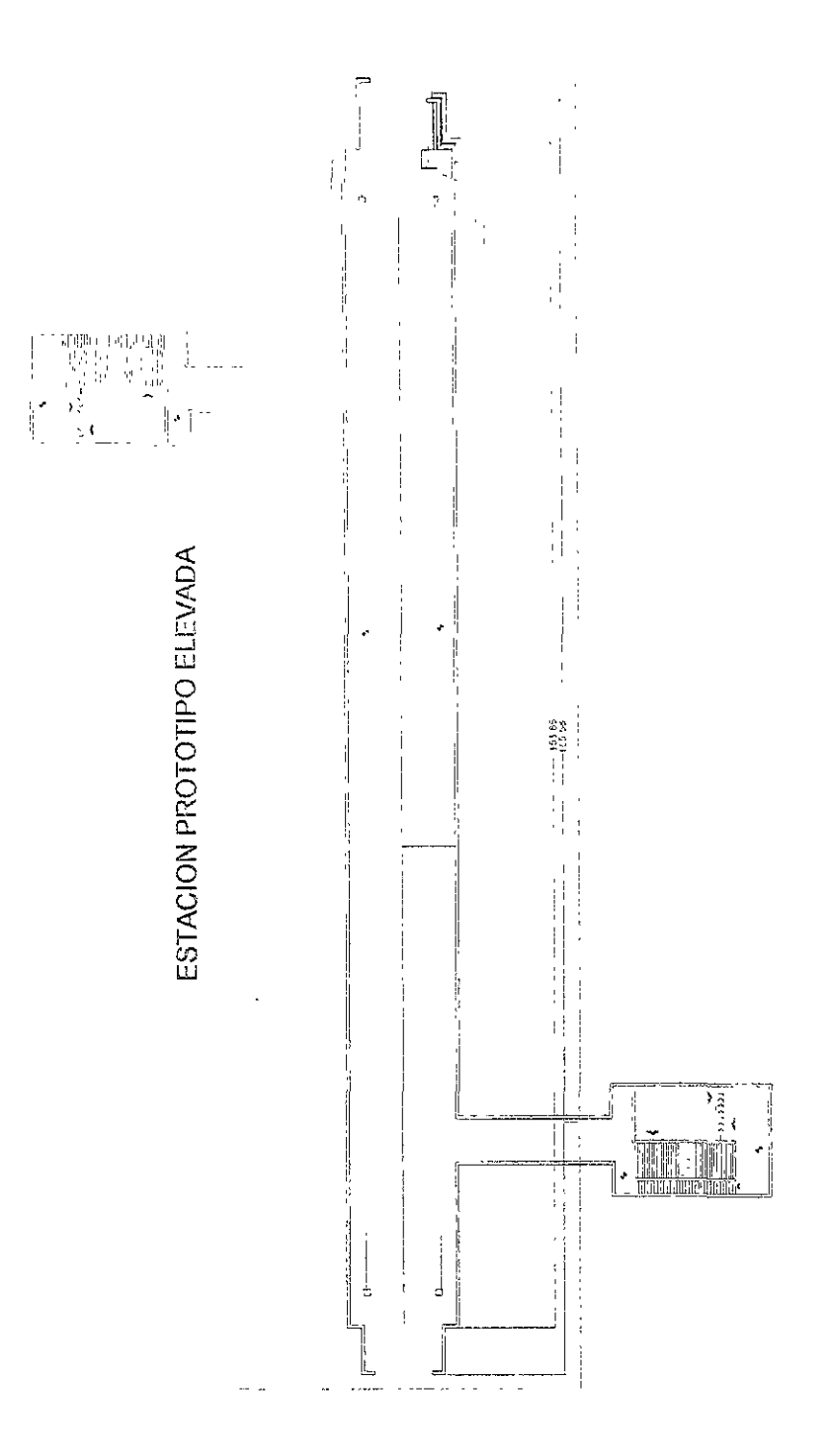

**Fuente: Estación dibujada por Leoncio Hemández Hoyos en base a los planos de la estación Lagunilla cortesía de la DGCOSTC**  FIGURA 4.18

En las figuras 4.16 y 4.17 podemos ver con más precisión diversos detalles de la estación prototipo y la ubicación de sus diversas áreas incluyendo la zona de andenes, obviamente durante el sembrado de estaciones no se usarán los ejes ni muchos detalles del dibujo con el fin de no entorpecer el sembrado de estaciones.

De la figura 4.18 podemos observar la estación prototipo elevada, como vemos que la zona de andenes es dimensionalmente igual a la subterránea solo que prácticamente no contiene áreas aisladas para su operación, sino que estas áreas están en los edificios laterales de las estación. En este caso solo ampliaremos la zona de este edificio para verlo con más detalle.

En la figura 4.19 podemos ver con mas precisión el detalle del edificio de entrada a la estación prototipo elevada y la ubicación de sus diversas áreas principales como taquilla y entrada..

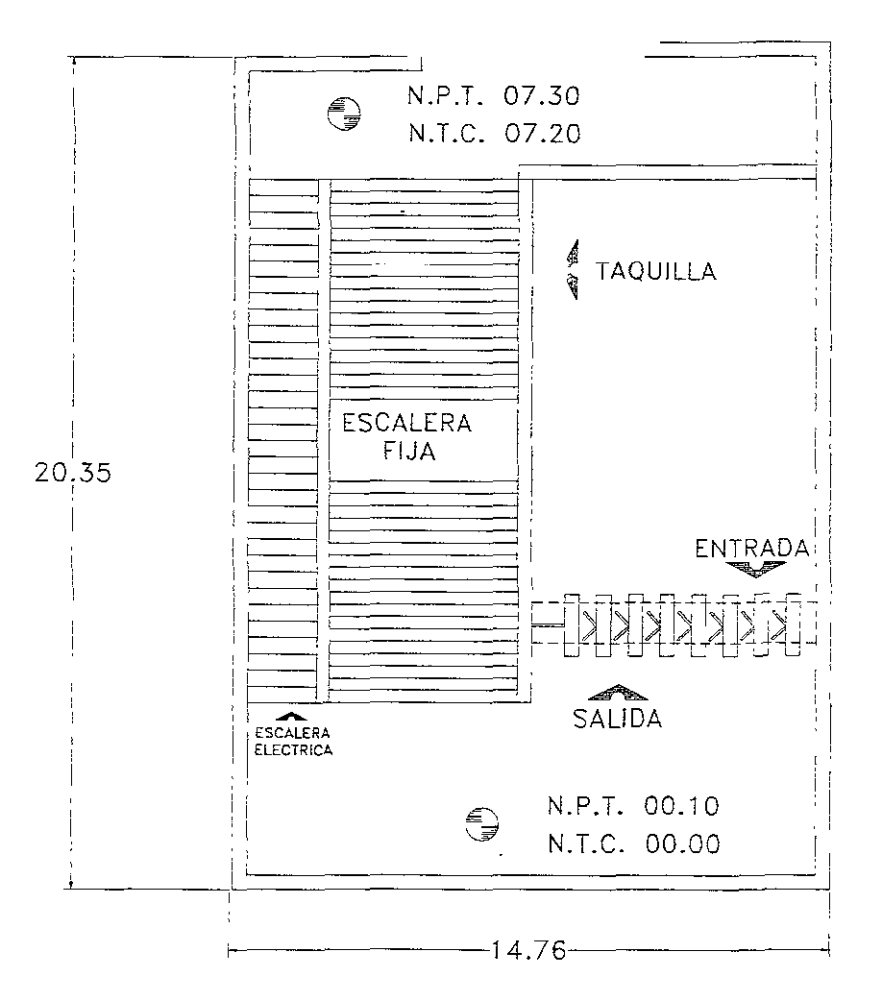

**Fuente: Estación dibujada por Leoncío Hemández Hoyos en base a los planos de la estación Lagunilla cortesfa de la DGCOSTC RGURA4.19** 

# IV.2.3- SEMBRADO DE ESTACIONES

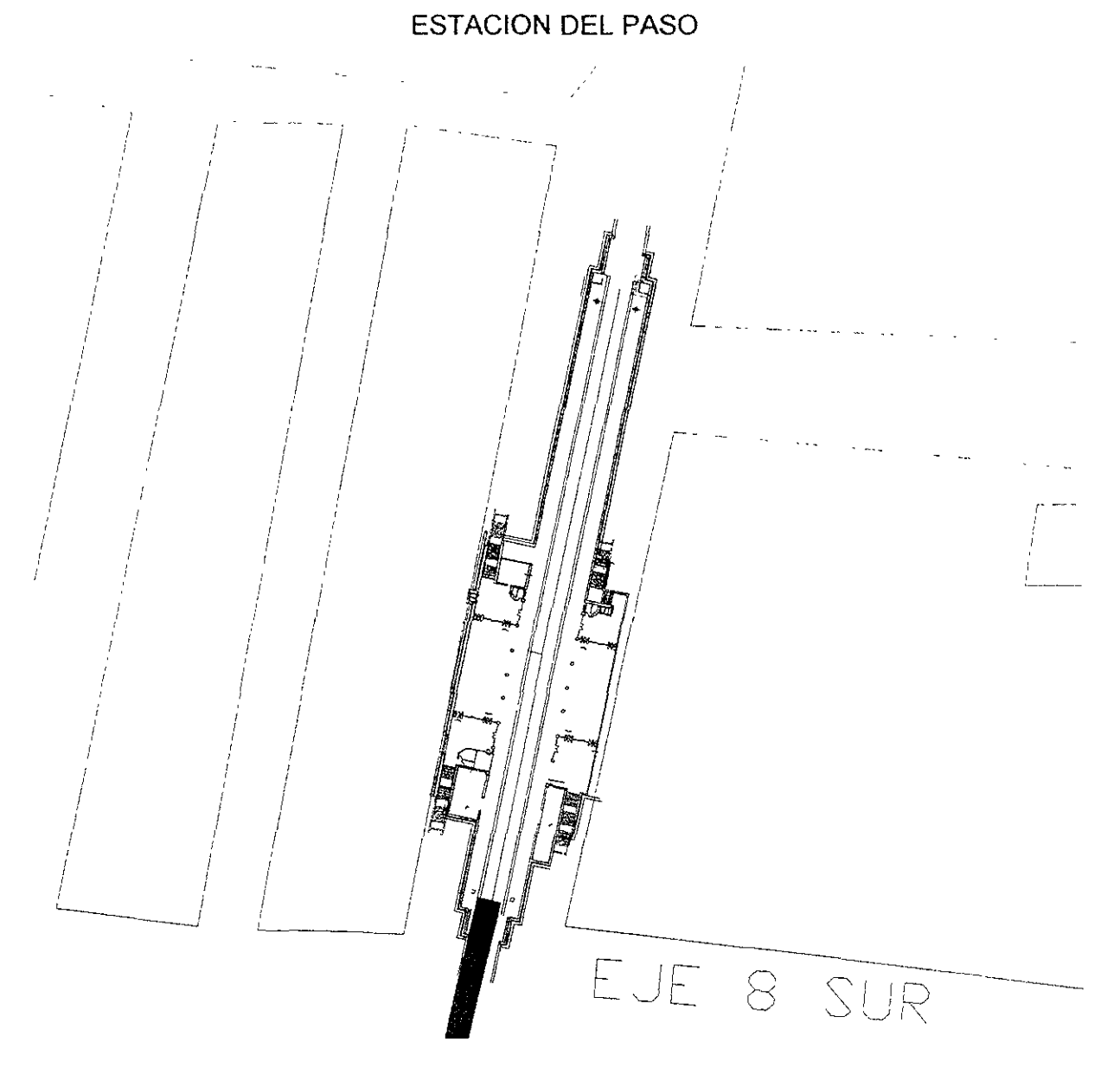

**Fuente: Estación dibujada por Leoncio Hemández Hoyos, plano zonal cortesfa de la DGCOH FIGURA 4.28** 

En la figura 4.20 podemos observar que al sembrarse la estación prototipo esta cabe en el ancho de la avenida cafetales sin interferir con el cruce con la avenida Ermita Iztaplapa (Eje 8 sur) con lo que la estación no va a provocar grandes obras inducidas en estas avenidas. Como se ve en la figura 4.20 solo hay que modificar la escaleras para que estas salgan de la estación y lleguen a las banquetas de avenida Cafetales. Podemos decir que en base a este diseño el centro de estación esta sembrado correctamente y hay que hacer otro análisis para el anteproyecto y proyecto ejecutivo.

# ESTACION GANADEROS

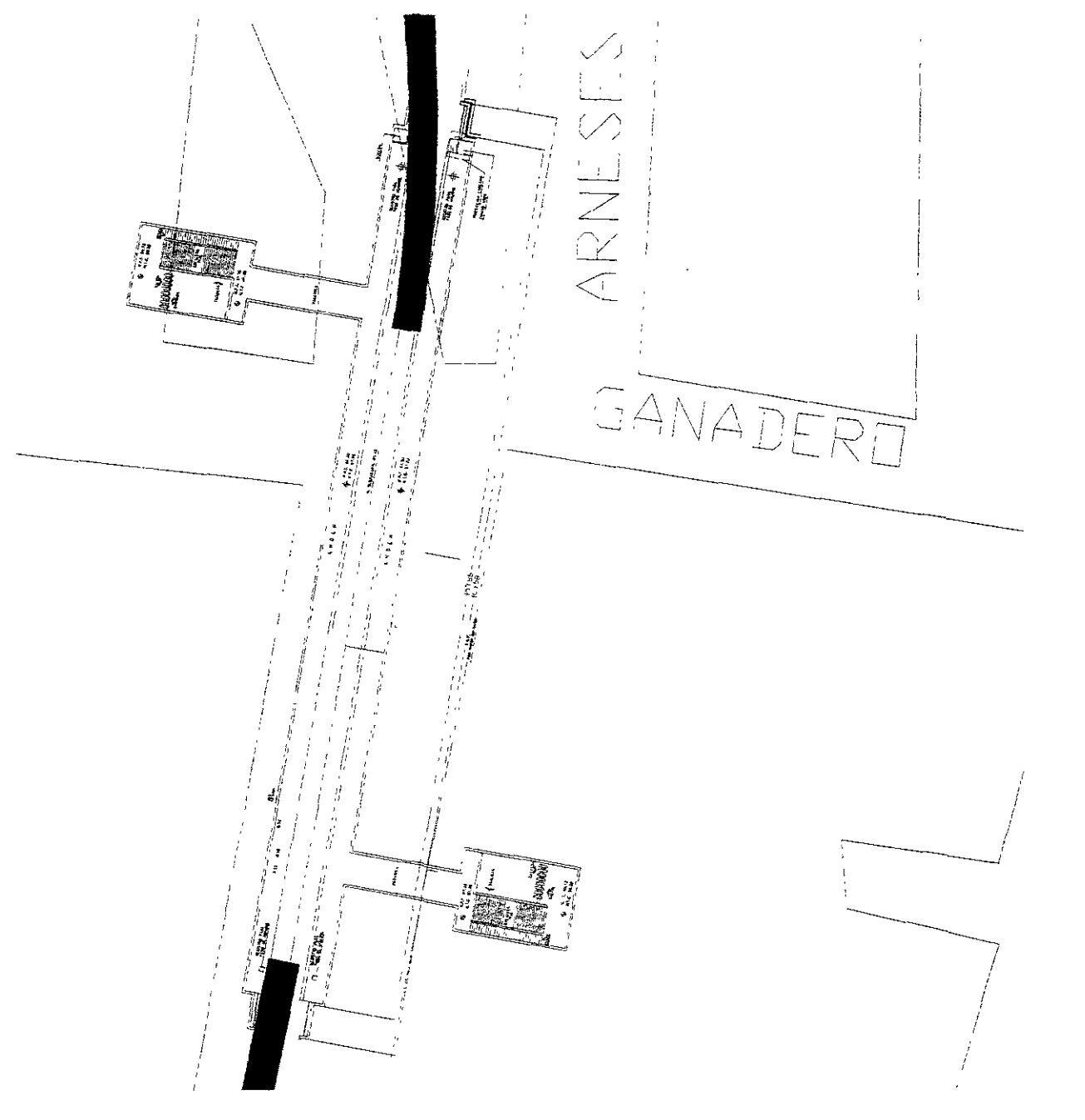

**Fuente: Estación dibujada por Leoncio Hemández Hoyos, plano zonal cortesía de la OGCOH** 

### FIGURA 4.21

En la figura 4\_21 se puede observar que la estación esta ligeramente afectada por la curva de inicio, sin embargo la mayor parte esta bien ubicada por lo que en el futuro es conveniente cambiar el radio de curvatura de la linea para que el metro entre en tangente a la estación\_

# ESTACION CANAL NACIONAL

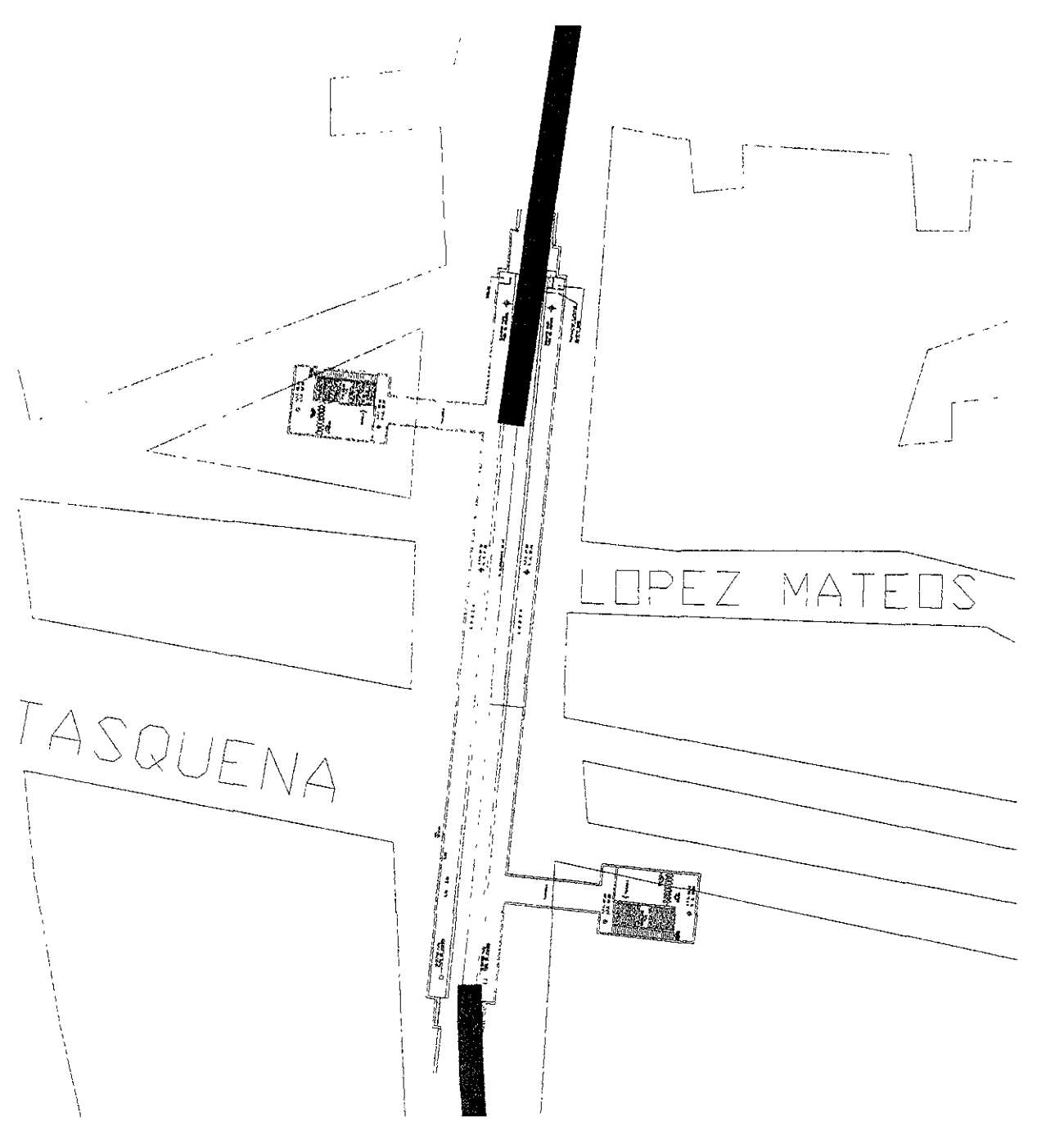

**Fuente: Estación dibujada por Leoncio Hemández Hoyos, plano zonal cortesfa de la DGCOH** 

#### **FIGURA 4.22**

En la figura 4.22 observamos que en la parte sur la estación presenta un problema con el radio de curvatura por lo que es conveniente mover el centro de la estación o cambiar el radio de curvatura de la linea, también se puede deducir que se tiene que ajustar la posición de la estación para evitar problemas a futuro.

### ESTACION SANTA ANA

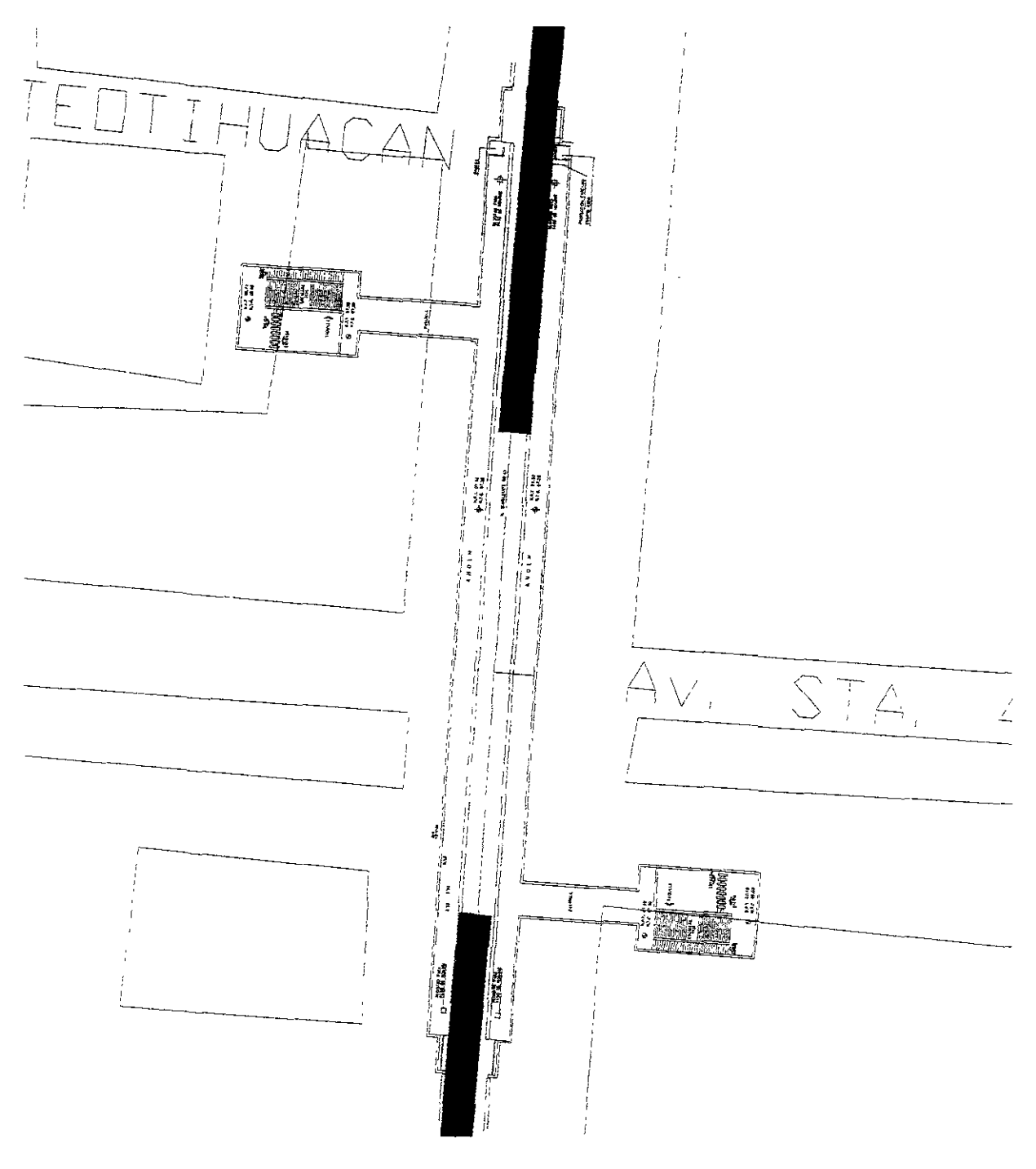

**Fuente: Estación dibujada por Leoncio** Hem~n~ez **Hoyos, plano zonal cortesía de la DGCOH RGUBA4.23** 

En la figura 4.23 podemos ver que en la estación Santa Ana no presenta problemas en cuanto a la tangencia del trazo de la linea sin embargo los edificios de acceso deberán ser reubicados para que no afecten predios.

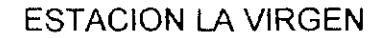

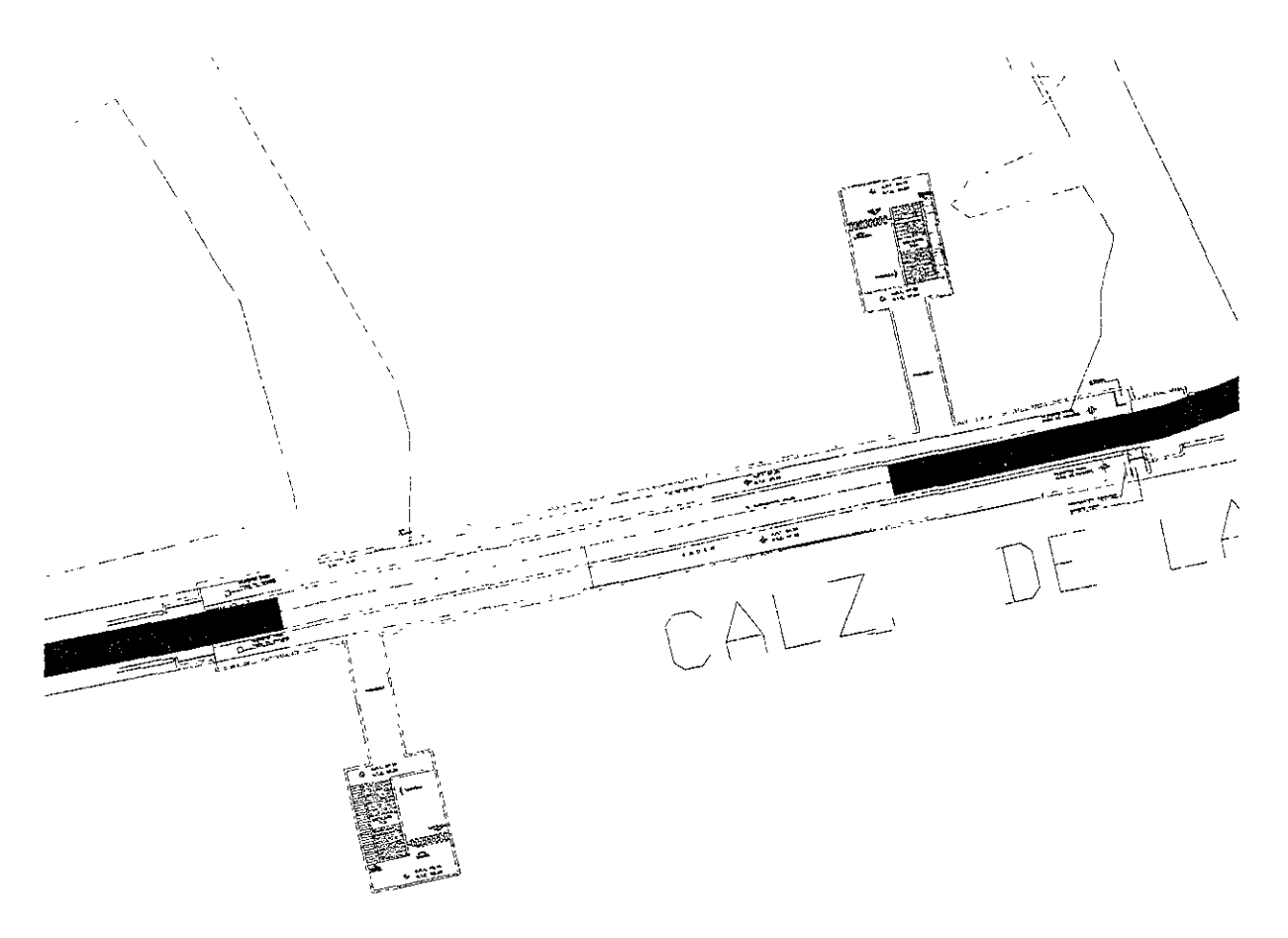

**Fuente: Estación dibujada por Leoncio Hemández Hoyos, plano zonal cortesía de la DGCOH** 

### **FIGURA 4.24**

La estación la Virgen (figura 4.24) esta ubicada en el tramo crítico de la ruta de la linea 8 sur (entre avenida Cafetales y avenida Canal de Miramontes) ya que antes se determinaron las dificultades que se tendrán al pasar la linea ya sea de forma subterránea o de forma elevada.

La estación la Virgen no presenta problemas significativos tanto por la tangencia del trazo que entra en la estación en cuanto a la ubicación de las estaciones, como tampoco presentan grandes problemas con su ubicación, exceptuando la longitud de la pasarela la cual hay que disminuir para lograr su correcta ubicación, pero claro esta esto se hará después durante el anteproyecto de la ruta o el proyecto ejecutivo. Las únicas dificultades de esta estación es que va a presentar un gran impacto ambiental y puede provocar interferencias con diversos servicios locales como el de alcantarillado, electricidad, teléfonos, etcétera.

# **ESTACION MARINA**

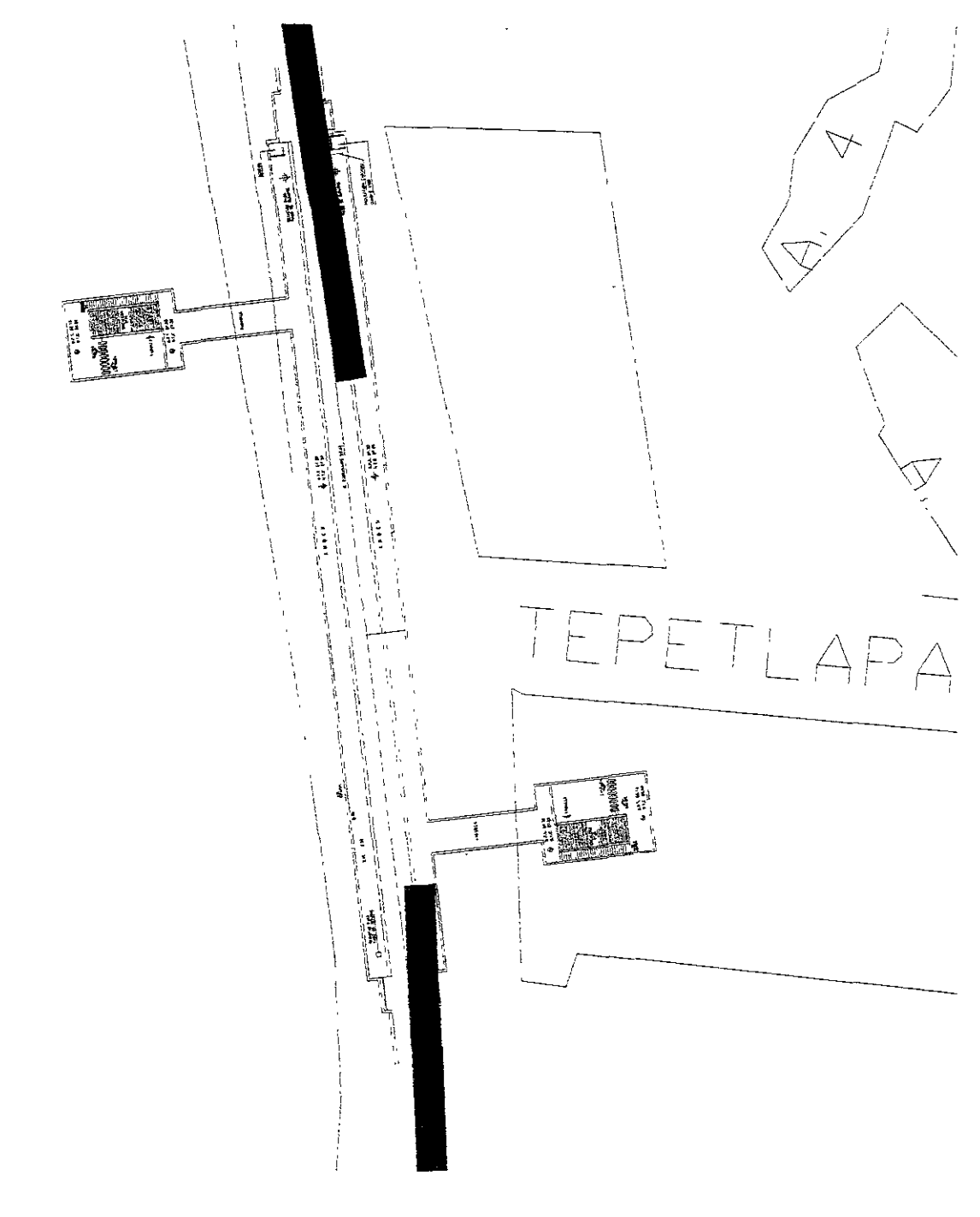

#### **Fuente: Estación dibujada por Léoncio Hemández Hoyos, plano zonal cortesla de la DGCOH**  FIGURA 4.25

La estación Marina presenta dos problemas en la tangencia del trazo para entrar y' salir de la estación por lo que hay que corregir el trazo de la linea en esta ruta, para que entre la estación en forma preferentemente recta (figura 4.25).
#### ESTACION LAS BOMBAS

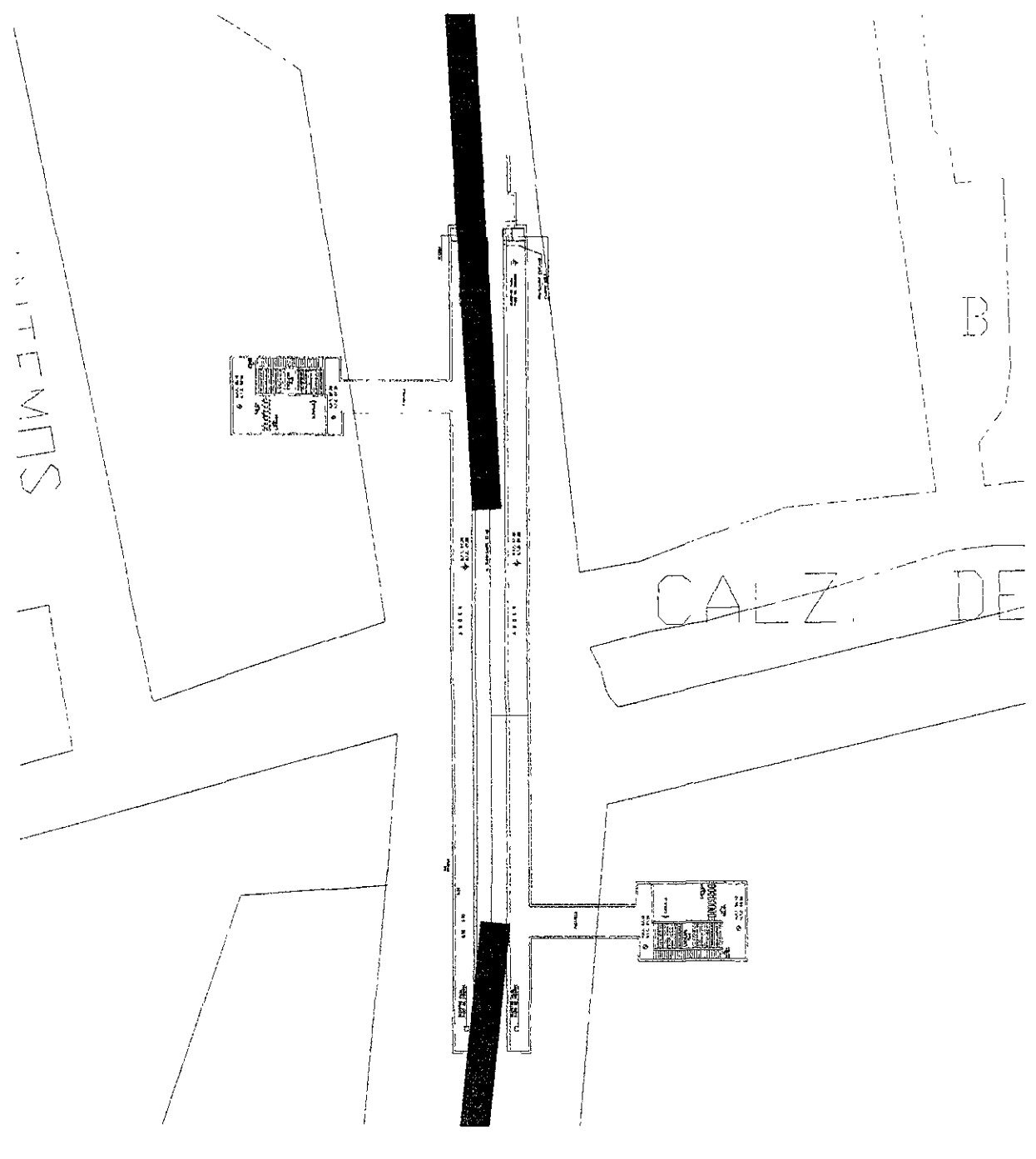

**,Fuente: Estación dibujada por Leoncio Hemández Hoyos, plano zonal cortesía de la DGCOH FIGURA 4.26** 

La estación Las Bombas presenta el mismo problema que la estación La Marina por lo que hay que cambiar el trazo de la linea para permitir que la estación se construya en forma recta, mientras tanto los edificios de acceso deben recorrerse en las esquinas de las calles en donde están actualmente ubicados (figura 4.26).

Página 119

# ESTACION DEL HUESO

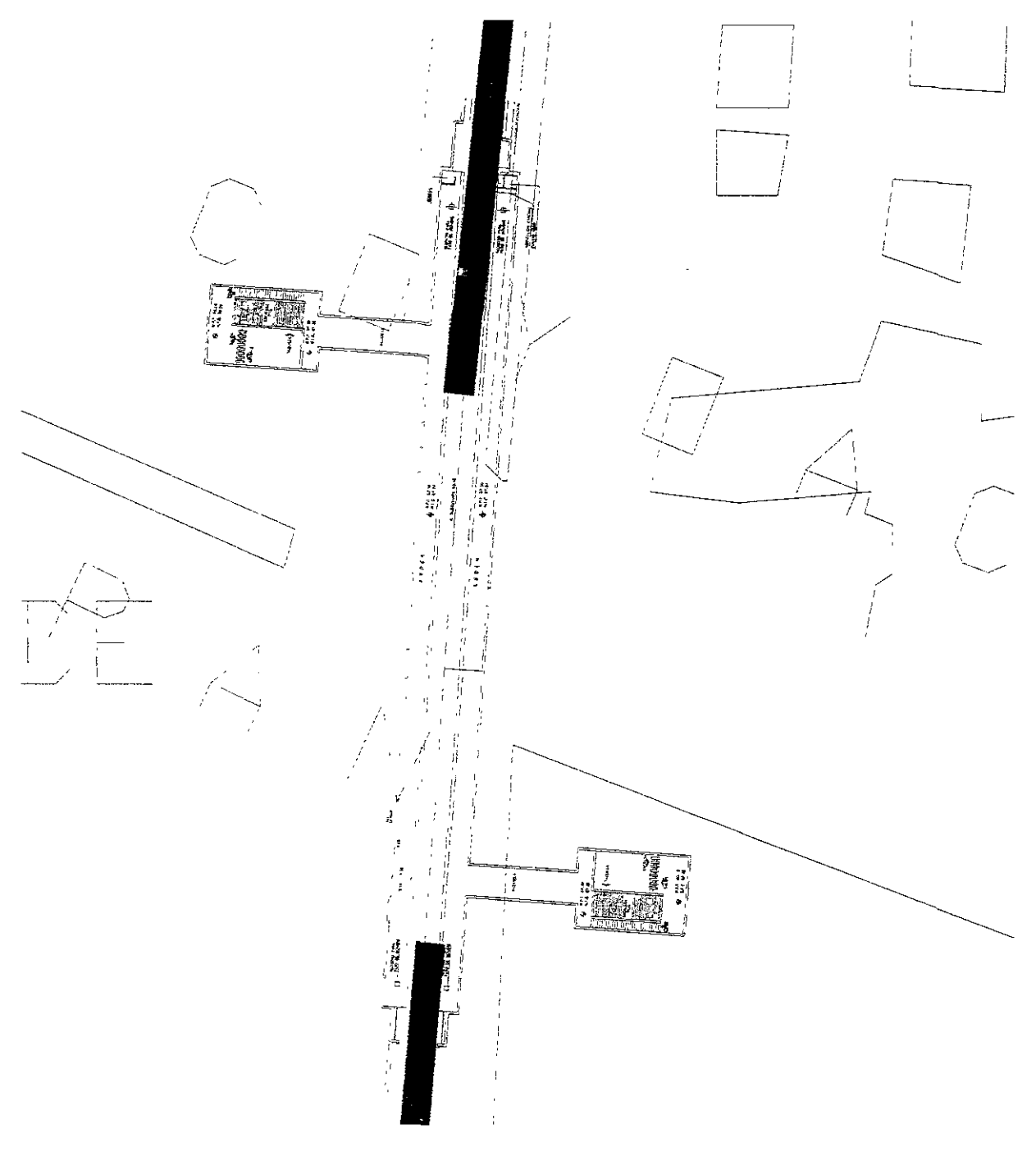

**Fuente: Estación dibujada por Leoncio Hemández Hoyos, plano zonal cortesía de la DGCOH** 

#### **FlGUBA4.21**

En la estación del Hueso no presenta grandes problemas para su ubicación con excepción de los edificios de acceso que deben quedar, en este caso, ubicadas en la esquina contraria a como se ven en la figura 4.27.

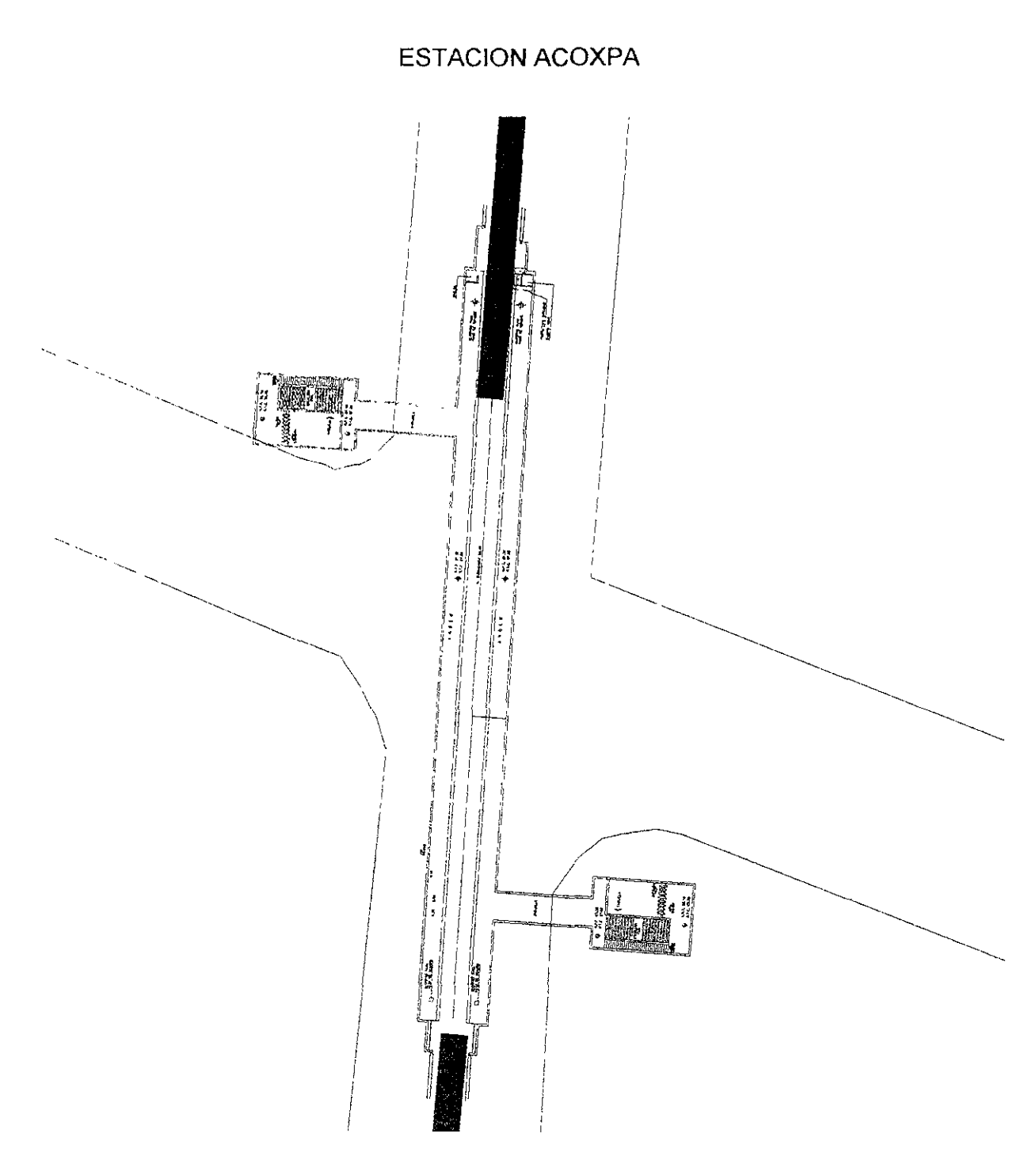

ANTEPROYECTO

**Fuente: Estación dibujada por Leoncio Hemández Hoyos, plano zonal cortesía de la OGCOH FIGURA 4.28** 

La estación Acoxpa no presenta problemas para albergar el edificio de acceso como se esta proponiendo, de hecho sus tangentes de entrada y salida del trazo de la linea no presentaron ningún problema y sus accesos están perfectamente ubicados como se puede observar en la figura 4.28.

# **ESTACION PERIFERICO**

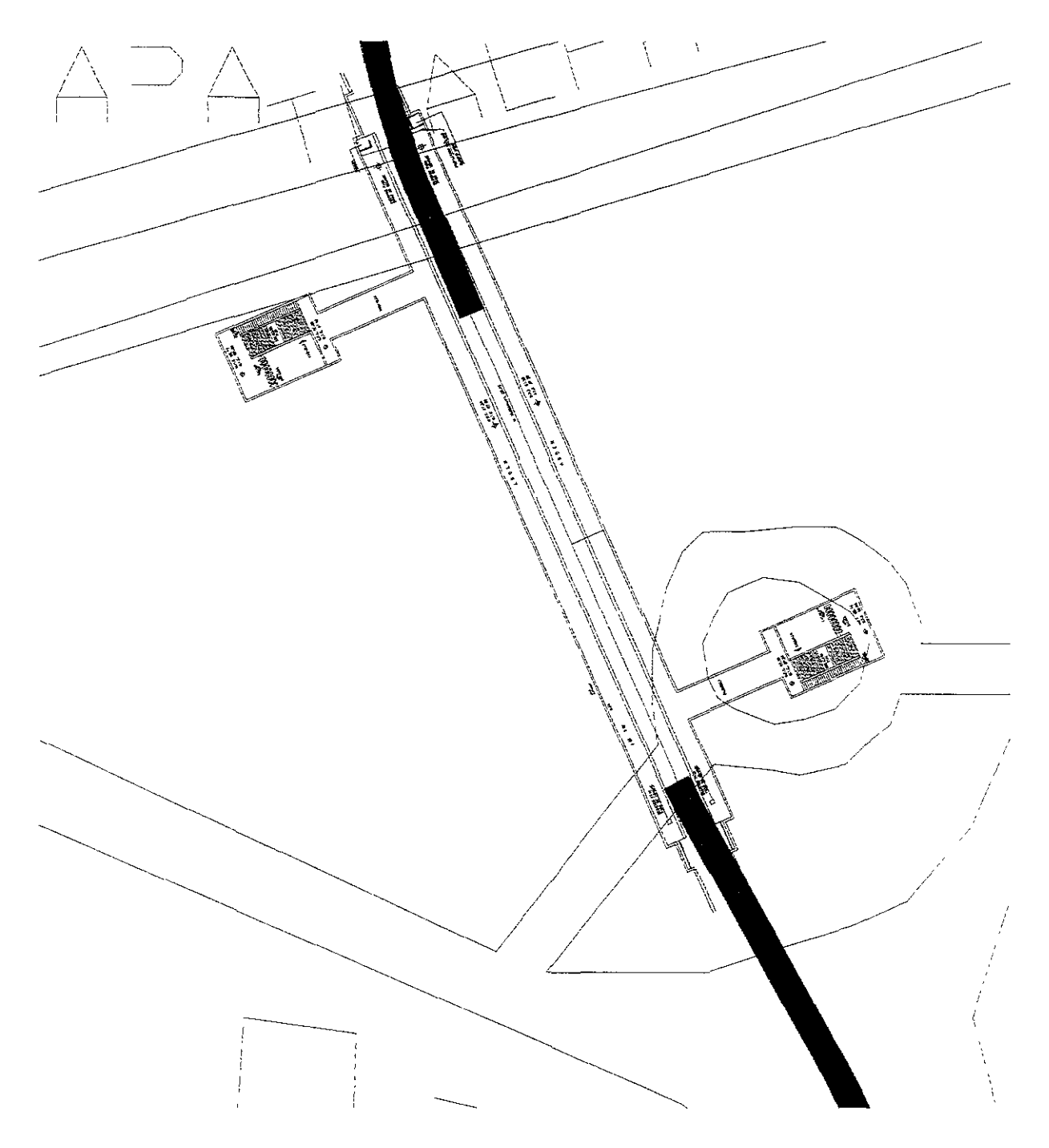

Fuente: Estación dibujada por Leoncio Hemández Hoyos, plano zonal cortesía de la DGCOH

#### **FIGURA 4.29**

En la estación Periférico se presenta un ligero problema con las tangentes de entrada y salida de la estación sin embargo el verdadero problema es la ubicación de los edificios de acceso ya que como se observa en la figura 429 el segundo acceso queda mal ubicado por lo que se debe corregir esto,

### ESTACION CIENAGA

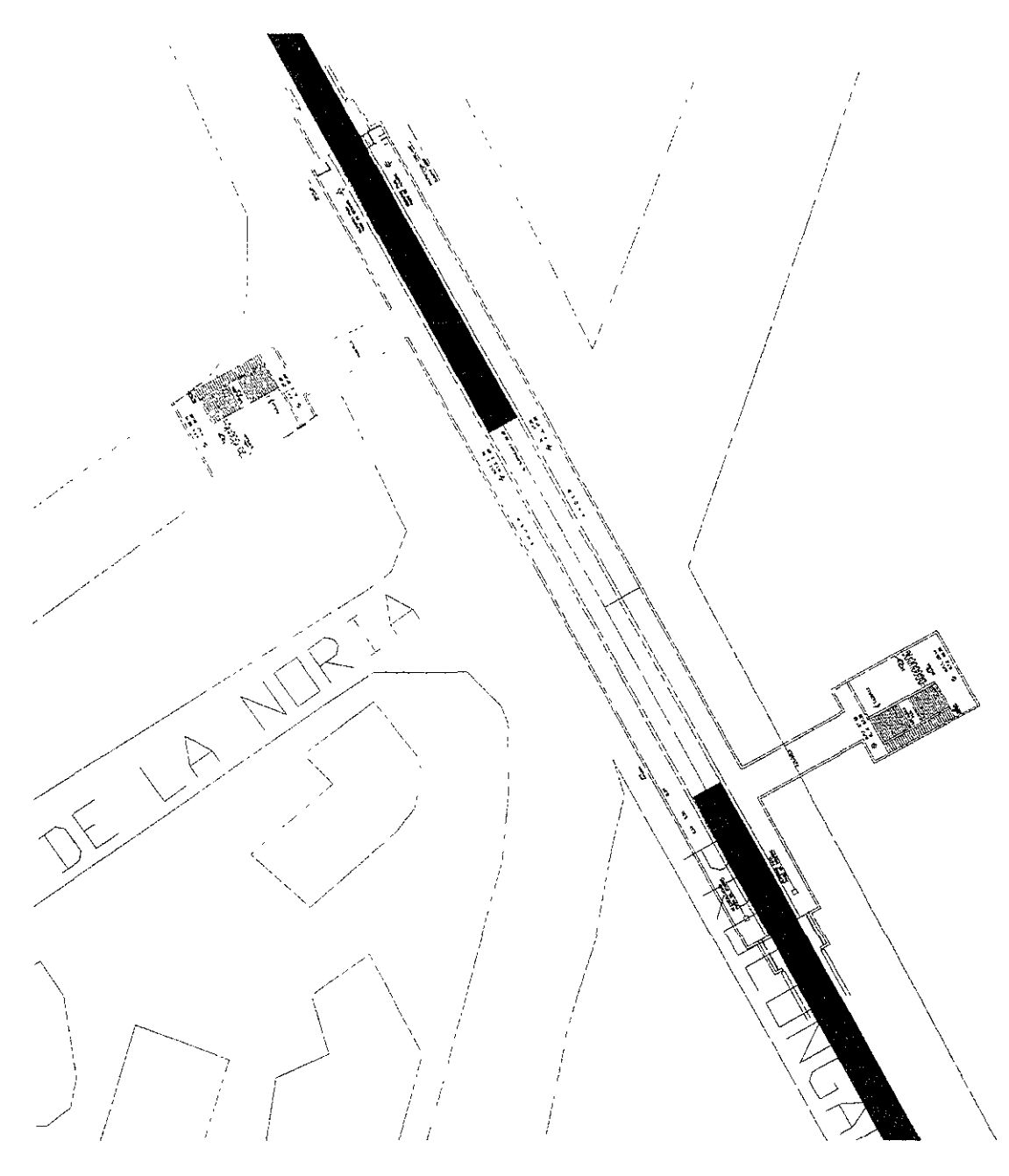

**Fuente: Estación dibujada por Leoncio Hemández Hoyos, plano zonal cortesfa de la DGCOH FIGURA 4.30** 

En la estación Ciénaga no hay problemas de la tangencia de entrada o salida simplemente hay que modificar la ubicación de los edificios de acceso para que estos queden bien ubicados y no a mitad de la calle como se indica en la figura 4.30.

#### ANTEPROYECTO

### **ESTACION GUADALUPE 1. RAMIREZ**

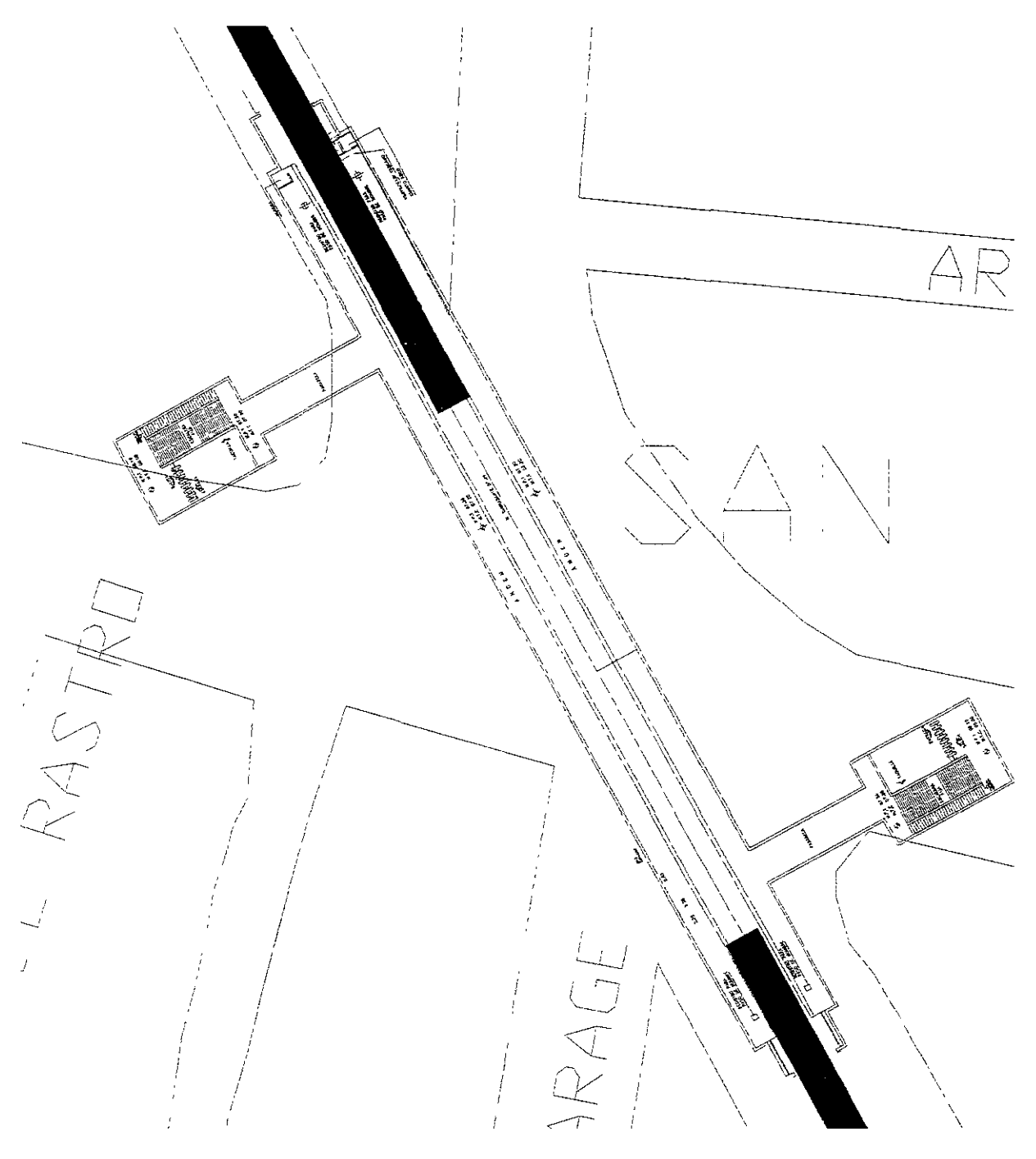

Fuente: Estación dibujada por Leoncio Hernández Hoyos, plano zonal cortesía de la DGCOH **RGURA4.31** 

En la estación Guadalupe y. Ramírez no hay problema con las tangencias de las rectas del trazo de entrada y salida, sólo hay que tener mucho cuidado al ubicar los edificios de acceso ya que requieren una ubicación especial (figura 4.31).

# ESTACION ZACATECAS

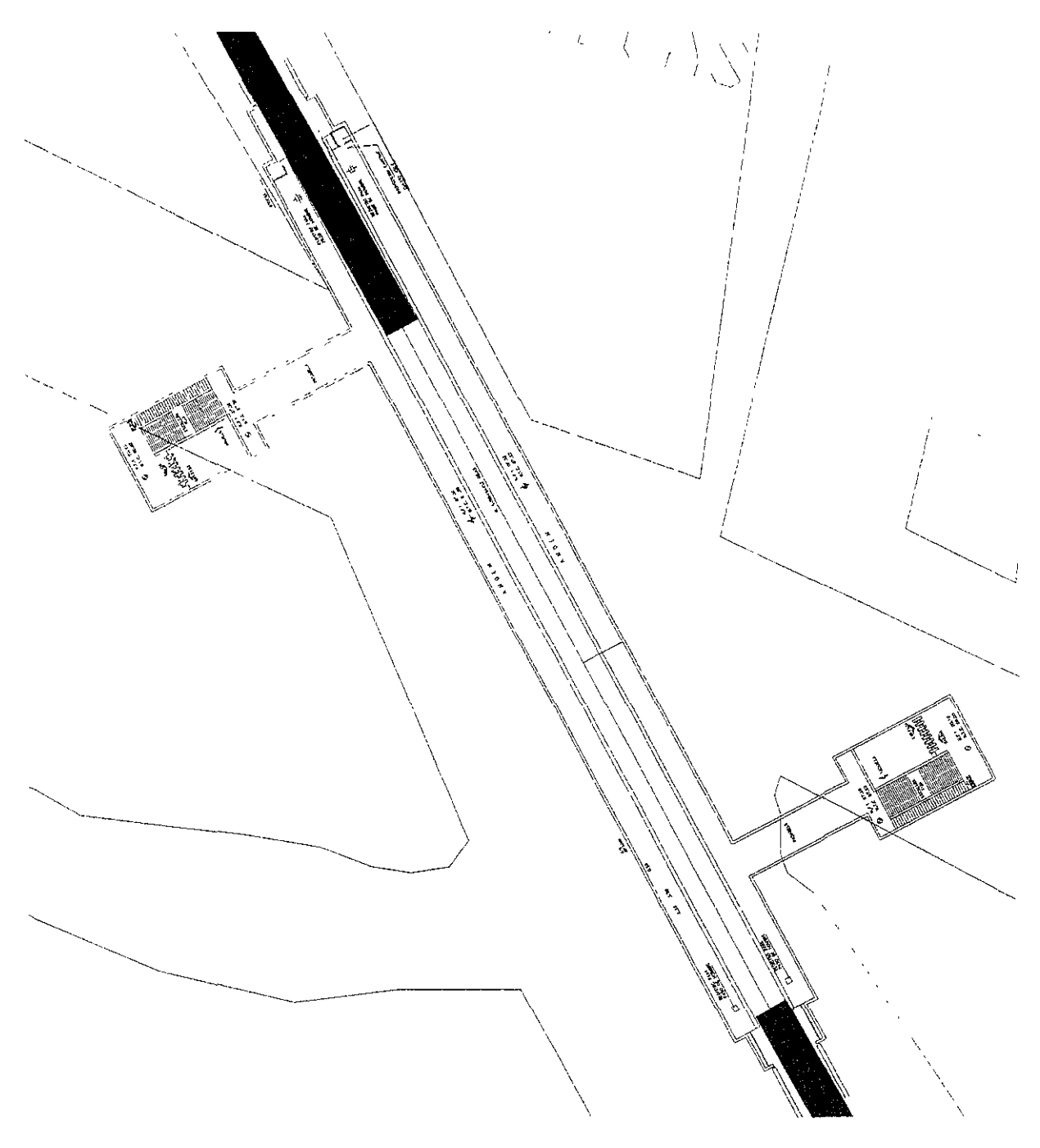

Fuente: Estación dibujada por Leoncío Hemández Hoyos, plano zonal cortesía de la DGCOH FIGURA 4.32

En la estación Zacatecas no hay problemas con las tangencias del trazo de entrada y salida de la estación pero si hay que tener mucho cuidado al ubicar el edificio de acceso a la estación ya que como se muestra en la figura 4.32 estos edificios requieren de una ubicación especial.

**ANTEPROYECTO** 

#### ESTACION FRANCISCO GOITIA

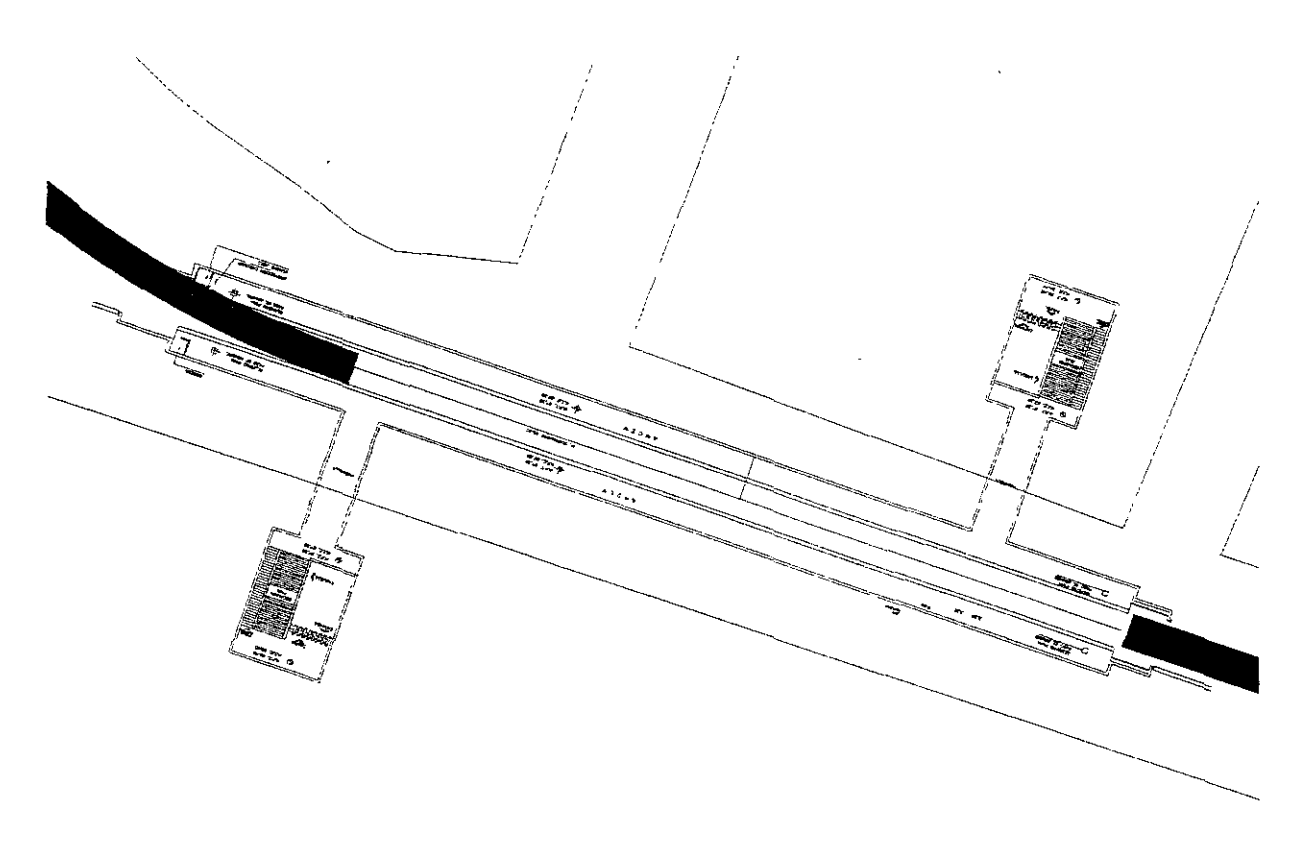

**Fuente: Estación dibujada por Leoncio Hemández Hoyos, plano zonal cortesía de la DGCOH**  FIGURA 4.33

En la figura 4.33 observamos la estación Francisco Goitia ubicada en la avenida de Francisco Goitia cercana a la intersección con la linea 1 del tren ligero, se presenta un problema con la tangente de entrada a la estación por lo que hay que cambiar el trazo de la curvatura que en este caso es de 150 m lo cual es el radio mínimo por lo que es más recomendable mover el centro de la estación más adelante de lo que se había planeado para que la estación sea lo más recta posible, el único inconveniente es que se acerca un poco más a la estación Terminal Xochimílco.

En cuanto a los accesos en este tramo no hay grandes dificultades para ubicar los edificios laterales de entrada a los pasajeros a la estación ya que no hay demasiados cruces que dificulten esta tarea. Sin embargo hay que evitar la formación de paraderos en esta estación ya que puede provocar fuertes problemas de congestionamiémto del tránsito vehicular, si se permite esto último también se debe evitar el acercamiento de la estación con la estación Xochimilco del Tren ligero para evitar una competencia desleal entre dos sistemas de transporte del gobierno del Distrito Federal.

## ESTACION TERMINAL XOCHIMILCO

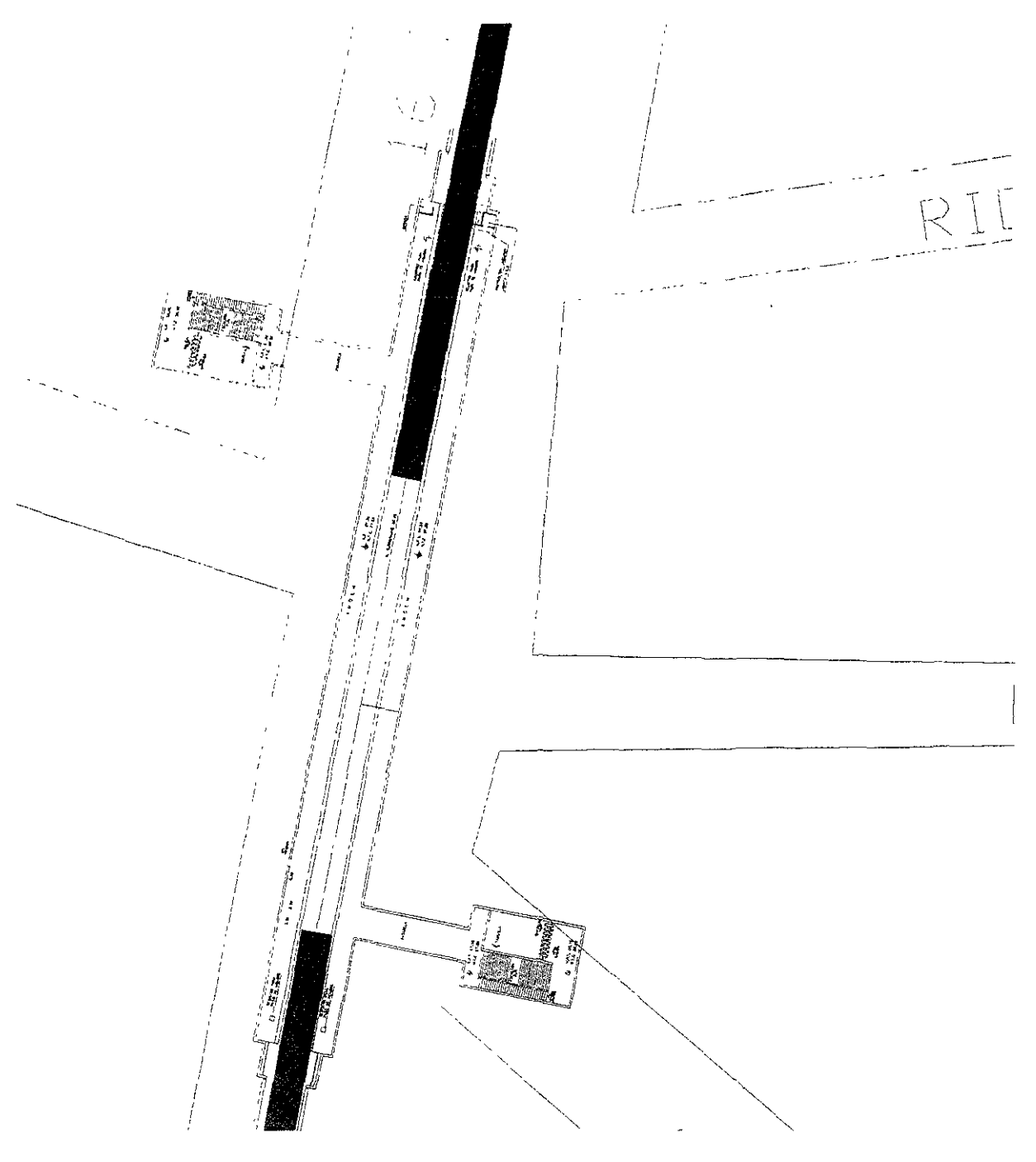

**Fuente: Estación dibujada por Leoncio Hemández Hoyos, plano zonal cortes\a de la OGCOH**  FIGURA 4.34

Esta es la estación terminal la cual no tiene problemas de tangentes pero por sus . características de terminal requiere ciertas modificaciones al prototipo de estación utilizado hasta ahora. Por el momento con el prototipo es más que suficiente (fig. 4.34).

# **IV.3.- POSIBLES SOLUCIONES A LAS INTERFERENCIAS**

Se le llama interferencia a la parte del trazo de la linea del metro que interfiere con instalaciones y obras existentes tales como el drenaje profundo, el alcantarillado local, tuberías de agua potable, tuberías de teléfonos, tuberías de gas, las instalaciones eléctricas o edificios existentes como casas o pequeños edificios.

Estas interferencias generan obras secundarias a la obra principal (la construcción de la linea del metro con sus estaciones correspondientes), estas obras son conocidas como obras inducidas.

Siempre es conveniente reducir al mínimo las interferencias del trazo de la linea del metro con otras instalaciones porque aumentan el costo de construcción de una línea pero hay ocasiones en que no se pueden reducir estas provocando obras inducidas las cuales deben ser determinadas durante el análisis de evaluación, el anteproyecto y el proyecto definitivo para minimizar estas obras sin afectar en gran medida el trazo de la linea del metro. En la etapa de análisis de evaluación solo se determinan que tipo de obras pueden afectar para obtener soluciones preliminares al problema. Durante el anteproyecto se debe especificar con mayor grado de detalle las instalaciones u obras afectadas así como su solución. Yen el caso del anteproyecto se deberá determinar la solución definitiva a las obras inducidas sin que quede la menor duda de como se deberá realizar esto.

Por otra parte es común creer que las obras inducidas del metro solo afectan a instalaciones eléctricas, alcantarillados, agua potable, gasoductos, etcétera. Pero la realidad es que en ocasiones la interferencia del trazo de *una* linea de metro llega a afectar a una o varias edificaciones cercanas a la linea de diferente manera. Por eso se debe estar consciente del grado de afectación de una linea del metro. O de lo contrario se realizara un mal trazo de una linea del metro sin considerar estas afectaciones.

Las interferencias del metro se clasifican por su magnitud o tamaño, por su grado de afectación y por su impacto ambiental::

#### Por su magnitud

- al Pequeña magnitud (Cambiar lineas telefónicas, eléctricas, de gas, etc.)
- b) Mediana magnitud (Modificar el trazo de un alcantarillado existente)
- c) Gran magnitud (Modificar, destruir o construir un edificio moderado)

Por su afectación urbana

- a) Pequeña afectación (modificar moderadamente la arquitectura urbana)
- b) Mediana afectación (reemplazar postes, paradas, bardas, etc.)
- c) Gran afectación (destrucción completa de un edificio)

Por su impacto ambiental

- a) Impacto Mínimo (casi no hay que cambiar los arboles existentes)
- b) Impacto Moderado (hay que cambiar o eliminar arboles o plantas existentes)
- c) Impacto Grande (se destruyen grandes áreas de arboles como camellones)
- d) Impacto Extraordinario (destrucción a gran escala de arboles por un mal calculo del impacto)

De estas tres clasificaciones las dos primeras son usadas en México con mucha frecuencia, sin embargo la tercera clasificación prácticamente no se usa y se tiene contemplado que para la planeación de la linea 8 sur, por primera vez en México, se utilicen criterios de impacto ambiental para planear el trazo de una linea de metro que en este caso lo tenemos contemplado para las obras inducidas, sin embargo cabe destacar que realizar dichos estudios son costosos y aumentarían el costo de planeación de una linea del metro así como su construcción lo cual desalienta el uso de esta metodología, por otra parte las consecuencias por no determinar el impacto ambiental de una linea esta cobrando su precio en al actualidad al haber eliminado áreas verdes de algunos camellones (como la linea 2 de San Antonio Abad a Tasqueña. Hay que tener cuidado con no confundir la magnitud con el grado de afectación ya que miden diferentes cosas pudiéndose presentar algún tipo de confusión.

# IV.3.1 METODOLOGIA PARA OBTENER SOLUCION A INTERFERENCIAS

Cabe destacar que hasta la fecha se esta realizando la primera etapa para autorizar la construcción de una linea del metro: la evaluación de alternativas, después le sigue el anteproyecto y al final el proyecto ejecutivo con el cual se procede a la construcción de la linea del metro. En forma estricta este análisis se debe realizar para cada tipo de interferencias pero por ser una evaluación del trazo de una linea solo se realizará el análisis para el drenaje afectado y los edificios y predios afectados por dicho trazo.

Primeramente se averiguan durante el sembrado de estaciones que estaciones están afectando algo ya sea camellón, casa, edificio e instalaciones que crucen la avenida por donde va el trazo. Hay que recordar que el trazo de la linea se realizo evitando la interferencia con el drenaje lo cual nos condujo a una solución elevada con lo que se observo en páginas anteriores que la linea en si no va a provocar interferencias pero hay que dividir el análisis de interferencias:

Primero hay que analizar las estaciones una por una y después la linea en si.

Una vez recolectados los datos de las posibles interferencias procedemos a reconocer el tipo de problema y darle una solución local o simple al problema, con esto no estoy indicando dar una solución al aire, sino decir como se puede resolver el problema.

Cuando se realice posteriormente el anteproyecto, se analizarán con un grado mayor de detalle estas interferencias así como sus soluciones para obtener la mejor respuesta posible al análisis.

Cada interferencia obtendrá una calificación:

#### A) Por su magnitud

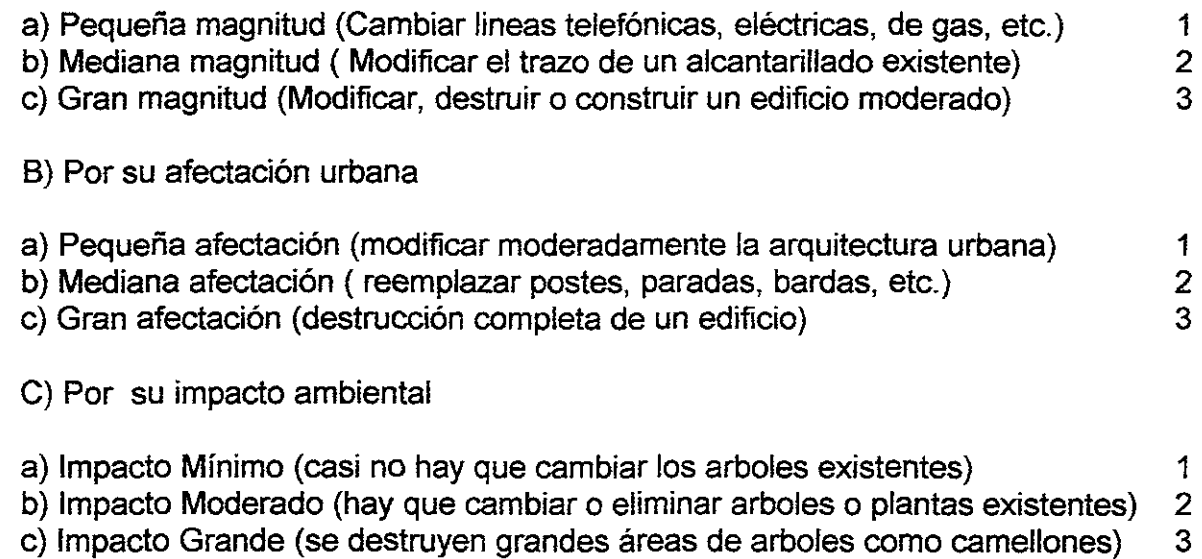

d) Impacto Extraordinario (destrucción a gran escala de arboles por un mal cálculo del impacto) 4

Para poder calificar cada interferencia correctamente le asignamos un peso a cada concepto principal de tal manera que la suma de los tres nos de 1.

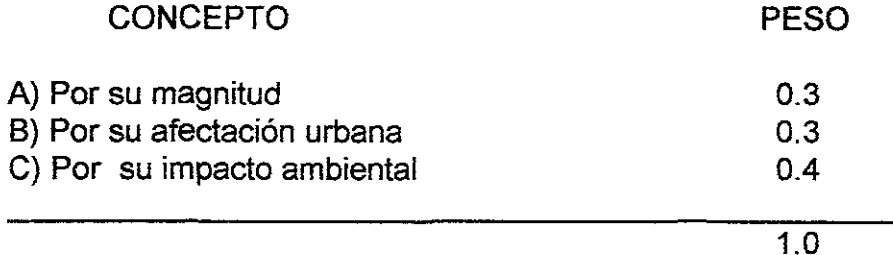

## CRITERIOS DE MEDICION POR SU MAGNITUD:

a} Se considera que en cada cruce hay cuatro lineas telefónicas cruzando la calle.

b) Se tomara en cuenta el numeró de drenajes y su cercanía con el trazo de la linea (esto ya fue analizado anteriormente para realizar el trazado).

c) Si cruza un predio con edificio se califica con 3 si no tiene edificio con un 1

d) Si la afectación es menor se le pone un 1 si es grave se le pone un 3

### CRITERIOS DE MEDICION POR SU AFECTACION URBANA

a) Se considera que en cada cruce hay dos muebles urbanos semáforos, teléfonos etcétera.

b) Si hay que mover muchos muebles se califica con 3 si son pocos con un 2

c) Si la afectación es menor se le pone un 1 si es grave se le pone un 3

CRITERIOS DE MEDICION POR SU IMPACTO AMBIENTAL

a) Este criterio no refleja que se haya realizado un estudio de impacto ambiental.

b) Se considerara básicamente a los arboles y plantas para este estudio.

c) Se califica con 1 cuando no hay que quitar arboles para trazar la ruta del metro e implantarlo en la avenida correspondiente.

d) Se califica con 3 cuando hay quitar una gran cantidad de arboles ya sea en el camellón o en las banquetas adyacentes a la estación.

En la tabla 4.17 podemos observar la tabla que se va usar para calificar las interferencias en cada estación acompañada de un croquis posteriormente veremos un resumen de las calificaciones con su peso asignado.

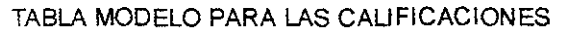

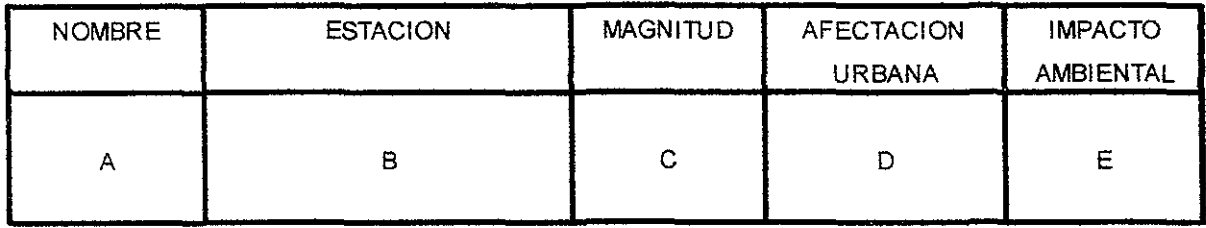

INCISO SIGNIFICADO

- A NOMBRE DE REFERENCIA
- B NOMBRE DE ESTACION
- C CALlFICACION DE LA MAGNITUD
- D CALiFICACION DE LA AFECTACION URBANA
- E CALiFICACION DEL IMPACTO AMBIENTAL

Fuente: Tabla realizada por Leoncio Hemández para la calificación de interferencias del trazo o estacíones según DGCOSTC

## TABlA 4.11

# IV.3.2- CALCULO

## **ESTACION DEL PASO**

De la figura 4.20 obtenemos sus calificaciones de la estación Del Paso las cuales observamos en la tabla 4.18.

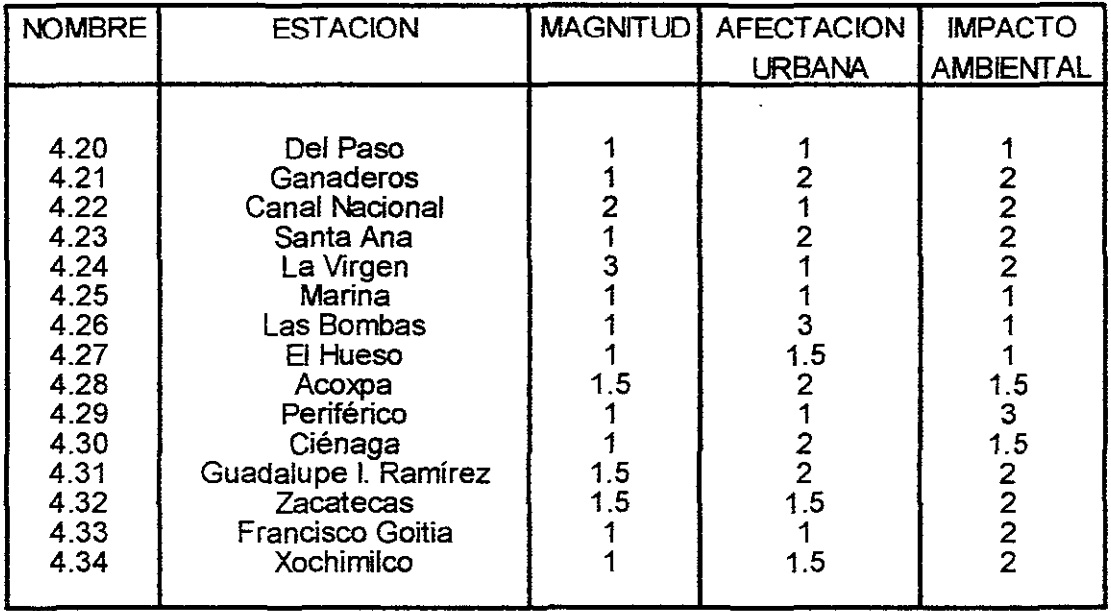

**Fuente: Tabla realizada por Leoncio Hemández para la calificación de interferencias del trazo o estaciones según DGCOSTC T18I14.18** 

Ahora procederemos a calcular los valores con los pesos respectivos de la siguiente forma:

 $CF = M \times PM$  donde m es la magnitud, PM es el peso de la magnitud y CF es la calificación de la magnitud ya con su peso.

De igual forma para al afectación urbana tenemos (AF):

CAU = AU x PAU donde AU es la afectación urbana, PAU es el peso de la afectación urbana y CAU es la calificación de la afectación urbana ya con su peso.

De igual forma para el impacto ambiental tenemos (lA):

CIA = lA x PIA donde lA es el impacto ambiental, PIA es el peso del impacto ambiental y CIA es la calificación del impacto ambiental ya con su peso.

CFF = CF + CAU +CIA donde CFF es la calificación total del evento el cual varia de 1 a 3.5 donde 1 la interferencia es mínima y 3.5 representa a una interferencia desastrosa para la linea, si el valor final radica entre:

1 a 2 entonces la interferencia es media y podemos trabajarla.

2 a 3 la interferencia es grande y se recomienda volver a cambiar el trazo de la linea.

Si estamos en el primer caso se considera como no critico y en el segundo caso se considera como crítico porque la interferencia es grande y aumentaría los costos de la obra. Hay que recordar que la linea B del metro lleva un retraso de dos años por falta de recursos en su construcción por lo que es recomendable economizar en los aspectos en que se pueda hacer sin que esto repercuta en la calidad de la obra.

Ahora procedemos a calcular las calificaciones con sus pesos respectivos como se menciona anteriormente después de haber obtenido las caliticaciones para cada estación. En las tablas 4.19, 4.20 Y 4.21 podemos observar el resultado de estas calificaciones con sus pesos respectivos.

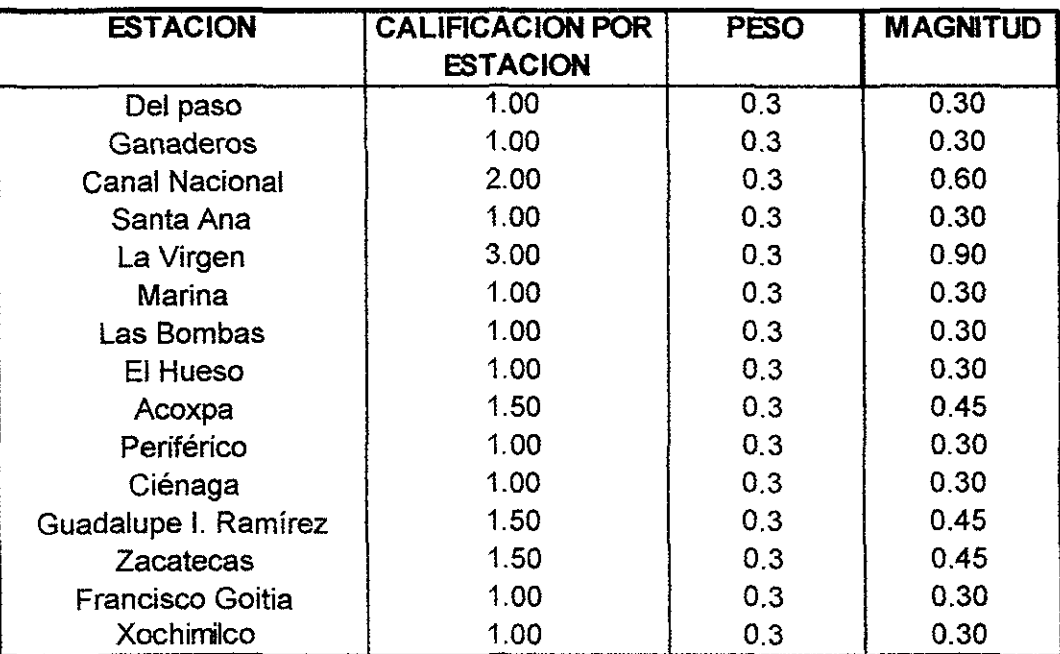

# CALlFICACION **DE** LA MAGNllUD

**Fuente: Tabla realizada por Leoncio Hemández para la ponderación de calificaciones de afectaciones.** 

#### **TABIA 4.19**

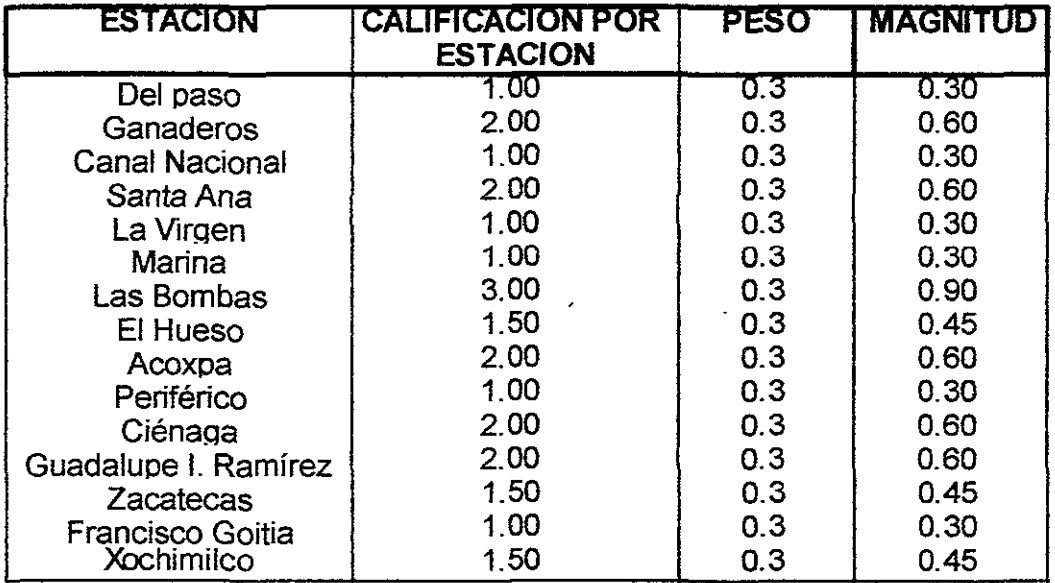

#### CALlFICACION POR AFECTACION URBANA

Fuente: Tabla realizada por Leoncio Hemández para la ponderación de calificaciones de afectaciones

**TARIA 4.28** 

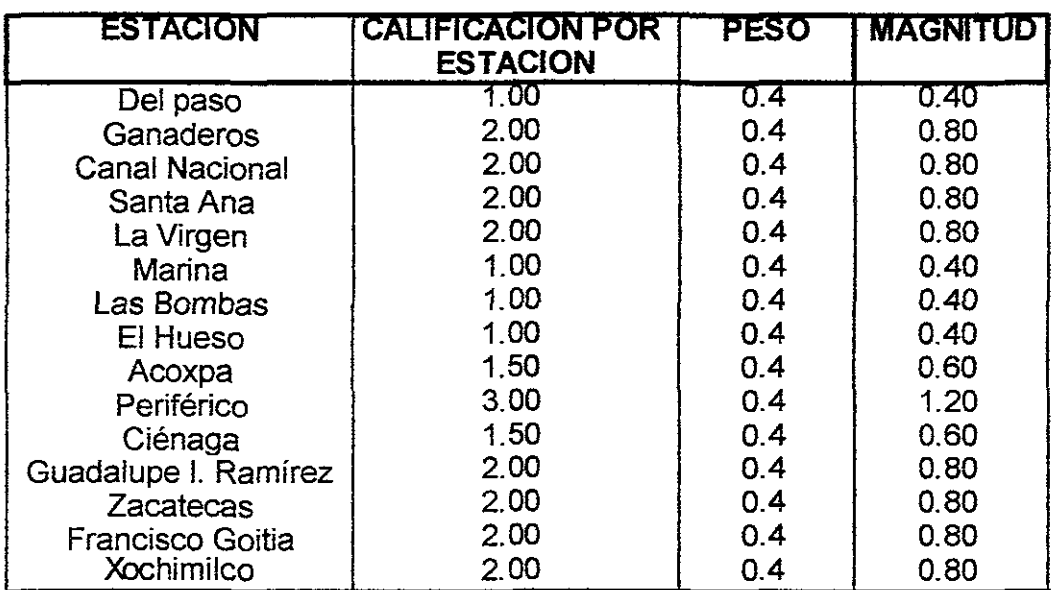

## CALlFICACION POR IMPACTO AMBIENTAL

Fuente: Tabla realizada por Leoncio Hemández para la ponderación de calificaciones de afectaciones

**TABLA 4.21** 

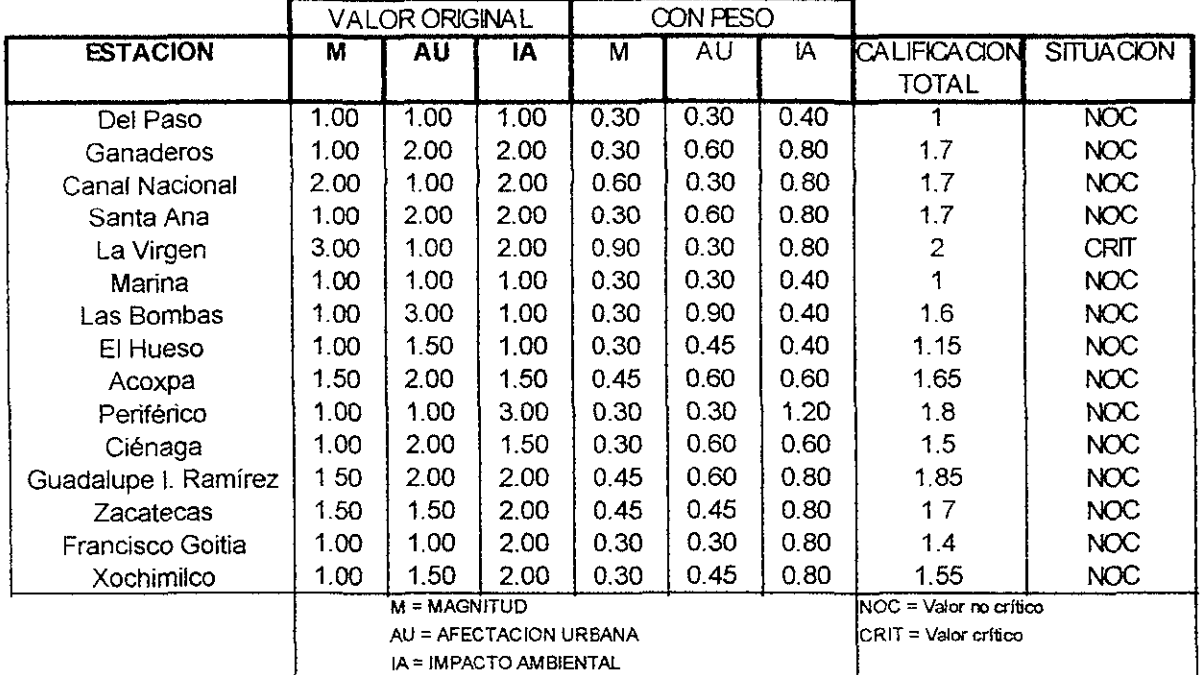

#### **RESUMEN DEL CALCULO**

Fuente: Tabla realizada por leoncio Hemández resumiendo calificaciones.

#### TABLA 4.22

En la tabla 4.22 podemos observar tres columnas cuyo valor varia del 1 al 3 que son los valores que se obtuvieron al calificar estación por estación, en cuanto a las otras tres columnas podemos decir que varían de 0.30 al 0.90 debido a que son las calificaciones ya con sus respectivos pesos. Al sumarse estas tres columnas nos da la calificación total donde se incluyen los tres eventos que se consideraron necesarios calificar: la magnitud, la afectación urbana y el impacto ambiental. Los valores de estas calificaciones varían del 1 hasta el valor crítico de dos en la estación La Virgen la cual se encuentra ubicada en el tramo crítico por un análisis anterior. Todas las estaciones califican con un margen aceptable de interferencia ya que ninguna rebasa el valor de dos pero si es necesario revisar todas aquellas que rebasen el valor de 1.75 Y en especial la estación La Virgen a la cual hay que dedicarle un análisis especial ya que todo indica que esta estación se encuentra en la zona crítica de la ruta escuadrón 201- Xochimilco.

# IV.3.3.- METODOLOGIA PARA CALIFICAR LAS INTERFERENCIAS EN LAS RUTAS DE LA LINEA

Ya revisamos el trazo de cada estación y ahora revisaremos el trazo de la linea. Como .ya se ha dicho al ser elevada la línea no se prevén problemas por la forma en que se realizo el cálculo anteriormente, con excepción en un tramo importante.

Primero volveremos a referimos a los dibujos con los tramos que se usaron a escala para el trazo de la linea y abajo calificaremos los atributos de interferencia de la linea que son los siguientes:

a) Corta una avenida en forma importante de un extremo a otro extremo de la avenida.

b) Se sale fuera del área de la calle que es por donde puede pasar la linea.

e) Corta un pedazo de manzana con o sin construcciones en este.

d) Afectación a drenajes profundos.

Trazado para ver la ruta donde corresponde y una tabla de datos correspondientes.

Se utilizara la misma metodología que se uso en las estaciones.

Cada interferencia para una linea de estación a estación obtendrá una calificación.

## A) Por su magnitud

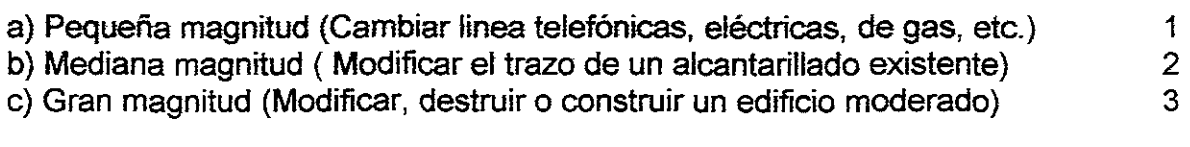

### B) Por su afectación urbana

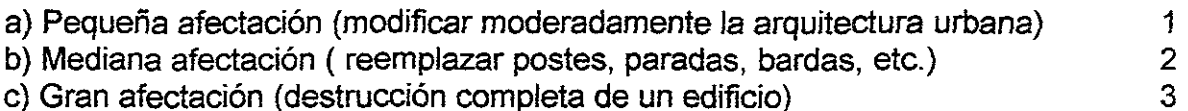

C) Por su impacto ambiental

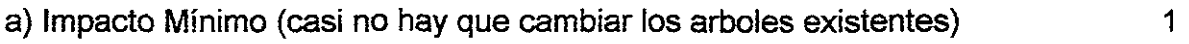

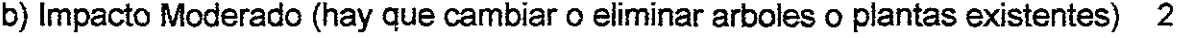

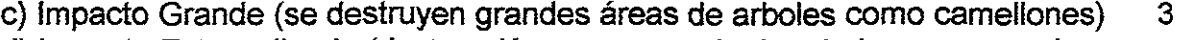

d) Impacto Extraordinario (destrucción a gran escala de arboles por un mal cálculo del impacto) 4

Para poder calificar cada interferencia correctamente le asignamos un peso a cada concepto principal de tal manera que la suma de los tres nos de 1.

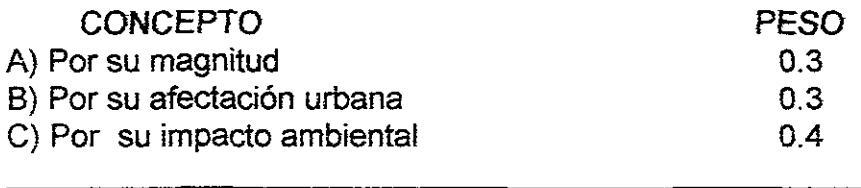

#### CRITERIOS DE MEDICION POR SU MAGNITUD

a) Se considera que en cada cruce hay dos muebles urbanos cruzando la calle.

b) Se tomara en cuenta el numeró de drenajes y su cercania con el trazo de la linea (esto ya fue analizado anteriormente para realizar el trazado).

e) Si cruza un predio con edificio se califica con 3 si no tiene edificio con un 1

d) Si la afectación es menor se le pone un 1 si es grave se le pone un 3

#### CRITERIOS DE MEDICION POR SU AFECTACION URBANA

a) Se considera que en cada cruce hay dos muebles urbanos como semáforos, paradas de autobús, etcétera.

b) Si hay que mover muchos muebles o destruir bardas se califica con un tres, si es lo contrario se califica con 1.

c) Si la afectación es menor se le pone un 1 si es grave se le pone un 3

#### CRITERIOS DE MEDICION POR SU IMPACTO AMBIENTAL

a) Este criterio no significa que se haya realizado un estudio de impacto ambiental.

b) Se considerarán básicamente a los arboles y plantas para este estudio.

e) Se califica con 1 cuando no hay que quitar arboles para trazar la ruta del metro e implantarlos en la avenida correspondiente.

d) Se califica con 3 cuando hay quitar una gran cantidad de arboles ya sea en el camellón o en las banquetas adyacentes a la estación.

En la tabla 4.23 podemos observar el planteamiento que se va a usar para calificar las interferencias en cada tramo de linea, esta tabla esta acompañada de un dibujo del tramo para poder observar cuales son las afectaciones pertinentes.

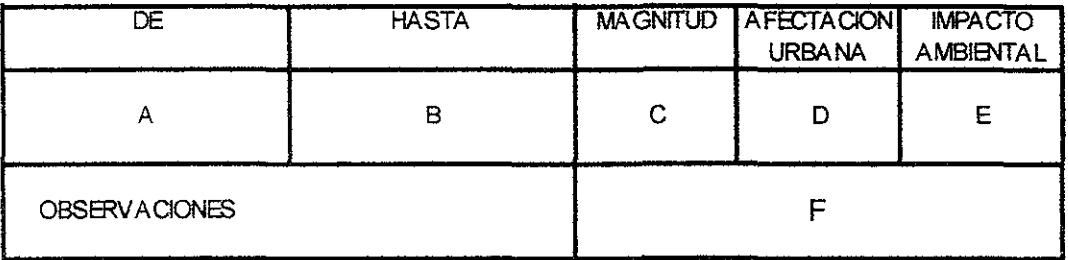

- A **Inicia el tramo en la estación n**
- B Finaliza el tramo en la estación m

e Valor de la calificación de la magnitud

D Valor de la calificación de la afectación urbana

E Valor de la calificación del impacto ambiental

F Alguna observación sobre el trazo local

**Fuente: Tabla realizada por Leoncio Hemández para la calificación de los atributos** 

#### **TABLA4J3**

Página 137

La tabla 4.23 se parece a la tabla usada para analizar las estaciones, pero esta tabla incluye dos estaciones es decir la estación donde inicia el tramo y la estación donde finaliza el tramo las cuales están indicadas en la figura 4.37 con la letra A y B. También se incluye un concepto extra que es el de la observación (F) el cual sirve para indicar cualquier cosa inusual que interfiera con el trazo de la linea.

## TRAMO DEL PASO - GANADEROS

De la figura 4.01 observamos las interferencias del trazo de la linea en la calle obteniendo las calificaciones indicadas en la tabla 4.24.

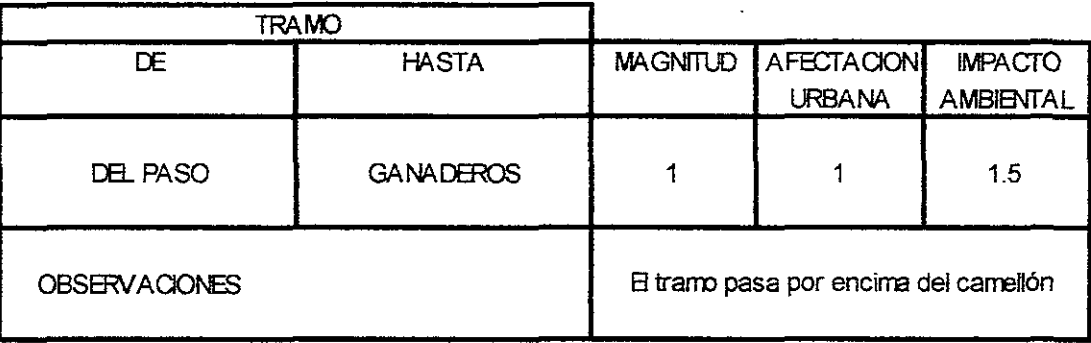

Fuente: Tabla realizada por Leoncio Hernández para la calificación de los atributos

#### **TlBlA4.24**

De la tabla 4.24 y la figura 4.01 podemos observar que el tramo corresponde a del Paso a Ganaderos, que cuenta con 3 tramos rectos y cuatro curvas para realizar el trayecto requerido sin interferir con el drenaje profundo como ya se menciono en temas anteriores el trayecto pasa por arriba del camellón existente en ese tramo sin tener interferencias notorias o de gran importancia.

## TRAMO GANADEROS - CANAL NACIONAL

De la figura 4.02 observamos las interferencias del trazo de la linea en la calle obteniendo las calificaciones indicadas en la tabla 4.25.

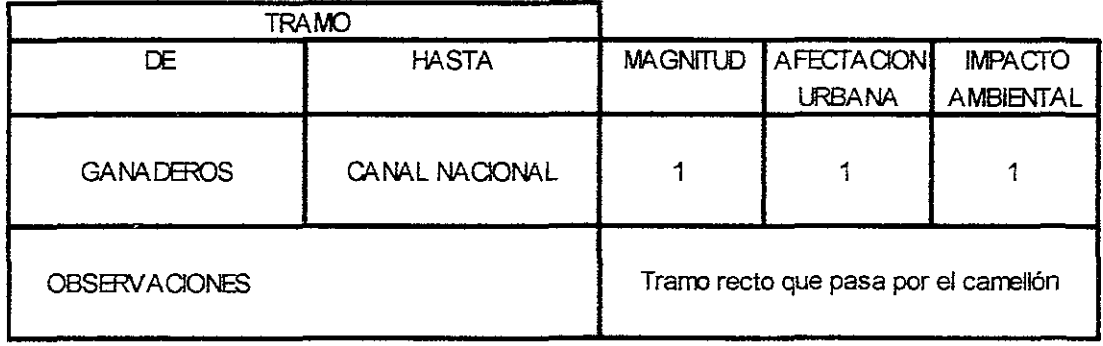

Fuente: Tabla realizada por Leoncio Hemández para la calificación de los atributos

# TABlA 4.25

Página 138

La tabla 4.25 y la figura 4.02 corresponden al tramo de la estación Ganaderos a el Canal Nacional la cual esta compuesta por dos tramos rectos. En general la línea sigue una trayectoria recta sin salirse notoriamente del trazo del camellón de Cafetales.

## TRAMO CANAL NACIONAL - SANTA ANA

De la figura 4.03 observamos las interferencias del trazo de la linea en la calle obteniendo las calificaciones indicadas en la tabla 4.26.

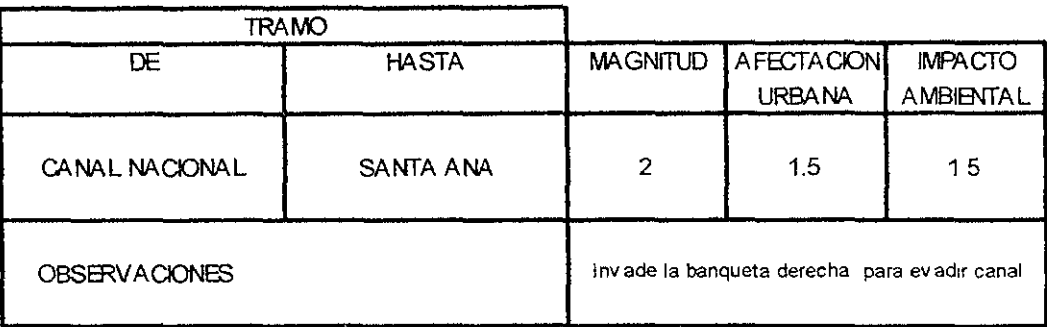

**Fuente: Tabla realizada por Leoncio Hemández para la calificación de los atributos** 

#### TABlA 4.2&

De la figura 4.03 y la tabla 4.26 podemos observar que la linea invade parcialmente parte de la banqueta derecha para lograr librar el cajón de concreto que atraviesa debajo de la avenida Cafetales para conducir el agua del Canal Nacional. pero como la linea va a ser elevada esta curvatura puede omitirse.

## TRAMO SANTA ANA - LA VIRGEN

De la figura 4.04 observamos las interferencias del trazo de la linea en la calle obteniendo las calificaciones indicadas en la tabla 4.27.

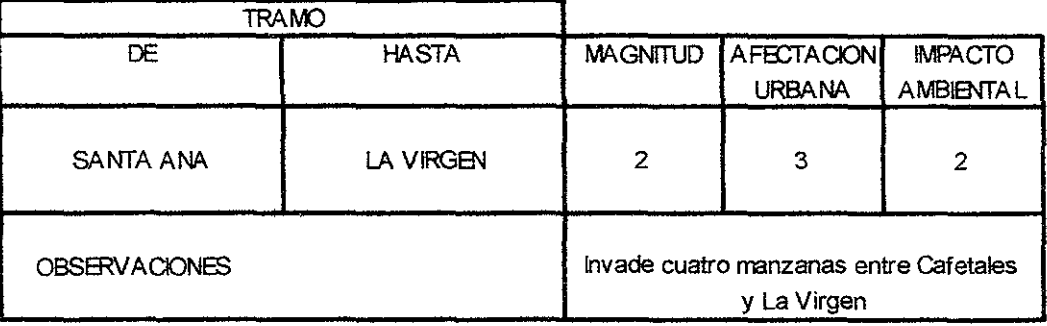

Fuente: Tabla realizada por Leoncio Hemández para la calificación de los atributos

#### TABlA 4.21

De la figura 4.04 y la tabla 4.27 podemos observar que la linea cambia su . trayecto de la avenida Cafetales a La Virgen donde este trazo pasa por encima de cuatro manzanas ocasionando una gran interferencia a su paso la cual puede ser reducida cambiando el radio de curvatura a 150 m.

#### TRAMO LA VIRGEN - MARINA

De la figura 4.05 observamos las interferencias del trazo de la linea en la calle obteniendo las calificaciones indicadas en la tabla 4.28.

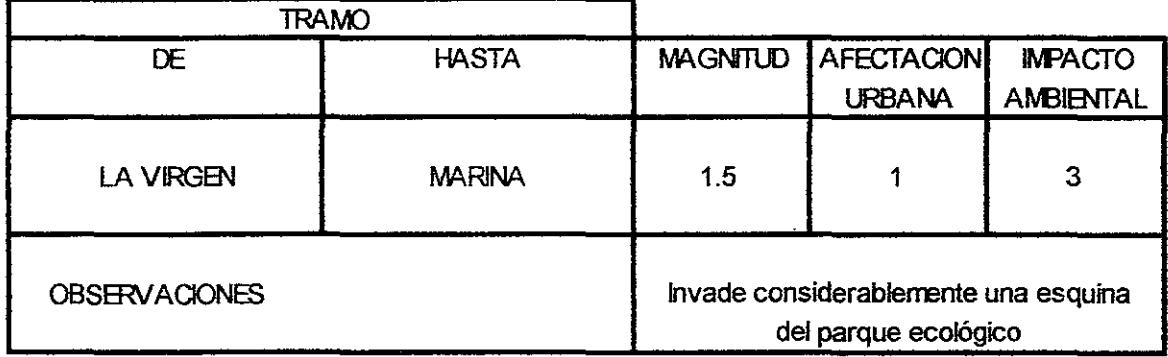

**Fuente: Tabla realizada por Leoncio Hemández para la calificación de Jos atributos** 

#### **.TABlA4.28**

Como podemos observar la tabla 4.28 y la figura 4.05 responden al tramo La Virgen a Marina la cual tiene dos curvas y dos tramos recto principales en su recorrido de donde observamos sus radios de curvatura. Notese que el trayecto cambia de la Virgen para entrar en la avenida Heroica Escuela Naval Militar donde se ubicará la estación Marina cerca de la calle Tepetlapa para continuar su recorrido a Canal de Miramontes, esto provoca una fuerte interferencia de la linea con un predio de un parque ecológico. Aquí no hay posibilidad de reducir el radio de curvatura para poder pasar la línea del metro. En este caso se espera un impacto ambiental fuerte o ver la posibilidad de otra solución.

#### TRAMO MARINA - LAS BOMBAS

De la figura 4.06 observamos las interferencias del trazo de la linea en la calle obteniendo las calificaciones indicadas en la tabla 4.29.

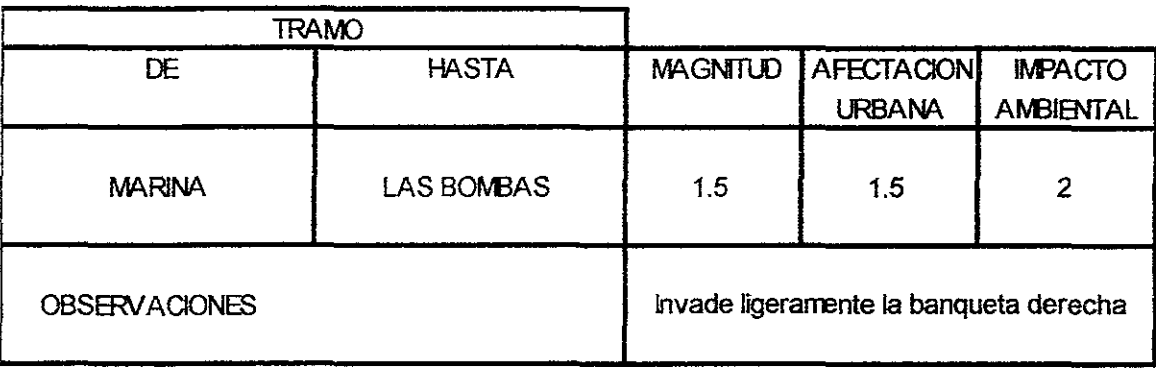

**Fuente: Tabla realizada por Leoncio Hemández para la calificación de los atributos** 

**TABlA 4.29** 

Como podemos observar la tabla 4.29 y la figura 4.06 corresponden al tramo Marina Las Bombas la cual consta de un tramo recto principal en su recorrido de 0.633 km. Notese que el trayecto cambia de la avenida Heroica Escuela Naval Militar donde se ubicará la estación Marina Cerca de la calle Tepetlapa para continuar su recorrido a la avenida Canal de Miramontes. donde la linea tiende a pegarse a la derecha a la unidad del Fovisste sin embargo esto no es un gran problema.

#### TRAMO LAS BOMBAS - DEL HUESO

De la figura 4.07 observamos las interferencias del trazo de la linea en la calle obteniendo las calificaciones indicadas en la tabla 4.30.

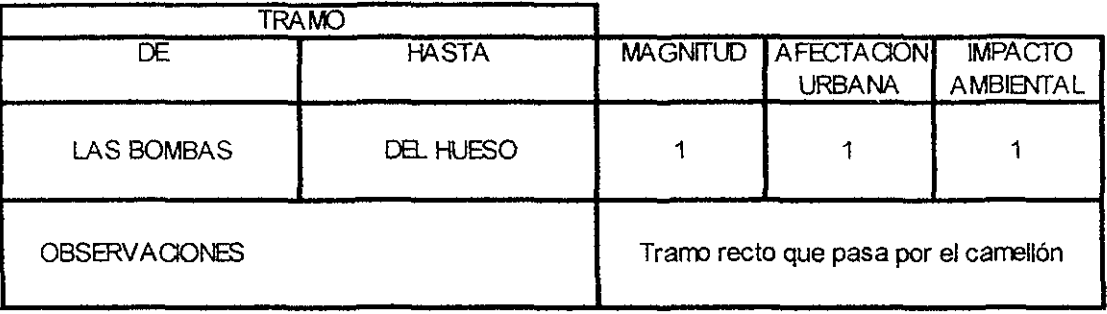

**Fuente: Tabla realizada por Leoncio Hernández para la calificación de los atributos** 

#### TABlA 4.38

Como podemos observar la tabla 4.30 y la figura 4.07 corresponden al tramo Las Bombas a Del Hueso la cual consta de un tramo recto principal en su recorrido el cual respeta el trazo del camellón sin causar interferencias.

## TRAMO DEL HUESO - ACOXPA

De la figura 4.08 observamos las interferencias del trazo de la linea en la calle obteniendo las calificaciones indicadas en la tabla 4.31.

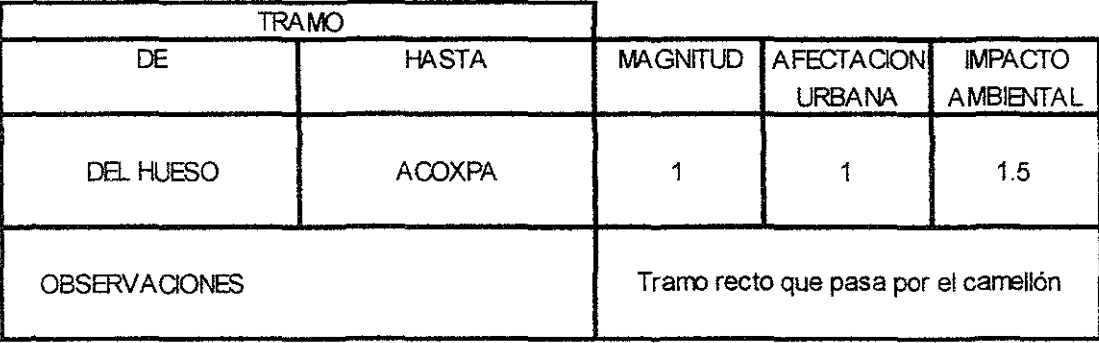

Fuente: Tabla realizada por Leoncio Hernández para la calificación de los atributos

TABlA 4.31

Como podemos observar la tabla 4.31 y la figura 4.08 corresponden al tramo Del Hueso - Acoxpa la cual consta de un tramo recto principal en su recorrido respetando el trazo del camellón sin causar interferencias notorias en el trazo de este tramo de linea.

## TRAMO ACOXPA - PERIFERICO

De la figura 4.09 observamos las interferencias del trazo de la linea en la calle obteniendo las calificaciones indicadas en la tabla 4.32.

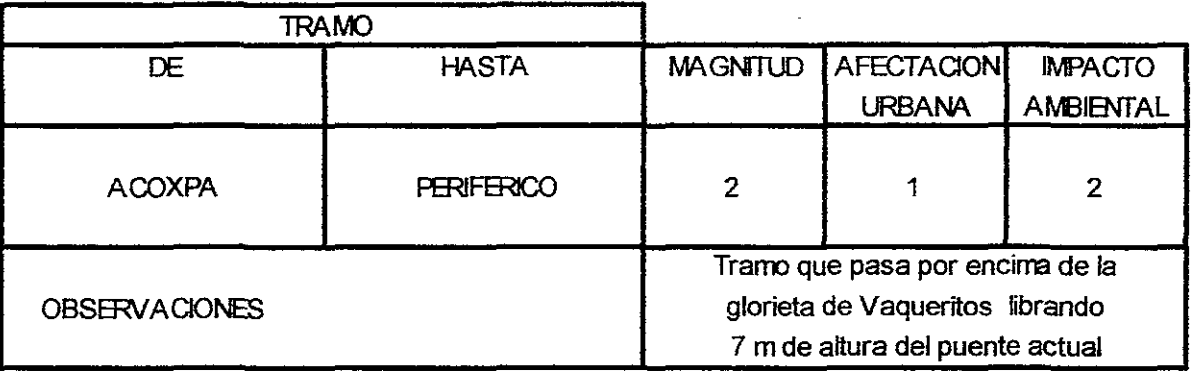

#### **Fuente: Tabla realizada por Leoncio Hemández para la calificación de los atributos**

#### TABlA 4.32

la figura 4.09 y la tabla 4.32 corresponden al tramo de Acoxpa a Periférico de 0.950 km de longitud el cual sigue una trayectoria recta por el camellón de Miramontes iniciando su giro para entrar a División del Norte en la Glorieta de Vaqueritos la cual implica un gran reto por las siguientes razones: hay que atravesar dos tramos del puente vehicular a más de 8 metros de altura, es una zona verde, puede generarse una zona de paraderos de microbuses y transporte público, sino se estudia este tramo perfectamente. en cuanto a interferencias, básicamente es cuestión ecológica lo que va afectar y algunas instalaciones deportivas en su lugar aunque la afectación es parcial ya que el trayecto es recto en su recorrido.

#### TRAMO PERIFERICO - CIENAGA

De la figura 4.10 observamos las interferencias del trazo de la linea en la calle obteniendo las calificaciones indicadas en la tabla 4.33 usando un método simplificado el cual se basa en los métodos usados por la DGCOSTC, el cual tiene más variables que las que se están considerando aquí y teniendo un cuidado preciso para evitar cualquier error en potencia el cual puede provocar un resultado erróneo en el análisis de la prioridad de construcción o en otros análisis involucrados con la planeación de una ruta del metro. A continuación veremos la misma tabla para los siguientes tramos indicados.

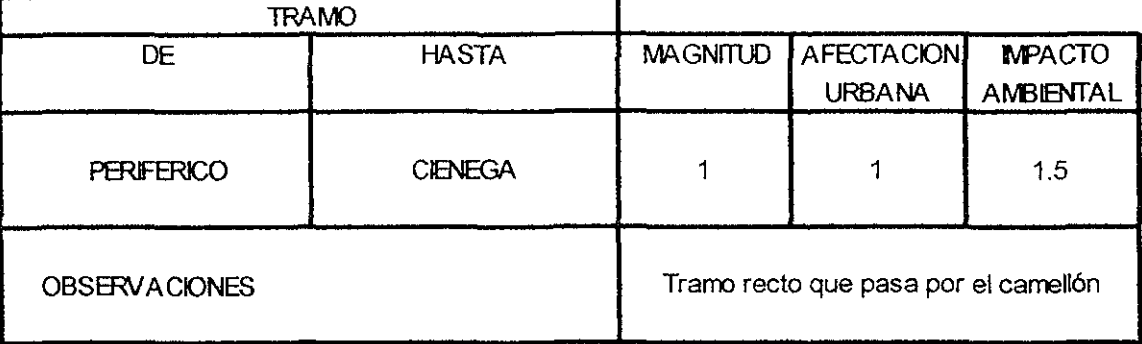

**Fuente. Tabla realizada por Leoncio Hemández para la calificación de los atributos** 

#### TABlA 4.33

Como podemos observar en la tabla 4.33 y la figura 4.10 corresponden al tramo Periférico a Ciénaga la cual consta de un tramo recto principal en su recorrido de 1.337 km. El cual sigue el recorrido del trazo del camellón de avenida División del Norte el cual no provoca grandes afectaciones en este trazo por interferencias de la linea del metro.

#### TRAMO CIENAGA - GUADALUPE l. RAMIREZ

De la figura a 4.11 observamos las interferencias del trazo de la linea en la calle obteniendo las calificaciones indicadas en la tabla 4.34.

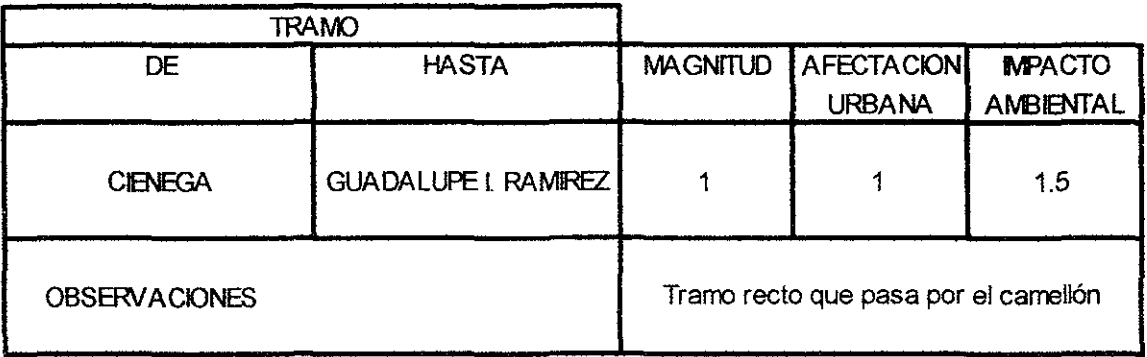

**Fuente: Tabla realizada por Leoncio Hernández para la calificación de los atributos** 

#### TABlA 4.34

Como podemos observar en la tabla 4.34 y la figura 4.11 corresponden al tramo Ciénaga a Guadalupe 1. Ramírez la cual consta de un tramo recto principal en su recorrido de 0.949 km. El cual sigue un trayecto igual al trazo del camellón de avenida . de División del Norte lo cual provoca ninguna interferencia con instalaciones o edificios de la localidad del tramo.

# TRAMO GUADALUPE 1. RAMIREZ - ZACATECAS

De la figura 4.12 observamos las interferencias del trazo de la linea en la calle obteniendo las calificaciones indicadas en la tabla 4.35.

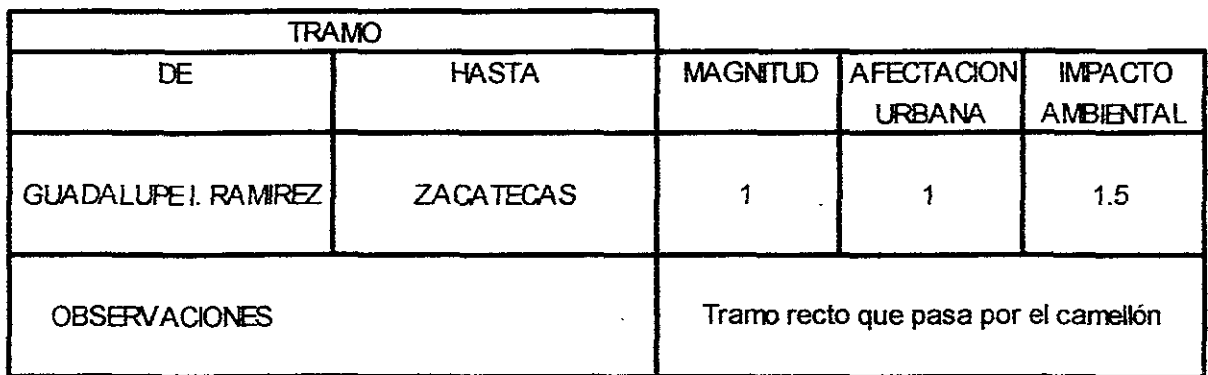

**Fuente: Tabla reaflZada por Leoncio Hemández para la caflficación de los atributos** 

#### **TABLA 4.35**

Como podemos observar en la tabla 4.35 y la figura 4.12 corresponden al tramo Guadalupe 1. Ramírez a Zacatecas la cual consta de un tramo recto principal en su recorrido de 0.605 km el cual respeta el trayecto recto del camellón de la avenida División del Norte lo cual hace que las interferencias en esta parte del trayecto prácticamente sean nulas.

## TRAMO ZACATECAS - FRANCISCO GOITIA

De la figura 4.13 observamos las interferencias del trazo de la linea en la calle obteniendo las calificaciones indicadas en la tabla 4.36.

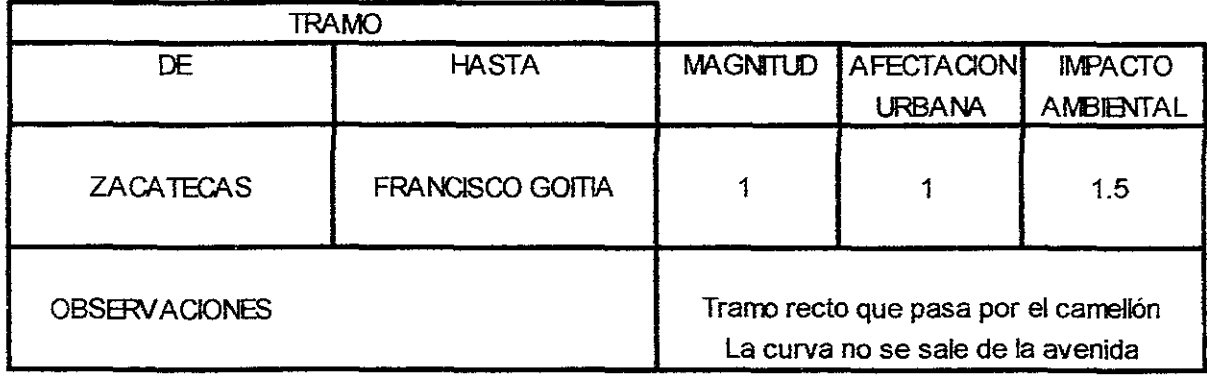

**Fuente: Tabla realizada por Leoncio Hemández para la calificación de los atributos** 

TilIA 4.3&

Como podemos observar en la tabla 4.36 y la figura 4.13 corresponden al tramo Zacatecas a Francisco Goitia la cual tiene una curva y un tramo recto principal en su recorrido de 0.645 km donde observamos su radio de curvatura. También observamos que el trayecto cambia de División del Norte a Francisco Goitia. En general podemos observar que la linea del trazo sigue el recorrido del camellón de estas dos avenidas y en el caso de la curva esta pasa por el centro del cambio de avenida por lo que la afectación por algún tipo de interferencia en este trayecto es prácticamente nulo.

## TRAMO FRANCISCO GOITIA - XOCHIMILCO

De la figura 4.14 observamos las interferencias del trazo de la linea en la calle obteniendo las calificaciones indicadas en la tabla 4.37.

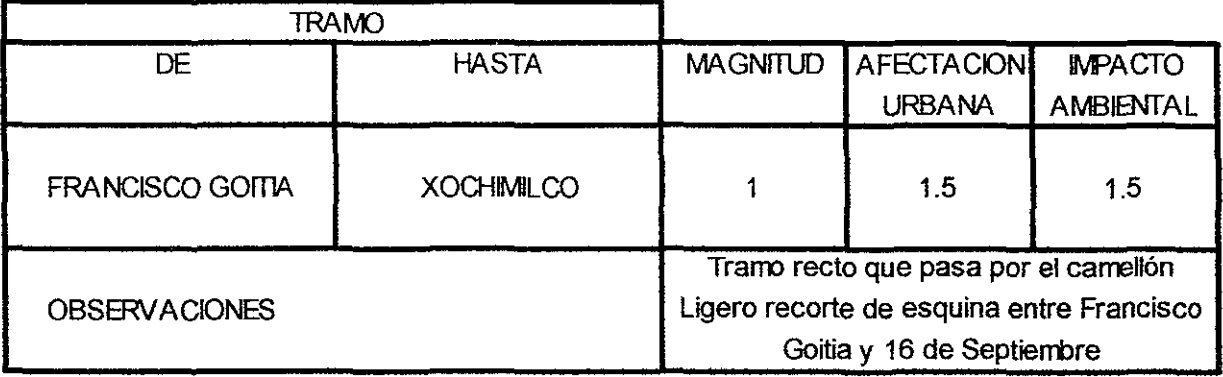

**Fuente: Tabla realizada por Leoncio Hemández para la calificación de los atributos** 

#### TABlA 4.31

Como podemos observar en la tabla 4.37 y la figura 4.14 corresponden al tramo de Francisco Goitia a la terminal Xochimilco la cual tiene una curva de la avenida Francisco Goitia a la avenida 16 de Septiembre y dos tramos rectos principal en su recorrido. También observamos que el trayecto cambia de Francisco Goitia a la avenida 16 de Septiembre.

En general podemos observar que la linea del trazo sigue el recorrido del camellón de estas dos avenidas y en el caso de la curva esta corta una pequeña parte de una esquina donde se ubica el Deportivo Xochimilco por lo que la afectación por algún tipo de interferencia en este trayecto es moderado y el principal afectado sería el deportivo con una área afectada mínima. El radio de curvatura no se puede modificar por ser el mínimo.

DATOS OBTENIDOS:

Ahora procederemos a calcular los valores con los pesos respectivos de la misma forma que se hizo en el caso de las estaciones:

 $CF = M \times PM$  donde M es la magnitud, PM es el peso de la magnitud y CF es la calificación de la magnitud ya con su peso.

De igual forma para al afectación urbana tenemos (AF):

CAU = AU x PAU donde AU es la afectación urbana, PAU es el peso de la afectación urbana y CAU es la calificación de la afectación urbana ya con su peso.

De igual forma para el impacto ambiental tenemos (lA):

CIA = lA x PIA donde lA es el impacto ambienta), PIA es el peso del impacto ambiental y CIA es la calificación del impacto ambiental ya con su peso.

CFF = CF + CAU +CIA donde CFF es la calificación total del evento el cual varia de 1 a 3.5 donde 1 la interferencia es mínima y 3.5 representa a una interferencia desastrosa para la linea. si el valor final radica entre:

1 a 2 entonces la interferencia es media y podemos trabajarla.

2 a 3 la interferencia es grande y se recomienda volver a cambiar el trazo de la linea.

Si estamos en el primer caso se considera como no crítico y en el segundo caso se considera como crítico porque la interferencia es grande y aumentaría los costos por las obras inducidas generadas.

Ahora procedemos a calcular las calificaciones con sus pesos respectivos como se menciona anteriormente después de haber obtenido las calificaciones para cada estación. En las tablas 4.38, 4.39 Y *4.40* podemos observar el resultado de estas calificaciones con sus pesos respectivos para el paso de la lineas del metro por tramos de estación a estación.

#### ANTEPROYECTO

# CALlFICACION DE LA MAGNITUD

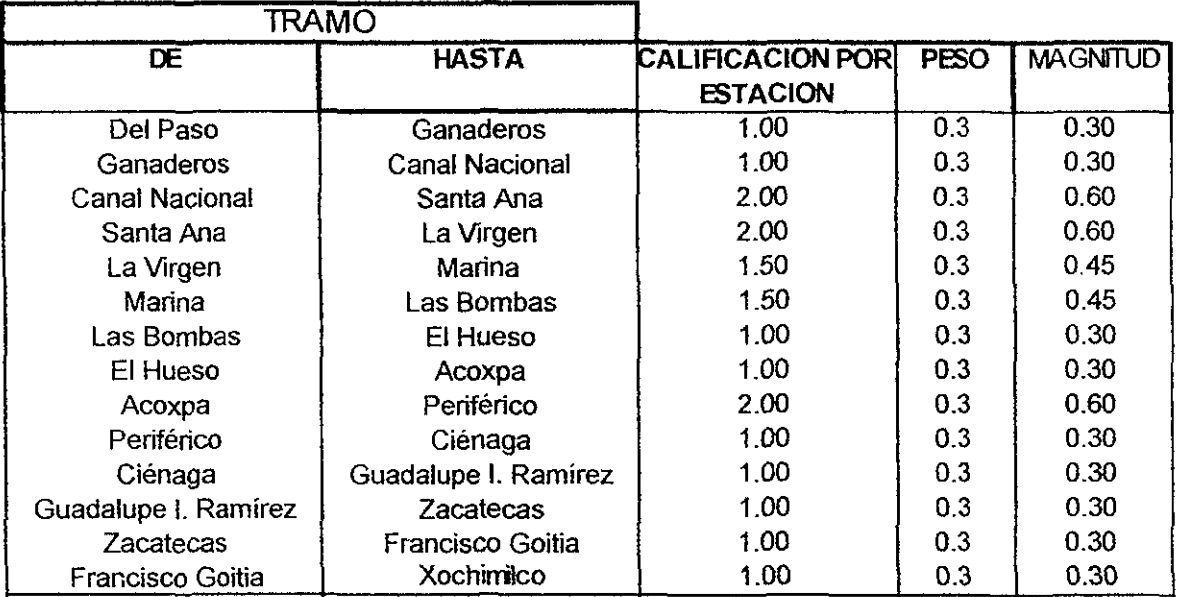

Fuente: Tabla realizada por Leoncio Hemández para la ponderación de calificaciones de afectaciones

#### **TABLA 4.38**

# CALlFICACION DE LA AFECTACION URBANA

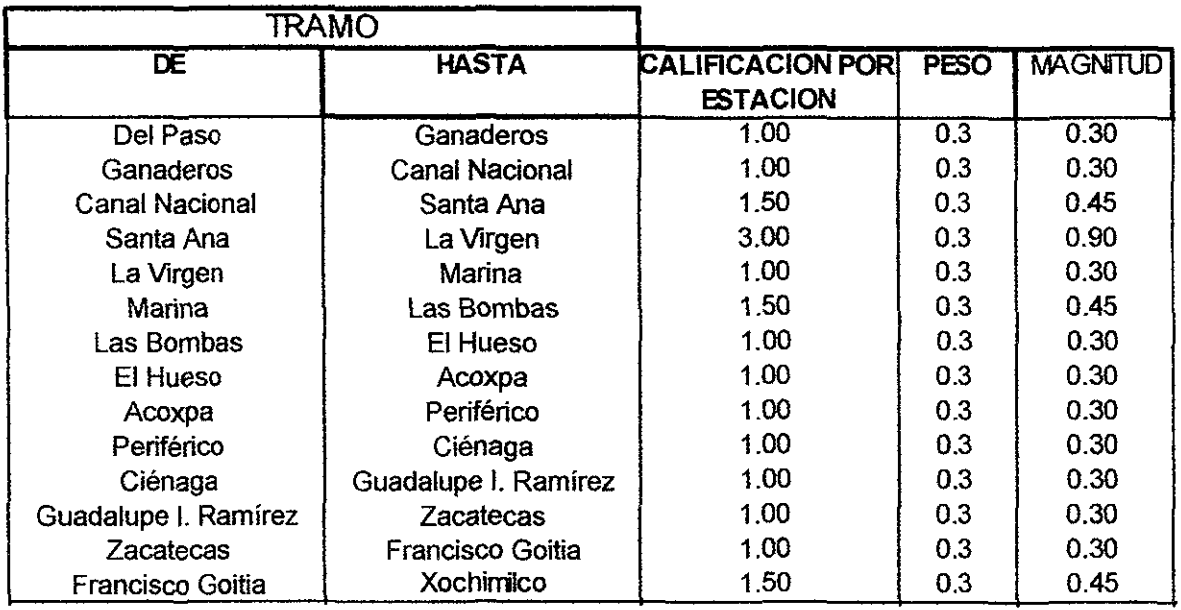

Fuente: Tabla realizada por Leoncio Hemández para la ponderación de calificaciones de afectaciones

## **TABLA 4.39**

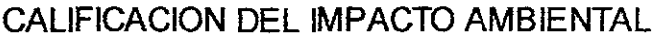

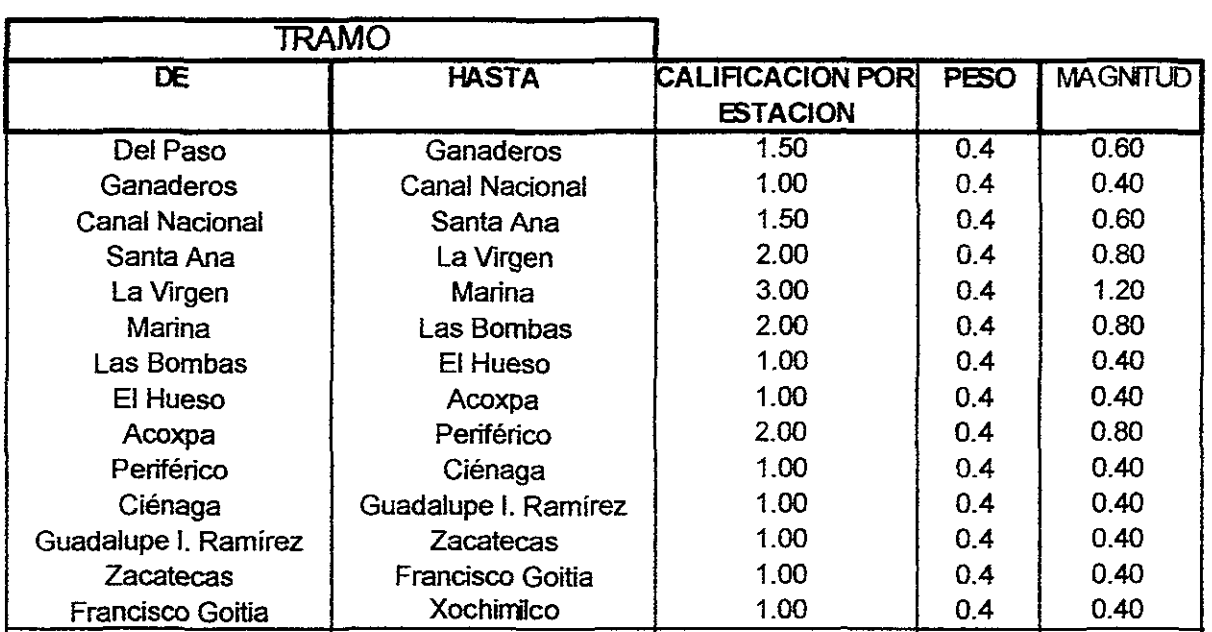

Fuente: Tabla reaflzada por Leoncio Hemández para la ponderación de caliñcaciones de afectaciones

#### **TABLA 4.48**

# **RESUMEN DEL CALCULO**

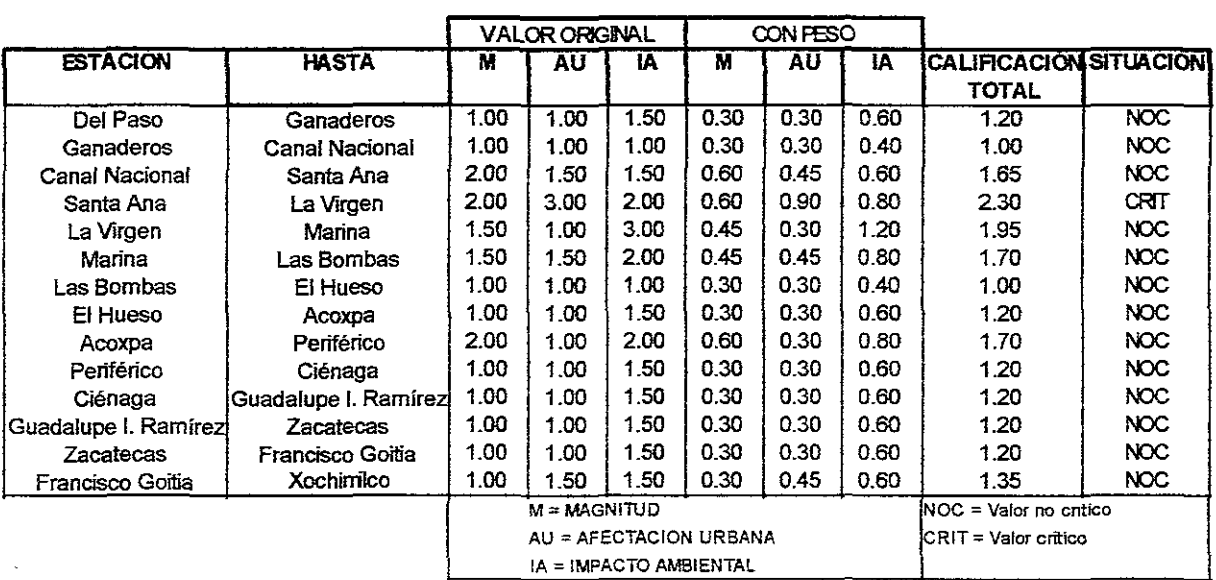

Fuente: Tabla realizada por Leoncio Hemández para el resumen de calificaciones de afectaciones

## **TABIA 4.41**

En la tabla 4.41 podemos observar tres columnas cuyo valor varia del 1 al 3 que son los valores que se obtuvieron al calificar los tramos de estación a estación, en cuanto a las otras tres columnas podemos decir que varían de 0.30 al 1.2 debido a que son las calificaciones anteriores con sus respectivos pesos. Al sumarse estas tres columnas nos da la calificación total donde se incluyen los tres eventos que se consideraron necesarios calificar: la magnitud, la afectación urbana y el impacto ambiental. Los valores de estas calificaciones varían del 1 hasta el valor de 2.3 sobrepasando el valor crítico de 2 el cual se presenta en el tramo Santa Ana - la Virgen y un 1.95 en el tramo La Virgen - Marina que es el tramo conflictivo del cual ya se a hablado con anterioridad. Todos los tramos de linea califican con un margen aceptable de interferencia ya que ninguna rebasa el valor de dos exceptuando el tramo Santa Ana - Marina la cual va a presentar una gran interferencia en su paso por lo que es esencial estudiar la conveniencia de pasar por esta avenida el trayecto.

## IV.3.4.- SOLUCIONES A **INTERFERENCIAS**

Ahora vamos a describir brevemente las posibles soluciones a la interferencia generada por el trayecto de la prolongación de la línea 8 sur Escuadrón 201.

Primeramente recordemos la situación de las estaciones y de las lineas por lo que tenemos las tablas 4.42 y 4.43.

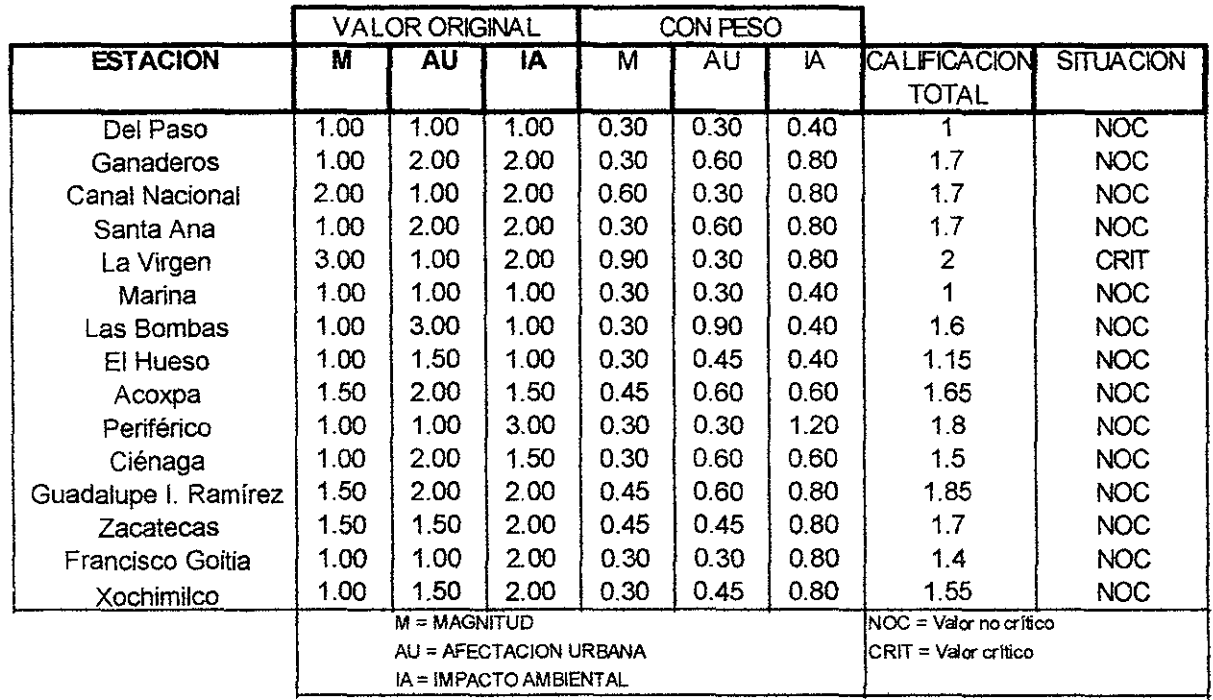

**Fuente: Tabla realizada por Leoncio Hemández para el resumen de calificaciones de afectaciones** 

**TUIA4A:l** 

 $\sim$   $\sim$   $\sim$ 

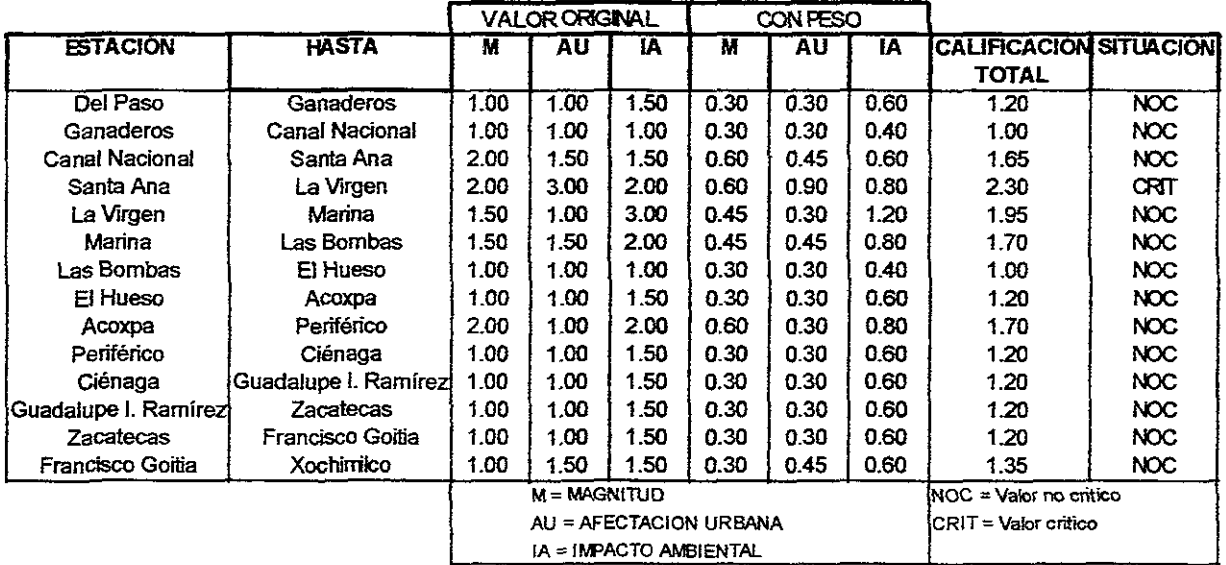

Fuente: Tabla realizada por Leoncio Hernández para el resumen de calificaciones de afectaciones

**TOIl4.43** 

De los arboles:

De la tabla 4.42 y 4.43 observamos que las mayores interferencias se presentan entre Santa y La Virgen siendo este tramo el tramo critico por interferencias ya que el trazo de la linea pasa por adentro de dos manzanas en este trayecto afectando varios predios, uno de estos predios es de habitación mientras que el otro predio se tendrán que eliminar varios arboles para que la ruta pueda pasar por lo que tiene grandes implicaciones ambientales por lo que se recomienda un amplio estudio ambiental en este tramo de la linea. La figura 4.42 muestra la calificación de las interferencias por estación mientras que la tabla 4.43 muestra las interferencias en los diversos tramos de la linea del metro. Recordando que en ambos casos la calificación de 1 a 2 esta dentro del rango permisible mientras del 2 al 3 ya es una interferencia importante por lo que necesariamente se debe analizar esta interferencia ya que es probable que provoque el cambio del trazo de ruta.

En las dos tablas observamos que la linea va a tener una considerable impacto ambiental lo cual implica que va afectar la fauna local (arboles y plantas) por lo que es necesario mover los arboles y plantas por donde pasa el trazo. Que en la mayoría de los casos se pueden mover de un lugar a otro para replantarlos.

En muchos tramos de la ruta los arboles son jóvenes y cortos por lo que su traslado no representa gran dificultad en moverlos ya que en muchos otros lugares ni siquiera hay arboles en el trayecto. Es necesario compensar la perdida de estos arboles replantando por lo menos el doble de la cantidad de estos cerca de la ruta del metro planeada con el fin de amortiguar el impacto de quitar estos arboles y plantas y replantar los arboles existentes en otros lugares.

De las lineas del alcantarillado y agua potable:

En cuanto a mover líneas de alcantarillado se va a presentar un caso en la avenida Ermita Iztapalapa cruzando con Cafetales por donde se cruza una linea de alcantarillado de 1.07 m de diámetro que va a ser necesario darle una solución tipo sifón invertido o profundizar más el cajón en la avenida para que pase por debajo del alcantarillado de Ermita tomando el cuidado de no afectar el drenaje de Cafetales el cual va ir paralelo al cajón del Metro más no al centro de esta avenida el cual no afecta al nuevo cajón a construirse en dicho lugar es posible que se presenten otras interferencias de drenaje pero serían a nivel local por la cimentación del tramo elevado y su solución a la interferencia solo pude ser definida en el anteproyecto y proyecto ejecutivo que es cuando ya se conoce con exactitud el trazo de la linea y el diseño de cada estación.

En el caso del agua potable estos tubos prácticamente no interfieren con las lineas ya que los tubos de gran tamaño (1.83 m de diámetro sólo pasan por Av. Carlota Armero o Cafetales, y uno por Miramontes de 2.44 m de longitud. afuera del centro de linea de las calles antes mencionadas por lo cual estas no sufrirán interferencias de mediana o pequeña magnitud. El resto de los tubos son de pequeños diámetros lo cual significa que son poco profundos no afectando el trazo del metro. Los grandes tubos de 1.83 y 2.44 m están fuera del centro de linea de la avenida por lo que estos no afectan en forma importante a la solución cajón y con menos razón al tramo elevado sin embargo hay que considerar que en este estudio se utilizo el criterio del drenaje profundo para medir las afectaciones o interferencias de la linea 8 sur Escuadrón 201 - Xochimilco por lo que en el anteproyecto se verán con mayor detalle las posibles interferencias con las lineas de agua potable cercanas al trazo de la linea del metro y otras instalaciones.

De los arboles y plantas:

El trazo de la linea tiene un impacto ambiental importante por lo que es conveniente mover los arboles existentes que interfieran con el trazo planeado, para plantarlos en otro lugar cerca de la avenida o en otro lugar de la ciudad, en general la interferencia se presenta en los camellones donde están plantados estos arboles y en otra medida están los arboles de las banquetas y predios por donde pasa la linea del metro especialmente en el predio ubicado en calzada de la Virgen y el Eje 2 Ote. Heroica Escuela Naval donde hay una zona ecológica y el grado de interferencia es considerable porque se le esta quitando espacio a esta zona para que la linea pueda pasar por lo que se deberán tomar las medidas respectivas para reducir este impacto, su solución específica se definirá en el anteproyecto y proyecto ejecutivo.

Es conveniente plantar por lo menos dos veces la cantidad de arboles y plantas movidos en el trazo con el fin de compensar la perdida ecológica temporal que se va a presentar al desaparecer los arboles y plantas existentes.

La importancia de plantar otros arboles cerca de la ruta no solo obedece a un objetivo de minimizar el impacto ambiental causado por la implantación de la linea, sino también a un programa paralelo de construcción de la linea de mejorar la arquitectura urbana el cual es un punto importante en la construcción de una linea del metro donde se verá como será la arquitectura de cada estación aunque estas se parezcan en tamaño una a la otra definiendo sus dimensiones para cada una ya que cada estación requiere ciertas especificaciones variadas para ser sembrados en alguna zona cerca de los andenes con el mínimo de afectación a predios y una maximización de espacio disponible cumpliendo las normas de la DGOSTC y la arquitectura del tramo elevado el cual será parecido al trayecto del tramo elevado de la linea B parcialmente en operación

De las construcciones cercanas a la linea

Las afectaciones principales por el trazo de la linea son los edificios de acceso a los andenes elevados los cuales se ubican en predios perpendiculares a el trazo de los andenes de la estación del metro y por trayectos del metro que se metan a alguna cuadra como se muestra en la figura 4.35 donde en la esquina de Cafetales y calzada La Virgen el tramo va afectar una buena parte del predio habitacional.

En esta etapa de la planeación de la linea 8 sur no se contempla la fijación precisa de las estaciones, en una análisis anterior de sembrado de estas se fijo una estación prototipo a todos los puntos centrales del centro de estación de la linea para colocarlas y ver que pasaba en muchos casos, sólo era cuestión de reducir distancias para que encajará la estación completa pero en otros casos es necesario mover las estaciones para ubicarlas bien sin embargo también es evidente que en algunas estaciones como Ganaderos va a ver que expropiar algún terreno para poder colocar la estación en un punto cercano al que se fijo en esta tesis. no es motivo de este análisis detallar de manera precisa cuantos inmuebles se van a ver efectados sino, de evaluar la conveniencia de construir esta linea primero previa al inicio del anteproyecto de la misma linea.

Soluciones a las afectaciones de los predios afectados:

En el caso de la esquina de Cafetales y calzada de la Virgen la interferencia actual se puede eliminar cambiando el trazo de la linea pensando en que esta se pueda pasar en el predio de la Secretaria de Marina atrás de la gasolinera existente actualmente por lo que hay que balancear que conviene más, si expropiar los predios habitacionales o parte del predio de la Secretaria de Marina, pudiendo ocasionar una posible oposición social al proyecto.

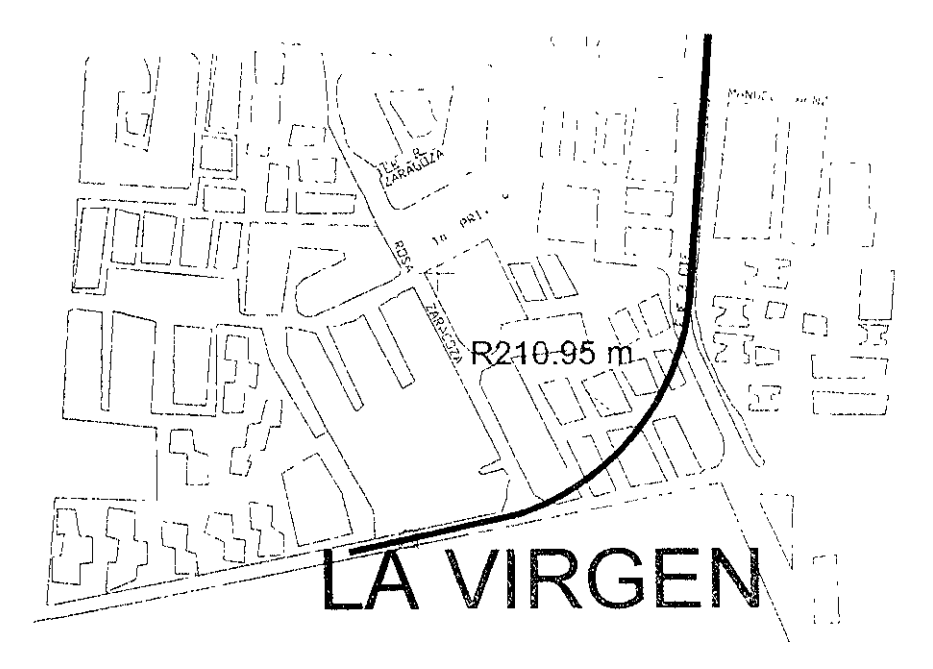

**Fuente: Estación dibujada por Leoncio Hemández Hoyos, plano zonal cartesia de la DGCOH**  FIGURA 4.35

Primero vamos a reducir el radio de la curvatura al mínimo (150 m) por lo que tenemos:

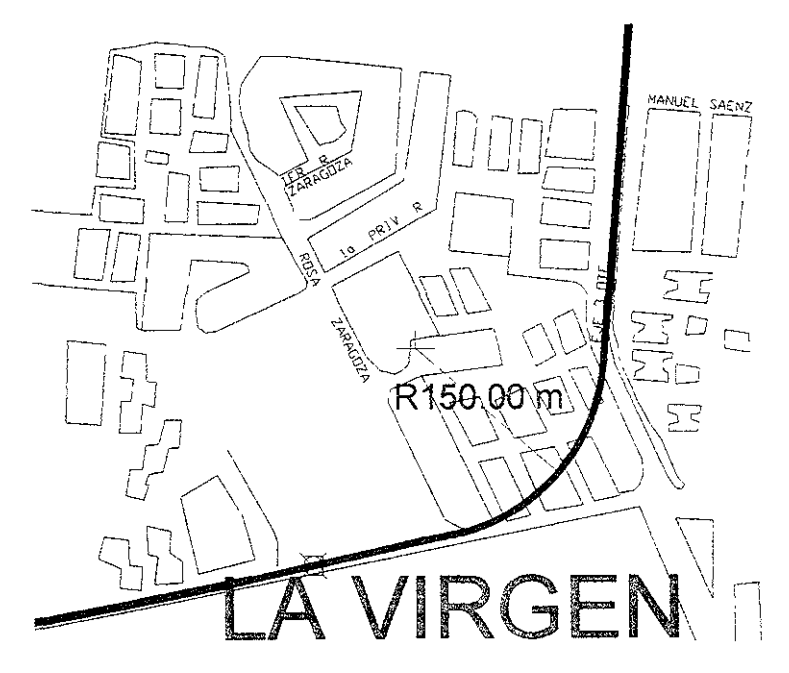

**Fuente: Estación dibujada por Leoncio Hemández Hoyos, plano zonal cortesía de la DGCOH** 

FIGURA 4.3&

De la figura 4.35 observamos que se redujo moderamente la afectación pero esto no es solución a la interferencia. Por lo que vamos a modificar el trazo de la ruta la cual podemos observar en la figura 4.36.

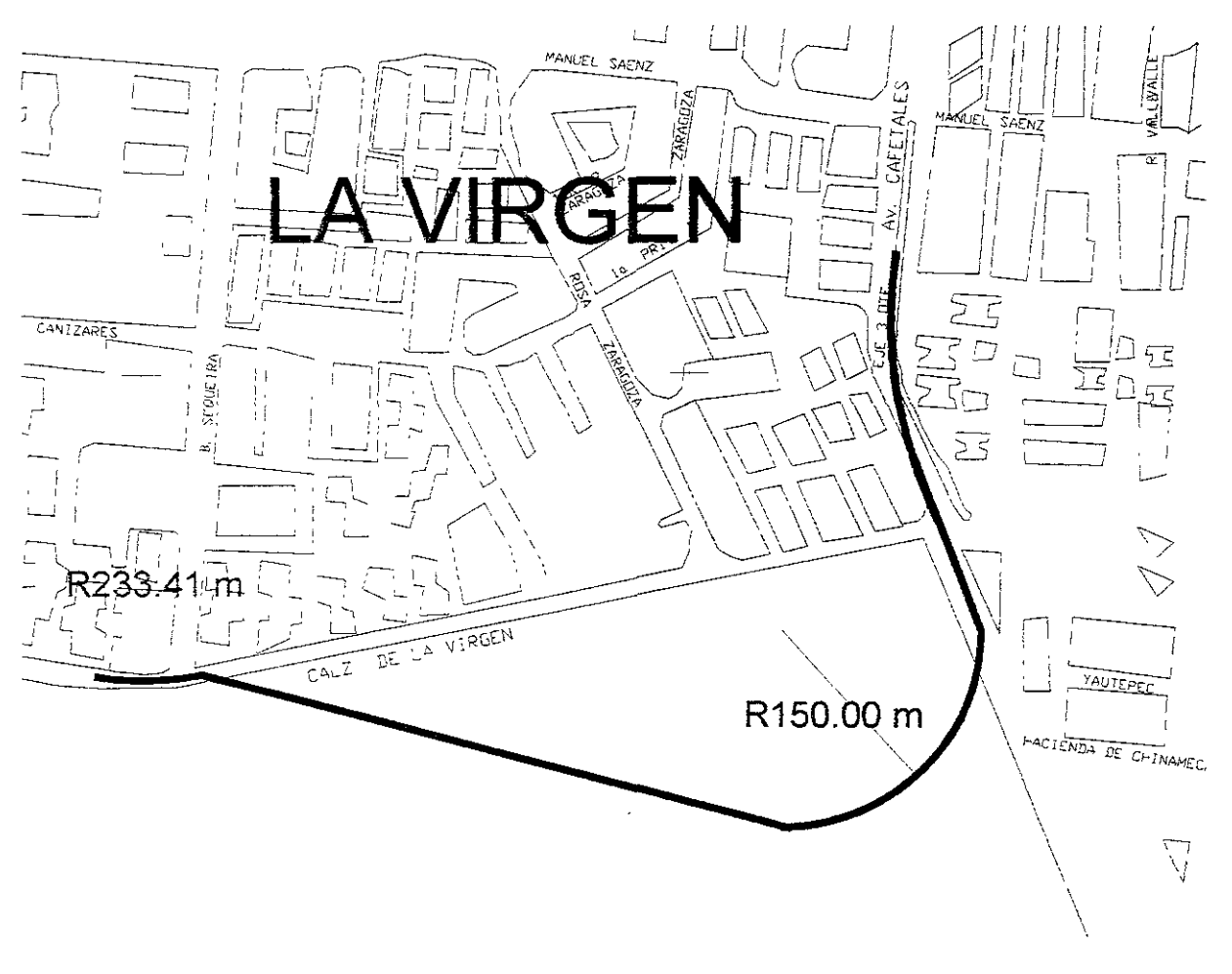

**Fuente: Estación dibujada por Leoncio Hemández Hoyos, plano zonal cortesía de la QGCOH FIGURA 4.37** 

En la figura 4.37 se intento trazar un nuevo trayecto para esta esquina invadiendo el predio de la Secretaría de Marina sin embargo se observa que la invasión al predio es mayor que el trazado original por lo que esta alternativa de solución es poco viable por lo que se regresa a la primera solución pero con un radio de 150 m de curvatura.

En general cuando un predio o un edificio es afectado por el trazo de una linea de metro este edifico es demolido para permitir el paso de la linea con la solución anterior se tendrán que expropiar varias casas de interés social.
## **IV.4.- RECOMENDACIONES**

Para solucionar cualquier interferencia que se presente en el trazo de una linea de metro (en este caso Escuadrón 201- Xochimilco) es necesario realizar una visita al campo varias veces y revisar los planos de la zona para saber con mayor precisión que es lo que se va afectar con el trazo de la linea del metro y así saber que tipo de solución se debe aplicar en cada caso del trazo. Estas soluciones pueden ser referidas a instalaciones urbanas como drenajes o instalaciones telefónicas entre otras así como otro tipo de instalaciones ubicadas por debajo de las calles de la ciudad.

Durante el anteproyecto se realizarán estos análisis de la manera más detallada para poder dar soluciones más específicas a las interferencias de cualquier clase que se presente durante el trazo de la linea lo que significa que se sabrá el tamaño de la obra inducida, sabremos lo que se va áfectar y en donde se va afectar y cuanto se va afectar.

También se recomienda con mayor detalle la conveniencia de pasar el trazo de la linea del metro por la calzada la Virgen debido a que en los análisis de este trabajo se demostró que en este tramo se van a presentar diversos problemas para poder implantar el trazo por esta avenida. Para esto hay que analizarlo con mayor detalle, la conveniencia de poder trazar la linea del metro por la avenida Santa Ana donde originalmente estaba el trazo de la linea sin embargo es posible que en esta avenida se presenten los mismos problemas que en calzada La Virgen por lo que es necesario analizar con más detalle el trazo por estas dos avenidas de la linea del metro.

Debido a que el análisis tiene un grado de evaluación de alternativas antes del anteproyecto solo se hicieron los análisis con el grado antes mencionado el cual arrojo una serie de resultados importantes los cuales posiblemente serán observados para realizar el análisis pertinente durante el anteproyecto del trazo de la linea, con esto concluimos parcialmente la evaluación de la prolongación de la linea 8 sur Escuadrón 201 a Xochimilco.

# CAPITULO V

ESTUDIO DE IMPACTO AMBIENTAL

# **CAPITULO V ESTUDIO DE IMPACTO AMBIENTAL**

Debido al crecimiento poblacional sin control, ha provocado un incremento en la degradación del ambiente natural de la ciudad de México y el ambiente socioeconómico hacia los habitantes de la ciudad de México. Esto ha provocado que se generen una serie de leyes las cuales tratan de proteger el ambiente desde 1971 cuando se promulgo la Ley Federal para Prevenir y Controlar la Contaminación Ambiental, desde ese entonces han ocurrido diversos cambios en las leyes hasta que el 28 de Diciembre de 1994 se creo la SEMARNAP (Secretaría del Medio Ambiente Recursos Naturales y Pesca) la cual tiene las siguientes obligaciones: administrar y regular el uso de suelos, promover el aprovechamiento sustentable de los recursos naturales que correspondan a la federación; con excepción del petróleo, todos los carburos de hidrogeno liquido, sólidos y gaseosos, así como los minerales radiactivos. Establecer con la participación que corresponda a otras dependencias, autoridades estatales y municipales, normas oficiales mexicanas sobre la preservación y restauración de la calidad del medio ambiente, sobre los ecosistemas naturales, aprovechamiento sustentable de los recursos naturales, de la flora y fauna silvestre terrestre y acuática, sobre descarga de aguas residuales, y sobre el manejo de materiales peligrosos, residuos sólidos peligrosos, así como proponer al Ejecutivo Federal el establecimiento de áreas naturales protegidas, para promover su desarrolló y vigilancia, la participación de autoridades federales o locales, de universidades, centros de investigación y particulares.

Existen en la actualidad muchas leyes para proteger el ambiente, pero en general casi todas terminan en pruebas piloto debido a que es muy difícil hacerlas cumplir, por ejemplo la LGEEPA (Ley General de Equilibrio Ecológico y Protección al Ambiente) plantea en su sección V sobre la evaluación del impacto ambiental en la etapa de planeación de una obra, como un instrumento de planeación para predecir, evitar o atenuar, (si es posible) el deterioro de los ecosistemas cercanos a la obra o actividades que pueden ocasionar un desequilibrio ecológico.

Esta ley establece en su articulo 28 que "cuando las obras o actividades puedan causar desequilibrio ecológico o rebasar los limites y condiciones señalados en los reglamentos y normas técnicas ecológicas emitidas por la federación para proteger el ambiente, deberán contar con autorización del gobierno Federal, Estatal o Municipal".

El articulo 29 establece un listado de materias cuya resolución quedará a cargo del Gobierno Federal otorgandoles a las autoridades federativas y municipales la posibilidad de que en sus leyes locales puedan determinar los casos donde ellos intervendrán, adémas de los procedimientos necesarios para ello.

La LGEEPA establece la importancia de la evaluación del impacto ambiental en cualquier obra especialmente en aquellas de grandes magnitudes como lo es la prolongación de la linea 8 sur Escuadrón 201 - Xochimilco sin embargo hasta la fecha actual la DGCOSTC la cual planea y construye las lineas del metro, hasta el presente no ha hecho ningún análisis referente a un estudio del impacto ambiental ocasionado 'por la construcción de una linea del metro.

Debido a lo anterior no existe en México ningún parámetro para realizar un estudio de impacto ambiental dirigido a la construcción de una linea del metro. De modo que se considerá esta obra como la primera linea del metro con un estudio de impacto ambiental, lo notorio es que este se va a realizar junto al proyecto ejecutivo y no en las etapas anteriores como es debido, ya que se necesitan tener todos los parámetros fijos establecidos en el proyecto ejecutivo.

Lo anterior es correcto para un estudio de impacto ambiental muy detallado, pero en este caso solo tenemos la información de un análisis de evaluación de alternativas a construir es decir solo contamos con información parcial de la obra sin parámetros fijos. Con esta información podemos escoger un análisis sencillo de impacto ambiental con el fin de detectar posibles impactos negativos no vistos con anterioridad en el presente trabajo y que en el anteproyecto puedan realizar dicho estudio de manera más completa sabiendo que tramos son los más críticos para que el anteproyecto justifique la solución obtenido o se realizan los cambios necesarios al trazo de la linea y el correcto sembrado de las estaciones ya que el resultado de el análisis puede ayudar a encontrar la solución optima al trazo de la linea del metro con el mínimo de impactos y beneficiando al mayor numero de habitantes que es lo que se esta buscando desde el principio de la planeación de una linea del metro o la prolongación de una de ella.

# **V.1.- METODOLOGIA DEL ESTUDIO**

En la búsqueda de alguna evaluación se utilizo el criterio de que esta fuera sencilla ya que existen muchas metodologias para medir el impacto ambiental pero la mayoría requiere de muchos parámetros fijos que en la etapa de evaluación de prioridades no se tienen y por eso el estudio del impacto ambiental debe ser en la medido de lo posible lo mas sencillo pero que arroje algunos resultados prácticos.

De las diversos técnicas para estudiar el impacto ambiental tenemos los siguientes:

- a) Procedimientos pragmáticos
- b) Ustados
- c) Matrices
- d) Redes
- e) Modelos
- f) Sobre posiciones
- g) Procedimiento adaptativo

De las técnicas anteriores eliminamos el primero por tener un grado de complicación no adecuada.

El segundo tiene la sencillez adecuada pero tiene cierta dificultad para medir los parámetros de los impactos.

La tercera Técnica es adecuada, teniendo cuidado en que tipo de matriz se va a utilizar, ya que hay unas matrices muy sencillas y otras matrices excesivamente complicadas.

La cuarta técnica de redes, es medianamente adecuada pero puede producir repeticiones a la hora de fabricar las ramas dando resultados incorrectos si no se analizan bien cada una de las ramas.

La quinta técnica de los modelos es de las mas empleadas, pero en este tiene que realizarse una especie de experimento para obtener los resultados dando un procedimiento complicado y no adecuado para el grado de precisión que se utilizara en el análisis de este capitulo.

La técnica de las sobre posiciones simplemente no es factible porque no hay ningún estudio anterior para construir o prolongar una linea de metro en la ciudad de México, en otras ciudades como Paris si los hay; el cual por cierto tiene el mismo sistema neumático del metro de nuestra ciudad sin embargo los criterios son distintos, la posición física de la ciudad y su condición socioeconómica al ser muy diferentes provoca que varios parámetros de dicha evaluación sean incorrectos o no contengan los niveles adecuados de evaluación produciendo un error de graves consecuencias.

En cuanto a la técnica del procedimiento adaptativo este método no es adecuado por su naturaleza de combinar varias técnicas que de por sí solas tienen cierta dificultad, combinándolas produce un grado mayor de complicación lo cual no se desea para realizar la evaluación de impacto ambiental en la prolongación de la linea 8 sur Escuadrón 201 - Xochimilco.

Después de haber analizado cada tipo de técnica de evaluación se escogió la de matriz, por ser la técnica relativamente más sencilla de aplicar a la evaluación que es el propósito de este trabajo. Ahora escogeremos el tipo de matriz a utilizar por lo que tenemos los siguientes tipos de matriz:

- a) Matriz de Leopold
- b) Matriz de Evaluación de Impactos Ambientales
- c) Matriz de Evaluación Realizada por Vicente Conesa
- d) Matriz Modificada

La matriz de Leopold fue el primer método que se estableció para las evaluaciones de impacto ambiental. El cual es un sistema de información más que de evaluación el cual tiene una base de 100 acciones del hombre que pueden alterar el ambiente y las entradas de 88 características del medio dando una matriz de 100 x 88 la cual puede y debe reducirse para cada obra a la cual se aplique la matriz.

La matriz de Evaluación de Impactos Ambientales es simplemente una matriz de n x m donde se indican que factores van a ser afectados por el impacto de la obra generada por lo que es un generador cualitativo y no cuantitativo por lo que no se considera esta matriz para efectos de análisis de este capitulo.

La matriz de Evaluación realizada por Vicente Conesa es una modificación de la matriz de Leopold cuya diferencia consiste en que es mas compleja, tiene mayores especificaciones es cuantitativa y cualitativa, la cual tiene evaluadores mucho más específicos que la de Leopold ademas de que califica los efectos durante la etapa de construcción y la etapa de operación de la obra.

y finalmente la cuarta matriz Modificada es cualquier matriz anterior pero modificada para ajustarla a la obra que se este analizando esto con el fin de que obtenga el mejor resultado en función de la obra que se trate por lo que usualmente se modifica algún método para mejorarlo como es el caso de la matriz de evaluación de Vicente Conesa y se cambia la calidad de resultados. cualitativos de la matriz de Leopold a una matriz con resultados cuantitativos en pro de mejorar el análisis final y tener la mejor planeación con respecto a esto gracias a una mejor facilidad de lectura de la matriz.

Para fines de un análisis sencillo se escogerá una matriz MOdificada hecha por Vicente Conesa para un sistema de transporte. Por tradición a la hora de realizar el cálculo se bautizo la matriz con un nombre, en este caso es la Matriz del Titanic..

Esta matriz consta de una columna la cual esta compuesta por componentes ambientales. Como podemos observar en la tabla 5.01 reconocemos dos medios principales: el medio físico y el medio socioeconómico, donde el primero habla de las características del lugar de la obra y su medio ambiente *y* el segunda trata de las características de los habitantes cercanos al lugar de la obra . En segundo termino tenemos a los subsistemas que pertenecen a cada sistema, posteriormente los componentes ambientales los cuales son susceptibles de recibir diversos impactos entendidos como elementos y procesos del entorno que pueden ser afectados por el proyecto es decir por las acciones impactantes realizadas para generar la obra deseada. De aquí podemos expandir la matriz mas amplia como nos parezca conveniente poniendo factores o parámetros con lo que se dará una precisión debida al trabajo según nos convenga.

Se deberán aplicar los siguientes criterios en el análisis:

Ser representativos, relevantes, excluyentes, fácil identificación, fácil cuantificación y solo se pondrán los parámetros necesarios para la cuantificación, es decir no es necesario poner parámetros para analízar el impacto en el mar o playas cuando la obra está a cientos de kilómetros del océano, es decir no tiene caso. Por lo que cada estudio deberá ser único mas adelante se definirán los parámetros necesarios por cada componente ambiental para evaluar el impacto ambiental en la prolongación de la linea 8 sur usando la matriz del Titanic.

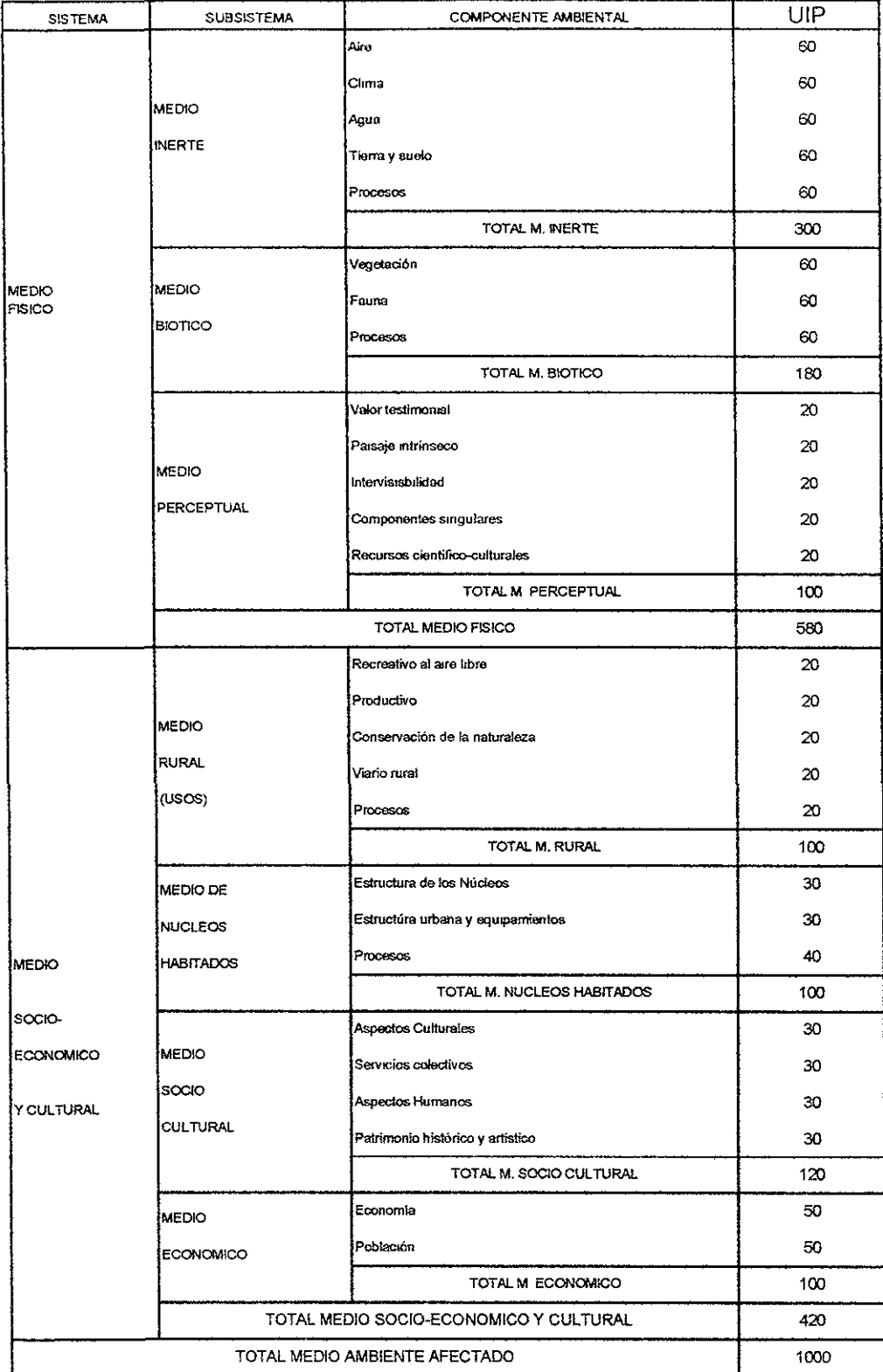

Fuente: Tabla realizada por Leoncio Hernández obtenida del método del estudio de Vicente Conesa

## **TABLA 5.01**

Ahora vamos a ampliar la matriz a su dimensión justa, por obvias razones partiremos la tabla en varias partes para que esta pueda ser apreciada junto con los factores asignados para cada componente ambiental.

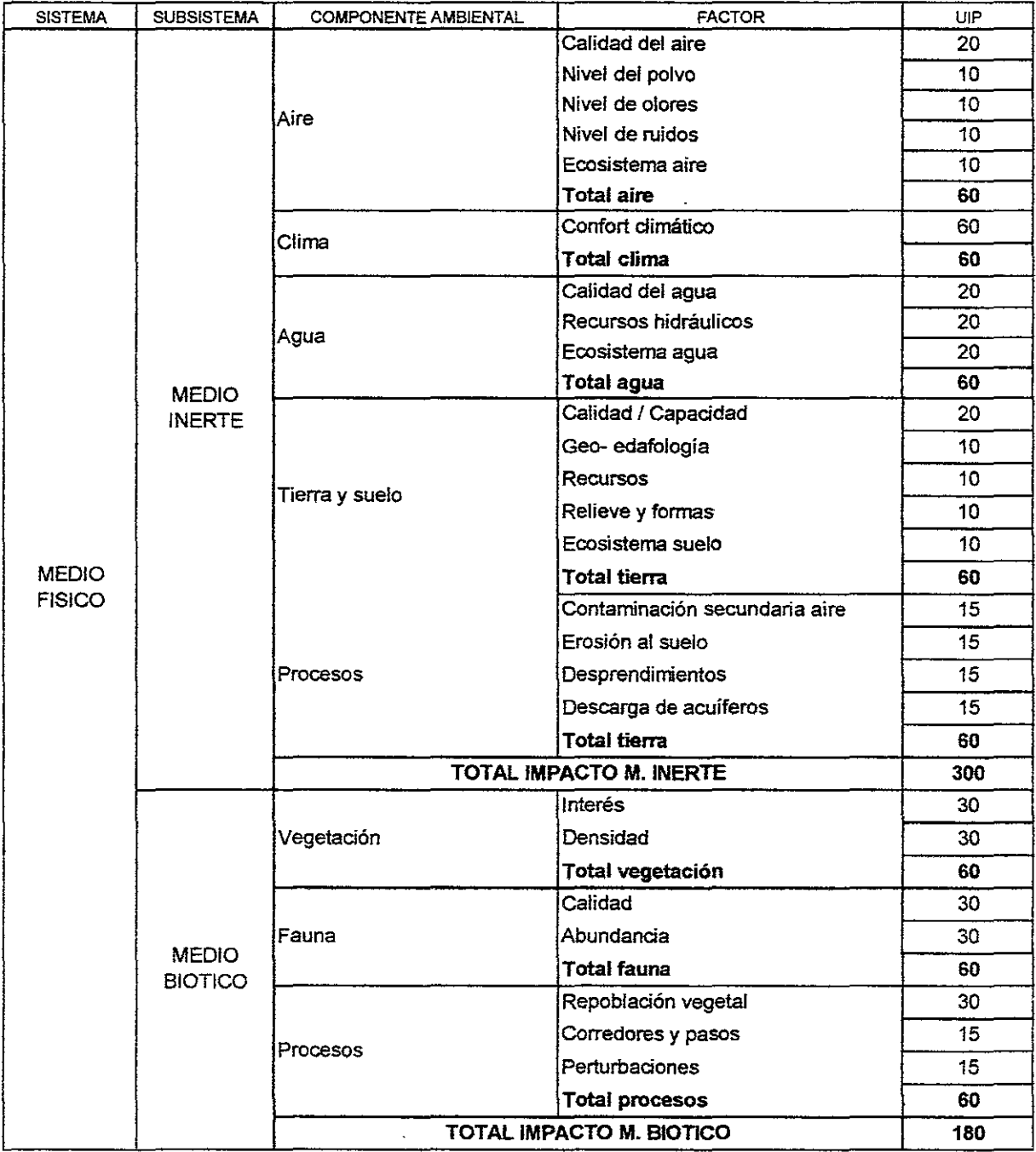

Fuente: Tabía realizada por Leoncio Hernández obtenida del método usado por Vicente Conesa

## **TABIA5.82A**

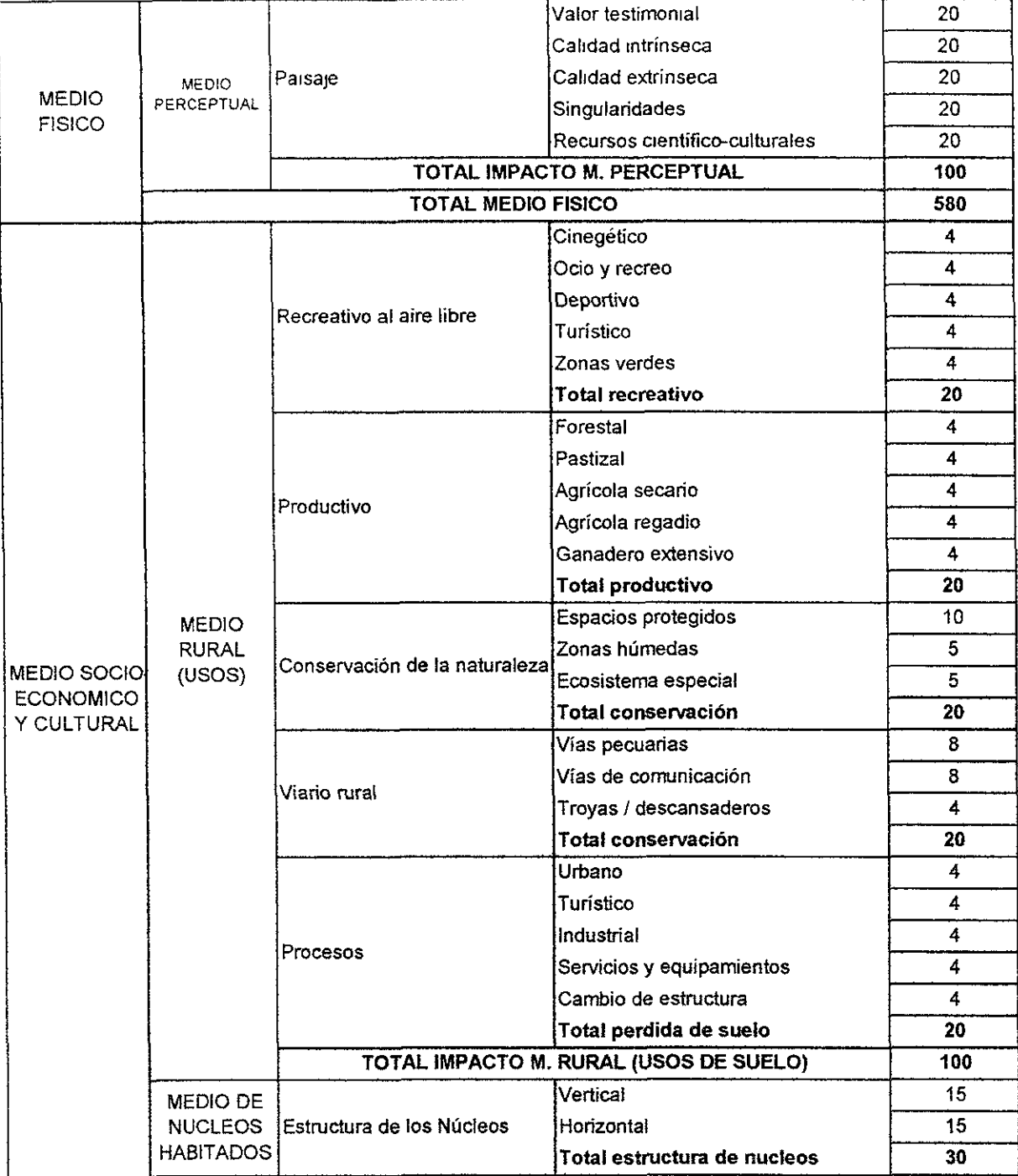

**Fuente: Tabla realizada por Leoncio Hemández obtenida del método usado por Vicente Conesa** 

## **TABlA5.02B**

#### ESTUDIO DE IMPACTO AMBIENTAL

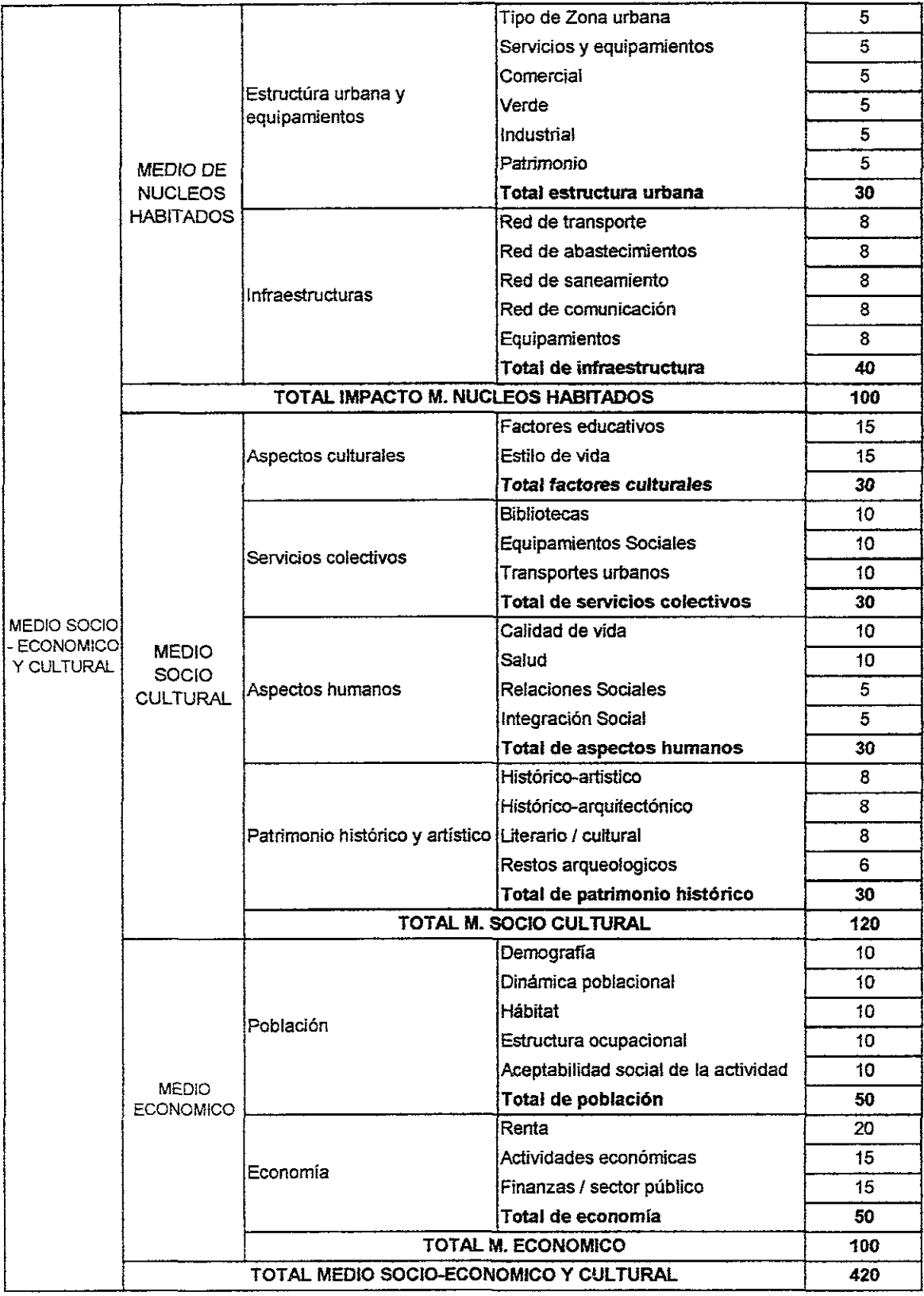

Fuente: Tabla realizada por Leoncio Hemández obtenida del método del estudio de Vicente Conesa

 $\cdot$ 

# TABlA5.82C

Página 164

En las figuras 5.02A, *5.028* Y 5.02C observamos la columna de los componentes ambientales de la matriz del Titanic donde se observa como los componentes ambientales están desglosados en varios factores incrementando el alto de la matriz así como la precisión del estudio. Este alto de la matriz es el que vamos a usar de aquí en adelante.

Ahora hablemos de las acciones impactantes del estudio, esto se refiere a la fila principal con la cual vamos a empatar los componentes y factores ambientales

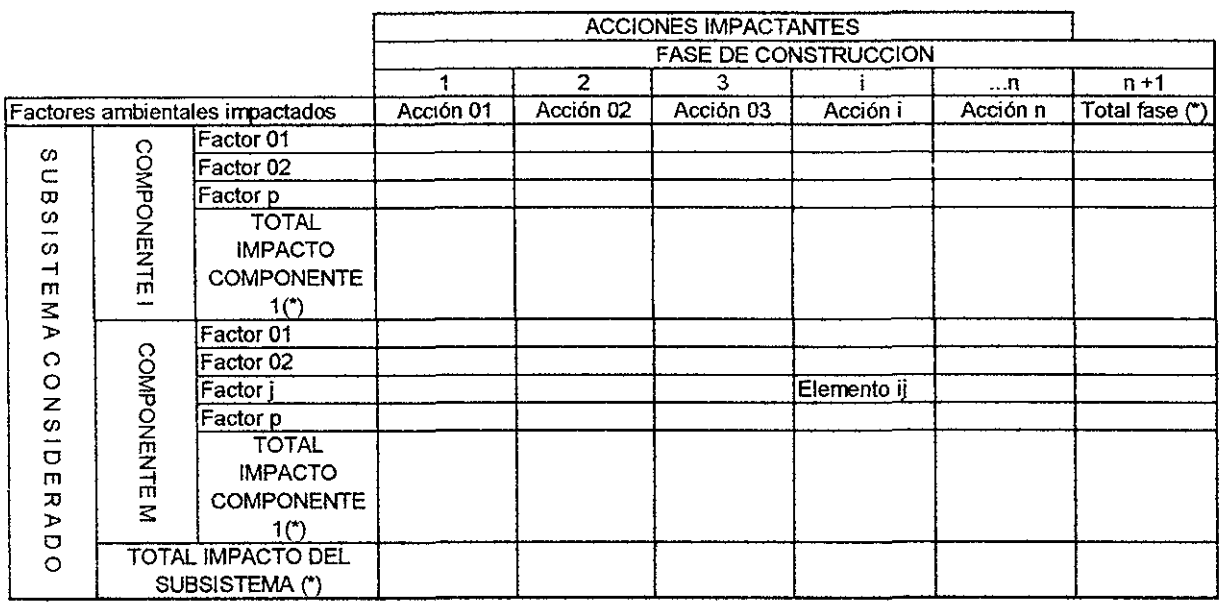

#### **Matriz de Impactos. Fase de construcción**

(\*) Los totales pueden ser absolutos (suma algebraica), o relativos (suma poderada).

Fuente: Método usado por ellng. Vicente Conesa.

#### **TABLA 5.03**

En la figura *5.03* podemos observar una matriz con sus factores ambientales impactados de los cuales ya hemos hablado antes, ubicados en la tercera columna a la izquierda los factores ambientales se les denomina con la variable (p) la cual se explicará posteriormente, mientras que en la hilera superior se encuentran ubicadas las acciones impactantes durante la fase de construcción de la obra las cuales ya se habrían identificado una vez creada la matriz de evaluación o la matriz del Titanic mientras la figura *5.04* es para la fase de operación e incluye una sumatoria parcial de cada matriz una de la de construcción y la otra durante su fase operativa.

Primero hay que crear una matriz simple con los factores y las acciones donde se identifiquen las acciones mas adversas que se pueden presentar . la matriz es parecida a la figura *5.03* pero en esta solo se indica con un punto si es afectada por algún impacto esta ejemplificada en la figura *5.05.* 

#### ESTUDIO DE IMPACTO AMBIENTAL

#### Matriz **de Impactos. Fase de funcionamiento**

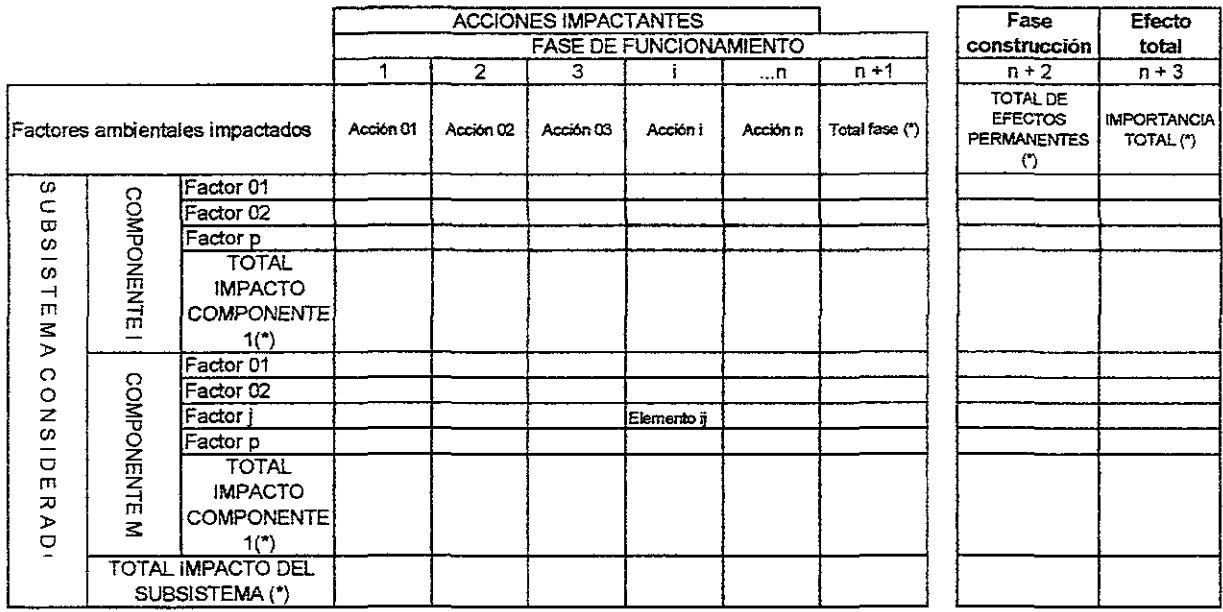

(\*) Los totales pueden ser absolutos (suma algebraica), o relativos (suma poderada).

**Fuente: Método usado por el 109. Vicente Conesa.** 

**TABLA 5.84** 

#### **Matriz de Impactos. Fase de funcionamiento**

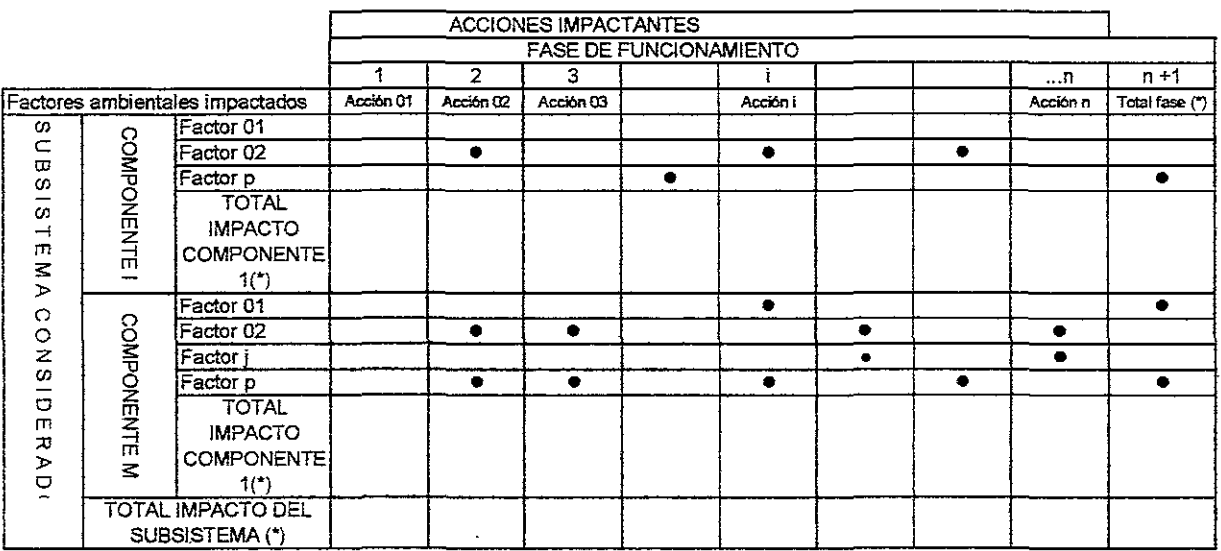

Fuente: Método usado por el Ing. Vicente Conesa.

## **TABLE 5.85**

Hay que recordar que para identificar las acciones se deben considerar los elementos del proyecto de manera estructurada atendiendo a los siguientes aspectos:

- Acciones que modifican el uso de suelo:
	- -Por nuevas ocupaciones
	- -Por desplazamiento de la población
- Acciones que implican emisión de contaminantes
	- -A la atmósfera
	- -A las aguas continentales o marinas
	- -Al suelo
	- -En forma de residuos sólidos
- Acciones derivadas del almacenamiento de residuos:
	- -Dentro del núcleo de la actividad
	- -Transporte
	- -Vertederos
	- -Almacenes especiales
- Acciones que implican sobre explotación de recursos:
	- -Materias primas
	- -Consumos energéticos
	- -Consumos del agua
- Acciones que implican subexplotación de recursos:
	- -Agropecuarios
	- -F aun ísticos
- Acciones que actúan sobre el medio bíotico:
	- -Emigración
	- -Disminución
	- -Aniquilación
- Acciones que dan lugar al deterioro del paisaje:
	- -Topografía y suelo
	- -Vegetación
	- -Agua
	- -Naturalidad
	- -Singularidad
- Acciones que repercuten sobre las infraestructuras.
- Acciones que modifican el entorno social, económico y cultural.
- Acciones derivadas del incumplimiento de la normativa medio ambiental vigente.

Las acciones deberán quedar determinadas al menos en intensidad, extensión, persistencia, reversibilidad, recuperabilidad, y momento.

Ahora identificamos las acciones impactantes para la matriz del Titanic

Durante la fase de construcción:

-Accesos Viales -Desbroce y Tala -Movimiento de Tierras -Vertederos -Acopio de Materiales -Maquinaría Ruidosa -Vehiculos -Instalaciones provisionales -Construcciones Durante la fase operativa -Nivel de ocupación

- -Infraestructuras
- -Materias primas
- -Efluentes
- -Residuos
- -Vehiculos
- -Construcciones
- -Operativa
- -Inversión
- -Total Fase 2

Con esto ya tenemos los elementos para construir la matriz del Titanic para evaluar los impactos ambientales en la prolongación de la linea 8 sur Escuadrón 201 - Xochimilco. Por lo pronto procedemos a obtener la matriz de importancia la cual nos permitirá obtener una valuación cualitativa al nivel requerido por el estudio de impacto ambiental. Por lo que procederemos a sacar valores cualitativos utilizando la tabla 6.05 y 6.06 utilizando la tabla 6.08 la cual es la matriz de importancia, se observa que la tabla 5.08 es la unión de las tablas 6.05 y 6.06 pero ahora se van a calificar los atributos de importancia de la matriz. En este caso es un ejemplo teórico el que mencionamos pero en el capitulo siguiente la matriz si se va a realizar de hecho ya mencionamos las columnas y el renglón de acciones con los cuales se va a formar dicha matriz que en este caso solo buscamos la matriz de importancia del impacto. Donde la importancia del impacto es el radio con el cual medimos cualitativamente el impacto ambiental en función de un grado de incidencia o intensidad de la iteración producidas como la caracterización del efecto producido el cual responde a una serie de atributos cualitativos tales como la extensión el tipo de efecto, plazo de manifestación persistencia, reversibilidad, sinergia y periodicidad

Matriz de Importancia

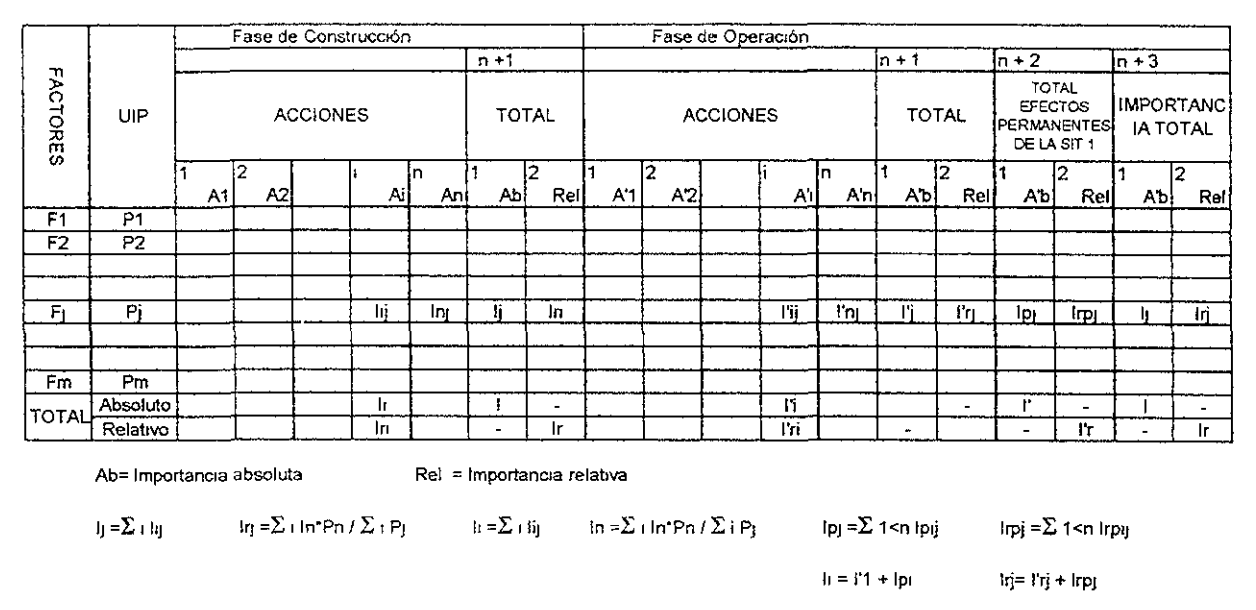

Fuente: Método usado por el Ing. Vicente Conesa.

#### **TABLA 5.06**

La importancia del impacto no debe confundirse con la importancia del factor ambiental afectado. y dicha importancia del impacto viene representada por la siguiente formula:

 $I = +$ [3IN +2EX + MO +PE + RV + SI + AC + EF + PR + MC ]

Donde el signo positivo y negativo hacen alusión a lo positivo o negativo de las acciones que se van a efectuar sobre los distintos factores considerados, en algunos casos se puede incluir el carácter X en calidad de cambios difíciles de predecir.

IN, se refiere a la intensidad o grado de incidencia sobre el factor analizado en el ámbito especifico del factor.

EX, se refiere a la extensión o área de influencia de las acciones tomadas incluyendo el porcentaje de área afectado por el proyecto analizado.

MO, se refiere al tiempo en que se va a presentar la o las consecuencias de las acciones tomadas para la obra por lo que si el tiempo en que se presenta el efecto es menor de un año este es de corto plazo si se presenta entre uno y cinco años el efecto es a mediano plazo los demás son a largo plazo.

PE, se refiere al tiempo de duración de los efectos causados por las acciones tomadas para la realización de la obra en proyecto. Si el efecto dura un año entonces el efecto es fugaz si se tarda de 1 a 10 años el efecto es temporal y si rebasa los 10 años el efecto es permanente.

Cabe decir que la persistencia fugaz o temporal son recuperables o reversibles sin embargo los permanentes no son recuperables y si irreversibles.

RV, se refiere al tiempo en que se revierte el efecto de las acciones si el efecto es reversible entonces se le da un valor entre 1 y 2, si el efecto es moderado se le da un cuatro si es irreversible pero mitigable se le asigna un cuatro y si es irreversible y no mitigable entonces le asignamos un 8.

SI, se refiere al reforzamiento de dos o mas efectos simples.

AC, se refiere ala acumulación del efecto incrementandolo de manera notoria.

EF, se refiere al tipo del efecto causado por alguna accion en una obra: directo si afecta en forma inmediata algun factor e indirecto si la afectación después de haber afectado otra cosa.

PR, se refiere a la regularidad de la manifestación del efecto es decir si este presenta algún tipo de ciclo durante su manifestación o no presenta ningún tipo de ciclo.

MC, se refiere al tiempo en que se puede mitigar un efecto causado por alguna acción con otra acción del hombre.

1, se refiere a la importancia del impacto ambiental analizado y también ya se le asigno una formula con anterioridad. de

En la tabla *5.07* se observan todos los parámetros que intervienen en la fórmula de la importancia del impacto ambiental describiendo brevemente el valor numérico de la calificación que se va a tomar, los valores pueden variar en rango de 13 a *100*  unidades por el criterio explicado con anterioridad, estos valores van a ser puestos en cada interacción acción contra factor ambiental.

La calificación de los rangos de afectación son los siguientes:

- I < 25 los impactos son irrelevantes es decir son compatibles.
- 25 < I < 50 los impactos serán moderados
- 50 < I < 75 son impactos severos
- I > 75 son impactos críticos

Los valores obtenidos serán colocados en la **matriz de importancia** de la tabla *6.06,* en esta tabla se colocarán banderas en aquellas casillas donde se presente un impacto severo o un impacto critico (se usará rojo para el impacto critico y amarillo para el impacto severo) a partir de ahora empezaremos a depurarla con el fin de simplificar el cálculo usando solo los valores críticos obtenidos con los valores ya calculados.

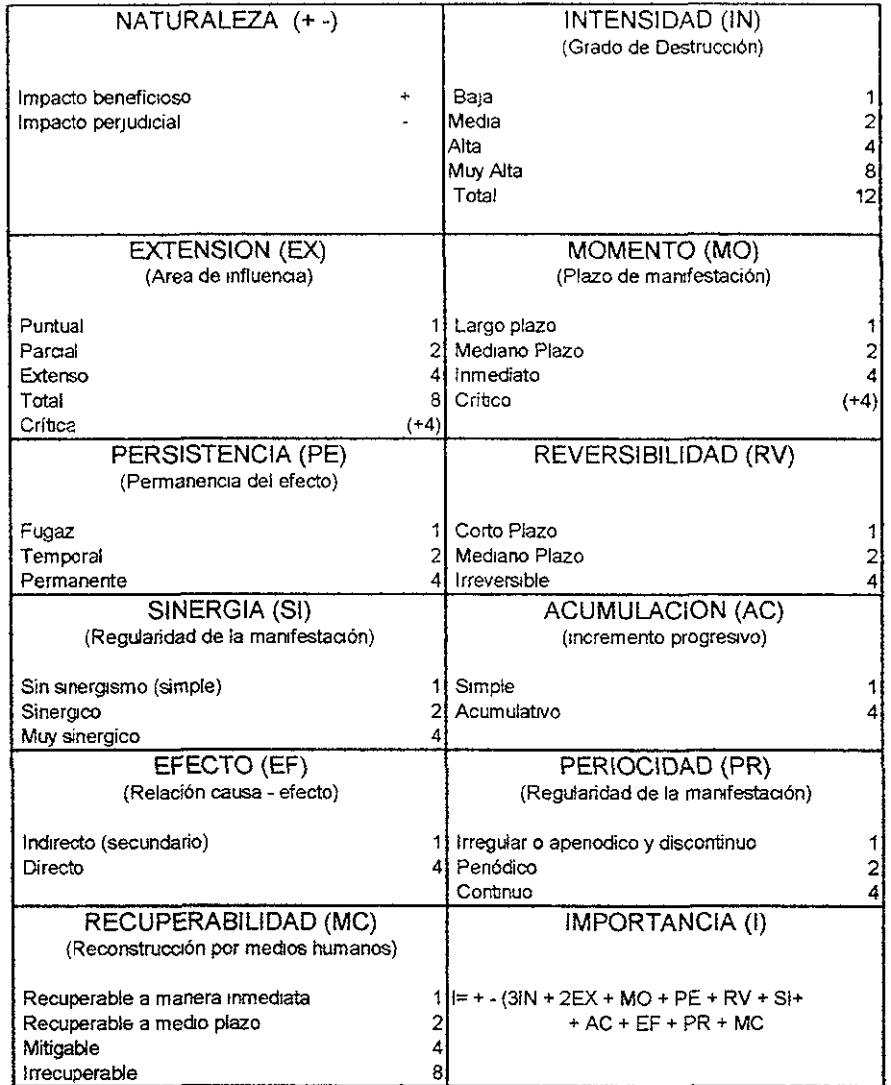

#### IMPORTANCIA DEL IMPACTO

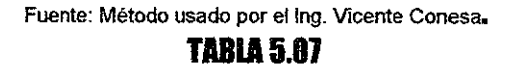

Para depurar la matriz de importancia se tomara en cuenta lo siguiente cuando hay valores menores que 25 estos son compatibles y se excluyen del cálculo por no tener un grado de afectación relativa.

Las casillas que presenten valores superiores al 75 se excluyen del calculo ya que estos requieren un tratamiento individual y no deben ser mezclados con los demás valores; además generalmente se escoge una alternativa donde no se presente, estos valores.

Las casillas en las que no se pueda determinar algún valor numérico por la dificultad de obtener este o porque no podemos determinar algún valor específico para nuestra matriz. Es necesario señalar que estas casillas para su posterior análisis.

La ponderación de los valores de la importancia ambiental se debe hacer ya que cada valor de importancia tiene un diferente peso dentro de la matriz del Titanic además de que hay que recordar que cada valor es un factor pequeño de la naturaleza por lo que desde el principio del análisis se le atribuye un índice ponderal conocido como el UIP (unidades de importancia) en este caso otorgamos los UIP originales de la tabla de Vicente Conesa sin modificar alguno de ellos. Este índice también se coloca en la matriz de importancia para realizar el calculo debido en esta. Hay que aclarar que en este punto es necesario contar con un panel adecuado de personas capacitadas para realizar el cálculo debido sin embargo la sencillez de este análisis no permite realizar este con varias personas por lo que esta realizando de la manera más sencilla posible.

Ahora vamos a realizar el análisis por valoración relativa y por valoración absoluta después de haber ponderado las importancias ambientales describiremos los símbolos vistos en la tabla 5.06:

La importancia total li de los efectos debidos a cada acción 1.

 $I = \sum jIij$ 

La importancia total ponderada lri de los mismos

 $Iri = \sum jIijXPj/\sum jPj$ 

La importancia total lj, de los efectos causados a cada factor j

 $I_i = \sum iIij$ 

La importancia total ponderada lrj de los mismos

 $Iri = \sum iIijXPj/\sum jPj$ 

La importancia total 1 de los efectos debidos a la actuación

 $I = \sum iI$ 

La importancia total ponderada Ir de los mismos

 $Ir = \sum iIri$ 

Estas son las fórmulas usadas para calcular la ponderación de una importancia ambiental de la matriz principal estas formulas también se describen en la tabla 5.06 donde se utilizará este procedimiento en el siguiente subcapítulo para obtener el calculo de matriz de importancia.

Es necesario decir que para calcular la matriz de importancia de la prolongación de la linea 8 sur Escuadrón 201 - Xochimilco, se debería hacer el calculo tramo por tramo y estación por estación sin embargo por la calidad del análisis de evaluación de alternativas a construirse inmediatamente se hará el análisis de la linea completa con todas las estaciones y sus tramos respectivos con lo que generara un error importante que a esta altura no afecta, pero si puede arrojar una respuesta necesaria para hacerlo más específico durante el anteproyecto de la obra o para esclarecer y fortalecer la decisión del trazo de esta ruta fuera del alcance del PMTECM 1997

A continuación pondremos una pequeña matriz con el fin de esclarecer la forma de calculo numérico en la tabla 5.08.

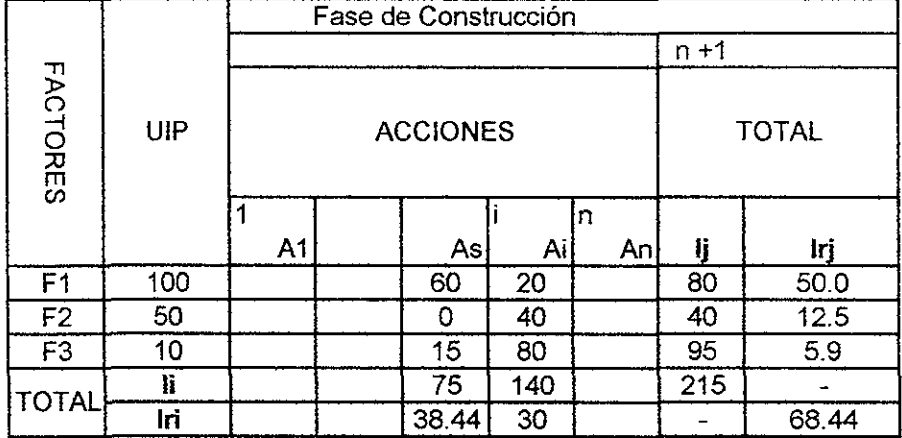

## **Matriz de Importancia (Ejemplo 01)**

 $A = (80 \times 100) / (100 + 50 + 10) = 50$ 

B = ((20 x 100)+(40 x 50)+(80 x 10))/(100 + 50 +10) = 30

 $C=20+40+80=140$ 

 $D = 30 + 38.44 = 68.44$ 

 $E = 50.0 + 12.5 + 5.9 = 68.44$ 

**Fuente: Método usado por ellng. Vicente Conesa.** 

## **TlBlA5.DII**

Las letras A, S, C, D y E indican números calculados en la tabla con la operación indicada en las formulas de la pagina pasada donde  $A = Iri$  B= Irj C= li

Por ultimo se aclara que por cada cuadro hay que sacar 10 valores son sus signos pero por simplicidad en el siguiente capitulo solo se pondrá la matriz con los valores de las importancias sin poner dichos valores y recordamos que hay que

purgar la matriz para simplificar los cálculos con los criterios mencionados con anterioridad. Con esto acabamos el calculo cualitativo de la matriz para iniciar la primera parte del calculo cuantitativo, con esto hemos llegado a la mitad del análisis del impacto ambiental el cual se refiere a la magnitud de los impactos.

Resumiendo el proceso para la elaboración de un estudio de impacto ambiental (EIA) esta resumido en el siguiente diagrama (figura 5.01).

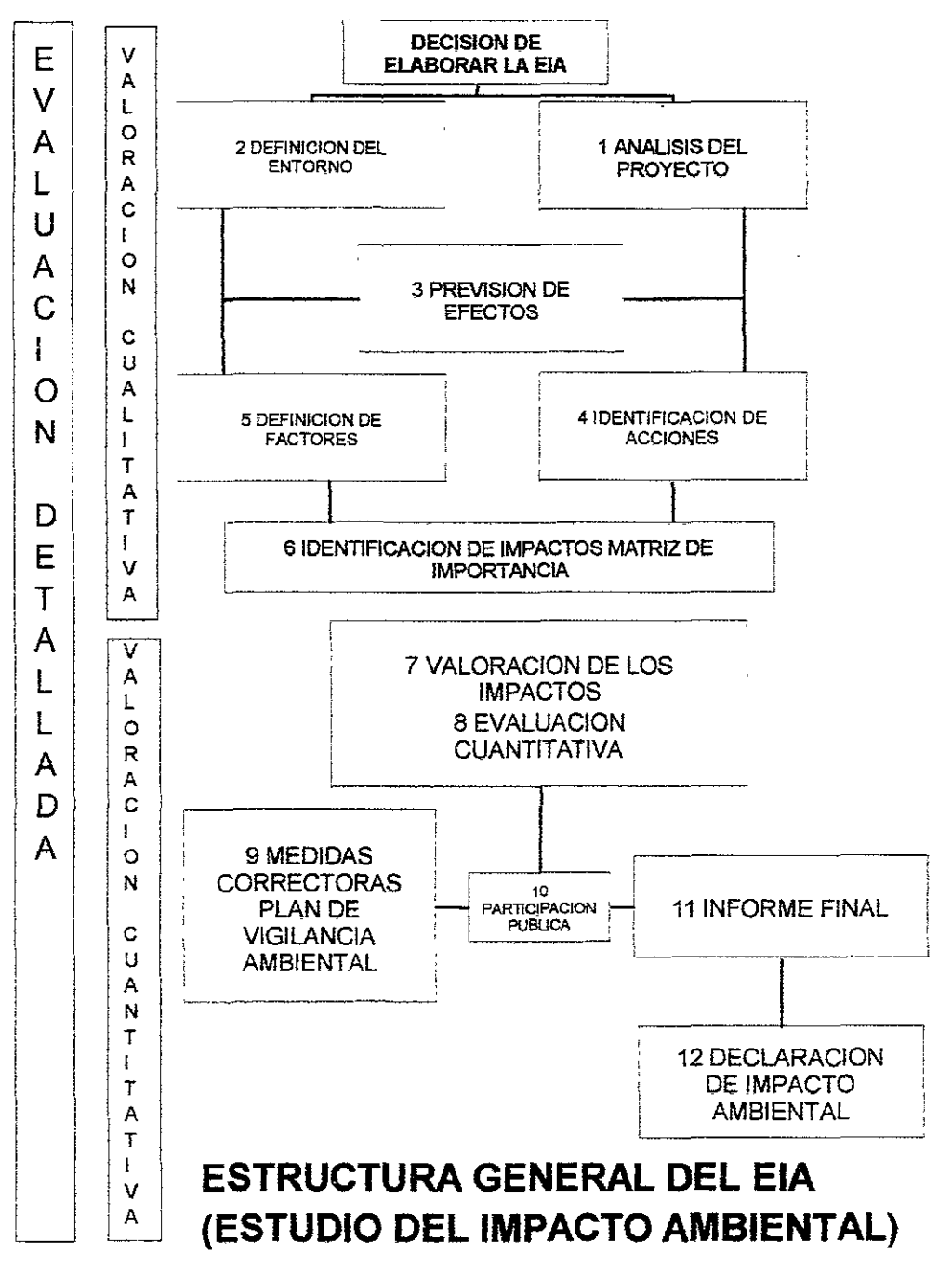

Fuente: Método usado por el Ing. Vicente Conesa.

FIGURA 5.81

**Pagina 174** 

Debemos hacer notar que solo realizaremos la parte cualitativa por cuestiones de la precisión del análisis.

# V.2.- IMPACTO AMBIENTAL DURANTE LA CONSTRUCCION Y LA **OPERACION DE LA LINEA**

V.2.1.- IDENTIFICACION DE LOS EFECTOS

## Ahora procedemos a identificar los efectos obteniendo las tablas 5.09A a la 5.09C.

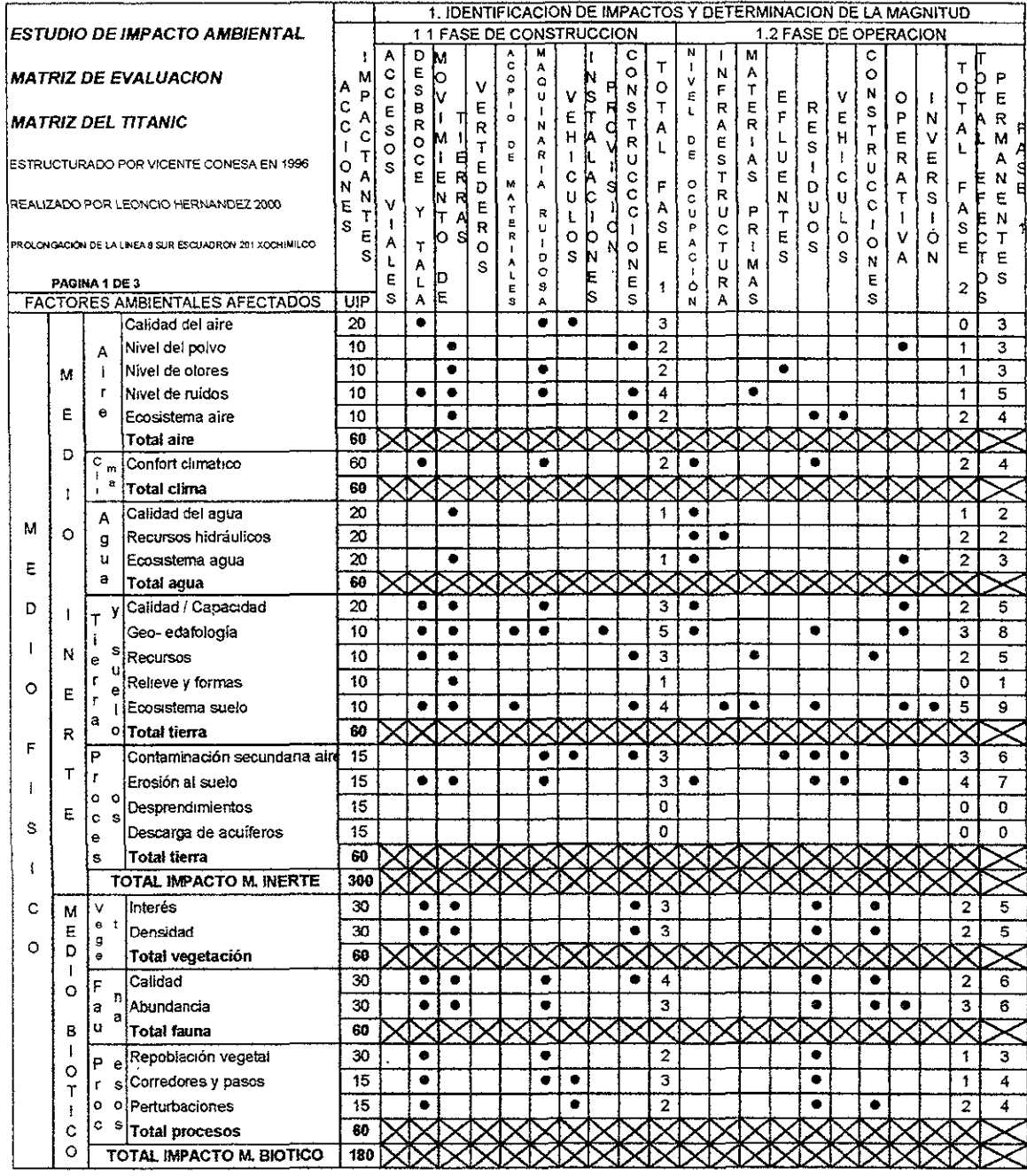

Fuente: Tabla basada en el método usado por Vicente Conesa 1996 realizado por Leoncio Hernández

TABLA 5.09A

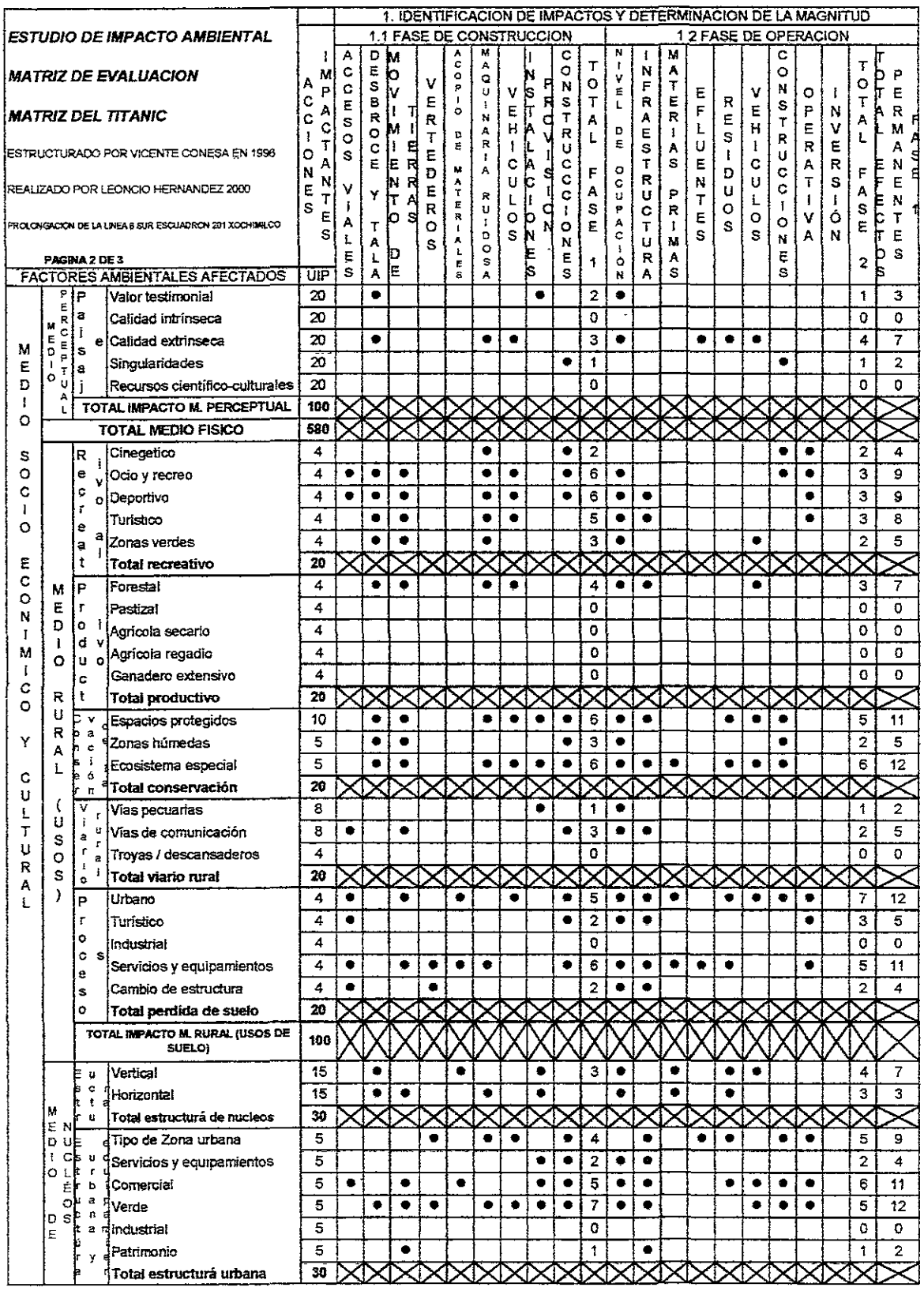

Fuente: Tabla basada en el método usado por Vicente Conesa 1996 realizado por Leoncio Hernández

## **TABLA 5.89B**

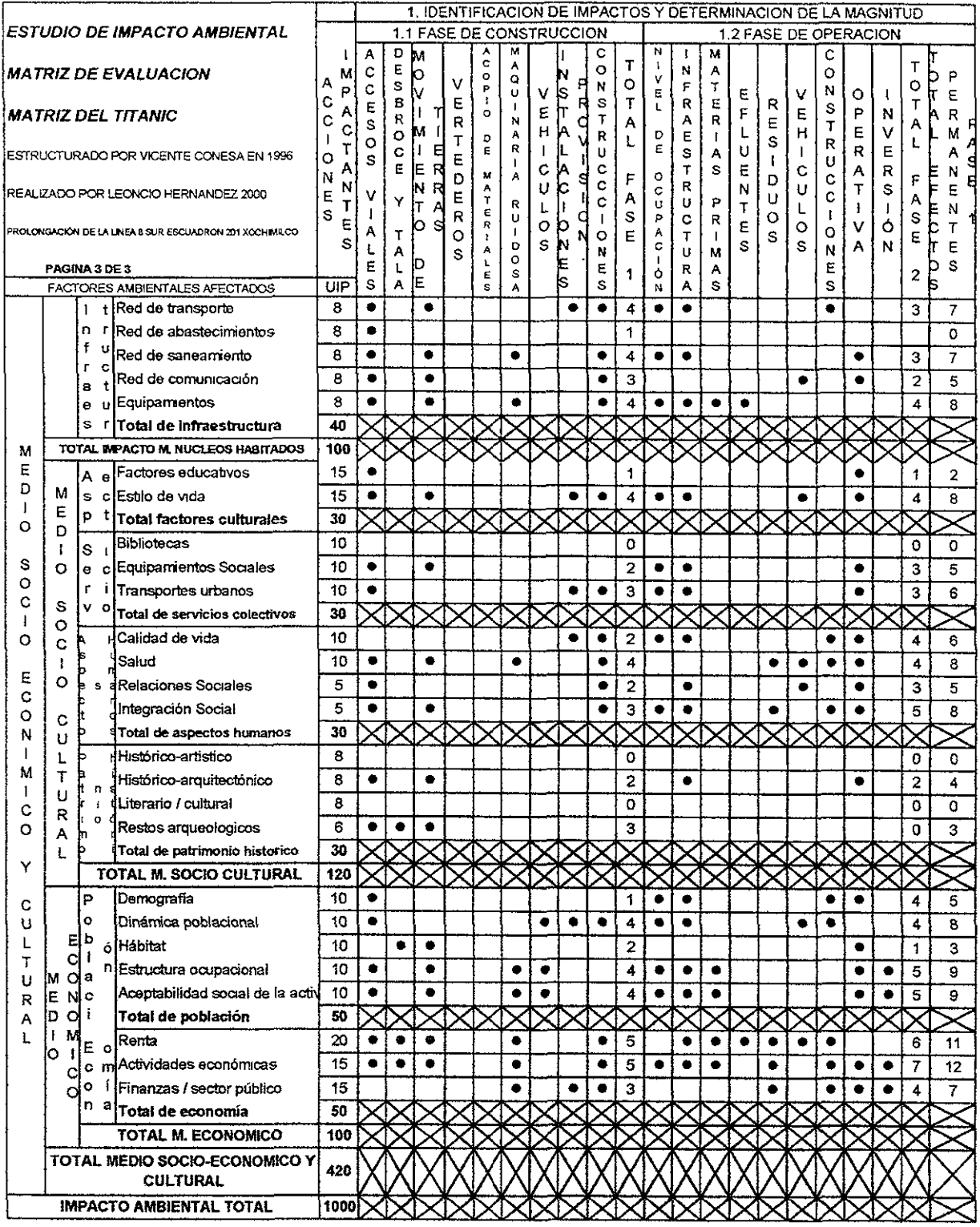

Fuente: Tabla usada por Vicente Conesa realizada por Leoncio Hernández

**TABLA 5.09C** 

 $\hat{\mathcal{A}}$ 

## V.2.2.- IDENTIFICACION DE LA VALORIZACION PARCIAL PARA OBTENER LOS VALORES DE LA MATRIZ DE IMPORTANCIA

A continuación calcularemos los valores de importancia para poder fabricar la matriz de importancia. El calculo lo visualizamos en forma matricial como en la tabla 5.10 donde observamos que en la primera columna corresponde a un código para identificar la interacción acción impactante contra factor ambiental, la siguiente columna corresponde al factor. Las siguientes columnas corresponden a los calificativos necesarios para obtener el valor de la importancia del impacto.

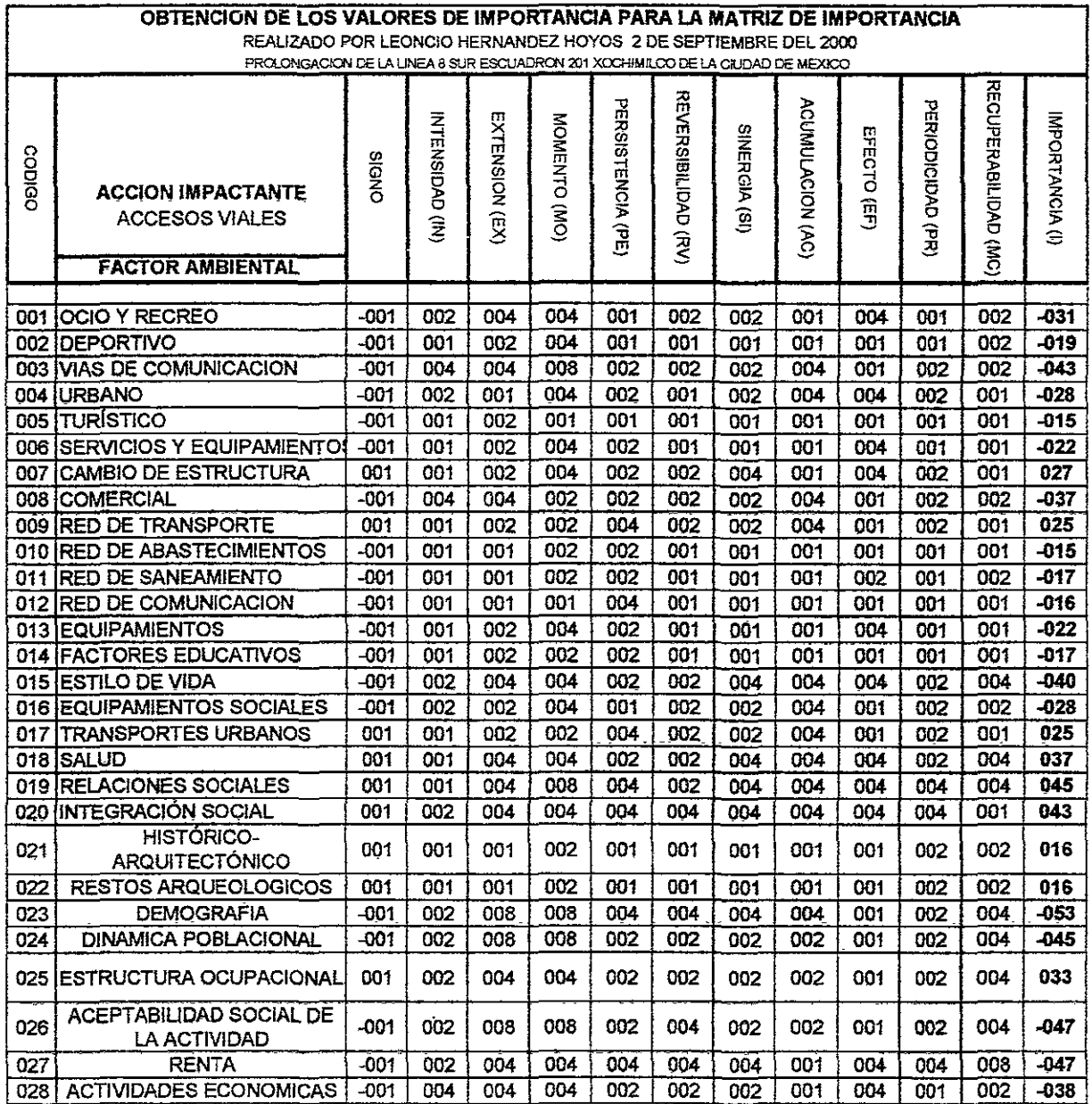

Fuente: Tabla realizada por Leoncio Hemimdez usando el método de Vicente Conesa

**TABlA5.1B** 

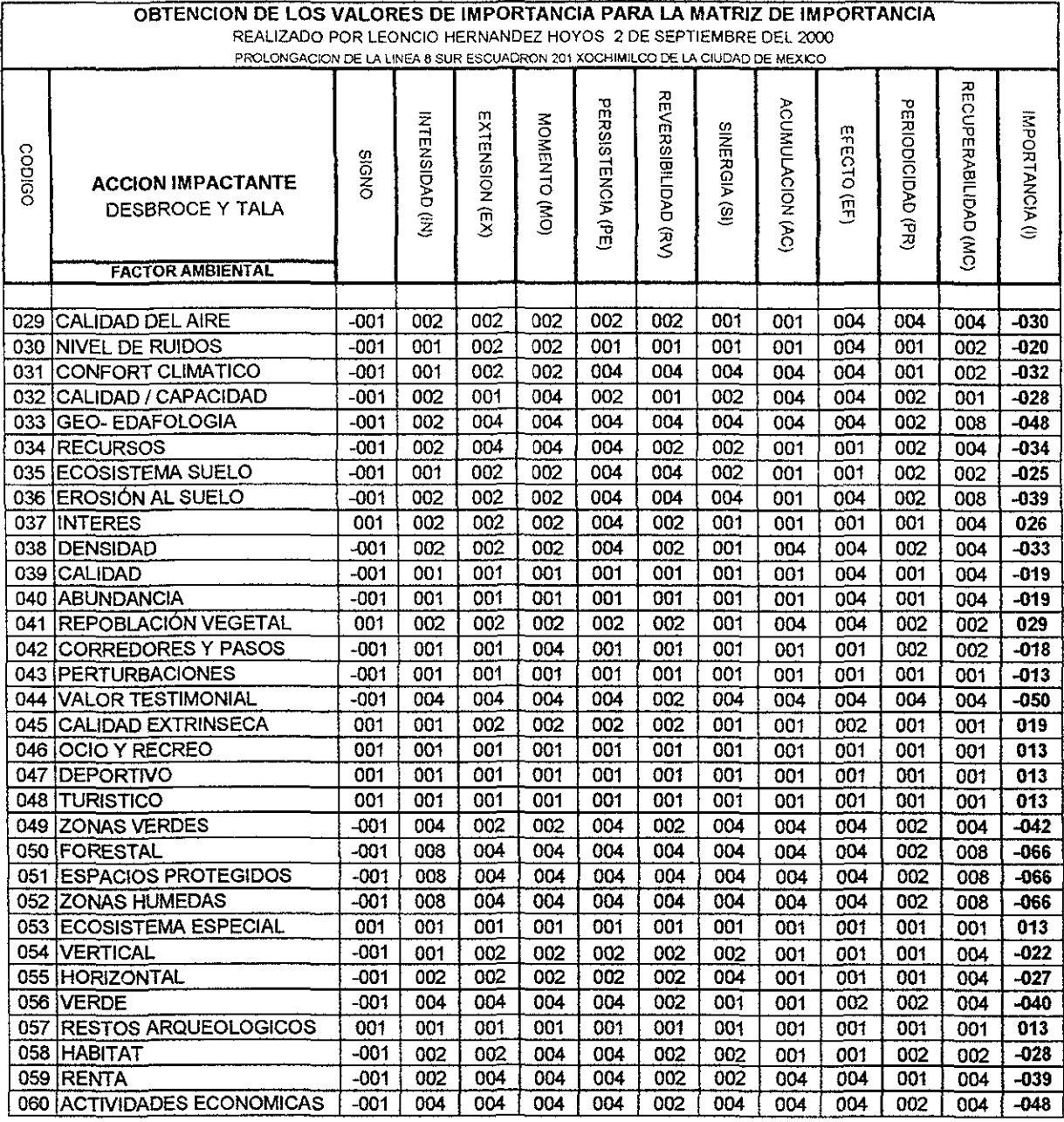

#### **TABLA 5.11**

En la tabla 5.11 observamos la matriz para calificar el valor de la importancia ambiental en este caso corresponde a la interacción de el desbroce y la tala de arboles con todos los factores ambientales y socioeconómicos que le corresponden y que fueron determinados en la matriz de identificación de impactos ambientales dejando afuera a las interacciones cuyo alteración no es significativa por lo cual no se justifica su análisis detallado a conciencia.

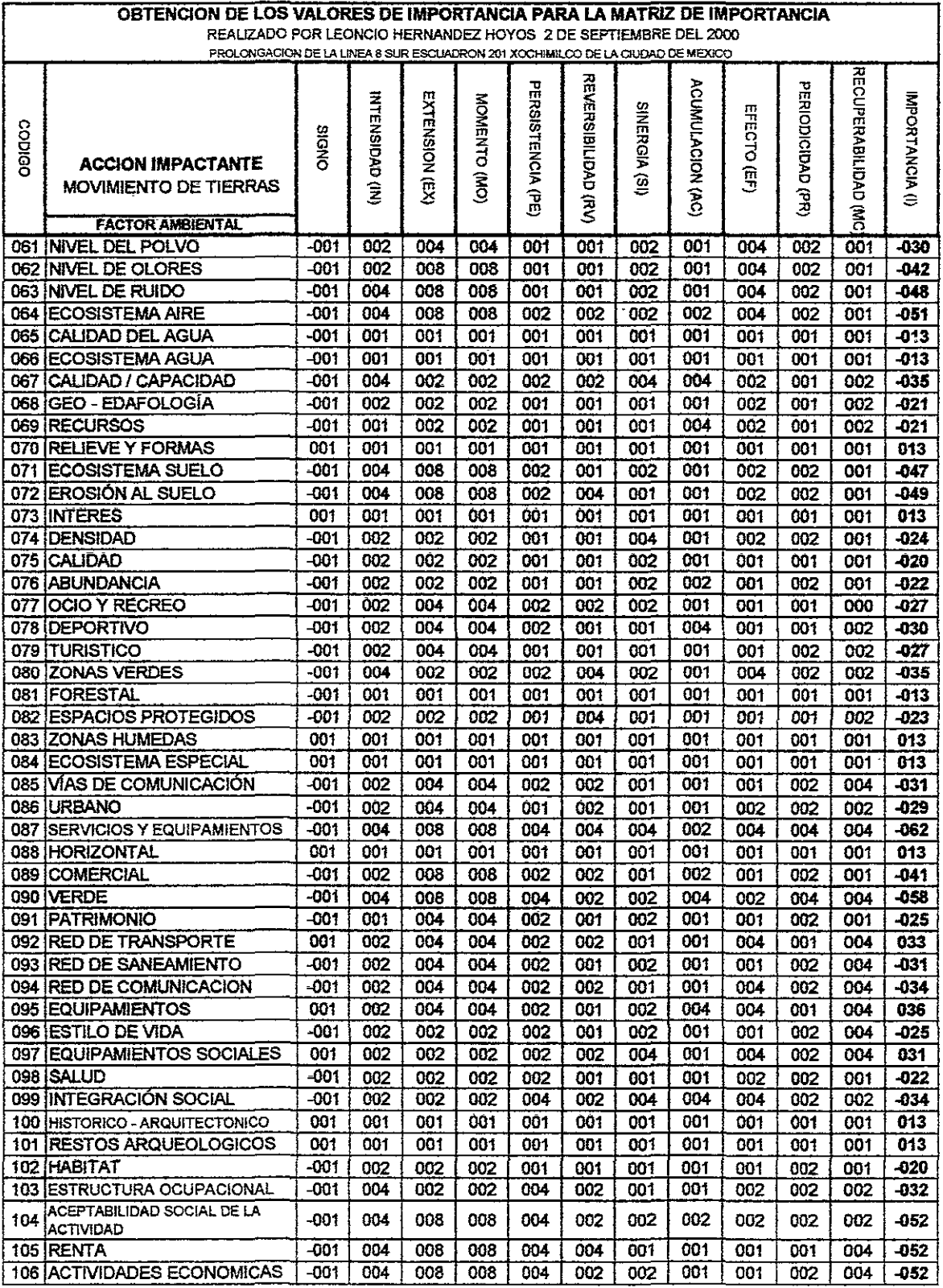

 $\hat{\mathbf{v}}$ 

 $\ddot{\phantom{0}}$ 

Fuente: Tabla realizada por Leoncio Hernández usando el método de Vicente Conesa

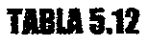

Página 180

En la tabla 5.12 observamos la matriz para obtener los valores de la importancia ambiental de la interacción del moviento de tierras con todos los factores ambientales donde interviene y con alguna importancia significativa.

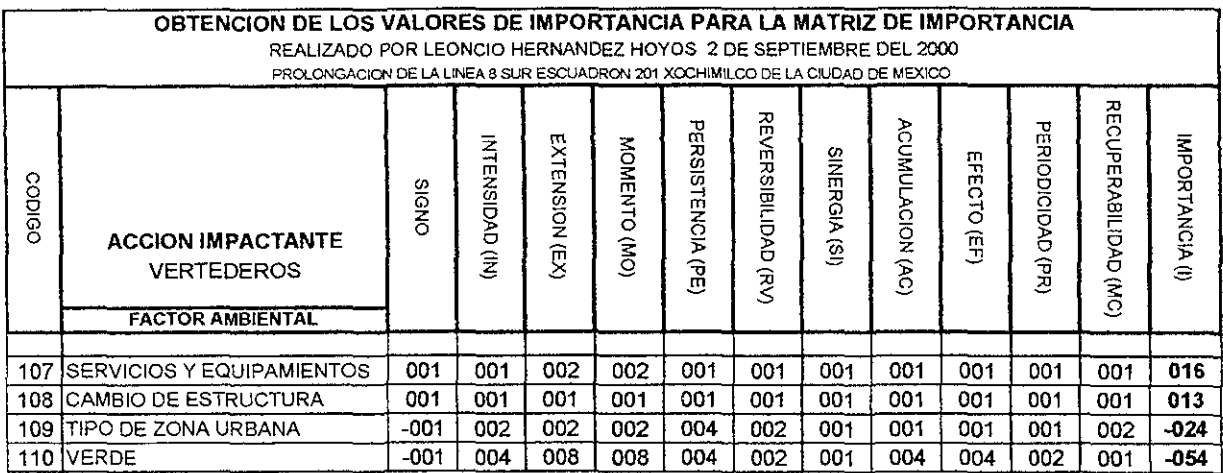

Fuente: Tabla realizada por Leoncio Hernández usando el método de Vicente Conesa

## TABlA 5.13

En la tabla 5.13 podemos observar la matriz para obtener los valores de la importancia ambiental de la interacción de vertederos con todos los factores ambientales donde interviene y con alguna importancia significativa.

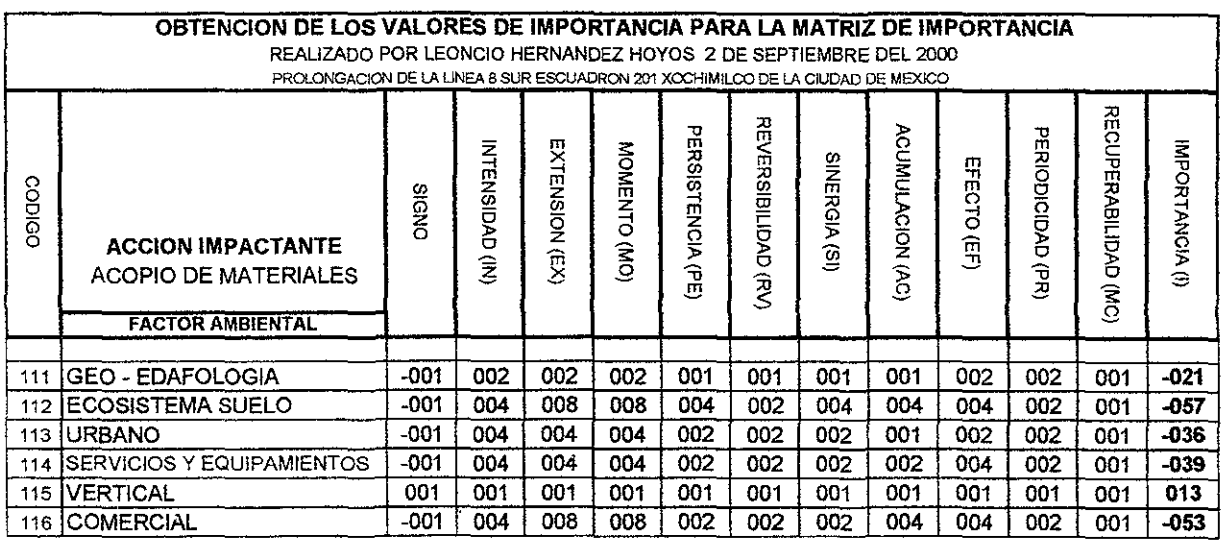

**Fuente: Tabla realizada por Leoncio Hemández usando el método de Vicente Conesa** 

TABlA 5.14

En la tabla 5.14 podemos observar la matriz para obtener los valores de la importancia ambiental de la interacción del acopio de materiales con todos los factores ambientales donde interviene y que dichos factores tengan alguna importancia para ser tomados en cuanta lo cual se hizo en la matriz de identificación las cuales se pueden observar en las tablas 6.09A, 6.09B y 6.09C.

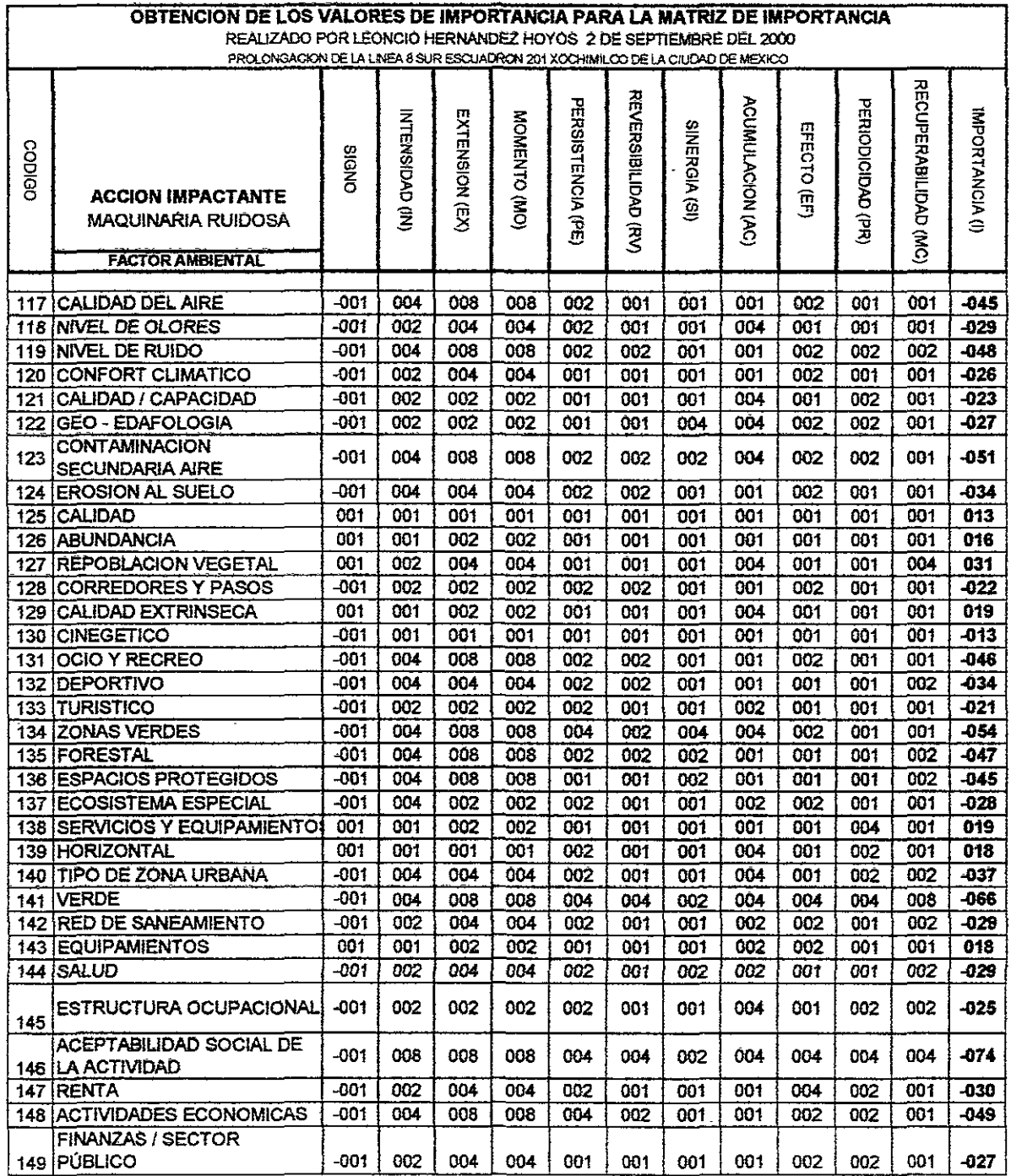

Fuente: Tabla realizada por Leoncio Hernández usando el método de Vicente Conesa

**TABLA 5.15** 

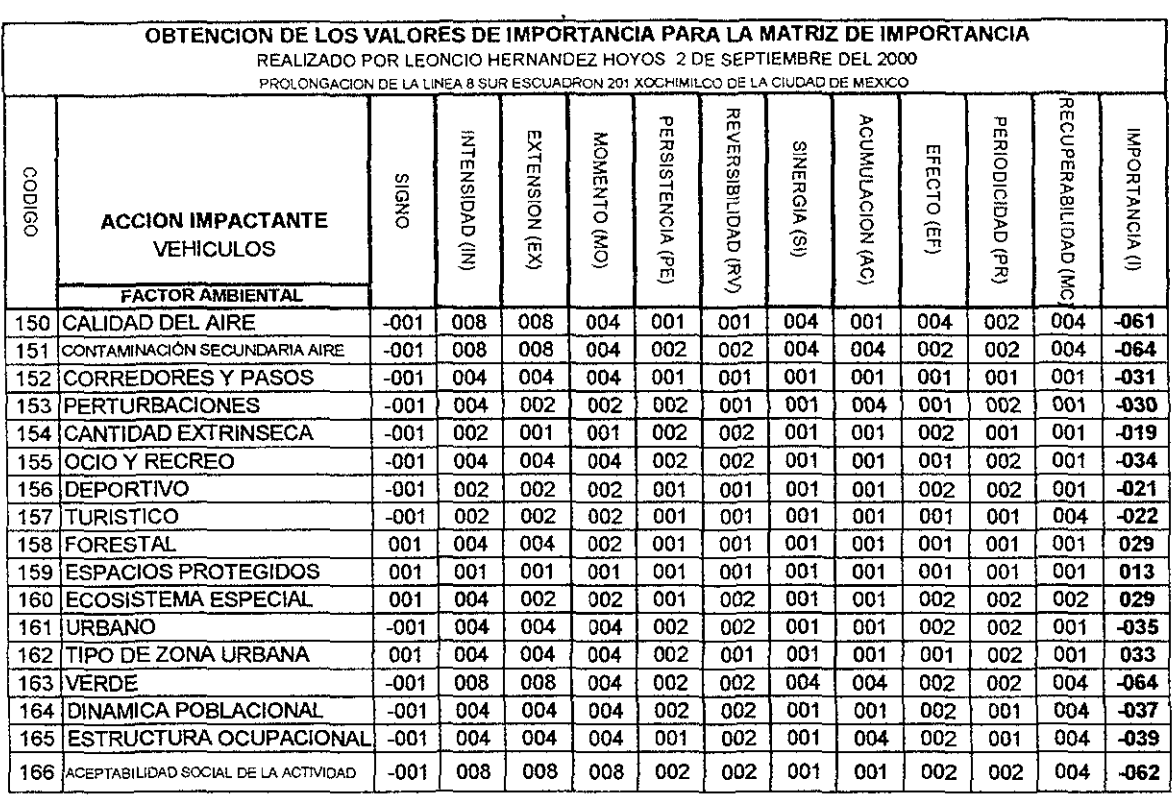

## **TABLA 5.16**

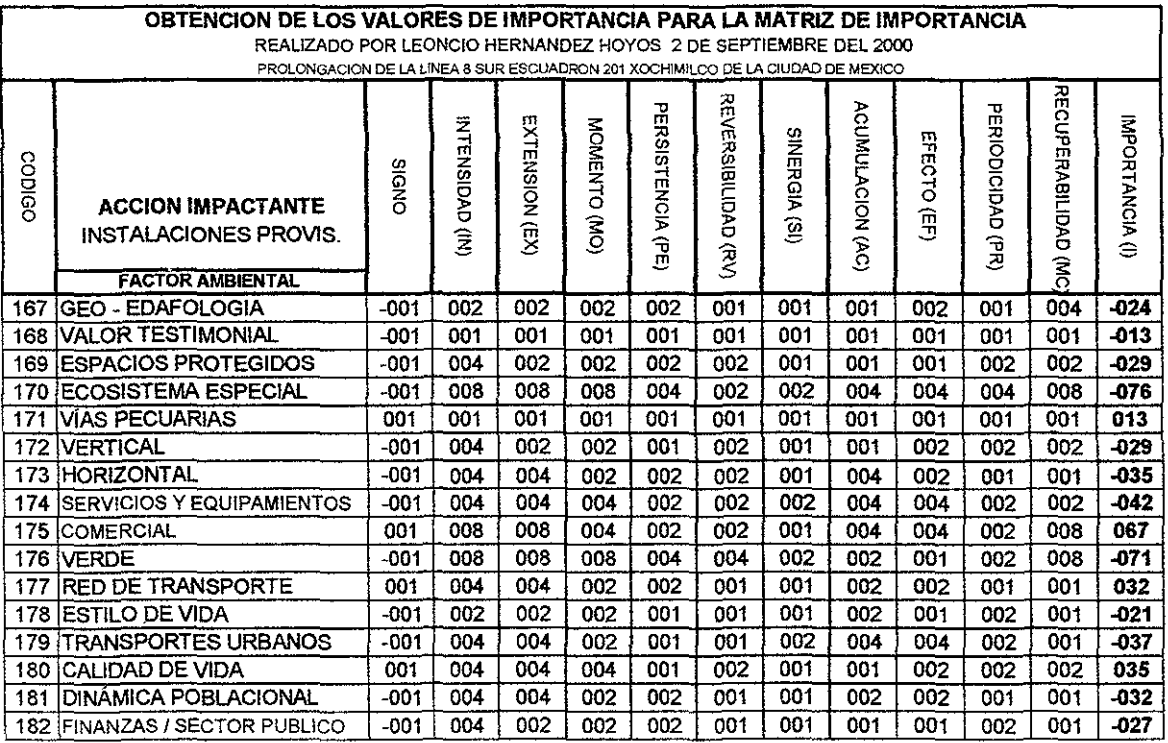

Fuente: Tabla realizada por Leoncio Hemández usando el método de Vicente Conesa

 $\hat{\mathbf{v}}$ 

**TABLA 5.17** 

Página 183

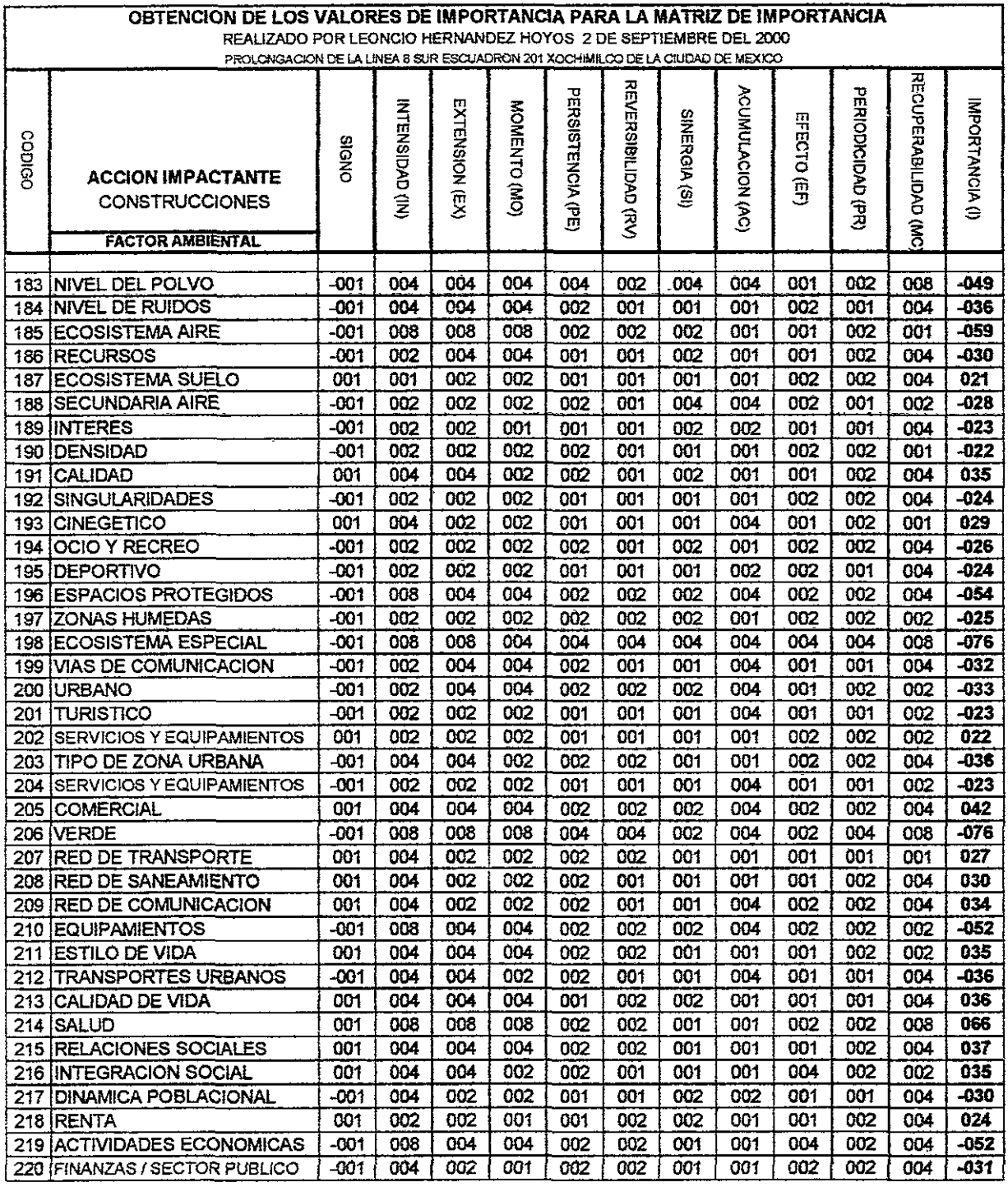

**TABLA 5.18** 

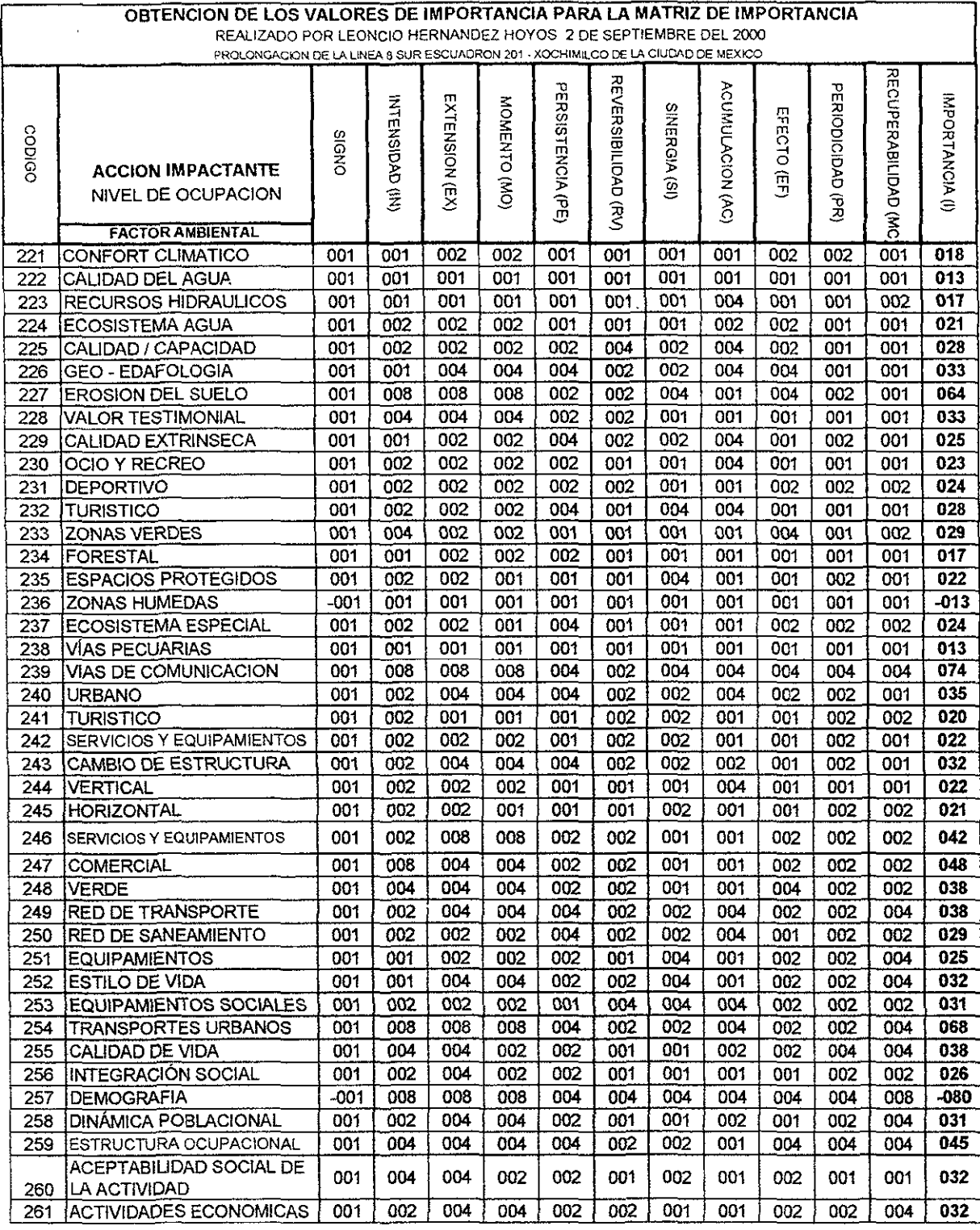

**TABLA 5.19** 

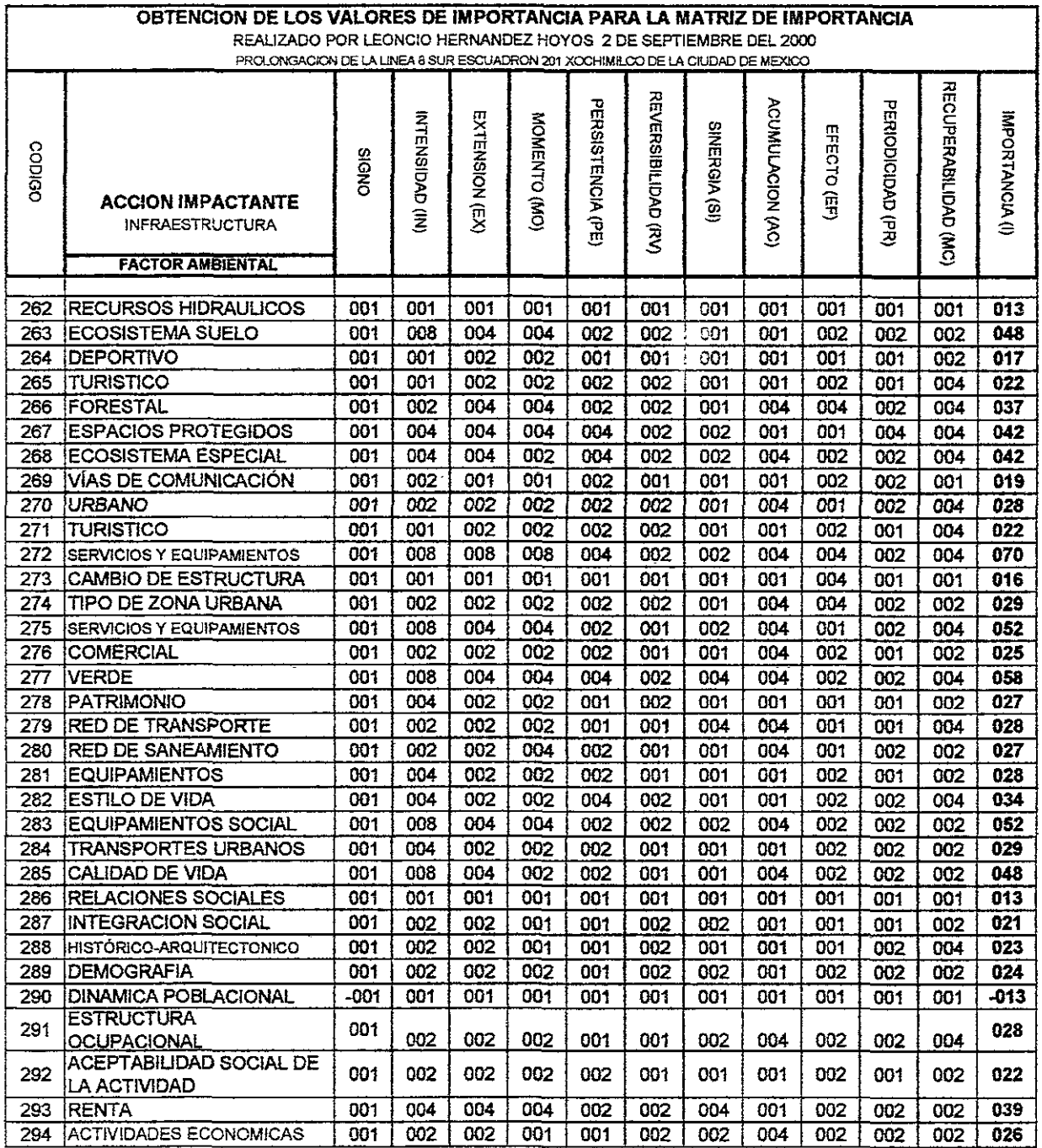

**TABLA 5.20** 

 $\lambda$ 

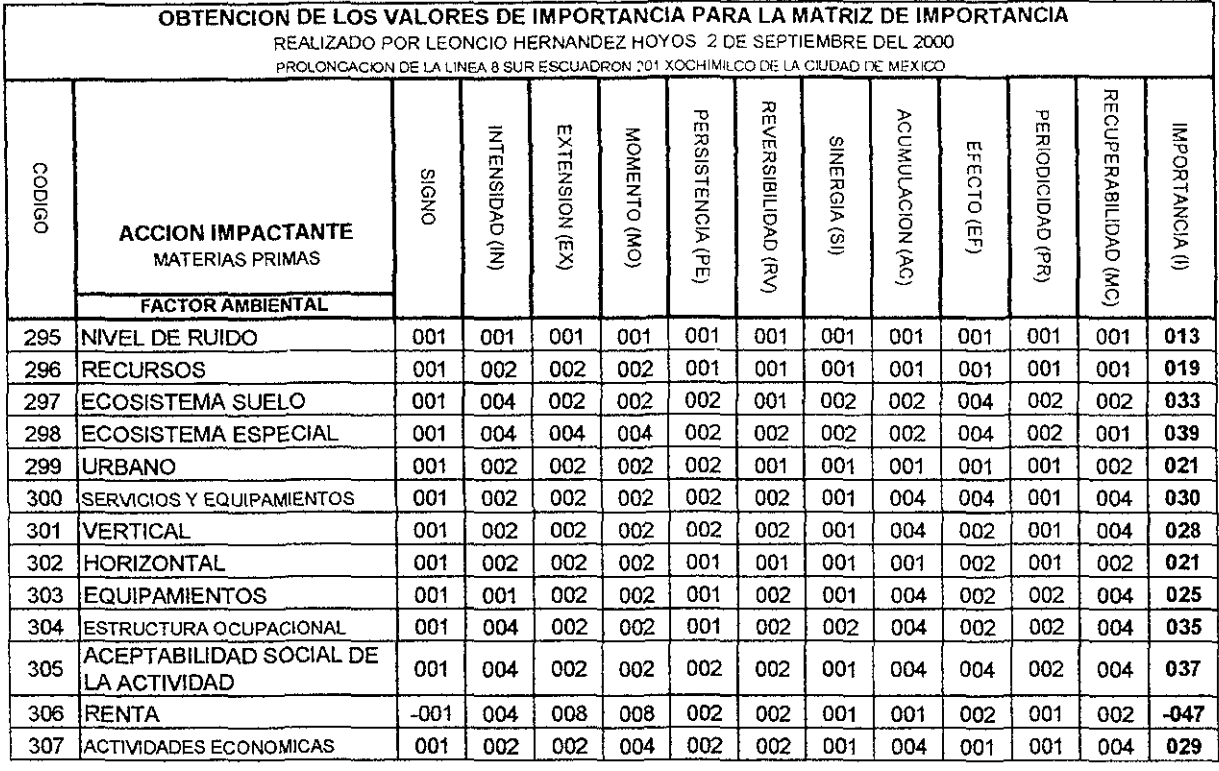

**TABLA 5.21** 

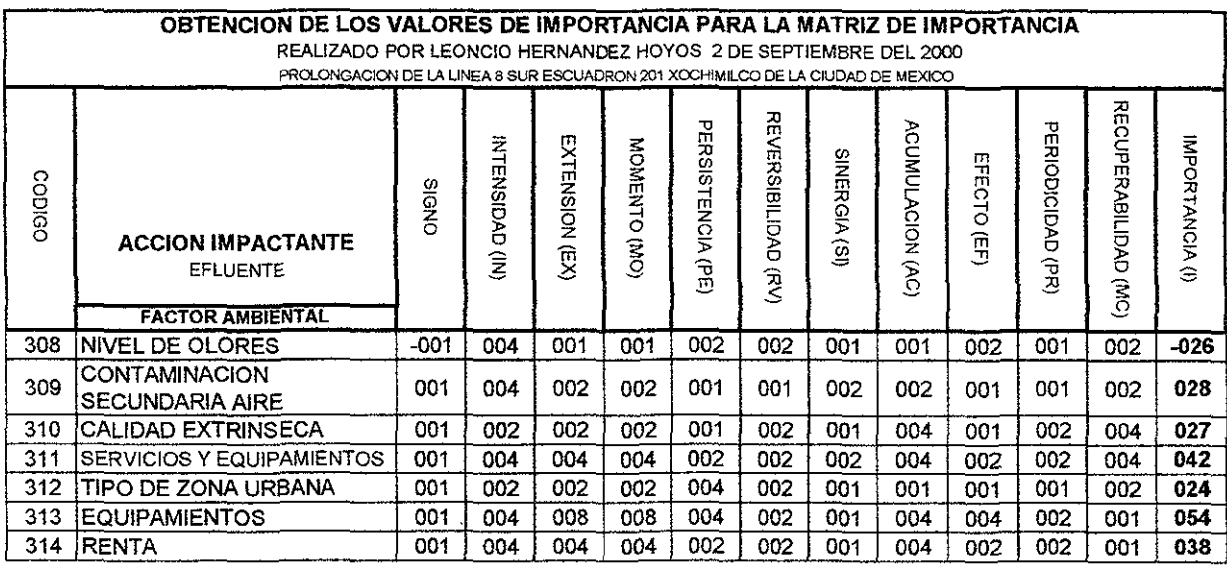

Fuente: Tabla realizada por Leoncio Hernández usando el método de Vicente Conesa

**TABLA 5.22** 

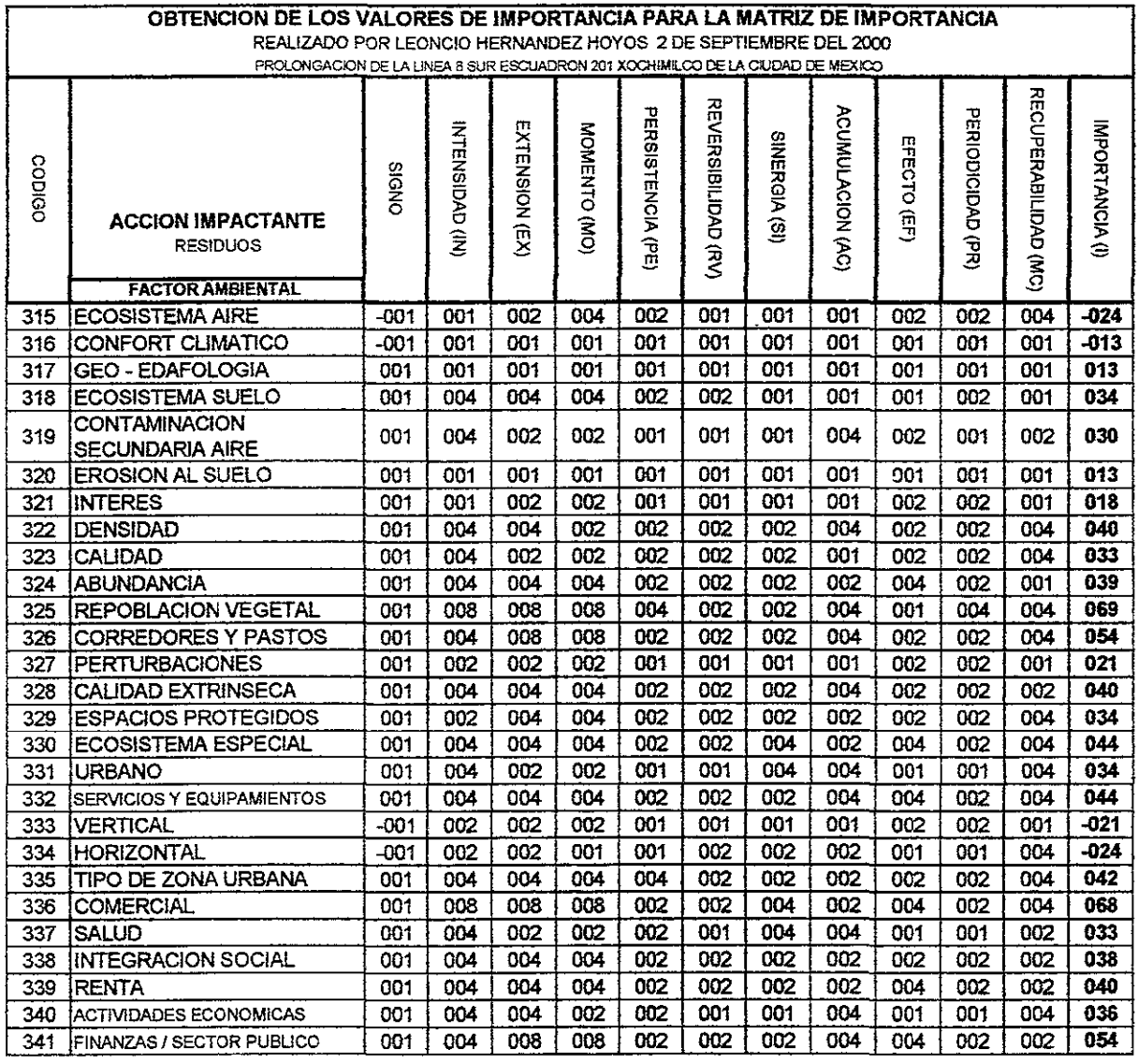

**TABLA 5.23** 

 $\overline{\phantom{a}}$ 

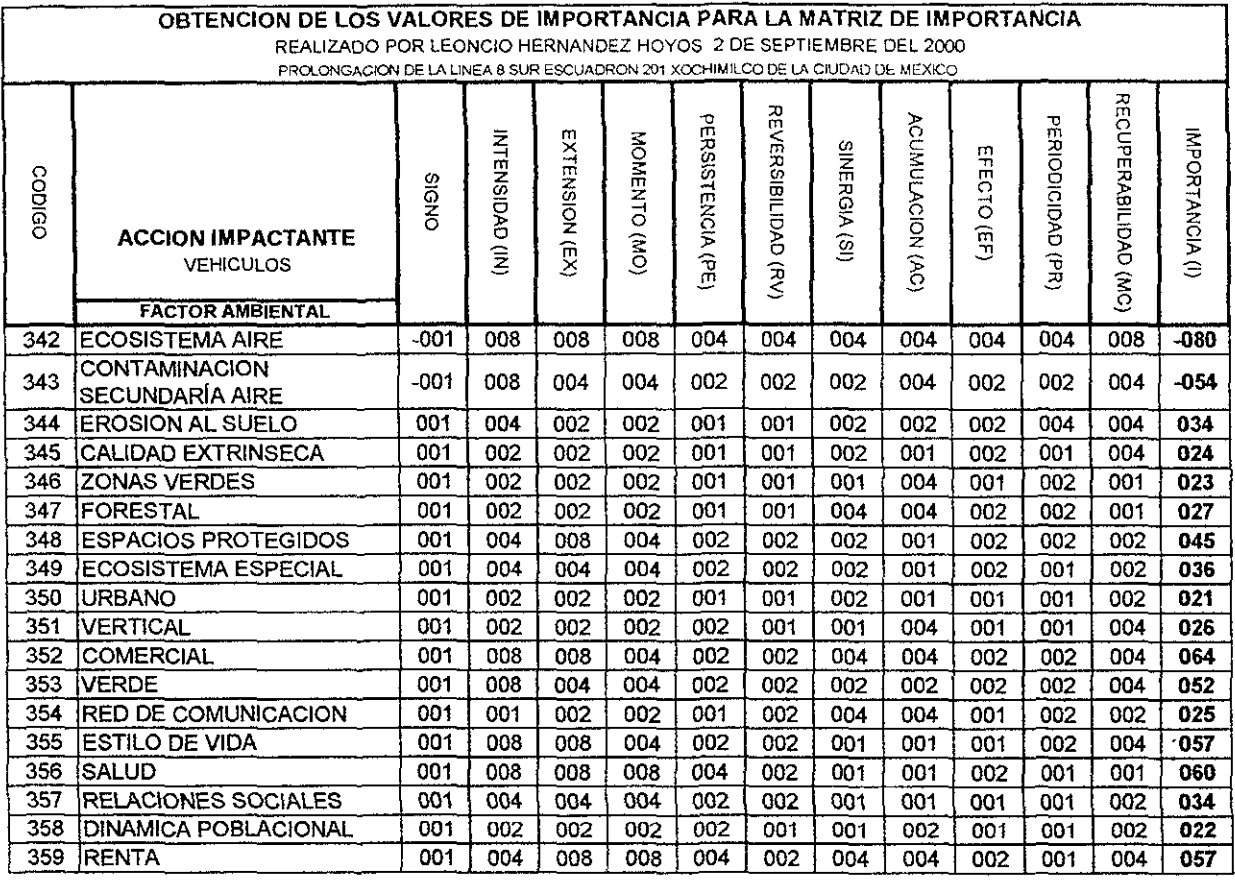

**TABlA 5.24** 

 $\hat{\mathbf{v}}$ 

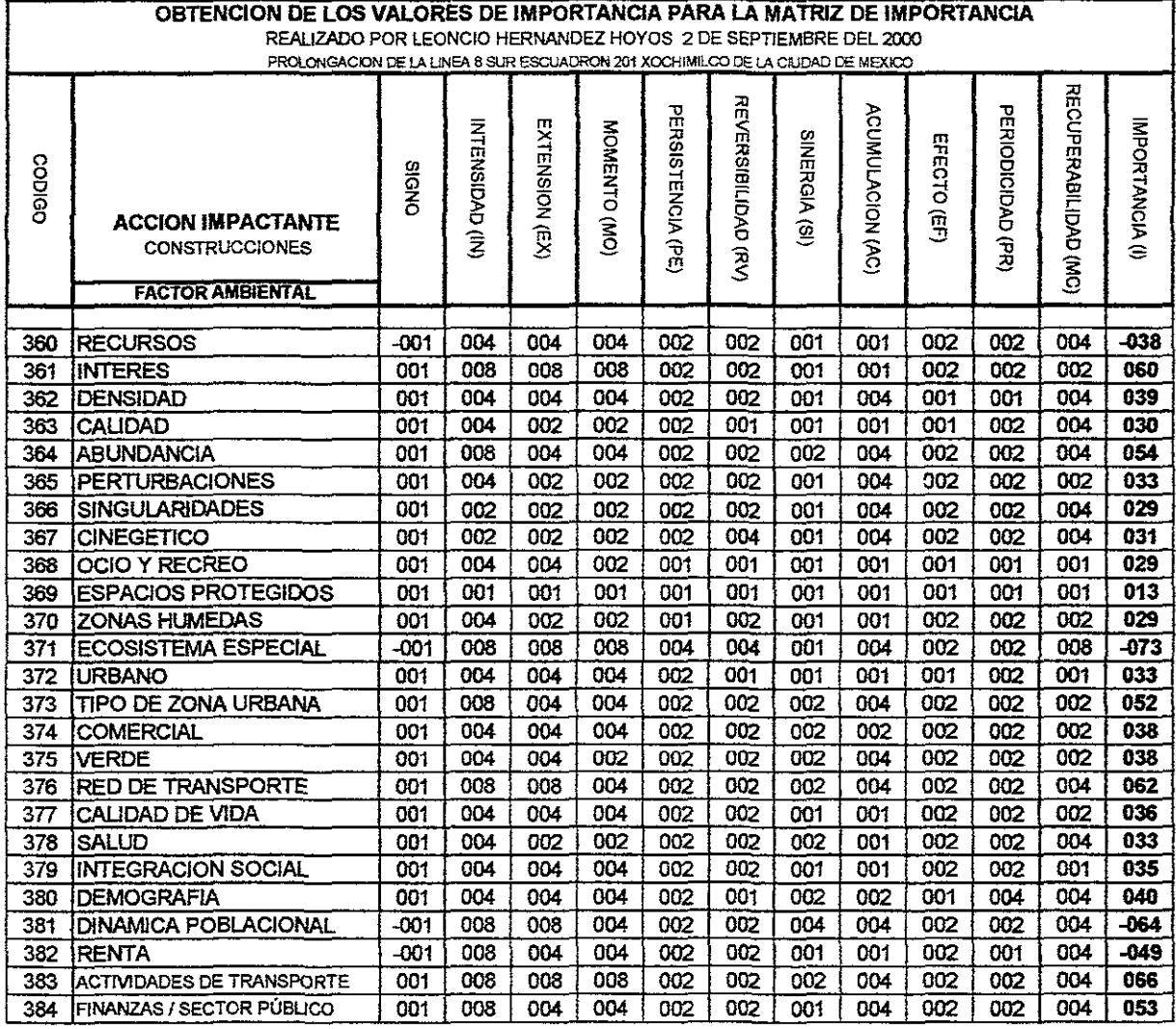

 $\overline{\phantom{a}}$ 

 $\ddot{\phantom{1}}$ 

**TABLA 5.25**
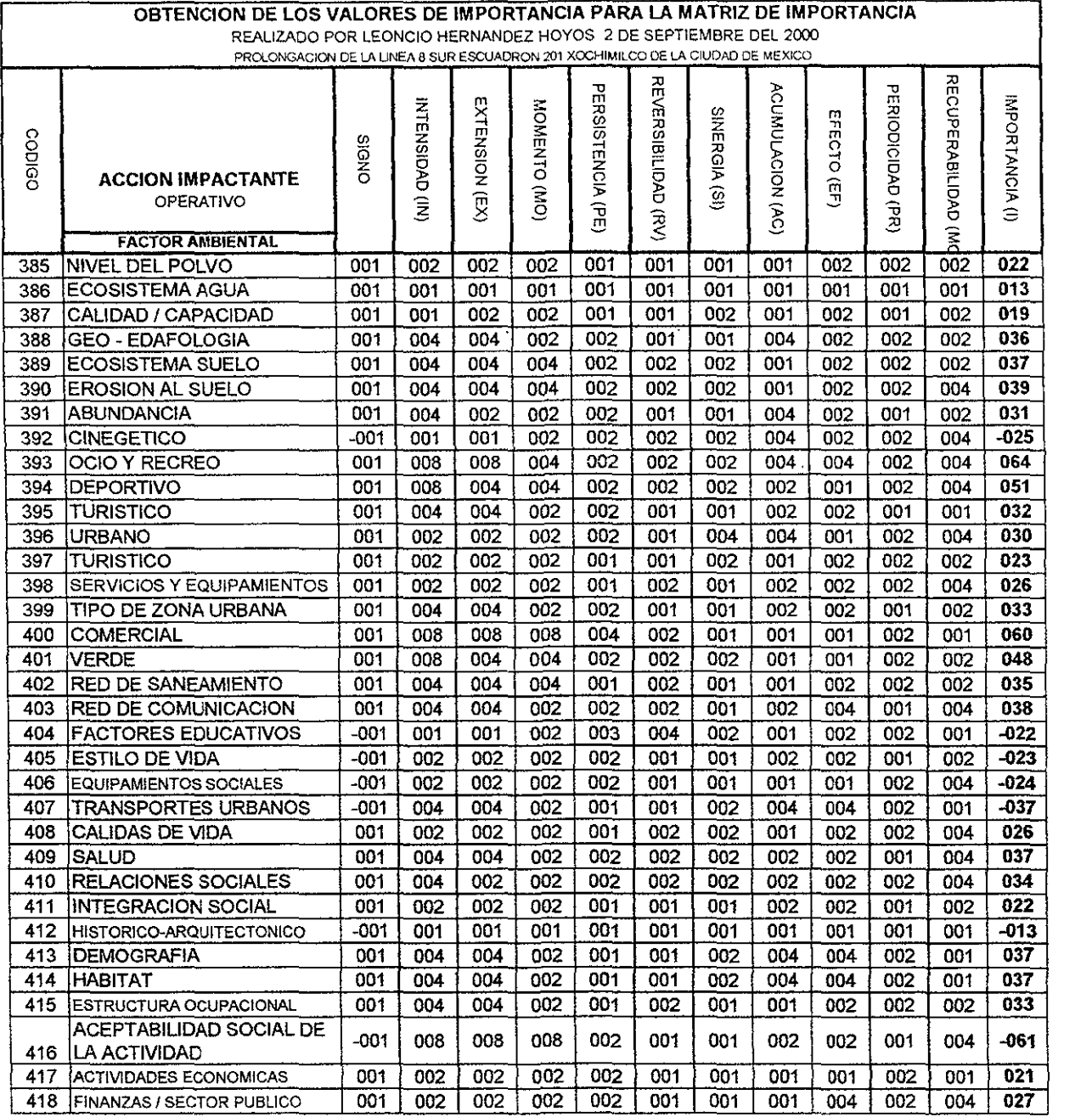

**Fuente: Tabla realizada por leoncio Hemández usando el método de Vicente Conesa** 

**TABlA 5.2&** 

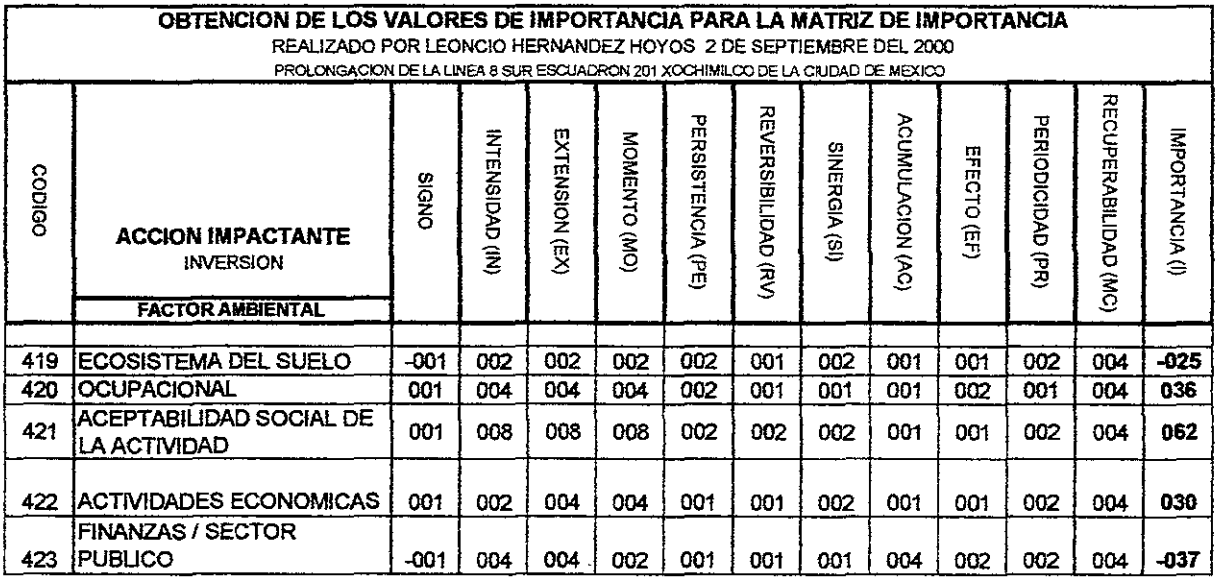

Fuente: Tabla realizada por Leoncio Hernández usando el método de Vicente Conesa

## **TlBlI5.21**

Con los casillas resaltadas en las tablas S.09A, 5.09B y S.09C obtenidos las casillas- que tienen valores por lo que fabdcamos las tablas 5.10 al 5.27 las cuales tienen acciones impactantes contra factores ambientales, solo fabricaremos las casillas necesarias para las. cuadrilla's seleccionadas. Por el momento ya obtuvimos el valor para dichos valores los cuales los sustituimos en la matriz de importancia obteniendo las siguientes tablas 6.30A - 6300 donde podemos ver como la mayoría de las acciones no tienen un grado de importancia significativo sin embargo ninguna da cero, por el simple hecho que toda acción tienen una reacción en el ambiente, aunque como se ve en muchos casos el efecto causado es de relativa poca importancia por lo que se pueden descartar estos hechos, simplemente se debe marcar el hecho de que todas las acciones tienen algun tipo de efecto en el ambiente, que este efecto no sea grave no significa que otras acciones hagna lo mismo.

## CALCULO DE LA MATRIZ DE IMPORTANCIA CON LOS VALORES OBTENIDOS

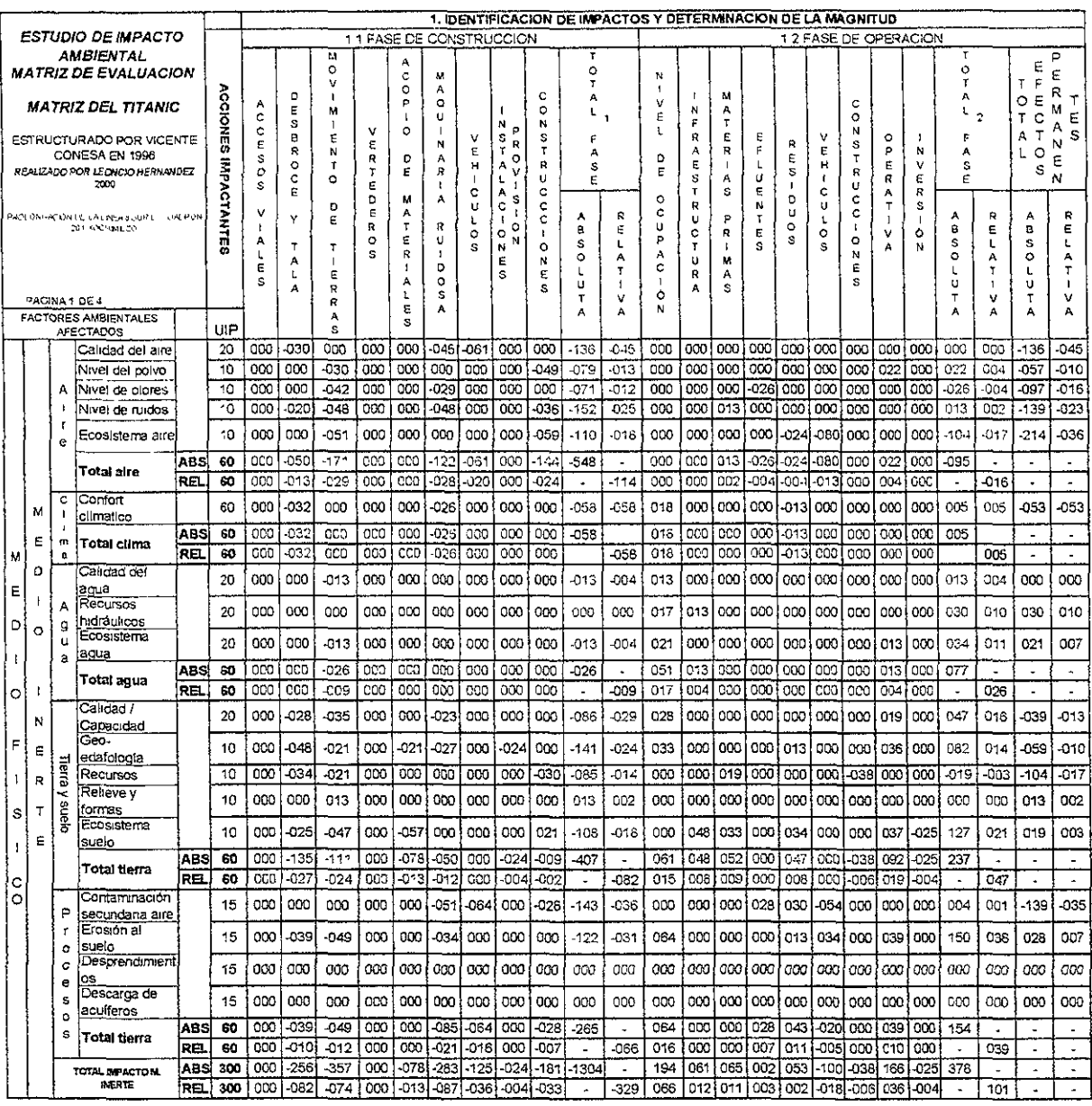

**Fuente: Matriz de Titanic realizada por Leoncio Hemández usando el método propuesto por Vicente Conesa** 

## **TABlA 5.281**

En la tabla 6.28A observamos la primera de cuatro partes de la matriz de importancia, este es el nivel de análisis requerido para la evaluación que se esta haciendo. Notese los cuadros amarillos indicando un impacto moderado y reversible.

#### ESTUDIO DE IMPACTO AMBIENTAL

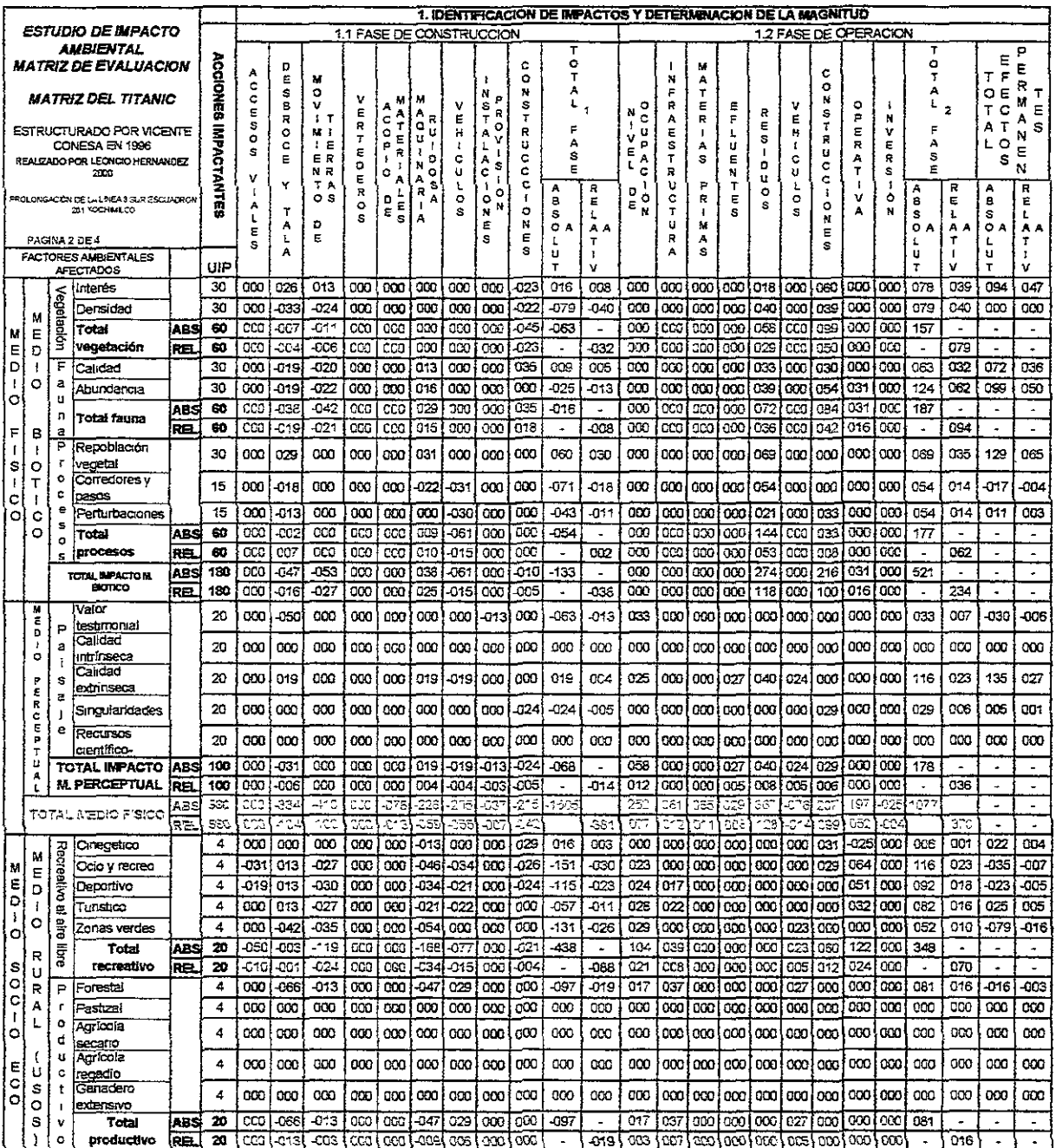

Fuente: Matriz de Trtanic reaflZada por leoncio Hemández usando el método propuesto por Vicente Conesa

## **TABLA 5.28B**

#### ESTUDIO DE 'MPACTO AMBIENTAL

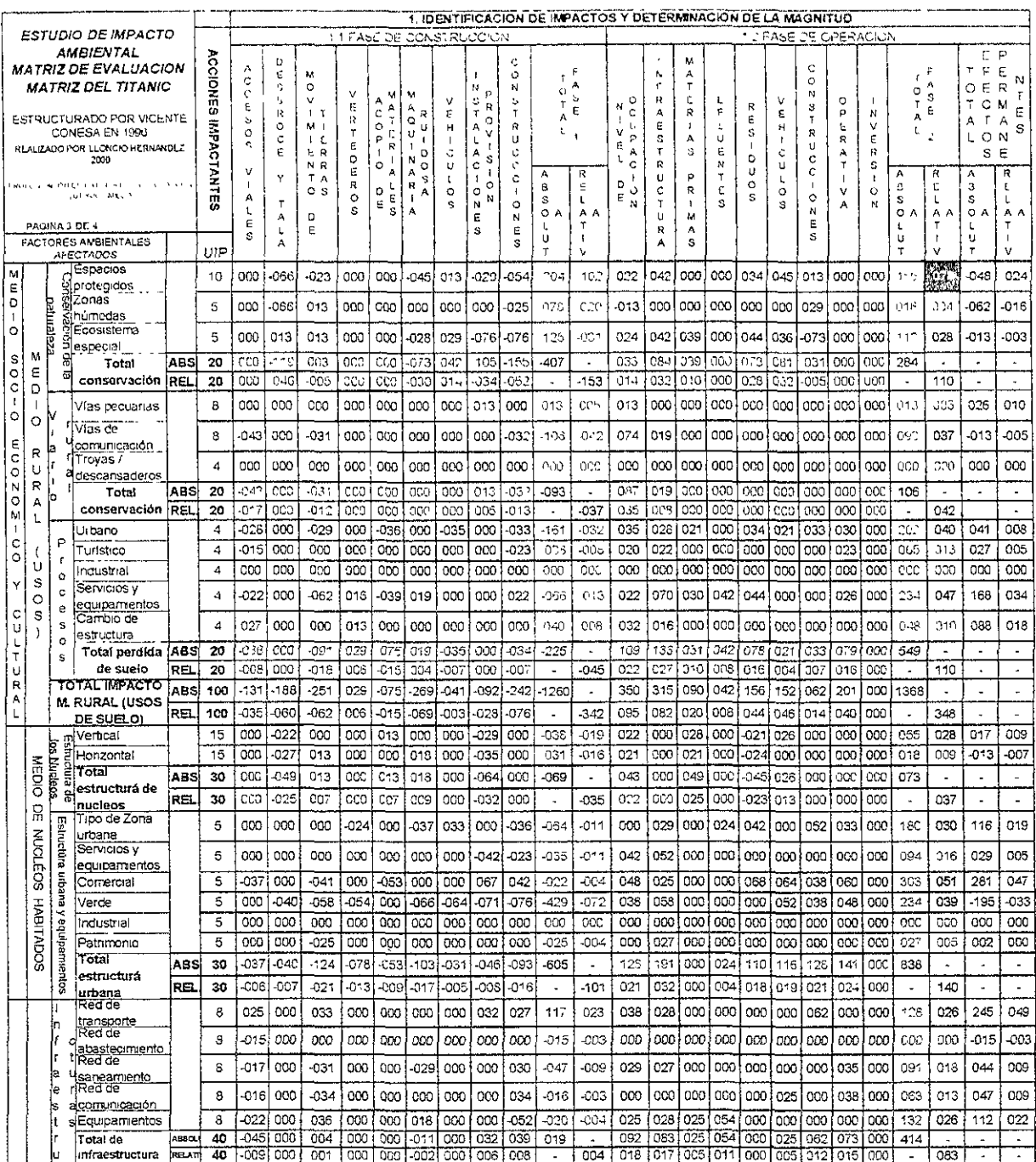

**Fuente: Matriz de Titanic realizada por Leoncio Hemández usando el método propuesto por Vicente Conesa** 

## **TABlA 5.2aC**

En la tabla 5.288 tenemos varios elementos marcados con amarillos los cuales indican un impacto moderado en la zona para la segunda parte de la matriz de importancia para la prolongación de la linea 8 sur Escuadrón 201 - Xochimilco. Mientras esta matriz presenta un cuadro rojo indicando el valor de 78 para los espacios protegidos donde se puede presentar un impacto ambiental critico de consecuencias irreversibles al ambiente por lo que hay que tener en cuenta estos espacios protegidos en la linea del metro que por cierto solo están en algunas partes del trazo como en Calzada la virgen y Avenida Miramontes así como en la parte final de la linea en la terminal Xochimilco por lo que se debe analizar con mucho detalle el paso de la linea por estas zonas ya que están provocando un impacto importante.

Para la tabla 5.28C observamos que es la tercera parte de la matriz de importancia solo se presentan algunos impactos moderados en cuestiones de transportes, comercios, servicios urbanos y núcleos sociales por lo que la obra no presenta hasta el momento graves impactos al ambiente urbano y social por donde pasa su trazado.

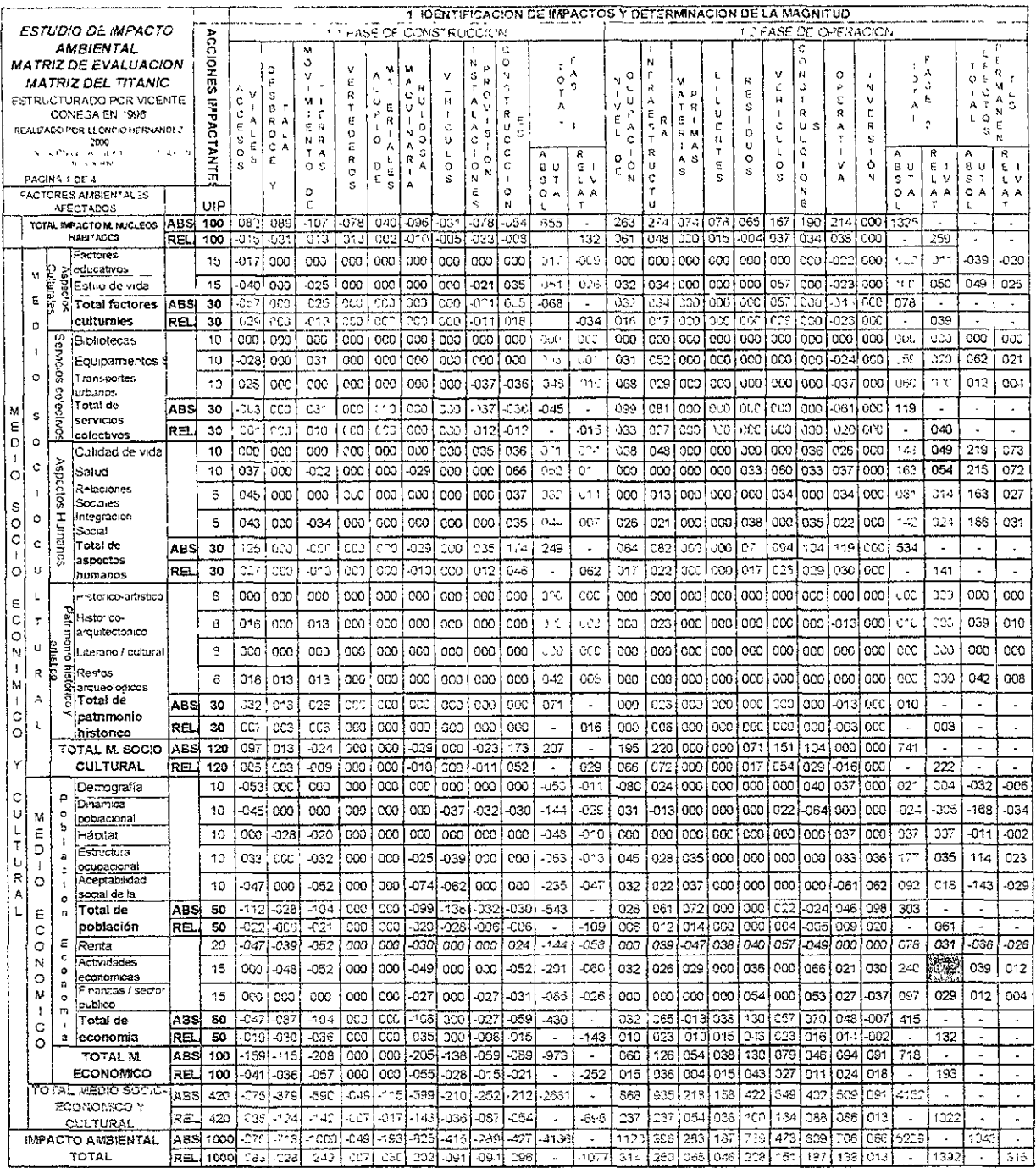

**Fuente: Matnz de Titanic realizada por Leoncio Hemández usando el método propuesto por Vicente Conesa** 

## **rlmLl5.28D**

En la tabla 5.28D la cual es la cuarta y ultima parte de la matriz de importancia del presente análisis se presentan algunos impactos moderados en cuestión de estilo de vida, su calidad de esta y actividades económicas de la población, mientras se presen:a un cuadro rojo con el valor de 72 en cuestiones de actividades económicas donde va a ver un fuerte impacto por lo que en el futuro se deberá estudiar con mayor detalle la afectación presentada en este cuadro por el trazo de la linea 8 sur del metro.

En general se presentan afectaciones moderadas por los impactos ambientales y pocas afectaciones críticas las cuales pueden ser mitigadas no quedando en calidad de impacto reversible básicamente las afectaciones son en cuestión de calidad de vida, las actividades económicas en servicios urbanos y en la fauna local. Cabe destacar que la fauna es la que presenta el peor impacto ambiental en todo el análisis por lo que se debe analizar a posteriori debido a que la zona crítica, es el tramo de la calzada de la Virgen la cual presenta un grave problema en cuanto a los arboles que hay que mover para que cruce la linea 8 sur por esta avenida por lo que recomienda analizar la conveniencia de pasar esta linea por calzada de La Virgen ya que se ha observado en diferentes análisis relativamente burdos que en esta avenida se van a presentar varios problemas de interferencia así como de impacto ambiental.

Es conveniente recordar que este análisis de impacto ambiental solo se realizó parcialmente hasta completar la solución simple, es decir hasta terminar el análisis cualitativo, el análisis puede proseguirse iniciandose su parte cuantitativa la cual consta de obtener el valor de la magnitud del impacto y finalmente se obtienen otros valores numéricos con base a la medición de diferentes formas, pero para esta parte del análisis se recomienda hacerlo con especialistas adecuados.

En este caso en particular se obtuvieron pocos impactos negativos y críticos por lo que al hacer el análisis respectivo más complejo resultaría inútil y poco aportativo para la etapa de evaluación de alternativas de prioridad de construcción por lo que se recomienda hacerlo completo durante ef análisis del anteproyecto, desde la etapa inicial y no en el proyecto ejecutivo como algunas personas planean que se realice ya que en el anteproyecto no se pueden modificar muchos parámetros establecidos en el anteproyecto.

También se recuerda que este análisis se hizo considerando todo el trazo como una unidad pero en la realidad se debe realizar un estudio de impacto ambiental por trazos es decir de estación a estación y una para cada estación por lo que en este caso serían unos 32 estudios diferentes para el trazo de toda la linea completa de la ampliación. En algunos casos de este estudio algunos parámetros no se utilizaron y en la mayoría de los casos las calificaciones fueron muy pequeñas de tal manera (sin contar si fueron adversos o benéficos por lo que se deben eliminar dichos parámetros para estudios a futuro e incrementando las especificaciones en aquellos lugares donde la calificación del impacto se considera critica o sobrepasa los 75 puntos además de considerar el análisis de los impactos moderados. Generalmente se reduce la matriz después de un análisis y se repite tres veces para reducir el error producido a la hora de considerar los impactos pero en este caso dejamos la matriz de importancia completa en el primer análisis a manera de ejemplo y con el fin de identificar los problemas iniciales a la hora de realizar el estudio.

CAPITULO VI |

**PROCESO CONSTRUCTIVO** 

 $\ddot{\phantom{0}}$ 

## **CAPITULO VI PROCESO CONSTRUCTIVO**

Llegamos a la etapa de realización física, ya que se paso la etapa de evaluación de prioridades a construir, la etapa del anteproyecto de una linea y finalmente el proyecto ejecutivo: el cual es una señal verde para poder realizar su construcción ya que se han superado todos los problemas para realizar dicho trazo habiendo especificado todos los parámetros necesarios de la linea para no dejar ningún cabo suelto provocando algunas complicaciones a posteriori.

Construir una linea del metro tiende a ser muy sistemático debido a los cientos de metros de una sección tipo a construir, sin embargo el entorno local de dicho ambiente puede provocar complicaciones para su construcción. También es necesario indicar que para cada tipo de sección se tiene un procedimiento de construcción diferente sin dejar de ser sistemático; exceptuando en las estaciones las cuales son como edificios únicos con problemas únicos. También existe el detalle de construir las obras inducidas para poder construir el trayecto deseado. En resumen se debe construir una linea de metro por partes teniendo varios frentes de construcciones para agilizar la construcción de la misma minimizando los efectos negativos de esta como la obstrucción temporal de una o varias avenidas o donde se esta afectando a los habitantes del lugar, los comercios y el transporte de estos sitios.

En este capitulo se describirá en forma breve los métodos constructivos para dos secciones tipo usadas por la DGCOSTC: la sección elevada y la sección de cajón las cuales fueron usadas para la construcción de la linea B del metro Buenavista - Ciudad Azteca actualmente en construcción siendo la sección de cajón la más usada para el metro de la ciudad de México.

También se describirán algunas de las posibles obras inducidas que pueden presentarse en el trayecto final y digo algunas porque el trayecto analizado no es el definitivo y puede presentar algunas variantes en los análisis a posteriori considerando que se usarán tres criterios para poder determinar que tipo de interferencia de los varios que hay que utilizarse para obtener el número correcto de obras inducidas. Por lo anterior solo se mencionan el tipo de obras inducidas que se presentaron para el análisis realizado en capítulos anteriores y en forma muy breve la forma de construirse aunque en realidad estas formas varían de constructora a constructora a pesar de que deben cumplirse las normas de la DGCOSTC como prioridad. Cabe destacar que para construir una sección del metro por lo general primero se construye la obra inducida y después la obra del metro, en otras ocasiones esto puede ser paralelo y en otras la obra inducida puede ser después de terminar de construir una linea de metro.

En resumen se describirá el método utilizado para construir obras inducidas, para construir la sección de cajón y para construir la sección elevada, métodos usados recientemente para la construcción del metropolitano linea B los cuales han variado poco desde hace 31 años cuando empezó a operar el Sistema de Transporte Colectivo , llamado metro.

## **VI.1 OBRAS INDUCIDAS**

Las obras inducidas del metro en su prolongación de Escuadrón 201 a Xochimílco son las siguientes:

a) Modificar el drenaje de Avenida Ermita iztapalapa para que este tenga una solución tipo sifón.

b) Eliminar las casas habitaciones de la esquina de Cafetales y Calzada La Virgen en un radio de cuatro manzanas.

c) Cambiar la ubicación de arboles y plantas en el 60 % del trazo de la linea.

d) Modificar la flora de un parque ecológico ubicado en Calzada de La Virgen y el Eje 2 Oriente Heroica Escuela Naval.

e) Modificar algunos edificios en las estaciones de paso.

f) Reparación del concreto asfaltico cercano al trazo de la linea.

g) Modificar la colindancia del Deportivo Xochimilco por el trazo de la linea 8 sur.

En términos generales estas van a ser las afectaciones principales del trazo de esta linea con una solución totalmente elevada como se analizo en capítulos anteriores por lo se hablara brevemente de como se realiza el procedimiento constructivo para las obras inducidas.

Primero hay que saber que antes de construir una linea de metro se deben hacer las modificaciones pertinentes a las afectaciones por el trazo (es decir construir las obras inducidas) antes de construir la linea del metro sin importar su tipo de solución siempre y cuando esto sea factible de realizar fácilmente.

Para el drenaje profundo:

Existen tres formas de solucionar la interferencia al alcantarillado: Por paso superior, por desvío y por sifones invertidos. La solución en la obra dependerá de la profundidad del cajón posterior a la estación Escuadrón 201. Es poco probable que la solución sea por desvío y la mayor probabilidad de solución el la del tipo de sifón invertido como se indica en la figura 6.01. Primero hay que desviar el trafico vehicular de la intersección de Cafetales con Avenida Ermita Iztapalapa, después empezamos a excavar cerca del centro de linea del cajón para protegerlo. después se hace una excavación paralela al trazo del drenaje pero esta excavación deberá medir mas de 6 metros de altura para permitir que por arriba de este pase el cajón del metro. En dos puntos del drenaje que estén fuera del cajón se hacen los cambios de material para iniciar el desvío de las aguas negras esto significa que hay que construir un drenaje

entre estos dos términos, dependiendo de la ubicación del drenaje y cajón esta solución puede ser temporal o definitiva. Finalmente activamos la desviación y construimos el sifón invertido como se observa en la figura 6.01.

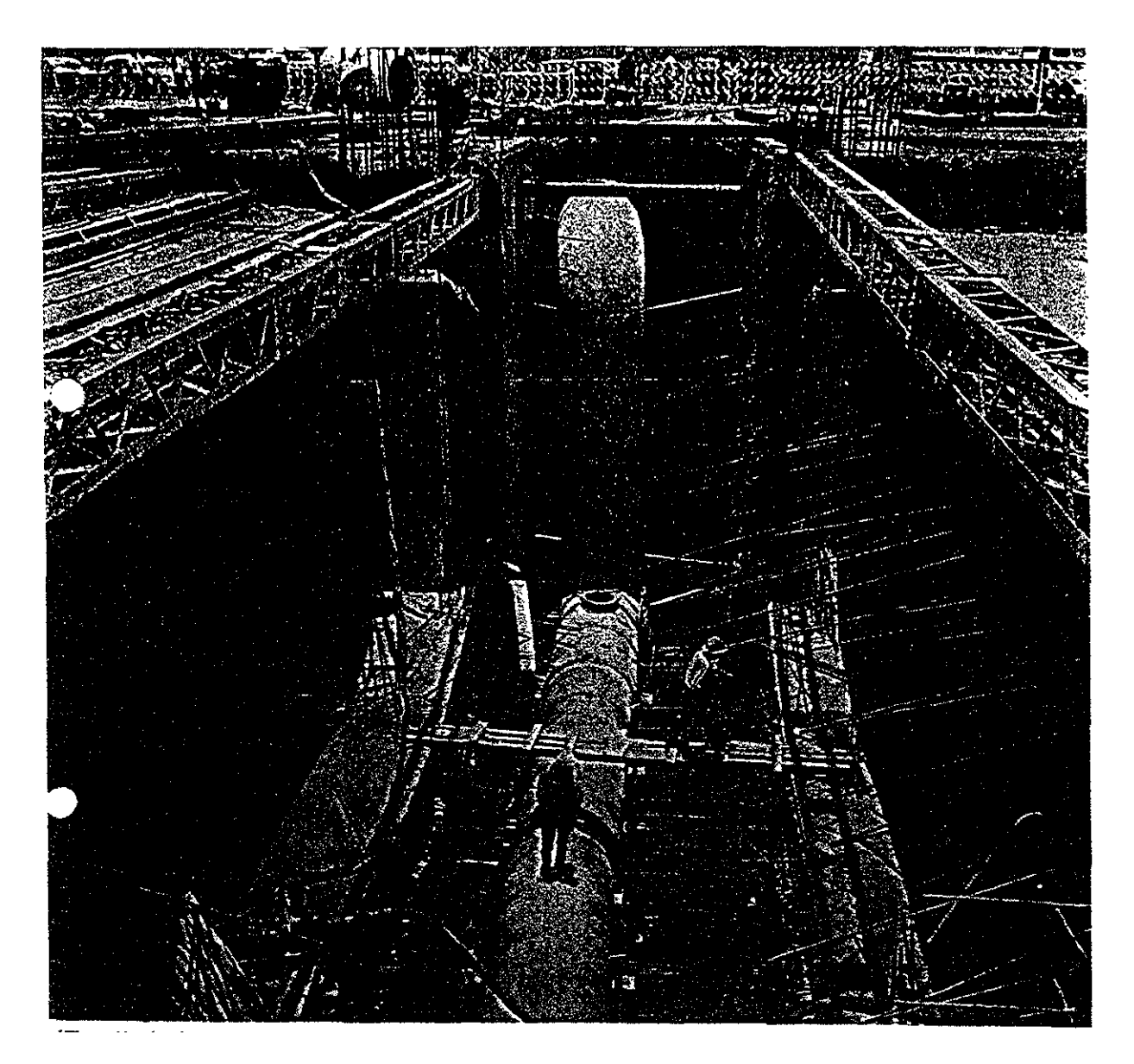

**Fuente: Fotograffa de una obra inducida obtenida vía Internet. FIGURA 6.01** 

En la figura 6.01 podemos ver un sifón invertido para el drenaje local la cual es una solución a la interferencia del metro u obra inducida de este. El sifón invertido de la fotografía pertenece a la construcción de las primeras tres lineas del metro en la ciudad de México. Notese como el colector de aguas negras tiene que adaptarse a la forma . exterior del cajón para no interferir con el buen funcionamiento del cajón y a su vez permitir el funcionamiento del drenaje, lo que hay que hacer notar es que este tipo de solución provoca que se incremente el mantenimiento en este tramo del drenaje porque el sifón invertido trabaja con agua a presión lo cual puede provocar una obstrucción en el drenaje en si mismo.

## Acerca de las casas

Para eliminar las casas de Cafetales y La Virgen primero se requiere expropiar el terreno e indemnizar al propietario con el valor catastral del inmueble por causas de utilidad publica, en este caso la construcción de la linea 8 sur.

Después se inicia la demolición de los inmuebles y retiro del material demolido del inmueble para proceder con un trazo y nivelación de este para construir las estructuras necesarias para elevar el tramo el que. consiste en columnas con cimentaciones con pilotes de fricción que posteriormente hablaremos de esto; no es necesario eliminar el trazado actual de las calles ya que por ser tramo elevado este no afecta el funcionamiento de las calles.

### Acerca de los arboles

Para eliminar los arboles de los camellones se usarán camiones y palas para poder excavar cerca del árbol y posteriormente moverlos con el camión a otro lugar para replantarlos y así aprovechar la vida de estos arboles dependiendo de la altura de los arboles existentes. En general, en la mayoría de los arboles que se encuentran en el trayecto de esta ruta son cortos y jóvenes por lo que no representan una gran dificultad moverlos ya que sus raíces son relativamente pequeñas

## Acerca de la modificación de la flora en el parque ecológico

Para poder definir parámetros acerca de la modificación de la flora en el parque que va a ser afectado por el trazo de la linea se necesita de antemano un estudio de impacto ambiental para poder definir el grado de afectación que va a tener el parque y así tomar las medidas adecuadas para atenuar el impacto ambiental del trazo de la linea en el parque. Podemos mencionar que es recomendable mover los arboles para replantearlos en otro lugar y cerca de la afectación del parque se deben sembrar por lo menos dos arboles extras por cada uno que se quite como medida simple de mitigación del impacto ambiental que se va a presentar en esta zona, para el resto de la flora hay que seguir las recomendaciones arrojadas del estudio de impacto ambiental.

Por otra parte hay que tener en cuenta que al modificar la flora también afecta la fauna así como la arquitectura urbana dada por los arboles en forma natural para colocar o construir un elemento artificial como la vía elevada del metro 8 sur Escuadrón 201- Xochimilco. El cambio de flOra es una forma de interferencia poco reconocida por muchas personas la cual tiene la peor repercusión si no se obtiene una solución adecuada al problema que se esta presentando al momento de planear la construcción de la linea del metro por lo que es importante reconocer la importancia del problema poder darle la mejor solución con el mínimo de impacto ambiental, incidental o accidental ocasionado por la construcción de una linea de metro.

Sobre la modificación de la ubicación de edificios

Es importante saber que a la hora de sembrar las estaciones algunas de ellas presentaron pequeños problemas para ubicar su edificio de acceso a los andenes por lo que hay que ajustar vía autocad el sembrado de esta estación para afectar lo menos posible el predio de algún local comercial o casa habitación acercandolo a las banquetas con lo que se debe auxiliar de fotografías y visitas de campo a la zona donde va a estar la estación para poder precisar la afectación de la implantación de esta. En algunas ocasiones las afectaciones solo se reducen a expropiar pedazos de estacionamientos de algún comercio mientras que en estaciones como Guadalupe y. Ramírez la interferencia con algunos edificios es tan notable que es forzoso expropiar uno o dos predios habitacionales para poder sembrar la estación lo cual encarece el costo de la obra del metro. O estaciones como el Periférico que por su ubicación presenta un problema para ubicar su edificio de acceso no porque se vaya afectar algún predio sino por la forma del terreno donde se va a colocar cada estación.

Cada estación es un problema único y es necesario ubicar su colocación desde la evaluación; antes del análisis del anteproyecto, para reducir las interferencias a los edificios locales si es posible reducirla.

Sobre la reparación del concreto asfáltico donde pasa el trazo del metro

Cuando se construye una linea del metro sin importar su sección (exceptuando la sección circular subterránea profunda) esta por defecto genera la obra de repavimentar el concreto asfaltico por donde pasa su trazo. Esta obra es de las que se realizan en las ultimas etapas de construcción y se considera como una obra inducida por defecto ya que casi siempre hay que restaurar el concreto asfaltico cercano a la sección del trazo del metro.· El procedimiento esta implícito dentro del proceso constructivo de una sección de cajón y de una sección elevada por lo que la implantación del concreto asfaltico se explicará brevemente en las paginas posteriores cuando se explique el método constructivo de una sección de cajón por el momento.

Sobre la interferencia con el deportivo Xochimilco.

Cerca de la terminal de Xochimilco se presenta una interferencia con el deportivo donde por el radio de curvatura del trazo esta tiene que pasar por arriba del deportivo sin embargo la afectación no es tan grande como en el caso de Cafetales y Calzada de La virgen, por lo que es posible pasar el tramo elevado dentro del deportivo sin necesidad de modificar el trazado de la barda de este pero si cambiar de lugar varios arboles que se encuentren ubicados debajo del trazo de la linea y plantando dos arboles más por cada árbol movido para mitigar el impacto ambiental.

Su proceso constructivo esta implícito en el de construir una sección elevada (la cual se explicara más adelante) teniendo el conocimiento de que va a pasar por arriba de una barda del deportivo y hay que mover varios arboles lo cual se detallará con . mayor precisión durante el análisis posterior denominado . el anteproyecto y posteriormente el proyecto ejecutivo de la obra.

## VI.1.1. - RESUMEN

Durante el análisis anterior observamos que se presentaron varias obras inducidas que deberán ser analizadas con mayor detalle durante la ejecución del anteproyecto para reducir el impacto producida por estas obras, posteriormente se fijara una postura durante la ejecución del proyecto ejecutivo la cual puede ser modificada ligeramente durante la construcción al presentarse algo no planeado. Estas obras inducidas no son todas las que se pueden presentar, sin embargo son las mas costosas en la realización de la obra de construcción de la prolongación de la linea 8 sur Escuadrón 201 - Xochimilco.

En este momento no se puede cuantificar el valor de las obras inducidas ya que no sabemos con exactitud el tamaño de estas obras, solo sabemos la importancia de la afectación por lo que solo nos bastara con calificar los impactos, afectaciones e interferencias ademas de esto hay que hacer notar los fuertes impactos generados por las interferencias de las obras.

Para cualquier obra inducida en el periodo de evaluación es difícil predecir su afectación total, durante el análisis de evaluación de alternativas a construir y cuyos resultados sirven para mejorar el análisis que se hará durante la ejecución del anteproyecto de la obra del metro. Pero esto no significa que los resultados obtenidos no tengan ningún valor, al contrario, los valores obtenidos servirán como base para escoger el método más eficiente de análisis durante el anteproyecto y en que parte del trayecto se tiene que ser más especifico para obtener resultados reales por ejemplo en esta obra el tramo critico es el que va de la estación Santa Ana a Marina por razones expuestas con anterioridad, el cual es un tramo que presenta muchas dificultades así como obras inducidas, por lo cual durante el anteproyecto se deben analizar detalladamente todas las obras inducidas para replantearse la conveniencia de pasar por calzada de la Virgen el trazo del metro.

A continuación veremos una breve descripción del proceso constructivo de dos tipos de sección usados en el metro, escogidas en los análisis de esta obra antes mencionados: la sección de cajón para una solución subterránea poco profunda y la solución elevada para una solución elevada. Estas secciones y sus dimensiones fueron tomadas de la obra de construcción de la linea B del metro Buenavista - Ciudad Azteca la cual se encuentra parcialmente en funcionamiento por cuestiones del presupuestos y otras razones políticas.

## **VI.2 BREVE DESCRIPCION DEL PROCESO CONSTRUCTIVO**

Antes de iniciar la construcción de una línea de metro es necesario definir el trazo en campo del trazo definido en el proyecto ejecutivo, fijar las posiciones de las estaciones y los aCCesos de estas por lo que se debe localizar en campo los puntos obligados del trazo definitivo llevando una poliganal abierta. Durante el trazado de la línea se lleva a cabo una nivelación de precisión apoyada en los bancos de nivel profundo con lo que se dibuja el trazo en perfil siguiendo los criterios y especificaciones del proyecto y las dimensiones del cajón o las dimensiones de las zapatas del tramo elevado. Inmediatamente se inicia el desvío del transito vehicular de la avenida construyendo una barda de lamina que separa la obra del paso de los peatones para que no sean afectados por la obra del metro. Mientras que se deben dejar dos carriles abiertos para el flujo del tránsito vehicular local. El ancho entre bardas metálicas varía de avenida a avenida dejando el ancho necesario (mas de 15 metros de cada lado del centro de línea del trazo). Para que las maquinarias puedan maniobrar libremente por esta franja definida por los dos carriles laterales que deben quedar libres para el tránsito vehicular local. Posteriormente iniciamos la construcción de la línea ya sea de sección tipo cajón o elevada.

## VI.2.1.- SECCION DE CAJON

A continuación describiremos brevemente el proceso para una linea en sección tipo cajón y en sección elevada. El proceso que a continuación se describe es aquel procedimiento utilizado con 31 años de experiencia en la construcción de lineas de metro en la ciudad de México específicamente la linea 8 Buenavista-Ciudad Azteca.

En la figura 6.02 podemos observar el estado actual de una vialidad de seis carriles siendo uno de contra flujo. A partir de aquí se inicia la construcción.

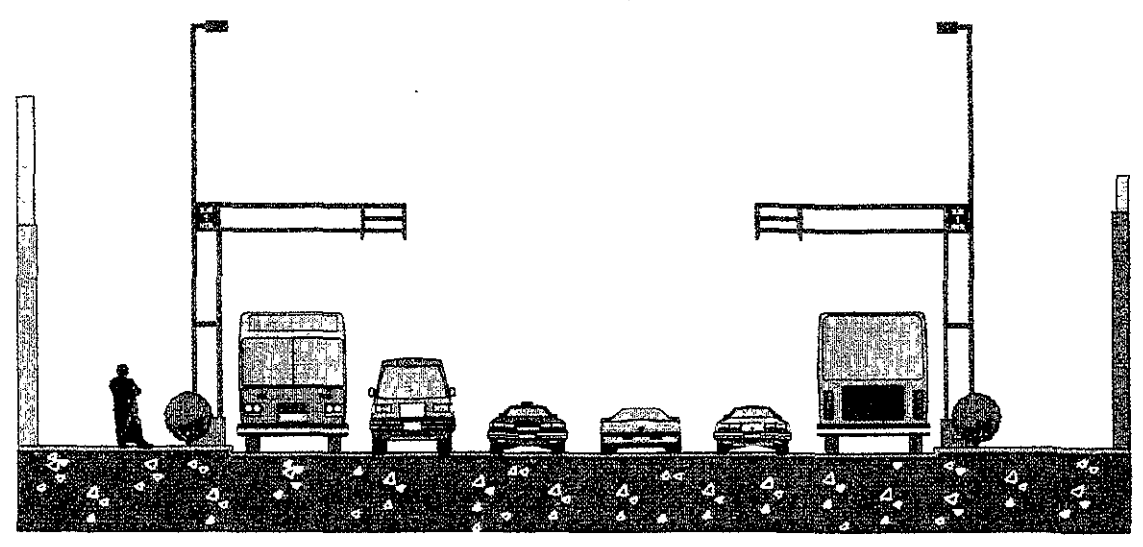

VIALIDAD EXISTENTE

**Fuente: Dibujo proporcionado por la DGCOSTC, Departamento de Planeación de Proyecto de Nuevas Uneas.** 

FIGURA 6.07

Procedemos a trazar en campo el trazo definitivo de la línea con la ayuda de bancos de nivel. Por lo que se traza las líneas donde se van a construir las zanjas para el muro tabla estaca. Se inicia la construcción excavando dos zanjas paralelas al cajón de gran profundidad (ver figura 6.03) con una profundidad moderada; dos metros aproximadamente, con una maquina especializada en construir zanjas y posteriormente construimos los brocales de concreto de fc= 150 kg/cm*<sup>2</sup>*para que sirvan de apoyo en la construcción del muro, "tabla estaca" también conocido como muro ""milán"", estos brocales proporcionán una estabilidad al terreno para que se pueda excavar la zanja con una profundidad mayor pudiendo pasar equipo pesado encima de ella sin que se colapse esta. Todo el material producto de la excavación será sacado de la zanja y movida fuera del ancho de 8.6 m del cajón con camiones para evitar que este estorbe a futuro.

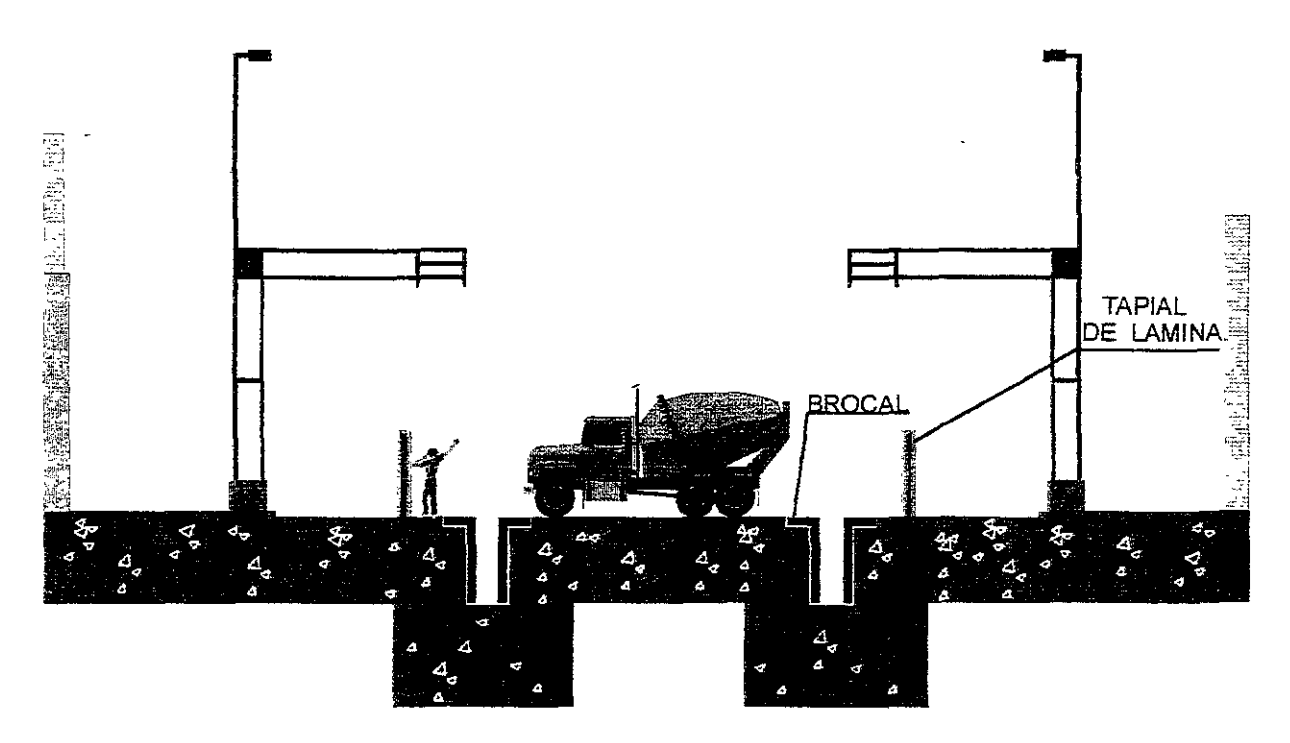

## **CONSTRUCCION DE BROCALES Fuente: Dibujo proporcionado por la DGCOSTC, Departamento de Planeación de Proyecto de Nuevas Uneas. FIGURA 6.83**

La excavación de la zanja será realizada por maquinaría que transita por dentro del ancho del cajón de 8.6 m y por encima del centro de las líneas de las zanjas.

Ahora continuamos la excavación usando draga con almeja para poder excavar la zanja profunda de 8.5 a 14 m de profundidad dependiendo de la profundidad del cajón según normas de la DGCOSTC, esto se define en el proyecto ejecutivo. La profundidad de la zanja es superior a la profundidad del cajón para que el muro tabla estaca tenga la suficiente estabilidad para soportar la presión del terreno ejercida hacia el muro sin que este se derrumbe para lo cual usaremos "los puntales", los cuales nos ayudarán a conseguir nuestro propósito. Por lo pronto se continúa profundizando la

excavación de la zanja siguiendo el criterio: se excavan unos 7.2 metros lineales de la zanja y los otros 7.2 metros no se excavan, después se excavan los otros 7.2 m siguientes y así seguimos en cada una de las zanjas. Mientras se excava la zanja usamos un carro tanque de bentoníta para inyectar en la zanja un lodo bentonítico para estabilizar el suelo que compone las zanjas lo cual podemos observar en la figura 6.04. Se rellena con lodo bentonitico aquellos. 7.2 metros lineales de zanja abierta para proceder a construir el muro tabla estaca en las zanjas para que a corto plazo se puedan colar un muro de concreto (incluyendo su armado) el cual tendrá la función de sostener el terreno mientras se excava este para construir la sección de cajón a cielo abierto sin riesgos de que se venga a bajo este por lo que en este muro se apoyarán unos brocales metálicos para evitar que los muros se vengan abajo.

Para este momento habremos desviado o hecho reparaciones parciales a obras inducidas como lineas de teléfonos, agua potable, gas para que estas no afecten a futuro cuya solución dependerá según lo que se establezca en el proyecto ejecutivo de la construcción de la linea. Después de haber inyectado las zanjas con lodo bentonitico hasta llegar a la profundidad de diseño se comienza a realizar el armado del acero de refuerzo el cual debe cumplir con el muro "milán" tipo de hasta 7.2 m (generalmente son 6 metros por normas de la DGCOSTC.

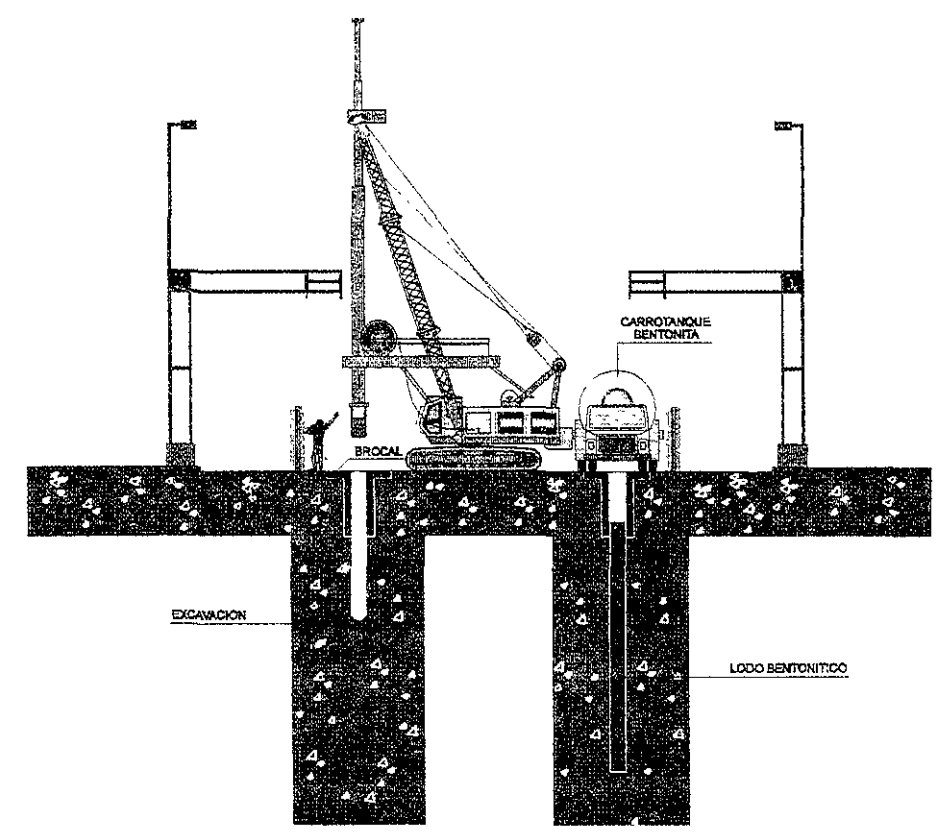

EXCAVACION DE MUROS TABLA ESTACA Y COLOCACION DE LODO BENTONITICO **Fuente: Dibujo proporcionado por la DGCOSTC, Departamento de Planeación de Proyecto de Nuevas Uneas.** 

## **FIGURA 6.114**

Con la ayuda de una grúa colocamos el armado en la zanja excavada con lodo bentonítico el cual nos ayuda a estabilizar la zanja. como observamos en la figura 6.05

#### PROCESO CONSTRUCTIVO

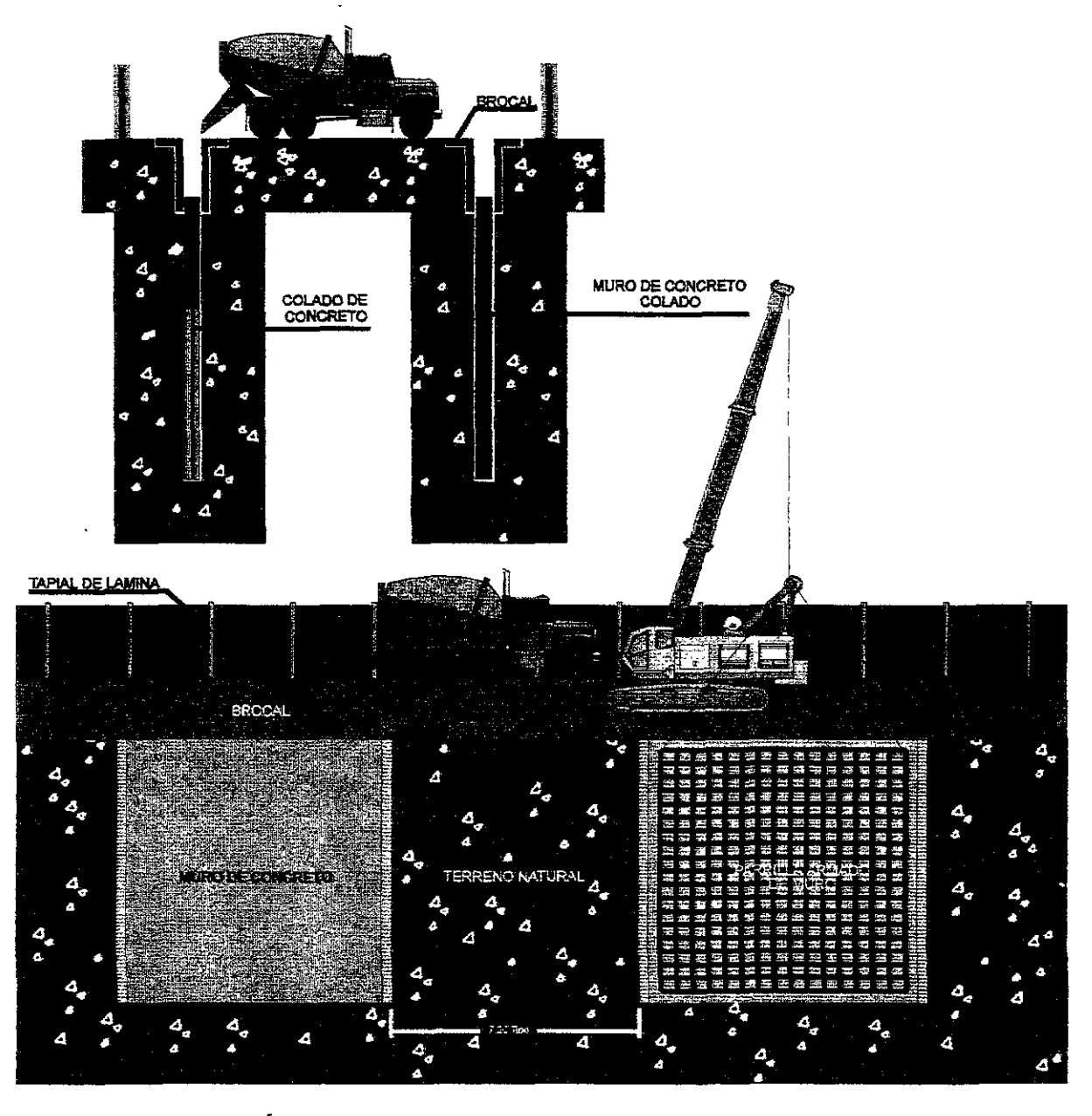

INTRODUCCiÓN DE ARMADO EN MUROS TABLA ESTACA Y COLADO Fuente: Dibujo proporcionado por la DGCOSTC, Departamento de Pfaneación de Proyecto de Nuevas Lineas **RGUBA&.85** 

Una vez colocado el armado de acero de refuerzo deberemos iniciar el colado del concreto para lo cual pondremos un tubo (llamado tubo tremi) hasta el fondo de la zanja con el armado y el lodo bentonítico dentro de esta. Afuera de la zanja estará un camión olla la cual nos ayudará a colocar el concreto el cual tira este en una cazuela la cual se conecta con el "tubo tremi" y con esto se inyecta el concreto de fc = 250 kg/cm*<sup>2</sup>*el cual provocará con su empuje que el lodo bentonítico sea expulsado fuera de la zanja mientras se chaquetea el tubo tremi como forma de vibración del concreto. Cabe mencionar que ya se debió llevar a cabo de revenimiento al concreto de la olla para ver que este cumpla con las especificaciones pertinentes tomándose muestras del concreto al azar durante el colado para realizar las pruebas de cilindros necesarias según normas de la DGCOSTC. Durante el colado el camión olla circulara por encima del centro de línea de la zanja siempre y cuando esto sea posible, si esto no es posible la olla descargará el concreto *con* ayuda de canaletas para que el concreto circule por estas hasta que el mismo llegue a la zanja con la ayuda del tubo tremi. Como vemos en la figura 6.05 se esta colando un muro con el siguiente criterio: se utilizarán muros tipo de un máximo de 7.2 m de longitud lo que significa que se colarán 7.2 m de muro tabla estaca mientras los siguientes 7.2 m se encuentran sin excavar y los siguientes 7.2 m se encuentran preparados con el armado de refuerzo ya colocado listo para ser colado como se ha descrito con anterioridad. Se utiliza este criterio para facilitar el colado del muro y poder manejarlo como un muro tipo podemos observar en la figura 6.05 ya que de lo contrario sería colar un muro de gran longitud lo cual encarecería el colado del muro tabla estaca. Para esto se utilizarán varios frentes de construcción para realizar el procedimiento de la forma más rápida posible pero recordando que para cada muro se deberá tener unos metros de diferencia entre cada frente de trabajo para evitar que las maquinas interfieran una contra la otra. Después de haber construido unos metros del muro se con el criterio antes mencionado se procede a excavar las zanjas faltantes de 7.2 m que no se excavaron para después inyectarles el lodo bentonítico y posteriormente construir el muro "milán" como ya se ha descrito con anterioridad para completar las secciones tipo del muro "milán" las cuales deben unirse con juntas de pvc. Cabe mencionar que la profundidad de este muro esta en función de la profundidad del cajón ya que el muro deberá de tener 2 metros adicionales de profundidad, esto significa que si el cajón esta a 8.6 metros de profundidad en la parte inferior de su losa, el muro tabla estaca deberá de tener 10.6 metros según normas de la DGCOSTC se recuerda que el muro "milán" no llega hasta la superficie sino hasta la parte inferior de los brocales hechos al inicio de la excavación de la zanja cuya profundidad depende de la profundidad del cajón. Ahora utilizando la maquina draga empezamos a excavar lo que va a ser el cajón por lo que iniciamos perforando el suelo en el frente de ataques para meter algunos tubos hasta 14 metros de profundidad; el cual depende de la profundidad de la sección tipo cajón con la finalidad de abatir el nivel de aguas friáticas con lo que se utiliza un equipo especializado de bombeo así como de mangueras para sacar el agua de la zona de excavación y evitar que esta sea invadida por el agua como lo observamos en la figura 6.06 donde las perforaciones para abatir el nivel de aguas freáticas se encuentra ubicado entre la draga de excavación y la zona de excavación la cual deberá tomar una forma de trapecial mientras se excava conservando una pendiente menor del 45 % para evitar el colapso del muro donde está la draga trabajando. La etapa de la excavación se realiza por capas y por un número determinado de metro lineales a lo largo del trazo como observamos en la figura 6.06. Cabe destacar que cuando la excavación profundiza a más de un metro se ponen puntales entre los dos muros "milán" para evitar que estos se colapsen. Estros puntales están hechos de secciones circulares y secciones cuadradas las cuales miden 6.2 metros de largo y se unen con extremos de 50 cm a cada lado formado por otras secciones circulares lo cuadradas hechas a la medida de cada puntal para que este quede ajustado según su posición, para cada muro tipo tendrán dos columnas de puntales separados 1.5 metro a partir del inicio de cada muro tabla estaca, las hileras

#### PROCESO CONSTRUCTIVO

de los puntales se colocan a partir del inicio del muro "milán" y las siguientes hileras se colocan cada tres metros de tal manera que si el cajón tiene una profundidad de 8.5 m en estos habrán tres hiladas de puntales y si el cajón esta a 14 metros de profundidad, habrán cinco hiladas de puntales según normas de la DGCOSTC. Estos puntales se mueven con ayuda de grúas y se sueldan en sus extremos para poder fijarlos en forma correcta a estos fijando placas de acero en los muros "milán" para la correcta ejecución del colocado de los puntales con la finalidad de que el puntal se sostenga por si mismo e impida que el muro se mueva ya que al retirar la tierra por la excavación se está disminuyendo la presión ejercida al muro por el lado excavado generando una posibilidad de colapso del muro al solo tener la presión de un lado de este lo que se evita esta con la utilización de puntales.

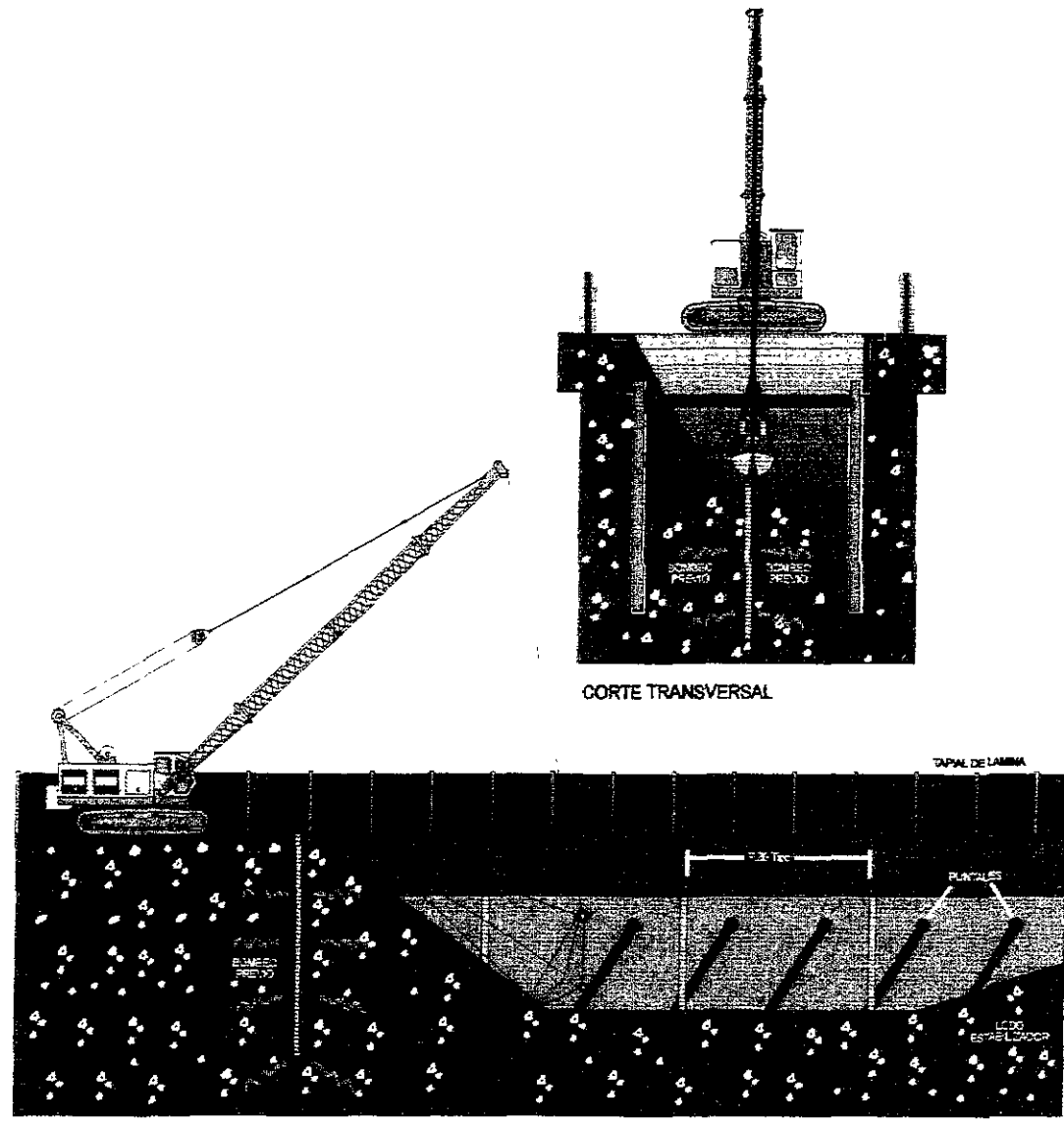

CORTE LONGITUDINAl

## EXCAVACION DEL NUCLEO

**Fuente: Dibujo proporcionado por la DGCOSTC, Departamento de P1aneación de Proyecto de Nuevas Uneas** 

## **FIGURA 6.86**

A medida que vamos excavando. la draga saca la tierra del núcleo y esta deberá ser retirado con un camión volteo lejos de la zona de excavación para evitar afectar la velocidad de construcción del cajón. Mientras vamos profundizando el cajón es En este momento ya estamos listos para excavar el núcleo de la zanja por donde va ir el cajón. Ahora con la maquinaria adecuada empezamos a excavar (figura 6.06) de tal forma que se forme un trapezoide. Primeramente se deberá de bombear el terreno para abatir el nivelo de aguas freáticas. Se debe tener el cuidado durante la excavación de colocar puntales, dos columnas como mínimo al inicio del muro "milán" y una hilera posterior a cada tres metros de profundidad por cada muro "milán" de 7.2 m de longitud o más dependiendo de la profundidad del cajón. los cuales serán de acero fundido con secclon circular y varias placas en los extremos para su correcta fijación.

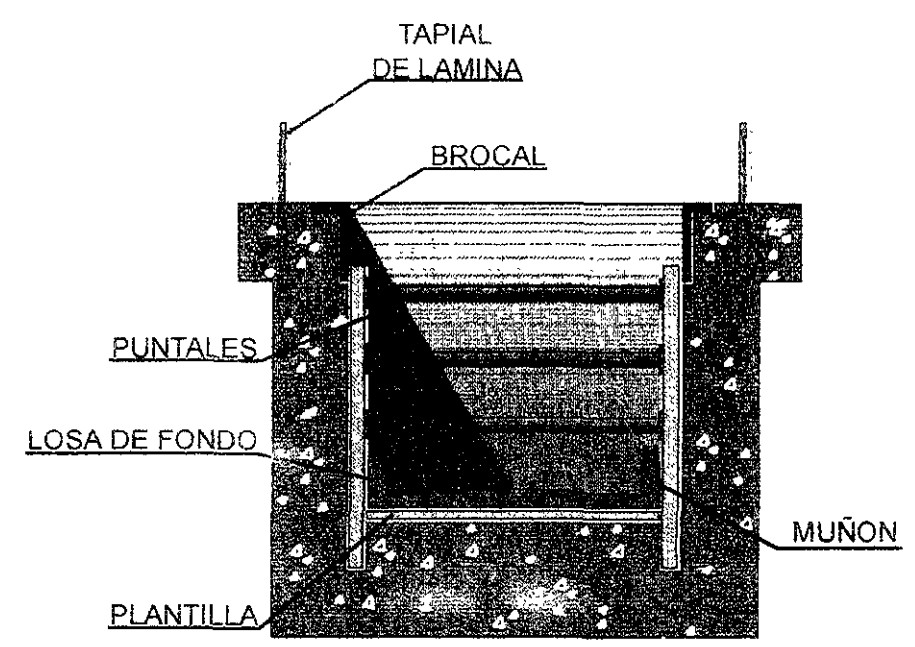

CORTE TRANSVERSAL

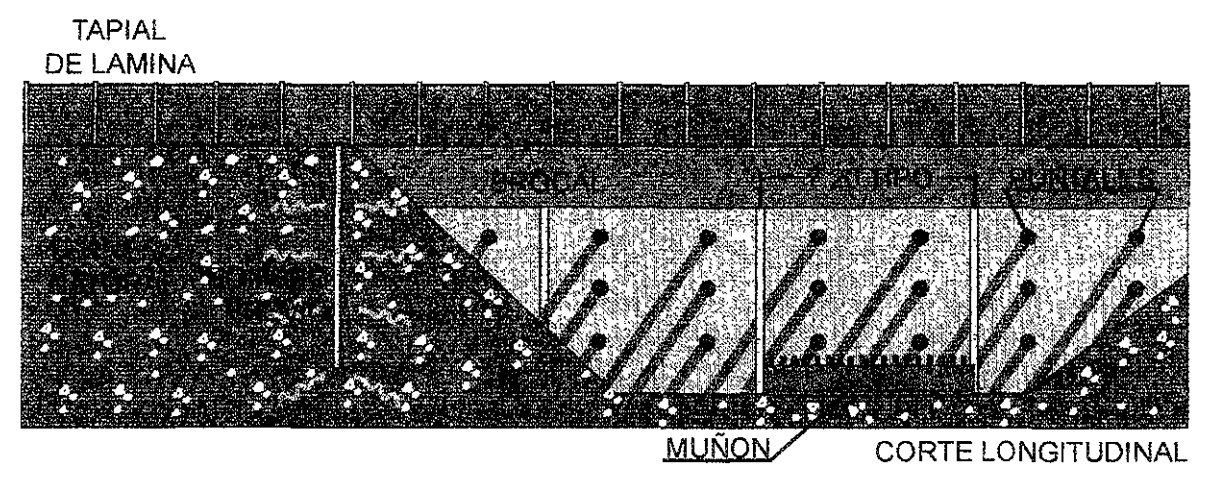

## COLADO **DE** PLANTILLA, LOSA **DE** FONDO Y **MUÑON**

**Fuente; Dibujo proporcionado por la DGCOSTC, Departamento de Planeación de Proyecto de Nuevas Lineas** 

**figura** 6.07

#### PROCESO CONSTRUCTIVO

Cuando la excavación llegue al fondo, como observamos en la figura 6.07, ya tendremos la mayor parte del muro tabla estaca expuesta con varias hiladas de brocales (desde tres hiladas hasta cinco hiladas dependiendo de la profundidad del cajón definida en el proyecto ejecutivo) y el área del brocal de concreto el cual se encuentra por encima del muro "milán" ahora deberemos de iniciar la construcción del cajón construyendo una plantilla de concreto en el pisos para construir el armado de 7.2 metros de longitud con dos muñones para recibir los muros del cajón. Esta losa recibirá un concreto de  $f = 250$  kg/cm<sup>2</sup> con un agregado de  $3/4$ " y un revenimiento superior a 10 mm, evidentemente se medirá el revenimiento de la olla y se tomarán los cilindros según normas del DGCOSTC para que este cumpla con las normas requeridas.

En la figura 6.07 podemos ver el núcleo excavado con el muro tabla estaca expuesto así como su brocal, las diversas hiladas de los puntales y la construcción de la losa de fondo con la pendiente requerida para el escurrimiento del agua pertinente el cual debe cumplir con las especificaciones pertinentes, y solo se deberá colar de una vez sin permitir la formación de juntas frías en ninguna parte del cajón. Posteriormente continuamos con este procedimiento en forma sucesiva hasta llegar a la estación inmediata, hay que recordar que a la hora de colar la losa de fondo se deberá retirar la hilada más profunda de puntales; es decir la que esta mas cerca de esta losa, y solo se retiran aquellos puntales que pasen por encima de una losa construida o en proceso de construcción dependiendo de la profundidad del cajón.

Ahora iniciamos la construcción de los muros del cajón y de la losa del cajón las cuales forman una sección única que se unirán con la losa de fondo en los muñones del cajón formado por esta utilizando una cimbra metálica deslizante por lo cual se requiere lo siguiente: que se haya retirado una hilada de brocales cercana a la losa de fondo, que no haya agua estancada en esta losa, que los muñones estén limpios de polvo entre otras cosas para iniciar la construcción de la cimbra metálica deslizante la cual será de 7.2 metros lineales inmediatamente después se retiran los· puntales que interfieran con el núcleo del cajón y empezaremos a fabricar los armados de acero de refuerzo, primero para los muros y posteriormente pare el armado de la losa del cajón la cual, con ayuda de la draga y grúas se colocara primeramente el armado en los muros uniendolos con los muñones y posteriormente el armado de la losa del cajón. Una vez fijado la cimbra y armado el acero de los muros y la losa del cajón se procede a colar la sección completa utilizando varias ollas seguidas usando canaletas y vibradores eléctricos para la correcta colocación del concreto del cajón el cual será de fc= 250 kg/cm<sup>2</sup> como podemos ver en la figura 6.08. Se deberá poner especial atención de que todos los vehículos transiten por las franjas laterales del cajón y si es posible evitar que estos transiten durante el colado para evitar que se produzca un mal colado de la sección, se deberán de realizar las pruebas de revenimiento a cada olla y obtener los cilindros de cada olla durante el colado de esta para realizar las pruebas necesarios y comprobar que se utilizo el concreto correcto durante la construcción de una línea de metro. Solo el personal de colado podrá transitar por la sección durante el colado y por encima de la sección ya que deberán de vibrar el concreto para cumplir con las normas de la DGCOSTC. En la figura 6.08 podemos ver la cimbra deslizante para esta sección y atrás un camión olla. Cuando fragüe el concreto tres o más días se deberá retirar la

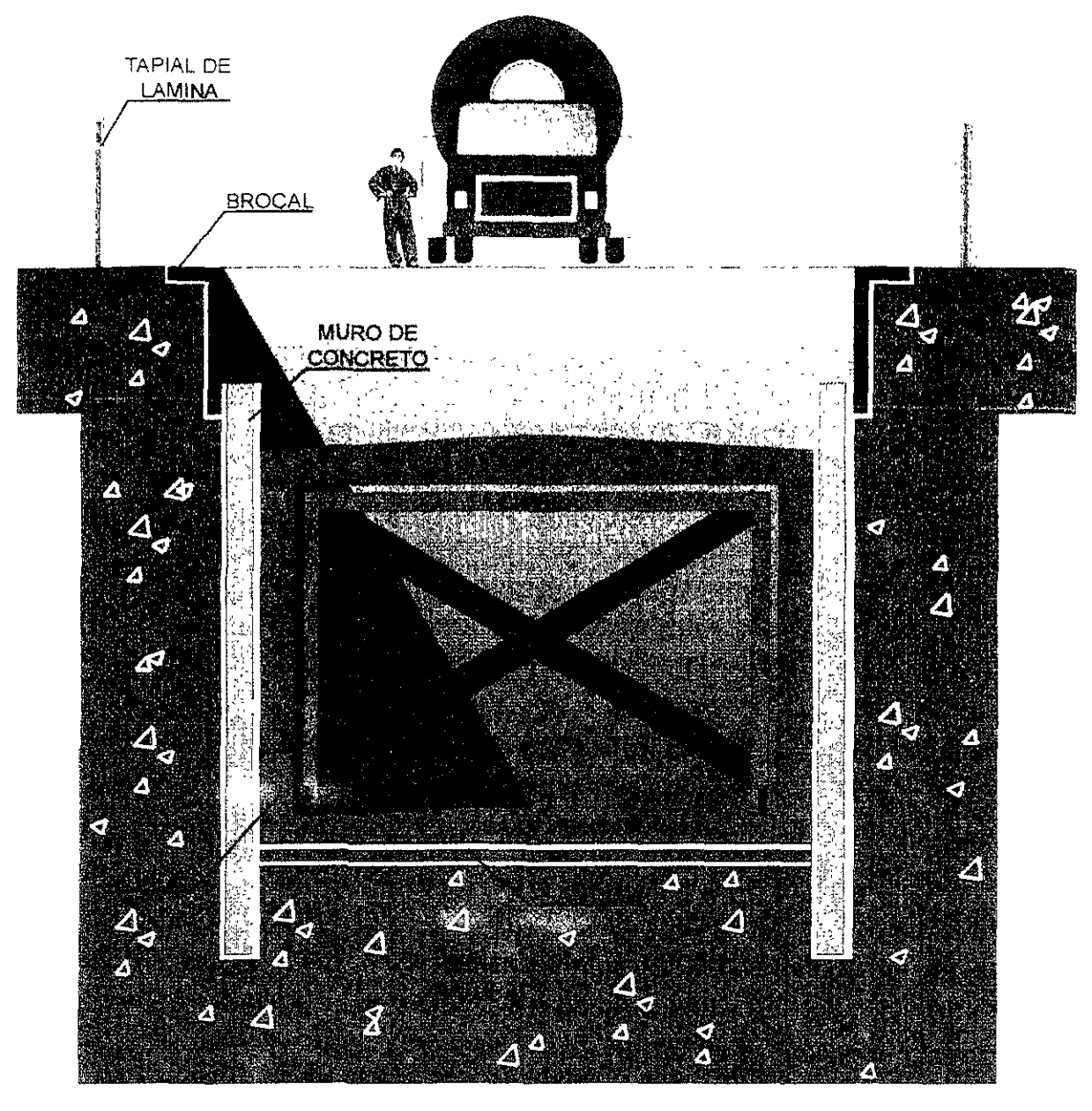

COLADO DE MURO Y LOSA SUPERIOR

**Fuente. Dibujo proporcionado por la DGCOSTC, Departamento de Planeación de Proyecto de Nuevas Lineas** 

## **FIGURA 6.08**

cimbra deslizante para proceder a colar la sección tipo de 7.2 m por lo que se deberá aflojar la cimbra deslizante con lo que se separan su cara del concreto de la sección, se retiran los puntales que interfieran en el cajón para la siguiente sección. movemos la cimbra hasta la siguiente sección tipo y volvemos a fijarla de tal forma que un extremo de esta sección intercepte con el extremo exterior de la sección tipo anterior ya colada, después volvemos a realizar el armado del acero de refuerzo para esta sección y procedemos a colar esta sección tipo de la misma forma en que ya se ha descrito con anterioridad.

También existe otro método para construir la sección de cajón el cual consiste en construir primero los muros laterales mediante el armado de su acero de refuerzo en cada muro y colocado cimbra metálica deslizante en cada uno de los muros para después colar el concreto de la misma resistencia de la sección anterior utilizando un para después mover esta cimbra, posteriormente pondremos una cimbra para colar su losa, colocar el armado de esta losa del cajón y posteriormente colara con olla esta losa de cajón. También es posible utilizar una grúa para colocar trabes prefabricadas para colocarlas entre los dos muros para que funcionen como losa del cajón. Cada método tiene sus ventajas y desventajas las cuales serán analizadas durante el anteproyecto y el proyecto ejecutivo para definir la mejor solución posible para construir el cajón.

Durante la construcción de la linea también se construirán estaciones con un método parecido al de cajón pero en mayor escala ya que la estación abarca un área considerablemente más grande que el cajón simple, por tener áreas como los andenes, cuartos especiales como taquillas, mantenimiento, señalamiento, almacenamiento etc. las cuales están indicadas por normas de la DGCOSTC. Hablar de la construcción de una estación es un tema tan grande que este se encuentra fuera de los alcances del presenta trabajo. Solo diremos que se construirán con un frente distinto a los tramos entre estaciones y cuando se este excavando no es posible en muchos casos usar puntales debido a los grandes claros que se presentan por lo que se deberán construir alrededor de la estación un muro escalonada con una pendiente inferior a los 45 grados de tal forma que en el punto más bajo o la escena de la construcción parece un terreno donde cayo una bomba para que después se realice el trazo y nivelación del fondo para iniciar la construcción del fondo de la estación cuyo túnel donde pasarán las vías deberá concordar con el centro de línea de las secciones de cajón de ambos lados de la estación.

Ahora lo que sigue es quitar los puntales restantes de los muros "milán" y rellenar el hueco existente rellenando con el material extraído previamente en varias capas compactando el material utilizando motoconformadora y aplanadora realizando las pruebas necesarias para determinar la compactación necesaria del terreno el cual se fija durante la realización del proyecto ejecutivo donde ya se tendrán estudios de mecánica de suelos del suelo donde se implantarán la sección de cajón y las estaciones de la línea con lo que se determinarán los parámetros ge compactación del suelo, profundidad del cajón entre otras cosas. Posteriormente al llegar al nivel indicado en el proyecto iniciamos la construcción del pavimento de concreto asfáltico. Para este momento ya se habrán terminado de construir las obras inducidas del metro que afecten directamente la línea en caso contrario podrán ser terminadas posteriormente a la terminación de la construcción de una línea de metro para terminar pavimento después de haber hecho las obras inducidas que la construcción de la linea del metro haya generado.

Finalmente se construye la obra electromecánica del metro el cual consiste en la colocación del balasto y de las vías con el equipo especializado requerido de la empresa constructora y del equipo de la DGCOSTC para el mantenimiento habitual de la vía. Al mismo tiempo se coloca el sistema de cableado eléctrico dentro de los túneles PROCESO CONSTRUCTIVO

de la línea así como la colocaCIón del sistema del piloto automático y señales de semáforos entre otros. Por otra parte se continua con la electrificación de las estaciones en forma particular y las instalaciones de estas como el sistema de drenaje, el sistema hidrosánitario de esta, el sistema eléctnco de estas y el señalamiento de las estaciones tanto para los pasajeros así como para el sistema de control central del STC así como los sistemas de seguridad en estas tanto para los trenes como para los pasajeros que por esta transitan. Postenormente se colocan los acabados en las estaciones tanto en los piso, muros y techos de estas para la zona de acceso a los andenes como en los andenes mismos y en la zona del personal finalizando con los señalamientos para pasajeros de estas además las pruebas necesanas para los sistemas eléctricos, hidrosanitários, señalamientos, en fin todos los sistemas que hacen que funcione una estación.

Finalmente se limpia el paVimento, se retiran los tapiales se abren las obras inducidas que se puedan en dicho momento y se reabre la avenida para que vuelvan a circular los vehículos de superficie y el transito peatonal de la zona. Probablemente pasen algunos meses antes que se Inaugure la linea por la cantidad de cosas a realizar una vez acabada con la obra cIvil de la linea, Incluyendo una serie de pnuebas al sistema electromecánico de las vías así como los señalamientos de la misma, el comportamiento de la vía ya con las vías energizadas inicialmente y posteriormente con el equipo rodante en diversas etapas como la conducción manual de este, la conducción automática de este, por otro la generar vanas fallas potenciales para ver el comportamiento de la línea: falla del SUministro general de electricidad hacia la línea, falla del sistema del piloto automático, falla del sistema eléctnco dentro de los túneles falla del equipo rodante tanto dentro de los túneles como en las estaciones de la linea del metro, así como situaciones de emergencia con pasajeros en las estaciones, intentos de suicidios, flujo de pasajeros en estaciones y diversas pnuebas más que la línea debe aprobar antes de inaugurar una linea de metro. Hay que recordar que el método de constnucción de una línea de metro se realiza en varias etapas y que es un proceso que ocurre en serie, es dectr mientras en algún punto apenas se inicio a excavar la zanjas en otros se están constnuyendo los muros "milán" y más abajo de la avenida se esta construyendo la losa de fondo y en otro punto ya se construyo los muro y techos del cajón y así se va construyendo independientemente de las estaciones hasta llegar a las obras electromecánicas y acabar la obra. Esto ocurre de tal forma que el primer frente de construcción es la construcción de las zanjas simples para construir los brocales de concreto, los frentes siguientes; constnucción del muro "milán", la sección tipo que completa el cajón, el relleno por encima del cajón la construcción de las estaciones forman un especie de tren de trabajo donde cada vagón tiene un nivel distinto de avance en la obra con la finalidad de agilizar la construcción de la sección de cajón de la línea del metro. La constnucción se realiza generalmente por tramos es decir de una estación a otra estación se le asigna a una constnuctora con el fin de balancear la constnucción de la linea teniendo varios frentes de constnucción ya que de lo . contrario al tener solo un frente la obra saldría sumamente cara por duplicar al personal o porque la constnuctora no tiene la capacidad para manejar un gran frente de trabajo (figura 6.09) lo cual reduciría el tiempo de constnucción de una línea del metro.

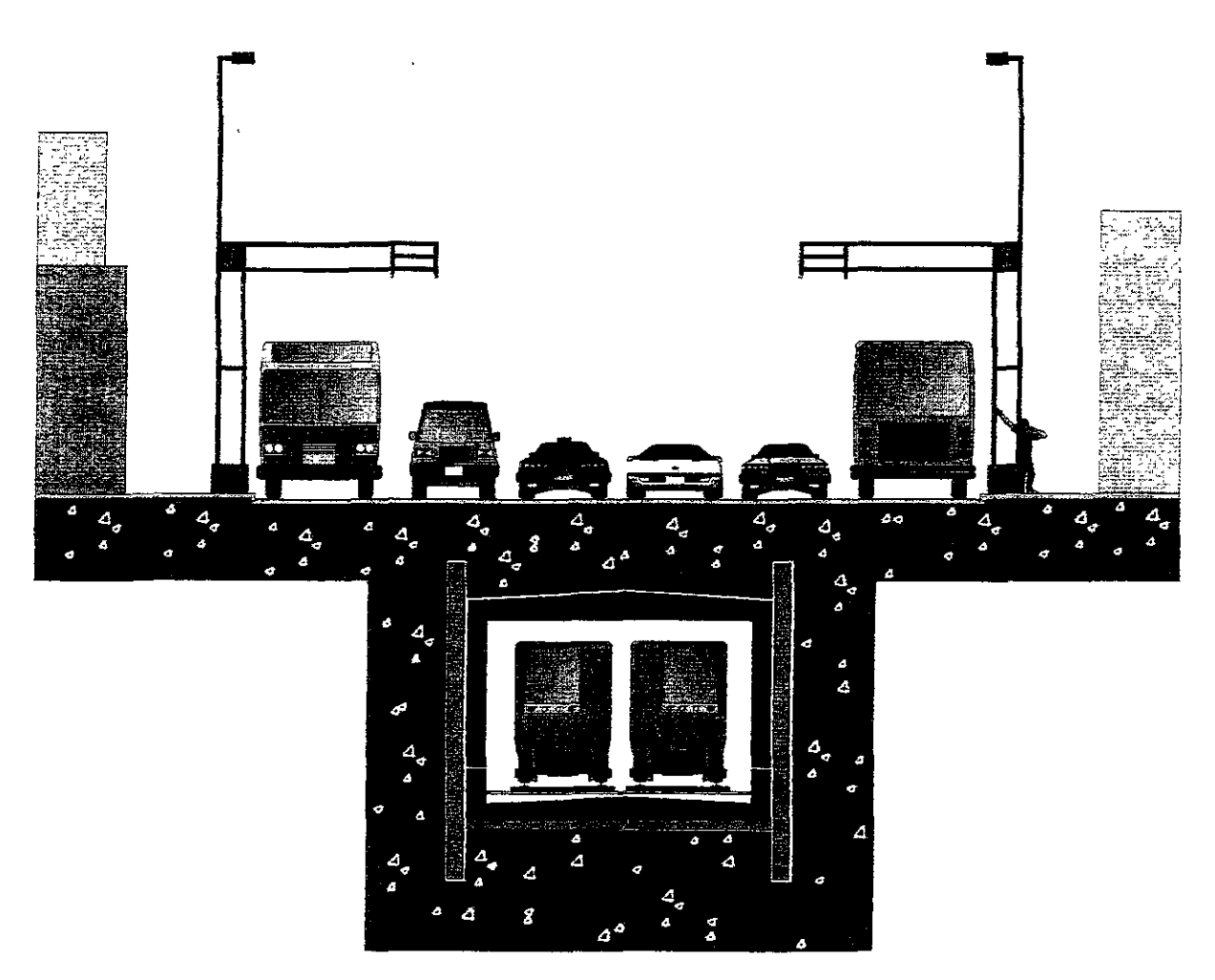

SECCION TERMINADA Fuente: Dibujo proporcionado por la DGCOSTC, Dapartamento de Planeación de Proyecto de Nuevas Lineas **RIGHRA 6.89** 

En la figura 6.09 podemos observar la sección subterránea de la línea ya terminada con el fluío vehicular y peatonal restaurado en la avenida con lo que el cajón queda oculto solo sabiendo de su existencia por las estaciones de esta línea con lo que la afectación de la avenida por la construcción de la línea empieza atenuarse sin llegar al estado original donde se construyo la línea del metro.

Con esto finalizamos la breve descripción del método constructivo de la sección tipo de cajón la cual es la sección tipo más popular del metro de la ciudad de México puesto que es la sección más utilizada en este sistema.

La construcción de la sección tipo cajón abarca una amplitud de temas entre los que se encuentra la mecánica de suelos, la hidráulica del cajón, el cálculo estructural del cajón etcétera, sin embargo este trabajo no pretende incluir todos lo temas que plantea la planeación de una línea del metro.

## VI.2.2.- SECCION ELEVADA

Ahora iniciaremos la descripción de la sección elevada. Primeramente observamos el estado que guarda la calle actual por donde (Figura 6.10) por donde pasará la linea a futuro de 8 carriles principales y 2 laterales en este caso.

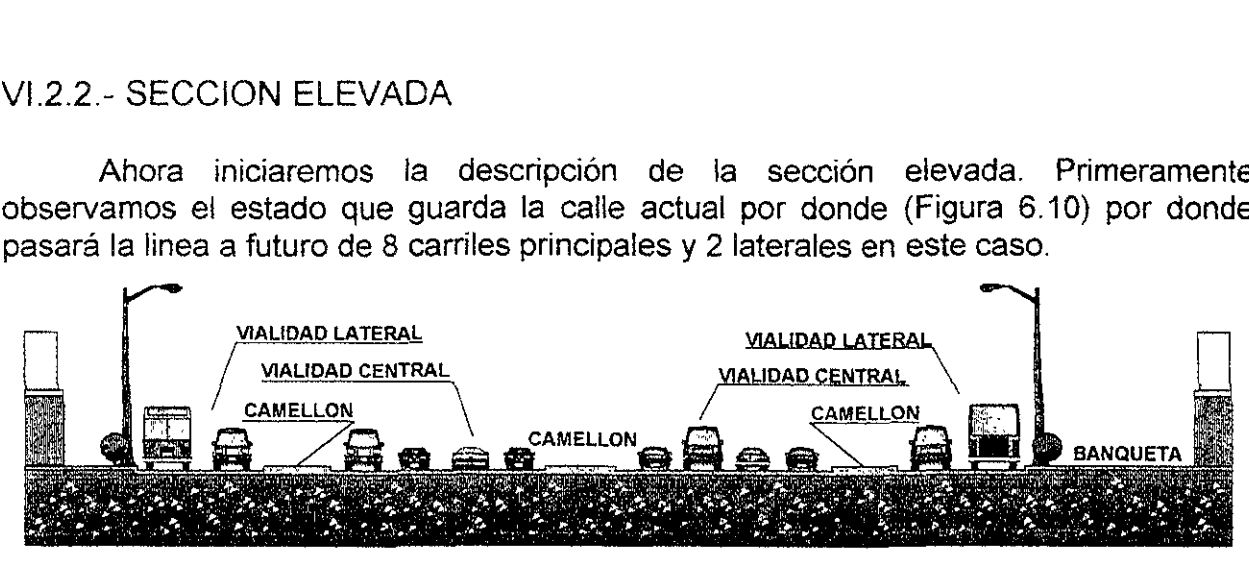

## VIALIDAD EXISTENTE

**Fuente. Dibujo proporcionado por la DGCOSTC, Departamento de Planeación de Proyecto de Nuevas Uneas**  FIGURA 6.10

En la avenida por donde pasará la linea en forma elevada reducimos la calle tres carriles a la derecha y otros tres a la izquierda usando el camellón central como eje de construcción poniendo una barda de lamina pintro para limitar la zona de maniobras durante la construcción de la línea del metro. La reducción de carriles sirve para poder maniobrar dentro del eje de trazo, algunas veces la mitad del camellón central durante la etapa de construcción de esta linea para poder maniobrar libremente los elementos prefabricados que se usarán como losas-trabes donde descansarán las vías del metro principalmente u otros elementos cemo los andenes y paredes de las estaciones.

Después iniciamos el trazo y nivelación del terreno donde se construirán las cimentaciones de las columnas para sostener la losa de las vías ubicando el trazo con ayuda de varios bancos de nivel de concreto para ubicar las estaciones así como cada una de las bases de concreto necesarias para la implantación de las columnas que sostendrán las trabes por donde irán las vías elevadas del metro. Con lo que se inicia la excavación con dragas formando una sección trapezoidal la cual tiene dimensiones de 5.5 x 5.5 x 2.4 metros en la base cuya dimensiones depende del diseño estructural de estas columnas dadas en el proyecto ejecutivo. Una vez excavado (figura 6.11), fabricamos el armado de los pilotes de fricción para después cimbrarlos y colarlos en sitio con las debidas pruebas para el concreto y acero. En las bases de las columnas marcamos los puntos donde se pondrán los pilotes con una grúa levantamos el pilote para colocarlo en posición vertical cuyo centro debe coincidir con el punto marcado en el terreno de la columna. Una vez hecho esto con el martillo de una piloteadora se empieza a golpear el pilote para meterlo al suelo por ser pilote de fricción con un agujero previo al golpeteo de los pilotes para posicionarlo. Después de varios golpeas el pilote baja penetrando la altura, cuando se acabe con este pilote posicionamos el segundo pilote encima del primero para posicionarlo arriba del otro y meterlo en el suelo y así procedemos, el número de pilotes usados dependerá de la profundidad determinada en un estudio de la estructura con su estudio de mecánica de suelos. Posteriormente introducimos los 16 pilotes para el tipo de columna indicada en la figura 6.11. El número de pilotes dependerá del tipo de suelo donde se implante la columna y

la profundidad del suelo rocoso, iniciamos la colocación de pilotes de fricción dependiendo del tipo de suelo por donde pase la sección elevada con el fin de permitir que la vía elevada se hunda con el suelo natural en una forma paralela con respecto al tiempo y no ocurran desnivelaciones importantes en la vía a futuro ya que la vía va a . estar montada sobre concreto y no sobre balasto como ocurre generalmente.

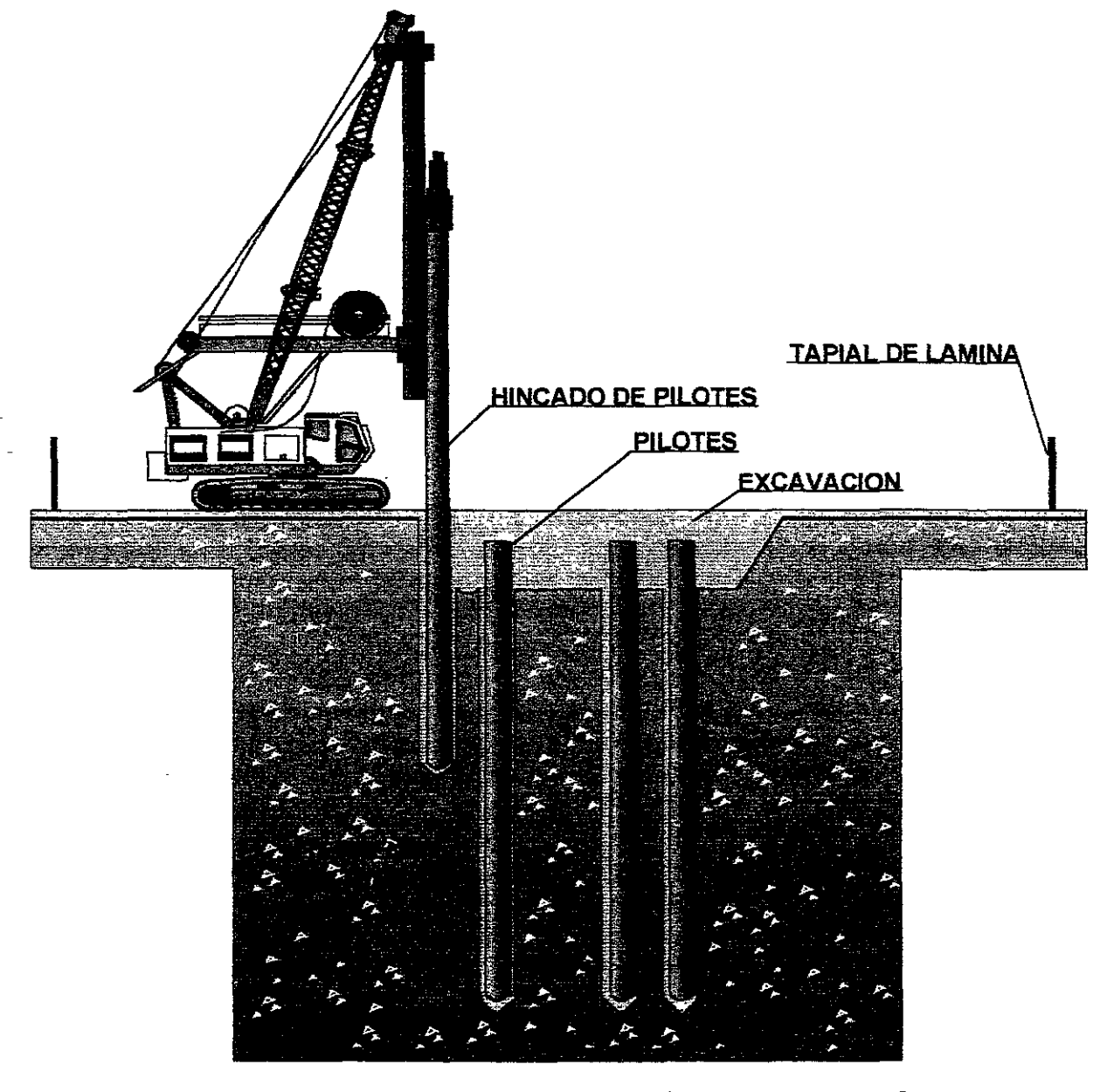

HINCADO DE PILOTES Y EXCAVACION DE ZAPATAS Fuente: Dibujo proporcionado por la DGCOSTC, Departamento de Planeación de Proyecto de Nuevas Lineas **RIGHTA 6.11** 

Si deben de tomar todas las precauciones necesarias al colocar los pilotes de cimentación para evitar un incremento notable en el costo de construcción ya que en

caso contrario es necesano demoler el pilote mal hincado o hacer las modificaciones necesarias para evitarlo.

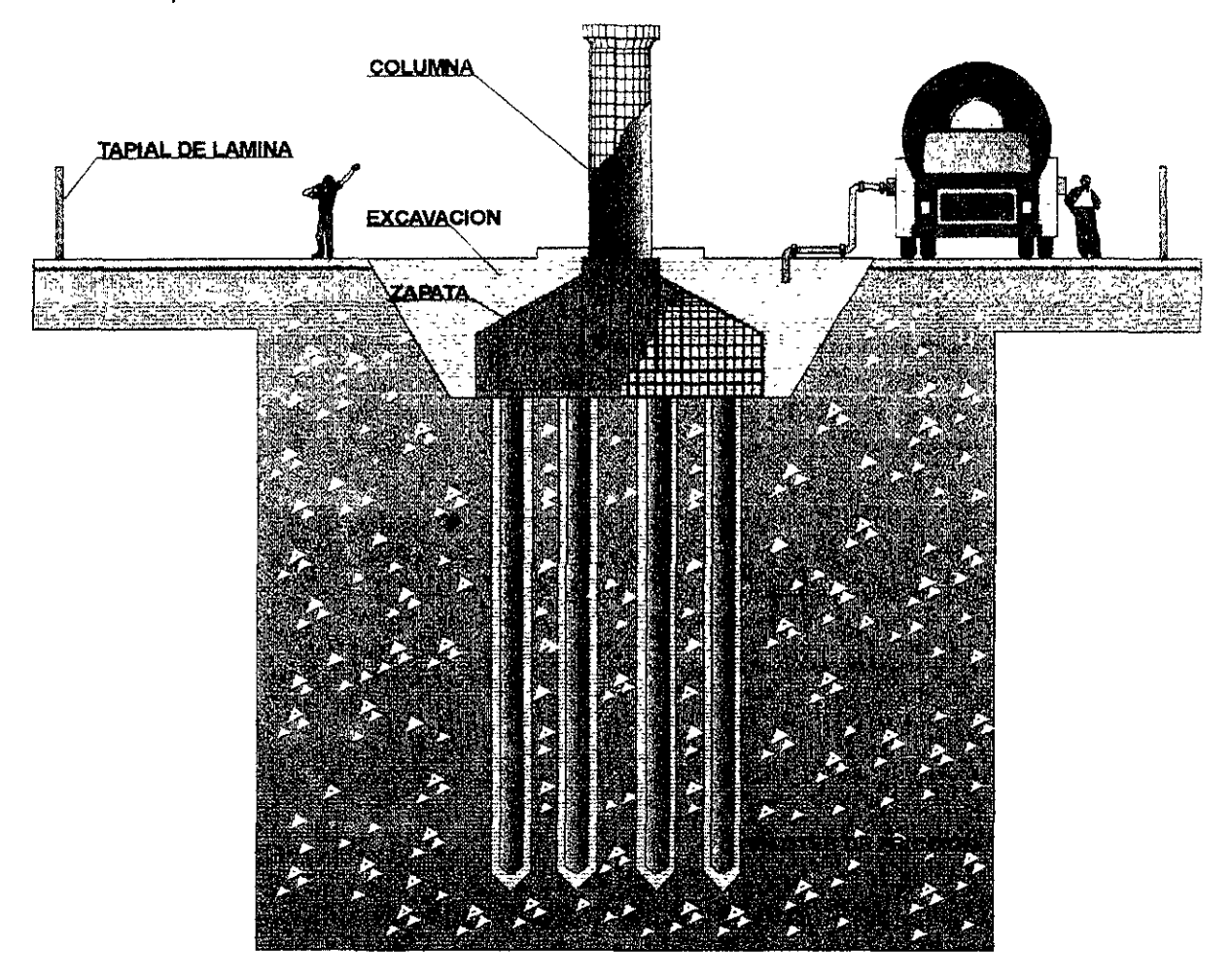

COLADO DE CIMENTACION y COLUMNAS **Fuente: Dibujo proporcionado por la DGCOSTC, Departamento de Planeación de Proyecto de Nuevas Uneas FIGURA 6.12** 

Después de haber sembrado los pilotes empezamos a armar el acero de refuerzo de la cimentación de la columna colocando este armado después de haber compactado su sitio de desplante como observamos en la figura 6. 12. Posteriormente armamos el acero de la columna y lo unimos firmemente con la zapata de cimentación. Ahora cimbramos primero la zapato y después la columna evitando que estas cimbres se estorben mutuamente. Con fa ayuda de una olla de concreto empezamos a colar la zapata tomando las muestras de concreto de fc= 250 kg/cm*<sup>2</sup>*con revenimiento de 10 mm, debido al esfuerzo al que va estar sometida la estructura. Posteriormente colamos la columna evitando que se forme una junta fría entre la columna y la zapata con lo que se evita fallas potenciales a futuro. Es necesario decir que las ollas y otras maquinarias deberán estar cerca de la cimentación sin que esta se vea afectada por el movimiento de la maquinaria debiendo vibrar el concreto para evitar la formación de burbujas y se tomarán las medidas necesarias para que la cimentación de la columna, *sea* aparente.

#### PROCESO CONSTRUCTIVO

Como la sección tipo elevada tiene concreto del tipo aparente se deberá usar cimbra metálica para reducir su desperdicio y que el acabado sea aparente. Mientras tanto cerca de la obra se fabrica el armado para las trabes de las vías y la cimbra de esta. Por lo que el armado se cimbra con cuidado, se tensara el armado ya que esta trabe es un elemento pretenzado durante su colado. Posteriormente se cuela y se deja fraguar' por lo menos un mes. Después con una grúa movemos la trabe pretenzada cerca de las columnas donde se colocarán dichas trabes. Existen dos tipos de trabes: las trabes de tramos elevados y las trabes de los tramos de estaciones, la primera trabe es la más común mientras que la segunda es la más ancha de las trabes ya que ella va a alojar la estación elevada del metro como se ha mencionado con anterioridad. Estas trabes son de elementos pretenzados y con concreto de fc= 350 kg/cm<sup>2</sup> por ser elementos que van a estar sujetos a grandes esfuerzos en forma elevada, estas trabes se deberán colar en obra por pesar toneladas y ser difíciles de mover los cuales se fabricarán cerca de las columnas que los van a detener. Después de coladas las columnas se las deja fraguar un mes para que alcanzan la mayor resistencia posible antes de que sean sometidos a las cargas de las trabes. En la cabeza de estas columnas se deberán dejar libre algunas varillas para sujetar las trabes. En este momento con dos grúas se alinea en el suelo la trabe a dos columnas para que los centros de estas alcancen los extremos de la trabe dejando un pequeño espacio libre. Una vez alineado las trabes se elevan con mucho cuidado con ayuda de dos grúas tomando todas las medidas necesarias de seguridad para evitar cualquier accidente. La trabe se eleva por encima de las columnas y se baja lentamente hasta descansar estas en las columnas donde existirá un elemento amortiguador de neopreno, se sujetará esta trabe en los columnas por medio del acero suelto que sa quedo en la columna. Posteriormente se inicia la colocación de la siguiente trabe con el mismo procedimiento descrito anteriormente pero en esta ocasión se coloca un elemento de neopreno entre la trabe ya fijado y la nueva trabe para reducir los efectos de la vibración de la trabe para finalmente bajar la trabe y fijarla en las columnas que les corresponden como podemos observar en las figuras 6.13. Para colocar la trabe grande para recibir la estación se utilizará el procedimiento descrito con anterioridad pero teniendo más cuidado con estas trabes por ser más grandes en peso y más ancha por lo que es probable que se requiera un mayor esfuerzo para colocar estas trabes. En este caso las columnas para sostener estas trabes son de mayor diámetro que las columnas que sostienen las trabes de los tramos entre estaciones debido a que estas trabes, además de soportar las vías del metro, deberán soportar dos andenes laterales para el abordaje de los pasajeros a los trenes del metro así como los muros de estos andenes y los techos de estos por lo que su diseño es más complicado que las otras trabes. Este sistema elevado ya se ha usado en la línea B del metro Buenavista - Ciudad Azteca que por cierto estas columnas son muy esbeltas comparadas con las columnas de la linea 4 del metro Santa Anita - Martín Carrera el cual tiene elementos prefabncados de concreto en su recorrido y unas trabes de sección pesadas comparadas con las trabes de la línea B las cuales son elementos esbeltos y de menor peso que las trabes de la línea 4. En la figura 6.13 podemos observar la forma en que se coloca una trabe en sus columnas de soporte con el acero de refuerzo saliendo de las columnas para sUjetar estas trabes.

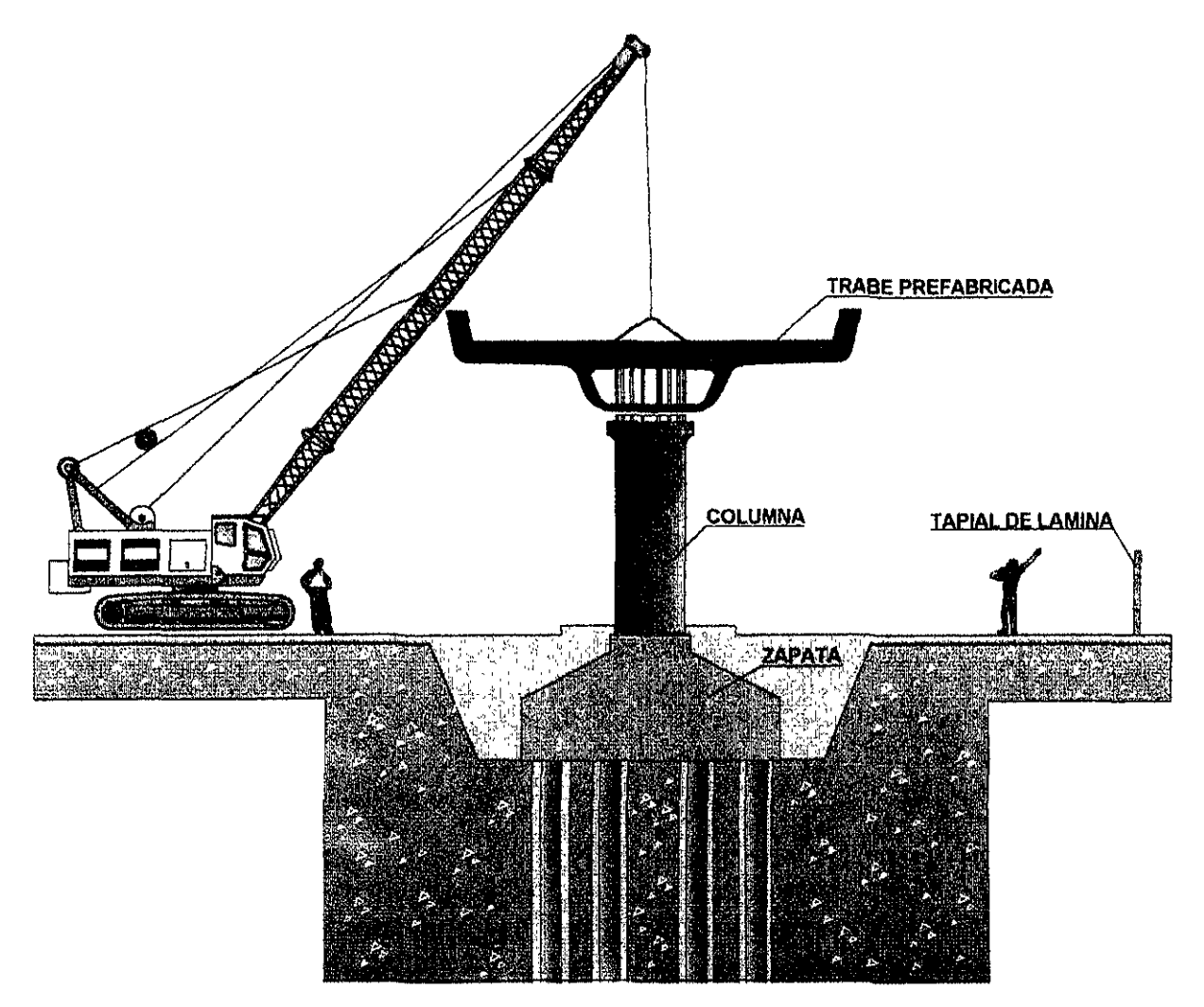

MONTAJE DE TRABES PREFABRICADAS

Fuente: Dibujo proporcionado por la DGCOSTC, Departamento de Planeación de Proyecto de Nuevas Lineas

#### **FIGURA 6.13**

Durante la fijación de estas trabes, estas deberán de ser fijadas en las columnas con el acero de la columna la cual se amarra a la trabe colandose una pequeña parte de esta para fijar la columna en su lugar y que la vibración provocada por el material rodante mueva la trabe de su lugar evitando algún accidente de gran importancia. También se deberá nivelar esta trabe a la hora de colocara en las columnas para que estas funcionen como fueron diseñadas de origen y evitar que esta trabe a la otra trabe que se fija en las columnas donde se asienta esta. Los elementos prefabricados para la sección elevada será sujeto de las pruebas necesarios según normas de la DGCOSTC las cuales deben superar a cualquier elemento de concreto por su condición de pretenzado debiendose cumplir rigurosamente cada una de las pruebas ya sea para el concreto en esta trabe como las pruebas de resistencia del acero de refuerzo y los elementos que sujetan este durante el colado de la trabe que es cuando se le da el pretenzado a la trabe para liberarla una *vez* fraguado el concreto.

#### PROCESO CONSTRUCTIVO

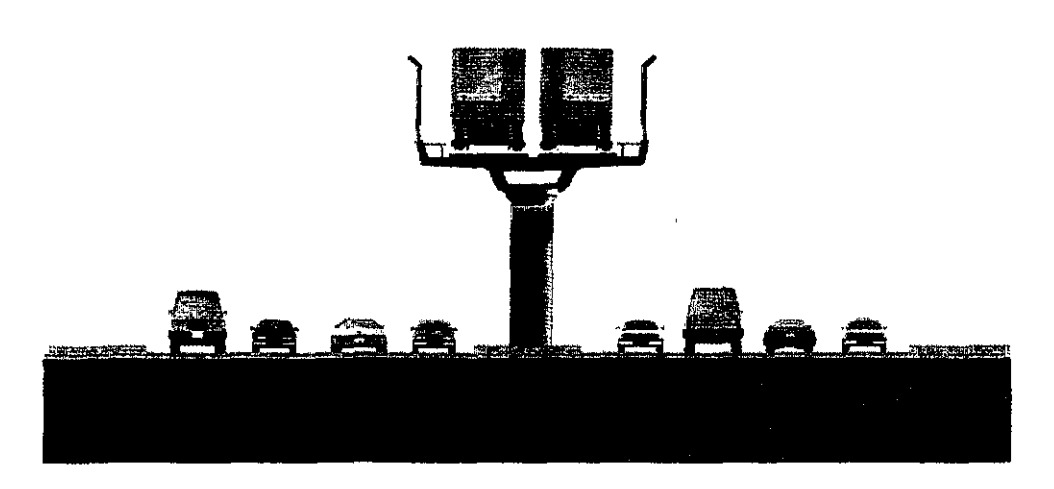

### SECCION TERMINADA

Fuente: Dibujo proporcionado por la DGCOSTC, Departamento de Planeación de Proyecto de Nuevas Lineas<br>**FIRERE S.14** 

Finalmente cuando se acaban de colocar las trabes; incluyendo las trabes de las estaciones se inician los acabados del tramo elevado el cual consiste en una barda con elementos de acero y de plástico para evitar que se vean las instalaciones eléctricas de las vías. Finalmente completamos la construcción con la colocación y nivelación de las vías del metro incluyendo su barra guía la cual difiere de las otras secciones tipo debido a que estas vías se colocarán directamente sobre el concreto, de aquí la importancia de nivelar bien las trabes cuando se fijan en las columnas utilizando equipo especializado para la colocación de estas vías. Ahora si empezamos las obras electromecánicas las cuales consisten en el tendido eléctrico necesario sobre las trabes para energizar las vías del metro, así como la colocación de todo el sistema de señalamiento para el equipo rodante como semáforos, el sistema del pilotaje automático y las conexiones del sistema con el puesto central de control (pcc) donde se encuentra el cerebro del metro. Todos estos sistemas se colocarán siguiendo las normas de la DGCOSTC para el buen funcionamiento del sistema electromecánico para su posterior puesta en marcha. También cabe aclarar que para este momento ya se habrían repavimentado toda la calle con concreto asfaltico para evitar que esto afecte el buen funcionamiento del sistema, así como el retiro del equipo de construcción y la barda que limita la zona de maniobras en el momento de su construcción iniciando la etapa de mitigación del impacto producido por la construcción del tramo elevado del metro en la ciudad de México.

De las estaciones elevadas:

El método de construcción de las estaciones elevadas es muy similar al de los trayectos intermedios elevados exceptuando que una estación elevada esta conformada por una trabe de concreto prefabricada de mayor dimensión que la que se usa en los tramos convencionales ya que una estación requiere dos andenes, uno a cada lado de una vía provocando que esta trabe se vuelva mas ancha para poder sostener dichos andenes los cuales son elementos prefabricados con la trabe central de concreto o

puede ser prefabricada en forma separada de la trabe central y solo se unirán en el momento de la construcción es decir en el momento en que se coloque la trabe central se colocaran las trabes laterales las cuales formarán los elementos de las estaciones. Esto depende del diseño especificado en el proyecto ejecutivo donde ya habrá definido que tipo de solución se usará y su procedimiento constructivo. Posteriormente tendremos que colocar las paredes las cuales también son elementos prefabricados de concreto unidos a la trabe del anden justo después de construir las columnas para sostener el techo de las estaciones-andenes elevados, estas estructuras son elementos calculados para tener una carga ligera de peso para reducir la afectación en la trabe lo más que sea posible, evidentemente son elementos que ya fueron analizados estructuralmente para cumplir con las normas de la DGCOSTC y las normas de construcción del Distrito Federal por ser una zona de alto riesgo. Cuando ya se fijaron las trabes a las columnas se debió construir en forma paralelas dos edificios de acceso para los peatones de la banqueta hasta el anden elevado, cuando el anden esta listo se construye la pasarela entre los edificios de acceso a esta estación. Una vez hecho esto se colocan todas las instalaciones de la estación: el servicio eléctrico de esta, el sistema de comunicación de la estación tanto localmente como el sistema hacia el cerebro el sistema (pcc), el sistema hidrosanitario de la estación, así como el sistema de desagüe de esta y el sistema de señalamiento de la estación tanto para los pasajeros como para el material rodante. Con esto iniciamos la construcción de los acabados de las estaciones colocando los pisos aparentes, el acabado en los muros y el acabado en los techos incluyendo el domo en la parte central de los andenes y la escalera de intercomunicación entre los andenes para finalizar con los acabados de los señalamientos para los usuarios del metro. Con esto las estaciones y los tramos elevados están listos para ser probados de diversas formas: pruebas al sistema electromecánico de las vías así como los señalamientos de la misma, el comportamiento de las vías ya energizadas y posteriormente con el equipo rodante en diversas etapas como la conducción manual de este, la conducción automática de este, la generación de varias fallas potenciales para ver el comportamiento de la línea: del suministro general de electricidad hacia la línea, del sistema del piloto automático, del sistema eléctrico dentro de los tramos elevado, del equipo rodante tanto dentro de los tramos elevados como en las estaciones de la línea del metro, así como situaciones de emergencia con pasajeros en las estaciones, intentos de suicidios, flujo de pasajeros en estaciones y diversas pruebas más que la línea debe aprobar antes de inaugurar una línea de metro.

Durante la etapa de pruebas se deberán probar sistemas de emergencias como cuando falla la energía eléctrica. o sistemas antisimicos así como los señalamientos necesarios para que los pasajeros sepan que hacer en caso de emergencia: sismo, fuego, descarrilamiento de un tren, generación de pánico espontáneo entre los pasajeros, el suicidio de una persona, cuando alguien es empujado a la vía accidentalmente etcétera, así como elementos para ayudar a la gente discapacitada la cual hasta la fecha es poca la gente puede accesar el metro por tener instalaciones adecuadas para ellos. Después de realizar las pruebas necesarias procede a inaugurar la línea con toda confianza siempre y cuando la línea pase todas las pruebas requeridas por la DGCOSTC.

## **VI.3.-RESUMEN**

La construcción de una linea de metro sin importar su kilometraje es una de las obras de grandes dimensiones en la ciudad de México por excelencia lo cual implica que esta tiene grandes repercusiones ambientales así como socioeconómicas, económicas ya que se requieren grandes presupuestos para su construcción y operación. La construcción de una linea del metro es una de las obras más completas y complicadas que existen para una ciudad por la gran cantidad de variables que estas obras involucran durante su construcción. Cada línea nueva implica un reto nuevo irepetible por los diversos factores a los que está sometida esta línea. En el caso de la sección elevada es un ejemplo como ha variado la tecnología en cuanto a la construcción de una línea elevada, podemos observar el primer tramo con la línea cuatro del metro que sus columnas son realmente grandes con trabes de grandes dimensiones. En la línea 9 se observa características similares a esta. Pero en la línea B del metro se observa una reducción en el tamaño de la columna así como la tendencia hacia la sencillez de las trabes de esta sección elevada y los elementos que conforman este tipo de sección.

Para cada tipo de sección existe un forma de construir la cual tiene un método de construcción notablemente diferente al método de la otra sección y muy diferentes a la construcción de las secciones no explicadas en este capitulo. Provocando una variación. en el costo de construcción así como en el programa de obra y las consideraciones a tomar para su ejecución también el procedimiento constructivo en el mismo tipo de sección ha variado con respecto de los años, este caso es el de la sección elevada la cual ha tendido hacia una simplificación y sistematización en su proceso constructivo.

Cada estación tendrá su procedimiento constructivo y una solución única por la que se considera como edificio único. Si observamos los edificios de acceso hacia la linea 2 en su tramo superficial de San Antonio Abad a Tasqueña observamos que la mayoría de los edificios se parecen pero en sus interiores varían notablemente tanto en su tamaño como en la distribución de tomiquetes y de los elementos constitutivos de estas estaciones.

Para cada obra inducida existe una solución única la cual puede parecerse a otra inducida mas no igualar a esta. Además existen muchas formas de obras inducidas es común creer que las obras inducidas solo son instalaciones locales afectadas como las de teléfonos, las instalaciones de electricidad así como las de agua potable ó alcantarillado otras especializadas como las instalaciones de gas y otras. Pero en la realidad las obras inducidas también son la demolición de edificios, construcción de estos, cambios de mobiliario urbano, cambio y replantación de arboles, muchos creen que los arboles y plantas no están sujetos a ser parte de alguna obra inducida pero si lo son y cada vez es más necesario una conciencia sobre los aspectos ambientales afectados cuando se elimina un árbol, sin compensar este con por lo menos dos arboles tratando de replantear el existente si las condiciones de este lo permiten.

# CAPITULO VII

## CONCLUSIONES Y RECOMENDACIONES

 $\sim$   $\alpha$
## **CAPITULO VII CONCLUSIONES Y RECOMENDACIONES**

Se determinó que la solución adecuada al trazo de la línea debe ser subterránea desde su conexión posterior Escuadrón 201, hasta la estación del Paso para que después está se convierta en una línea elevada hasta su terminación en la estación Xochimilco. Que los patios de maniobra probablemente sean subterráneos; dada la escasa disponibilidad de terreno superficial, el trazo de la línea se obtuvo con varios criterios de importancia: el del drenaje profundo el cual restringe la solución de cajón, el de trazo el cual restringe el paso de la sección tipo elevada la cual tendrá problemas en el tramo que pasa por la calzada la Virgen, así como el costo de la solución donde dejamos la solución de menor costo de construcción, después de considerar las interferencias del trazo de la prolongación de la línea 8 sur Escuadrón 201 - Xochimilco.

Es necesario hacer mención que durante los diversos análisis realizados en el presente trabajo, estos indicaron que habrá grandes dificultades para implantar la línea en la avenida antes mencionada por lo que se deberá hacer un análisis muy detallado en esta. El trazo de la ruta en la esquina de Cafetales y la Virgen (figura 4.08) presenta un problema con el radio de curvatura, donde el trazo de la línea invade predios particulares pudiendo provocar un cambio de uso de suelo y en el caso de la esquina de la Virgen y Marina (figura 4.09) presenta otra invasión de predios grandes; el cual afecta las dos soluciones analizadas en el presente trabajo.

Se utilizaron los criterios de mayor importancia para la DGCOSTC más no todos los que se deben usar, por ejemplo en el criterio para determinar las interferencias solo se verificaron las interferencias por drenajes profundos y la interferencia generada por el trazo al cortar manzanas y calles, sin embargo existen otras instalaciones que van a ser interferidas como cableados eléctricos, telefónicos, de gas, entre otros, así como interferencias especiales como la que se presenta en la glorieta de Vaqueritos donde existe un puente vehicular el cual tiene cimentaciones con pilotes de 22 metros de largo lo cual impide implantar una solución de cajón. Se puede usar la solución de sección tipo circular sin embargo el costo de construcción en material duro es extremadamente caro, por lo que queda la solución elevada. La SETRAVI recientemente acaba de apartar unos 6 metros de altura por el ancho del Periférico para construir el segundo piso de esta avenida por lo que en este tramo del metro, la línea deberá librar por lo menos doce metros de altura para librar a futuro dicho segundo piso del Periférico incrementando el costo de sección tipo, por lo que es necesario analizar muy detalladamente el costo de construir la sección tipo túnel y el costo de elevar a grandes alturas una sección del metro con lo que el criterio económico va a definir este dilema a futuro, cuyo análisis deber hacerse con mayor detalle en la ejecución del anteproyecto.

También en el tramo que pasa por la glorieta de Vaqueritos se presenta otro caso, que es el sembrado de la estación, la cual se sembró en la parte de la glorieta cercana a división del norte, sin embargo por la futura interferencia del segundo piso del Periférico se plantea un problema de choque proyectos, además del transporte público cerca de la

estación Periférico donde los microbuses y taxis se estarían parando, provocando un serio problema al tránsito vehicular, reduciendo en forma notable la velocidad de circulación de está avenida, así como la generación de puestos ambulantes sin freno, generando una gran contaminación ambiental, por lo que es necesario realizar un análisis detallado del transporte público para poder determinar el punto donde se fijara la estación Periférico el cual deberá realizarse desde el anteproyecto de este, recomendando que está estación este cerca del inicio de la avenida División del Norte rumbo a Xochimilco teniendo que recorrer la estación Ciénaga.

En cuanto al estudio de impacto ambiental, la DGCOSTC ya definió que este se deberá realizar en el proyecto ejecutivo. Sin embargo se recomienda que este estudio se realice a partir de la evaluación de prioridades a construir ya que en este trabajo el estudio que se realizo en forma generalizada, no partida en tramos ni por estaciones como se deben hacer, se comprobó que en avenida la Virgen va a presentar fuertes impactos ambientales y de interferencias como ya se menciono con anterioridad al igual que un importante impacto por eliminar arboles en la ruta del trayecto. Este estudio se realizo en un nivel elemental llegando sólo a una parte cualitativa por lo que en el anteproyecto se recomendó elevar el estudio a un nivel cuantitativo. Por otra parte en el proyecto ejecutivo deberá tener el más alto nivel cuantitativo, esto con el fin de que el estudio realmente arroje los niveles requeridos dejando que la solución dada a la línea sea la óptima, en el caso de que sólo se realice en el proyecto ejecutivo pues su valor se vera disminuido notablemente porque en esta etapa difícilmente se podrán hacer cambios al trayecto ya proyectado, si el estudio arroja focos rojos en la solución, se deberían hacer cambios en esta pero por motivos políticos y de otra indole es factible de que se inicie la construcción de la línea sin la modificación necesaria ignorando el estudio de impacto ambiental.

La planeación de una línea del metro sin importar que sea la prolongación de una línea en operación es algo complicado que lleva a la toma de muchas decisiones durante el proceso de análisis, en el cual, si se toma una decisión errónea, puede estropear el resto del análisis teniendo que repetirlo varias veces lo cual lo encarecería más de lo necesario por lo que se debe tener presente el objetivo inicial de la planeación de una línea de metro evitando en gran medida forzar el resultado por presiones exteriores a la DGCOSTC. Este trabajo pretende mostrar una visión de lo que significa planear una obra de semejante envergadura que generalmente se tarda varios años en completar apenas una línea entera al 100%.

El trabajo de planeación de una línea del metro esta hecho por dos dependencias: la Subdirección General Técnica del STC y la DGCOSTC donde la primera inicia la etapa de planeación con el Plan Maestro y evalúa las prioridades de construcción y la segunda realiza· la etapa restante de la planeación de una línea del nietro, lo cual lleva a que tengan criterios de visión diferentes y por lo tanto sus resultados difieran notablemente.

Durante la planeación de una línea del metro hay que tomar en cuenta el proceso constructivo de esta ya que este proceso lleva a un situación donde se cierran parcialmente grandes avenidas teniendo que disminuir la afluencia de vehiculos provocando grandes congestionamientos en estas avenidas, molestias a las personas que transitan por estas, a las que habitan cerca y a todos los servicios y negocios afectados por la construcción de una línea del metro.

En el caso de la prolongación de la línea 8 sur, inicialmente estaba proyectada para llegar hasta Acoxpa, sin embargo, por diferentes problemas que se han presentando en el análisis pertinente esta línea se tuvo que prolongar más alla de lo indicado por el PMTECM 97 incluyendo una modificación en el trazo original. En este trabajo se realizo la prolongación hasta llegar a Xochimilco como lo hizo la DGCOSTC por lo que se evitó el análisis complejo que indica que se deben realizar varios estudios específicos para diferentes soluciones posteriores a la estación Acoxpa la cual era la terminal de origen indicada en el PMTECM 97 el cual no es el objetivo del presente trabajo evitando de todas formas posibles entrar en la disputa generada por las dos dependencias mencionadas con anterioridad para evitar entorpecer el resultado final. Si bien el análisis empieza con el Plan Maestro el cual marca el futuro de las líneas de metro y tren ligero no necesariamente se deben implantar las líneas como se indica en este plan debido a que este se obtuvo de una forma no tan específica como se requiere en las diversas etapas de la planeación hasta llegar a la terminación de esta. El análisis se realizó sabiendo el resultado de la DGCOSTC, escogiendo una solución diferente de esta dependencia para poder observar el proceso del análisis sin tener que copiar los resultados simplemente, sino para observar el proceso del análisis que conlleva a una solución de la sección tipo en varios tramos e una línea del metro. El análisis resultante de este trabajo arroja en alguna medida el gran trabajo requerido para poder planear una línea del metro en forma correcta.

## I BIBLlOGRAFIA **I**

## BIBLlOGRAFIA

1.- ANGEL MOLINERO, IGNACIO SANCHEZ ARRELLANO TRANSPORTE PUBLICO PLANEACION, DISEÑO, OPERACION y ADMINISTRACION 3a Edición, Editorial Fundación ICA A.C. México, D.F., 1998, 776 pag.

2.- ALBA B. VAZQUEZ GONZALEZ, ENRIQUE CESAR VALDEZ IMPACTO AMBIENTAL Editorial UNAM, Facultad de Ingeniería: IMTA México, D.F., C.U., 1994 507 pag.

3.- CIUDAD DE MEXICO, SECRETARIA GENERAL DE OBRAS, COMISION DE VIALIDAD Y TRANSPORTE URBANO, DEPARTAMENTO DEL DISTRITO FEDERAL SECCION TIPO VIA SOBRE CONCRETO ESTACION EN ELEVADO CON ANDENES LATERALES (PROYECTO METROPOLITANO LINEA "B" ) México, D,F, 1995, Plano 94-VL8-501000-111-115-434-P

4.- COVITUR ESPECIFICACIONES PARA EL PROYECTO Y CONSTRUCCION DE LAS LINEAS DEL METRO DE LA CIUDAD DE MEXICO TOMO 11 Y 111 Editorial Covitur México D.F., 1987

5- DEPARTAMENTO DEL DISTRITO FEDERAL, SECRETARIA GENERAL DE OBRAS, DIRECCION GENERAL DE CONSTRUCCION Y OPERACION HIDRAULlCA INFRAESTRUCTURA PRIMARIA DE DRENAJE México, D,F, 1991 Plano 8-B

6.- DEPARTAMENTO DEL DISTRITO FEDERAL, SECRETARIA GENERAL DE OBRAS, DIRECCION GENERAL DE CONSTRUCCION Y OPERACION HIDRAUUCA INFRAESTRUCTURA PRIMARIA DE DRENAJE México, D,F, 1991 Plano 8-D

7.- DEPARTAMENTO DEL DISTRITO FEDERAL, SECRETARIA GENERAL DE OBRAS, DIRECCION GENERAL DE CONSTRUCCION Y OPERACION HIDRAUUCA INFRAESTRUCTURA PRIMARIA DE DRENAJE México, D,F, 1991 Plano 11 -B

8.- DEPARTAMENTO DEL DISTRITO FEDERAL, DIRECCION GENERAL DE OBRAS HIDRAULICAS, OFICINA DE ALCANTARILLADO PLANTAS México, D.F. 1976 Plano S7 -ES

9.- DEPARTAMENTO DEL DISTRITO FEDERAL, DIRECCION GENERAL DE OBRAS HIDRAULlCAS, OFICINA DE ALCANTARILLADO PLANTAS México, D,F, 1976 Plano S8-E6

10.- DIRECCION GENERAL DE CONSTRUCCION DE OBRAS DEL STC ANALlSIS DE LA CONVENIENCIA DE AMPLIAR LA LINEA 8 SUR DOCUMENTO ANEXO Publico: Sistema de Transporte Colectivo, Dirección General de Construcción de Obras del STC México, D.F., 1998 pag. 15

11.- DIRECCION GENERAL DE CONSTRUCCION DE OBRAS DEL STC ANALlSIS DE LA CONVENIENCIA DE AMPLIAR LA LINEA 8 SUR SINTESIS Publico: Sistema de Transporte Colectivo, Dirección General de Construcción de Obras del STC México, D.F., 1998 pag.2

12.- FREDERICK S. MERRITT MANUAL DEL INGENIERO CIVIL TOMOS 111 Y IV 2a Edición, McGraw Hill/lnteramericana México D.F., 1992

13.- ING. JUAN MANUEL RAMIREZ C., ICA INGENIERIA SA DE c.v. DIRECCION GENERAL GERENCIA DE PLANEACION PLAN MAESTRO DEL METRO Y TRENES LIGEROS STC, México D.F., 1996, 1a edición, Editorial: Litografía Panamericana, pag. 202

14.- ING. JUAN MANUEL RAMIREZ C., ICA INGENIERIA SA DE C.v. DIRECCION GENERAL GERENCIA DE PLANEACION PLAN MAESTRO DEL TRANSPORTE ELECTRICO EN LA CIUDAD DE MÉXICO STC, México D.F., 1997, 1a edición, Editorial: Litografía Panamericana, pag. 202

15.- JORGE BARRON ROMERO PLAN MAESTRO DE DESARROLLO DE LA ADMINISTRACION PORTUARIA INTEGRAL DE BAJA CALIFORNIA SUR, S.A. DE C.V. México D.F., 1999 pag. 114

16.- JULIO CESAR VELAZQUEZ ENCISO PLANEACION, ESTUDIO GEOTECNICO E IMPACTO AMBIENTAL DEL PUENTE VEHICULAR EJE 3 ORIENTE - VIADUCTO México D.F., 2000, pag. 126

17.- RAFAEL CAL Y MAYOR R., JAMES CARDENAS G. INGENIERIA DE TRANSITO FUNDAMENTOS Y APLICACIONES 7a Edición, Editorial: Alfaomega México D.F., 1995, 518 pag.

18.- REVISTA DE LA FACULTAD DE INGENIERIA (Revista # 1-1982) FACULTAD DE INGENIERÍA, pag. 276

19.- SECRETARIA DE CONSTRUCCION DE OBRAS PUBLICAS NORMAS DE PROYECTO PARA OBRAS DE ALCANTARILLADO SANITARIO EN LOCALIDADES URBANAS DE LA REPUBLlCA MEXICANA. Editorial: Departamento de Publicaciones de la Facultad de Ingeniería Ciudad Universitaria, México, D.F., 1993

20.- SISTEMA DE TRANSPORTE COLECTIVO, GERENCIA DE PLANEACION PLAN MAESTRO DEL METRO Y TRENES LIGEROS RESUMEN DESCRIPTIVO VERSION 1996 Editorial: Gerencia de Planeación México D.F., 1996, pág. 40

21.- SUBDIRECCION GENERAL TECNICA, GERENCIA DE PLANEACION ANALlSIS DEL DOCUMENTO " PLANEACION LINEA 8 SUR" ELABORADO POR LA DIRECCION GENERAL DE CONSTRUCCiÓN DE OBRAS DEL S.T.C. Publico: Sistema de Transporte Colectivo, Gerencia de Planeación México, D.F., 1998 pag.4

22.- SUBDIRECCION GENERAL TECNICA, GERENCIA DE PLANEACION ANALlSIS DEL DOCUMENTO " PLANEACION LINEA 8 SUR" ELABORADO PRIORIDAD DE CONSTRUCCION DE LAS LINEAS 7 SUR, 8 SUR Y 12 PONIENTE EVALUACION GENERAL. Publico: Sistema de Transporte Colectivo, Gerencia de Planeación, Departamento del Plan Maestro del Metro México, D.F., 1998 pag.26

23.- V. CONESA, FERNANDEZ, VITORA GUIA METODOLOGICA PARA LA EVALUACION DEL IMPACTO AMBIENTAL 3 Edición Editorial. Mundiprensa Madrid, España, 1993 , 413 pag

24.- CONSULTA ELECTRONICA HECHA EL 15/08/00 DIRECCION ELECTRONICA: HTTP://132.248.67.1 08:4500/ALEPH/SPAlMXO/MXO/MXO/FULU0727899?